# **GNU COBOL 2.0**

(Formerly OpenCOBOL)

# [11FEB2012 Version] Programmer's Guide

2<sup>nd</sup> Edition, 21 November 2013

**Gary Cutler** 

CutlerGL@gmail.com

OpenCOBOL Copyright © 2001-2009 Keisuke Nishida OpenCOBOL Copyright © 2006-2012 Roger While

Under the terms of the GNU General Public License

Document Copyright © 2009-2013 Gary Cutler

Permission is granted to copy, distribute and/or modify this document under the terms of the GNU Free Documentation License [FDL], Version 1.3 or any later version published by the Free Software Foundation; with Invariant Section "What is GNU COBOL?", no Front-Cover Texts, and no Back-Cover Texts

A copy of the FDL is included in the section entitled "GNU Free Documentation License"

GNU COBOL is an evolving tool.

While all reasonable attempts will be made to maintain the currency of the information in this document, neither the author of this document nor the authors of the GNU COBOL software, extend any warranties of any kind for this document or for the information contained therein.

# **Summary of Changes**

| Edition         | Date         | Change Description                                                                                                    |
|-----------------|--------------|----------------------------------------------------------------------------------------------------|
| 2 <sup>nd</sup> | 17 July 2012 | Updated for version <b>11FEB2012</b> of GNU COBOL 2.0                                                                                                    |
|                 |              | ► The use of a slash character ("/") in column 7 was documented – this feature has existed since at least the 06FEB2009 version of OpenCOBOL 1.1, but was undocumented (section 1.6)                                                                                                    |
|                 |              | ► Added documentation on the <b>DEBUG-ITEM</b> special register (section <u>6.1.8</u> ).                                                                                                    |
|                 |              | ▶ Updated <b>DECLARATIVES</b> documentation to better explain how to use it. See section <u>6.1.4</u> .                                                                                                    |
|                 |              | ▶ A new section was added to the documentation to discuss the ramifications, rules and capabilities of sub-programming (section <u>7</u> ).                                                                                                    |
|                 |              | ► Documentation was added on the <b>COB_SET_DEBUG</b> environment variable (section <u>8.1.4</u> ).                                                                                                    |
|                 |              | ▶ The listings of all sample programs in chapter 9 are now presented as listings generated by the GNU COBOL Interactive Compiler utility (itself included as a sample program in section 9.4). This not only shows full source listings of the sample programs but complete cross-reference listings as well.                                                |
|                 |              | ► A new sample program – <b>DAY-FROM-DATE</b> – was introduced to illustrate how to write a user-defined function (section <u>9.3)</u>                                                                                                    |
|                 |              | <ul> <li>► User-defined functions are now supported (sections 3, 7.1, 7.4.2 and 9.3)</li> <li>► A new built-in subroutine – C\$PRINTABLE – was introduced (section 8.3.1.11) (the COBDUMP sample program (section 10.2) now uses it!</li> </ul>                                                                                                    |
|                 | 7 July 2011  | Updated for pre-release version 29APR2011 of OpenCOBOL 2.0                                                                                                    |
|                 |              | ► Corrected a problem with bogus footnote references in Figure 6-23.                                                                                                    |
|                 |              | ► A reference to a new figure documenting error codes was added to the <b>EXCEPTION-STATUS</b> function (section <u>6.1.7.21</u> ).                                                                                                    |
|                 |              | ➤ Documentation was added to the CLOSE statement (section <u>6.4.7</u> ) to explicitly document how the last record written to a <b>LINE SEQUENTIAL</b> or <b>LINE ADVANCING</b> file may have a terminating delimiter sequence written at the time the file is closed.                                                                                      |
|                 |              | ➤ Documentation was added to the WRITE statement (section <u>6.4.50</u> ) to explicitly document how the ADVANCING options are handled with LINE SEQUENTIAL and the new LINE ADVANCING files.                                                                                                    |
|                 |              | ► Additional documentation on the <b>cobcrun</b> command (section <u>8.2.2</u> ) was added.                                                                                                    |
|                 |              | ► LINE ADVANCING files are now supported (section <u>1.3.3.5</u> ).                                                                                                    |
|                 |              | ► Floating-point literals of the form [+-]nn.nnE[+-]nn are now supported (section 1.8)                                                                                                    |
|                 |              | ► Z"xxxxx" null-delimited alphanumeric literals are now supported (section <u>1.8</u> )                                                                                                    |
|                 |              | ► The COPY statement now supports the COBOL2002 standard LEADING and TRAILING options as well as the "IN/OF library-name" and SUPPRESS PRINTING options (section 2.1.1)                                                                                                    |
|                 |              | ► The <b>REPLACE</b> Compiler-Directing Facility (CDF) statement was introduced (section <u>2.1.2</u> )                                                                                                    |
|                 |              | ► Conditional code generation is now supported through the use of >>DEFINE, >>IF, >>SET, >>SOURCE and >>TURN Compiler-Directing Facility (CDF) directives (section 2.2)                                                                                                    |
|                 |              | ► The COB_LINE_TRACE environment variable was renamed to COB_SET_TRACE (section 8.2.4).                                                                                                    |
|                 |              | ► The COB_DISPLAY_WARNINGS (section <u>8.2.4</u> ) environment variable was introduced.                                                                                                    |
|                 |              | ► SOURCE-COMPUTER WITH DEBUGGING MODE is now supported (section 4.1.1)                                                                                                    |
|                 |              | ► The CHARACTER CLASSIFICATION clause of the OBJECT-COMPUTER clause is now supported (section <u>4.1.2</u> ).                                                                                                    |
|                 |              | ▶ Mnemonic names are now optional for SWITCH declarations in SPECIAL-NAMES (section 4.1.4); Eight new switches (SWITCH-0, SWITCH-9 thru SWITCH-15) are now available; Switches may be specified as SW0 thru SW15 as well as SWITCH-0 thru SWITCH-15; a new print channel designation of CSP is now available; SYMBOLIC CHARACTERS are now supported (section |

|                 |              | 7                                                                                                    |
|-----------------|--------------|----------------------------------------------------------------------------------------------------|
|                 |              | 4.1.4)                                                                                                    |
|                 |              | ► The device name <b>DISC</b> may now be used interchangeably with <b>DISK</b> in <b>SELECT</b> statements (section <u>4.2.1</u> )                                                                                                    |
|                 |              | ► Files may now be <b>SELECT</b> ed with the " <b>NOT OPTIONAL</b> " designation in addition to " <b>OPTIONAL</b> " (section <u>4.2.1</u> ).                                                                                                    |
|                 |              | ► New USAGEs of BINARY-INT, BINARY-LONG-LONG and COMPUTATIONAL-6 (Figure 5-10 and section 7.8.3) were introduced.                                                                                                    |
|                 |              | ► The <b>LEFTLINE</b> screen attribute was added to the <b>SCREEN SECTION</b> (section <u>5.6</u> ).                                                                                                    |
|                 |              | ▶ New intrinsic functions were introduced:                                                                                                    |
|                 |              | <ul> <li>MODULE-CALLER-ID (section 6.1.7.47)</li> <li>MODULE-DATE (section 6.1.7.48)</li> <li>MODULE-FORMATTED-DATE (section 6.1.7.49)</li> <li>MODULE-ID (section 6.1.7.50)</li> <li>MODULE-PATH (section 6.1.7.51)</li> <li>MODULE-SOURCE (section 6.1.7.52)</li> <li>MODULE-TIME (section 6.1.7.53)</li> </ul> |
|                 |              | ► A new option - WITH KEPT LOCK (section <u>6.1.9.2</u> ) - was added to the <b>READ</b> verb.                                                                                                    |
|                 |              | ► USE FOR DEBUGGING is now supported (section <u>6.1.4</u> )                                                                                                    |
|                 |              | ► The following changes were made to the <b>ACCEPT</b> Statement                                                                                                    |
|                 |              | • The <b>TIMEOUT</b> option was added to Format 4 (section <u>6.4.1.4</u> ).                                                                                                    |
|                 |              | • The non-functional <b>CONVERSION</b> option was added to Format 4 (section <u>6.4.1.4</u> ).                                                                                                    |
|                 |              | The LINE NUMBER option (a synonym for LINES) and COLS option (a synonym for COLUMNS) and ESCAPE KEY options were added to Format 6 (section <u>6.4.1.6</u> )                                                                                                    |
|                 |              | • A new format – Format 7 – was introduced (section <u>6.4.1.7</u> )                                                                                                    |
|                 |              | ► The ALTER verb (section <u>6.4.4</u> ) is now supported [ <i>Editorial Comment</i> : this change was made only because NIST tests need it <i>and</i> <u>not</u> <u>because you should be using it!</u> ]                                                                                                    |
|                 |              | ▶ Options (mnemonic-name, <b>STDCALL</b> and <b>STATIC</b> ) were added to the <b>CALL</b> verb (section <u>6.4.5</u> ).                                                                                                    |
|                 |              | ► The non-functional <b>CONVERSION</b> option was added to Format 4 of the <b>DISPLAY</b> statement (section <u>6.4.12.4</u> ).                                                                                                    |
|                 |              | ► The <b>REVERSED</b> option for the <b>OPEN</b> statement is now supported syntactically, even though it is non-functional (section <u>6.4.29</u> ).                                                                                                    |
|                 |              | ► The <b>READY TRACE</b> (section <u>6.4.32</u> ) and <b>RESET TRACE</b> (section <u>6.4.34</u> ) statements were introduced.                                                                                                    |
|                 |              | ► A new option – <b>STATUS</b> – was added to the <b>STOP</b> verb (section <u>6.4.42</u> ).                                                                                                    |
|                 |              | ► The following built-in <u>named</u> subroutines were added:                                                                                                    |
|                 |              | <ul> <li>C\$CALLEDBY (section 8.3.1.1)</li> <li>C\$GETPID (section 8.3.1.6)</li> <li>CBL_GET_CSR_POS (section 8.3.1.29)</li> <li>CBL_GET_SCR_SIZE (section 8.3.1.30)</li> </ul>                                                                                                    |
|                 |              | ► The following built-in <u>numbered</u> subroutines were added:                                                                                                    |
|                 |              | • X"E4" (section 8.3.2.2) • X"E5" (section 8.3.2.3)                                                                                                    |
| 1 <sup>st</sup> | 17 Sept 2010 | ► Introduced documentation for the hitherto undocumented "COBCPY" environment variable (sections <u>8.1.4</u> and <u>8.1.5</u> ).                                                                                                    |
|                 |              | ► Corrected "section 0" broken hyperlinks in the document.                                                                                                    |
|                 | 1 Apr 2010   | Elaborated on the use of the <b>GLOBAL</b> clause in data item definitions (section <u>5.3</u> ).                                                                                                    |
|                 | 23 Jan 2010  | INITIAL RELEASE OF DOCUMENT – corresponds to version <b>06FEB2009</b> of OpenCOBOL 1.1                                                                                                    |
|                 |              |                                                                                                    |

# **Table of Contents**

| 1. INTRODUCTION                                    | 1-2         |
|----------------------------------------------------|-------------|
| 1.1. What is GNU COBOL?                            | 1-2         |
| 1.2. Additional References and Documents           | 1-2         |
| 1.3. Introducing COBOL                             | 1-2         |
| 1.3.1. "I Heard COBOL is a Dead Language!"         | 1-2         |
| 1.3.2. Programmer Productivity – The "Holy Grail"  | 1-4         |
| 1.3.3. Notable COBOL/GNU COBOL Features            | 1-5         |
| 1.3.3.1. Basic Program Readability                 | 1-5         |
| 1.3.3.2. COBOL Program Structure                   |             |
| 1.3.3.3. Copybooks                                 | 1-6         |
| 1.3.3.4. Structured Data                           |             |
| 1.3.3.5. Files                                     |             |
| 1.3.3.6. Table Handling                            |             |
| 1.3.3.7. Sorting and Merging Data                  |             |
| 1.3.3.8. String Manipulation                       |             |
| 1.3.3.9. Textual-User Interface (TUI) Features     |             |
| 1.4. Syntax Description Conventions                |             |
| 1.5. General GNU COBOL Program Format              |             |
| 1.5.1. Source Line Format                          |             |
| 1.5.1.1. Fixed Format Mode                         |             |
| 1.5.1.2. Free Format Mode                          |             |
| 1.5.2. Program Structure                           |             |
| 1.6. In-Program Documentation (i.e. "Comments")    |             |
| 1.7. Use of Commas and Semicolons                  |             |
| 1.8. Use of Literals                               |             |
| 1.8.1. Numeric Literals                            |             |
| 1.8.2. Alphanumeric Literals                       |             |
| 1.9. Use of Figurative Constants                   |             |
| 1.10. User-Defined Names                           |             |
|                                                    |             |
| 2. THE GNU COBOL COMPILER DIRECTING FACILITY [CDF] | 2-1         |
| 2.1. Text Manipulation Statements                  | 2-1         |
| 2.1.1. The COPY Statement                          |             |
| 2.1.2. The REPLACE Statement                       |             |
| 2.2. CDF Directives                                |             |
| 2.2.1. The >>DEFINE Directive                      | 2-2         |
| 2.2.2. The >>IF Directive                          | <b>2-</b> 3 |
| 2.2.3. The >>SET Directive                         |             |
| 2.2.4. The >>SOURCE Directive                      | 2-4         |
| 2.2.5. The >>TURN Directive                        | 2-5         |
| 3. IDENTIFICATION DIVISION                         | 2.1         |
|                                                    |             |
| 4. ENVIRONMENT DIVISION                            | 4-1         |
| 4.1. CONFIGURATION SECTION                         | Д-1         |
| 4.1.1. SOURCE-COMPUTER Paragraph                   |             |
| 4.1.2. OBJECT-COMPUTER Paragraph                   |             |
| 4.1.3. REPOSITORY Paragraph                        |             |
| 4.1.4. SPECIAL-NAMES Paragraph                     |             |
| 4.1.4.1. The alphabet-name Clause                  |             |
| 4.1.4.2. The class-name Clause                     |             |
| 4.1.4.3. The switch-definition Clause              |             |
| 4.1.4.4. The symbolic-characters clause            |             |
| 4.2. INPUT-OUTPUT SECTION                          |             |
| 4.2.1. File SELECT Statement                       |             |
| 4.2.1.1. SELECT Without an "organization-clause"   | 4-11        |
| 4.2.1.2. ORGANIZATION SEQUENTIAL Files             | 4-11        |
|                                                    |             |

| 4.2.1.3. ORGANIZATION LINE SEQUENTIAL Files        |      |
|----------------------------------------------------|------|
| ORGANIZATION RELATIVE Files                        | 4-13 |
| 4.2.1.4. ORGANIZATION INDEXED Files                |      |
| 4.2.2. I-O-CONTROL Paragraph                       | 4-15 |
| 5. DATA DIVISION                                   | 5-1  |
| 5.1. File Or Sort/Merge File Descriptions          |      |
| 5.1.1. Record Descriptions                         |      |
| 5.2. Describing Data Items                         |      |
| 5.2.1. Defining non-SCREEN SECTION Data Items      |      |
| 5.2.1.1. ANY LENGTH Clause                         |      |
| 5.2.1.2. BASED Clause                              |      |
| 5.2.1.3. BLANK WHEN ZERO Clause                    | =    |
| 5.2.1.4. JUSTIFIED Clause                          |      |
| 5.2.1.5. OCCURS Clause                             |      |
| 5.2.1.6. PICTURE Clause                            |      |
| 5.2.1.7. REDEFINES Clause                          |      |
| 5.2.1.8. RENAMES Clause                            |      |
| 5.2.1.9. SIGN Clause                               |      |
| 5.2.1.10. SYNCHRONIZED Clause                      |      |
| 5.2.1.11. USAGE Clause                             |      |
| 5.2.1.12. VALUE Clause                             |      |
| 5.2.2. Defining SCREEN SECTION Data Items          |      |
| 5.2.2.1. AUTO   AUTO-SKIP   AUTOTERMINATE Clause   |      |
| 5.2.2.2. BACKGROUND-COLOR Clause                   |      |
| 5.2.2.3. BEEP   BELL Clause                        |      |
| 5.2.2.4. BLANK LINE and BLANK SCREEN Clauses       |      |
| 5.2.2.5. BLANK WHEN ZERO Clause                    | 5-22 |
| 5.2.2.6. BLINK Clause                              | 5-22 |
| 5.2.2.7. COLUMN Clause                             | 5-22 |
| 5.2.2.8. ERASE EOL and ERASE EOS Clauses           |      |
| 5.2.2.9. FOREGROUND-COLOR Clause                   | 5-23 |
| 5.2.2.10. FROM, TO and USING Clauses               | 5-23 |
| 5.2.2.11. FULL   LENGTH-CHECK Clause               | 5-23 |
| 5.2.2.12. HIGHLIGHT and LOWLIGHT Clauses           | 5-23 |
| 5.2.2.13. JUSTIFIED Clause                         | 5-23 |
| 5.2.2.14. LEFTLINE, OVERLINE and UNDERLINE Clauses | 5-24 |
| 5.2.2.15. LINE Clause                              | 5-24 |
| 5.2.2.16. OCCURS Clause                            | 5-24 |
| 5.2.2.17. PICTURE Clause                           | 5-24 |
| 5.2.2.18. PROMPT Clause                            |      |
| 5.2.2.19. REQUIRED   EMPTY-CHECK Clause            | 5-25 |
| 5.2.2.20. REVERSE-VIDEO Clause                     | 5-25 |
| 5.2.2.21. SECURE   NO-ECHO Clause                  |      |
| 5.2.2.22. SIGN Clause                              | 5-25 |
| 5.2.2.23. VALUE Clause                             |      |
| 5.2.3. 01-Level Constant Descriptions              |      |
| 5.2.4. 66-Level Data Descriptions (RENAMES)        |      |
| 5.2.5. 77-Level Data Descriptions                  |      |
| 5.2.6. 78-Level Constant Descriptions              |      |
| 5.2.7. 88-Level Condition Names                    | 5-28 |
| 6. PROCEDURE DIVISION                              | 6-1  |
| 6.1. General PROCEDURE DIVISION Components         |      |
| 6.1.1. Table References                            |      |
| 6.1.2. Qualification of Data Names                 |      |
| 6.1.3. Reference Modifiers                         |      |
| 6.1.4. Expressions                                 |      |
| 6.1.4.1. Arithmetic Expressions                    |      |
| 6.1.4.2. Conditional Expressions                   | 6-8  |

| 5.1.5. Use of Periods (.)                                     |      |
|---------------------------------------------------------------|------|
| 5.1.6. Use of "VERB" / "END-VERB" Constructs                  |      |
| 5.1.7. Intrinsic Functions                                    | 6-20 |
| 6.1.7.1. ABS(number)                                          | 6-20 |
| 6.1.7.2. ACOS(cosine)                                         | 6-20 |
| 6.1.7.3. ANNUITY(interest-rate, number-of-periods)            | 6-20 |
| 6.1.7.4. ASIN(sine)                                           | 6-20 |
| 6.1.7.5. ATAN(tangent)                                        | 6-21 |
| 6.1.7.6. BYTE-LENGTH(string)                                  |      |
| 6.1.7.7. CHAR(integer)                                        |      |
| 6.1.7.8. COMBINED-DATETIME(days, seconds)                     |      |
| 6.1.7.9. CONCATENATE(string-1 [, string-2 ])                  |      |
| 6.1.7.10. COS(angle)                                          |      |
| 6.1.7.11. CURRENCY-SYMBOL                                     |      |
| 6.1.7.12. CURRENT-DATE                                        |      |
| 6.1.7.13. DATE-OF-INTEGER(integer)                            |      |
| 6.1.7.14. DATE-TO-YYYYMMDD(yymmdd [, yy-cutoff ] )            |      |
| 6.1.7.15. DAY-OF-INTEGER(integer)                             |      |
| 6.1.7.16. DAY-TO-YYYYDDD(yyddd [, yy-cutoff])                 |      |
| 6.1.7.17. E                                                   |      |
| 6.1.7.18. EXCEPTION-FILE                                      |      |
| 6.1.7.19. EXCEPTION-FILE                                      |      |
| 6.1.7.19. EXCEPTION-LOCATION                                  |      |
| 6.1.7.20. EXCEPTION-STATEMENT                                 |      |
|                                                               |      |
| 6.1.7.22. EXP(number)                                         |      |
| 6.1.7.23. EXP10(number)                                       |      |
| 6.1.7.24. FACTORIAL(number)                                   |      |
| 6.1.7.25. FRACTION-PART(number)                               |      |
| 6.1.7.26. HIGHEST-ALGEBRAIC(numeric-identifier)               |      |
| 6.1.7.27. INTEGER(number)                                     |      |
| 6.1.7.28. INTEGER-OF-DATE(date)                               |      |
| 6.1.7.29. INTEGER-OF-DAY(date)                                |      |
| 6.1.7.30. INTEGER-PART(number)                                |      |
| 6.1.7.31. LENGTH(string)                                      |      |
| 6.1.7.32. LENGTH-AN(string)                                   |      |
| 6.1.7.33. LOCALE-COMPARE(argument-1, argument-2 [ , locale ]) |      |
| 6.1.7.34. LOCALE-DATE(date [, locale ] )                      |      |
| 6.1.7.35. LOCALE-TIME(time [, locale ] )                      |      |
| 6.1.7.36. LOCALE-TIME-FROM-SECS(seconds [, locale ] )         |      |
| 6.1.7.37. LOG(number)                                         | 6-26 |
| 6.1.7.38. LOG10(number)                                       | 6-26 |
| 6.1.7.39. LOWER-CASE(string)                                  | 6-26 |
| 6.1.7.40. LOWEST-ALGEBRAIC(numeric-identifier)                | 6-26 |
| 6.1.7.41. MAX(number-1 [, number-2 ])                         | 6-26 |
| 6.1.7.42. MEAN(number-1 [, number-2 ])                        | 6-26 |
| 6.1.7.43. MEDIAN(number-1 [, number-2 ])                      | 6-26 |
| 6.1.7.44. MIDRANGE(number-1 [, number-2 ])                    | 6-26 |
| 6.1.7.45. MIN(number-1 [, number-2 ])                         | 6-26 |
| 6.1.7.46. MOD(value, modulus)                                 | 6-26 |
| 6.1.7.47. MODULE-CALLER-ID                                    |      |
| 6.1.7.48. MODULE-DATE                                         |      |
| 6.1.7.49. MODULE-FORMATTED-DATE                               |      |
| 6.1.7.50. MODULE-ID                                           |      |
| 6.1.7.51. MODULE-PATH                                         |      |
| 6.1.7.52. MODULE-SOURCE                                       |      |
| 6.1.7.53. MODULE-TIME                                         |      |
| 6.1.7.54. MONETARY-DECIMAL-POINT                              |      |
| 6.1.7.55. MONETARY-THOUSANDS-SEPARATOR                        |      |
| 6.1.7.56. NUMERIC-DECIMAL-POINT                               |      |
| 6.1.7.57. NUMERIC-THOUSANDS-SEPARATOR                         |      |
|                                                               | 6 20 |

| 6.1.7.59. NUMVAL-C(string [, symbol ])                             | 6.20 |
|--------------------------------------------------------------------|------|
| 6.1.7.60. NUMVAL-F(string)                                         |      |
| 6.1.7.61. ORD( <i>char</i> )                                       |      |
| 6.1.7.62. ORD-MAX( char-1 [, char-2 ] )                            |      |
| 6.1.7.63. ORD-MIN( <i>char-1</i> [ , <i>char-2</i> ] )             |      |
| 6.1.7.64. Pl                                                       |      |
|                                                                    |      |
| 6.1.7.65. PRESENT-VALUE(rate, value-1 [, value-2 ] )               |      |
| 6.1.7.66. RANDOM [ ( seed ) ]                                      |      |
| 6.1.7.67. RANGE(number-1 [, number-2 ])                            |      |
| 6.1.7.68. REM(number, divisor)                                     |      |
| 6.1.7.69. REVERSE(string)                                          |      |
| 6.1.7.70. SECONDS-FROM-FORMATTED-TIME(format, time)                |      |
| 6.1.7.71. SECONDS-PAST-MIDNIGHT                                    |      |
| 6.1.7.72. SIGN(number)                                             |      |
| 6.1.7.73. SIN(angle)                                               |      |
| 6.1.7.74. SQRT(number)                                             |      |
| 6.1.7.75. STANDARD-DEVIATION(number-1 [, number-2 ])               |      |
| 6.1.7.76. STORED-CHAR-LENGTH(string)                               |      |
| 6.1.7.77. SUBSTITUTE(string, from-1, to-1 [, from-n, to-n ] )      |      |
| 6.1.7.78. SUBSTITUTE-CASE(string, from-1, to-1 [, from-n, to-n ] ) |      |
| 6.1.7.79. SUM(number-1 [, number-2 ])                              |      |
| 6.1.7.80. TAN(angle)                                               |      |
| 6.1.7.81. TEST-DATE-YYYYMMDD(date)                                 |      |
| 6.1.7.82. TEST-DAY-YYYYDDD(date)                                   |      |
| 6.1.7.83. TEST-NUMVAL(string)                                      |      |
| 6.1.7.84. TEST-NUMVAL-C(string [, symbol ])                        |      |
| 6.1.7.85. TEST-NUMVAL-F(string)                                    |      |
| 6.1.7.86. TRIM(string[ , LEADING TRAILING ] )                      | 6-33 |
| 6.1.7.87. UPPER-CASE(string)                                       |      |
| 6.1.7.88. VARIANCE(number-1 [, number-2 ])                         | 6-33 |
| 6.1.7.89. YEAR-TO-YYYY ( <i>yy</i> [, <i>yy-cutoff</i> ])          | 6-33 |
| 6.1.8. Special Registers                                           |      |
| 6.1.9. Controlling Concurrent Access to Files                      | 6-13 |
| 6.1.9.1. File Sharing                                              | 6-13 |
| 6.1.9.2. Record Locking                                            |      |
| 6.1.10. Common Clauses On Executable Statements                    | 6-14 |
| 6.1.10.1. AT END / NOT AT END                                      | 6-14 |
| 6.1.10.2. CORRESPONDING Option                                     | 6-15 |
| 6.1.10.3. INVALID KEY / NOT INVALID KEY                            | 6-16 |
| 6.1.10.4. ON EXCEPTION / NOT ON EXCEPTION                          | 6-16 |
| 6.1.10.5. ON OVERFLOW / NOT ON OVERFLOW                            | 6-17 |
| 6.1.10.6. ON SIZE ERROR / NOT ON SIZE ERROR                        | 6-17 |
| 6.1.10.7. Rounding Options                                         | 6-17 |
| 6.2. General Format of the PROCEDURE DIVISION                      | 6-1  |
| 6.2.1. General Format for Subprogram Arguments                     | 6-1  |
| 6.2.2. General Format for DECLARATIVES Procedures                  | 6-3  |
| 6.3. PROCEDURE DIVISION Sections and Paragraphs                    | 6-2  |
| 6.4. GNU COBOL Statements                                          | 6-18 |
| 6.4.1. ACCEPT                                                      | 6-33 |
| 6.4.1.1. ACCEPT Format 1 – Read from Console                       | 6-33 |
| 6.4.1.2. ACCEPT Format 2 – Retrieve Command-Line Arguments         | 6-34 |
| 6.4.1.3. ACCEPT Format 3 – Retrieve Environment Variable Values    |      |
| 6.4.1.4. ACCEPT Format 4 – Retrieve Full-Screen Data               | 6-36 |
| 6.4.1.5. ACCEPT Format 5 – Retrieve Date/Time                      | 6-37 |
| 6.4.1.6. ACCEPT Format 6 - Retrieve Screen Information             |      |
| 6.4.1.7. ACCEPT Format 7 – Retrieve Run-Time Information           |      |
| 6.4.2. ADD                                                         |      |
| 6.4.2.1. ADD Format 1 – ADD TO                                     |      |
| 6.4.2.2. ADD Format 2 – ADD GIVING                                 |      |
| 6.4.2.3. ADD Format 3 – ADD CORRESPONDING                          |      |
| 6.4.2 ALLOCATE                                                     | 6.43 |

| 6.4.4. ALTER                                                             | .6-43 |
|--------------------------------------------------------------------------|-------|
| 6.4.5. CALL                                                              | .6-44 |
| 6.4.6. CANCEL                                                            | .6-47 |
| 6.4.7. CLOSE                                                             | .6-48 |
| 6.4.8. COMMIT                                                            | .6-49 |
| 6.4.9. COMPUTE                                                           | .6-50 |
| 6.4.10. CONTINUE                                                         | .6-51 |
| 6.4.11. DELETE                                                           | .6-52 |
| 6.4.12. DISPLAY                                                          | .6-53 |
| 6.4.12.1. DISPLAY Format 1 – "UPON "device"                              | .6-53 |
| 6.4.12.2. DISPLAY Format 2 – Access Command-Line Arguments               |       |
| 6.4.12.3. DISPLAY Format 3 – Access or Set Environment Variables         |       |
| 6.4.12.4. DISPLAY Format 4 – Screen Data                                 |       |
| 6.4.13. DIVIDE                                                           |       |
| 6.4.13.1. DIVIDE Format 1 – DIVIDE INTO                                  | .6-56 |
| 6.4.13.2. DIVIDE Format 2 – DIVIDE INTO GIVING                           |       |
| 6.4.13.3. DIVIDE Format 3 – DIVIDE BY GIVING                             | .6-57 |
| 6.4.14. ENTRY                                                            | .6-58 |
| 6.4.15. EVALUATE                                                         | .6-59 |
| 6.4.16. EXIT                                                             | .6-61 |
| 6.4.17. FREE                                                             | .6-63 |
| 6.4.18. GENERATE                                                         | .6-64 |
| 6.4.19. GOBACK                                                           | .6-65 |
| 6.4.20. GO TO                                                            | .6-66 |
| 6.4.20.1. GO TO Format 1 – Simple GO TO                                  | .6-66 |
| 6.4.20.2. GO TO Format 2 – GO TO DEPENDING ON                            | .6-66 |
| 6.4.21. IF                                                               | .6-67 |
| 6.4.22. INITIALIZE                                                       | .6-68 |
| 6.4.23. INITIATE                                                         | .6-71 |
| 6.4.24. INSPECT                                                          | .6-72 |
| 6.4.24.1. TALLYING Clause Syntax, Rules and Operation                    | .6-72 |
| 6.4.24.2. REPLACING Clause Syntax, Rules and Operation                   |       |
| 6.4.24.3. CONVERTING Clause Syntax, Rules and Operation                  | .6-74 |
| 6.4.24.4. INSPECT Region Clause, Rules and Operation                     | .6-74 |
| 6.4.25. MERGE                                                            | .6-76 |
| 6.4.26. MOVE                                                             | .6-78 |
| 6.4.26.1. MOVE Format 1 – Simple MOVE                                    | .6-78 |
| 6.4.26.2. MOVE Format 2 – MOVE CORRESPONDING                             | .6-78 |
| 6.4.27. MULTIPLY                                                         |       |
| 6.4.27.1. MULTIPLY Format 1 – MULTIPLY BY                                | .6-79 |
| 6.4.27.2. MULTIPLY Format 2 – MULTIPLY GIVING                            | .6-79 |
| 6.4.28. NEXT SENTENCE                                                    | .6-80 |
| 6.4.29. OPEN                                                             | .6-81 |
| 6.4.30. PERFORM                                                          |       |
| 6.4.30.1. PERFORM Format 1 – Procedural                                  | .6-83 |
| 6.4.30.2. PERFORM Format 2 – Inline                                      | .6-86 |
| 6.4.31. READ                                                             |       |
| 6.4.31.1. READ Format 1 – Sequential READ                                | .6-88 |
| 6.4.31.2. READ Format 2 – Random Read                                    | .6-88 |
| 6.4.32. READY TRACE                                                      | .6-90 |
| 6.4.33. RELEASE                                                          | .6-91 |
| 6.4.34. RESET TRACE                                                      |       |
| 6.4.35. RETURN                                                           | .6-93 |
| 6.4.36. REWRITE                                                          | .6-94 |
| 6.4.37. ROLLBACK                                                         | .6-95 |
| 6.4.38. SEARCH                                                           | .6-96 |
| 6.4.38.1. SEARCH Format 1 – Sequential Search                            |       |
| 6.4.38.2. SEARCH Format 2 – Binary, or Half-interval Search (SEARCH ALL) |       |
| 6.4.39. SET                                                              |       |
| 6.4.39.1. SET Format 1 – SET ENVIRONMENT                                 | .6-99 |
| 6 A 39 2 SET Format 2 - SET Program-Pointer                              | 6-99  |

| 6.4.39.3. SET Format 3 – SET ADDRESS                          | 6-99  |
|---------------------------------------------------------------|-------|
| 6.4.39.4. SET Format 4 – SET Index                            |       |
| 6.4.39.5. SET Format 5 – SET UP/DOWN                          | 6-100 |
| 6.4.39.6. SET Format 6 – SET Condition Name                   |       |
| 6.4.39.7. SET Format 7 – SET Switch                           |       |
| 6.4.39.8. SET Format 8 – SET ATTRIBUTE                        |       |
| 6.4.40. SORT                                                  |       |
| 6.4.40.1. SORT Format 1 – File-based Sort                     |       |
| 6.4.40.2. SORT Format 2 – Table Sort                          |       |
| 6.4.41. START                                                 |       |
| 6.4.42. STOP                                                  |       |
| 6.4.43. STRING                                                |       |
| 6.4.44. SUBTRACT                                              |       |
| 6.4.44.1. SUBTRACT Format 1 – SUBTRACT FROM                   |       |
| 6.4.44.2. SUBTRACT Format 2 – SUBTRACT GIVING                 |       |
| 6.4.44.3. SUBTRACT Format 3 – SUBTRACT CORRESPONDING          |       |
| 6.4.45. SUPPRESS                                              |       |
| 6.4.46. TERMINATE                                             |       |
| 6.4.47. TRANSFORM                                             |       |
| 6.4.48. UNLOCK                                                |       |
| 6.4.49. UNSTRING                                              |       |
| 6.4.50. WRITE                                                 | 6-116 |
| 7. SUB-PROGRAMMING WITH GNU COBOL                             | 7-1   |
|                                                               |       |
| 7.1. Subprograms, Subroutines and User-Defined Functions      |       |
| 7.2. Specifying and Using Alternate Entry Points              |       |
| 7.3. Dynamic Versus Static Subprograms                        |       |
| 7.4. Subprogram Execution Flow                                |       |
| 7.4.1. Subroutine Execution Flow                              |       |
| 7.4.2. Oser-Defined Function Execution Flow                   |       |
| 7.5. Snaring Data Between Calling and Called Programs         |       |
| 7.5.1.1. Calling Program Considerations                       |       |
| 7.5.1.2. Called Program Considerations                        |       |
| 7.5.1.2. GLOBAL Data Items                                    |       |
| 7.5.3. EXTERNAL Data Items                                    |       |
| 7.5. EATERNAL Data Items                                      |       |
| 7.7. Recursive GNU COBOL Subprograms                          |       |
| 7.8. Combining COBOL and C Programs                           |       |
| 7.8.1. GNU COBOL Run-Time Library Requirements                |       |
| 7.8.2. String Allocation Differences Between GNU COBOL and C  |       |
| 7.8.3. Matching C Data Types with GNU COBOL USAGEs            |       |
| 7.8.4. GNU COBOL Main Programs CALLing C Subprograms          |       |
| 7.8.5. C Main Programs CALLing GNU COBOL Subprograms          |       |
|                                                               |       |
| 8. THE GNU COBOL SYSTEM INTERFACE                             | 8-1   |
| 8.1. Using the GNU COBOL Compiler (cobc)                      | 8-1   |
| 8.1.1. Introduction                                           |       |
| 8.1.2. Syntax and Options                                     |       |
| 8.1.3. Compiling GNU COBOL Programs                           |       |
| 8.1.3.1. Compiling Directly-Executable GNU COBOL Programs     |       |
| 8.1.3.2. Compiling Dynamically-Loadable GNU COBOL Subprograms |       |
| 8.1.3.3. Compiling Static GNU COBOL Subprograms               |       |
| 8.1.4. Important Compilation-Time Environment Variables       |       |
| 8.1.5. Locating Copybooks at Compilation Time                 |       |
| 8.1.6. Using Compiler Configuration Files                     |       |
| 8.2. Running GNU COBOL Programs                               | 8-7   |
| 8.2.1. Executing Programs Directly                            | 8-7   |
| 8.2.2. Using the "cobcrun" Utility                            | 8-7   |
| 9.2.2 Program Arguments                                       | 0.0   |

| 8.2.4. Important Execution-Time Environment Variables                     | 8-8                          |
|---------------------------------------------------------------------------|------------------------------|
| 8.3. Built-In System Subroutines                                          | 8-10                         |
| 8.3.1. "Call by Name" Routines                                            |                              |
| 8.3.1.1. CALL "C\$CALLEDBY" USING prog-name-area                          |                              |
| 8.3.1.2. CALL "C\$CHDIR" USING directory-path, result                     | 8-11                         |
| 8.3.1.3. CALL "C\$COPY" USING src-file-path, dest-file-path, 0            | 8-11                         |
| 8.3.1.4. CALL "C\$DELETE" USING file-path, 0                              | 8-12                         |
| 8.3.1.5. CALL "C\$FILEINFO" USING file-path, file-info                    | 8-12                         |
| 8.3.1.6. CALL "C\$GETPID"                                                 |                              |
| 8.3.1.7. CALL "C\$JUSTIFY" USING data-item, "justification-type"          |                              |
| 8.3.1.8. CALL "C\$MAKEDIR" USING dir-path                                 |                              |
| 8.3.1.9. CALL "C\$NARG" USING arg-count-result                            |                              |
| 8.3.1.10. CALL "C\$PARAMSIZE" USING argument-number                       |                              |
| 8.3.1.11. CALL "C\$PRINTABLE" USING data-item [ , char ]                  |                              |
| 8.3.1.12. CALL "C\$SLEEP" USING seconds-to-sleep                          |                              |
| 8.3.1.13. CALL "C\$TOLOWER" USING data-item, BY VALUE convert-length      |                              |
| 8.3.1.14. CALL "C\$TOUPPER" USING data-item, BY VALUE convert-length      |                              |
| 8.3.1.15. CALL "CBL_AND" USING item-1, item-2, BY VALUE byte-length       |                              |
| 8.3.1.16. CALL "CBL_CHANGE_DIR" USING directory-path                      |                              |
| 8.3.1.17. CALL "CBL_CHECK_FILE_EXIST" USING file-path, file-info          |                              |
| 8.3.1.18. CALL "CBL_CLOSE_FILE" USING file-handle                         |                              |
| 8.3.1.19. CALL "CBL_COPY_FILE" USING src-file-path, dest-file-path        |                              |
| 8.3.1.20. CALL "CBL_COFT_FILE OSING SICTILE PULL, desi-file-pull          |                              |
| 8.3.1.21. CALL "CBL_CREATE_FILE" USING file-path, 2, 0, 0, file-handle    |                              |
| 8.3.1.22. CALL "CBL_CREATE_FILE OSING Jile-path, 2, 0, 0, Jile-nanale     |                              |
| 8.3.1.23. CALL CBL_DELETE_DIR USING dir-path                              |                              |
| 8.3.1.24. CALL CBL_BELETE_FILE USING fine-path                            |                              |
| 8.3.1.24. CALL "CBL_ERROR_PROC" USING function, program-pointer           |                              |
|                                                                           |                              |
| 8.3.1.26. CALL "CBL_EQ" USING item-1, item-2, BY VALUE byte-length        |                              |
| 8.3.1.27. CALL "CBL_FLUSH_FILE USING JIIE-nanale                          |                              |
|                                                                           |                              |
| 8.3.1.29. CALL "CBL_GET_CSR_POS" USING cursor-locn-buffer                 |                              |
| 8.3.1.30. CALL "CBL_GET_SCR_SIZE" USING no-of-lines, no-of-cols           |                              |
| 8.3.1.31. CALL "CBL_IMP" USING item-1, item-2, BY VALUE byte-length       |                              |
| 8.3.1.32. CALL "CBL_NIMP" USING item-1, item-2, BY VALUE byte-length      |                              |
| 8.3.1.33. CALL "CBL_NOR" USING item-1, item-2, BY VALUE byte-length       |                              |
| 8.3.1.34. CALL "CBL_NOT" USING item-1, BY VALUE byte-length               |                              |
| 8.3.1.35. CALL "CBL_OC_NANOSLEEP" USING nanoseconds-to-sleep              |                              |
| 8.3.1.36. CALL "CBL_OPEN_FILE" file-path, access-mode, 0, 0, handle       |                              |
| 8.3.1.37. CALL "CBL_OR" USING item-1, item-2, BY VALUE byte-length        |                              |
| 8.3.1.38. CALL "CBL_READ_FILE" USING handle, offset, nbytes, flag, buffer |                              |
| 8.3.1.39. CALL "CBL_RENAME_FILE" USING old-file-path, new-file-path       |                              |
| 8.3.1.40. CALL "CBL_TOLOWER" USING data-item, BY VALUE convert-length     |                              |
| 8.3.1.41. CALL "CBL_TOUPPER" USING data-item, BY VALUE convert-length     |                              |
| 8.3.1.42. CALL "CBL_WRITE_FILE" USING handle, offset, nbytes, 0, buffer   |                              |
| 8.3.1.43. CALL "CBL_XOR" USING item-1, item-2, BY VALUE byte-length       |                              |
| 8.3.1.44. CALL "SYSTEM" USING command                                     |                              |
| 8.3.2. "Call by Number" Subroutines                                       |                              |
| 8.3.2.1. CALL X"91" USING return-code, function-code, binary-variable-arg |                              |
| 8.3.2.2. CALL X"E4"                                                       |                              |
| 8.3.2.3. CALL X"E5"                                                       |                              |
| 8.3.2.4. CALL X"F4" USING byte, table                                     | 8-23                         |
| 8.3.2.5. CALL X"F5" USING byte, table                                     |                              |
| 8.4. Binary Truncation                                                    |                              |
|                                                                           |                              |
| O CAMDIE DDOCDAMS                                                         | 8-25                         |
| 9. SAMPLE PROGRAMS                                                        | 8-25                         |
| 9. SAMPLE PROGRAMS                                                        | 8-25<br>10-1                 |
|                                                                           | 8-25<br>10-1<br>10-1         |
| 9.1. FileStat-Msgs.cpy – File Status Values                               | 8-25<br>10-1<br>10-1         |
| 9.1. FileStat-Msgs.cpy – File Status Values                               | 8-25<br>10-1<br>10-1<br>10-2 |

| 9.6. WINSYSTEM – Execute Windows Shell Commands (For Cygwin)          | Error! Bookmark not defined. |
|-----------------------------------------------------------------------|------------------------------|
| 10. GLOSSARY OF TERMS                                                 | 11-1                         |
| INDEX                                                                 | I                            |
| GNU FREE DOCUMENTATION LICENSE                                        | IX                           |
| Figures                                                               |                              |
| Figure 1-1 - A Sample TUI Screen                                      | 1-12                         |
| Figure 1-2 – General Format of a GNU COBOL Program                    |                              |
| Figure 1-3 - Figurative Constants                                     |                              |
| Figure 2-1 - COPY Syntax                                              |                              |
| Figure 2-2 - REPLACE (Format 1) Syntax                                |                              |
| Figure 2-3 - REPLACE (Format 2) Syntax                                |                              |
| Figure 2-4 - >>DEFINE Syntax                                          |                              |
| Figure 2-5 - >>IF Syntax                                              |                              |
| Figure 2-6 - >>IF constant-conditional-expression Format              |                              |
| Figure 2-7 - >>SET Syntax                                             |                              |
| Figure 2-8 - >>SOURCE Syntax                                          | 2-5                          |
| Figure 2-9 - >>TURN Syntax                                            | 2-5                          |
| Figure 3-1 - IDENTIFICATION DIVISION Syntax                           | 3-1                          |
| Figure 4-1 - ENVIRONMENT DIVISION Syntax                              | 4-1                          |
| Figure 4-2 - CONFIGURATION SECTION Syntax                             | 4-1                          |
| Figure 4-3 - SOURCE-COMPUTER Paragraph Syntax                         |                              |
| Figure 4-4 - OBJECT-COMPUTER Paragraph Syntax                         | 4-2                          |
| Figure 4-5 - REPOSITORY Paragraph Syntax                              | 4-3                          |
| Figure 4-6 - SPECIAL-NAMES Paragraph Syntax                           |                              |
| Figure 4-7 – Typical Locale Codes                                     |                              |
| Figure 4-8 - Built-In GNU COBOL Device Names                          |                              |
| Figure 4-9 - The SPECIAL-NAMES "alphabet-name" Clause                 |                              |
| Figure 4-10 - The SPECIAL-NAMES "class-name" Clause                   |                              |
| Figure 4-11 - The SPECIAL-NAMES "switch-definition" Clause            |                              |
| Figure 4-12 - The SPECIAL-NAMES "symbolic-characters" Clause          |                              |
| Figure 4-13 - INPUT-OUTPUT SECTION Syntax                             |                              |
| Figure 4-14 – File SELECT Statement Syntax                            |                              |
| Figure 4-15 – FILE STATUS Values                                      |                              |
| Figure 4-16 - SELECT "organization-options" For SEQUENTIAL Files      |                              |
| Figure 4-17 - SELECT "organization-options" for LINE SEQUENTIAL Files |                              |
| Figure 4-18 - SELECT "organization options" For RELATIVE Files        |                              |
| Figure 4-19 - SELECT "organization options" For INDEXED Files         |                              |
| Figure 4-20 - I-O-CONTROL Paragraph Syntax                            |                              |
| Figure 5-1 - General DATA DIVISION Format                             |                              |
| Figure 5-2 - File Description (FD) and Sort Description (SD) Syntax   |                              |
| Figure 5-3- LINAGE-specified Page Structure                           |                              |
| Figure 5-5 - Data Class-Specification PICTURE Symbols (A/X/9)         |                              |
| Figure 5-6 - Numeric Option PICTURE Symbols (P/S/V)                   |                              |
| Figure 5-7 - Numeric Editing PICTURE Symbols                          |                              |
| Figure 5-8 - Sign-Encoding Characters                                 |                              |
| Figure 5-9 - Effect of the SYNCHRONIZED Clause                        |                              |
| Figure 5-10 - Summary of USAGE Specifications                         |                              |
| Figure 5-11 - SCREEN SECTION Data Item Description Syntax             |                              |
| Figure 5-12 - The GNU COBOL Color Palette (Windows Console)           |                              |
| Figure 5-13 - 01-Level Constant Description Syntax                    |                              |
| Figure 5-14 - 66-Level Data Description Syntax                        |                              |
| Figure 5-15 - 78-Level Constant Description Syntax                    |                              |
| Figure 5-16 - 88-Level Condition Name Syntas                          |                              |
| Figure 6-1 - Reference Modifier Syntax                                |                              |
| Figure 6-2 – Unary "Minus" (-) Operator Syntax                        |                              |

# **GNU COBOL 2.0 Programmers Guide**

# **Table of Contents**

| Figure 6-3 – Unary "Plus" (+) Operator Syntax                     |      |
|-------------------------------------------------------------------|------|
| Figure 6-4 - Exponentiation Operator (** or ^) Syntax             |      |
| Figure 6-5 - Multiplication Operator (*) Syntax                   | 6-6  |
| Figure 6-6 - Division Operator (/) Syntax                         |      |
| Figure 6-7 - Addition Operator (+) Syntax                         |      |
| Figure 6-8 - Subtraction Operator (-) Syntax                      |      |
| Figure 6-9 - Class Condition Syntax                               |      |
| Figure 6-10 - Sign Condition Syntax                               |      |
| Figure 6-11 - Using Switch Conditions                             |      |
| Figure 6-12 - Relation Condition Syntax                           |      |
| Figure 6-13 - Combined Condition Syntax                           |      |
| Figure 6-14 - Negated Condition Syntax                            |      |
| Figure 6-15 - Special Registers                                   |      |
| Figure 6-16 - ROUNDED MODE Behavior                               |      |
| Figure 6-17 - General PROCEDURE DIVISION Syntax                   |      |
| Figure 6-18 - Syntax of a PROCEDURE DIVISION USING Argument       |      |
| Figure 6-19 - General DECLARATIVES Procedure Syntax               |      |
| Figure 6-20 - ACCEPT (Read from Console) Syntax                   |      |
| Figure 6-21 - ACCEPT (Command Line Arguments) Syntax              |      |
| Figure 6-22 - ACCEPT (Environment Variable Values) Syntax         |      |
| Figure 6-23 - ACCEPT (Retrieve Screen Data) Syntax                |      |
| Figure 6-24 - Screen ACCEPT CRT STATUS Codes                      |      |
| Figure 6-25 - ACCEPT (Retrieve Date/Time) Syntax                  |      |
| Figure 6-26 - ACCEPT Options for DATE/TIME Retrieval              |      |
| Figure 6-27 - ACCEPT (Retrieve Screen Information) Syntax         |      |
| Figure 6-28 - ACCEPT (Retrieve Run-Time Information) Syntax       |      |
| Figure 6-29 - Run-Time Exception Code Values                      |      |
| Figure 6-30 - ADD (TO) Syntax                                     |      |
| Figure 6-31 - ADD (GIVING) Syntax                                 |      |
| Figure 6-32 - ADD (CORRESPONDING) Syntax                          | 6-41 |
| Figure 6-33 - ALLOCATE Syntax                                     |      |
| Figure 6-34 - ALTER Syntax                                        |      |
| Figure 6-35 - CALL Syntax                                         |      |
| Figure 6-36 - Argument Format When <b>CALL</b> ing a Subroutine   | 6-45 |
| Figure 6-37 - CANCEL Syntax                                       | 6-47 |
| Figure 6-38 - CLOSE Syntax                                        | 6-48 |
| Figure 6-39 - COMMIT Syntax                                       | 6-49 |
| Figure 6-40 - COMPUTE Syntax                                      | 6-50 |
| Figure 6-41 - CONTINUE Syntax                                     | 6-51 |
| Figure 6-42 - DELETE Syntax                                       |      |
| Figure 6-43 - DISPLAY (Upon Console) Syntax                       | 6-53 |
| Figure 6-44 - DISPLAY (Access Command-line Arguments) Syntax      |      |
| Figure 6-45 - DISPLAY (Access / Set Environment Variables) Syntax | 6-54 |
| Figure 6-46 - DISPLAY (Screen Data) Syntax                        | 6-54 |
| Figure 6-47 - DIVIDE INTO Syntax                                  | 6-56 |
| Figure 6-48 - DIVIDE INTO GIVING Syntax                           | 6-56 |
| Figure 6-49 - DIVIDE BY GIVING Syntax                             | 6-57 |
| Figure 6-50 - ENTRY Syntax                                        | 6-58 |
| Figure 6-51 - ENTRY Statement Argument Syntax                     | 6-58 |
| Figure 6-52 - EVALUATE Syntax                                     | 6-59 |
| Figure 6-53 - EXIT Syntax                                         | 6-61 |
| Figure 6-54 - Using the EXIT Statement                            |      |
| Figure 6-55 - Using EXIT PARAGRAPH                                |      |
| Figure 6-56 - Using the EXIT PERFORM Statement                    | 6-62 |
| Figure 6-57 - FREE Syntax                                         | 6-63 |
| Figure 6-58 - GENERATE Syntax                                     | 6-64 |
| Figure 6-59 - GOBACK Syntax                                       | 6-65 |
| Figure 6-60 - Simple GO TO Syntax                                 |      |
| Figure 6-61 – GO TO DEPENDING ON Syntax                           | 6-66 |
| Figure 6-62 - GOTO DEPENDING ON vs IF vs EVALUATE                 | 6-66 |
| Figure 6-63 - IF Syntax                                           | 6-67 |

# **GNU COBOL 2.0 Programmers Guide**

# **Table of Contents**

| Figure 6-64 - INITIALIZE Syntax                                                 | 6-68 |
|---------------------------------------------------------------------------------|------|
| Figure 6-65 - INITIATE Syntax                                                   | 6-71 |
| Figure 6-66 - INSPECT Syntax                                                    | 6-72 |
| Figure 6-67 - An INSPECT TALLYING Example                                       | 6-73 |
| Figure 6-68 - MERGE Syntax                                                      | 6-76 |
| Figure 6-69 - Simple MOVE Syntax                                                | 6-78 |
| Figure 6-70 - MOVE CORRESPONDING Syntax                                         | 6-78 |
| Figure 6-71 - MULTIPLY BY Syntax                                                | 6-79 |
| Figure 6-72 - MULTIPLY GIVING Syntax                                            | 6-79 |
| Figure 6-73 - NEXT SENTENCE Syntax                                              | 6-80 |
| Figure 6-74 - OPEN Syntax                                                       | 6-81 |
| Figure 6-75 - Procedural PERFORM Syntax                                         | 6-83 |
| Figure 6-76 - Simple PERFORM                                                    | 6-83 |
| Figure 6-77 - PERFORM UNTIL EXIT                                                | 6-84 |
| Figure 6-78 – PERFORM <i>n</i> TIMES                                            | 6-84 |
| Figure 6-79 - PERFORM UNTIL                                                     | 6-85 |
| Figure 6-80 - PERFORM VARYING AFTER                                             | 6-85 |
| Figure 6-81 - Inline PERFORM Syntax                                             | 6-87 |
| Figure 6-82 – READ (Sequential) Syntax                                          | 6-88 |
| Figure 6-83 - READ (Random) Syntax                                              |      |
| Figure 6-84 - READY TRACE Syntax                                                |      |
| Figure 6-85 - RELEASE Syntax                                                    |      |
| Figure 6-86 - RESET TRACE Syntax                                                |      |
| Figure 6-87 - RETURN Syntax                                                     |      |
| Figure 6-88 - REWRITE Syntax                                                    |      |
| Figure 6-89 - ROLLBACK Syntax                                                   |      |
| Figure 6-90 - Sequential SEARCH Syntax                                          |      |
| Figure 6-91 - Binary SEARCH (ALL) Syntax                                        |      |
| Figure 6-92 - SET ENVIRONMENT Syntax                                            |      |
| Figure 6-93 - SET Program Pointer Syntax                                        |      |
| Figure 6-94 - SET ADDRESS Syntax                                                |      |
| Figure 6-95 - SET Index Syntax                                                  |      |
| Figure 6-96 - SET UP/DOWN Syntax                                                |      |
| Figure 6-97 - SET Condition Name Syntax                                         |      |
| Figure 6-98 - SET Switch Syntax                                                 |      |
| Figure 6-99 - SET ATTRIBUTE Syntax                                              |      |
| Figure 6-100 - File-Based SORT Syntax                                           |      |
| Figure 6-101 - Table SORT Syntax                                                |      |
| Figure 6-102 - START Syntax                                                     |      |
| Figure 6-103 - STOP Syntax                                                      |      |
| Figure 6-104 - STRING Syntax                                                    |      |
| Figure 6-105 - SUBTRACT FROM Syntax                                             |      |
| Figure 6-106 - SUBTRACT GIVING Syntax                                           |      |
| Figure 6-107 - SUBTRACT CORRESPONDING Syntax                                    |      |
| Figure 6-108 - SUPPRESS Syntax                                                  |      |
| Figure 6-109 - TERMINATE Syntax                                                 |      |
| Figure 6-110 - TRANSFORM Syntax                                                 |      |
| Figure 6-111 - UNLOCK Syntax                                                    |      |
| Figure 6-112 - UNSTRING Syntax                                                  |      |
| Figure 6-113 - WRITE Syntax                                                     |      |
| Figure 7-1 - C/GNU COBOL Data Type Matches                                      |      |
| Figure 7-2 - GNU COBOL <b>CALL</b> ing C                                        |      |
| Figure 7-3 - C CALLing GNU COBOL                                                |      |
| Figure 8-1 - Compiler Environment Variables                                     |      |
| Figure 8-2 - Run-Time Environment Variables                                     |      |
| Figure 8-3 - A Binary Truncation Demo Program                                   |      |
| Figure 8-4 - A Non-Scientific Comparison of Numeric Data Item USAGE Performance |      |

### 1. Introduction

#### 1.1. What is GNU COBOL?

This document describes the syntax, semantics and usage of the COBOL programming language as implemented by the current version of GNU COBOL, formerly known as OpenCOBOL.

GNU COBOL is an open-source COBOL compiler and runtime environment. The GNU COBOL compiler generates C code which is automatically compiled and linked. While originally developed for UNIX operating systems, GNU COBOL has also been successfully built for OSX computers or Windows computers utilizing the UNIX-emulation features of such tools as Cygwin and MinGW<sup>1</sup>. It has also been built as a truly native Windows application utilizing Microsoft's freely-downloadable Visual Studio Express package to provide the C compiler and linker/loader.

The principal developers of GNU COBOL are Keisuke Nishida and Roger While. They may be contacted at the GNU COBOL website - <a href="https://www.GNU COBOL.org">www.GNU COBOL.org</a>.

This document was intended to serve as a full-function reference and user's guide suitable for both those readers learning COBOL for the first time as well as those already familiar with some dialect of the COBOL language. The author of this document is Gary Cutler, who may be reached via postings at the <a href="www.GNU COBOL.org">www.GNU COBOL.org</a> forum, or by email at <a href="cutlerGL@gmail.com">CutlerGL@gmail.com</a>.

#### 1.2. Additional References and Documents

For those wishing to learn COBOL for the first time, I can strongly recommend the following resources.

If you like to hold a book in your hands, I strongly recommend "Murach's Structured COBOL", by Mike Murach, Anne Prince and Raul Menendez (2000) - ISBN 9781890774059. Mike Murach and his various writing partners have been writing outstanding COBOL textbooks for decades, and this text is no exception. It's an excellent book for those familiar with the concepts of programming in other languages, but unfamiliar with COBOL.

Would you prefer a web-based tutorial? Try the University of Limerick (Ireland) COBOL web site - http://www.csis.ul.ie/cobol/.

# 1.3. Introducing COBOL

If you already know a programming language, and that language isn't COBOL, chances are that language is Java, C or C++. You will find COBOL a much different programming language than those – sometimes those differences are a good thing and sometimes they aren't. The thing to remember about COBOL is this – it was designed to solve business problems. It was designed to do that in the 1950s.

COBOL was the first programming language to become standardized such that a COBOL program written on computer "A" made by company "X" would be able to be compiled and executed on computer "B" made by company "Y". This may not seem like such a big deal today, but it was a radical departure from all programming languages that came before it and even many that came after it.

The name "COBOL" actually says it all – COBOL is an acronym that stands for "COmmon Business Oriented Language". Note the fact that the word "common" comes before all others. The word "business" is a close second. Therein lies the key to COBOL's success.

# 1.3.1. "I Heard COBOL is a Dead Language!"

Phoenician is a dead language. Mohegan is a dead language. Sanskrit is a dead language. What makes these languages dead is the fact that no one speaks them anymore. COBOL is NOT a dead language, and despite pontifications that come down to us from the ivory towers of academia, it isn't even on life support.

What made those other languages die is the fact that they became both obsolete and irrelevant. As the peoples that spoke them were overrun or superseded by other populations that eventually replaced them, no one saw any need to speak their languages.

The MinGW approach is a personal favorite with the author of this manual because it creates a GNU COBOL compiler and runtime that require only a single MinGW DLL to be available to GNU COBOL tools and user programs. That DLL is freely distributable under the terms of the GNU General Public License. A MinGW build of GNU COBOL fits easily on and runs from a 128MB flash drive with no need to install any software onto the Windows computer that will be using it. Some functionality of the language, dealing with the sharing of files between concurrently executing GNU COBOL programs and record locking on certain types of files, is sacrificed however as the underlying operating system routines needed to implement them aren't available to Windows.

COBOL is different. Certainly, there were more people that "spoke" COBOL back in the 1980s than there are now. Remember, however, the second word in COBOL's acronym – business. Businesses are complex social and economic organisms that exist for but a single purpose – to make money. One of the approaches businesses take to satisfy that all-important survival trait is the avoidance of unnecessary expenses.

This avoidance of expense turns out to have been key to the survival of COBOL because those programmers of the 1980s (give or take a decade) were <u>very busy programmers</u>. Estimates are that as many as several hundred billion lines of COBOL code were written for businesses world-wide. Because of the first word in COBOL's name ("Common"), as businesses replaced their older, slower and less-reliable computer systems with newer, faster and more-reliable ones, they found that the massive investment they had in their COBOL software inventory paid dividends by remaining functional on those new systems - many times with no changes needed whatsoever!

Unwilling to endorse change merely for the sake of change, businesses replaced COBOL code only when absolutely necessary and only when financially justifiable. That justification appeared to have come as the 20<sup>th</sup> century was nearing the end.

Written long before the end of the century was near, many COBOL applications used 2-digit years instead of four digit years because, when the programs were written, computer storage of any kind was expensive. Why should millions and millions of bytes of storage be wasted by all those "19" sequences when the software can just simply assume them? Since their software would suddenly think the current year was "1900" after the stroke of midnight, December 31<sup>st</sup> 1999, businesses knew they were going to have to do something about the "Y2K" (programmer "geek speak" for "Year 2000") problem.

At last! Y2K was going to be the massive asteroid strike that finally killed off the COBOL dinosaur.

Unfortunately for those seeking the extinction of COBOL, that proved to be wishful thinking.

Always concerned with the bottom line, businesses actually <u>analyzed</u> the problems with their programs. Many applications <u>were</u> replaced with newer and "better" versions that used more appropriate (translation: more politically correct) languages and computer systems. BUT ... many applications were <u>not</u> replaced. These were the absolutely essential applications whose replacement would cripple the business if everything didn't go absolutely perfectly. These COBOL applications were modified to use 4-digit years instead of 2-digit ones. At the same time, many of them received cosmetic "face lifts" to make their computer/human interfaces more acceptable, frequently with the help of modules developed in the newer languages.

The result is that even today, after the Y2K "extinction event", there are, by some industry estimates, over 220 billion lines of COBOL code still running the businesses of the 21<sup>st</sup> century. A fact that is disturbing to some is that – just as tiny little furry mammals evolved to cope with the original "extinction event" holocaust – COBOL has <u>also</u> evolved into a leaner and meaner "animal" capable of competing in niches and providing services unthought-of back in 1968. That fact is confirmed by the fact that those lines of COBOL code being tracked by industry analysts are actually *growing* at the rate of about 4 billion <u>a year</u>.

Evolution, you see, is in COBOLs DNA. Over time, COBOL evolved in form and function, first via work done by the American National Standards Institute (ANSI) and eventually through the efforts of the International Standards Organization (ISO).

The first widely-adopted standard for COBOL was published by ANSI in 1968<sup>2</sup>. Named the ANS68 standard, this version of COBOL was originally standardized for use primarily as the business programming tool of the US Defense Department; it quickly was adopted by other Government agencies and private businesses alike.

Subsequent standards published in 1974 and 1985 (ANS74 and ANS85, respectively) added new features and evolved the language toward adoption of the programmer-productivity tool of the time – "Structured Programming".

As the 21<sup>st</sup> century dawned, programming had moved out of the board room and into the Game Room, the Living Room and even the Kitchen. As computers became more and more inexpensive they appeared in games, entertainment devices and appliances. Even the automobile became home to computers galore. These computers need software, and that software is written in the so-called "modern" languages.

Combined with Y2K, these trends became the impetus for COBOL to evolve even newer features and capabilities. The COBOL2002 standard<sup>3</sup> introduced object-oriented features and syntax that make the language more

To that point, in 1968 the US Government made it a requirement that any computer system sold to them <u>must</u> run a version of COBOL that adhered to the ANSI68 standard. The requirement that computers sold to the US Government had to support the current COBOL standard remained for many, many years.

<sup>&</sup>lt;sup>3</sup> "Popular" names for COBOL standards no longer include an organization's name, and now use Y2K-compliant 4-digit years.

programmer-friendly to those trained by today's programming curricula. The COBOL20xx standard, currently under development, carries the evolution forward to the point where a COBOL20xx implementation will be fully as "modern" as any other programming language.

Through all this evolution, however, care was taken with each new standard to protect the investment businesses (or anyone, for that matter) had in COBOL software. Generally, a new COBOL standard – once implemented and adopted by a business - required minimal, if any, changes to existing applications. When changes were necessary, those changes could frequently be made using tools that mechanically upgraded entire libraries of source code with little or no need for human intervention.

The GNU COBOL implementation of the COBOL language supports virtually the entire ANS85 standard as well as some significant features of the COBOL2002 standard, although the truly object-oriented features are not there (yet).

# 1.3.2. Programmer Productivity - The "Holy Grail"

Throughout the history of computer programming, the search for new ways to improve of the productivity of programmers has been the all-important consideration. Sometimes this search has taken the form of introducing new features in programming languages, or even new languages altogether. Sometimes it has evolved new ways of using the existing languages. Other than hobbyists, programming is an activity performed for money. Businesses abhor spending anything more than is absolutely necessary. Even government agencies try to spend as little money on projects as is absolutely necessary<sup>4</sup>.

The amount of programming necessary to accomplish a given task – including rework needed by any errors found during testing (*testing*: "that time during which an application is actually in production use attempting to serve the purpose for which it was designed" ©) is the measure of *programmer productivity*. Anything that reduces that effort will therefore reduce the time spent in such activities therefore reducing the <u>expense</u> of same. When the expense of programming is reduced, programmer productivity is increased.

While many technological and procedural developments have made <u>evolutionary</u> improvements to programmer productivity, each of the following has been responsible for revolutionary improvements:

- ▶ The development of so-called "higher-level" programming languages that enable a programmer to specify in a single statement of the language an action that would have required many more separate statements in a prior programming language. The standardization of such languages, making them usable on a wide variety of computers and operating systems, was a key aspect of this development. COBOL was a pioneering development in this area, being one of the first higher-level languages and the first to become standardized.
- ▶ The establishment of programming techniques that make programs easier to read and therefore easier to understand. Not only do such techniques reduce the amount of rework necessary simply to make a program work as designed, but they also reduce the amount of time a programmer needs to study an existing program in order how to best adapt it to changing business requirements. The foremost development in this area was *structured programming*. Introduced in the late 1970s, this approach to programming spawned new programming languages (PASCAL, ALGOL, PL/1) designed around it. With the ANSI85 standard, COBOL embraced the principles espoused by structured programming mavens as well as any of the languages designed strictly around it.
- The establishment of programming techniques AND the introduction of programming language capabilities to facilitate the reusability of program code. Anything that supports *code reusability* can have a profound impact to the amount of time it takes to develop new applications or to make significant changes to existing ones. In recent years, object-oriented programming has been the industry "poster child" for code reusability. By enabling program logic and the data structures that logic manipulates to be encapsulated into easily stored and retrieved (and therefore "reusable") modules called *classes*, the object-oriented languages such as Java, C++ and C# have become the favorites of academia. Since students are being trained in these technologies and only these, by and large, it's no surprise that today object-oriented programming languages are the darlings of the industry.

The reality is, however, that good programmers have been practicing code reusability for more than a half-century. Up until recently, COBOL programmers have had some of the best code reusability tools available - they've been doing it with copybooks and subprograms rather than classes, methods and

11FEB2012 Version 1-4

This is a religious issue because it is an assertion that – sadly – must be taken purely on faith; there is, unfortunately, all too little real-world evidence to support it. It makes sense though, so one can only hope it is true.

attributes but the net results have been similar. With the COBOL2002 standard and the improvements made by the COBOL20xx standard, the playing field is rapidly becoming leveled in this regard.

# 1.3.3. Notable COBOL/GNU COBOL Features

## 1.3.3.1. Basic Program Readability

The most vociferous critics of COBOL always focus on the wordiness of the language, often citing the case of an infamous "Hello World" program as the "proof" that COBOL is so much more tedious to program in than more "modern" languages. This tedium is cited as such a significant impact to programmer productivity that – in their minds – the critics believe that COBOL can't go away quickly enough for them.

Here are two different "Hello World" applications – one written in Java and the second in COBOL2002:

| Java "Hello World"                                                                                                    | COBOL2002 "Hello World" (Free-form Mode) <sup>5</sup>                                        |
|----------------------------------------------------------------------------------------------------|----------------------------------------------------------------------------------------------|
| <pre>Class HelloWorld {     public static void main(String[] args) {         System.out.println("Hello World!");     } }</pre> | identification division. program-id. HelloWorld. procedure division. display "Hello World!". |

Both programs could have been written on a single line, if desired, and both languages allow a programmer to use (or not use) indentation as they see fit to improve program readability. Sounds like a tie so far.

Let's look at how much more "wordy" COBOL is than Java. Count the characters in the two programs. The Java program has 95 (not counting carriage returns and any indentation). The COBOL program has 89 (again, not counting carriage returns and indentation)! Technically, it could have been only 65 because the "identification division." header is actually optional.

Clearly, "Hello World" doesn't look any better in Java than it does in COBOL.

Let's look at a different problem. Surely a program that asks a user to input a positive integer, generates the sum of all positive integers from 1 to that number and then prints the result will be MUCH easier to code in Java than in COBOL, right?

You can be the judge.

| Java Sum of Integers                                                                                                    | COBOL2002 Sum of Integers (Free-form Mode) <sup>6</sup>                                                                                                    |
|----------------------------------------------------------------------------------------------------|----------------------------------------------------------------------------------------------------|
| <pre>import java.util.Scanner; public class sumofintegers {   public static void main(String[] arg) {     System.out.println("Enter a positive integer");     Scanner scan=new Scanner(System.in);     int n=scan.nextInt();     int sum=0;     for (int i=1;i&lt;=n;i++) {         sum=sum+i;     }     System.out.println("The sum is "+sum); }</pre> | identification division.  program-id. sumofintegers. data division.  working-storage section. 01 n binary-int. 01 i binary-int. 01 sum binary-int. procedure division. display "Enter a positive integer" accept n perform varying i from 1 by 1 until i>n add i to sum end-perform display "The sum is " sum. |

My familiarity with COBOL may be prejudicing my opinion, but it doesn't appear to me that the Java code is any simpler than the COBOL code. In case you're interested in character counts, the Java code comes in at 281 (not counting indentation characters). The COBOL code is 287 (263 without the "identification division." header).

The more complex the programming logic being implemented, the more concise the Java code will appear to be, even compared to 2002-standard COBOL. That conciseness comes with a price though – program code readability. Java (or C or C++ or C#) programs are generally intelligible only to trained programmers. COBOL

One of the features of the COBOL2002 standard is its ability to allow programs to be coded in free-form mode, where line breaks and indentation are pretty much left to the discretion of the programmer. It wasn't always this way, and the pre-2002 standards for COBOL are quite rigid when it comes to that sort of thing. Maybe the COBOL critics

One of the features of the COBOL2002 standard is its ability to allow programs to be coded in free-form mode, where line breaks and indentation are pretty much left to the discretion of the programmer. It wasn't always this way, and the pre-2002 standards for COBOL are quite rigid when it comes to that sort of thing. Maybe the COBOL critics

programs can be quite intelligible to non-programmers, however. This is actually a side-effect of the wordiness of the language, where COBOL statements use natural English words to describe their actions. This inherent readability has come in handy many times throughout my career when I've had to learn obscure business (or legal) processes by reading COBOL program code that supports them.

The "modern" languages, like COBOL, also have their own "boilerplate" infrastructure overhead that must be coded in order to write the logic that is necessary in the program. Take for example the "public static void main(String[] arg) {" and "import java.util.Scanner;" statements. The critics tend to forget about this when they criticize COBOL for it's structural "overhead."

When it first was developed, COBOL's easily-readable syntax made it profoundly different from anything that had been seen before. For the first time, it was possible to specify logic in a manner that was – at least to some extent – comprehensible even to non-programmers. Take for example, the following code written in FORTRAN – a language developed only a year before COBOL:

$$E = P * Q$$
  
 $I = I + E$ 

With its original limitation on the length of variable names (one letter or a letter followed by a number), and its use of algebraic notation to express actions being taken, FORTRAN wasn't a particularly readable language, even by programmers. Compare this with the equivalent COBOL code:

MULTIPLY PRICE BY QUANTITY GIVING EXTENDED-AMOUNT ADD EXTENDED-AMOUNT TO INVOICE-TOTAL

Clearly, even a non-programmer could at least conceptually understand what was going on! Over time, languages like FORTRAN evolved more robust variable names, and COBOL introduced a more formula-based syntactical capability for arithmetic operations, but FORTRAN was never as readable as COBOL.

Because of its inherent readability, I would MUCH rather be handed an assignment to make significant changes to a COBOL program about which I know nothing than to be asked to do the same with a C, C++, C# or Java program.

Those that argue that it is too boring/wasteful/time-consuming/insulting (pick one) to have to code a COBOL program "from scratch" are clearly ignorant of the following facts:

- Many systems have program-development tools available to ease the task of coding programs; those tools that concentrate on COBOL are capable of providing templates for much of the "overhead" verbiage of any program...
- ▶ Good programmers have for decades maintained their own skeleton "template" programs for a variety of program types; simply load a template into a text editor and you've got a good start to the program...
- Legend has it that there's actually only been ONE program ever written in COBOL all programs ever "written" thereafter were simply derivatives of that one!

# 1.3.3.2. COBOL Program Structure

COBOL programs are structured into four major areas of coding, each with its own purpose. These four areas are known as DIVISIONS.

Each DIVISION may consist of a variety of SECTIONs and each SECTION consists of one or more PARAGRAPHs. A PARARAPH consists of SENTENCEs, each of which consists of one or more STATEMENTs.

This hierarchical structure of program components standardizes the composition of all COBOL programs. Much of this manual describes the various divisions, sections, paragraphs and statements that may comprise any COBOL program.

| See Also                           |            |                                 |
|------------------------------------|------------|---------------------------------|
| The Four Divisions of a Program    | <u>1.5</u> | The <b>DATA DIVISION</b> 5      |
| The <b>IDENTIFICATION DIVISION</b> | 3          | The <b>PROCEDURE DIVISION</b> 6 |
| The <b>ENVIRONMENT DIVISION</b>    | 4          |                                 |

# **1.3.3.3. Copybooks**

A "copybook" is a segment of program code that may be utilized by multiple programs simply by having that program use the **COPY** statement to import that code into the program. This code may define files, data structures or procedural code.

Today's current programming languages have a statement (usually, this statement is named "import", "include" or "#include") that performs this same function. What makes the COBOL copybook feature different than the "include" facility in current languages, however, is the fact that the COBOL **COPY** statement can edit the imported source code as it is being copied. This capability makes copybook libraries extremely valuable to making code reusable.

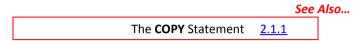

#### 1.3.3.4. Structured Data

COBOL introduced the concept of structured data back in the 1960s. Structured data is data which may be accessed as a single item or may be broken down into sub-items based upon their character position of occurrence within the structure. These structures called *group items*. At the bottom of any structure are data items that aren't broken down into sub-items. COBOL refers to these as *elementary items*.

#### 1.3.3.5. Files

One of COBOLs main strengths is the wide variety of files it is capable of accessing. GNU COBOL programs, like those created with other COBOL implementations, need to have the structure of any files they will be reading and/or writing described to them. The highest-level characteristic of a file's structure is defined by specifying the **ORGANIZATION** (section) of the file, as follows:

# ORGANIZATION IS LINE SEQUENTIAL

These are files with the simplest of all internal structures. Their contents are structured simply as a series of data records, each terminated by a special end-of-record delimiter character. An ASCII line-feed character (hexadecimal 0A) is the end-of-record delimiter character used by any UNIX or pseudo-UNIX (MinGW, Cygwin, OSX) GNU COBOL build. A truly native Windows build would use a carriage-return, line-feed (hexadecimal 0D0A) sequence.

Records in this type of file need not be the same length.

Records must be read from or written to these files in a purely sequential manner. The only way to read (or write) record number 100 would be to have read (or written) records number 1 thru 99 first.

When the file is written by a GNU COBOL program, the delimiter sequence will be automatically added to each data record as it is written to the file. **WRITE**s to this type of file will be done using an implied "BEFORE ADVANCING 1 LINE" clause in the absence of an explicitly-specified ADVANCING clause.

When the file is read, the GNU COBOL runtime system will strip the trailing delimiter sequence from each record and pad the data (to the right) with **SPACES** if the data just read is shorter than the area described for data records in the program. If the data is too long, it will be truncated and the excess will be lost.

These files should not be defined to contain any exact binary data fields because the contents of those fields could inadvertently have the end-of-record sequence as part of their values – this would confuse the runtime system when reading the file, and it would interpret that value as an actual end-of-record sequence.

# LINE ADVANCING files

These are files with an internal structure similar to that of the **LINE SEQUENTIAL** file.

These files are defined (without an explicit **ORGANIZATION** specification) using the **LINE ADVANCING** clause on their **SELECT** statement.

When this kind of file is written by a GNU COBOL program, the delimiter sequence will be automatically added to each data record as it is written to the file. **WRITE**s to this type of file will be done using an implied "AFTER ADVANCING 1 LINE" clause in the absence of an explicitly-specified ADVANCING clause.

Like **ORGANIZATION LINE SEQUENTIAL** files, these files should not be defined to contain

any exact binary data fields because the contents of those fields could inadvertently have the end-of-record sequence as part of their values – this would confuse the runtime system when reading the file, and it would interpret that value as an actual end-of-record sequence.

ORGANIZATION IS RECORD BINARY SEQUENTIAL

These files also have a simple internal structure. Their contents are structured simply as an arbitrarily-long sequence of data characters. This sequence of data characters will be treated as a series of fixed-length data records simply by logically splitting the sequence of data characters up into a series of fixed-length segments each as long as the maximum record size defined in the program. There are no special end-of-record delimiter characters in the file and when the file is written to by a GNU COBOL program, no delimiter sequence is appended to the data.

Records in this type of file are all the same physical length, except possibly for the very last record in the file, which may be shorter than the others. If variable-length logical records are defined to the program, the space occupied by each physical record in the file will occupy the maximum possible space.

So, if a file contains 1275 characters of data, and a program defines the structure of that file as containing 100-character records, then the file contents will consist of twelve (12) 100-character records with a final record containing only 75 characters.

Even though it appears that it should be possible to locate and process any record in the file directly simply by calculating its starting character position based upon the program-defined record size, records must be still be read or written to these files in a purely sequential manner. The only way to read (or write) record number 100 would be to have read (or written) records number 1 thru 99 first.

When the file is read, the data is transferred into the program exactly as it exists in the file. In the event that a short record is read as the very last record, that record will be **SPACE** padded.

Care must be taken that programs reading such a file describe records whose length is exactly the same as that used by the programs that created the file. For example, the following shows the contents of a **RECORD BINARY SEQUENTIAL** file created by a program that wrote five 6-character records to it. The "A", "B", ... values and the background colors reflect the records that were written to the file:

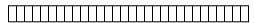

Now, assume that another program reads this file, but described 10-character records rather than 6. Here are the records that program will read:

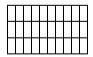

There may be times where this is exactly what you were looking for. More often than not, however, this is not desirable behavior. *Suggestion*: use a copybook to describe the record layouts of any file; this guarantees that multiple programs accessing that file will "see" the same record sizes and layouts.

These files <u>can</u> contain exact binary data fields because the contents of record fields are irrelevant to the reading process as there is no end-of-record delimiter.

ORGANIZATION IS RELATIVE

The contents of these files consist of a series of fixed-length data records prefixed with a four-byte record header. The record header contains the length of the data, in bytes. The byte-count does not include the four-byte record header.

Records in this type of file are all the same physical length. If variable-length logical records are defined to the program, the space occupied by each physical record in the file will occupy the maximum possible space.

This file organization was defined to accommodate either sequential or random processing. With a **RELATIVE** file, it is possible to read or write record 100 directly, without having to have first read or written records 1-99. The GNU COBOL runtime system uses the program-defined maximum record size to calculate a relative byte position in the file where the record header and data begin, and then transfers the necessary data to or from

the program.

When the file is written by a GNU COBOL program, no delimiter sequence is appended to the data, but a record-length field is added to the beginning of each physical record.

When the file is read, the data is transferred into the program exactly as it exists in the file.

Care must be taken that programs reading such a file describe records whose length is <u>exactly</u> the same as that used by the programs that created the file. It won't be a pretty site when the GNU COBOL runtime library ends up interpreting a four-byte ASCII character string as a record length when it transfers data from the file into the program!

*Suggestion*: use a copybook to describe the record layouts of any file; this guarantees that multiple programs accessing that file will "see" the same record sizes and layouts.

These files <u>can</u> contain exact binary data fields. The contents of record fields are irrelevant to the reading process as there is no end-of-record delimiter.

# ORGANIZATION IS INDEXED

This is the most advanced file structure available to GNU COBOL programs. It's not possible to describe the physical structure of such files because that structure will vary depending upon which advanced file-management facility was included into the GNU COBOL build you will be using (Berkeley Database [BDB], VBISAM, etc.). We will – instead – discuss the logical structure of the file.

There will be multiple structures stored for an **INDEXED** file. The first will be a data component, which may be thought of as being similar to the internal structure of a **RELATIVE** file. Data records may not, however, be directly accessed by their record number as would be the case with a **RELATIVE** file, nor may they be processed sequentially by their physical sequence in the file.

The remaining structures will be one or more index components. An index component is a data structure that (somehow) enables the contents of a field, called a *primary key*, within each data record (a customer number, an employee number, a product code, a name, etc.) to be converted to a record number so that the data record for any given primary key value can be directly read, written and/or deleted. Additionally, the index data structure is defined in such a manner as to allow the file to be processed sequentially, record-by-record, in ascending sequence of the primary key field values. Whether this index structure exists as a binary-searchable tree structure (btree), an elaborate hash structure or something else is pretty much irrelevant to the programmer – the <u>behavior</u> of the structure will be as it was just described. The runtime system will not allow two records to be written to an indexed file with the same primary key value.

The capability exists for an <u>additional</u> field to be defined as what is known as an *alternate key*. Alternate key fields behave just like primary keys, allowing both direct and sequential access to record data based upon the alternate key field values, with one exception. That exception is the fact that alternate keys <u>may</u> be allowed to have duplicate values, depending upon how the alternate key field is described to the GNU COBOL compiler.

There may be any number of alternate keys, but each key field comes with a disk space penalty as well as an execution time penalty. As the number of alternate key fields increases, it will take longer and longer to write and/or modify records in the file.

These files <u>can</u> contain exact binary data fields. The contents of record fields are irrelevant to the reading process as there is no end-of-record delimiter.

All files are initially described to a GNU COBOL program using a **SELECT** statement coded in the **FILE-CONTROL** paragraph of the **INPUT-OUTPUT SECTION** of the **ENVIRONMENT DIVISION**. In addition to defining a name by which the file will be referenced within the program, the **SELECT** statement will specify the name and path by which the file will be known to the operating system along with its **ORGANIZATION**, locking and sharing attributes.

A file description in the **FILE SECTION** of the **DATA DIVISION** will define the structure of records within the file, including whether or not variable-length records are possible and – if so – what the minimum and maximum length might be. In addition, the file description entry can specify file I/O block sizes.

See Also...

| Defining the Characteristics of a File | <u>4.2.1</u> | File Sharing   | <u>6.1.9.1</u> |
|----------------------------------------|--------------|----------------|----------------|
| Describing the Structure of a File     | <u>5.1</u>   | Record Locking | <u>6.1.9.2</u> |

(FD/SD)

## 1.3.3.6. Table Handling

Other programming languages have arrays, COBOL has tables. They're basically the same thing. What makes COBOL tables special are two special statements that exist in the COBOL language – **SEARCH** and **SEARCH ALL**.

The first can search a table sequentially, stopping only when either a table entry matching one of any number of search conditions is found, or when all table entries have been checked against the search criteria and none matched any of those criteria.

The second can perform an extremely fast search against a table sorted by and searched against a "key" field contained in each table entry. The algorithm used for such a search is a binary search (also known as a half-interval search). This algorithm ensures that only a small number of entries in the table need to be checked in order to find a desired entry or to determine that the desired entry doesn't exist in the table. The larger the table, the more effective this search becomes. For example, a table containing 32,768 entries will be able to locate a particular entry or will determine the entry doesn't exist by looking at no more than fifteen (15) entries! The algorithm is explained in detail in the SEARCH ALL documentation.

| See Also          |                                          |  |
|-------------------|------------------------------------------|--|
| Defining Tables 0 | The <b>SEARCH</b> Statement 6.4.38.1     |  |
|                   | The <b>SEARCH ALL</b> Statement 6.4.38.2 |  |

## 1.3.3.7. Sorting and Merging Data

The COBOL language includes a powerful **SORT** statement that can sort large amounts of data according to arbitrarily complex key structures. This data may originate from within the program or may be contained in one or more external files. The sorted data may be written automatically to one or more output files or may be processed, record-by-record in the sorted sequence.

A special form of the **SORT** statement also exists just to sort the data that resides in a table. This is particularly useful if you wish to use **SEARCH ALL** against the table.

A companion statement – **MERGE**– can combine the contents of multiple files together, provided those files are all sorted in a similar manner according to the same key structure(s). The resulting output will consist of the contents of all of the input files, merged together and sequenced according to the common key structure(s). The output of a **MERGE** may be written automatically to one or more output files or may be processed internally by the program.

| See Also                                 |                                                       |
|------------------------------------------|-------------------------------------------------------|
| The <b>MERGE</b> Statement <u>6.4.25</u> | The <b>SORT</b> Statement (File Sort) <u>6.4.40.1</u> |
|                                          | The <b>SORT</b> Statement (Table Sort) 6.4.40.2       |

# 1.3.3.8. String Manipulation

There have been programming languages designed specifically for the processing of text strings, and there have been programming languages designed for the sole purpose of performing high-powered numerical computations. Most programming languages fall somewhere in the middle, between these two extremes. COBOL is no exception, although it does include some very powerful string manipulation capabilities; GNU COBOL actually has even more string-manipulation capabilities than many other COBOL implementations.

|                                                                                           | See Also                                                                                                    |                 |
|-------------------------------------------------------------------------------------------|----------------------------------------------------------------------------------------------------|-----------------|
| Concatenate Two Or More Strings                                                           | CONCATENATE Intrinsic Function                                                                                                    | <u>6.1.7.9</u>  |
|                                                                                           | STRING Statement                                                                                                    | <u>6.4.43</u>   |
| Conversion Of A Numeric Time Or Date                                                      | LOCALE-TIME Intrinsic Function                                                                                                    | <u>6.1.7.35</u> |
| To A Formatted Character String                                                           | LOCALE-DATE Intrinsic Function                                                                                                    | <u>6.1.7.32</u> |
| Convert A Binary Value To Its<br>Corresponding Character In The<br>Program's Characterset | <b>CHAR</b> Intrinsic Function; add 1 to argument before invoking the function; The description of the <b>CHAR</b> function shows a technique that utilizes the <b>MOVE</b> statement that will accomplish the same thing without the need of adding 1 to | 6.1.7.7         |

# The Compiler-Directing Facility

|                                                                                                    | the numeric argument value first                                                                                                    |                                 |
|----------------------------------------------------------------------------------------------------|----------------------------------------------------------------------------------------------------|---------------------------------|
| Convert A Character String To Lower-                                                                                                    | LOWER-CASE Intrinsic Function                                                                                                    | 6.1.7.39                        |
| Case                                                                                                    | C\$TOLOWER Built-in Subroutine                                                                                                    | 8.3.1.13                        |
|                                                                                                    | CBL_TOLOWER Built-in Subroutine                                                                                                    | <u>8.3.1.40</u>                 |
| Convert A Character String To Upper-                                                                                                    | UPPER-CASE Intrinsic Function                                                                                                    | <u>6.1.7.87</u>                 |
| Case                                                                                                    | C\$TOUPPER Built-in Subroutine                                                                                                    | <u>8.3.1.14</u>                 |
|                                                                                                    | CBL_TOUPPER Built-in Subroutine                                                                                                    | <u>8.3.1.41</u>                 |
| Convert A Character String To Only<br>Printable Characters, Changing Any Non-<br>Printable Characters To A Default (".")<br>Or Programmer-Specified Replacement<br>Character.                                                            | C\$PRINTABLE Built-in Subroutine                                                                                                    | 8.3.1.11                        |
| Convert A Character To Its Numeric<br>Value In The Program's Characterset                                                                                                    | <b>ORD</b> Intrinsic Function; subtract 1 from the result; The description of the <b>ORD</b> function shows a technique that utilizes the <b>MOVE</b> statement that will accomplish the same thing without the need of adding 1 to the numeric argument value first | 6.1.7                           |
| Count Occurrences Of Substrings In A<br>Larger String                                                                                                    | INSPECT Statement with TALLYING Option                                                                                                    | 6.4.24                          |
| Decode A Formatted Numeric String                                                                                                    | NUMVAL Intrinsic Function                                                                                                    | 6.1.7.54                        |
| Back To A Numeric Value (For Example,<br>Decode "\$12,342.19-" To A -12342.19<br>Value)                                                                                                    | <b>NUMVAL-C</b> Intrinsic Function (handles currency-formatted strings)                                                                                                    | 6.1.7.59                        |
| Determine The Length Of A String Or                                                                                                    | LENGTH Intrinsic Function                                                                                                    | 6.1.7.31                        |
| Data-Item Capable Of Storing Strings                                                                                                    | BYTE-LENGTH Intrinsic Function                                                                                                    | <u>6.1.7.6</u>                  |
| Extract A Substring Of A String Based On<br>Its Starting Character Position And<br>Length                                                                                                    | Use of a reference modifier on the string field.                                                                                                    | <u>6.1.3</u>                    |
| Format A Numeric Item For Output,<br>Including Thousands-Separators ("," In<br>The USA), Currency Symbols ("\$" In The<br>USA), Decimal Points, Credit/Debit<br>Symbols, Leading Or Trailing Sign<br>Characters                          | <b>MOVE</b> Statement with picture-symbol editing applied to the receiving field                                                                                                    | <u>5.3</u> and<br><u>6.4.26</u> |
| Justification (Left, Right Or Centered) Of<br>A String Field                                                                                                    | C\$JUSTIFY built-in subroutine                                                                                                    | 8.3.1.6                         |
| Monoalphabetic Substitution Of One Or                                                                                                    | INSPECT Statement with CONVERTING Option                                                                                                    | <u>6.4.24</u>                   |
| More Characters In A String With<br>Different Characters                                                                                                    | TRANSFORM Statement                                                                                                    | <u>6.4.47</u>                   |
| Different characters                                                                                                    | SUBSTITUTE Intrinsic Function                                                                                                    | <u>6.1.7.77</u>                 |
|                                                                                                    | SUBSTITUTE-CASE Intrinsic Function                                                                                                    | 6.1.7.78                        |
| Parse A String, Breaking It Up Into<br>Substrings Based Upon One Or More<br>Delimiting Character Sequences; These<br>Delimiters May Be Single Characters,<br>Multiple-Character Strings Or Multiple<br>Consecutive Occurrences Of Either | UNSTRING Statement                                                                                                    | <u>6.4.49</u>                   |
| Removal Of Leading Or Trailing Spaces<br>From A String                                                                                                    | TRIM Intrinsic Function                                                                                                    | 6.1.7.83                        |
| Substitution Of A Single Substring With<br>Another <u>Of The Same Length</u> , Based<br>Upon The Substrings Starting Character<br>Position And Length                                                                                    | <b>MOVE</b> Statement with a reference modifier on the "receiving" field                                                                                                    | 6.1.3<br>and<br>6.4.26.1        |

| Substitution Of One Or More Substrings                                                                    | INSPECT Statement with REPLACING Option | <u>6.4.24</u>   |
|----------------------------------------------------------------------------------------------------|-----------------------------------------|-----------------|
| In A String With Replacement Substrings Of The Same Length, Regardless Of                                 | SUBSTITUTE Intrinsic Function           | <u>6.1.7.77</u> |
| Where They Occur                                                                                          | SUBSTITUTE-CASE Intrinsic Function      | 6.1.7.78        |
| Substitution Of One Or More Substrings                                                                    | SUBSTITUTE Intrinsic Function           | <u>6.1.7.77</u> |
| In A String With Replacement Substrings Of A Potentially Different Length, Regardless Of Where They Occur | SUBSTITUTE-CASE Intrinsic Function      | 6.1.7.78        |

## 1.3.3.9. Textual-User Interface (TUI) Features

The COBOL2002 standard formalizes extensions to the COBOL language that allow for the definition and processing of text-based screens, as is a typical function on mainframe computers. GNU COBOL implements virtually all the screen-handling features described by COBOL2002. Here is an example of such a screen as it might appear in the console window of a Windows computer:

Figure 1-1 - A Sample TUI Screen GNU COBOL Compiler GCic (2013/11/18 14:33) GNU COBOL 2.0 11FEB2012 Interactive Compilation GCic.cbl E:\GNU-COBOL\samples Filename: Set/Clr Switches Via F1-F9; Set Config Via F12; ENTER Key Compiles; ESC Quits >"FUNCTION" Is Optional
>Enable All Warnings
Source Is Free-Format
>No COMP/BINARY Truncation F6 F7 Assume WITH DEBUGGING MODE Current Procedure+Statement Trace Make a Library (DLL) Execute If Compilation OK Produce Full Listing DEFAULT F9 Extra "cobc" Switches, If Any ("-save-temps=xxx" Prevents Listings): Program Execution Arguments, If Any:

Screens such as this<sup>7</sup> are defined in the **SCREEN SECTION** of the **DATA DIVISION**. Once defined, screens are used at run-time via the **ACCEPT** and **DISPLAY** statements.

for Windows/MinGW Copyright (C) 2009-2013,

The COBOL2002 standard only covers textual-user interface (TUI) screens and not the more-advanced graphical-user interface (GUI) screen design and processing capabilities built into most modern operating systems. There are subroutine-based packages available that can do full GUI development, but none are open-source.

| See Also                    |                                            |           |
|-----------------------------|--------------------------------------------|-----------|
| Defining Screens <u>5.6</u> | The ACCEPT Statement (Screen Data) 6.4.1.  | <u>1</u>  |
|                             | The DISPLAY Statement (Screen Data) 6.4.12 | <u>.4</u> |

# 1.4. Syntax Description Conventions

Syntax of the GNU COBOL language will be described in this manual with conventions familiar to COBOL programmers, with a few coloring conventions throuwn in to aid in readability and interpretation. The following is a description of those syntactical-description techniques:

Black

Syntactical elements that are part of the GNU COBOL language (including required punctuation symbols, operators and so on) will appear in black. Other colors such as red and blue will be used to highlight those elements that are merely part of the syntax description.

This screen comes from the program named GCic – a full-screen front-end to the GNU COBOL compiler – the source code of which is included as a sample in this manual. See section 10.4 for the listing of the program.

# The Compiler-Directing Facility

| UPPERCASE           | COBOL language keywords and implementation-dependent names (the so-called "reserved words" of the COBOL language) will appear in <b>BOLD UPPERCASE</b> .                                                                                                    |
|---------------------|----------------------------------------------------------------------------------------------------|
| <u>UNDERLINING</u>  | reserved words that are <u>UNDERLINED</u> are required in whatever syntactical context they are shown. If a reserved word is not underlined, it is optional and its presence or absence has no effect on the program.                                                                                                    |
| lowercase-italic    | Generic terms representing substitutable items will be shown in <i>italic lowercase</i> .                                                                                                    |
| [ optional-syntax ] | Red Square brackets are used to enclose optional syntax. Any clauses not enclosed in square brackets are mandatory. These are also used sometimes in conjunction with the ellipsis () to indicate an optional syntactical item that could be repeated.                                                                                                    |
| choice-1   choice-2 | Simple choices may be indicated with a red vertical bar separating them. Although not typically used in COBOL syntactical diagrams, this convention is an effective alternative that may be used when square brackets would make a syntax diagram too complicated. For example, <a href="https://doi.org/10.1001/jhth.com/">THROUGH</a> would indicate that either of the required reserved words THRU or THROUGH may be used.                                                       |
| choice-1 choice-2   | Red braces are used to enclose choices. <u>Exactly one</u> of the choices contained within the braces must be selected. These are also used sometimes in conjunction with the ellipsis () to indicate a choice of syntactical items that may be repeated.                                                                                                    |
|                     | A red three-dot sequence (called an "ellipsis") may appear following [], {} or lowercase italic entries to indicate that the syntax element preceding the ellipsis may occur multiple times.                                                                                                    |
| Shaded Areas        | Shaded areas are used to highlight syntax elements that are <u>recognized</u> by the GNU COBOL compiler but will either have no effect on the generated code or will have a compiler warning issued announcing that feature is unsupported. Such elements are either present in the GNU COBOL language to facilitate the porting of programs from other COBOL environments, reflect syntax elements that are not yet fully implemented or syntax elements that have become obsolete. |

# 1.5. General GNU COBOL Program Format

#### 1.5.1. Source Line Format

#### 1.5.1.1. Fixed Format Mode

Prior to the COBOL2002 standard, source statements in COBOL programs were oriented around 80-column punched cards. This means that each source line in a COBOL program consisted of five different "areas", defined by their column number.

This structure is enforced by GNU COBOL when the compiler is operating in **Fixed Format Mode**; Fixed Format Mode is the default mode in effect when the compiler begins execution.

| Column<br>Numbers | Area Name                  | Usage                                                                                                    |
|-------------------|----------------------------|----------------------------------------------------------------------------------------------------|
| 1-6               | Sequence<br>Number<br>Area | Historically back in the days when punched-cards were used to submit COBOL program source to a COBOL compiler, this part of a COBOL statement was reserved for a six-digit sequence number.                                                                                                    |
|                   |                            | While the contents of this area are ignored by COBOL compilers, it existed so that a program actually punched on 80-character cards could – if the card deck were dropped on the floor – be run through a card sorter machine and restored to it's proper sequence. Of course, this isn't necessary today; if truth be told, it hasn't been necessary for a long time.  See Section 9.1 for a discussion of how this area tends to be used today. |

| Column<br>Numbers | Area Name            | Usage                                                                                                    |
|-------------------|----------------------|----------------------------------------------------------------------------------------------------|
| 7                 | Indicator<br>Area    | Column 7 serves as an indicator in which one of five possible values will appear – space, "D" (or "d"), "-" (dash), "/" or "*". The vast majority of COBOL source file lines have a space in this position. The values "D", "*" and "/" are three different types of "comment" indicators, telling the compiler to (normally) ignore this source line.                                                                                                    |
|                   |                      | A value of "-" served as a continuation character in the event that a literal value, reserved word or programmer-defined name needed to be split across two lines of code. This is/was rarely used and – when it does – is/was almost always used to continue an alphanumeric literal (character string).                                                                                                    |
| 8-11              | "Area A"             | Language DIVISION, SECTION and paragraph section headers must begin in Area A, as must the level numbers 01, 77 in data description entries and the "FD" and "SD" file and SORT description headers.                                                                                                    |
| 12-72             | "Area B"             | All other COBOL programming language components are coded in these columns.                                                                                                    |
| 73-80             | Program<br>Name Area | This is another area of COBOL statements that is ignored by COBOL compilers. This part of every statement also hails back to the day when programs were punched on cards – it was expected that the name of the program (or at least the first 8 characters of it) would be punched here so that – if a dropped COBOL source deck contained more than one program, that handy card sorter machine could be used to first separate the cards by program name and then sort them by sequence number.  Today's COBOL compilers (including GNU COBOL) simply ignore anything past column 73 |

The GNU COBOL compiler (cobc) operates in fixed format mode by default (you may explicitly specify the "-fixed" switch, if you wish, but that <u>is</u> the default mode), unless you specify otherwise in one of the following ways:

- ▶ You run the compiler with the "-free" switch to turn on free-format mode.
- ▶ You use the ">>SET SOURCEFORMAT AS FREE" CDF directive to turn on free-format mode
- ▶ You use the ">>SOURCE FORMAT IS FREE" CDF directive to turn on free format mode

| Coding Comments in Programs 1.6 |           | The Compiler Directing Facility (CDF) 2.2 |  |
|---------------------------------|-----------|-------------------------------------------|--|
| Alphanumeric Literals 1.8       | <u>.2</u> |                                           |  |

#### 1.5.1.2. Free Format Mode

As of the COBOL2002 standard, a second mode now exists for COBOL source code statements – Free Format Mode.

In this mode of operation, GNU COBOL statements may each be up to 255 characters long, with no specific requirements as to what should appear in which columns.

The GNU COBOL compiler (cobc) can be commanded to operate in free format mode in any of the following ways:

- ▶ You run the compiler with the "-free" switch
- ▶ You use the >>SET SOURCEFORMAT AS FREE CDF directive to turn on free-format mode
- ▶ You use the >>SOURCE FORMAT IS FREE CDF directive to turn on free format mode

Using >>SET and >>SOURCE directives in your source code, you may switch back and forth between fixed and free format mode at will.

| Coding Comments in Programs 1.6 |            | The Compiler Directing Facility (CDF) | 2.2 |
|---------------------------------|------------|---------------------------------------|-----|
| Alphanumeric Literals 1.8       | <u>3.2</u> |                                       |     |

## 1.5.2. Program Structure

Figure 1-2 – General Format of a GNU COBOL Program

```
[ IDENTIFICATION DIVISION. ]
  PROGRAM-ID. | FUNCTION-ID. name-1 [ options ] .
  ENVIRONMENT DIVISION.
 CONFIGURATION SECTION.
                               program-configuration-specifications
 INPUT-OUTPUT SECTION.
                               general-file-descriptions ]
  DATA DIVISION.
FILE SECTION.
                               detailed-file-descriptions ]
 WORKING-STORAGE SECTION. permanent-data-definitions
 LOCAL-STORAGE SECTION.
                               temporary-data-definitions 1
 LINKAGE SECTION.
                               subprogram-argument-definitions
 REPORT SECTION.
                               report-definitions
[ SCREEN SECTION.
                               screen-layout-definitions ]
  PROCEDURE DIVISION [ options ] .
  DECLARATIVES.
    event-handling-logic
  END-DECLARATIVES.
  general-program-logic
[ nested-opencobol-subprogram ] ...
[ END PROGRAM FUNCTION name-1 ]
```

What you see here is the general format of a GNU COBOL program. Each program consists of up to four DIVISIONS (major groupings of language statements that all relate to a common purpose). Not all divisions are needed in every program, but they must be specified in the order shown when they are used.

This general program structure looks quite intimidating, but bear in mind that each DIVISION and SECTION you see here serves a very specific function, and it is rare to find a program that needs each and every one of those functions!

- 1. A single file of COBOL source code may contain:
  - a. A portion of a program; these files are known as copybooks
  - b. A single program. In this case, the END PROGRAM / END FUNCTION statement is optional.
  - c. Multiple programs, separated from one another by **END PROGRAM / END FUNCTION** statements. The final program in such a source code file need not have an **END PROGRAM / END FUNCTION** statement.
- 2. Program "B" may be *nested* inside program "A" by including program B's source code at the end of program A's **PROCEDURE DIVISION** without an intervening **END PROGRAM A / END FUNCTION A** statement. For now, that's all that will be said about nesting. Regardless of how many programs comprise a single GNU COBOL source file (see #1c), only a single output executable program will be generated from that source file when the file is compiled.
- 3. Here is a brief summary of the purpose of each DIVISION in a program:

| DIVISION       | Purpose                                                                                                    |
|----------------|----------------------------------------------------------------------------------------------------|
| IDENTIFICATION | The IDENTIFICATION DIVISION provides basic identification of the program (or function)                                                                                     |
|                | by giving it a name. While the <b>IDENTIFICATION DIVISION</b> is required in all programs, the                                                                             |
|                | actual "IDENTIFICATION DIVISION" header – as of the COBOL2002 standard – is not.                                                                                           |
| ENVIRONMENT    | The <b>ENVIRONMENT DIVISION</b> defines the external computer environment in which the program will be operating. This includes defining any files that the program may be |
|                | accessing.                                                                                                    |
| DATA           | The <b>DATA DIVISION</b> is used to define all data that will be processed by a program.                                                                                   |
| PROCEDURE      | The <b>PROCEDURE DIVISION</b> contains all executable program code.                                                                                                    |

| <b>GNU</b> | <b>COBOL</b> | 2.0 | <b>Programmers</b> | Guide |
|------------|--------------|-----|--------------------|-------|
|------------|--------------|-----|--------------------|-------|

# The Compiler-Directing Facility

#### See Also...

| The <b>IDENTIFICATION DIVISION</b> 3 | Copybooks <u>1.3.3.3</u>                 |
|--------------------------------------|------------------------------------------|
| The <b>ENVIRONMENT DIVISION</b> 4    | Subprograms Subroutines vs Functions 7.1 |
| The <b>DATA DIVISION</b> 5           | Details Of Nested Subprograms 7.6        |
| The PROCEDURE DIVISION 6             |                                          |

# 1.6. In-Program Documentation (i.e. "Comments")

The following chart documents how comments may be imbedded into GNU COBOL program source to provide documentation.

| Type of<br>Comment                                                                        | When in "FIXED" Mode                                                                                                    | When in "FREE" Mode                                                                                                    |
|-------------------------------------------------------------------------------------------|----------------------------------------------------------------------------------------------------|----------------------------------------------------------------------------------------------------|
| Blank lines                                                                               | Blank lines may be inserted as desired.                                                                                                    | Blank lines may be inserted as desired.                                                                                                    |
| Full-line<br>comments                                                                     | An entire source line will be treated as a comment (and will be ignored by the compiler) by coding an asterisk ("*") in column seven (7).                                                                                                    | An entire source line will be treated as a comment (and will be ignored by the compiler) by coding the sequence "*>", starting in any column, as the first non-blank characters on the line.                 |
| Full-line<br>comments<br>with form-<br>feed                                               | An entire source line will be treated as a comment by coding a slash ("/") in column seven (7). In addition, most COBOL compilers capable of generating source program listings will issue a form-feed in the listing so that the "/" line is at the top of a new page of the listing. The GNU COBOL compiler (cobc) does not support this form-feed behavior, although it does treat "/" lines as comments. The GNU COBOL Interactive Compiler, or GCic, does support this form-feed behavior when it generates program source listings! GCic is a GNU COBOL program that provides a full-screen front-end to the actual GNU COBOL compiler. You can see a screenshot of it in section 1.3.3.9. | There is no FREE-mode equivalent to "/".                                                                                                    |
| Partial-line<br>comments                                                                  | Any text following the character sequence "*>" on a source line will be treated as a comment. The "*" must appear in column seven (7) or beyond.                                                                                                    | Any text following the character sequence "*>" on a source line will be treated as a comment. The "*" may appear in any column.                                                                              |
| Comments<br>that may be<br>treated as<br>code<br>(typically for<br>debugging<br>purposes) | By coding a "D" in column 7 (upper- or lower-case), an otherwise valid GNU COBOL source line will be treated as a comment by the compiler.                                                                                                    | By specifying the character sequence ">>D" (upper- or lower-case) as the first non-blank characters on a source line, an otherwise valid GNU COBOL source line will be treated as a comment by the compiler. |
|                                                                                           | Such statements may be compiled either by specifying the "COBOL compiler or by adding the "WITH DEBUGGING MODI paragraph.                                                                                                    |                                                                                                    |

See Also...

The **SOURCE-COMPUTER** Paragraph 4.1.1 Sample Program Listing: **GCic** 9.4

### 1.7. Use of Commas and Semicolons

A comma (",") or a semicolon (";") may be inserted into a GNU COBOL program to improve readability at any spot where white space would be legal (except, of course, within alphanumeric literals). These characters are always optional.

The use of comma characters can cause "confusion" to a COBOL compiler if the **DECIMAL POINT IS COMMA** clause is used in **SPECIAL-NAMES**. The following statement, which calls a subroutine passing it two arguments (the numeric constants 1 and 2):

CALL "SUBROUTINE" USING 1,2

would – with **DECIMAL POINT IS COMMA** in effect – actually be interpreted as a subroutine call with ONE argument (the non-integer numeric constant 1.2).

See Also...
The SPECIAL-NAMES Paragraph 4.1.4

#### 1.8. Use of Literals

Literals are constant values that will not change during the execution of a program. There are two fundamental types of literals – numeric and alphanumeric.

#### 1.8.1. Numeric Literals

Numeric literals are numeric constants which may be used as array subscripts, as values in arithmetic expressions, or in any procedural statement where a numeric value may be used. Numeric literals may take any of the following forms:

- ▶ Integers such as 1, 56, 2192 or -54.
- Non-integer fixed point values such as 1.12 or -2.95.
- ► Floating-point values using "Enn" notation such as 9.92E25 (representing 9.92 x 10<sup>25</sup>) or 5.7E-14 (representing 5.7 x 10<sup>-14</sup>). Both the mantissa (the number before the E) and the exponent (the number after the E) may be explicitly specified as positive (with a +), negative or unsigned (and therefore implicitly positive). A floating-point literal's value must be within the range -1.7 x 10<sup>308</sup> to +1.7 x 10<sup>308</sup> with no more than 15 decimal digits of precision.
- ► Hexadecimal numeric literals such as H"1F" (1F<sub>16</sub> = 31<sub>10</sub>), h'22' (22<sub>16</sub> = 34<sub>10</sub>) or H'DEAD' (DEAD<sub>16</sub> = 57005<sub>10</sub>). The **H** character may either be upper- or lower-case and either single quote (') or double-quote (") characters may be used. Hexadecimal numeric literals are limited to a maximum value of H'FFFFFFFFFF (a 64-bit value).

# 1.8.2. Alphanumeric Literals

Alphanumeric literals are character strings suitable for display on a computer screen, printing on a report, transmission through a communications connection or storage in **PICTURE X** or **PICTURE A** data items. These are NOT valid for use in arithmetic expressions unless they can first be converted to their numeric computational equivalent via the **NUMVAL** and **NUMVAL-C** intrinsic functions.

Alphanumeric literals may take any of the following forms:

- Any sequence of characters enclosed by a pair of single-quote (') characters or a pair of double-quote (") characters constitutes a *string literal*. The double-quote character (") may be used as a data character within an apostrophe-delimited string literal, and an apostrophe may be used as a data character within a double-quote-delimited string literal. If an apostrophe character must be included as a data character within an apostrophe-delimited string literal, express that character as two consecutive apostrophes ("). If a double-quote character must be included as a data character within a double-quote-delimited string literal, express that character as two consecutive double-quotes ("").
- A literal formed according to the same rules as for a string literal (above), but prefixed with the letter "Z" (upper- or lower-case) constitutes a zero-delimited string literal. These literals differ from ordinary string literals in that they will be explicitly terminated with a byte of hexadecimal value 00. This facilitates the "sharing" of such literals with C programs<sup>8</sup>.
- ▶ A hexadecimal literal such as X"4A4B4C" (4A4B4C<sub>16</sub> = the ASCII string 'JKL'), x'20' (20<sub>16</sub> = a space) or X'30313233' (30313233<sub>16</sub> = the ASCII string '0123'). The "X" character may either be upper- or lower-case and either single quote (') or double-quote (") characters may be used. These hexadecimal alphanumeric literals should always consist of an even number of hexadecimal digits, because each character is represented by eight bits worth of data (2 hex digits). Hexadecimal alphanumeric literals may be of almost unlimited length.

Alphanumeric literals too long to fit on a single line may be continued to the next line in one of two ways:

11FEB2012 Version 1-17

-

<sup>&</sup>lt;sup>8</sup> In the C programming language, strings must be terminated with a null byte (X'00').

1. If you are using Fixed Format Mode, the alphanumeric literal can be run right up to and including column 72. The literal may then be continued on the next line anywhere after column 11 by coding another quote or apostrophe (whichever was used to begin the literal originally). The continuation line must also have a hyphen (-) coded in the indicator area (column 7). Here is an example:

```
1 2 3 4 5 6 7 8
1234567890123456789012345678901234567890123456789012345678901234567890
01 LONG-LITERAL-VALUE-DEMO PIC X(60) VALUE "This is a long 1

"iteral that must
be continued."
```

2. Regardless of whether the compiler is operating in Fixed or Free Format Mode, GNU COBOL allows alphanumeric literals to be broken up into separate fragments. These fragments have their own beginning and ending quote/apostrophe characters and are "glued together" at compilation time using "&" characters. No continuation indicator is needed. Here's an example:

If your program is using Free Format Mode, there's less need to continue long alphanumeric literals because statements may be as long as 255 characters.

Numeric literals may be split across lines just as alphanumeric literals are, using either of the above techniques and both reserved and user-defined words can be split across lines too (using the first technique). The continuation of numeric literals and user-defined/reserved words is provided merely to provide compatibility with older COBOL versions and programs, but should not be used with new programs – it just makes for ugly-looking programs.

| See Also                              |                |  |                                        |           |
|---------------------------------------|----------------|--|----------------------------------------|-----------|
| Fixed-Format Source Code              | <u>1.5.1.1</u> |  | The <b>NUMVAL</b> Intrinsic Function   | 6.1.14.58 |
| Defining a Data Item's <b>PICTURE</b> | <u>5.2.1.6</u> |  | The <b>NUMVAL-C</b> Intrinsic Function | 6.1.14.59 |

## 1.9. Use of Figurative Constants

Figurative constants are reserved words that may be used in lieu of certain literals. In general, a figurative constant may be freely used anywhere its corresponding value could have been used; when used, their value is interpreted were an arbitrarily long sequence of the characters in question.

The following chart lists the GNU COBOL figurative constants and their respective equivalent values.

Figure 1-3 - Figurative Constants

| Figurative<br>Constant     | Type of<br>Literal | Equivalent Value                                                                                                    |
|----------------------------|--------------------|----------------------------------------------------------------------------------------------------|
| ZERO, ZEROS,<br>ZEROES     | Numeric            | 0                                                                                                    |
| SPACE, SPACES              | Alphanumeric       | Blank                                                                                                    |
| QUOTE,<br>QUOTES           | Alphanumeric       | Double-quote character(s)                                                                                                    |
| LOW-VALUE,<br>LOW-VALUES   | Alphanumeric       | The character whose value in the programs collating sequence is lowest. If a program is using the ASCII collating sequence, this will represent a sequence of characters comprised entirely of 0-bits.  |
| HIGH-VALUE,<br>HIGH-VALUES | Alphanumeric       | The character whose value in the programs collating sequence is highest. If a program is using the ASCII collating sequence, this will represent a sequence of characters comprised entirely of 1-bits. |
| NULL                       | Alphanumeric       | A character comprised entirely of zero-bits (regardless of the programs collating sequence).                                                                                                    |

#### 1.10. User-Defined Names

When you write GNU COBOL programs, you'll need to create a variety of names to represent various aspects of the program, the programs data and the external environment in which the program is running.

User-defined names may be composed from the characters "A" through "Z" (upper- and/or lower-case), "0" through "9", dash ("-") and underscore ("\_"). User-defined names may neither start nor end with hyphen or underscore characters.

With the exception of procedure names, user-defined names must contain at least one letter.

When user-defined names are created as names for data, they will be referenced in this document under the term *identifier*.

#### 1.11. Use of LENGTH OF

Alphanumeric literals and identifiers may optionally be prefixed with the clause "**LENGTH OF**". In such cases, the literal actually is a <u>numeric</u> literal with a value equal to the number of bytes in the alphanumeric literal. For example, the following two GNU COBOL statements both display the same result (27):

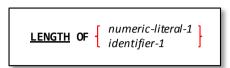

```
01 Demo-Identifier PIC X(27). *> This is a 27-character data-item
.
.
.
DISPLAY LENGTH OF "This is a LENGTH OF Example"
DISPLAY LENGTH OF Demo-Identifier
DISPLAY 27
```

The **LENGTH OF** clause on a *literal* or *identifier* reference may generally be used anywhere a numeric literal might be specified, with the following exceptions:

- 1. In place of a literal on a **DISPLAY** statement.
- 2. As part of a WRITE or RELEASE statement's FROM clause.
- 3. As part of the **TIMES** clause of a **PERFORM**.

# 2. The GNU COBOL Compiler Directing Facility [CDF]

The Compiler Directing Facility is a means of controlling the compilation of GNU COBOL programs, providing a mechanism for dynamically setting or resetting certain compiler switches, introducing new source code from one or more source code libraries, making dynamic source code modifications or conditionally processing / ignoring source statements.

When the compiler is operating in FIXED mode, all CDF statements must begin in column eight (8) or beyond.

There are two types of supported CDF statements in GNU COBOL – Text Manipulation Statements and Compiler Directives.

## 2.1. Text Manipulation Statements

CDF text manipulation statements are used to introduce new code into programs either with or without changes, or may be used to modify existing statements already in the program.

## 2.1.1. The COPY Statement

Figure 2-1 - COPY Syntax

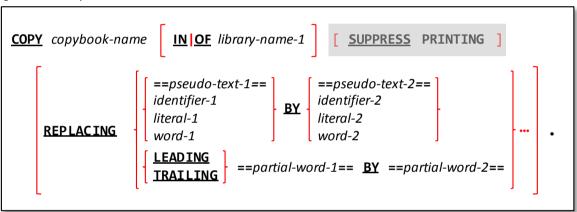

COPY statements are used to import copybooks into a program.

GNU COBOL completely supports the use of copybooks. These are separate source files containing <u>ANY GNU</u> <u>COBOL SYNTAX WHATSOEVER</u>, including other CDF statements.

- 1. **COPY** statements may be used anywhere within a COBOL program where the code contained within the copybook would be syntactically valid.
- 2. The syntax diagram above places great emphasis on a period at the end of the COPY statement and any REPLACING clauses it may have. A period is <u>absolutely mandatory</u> at the end of every COPY statement, even if the COPY statement occurs within the scope of a command where a period might appear disruptive (such as within the scope of an IF...END-IF sequence; the period on the COPY command will not, however, affect the command scope in which the COPY occurs.
- 3. All **COPY** statements are resolved and the contents of the corresponding copybooks inserted into the program source code before the actual compilation process begins.
- 4. The optional "**REPLACING**" clause allows any reserved words (*word-1*, *word-2*), data items (*identifier-1*, *identifier-2*), literals (*literal-1*, *literal-2*) or whitespace-delimited phrases to be replaced. Any number of such substitutions may be made as a copybook is included into a program.

See Also...

Copybooks 1.3.3.3 How the Compiler Finds Copybooks 8.1.5

#### 2.1.2. The REPLACE Statement

#### Format 1:

Figure 2-2 - REPLACE (Format 1) Syntax

#### Format 2:

Figure 2-3 - REPLACE (Format 2) Syntax

```
REPLACE [ LAST ] OFF .
```

The **REPLACE** statement provides a mechanism for changing all or part of one or more GNU COBOL statements.

- The syntax diagrams above place great emphasis on a period at the end of the REPLACE. A period is
   <u>absolutely mandatory</u> at the end of every REPLACE statement, even if the REPLACE statement occurs within
   the scope of a command where a period might appear disruptive (such as within the scope of an IF...END-IF
   sequence; the period on the REPLACE command will not, however, affect the command scope in which the
   REPLACE occurs.
- 2. The **REPLACE** statement can be used to make changes to program source code in much the same way as the **REPLACING** option of the **COPY** statement can.
- Once a Format 1 REPLACE statement is encountered in the compilation unit, it will remain in-effect –
  continuing to make those source code changes it specifies until one of the following occurs:
  - a. Another Format 1 REPLACE is encountered; in such a case, the change rules defined by the former Format 1 REPLACE will be replaced by those defined by the new REPLACE, unless the newly-encountered REPLACE statement includes the "ALSO" keyword; in this instance, the REPLACE currently in-effect will be "remembered" and then replaced by one combining the effects of the currently in-effect REPLACE and the new one.
  - b. A Format 2 REPLACE is encountered. If the Format 2 REPLACE includes the "LAST" keyword, the currently in-effect REPLACE will be terminated and the most-recently "remembered" REPLACE will be re-activated. If the Format 2 REPLACE does not include the "LAST" keyword, the currently in-effect REPLACE will be terminated and all "remembered" prior REPLACEs will be discarded; no further changes will be made until such a point as another Format 1 REPLACE (if any) is encountered.
  - c. The last line of source code in the compilation unit has been processed.

#### 2.2. CDF Directives

Compiler Directing Facility directives, or statements, are denoted by the presence of a ">>" character sequence as part of the statement name itself – are used to influence the process of program compilation.

#### 2.2.1. The >>DEFINE Directive

Figure 2-4 - >>DEFINE Syntax

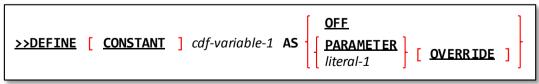

Use >>DEFINE to create CDF variables and (optionally) assign them either literal or environment variable values.

- 1. CDF variables defined in this way become undefined once an **END PROGRAM** or **END FUNCTION** directive is encountered in the input source.
- 2. The >>DEFINE statement is one way to create CDF variables that may be processed by other CDF statements such as >>IF. The >>SET statement provides another way to create them.

- CDF variable names follow the rules for standard GNU COBOL user-defined names, and may not duplicate any CDF reserved word. CDF variable names may duplicate COBOL reserved words, provided the CONSTANT option is not specified, but such names are not recommended.
- 4. The **CONSTANT** option, valid only in conjunction with *literal-1*, defines a CDF variable that may be used within your regular COBOL code as if it were a literal value. Without the **CONSTANT** option, the CDF variable may only be referenced on other CDF statements.
- 5. The **OFF** option is used to create a variable without assigning it any value.
- 6. The **PARAMETER** option is used to create a variable whose value is that of the environment variable of the same name. Note that this value assignment occurs at <u>compilation</u> time, not program execution time.
- 7. The "literal-1" option is used to specify a numeric or alphanumeric literal, as previously discussed.
- 8. In the absence of the **OVERRIDE** option, cdf-variable-1 must not yet have been **DEFINE**d.
- 9. When the **OVERRIDE** option <u>is</u> specified, *cdf-variable-1* will be created with the specified value, if it had not yet been **DEFINE**d, or it will be re-**DEFINE**d with the new value if it <u>had</u> already been **DEFINE**d.

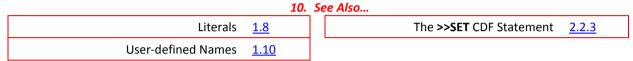

#### 2.2.2. The >>IF Directive

Figure 2-5 - >>IF Syntax

```
>>IF constant-conditional-expression-1

[ program-source-lines-1 ]

[ >>ELIF constant-conditional-expression-1

[ program-source-lines-2 ] ...

[ >>ELSE

[ program-source-lines-n ]

>>END-IF
```

Conditionally process or ignore COBOL source statements and/or CDF text-manipulation statements depending upon the value of one or more conditional expressions based upon CDF variables.

- Each >>IF statement must be terminated by an >>END-IF statement.
- There may be any number of >>ELIF clauses following an >>IF, including zero.
- 3. The syntax of a *constant-conditional expression* is as follows:

Figure 2-6 - >>IF constant-conditional-expression Format

```
    cdf-variable-1
    IS [ NOT ]
    DEFINED

    SET
    cdf-variable-2
    iteral-2
```

- 4. The *text-1*, *text-2* and *text-n* entries represent lines of source code that may consist of any number of GNU COBOL statements and/or CDF text-manipulation statements (including none at all). Currently, *text-1*, *text-2* and *text-n* should not contain any CDF compiler directives (">>" statements).
- 5. Each constant-conditional-expression will be evaluated in the sequence in which they are coded in the >>IF statement and any >>ELIF clauses that may be present until one evaluates to TRUE. Once one of them evaluates to TRUE, the corresponding text block of statements will be processed by the compiler and all others within the scope of the >>IF statement will be skipped. If none of them evaluate to TRUE, the text-n block of statements (following the >>ELSE clause) will be processed by the compiler and all others within the scope of the >>IF statement will be skipped. If none of the constant-conditional-expressions evaluate to TRUE and there is no >>ELSE clause, then none of the text blocks of statements within the scope of the >>IF will be processed by the compiler.
- 6. The following rules pertain to constant-conditional-Expressions

- a. The **DEFINED** option tests for whether *variable-1* has been defined, but not yet assigned a value (>>**DEFINE** ... **OFF**); use the **NOT** option to test for the variable not being defined.
- b. The **SET** option tests for whether *variable-1* has been given a value, either via a **>>SET** statement or via a **>>DEFINE** without the **OFF** option.
- c. Two CDF variables, two literals or a single CDF variable and a single literal may be compared against each other using a relational operator. Unlike the standard GNU COBOL IF statement, multiple comparisons cannot be "AND"ed or "OR"ed together; you may nest a second >>IF inside the first, however, to simulate an "AND" and an "OR" may be simulated via the >>ELIF option. Valid relational operators are as follows (you may use either words or symbols):

#### 2.2.3. The >>SET Directive

Figure 2-7 - >>SET Syntax

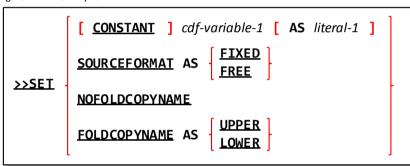

The >>SET statement provides an alternate means of performing the actions of the >>DEFINE and >>SOURCE statements, as well as a means of controlling the "-free", "-fixed" and "-ffold-copy" compiler switches from within program source code itself.

- CDF variables defined in this way become undefined once an END PROGRAM or END FUNCTION directive is encountered in the input source.
- 2. The **FOLDCOPYNAME** option provides the equivalent of specifying the compiler "**-ffold-copy=***xxx*" switch, where "xxx" is either "**UPPER**" or "**LOWER**".
- The NOFOLDCOPYNAME option turns off the effect of either the >>SET FOLDCOPYNAME statement or the "ffold-copy" switch.
- 4. If the "CONSTANT" option is used, the "AS" option must also be used.
- 5. The remaining options of the >>SET statement provide equivalent functionality to the >>DEFINE and >>SOURCE statements, as shown in the following table:

| >>SET Statement                            | Equivalent >>DEFINE or >>SOURCE Statement     |
|--------------------------------------------|-----------------------------------------------|
| >>SET cdf-variable                         | >>DEFINE cdf-variable AS OFF                  |
| >>SET cdf-variable AS literal-1            | >>DEFINE cdf-variable AS literal-1            |
| >>SET CONSTANT cdf-variable-1 AS literal-1 | >>DEFINE CONSTANT cdf-variable-1 AS literal-1 |
| >>SET SOURCEFORMAT AS FIXED                | >>SOURCE FORMAT IS FIXED; sets the "-fixed"   |
|                                            | compiler switch                               |
| >>SET SOURCEFORMAT AS FREE                 | >>SOURCE FORMAT IS FREE; sets the "-free"     |
|                                            | compiler switch                               |

See Also...

Compiler Switches Reference 8.1.2

#### 2.2.4. The >>SOURCE Directive

Figure 2-8 - >>SOURCE Syntax

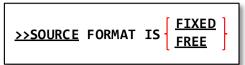

The >>SOURCE statement puts the compiler into FIXED or FREE source-code format mode. This, in effect, provides yet another mechanism for controlling the "-free" and "-fixed" compiler switches.

- 1. You may switch between **FIXED** and **FREE** mode as desired.
- 2. You may also use the >>**SET** statement to perform this function.
- 3. If the compiler is already in the specified mode, this statement will have no effect.

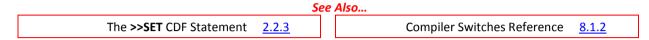

## 2.2.5. The >>TURN Directive

Figure 2-9 - >>TURN Syntax

```
>>TURN { exception-name-1 [ file-name-1 ] ... } ... CHECKING { ON [ WITH LOCATION ] OFF
```

The >>TURN statement, while accepted syntactically, is currently non-functional.

The Compiler-Directing Facility

## 3. IDENTIFICATION DIVISION

Figure 3-1 - IDENTIFICATION DIVISION Syntax

The **IDENTIFICATION DIVISION** provides basic identification of the program by giving it a name, and optionally defining some high-level characteristics.

- 1. While the actual **IDENTIFICATION DIVISION** header is optional, the **PROGRAM-ID** / **FUNCTION-ID** clause <u>is</u> not.
- 2. The AUTHOR, DATE-COMPILED, DATE-WRITTEN, FUNCTION-ID, INSTALLATION, PROGRAM-ID, REMARKS and SECURITY clauses may be specified in any sequence. These clauses are supported by GNU COBOL only to provide compatibility with programs written for the ANS1974 (or earlier) standards. As of the ANS1985 standard, these clauses have been obsolete and should not be used in new programs.
  - The "-Wobsolete" compilation switch will cause the GNU COBOL compiler to issue warnings messages if these (or any other obsolete syntax) is used in a program.
- 3. Both literal-1 and literal-2 must be actual alphanumeric literals and may not be figurative constants.
- 4. The **PROGRAM-ID** and **FUNCTION-ID** clause serve to identify the program to the external (i.e. operating system) environment. If there is no **AS** clause present, the program-name or function-name will serve as that external identification. If there <u>is</u> an **AS** clause specified, that specified literal will serve as the external identification. For the remainder of this document, that "external identification" will be referred to as the *primary entry-point name*.
- 5. The INITIAL, COMMON and RECURSIVE clauses are used only within subprograms serving as subroutines. The COMMON clause should be used only within subprograms that are nested subprograms. The INITIAL clause, if specified, guarantees the subprogram will be in its initial (i.e. compiled) state each and every time it is executed, not just the first time. The COMMON clause may only be specified within a nested subprogram. A nested subprogram declared as COMMON may be called from any nested program in the source file being compiled, not just those "above" it in the nesting structure. The RECURSIVE clause, if any, marks a subprogram as being able to invoke itself. User-defined functions are always RECURSIVE.

```
See Also...

Subprograms Subroutines vs Functions 7.1

Details Of Nested Subprograms 7.6

Recursive Subprogramming 7.7
```

## 4. ENVIRONMENT DIVISION

Figure 4-1 - ENVIRONMENT DIVISION Syntax

```
ENVIRONMENT DIVISION.

CONFIGURATION SECTION.
SOURCE-COMPUTER. compilation-computer-specifications
OBJECT-COMPUTER. execution-computer-specifications
REPOSITORY. function-specifications
SPECIAL-NAMES. program-configuration-specifications

INPUT-OUTPUT SECTION.
FILE-CONTROL. general-file-descriptions
I-O-CONTROL. file-buffering-specifications
```

The ENVIRONMENT DIVISION defines the external computer environment in which the program will be operating. This includes defining any files that the program may be accessing.

 If none of the features provided by the ENVIRONMENT DIVISION are required by a program, the ENVIRONMENT DIVISION may be omitted from the program.

### 4.1. CONFIGURATION SECTION

Figure 4-2 - CONFIGURATION SECTION Syntax

```
CONFIGURATION SECTION.

[ SOURCE-COMPUTER. compilation-computer-specifications ]

[ OBJECT-COMPUTER. execution-computer-specifications ]

[ REPOSITORY. function-specifications ]

[ SPECIAL-NAMES. program-configuration-specifications ]
```

The **CONFIGURATION DIVISION** defines the computer system upon which the program is being compiled and executed and also specifies any special environmental configuration or compatibility characteristics.

- 1. The **CONFIGURATION SECTION** is not allowed in a nested subprogram nested programs will inherit the **CONFIGURATION SECTION** settings of their parent program.
- 2. If none of the features provided by the **CONFIGURATION SECTION** are required by a program, the entire **CONFIGURATION SECTION** may be omitted from the program.
- 3. The sequence in which the **CONFIGURATION SECTION** paragraphs are specified is irrelevant.

```
See Also...

Details Of Nested Subprograms 7.6
```

## 4.1.1. SOURCE-COMPUTER Paragraph

Figure 4-3 - SOURCE-COMPUTER Paragraph Syntax

```
SOURCE-COMPUTER.

computer-name [ WITH DEBUGGING MODE ] .
```

The **SOURCE-COMPUTER** paragraph defines the computer upon which the program is being compiled and provides one way in which debugging code imbedded within the program may be activated.

- 1. The **SOURCE-COMPUTER** paragraph is not allowed in a nested subprogram nested programs will inherit the **SOURCE-COMPUTER** settings of their parent program.
- 2. The value specified for *computer-name* is irrelevant, provided it is a valid COBOL word that does not match any GNU COBOL reserved word. The *computer-name* may include spaces. This need not match the *computer-name* used with the **OBJECT-COMPUTER** paragraph, if any

- 3. The **WITH DEBUGGING MODE** clause, if present, will signal the compiler that debugging lines normally treated as comments are to be compiled.
- 4. Even without the **WITH DEBUGGING MODE** clause, it is still possible to compile debugging lines. Debugging lines may also be compiled by specifying the "**-fdebugging-line**" switch to the GNU COBOL compiler.

```
    5. See Also...

    Coding Comments in Programs
    1.6
    Details Of Nested Subprograms
    7.6
```

## 4.1.2. OBJECT-COMPUTER Paragraph

Figure 4-4 - OBJECT-COMPUTER Paragraph Syntax

```
OBJECT-COMPUTER.

[ computer-name ]

[ MEMORY SIZE IS integer-1 | WORDS CHARACTERS |

[ PROGRAM COLLATING SEQUENCE IS alphabet-name-1 ]

[ SEGMENT-LIMIT IS integer-2 ]

[ CHARACTER CLASSIFICATION IS | LOCALE USER-DEFAULT SYSTEM-DEFAULT |

•
```

The **OBJECT-COMPUTER** paragraph describes the computer upon which the program will execute. This paragraph is not merely documentation.

- 1. The value specified for *computer-name*, if any, is irrelevant provided it is a valid COBOL word that does not match any GNU COBOL reserved word. The *computer-name* may include spaces. This need not match the *computer-name* used with the **SOURCE-COMPUTER** paragraph, if any
- 2. The **OBJECT-COMPUTER** paragraph is not allowed in a nested subprogram nested programs will inherit the **OBJECT-COMPUTER** settings of their parent program.
- 3. The **MEMORY SIZE** and **SEGMENT-LIMIT** clauses are supported for compatibility purposes, but are non-functional in GNU COBOL.
- 4. The **PROGRAM COLLATING SEQUENCE** clause allows you to specify a customized character collating sequence to be used when alphanumeric values are compared to one another. Data will still be stored in the characterset native to the computer, but the logical sequence in which characters are ordered for comparison purposes can be altered from that inherent to the computer's native characterset. The *alphabet-name-1* you specify needs to be defined in the **SPECIAL-NAMES** paragraph.
- 5. If no **PROGRAM COLLATING SEQUENCE** clause is specified, the collating sequence implied by the characterset native to the computer (usually ASCII) will be used.
- 6. The optional CHARACTER CLASSIFICATION clause may be used to specify a locale for the environment in which the program will be executing, for the purpose of influencing the uppercase and lowercase mappings of characters for the UPPER-CASE and LOWER-CASE intrinsic functions and the classification of characters for the ALPHABETIC, ALPHABETIC-LOWER and ALPHABETIC-UPPER class tests.

The definitions of these classes will be taken from the cultural convention specification (LC\_CTYPE) from the specified locale.

The meanings of the four locale specifications are as follows:

- locale-name-1 references a LOCALE definition that must occur within the SPECIAL-NAMES paragraph.
- ▶ The keyword LOCALE refers to the current locale (in effect at the time the program is executed)
- ► The keyword USER-DEFAULT references the default locale specified for the user currently executing this program.
- ► The keyword SYSTEM-DEFAULT denotes the default locale specified for the computer upon which the program is executing.

Absence of a **CHARACTER CLASSIFICATION** clause will cause character classification to occur according to the rules for the computer's native characterset (ASCII, EBCDIC, ...).

See Also...

| The <b>SPECIAL-NAMES</b> Paragraph | 4.1.4     | UPPER-CASE Intrinsic Function | 6.1.7.87   |
|------------------------------------|-----------|-------------------------------|------------|
| Class Tests                        | 6.1.4.2.2 | Details Of Nested Subprograms | <u>7.6</u> |
| LOWER-CASE Intrinsic Function      | 6.1.7.39  |                               |            |

## 4.1.3. REPOSITORY Paragraph

Figure 4-5 - REPOSITORY Paragraph Syntax

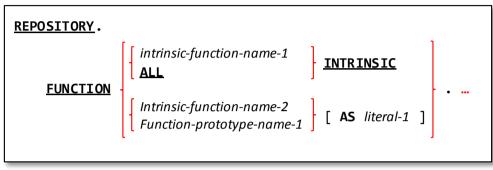

The REPOSITORY paragraph provides a mechanism for controlling access to the various built-in intrinsic functions and any user-defined functions that your program will be using.

- 1. The **REPOSITORY** paragraph is not allowed in a nested subprogram nested programs will inherit the **REPOSITORY** settings of their parent program.
- 2. The "INTRINSIC" clause allows you to flag one or more (or ALL) built-in intrinsic functions as being usable without the need to code the keyword "FUNCTION" in front of the function names.
- 3. As an alternative to using the "FUNCTION ALL INTRINSIC" clause, you may instead compile your GNU COBOL programs using the "-ffunctions-all" switch.
- 4. The *function-prototype-name-1* option is required to specify the name of a user-defined function your program will be using. Optionally, should you desire, you may specify an alias name by which you will reference that user-defined function. Should you wish, you may also use the "**AS**" clause to provide an alias name for a built-in intrinsic function.

The following example accomplishes these objectives:

- ▶ It enables all intrinsic functions to be specified without the use of the "FUNCTION" keyword.
- ► It names two user-defined functions that will be used by the program: "MY-FUNCTION-1" and "USER-DEFINED-FUNCTION-NUMBER-2"
- ► It specifies the alias names "SIGMA" for the intrinsic function "STANDARD-DEVIATION" and "UDF2" for "USER-DEFINED-FUNCTION-NUMBER-2".

### REPOSITORY.

```
FUNCTION ALL INTRINSIC.
FUNCTION MY-FUNCTION-1.
FUNCTION USER-DEFINED-FUNCTION-NUMBER-2 AS "UDF2".
FUNCTION STANDARD-DEVIATION AS "SIGMA".
```

A SPECIAL NOTE ABOUT USER-DEFINED FUNCTIONS – because you <u>must</u> name a user-defined function that your program will be using in the **REPOSITORY** paragraph, you may <u>always</u> reference that function from your program's **PROCEDURE DIVISION** without needing to use the "FUNCTION" keyword.

| See Also               |              |                                   |  |  |  |
|------------------------|--------------|-----------------------------------|--|--|--|
| Intrinsic Functions    | <u>6.1.7</u> | Details Of Nested Subprograms 7.6 |  |  |  |
| User-defined Functions | <u>7.4.2</u> |                                   |  |  |  |

# 4.1.4. SPECIAL-NAMES Paragraph

Figure 4-6 - SPECIAL-NAMES Paragraph Syntax

The **SPECIAL-NAMES** paragraph

```
SPECIAL-NAMES.
  [ CALL-CONVENTION integer-1 IS mnemonic-name-1 ]
  [ CONSOLE IS CRT ]
  [ CRT STATUS IS identifier-1 ]
  [ CURRENCY SIGN IS literal-1 ]
  [ CURSOR IS identifier-2 ]
  [ DECIMAL-POINT IS COMMA ]
  [ EVENT STATUS IS identifier-3 ]
  [ LOCALE locale-name-1 IS literal-2 ] ...
  [ NUMERIC SIGN IS TRAILING SEPARATE ]
  [ SCREEN CONTROL IS identifier-4 ]
  [ device-name-1 IS mnemonic-name-2 ] ...
  [ feature-name-1 IS mnemonic-name-3 ] ...
  [ alphabet-name-clause ] ...
  [ class-definition-clause ] ...
  [ switch-definition-clause ] ...
  [ symbolic-characters-clause ] ...
```

provides a means for specifying various program and operating environment configuration options.

- The SPECIAL-NAMES
   paragraph is not allowed in a nested subprogram nested programs will inherit the SPECIAL-NAMES settings of their parent program.
- The various clauses that may be specified within the SPECIAL-NAMES paragraph may be coded in any order.
- Only the final clause specified within the SPECIAL-NAMES paragraph should be terminated with a period.
- the CALL-CONVENTION clause allows a decimal integer, representing a series of ON/OFF switch settings, to be associated with a mnemonic name which may then be coded on CALL statements. The switch settings defined by this mnemonic will then control how the linkage to the subroutine (invoked by the CALL statement that references mnemonic-name-1) will be handled.
- 5. The **CONSOLE IS CRT** clause, if specified, will cause any **DISPLAY** or **ACCEPT** statements lacking explicit "**UPON**" clauses to be treated as full-screen **DISPLAY**s or **ACCEPT**s.
- 6. If the CRT **STATUS** clause is <u>not</u> specified, an implicit **COB-CRT-STATUS** identifier (with a **PICTURE** of 9(4)) will be allocated for the purpose of receiving screen **ACCEPT** statuses. If it is specified, then *identifier-1* must be defined in the program as a **PIC 9(4)** field.
- 7. The **CURRENCY SIGN** clause may be used to define any single character as the currency sign used in **PICTURE** symbol editing. The default currency sign is a dollar-sign (\$).
- 8. The **CURSOR IS** clause allows you to specify a 4- or 6-character data item into which the cursor screen location at the time a screen **ACCEPT** is satisfied. The value will be returned as rrcc or rrrccc, depending upon the length of the specified *identifier-2*, where "rr" and "rrr" represent the row number (starting at zero) and "cc" and "ccc" represent the column number (also starting at zero). There is no default data item allocated for this data if the **CURSOR IS** clause is not specified.
- 9. The **DECIMAL POINT IS COMMA** clause reverses the definition of the "," and "." characters when they are used as **PICTURE** editing symbols and numeric literals. This can have unwanted side-effects.
- 10. The **LOCALE** clause may be used to associate external OS-defined locale names (*literal-6*) with an internal name (*locale-name-1*) that may then be referenced within the program. Locale names are defined by the Operating System and/or C compiler GNU COBOL will be utilizing on your computer.

The following table provides a list of possible locale codes, fgor example, that would be available on a Windows computer running a GNU COBOL that was built utilizing the MinGW Unix-emulator and the GNU C compiler (gcc):

| Figure 4-7 – Typical Locale Codes |
|-----------------------------------|
|-----------------------------------|

| af_ZA      | be_BY      | en_CA | es_MX  | ga_IE      | kk_KZ      | nl_NL  | si_LK       | tn_ZA      |
|------------|------------|-------|--------|------------|------------|--------|-------------|------------|
| am_ET      | bg_BG      | en_GB | es_NI  | gbz_AF     | kl_GL      | nn_NO  | sk_SK       | tr_IN      |
| ar_AE      | bn_IN      | en_IE | es_PA  | gl_ES      | kn_IN      | ns_ZA  | sl_SI       | tr_TR      |
| ar_BH      | bo_BT      | en_IN | es_PE  | gsw_FR     | ko_KR      | oc_FR  | sma_NO      | tt_RU      |
| ar_DZ      | bo_CN      | en_JM | es_PR  | gu_IN      | kok_IN     | or_IN  | sma_SE      | ug_CN      |
| ar_EG      | br_FR      | en_MY | es_PY  | ha_Latn_NG | ky_KG      | pa_IN  | smj_NO      | uk_UA      |
| ar_IQ      | bs_Cyrl_BA | en_NZ | es_SV  | he_IL      | lb_LU      | pl_PL  | smj_SE      | ur_PK      |
| ar_JO      | bs_Latn_BA | en_PH | es_US  | hi_IN      | lo_LA      | ps_AF  | smn_FI      | uz_Cyrl_UZ |
| ar_KW      | ca_ES      | en_SG | es_UY  | hr_BA      | lt_LT      | pt_BR  | sms_FI      | uz_Latn_UZ |
| ar_LB      | cs_CZ      | en_TT | es_VE  | hr_HR      | lv_LV      | pt_PT  | sq_AL       | vi_VN      |
| ar_LY      | cy_GB      | en_US | et_EE  | hu_HU      | mi_NZ      | qut_GT | sr_Cyrl_BA  | wen_DE     |
| ar_MA      | da_DK      | en_ZA | eu_ES  | hy_AM      | mk_MK      | quz_BO | sr_Cyrl_CS  | wo_SN      |
| ar_OM      | de_AT      | en_ZW | fa_IR  | id_ID      | ml_IN      | quz_EC | sr_Latn_BA  | xh_ZA      |
| ar_QA      | de_CH      | es_AR | fi_FI  | ig_NG      | mn_Cyrl_MN | quz_PE | sr_Latn_CS  | yo_NG      |
| ar_SA      | de_DE      | es_BO | fil_PH | ii_CN      | mn_Mong_CN | rm_CH  | sv_FI       | zh_CN      |
| ar_SY      | de_LI      | es_CL | fo_FO  | is_IS      | moh_CA     | ro_RO  | sv_SE       | zh_HK      |
| ar_TN      | de_LU      | es_CO | fr_BE  | it_CH      | mr_IN      | ru_RU  | sw_KE       | zh_MO      |
| ar_YE      | dsb_DE     | es_CR | fr_CA  | it_IT      | ms_BN      | rw_RW  | syr_SY      | zh_SG      |
| arn_CL     | dv_MV      | es_DO | fr_CH  | iu_Cans_CA | ms_MY      | sa_IN  | ta_IN       | zh_TW      |
| as_IN      | el_GR      | es_EC | fr_FR  | iu_Latn_CA | mt_MT      | sah_RU | te_IN       | zu_ZA      |
| az_Cyrl_AZ | en_029     | es_ES | fr_LU  | ja_JP      | nb_NO      | se_FI  | tg_Cyrl_TJ  |            |
| az_Latn_AZ | en_AU      | es_GT | fr_MC  | ka_GE      | ne_NP      | se_NO  | th_TH tk_TM |            |
| ba_R       | en_BZ      | es_HN | fy_NL  | kh_KH      | nl_BE      | se_SE  | tmz_Latn_DZ |            |

- 11. The **NUMERIC SIGN IS TRAILING SEPARATE** specification causes all signed numeric **USAGE DISPLAY** data items to be created as if the **SIGN IS TRAILING SEPARATE CHARACTER** clause was included in their definitions.
- 12. While the **SCREEN CONTROL** and **EVENT STATUS** clauses are clearly noted at compilation time as being unsupported, the **CURSOR IS** clause is not; currently, however, it appears to be non-functional at runtime.
- 13. The "device-name IS mnemonic-name-2" clause allows you to specify an alternate name for one of the built-in GNU COBOL device names specified before the "IS". The list of device names built-into GNU COBOL, and the physical device associated with that name, are as follows:

Figure 4-8 - Built-In GNU COBOL Device Names

| Built-In GNU COBOL Device Name       | Associated Actual Device                                                                                                    |
|--------------------------------------|----------------------------------------------------------------------------------------------------|
| CONSOLE                              | This is the (screen-mode) display of the PC or Unix system                                                                                                    |
| STDIN<br>SYSIN<br>SYSIPT             | Standard system input (pipe 0). On a PC or UNIX system, this is typically the keyboard. Can be specified to a GNU COBOL program from a file by adding the sequence " <b>0</b> < filename" to the end of the programs execution command. |
| PRINTER STDOUT SYSLIST SYSLST SYSOUT | Standard system output (pipe 1). On a PC or UNIX system, this is typically the display. Can be sent to a file by adding the sequence "1> filename" to the end of the programs execution command.                                        |
| STDERR<br>SYSERR                     | Standard system error output (pipe 2). On a PC or UNIX system, this is typically the display. Can be sent to a file by adding the sequence "2> filename" to the end of the programs execution command.                                  |

14. The "feature-name-1 IS mnemonic-name-3" clause allow for mnemonic names to be assigned to up to the 13 printer channel (i.e. vertical page positioning) position feature names "CO1" through "C12" and "CSP". Once a channel position has been assigned a mnemonic name, statements of the form "WRITE record-name AFTER ADVANCING mnemonic-name-3" may be coded to write the specified print record at the channel position assigned to mnemonic-name-3.

Printers supporting channel positioning are generally mainframe-type line printers. When writing to printers that do not support channel positioning, a formfeed will be issued to the printer.

<sup>&</sup>lt;sup>9</sup> **BEFORE ADVANCING** is possible also. See the **WRITE** statement in section <u>6.2.50</u> for additional information.

The **CSP** positioning option stands for "No Spacing". Testing on a MinGW build of GNU COBOL shows that this too results in a formfeed being issued.

#### See Also...

| Using Commas and Semicolons           | <u>1.7</u>     | The ACCEPT Statement (Screen Data) | <u>6.4.1.4</u> |
|---------------------------------------|----------------|------------------------------------|----------------|
| OBJECT-COMPUTER And LOCALEs           | <u>4.1.2</u>   | The <b>CALL</b> Statement          | <u>6.4.5</u>   |
| Defining a Data Item's <b>PICTURE</b> | <u>5.2.1.6</u> | Details Of Nested Subprograms      | <u>7.6</u>     |

## 4.1.4.1. The alphabet-name Clause

Figure 4-9 - The SPECIAL-NAMES "alphabet-name" Clause

The ALPHABET clause provides a means for relating a name to a specified character code set or collating sequence, including those you define yourself using the "literal-1" option. You may specify an alphanumeric literal for any of the literal-1, literal-2 or literal-3 specifications. You may also specify any of the figurative constants SPACE, SPACES, ZERO, ZEROS, ZEROES, QUOTE, QUOTES, HIGH-VALUE, HIGH-VALUES, LOW-VALUE or LOW-VALUES.

 The reserved word "THROUGH" may be used interchangeably with "THRU".

### 4.1.4.2. The class-name Clause

Figure 4-10 - The SPECIAL-NAMES "class-name" Clause

```
CLASS class-name-1 IS
{ literal-1 [THRU|THROUGH literal-2] } ...
```

User-defined classes are defined using the **CLASS** clause.

- 1. The reserved word **THROUGH** may be used interchangeably with **THRU**.
- 2. Both *literal-1* and *literal-2* must be alphanumeric literals of length 1.
- 3. The literal(s) specified on that clause define the possible characters that may be found in a data item's value in order to be considered part of the class.

For example, the following defines a class called "Hexadecimal", the definition of which specifies the only characters that may be present in an alphanumeric data item if that data item is to be part of the "Hexadecimal" class:

```
CLASS Hexadecimal IS '0' THRU '9'
'A' THRU 'F'
'a' THRU 'f'
```

4. See section for an example of how this user-defined class might be used.

```
        See Also...

        Class Tests
        6.1.4.2.2
```

### 4.1.4.3. The switch-definition Clause

Figure 4-11 - The SPECIAL-NAMES "switch-definition" Clause

```
switch-name-1 [ IS mnemonic-name-1 ]

[ ON STATUS IS condition-name-1 OFF STATUS IS condition-name-2 ] ...
```

The *switch-definition* clause associates a *condition-name* with a run-time execution switch so that the status of that switch may be tested from within a program.

- 1. The valid switch-names are **SWITCH-0** through **SWITCH-15**.
- 2. If the program is compiled with the "-fsyntax-extension" compiler switch, the switch names "SW0" through "SW15" are also valid; they correspond to "SWITCH-0" through "SWITCH-15", respectively.
- 3. At execution time, each switch will be associated with an environment variable named "COB\_SWITCH\_n", where "n" will have the value "0" through "15". Any of these sixteen environment variables that have the value "ON" (regardless of upper- or lower-case value) will be considered to be set "on". Any of these sixteen environment variables having no value at all or a value other than "ON" will be considered "off".
- 4. Each specified switch must have at least one of a "IS mnemonic-name", ON STATUS or an OFF STATUS option defined for it (otherwise there will be no way to reference the switch from within a GNU COBOL program).
- 5. The "IS mnemonic-name" syntax provides a means for setting the switch to either an **ON** or **OFF** value via the **SET** statement.
- 6. The **ON STATUS** and **OFF STATUS** syntax provides a way of associating a condition-name with either the on or off status of the switch, so that status may be tested at execution time via the **IF** statement.

```
See Also...

Condition Names 6.1.4.2.1

Switch-Status Conditions 6.1.4.2.4

The IF Statement 6.2.21

The SET SWITCH Statement 6.4.39.7
```

# 4.1.4.4. The symbolic-characters clause

Figure 4-12 - The SPECIAL-NAMES "symbolic-characters" Clause

```
SYMBOLIC CHARACTERS

{ { symbolic-character-1 } ... ARE { integer-1 } ... } ...

[ IN alphabet-name-1 ]
```

The **SYMBOLIC CHARACTERS** clause may be used to define your own figurative constants.

- 1. The word **IS** may be substituted for the word **ARE**, if desired.
- 2. There must be exactly as many *integer-1* values specified after the word **ARE** (or **IS**) as there are *symbolic-character-1* names specified before it.
- 3. Each symbolic character name will be associated with the corresponding "integer-1"th character in the alphabet named in the **IN** clause. The integer values are selecting characters from the alphabet by their ordinal position and not by their numeric value; thus, an integer of 15 will select the 15<sup>th</sup> character in the specified alphabet, regardless of the actual numeric value of the bit pattern that constitutes that character.
- 4. If no alphabet-name-1 is specified, the systems native characterset will be assumed.

The following two code examples define the same set of figurative constant names for five ASCII control characters (assuming that ASCII is the system's native characterset). The two examples are identical in their effects, even though the manner in which the figurative constants are defined is different.

```
SPECIAL-NAMES.

SYMBOLIC CHARACTERS NUL IS 1
SYMBOLIC CHARACTERS NUL SOH BEL DC1 DC2
SOH IS 2
BEL IS 8
DC1 IS 18

SPECIAL-NAMES.

SYMBOLIC CHARACTERS NUL SOH BEL DC1 DC2
ARE 1 2 8 18 19.
```

DC2 IS 19.

## 4.2. INPUT-OUTPUT SECTION

Figure 4-13 - INPUT-OUTPUT SECTION Syntax

```
INPUT-OUTPUT SECTION.

[ FILE-CONTROL. general-file-descriptions ]

[ I-O-CONTROL. file-buffering-specifications ]
```

The INPUT-OUTPUT section provides for the definition of any files the program will be accessing as well as control of the I/O buffering process against those files

- 1. If the compiler "config" file you are using has "relaxed-syntax-check" set to "yes", the **FILE-CONTROL** and **I-O-CONTROL** paragraphs may be specified without the **INPUT-OUTPUT SECTION** header having been specified.
- 2. If the program uses no files, it needs neither a **FILE-CONTROL** or **I-O-CONTROL** paragraph.

See Also...
GNU COBOL "config" Files 8.1.6

files.

## 4.2.1. File SELECT Statement

Figure 4-14 - File SELECT Statement Syntax

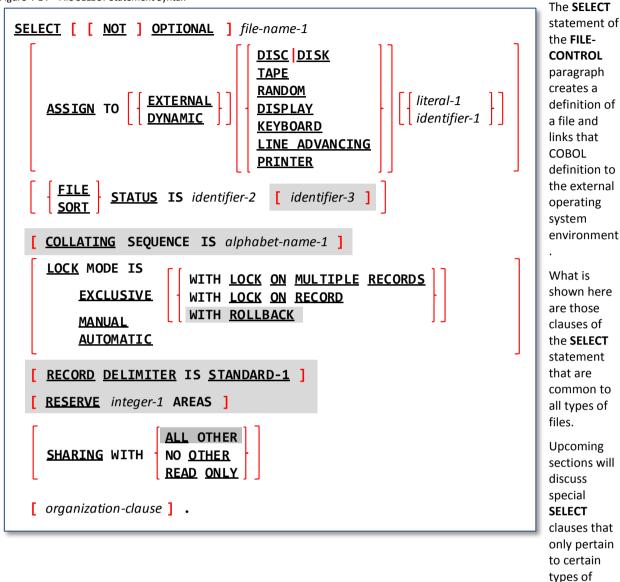

- 1. The COLLATING SEQUENCE, RECORD DELIMITER, RESERVE and SHARING WITH ALL OTHER clauses, as well as the specification of a secondary FILE-STATUS field and LOCK MODE ... WITH ROLLBACK, while syntactically recognized, are not currently supported by GNU COBOL.
- 2. The OPTIONAL clause, to be used only for files that will be used to provide input data to the program, indicates the file may or may not actually be available at run-time. Attempts to OPEN an OPTIONAL file when the file does not exist will receive a special non-fatal file status value (see status 05 in Figure 4-15 below) indicating the file is not available; a subsequent attempt to READ that file will return an AT END (end-of-file) condition. Optionally, files may be designated as NOT OPTIONAL, if desired. This is useful when specifying the "-foptional-file" compiler switch.
- 3. The *file-name-1* value that you specify will be the name by which you will reference the file within your program. This name should be formed according to the rules for user-defined names.
- 4. The EXTERNAL option flags the file as being sharable with other GNU COBOL programs that include the same SELECT statement. Those other programs must either be executed as subprograms from this one or must execute this one as a subprogram. Once an EXTERNAL file has been OPENed by one of the programs SELECTing the EXTERNAL file, that file is available for READing, WRITEing and the like from any of the programs that share it. Similarly, once one program CLOSEs the file, no other program sharing that file may access the file further unless the file is re-OPENed.

- 5. The **DYNAMIC** option specifies that the actual pathname of the file being **SELECT**ed will be specified at execution time as the contents of *identifier-1*. If you use the **DYNAMIC** option, you must specify *identifier-1*. If you specify *identifier-1* on the **SELECT**, the **DYNAMIC** option will be assumed if not specified.
- 6. Optionally, you may define the type of device the file will be assigned to, as follows.
  - a. The **DISK** and **DISC** devices (the two are synonymous with one another) are typically used in conjunction with a "literal-1" or "identifier-1" option. If neither the "literal-1" nor "identifier-1" option is provided, the **SELECT** will reference a file named "file-name-1" in whatever folder is current at the time the file is **OPEN**ed.
  - b. The **TAPE** and **RANDOM** devices behave in a manner similar to **DISC** (or **DISK**) and are included into GNU COBOL to facilitate the compilation of COBOL source from other COBOL implementations.
  - c. The KEYBOARD, DISPLAY and PRINTER devices refer to the PC keyboard and display and STDOUT devices, respectively. When either *literal-1* or *identifier-1* are specified with these device types, the effect will be the same as if DISC or DISK had been used. When neither *literal-1* nor *identifier-1* are used, these devices will be associated with the STDIN (KEYBOARD) and STDOUT (DISPLAY or PRINTER) devices, respectively (see Figure 4-8).
  - d. A file **ASSIGN**ed to the **PRINTER** device must be defined with an **ORGANIZATION IS LINE SEQUENTIAL** (if no ORGANIZATION is specified, **LINE SEQUENTIAL** will be assumed).
  - e. The **LINE ADVANCING** device defines the file as a special form of **LINE SEQUENTIAL** file. When this device is used, either *literal-1* or *identifier-1* must be specified.
- 7. The "identifier-1" option references an alphanumeric data item, the contents of which at the time the file is **OPEN**ed will define the path and filename of the actual data file to be processed.
- 8. If the "literal-1" option is used on the ASSIGN clause, it defines the linkage of the COBOL file to an actual operating system file as follows:
  - a. If an environment variable named "**DD**\_literal-1" exists, its value will be treated as the full path/filename of the file. If not, then ...
  - b. If an environment variable named "**dd**\_literal-1" exists, its value will be treated as the full path/filename of the file. If not, then ...
  - c. If an environment variable named "literal-1" exists, its value will be treated as the full path/filename of the file. If not, then...
  - d. The literal itself will be treated as the full path/filename to the file.
    - This behavior will be influenced by the "filename-mapping" setting in the config file you are using when compiling your programs. The behavior stated above applies only if "filename-mapping: yes" is in-effect. If "filename-mapping: no" is used, only the last option (treating the literal itself as the full name of the file) is possible.
- 9. The **FILE STATUS** or **SORT STATUS** clause (they are both equivalent and only one or the other, if any, should be specified) is used to specify the name of a **PIC 9(2)** data item into which an I/O status code will be saved after every I/O verb that is executed against the file. This does not actually allocate the data item you still need to allocate the item yourself somewhere in the **DATA DIVISION**.

10. Possible status codes that can be returned to a **FILE STATUS** data item are as follows:

Figure 4-15 - FILE STATUS Values

| Status<br>Value | Meaning                                                                                        |
|-----------------|------------------------------------------------------------------------------------------------|
| 00              | Success                                                                                        |
| 02              | Success (Duplicate Record Key Written)                                                         |
| 05              | Success (Optional File Not Found)                                                              |
| 07              | Success (No Unit)                                                                              |
| 10              | End of file reached if <b>READ</b> ing forward or beginning-of-file reached if <b>READ</b> ing |
|                 | backward                                                                                       |
| 14              | Out of key range                                                                               |
| 21              | Key invalid                                                                                    |
| 22              | Attempt to duplicate key value                                                                 |
| 23              | Key not found                                                                                  |
| 30              | Permanent I/O error                                                                            |
| 31              | Inconsistent filename                                                                          |
| 34              | Boundary violation                                                                             |
| 35              | File not found                                                                                 |
| 37              | Permission denied                                                                              |
| 38              | Closed with lock                                                                               |

| Status<br>Value | Meaning                       |
|-----------------|-------------------------------|
| 39              | Conflicting attribute         |
| 41              | File already OPEN             |
| 42              | File not OPEN                 |
| 43              | Read not done                 |
| 44              | Record overflow               |
| 46              | READ error                    |
| 47              | OPEN INPUT denied             |
| 48              | OPEN OUTPUT denied            |
| 49              | OPEN I-O denied               |
| 51              | Record locked                 |
| 52              | End of page                   |
| 57              | LINAGE specifications invalid |
| 61              | File sharing failure          |
| 91              | File not available            |

11. The **LOCK** and **SHARING** clauses define the conditions under which this file will be usable by other programs executing concurrently with this one.

#### See Also...

| Types of Files                      | <u>1.3.3.5</u> |
|-------------------------------------|----------------|
| User-defined Names                  | <u>1.10</u>    |
| File Sharing                        | <u>6.1.9.1</u> |
| Record Locking                      | 6.1.9.2        |
| Handling End-of-File Conditions (AT | 6.1.12.1       |
| END)                                |                |

| 30                          |               |
|-----------------------------|---------------|
| The <b>OPEN</b> Statement   | 6.4.29        |
| The <b>READ</b> Statement   | <u>6.4.31</u> |
| Compiler Switches Reference | <u>8.1.2</u>  |
| GNU COBOL "config" Files    | <u>8.1.6</u>  |
|                             |               |

# 4.2.1.1. SELECT Without an "organization-clause"

A SELECT statement coded without an ORGANIZATION explicitly coded will be handled as if the following ORGANIZATION clause had been specified:

ORGANIZATION IS RECORD BINARY SEQUENTIAL ACCESS MODE IS SEQUENTIAL PADDING CHARACTER IS " "

# 4.2.1.2. ORGANIZATION SEQUENTIAL Files

Figure 4-16 - SELECT "organization-options" For SEQUENTIAL Files

[ ORGANIZATION IS ] RECORD BINARY SEQUENTIAL
[ ACCESS MODE IS SEQUENTIAL ]

Files declared as **ORGANIZATION RECORD BINARY SEQUENTIAL** will consist of records with no explicit end-of-record delimiter character sequences; records in such files are "delineated" by a calculated byte-offset (based on record length) into the file.

1. The keyword "ORGANIZATION" is optional to provide compatibility with those (few) COBOL implementations that consider that word to be optional. Most COBOL implementations <u>do</u> require the word **ORGANIZATION**, so it should be used in new programs.

- These files cannot be prepared with any standard text-editing or word processing software as all such
  programs will imbed delimiter characters at the end of records. Such files may contain either USAGE DISPLAY
  or USAGE COMPUTATIONAL (of any variety) data since no character sequence can be accidentally interpreted
  as an end-of-record delimiter.
- 3. Both fixed- and variable-length record formats are supported. Variable-length records will always be written in their maximum size, however.
- 4. Specifying **ORGANIZATION IS RECORD BINARY SEQUENTIAL** is the same as specifying **ORGANIZATION SEQUENTIAL**.
- 5. The **ACCESS MODE IS SEQUENTIAL** clause is optional because, if absent, it will be assumed anyway for this type of file. The internal structure of **RECORD BINARY SEQUENTIAL** files is such that the data in those files can only be processed in a sequential manner; in order to read the 100<sup>th</sup> record in such a file, for example, you first must read records 1 through 99.
- 6. **SEQUENTIAL** files are processed using the **CLOSE**, **COMMIT**, **DELETE**, **MERGE**, **OPEN**, **READ**, **REWRITE**, **SORT**, **UNLOCK** and **WRITE** statements.

|                                         | See             | Als      |
|-----------------------------------------|-----------------|----------|
| Types of Files                          | <u>1.3.3.5</u>  |          |
| Storage Format of Data ( <b>USAGE</b> ) | <u>5.2.1.11</u> |          |
| Handling End-of-File Conditions (AT     | 6.1.12.1        |          |
| END)                                    |                 |          |
| The <b>CLOSE</b> Statement              | <u>6.4.7</u>    | ]        |
| The <b>COMMIT</b> Statement             | <u>6.4.8</u>    | <u> </u> |
| The <b>DELETE</b> Statement             | <u>6.4.11</u>   | ]        |
| The <b>MERGE</b> Statement              | <u>6.4.25</u>   |          |
|                                         | <u> </u>        | -        |

| :o |                                       |                 |
|----|---------------------------------------|-----------------|
|    | The <b>OPEN</b> Statement             | <u>6.4.29</u>   |
|    | The <b>READ</b> Statement             | <u>6.4.31</u>   |
|    | The <b>REWRITE</b> Statement          | <u>6.4.36</u>   |
|    | The <b>SORT</b> Statement (File Sort) | <u>6.4.40.1</u> |
|    | The <b>UNLOCK</b> Statement           | 6.4.48          |
|    | The <b>WRITE</b> Statement            | <u>6.4.50</u>   |
|    |                                       |                 |

## 4.2.1.3. ORGANIZATION LINE SEQUENTIAL Files

Figure 4-17 - SELECT "organization-options" for LINE SEQUENTIAL Files

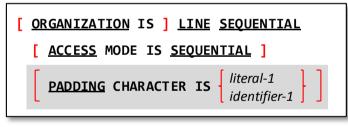

Files declared as **ORGANIZATION LINE SEQUENTIAL** will consist of records terminated by an end-of-record delimiter character or character sequence.

- 1. The keyword "ORGANIZATION" is optional to provide compatibility with those (few) COBOL implementations that consider that word to be optional. Most COBOL implementations <u>do</u> require the word ORGANIZATION, so it should be used in new programs.
- 2. This is the only **ORGANIZATION** valid for files that are assigned to the **PRINTER** device.
- 3. These files could be prepared with any standard text-editing or word processing software capable of writing text files. Such files should not contain any USAGE COMPUTATIONAL or BINARY (of any variety) data since such fields could accidentally contain byte sequences that could be interpreted as an end-of-record delimiter.
- 4. Both fixed- and variable-length record formats are supported.
- 5. The end-of-record delimiter sequence will be X'0A' (an ASCII line-feed character) or a X'0D0A' (an ASCII carriage-return/line-feed sequence).
- 6. The PADDING CHARACTER clause, while syntactically recognized, is currently non-functional.
- 7. When reading a **LINE SEQUENTIAL** file, records in excess of the size implied by the file's FD will be truncated while records shorter than that size will be padded to the right with **SPACES**.
- 8. The **ACCESS MODE IS SEQUENTIAL** clause is optional because, if absent, it will be assumed anyway for this type of file. The internal structure of **LINE SEQUENTIAL** files is such that the data in those files can only be processed in a sequential manner; in order to read the 100<sup>th</sup> record in such a file, for example, you first must read records 1 through 99.

### **ENVIRONMENT DIVISION**

- 9. Files ASSIGNed to PRINTER or CONSOLE should be specified as ORGANIZATION LINE SEQUENTIAL.
- LINE SEQUENTIAL files are processed using the CLOSE, COMMIT, DELETE, MERGE, OPEN, READ, REWRITE, SORT. UNLOCK and WRITE statements.

| Se | P | Δ                          | lsi | n    |
|----|---|----------------------------|-----|------|
| J  |   | $\boldsymbol{\mathcal{I}}$ | "   | •••• |

| Types of Files                           | <u>1.3.3.5</u>  |
|------------------------------------------|-----------------|
| Storage Format of Data ( <b>USAGE</b> )  | <u>5.2.1.11</u> |
| Handling End-of-File Conditions (AT END) | 6.1.12.1        |
| The <b>CLOSE</b> Statement               | <u>6.4.7</u>    |
| The <b>COMMIT</b> Statement              | <u>6.4.8</u>    |
| The <b>DELETE</b> Statement              | <u>6.4.11</u>   |
| The <b>MERGE</b> Statement               | <u>6.4.25</u>   |
|                                          |                 |

| The <b>OPEN</b> Statement             | <u>6.4.29</u>   |
|---------------------------------------|-----------------|
| The <b>READ</b> Statement             | <u>6.4.31</u>   |
| The <b>REWRITE</b> Statement          | <u>6.4.36</u>   |
| The <b>SORT</b> Statement (File Sort) | <u>6.4.40.1</u> |
| The <b>UNLOCK</b> Statement           | <u>6.4.48</u>   |
| The WRITE Statement                   | <u>6.4.50</u>   |
|                                       |                 |

## 4.2.1.4. ORGANIZATION RELATIVE Files

Figure 4-18 - SELECT "organization options" For RELATIVE Files

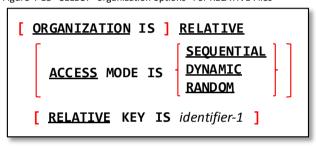

**RELATIVE** files are files with an internal organization such that records may be processed in a sequential manner based upon their physical location in the file or in a random manner by allowing records to be read, written or updated by specifying the relative record number in the file.

- The keyword "ORGANIZATION" is optional to provide compatibility with those (few) COBOL implementations
  that consider that word to be optional. Most COBOL implementations <u>do</u> require the word ORGANIZATION,
  so it should be used in new programs.
- 2. ORGANIZATION RELATIVE files cannot be assigned to CONSOLE, DISPLAY, LINE ADVANCING or PRINTER.
- 3. The RELATIVE KEY clause is optional only if ACCESS MODE SEQUENTIAL is specified.
- 4. While records in a **ORGANIZATION RELATIVE** file <u>may</u> be defined as having variable-length records, the file will be structured in such a manner as to reserve the maximum possible space for each record.
- 5. An **ACCESS MODE** of **SEQUENTIAL** indicates that the records of the file will be processed in a sequential manner, according to their physical sequence in the file.

An **ACCESS MODE** of **RANDOM** means that records will be processed in random sequence by specifying their record number in the file every time the file is read or written.

A **DYNAMIC ACCESS MODE** indicates the program will switch back and forth between **SEQUENTIAL** and **RANDOM** mode during execution. The file starts out initially in SEQUENTIAL mode when first **OPEN**ed but the program may use the **START** verb to switch between the other two access modes.

- 6. The default **ACCESS MODE** is **SEQUENTIAL**.
- 7. The RELATIVE KEY data item is a numeric data item that cannot be a field within records of this file. Its purpose is to return the current relative record number of a RELATIVE file that is being processed in SEQUENTIAL access mode and to be a retrieval key that specifies the relative record number to be read or written when processing a RELATIVE file in RANDOM access mode.
- 8. **RELATIVE** files are processed using the **CLOSE**, **COMMIT**, **DELETE**, **MERGE**, **OPEN**, **READ**, **REWRITE**, **SORT**, **START**, **UNLOCK** and **WRITE** statements.

See Also...

|   | Types of Files                      | 1.3.3.5         | The <b>READ</b> Statement             | 6.4.31        |
|---|-------------------------------------|-----------------|---------------------------------------|---------------|
| Γ | Handling End-of-File Conditions (AT | <u>6.1.12.1</u> | The <b>REWRITE</b> Statement          | <u>6.4.36</u> |
|   | END)                                |                 | The <b>SORT</b> Statement (File Sort) | 6.4.40.1      |
|   | The <b>CLOSE</b> Statement          | <u>6.4.7</u>    |                                       |               |

| The <b>COMMIT</b> Statement | <u>6.4.8</u>  |
|-----------------------------|---------------|
| The <b>DELETE</b> Statement | <u>6.4.11</u> |
| The <b>MERGE</b> Statement  | 6.4.25        |
| The <b>OPEN</b> Statement   | 6.4.29        |

| The <b>START</b> Statement  | <u>6.2.41</u> |
|-----------------------------|---------------|
| The <b>UNLOCK</b> Statement | 6.4.48        |
| The <b>WRITE</b> Statement  | 6.4.50        |
|                             |               |

### 4.2.1.5. ORGANIZATION INDEXED Files

Figure 4-19 - SELECT "organization options" For INDEXED Files

**INDEXED** files, like **RELATIVE** files, may have their records processed either sequentially or in a random manner. Unlike **RELATIVE** files, however, the actual location of a record in an **INDEXED** file is based upon the value(s) of one or more alphanumeric fields within records of the file.

For example, an **INDEXED** file containing product data might use the product identification code as a **RECORD KEY**. This means you may read, write or update the "A6G4328"th record or the "Z8X7723"th record directly, based upon the product id value of those records!

- 1. The keyword "ORGANIZATION" is optional to provide compatibility with those (few) COBOL implementations that consider that word to be optional. Most COBOL implementations <u>do</u> require the word ORGANIZATION, so it should be used in new programs.
- 2. ORGANIZATION INDEXED files cannot be assigned to CONSOLE, DISPLAY, LINE ADVANCING or PRINTER.
- 3. The specification of so-called "split keys", while syntactically recognized (the "= / SOURCE IS" clauses), are not currently supported by GNU COBOL.
- 4. An **ACCESS MODE** of **SEQUENTIAL** indicates that the records of the file will be processed in a sequential manner with respect to the values of the **RECORD KEY** or an **ALTERNATE RECORD KEY**.

An **ACCESS MODE** of **RANDOM** means that records will be processed in random sequence by accessing the record with specific **RECORD KEY** or **ALTERNATE RECORD KEY** values.

**DYNAMIC ACCESS MODE** allows the file will be processed either in **RANDOM** or **SEQUENTIAL** mode; the program may switch between the two modes as needed. The **START** verb is used to make the switch between modes.

- 5. The default ACCESS MODE is SEQUENTIAL.
- 6. The **PRIMARY KEY** clause defines the field(s) within the record used to provide the primary access to records within the file. No two records may have the same **PRIMARY KEY** field value.
- 7. The **ALTERNATE RECORD KEY** clause, if used, defines an additional field within the record that provides an alternate means of directly accessing records or an additional field by which the file's contents may be processed sequentially. You have the choice of allowing records to have duplicate alternate key values, if necessary.
- 8. There may be multiple ALTERNATE RECORD KEY clauses, each defining an additional alternate key for the file.
- INDEXED files are processed using the CLOSE, COMMIT, DELETE, MERGE, OPEN, READ, REWRITE, SORT, START, UNLOCK and WRITE statements.

See Also...

| Types of Files                           | <u>1.3.3.5</u> |
|------------------------------------------|----------------|
| Handling End-of-File Conditions (AT END) | 6.1.12.1       |
| The <b>CLOSE</b> Statement               | <u>6.4.7</u>   |
| The <b>COMMIT</b> Statement              | <u>6.4.8</u>   |
| The <b>DELETE</b> Statement              | <u>6.4.11</u>  |
| The <b>MERGE</b> Statement               | <u>6.4.25</u>  |
| The <b>OPEN</b> Statement                | 6.4.29         |
|                                          |                |

| The <b>READ</b> Statement             | <u>6.4.31</u> |
|---------------------------------------|---------------|
| The <b>REWRITE</b> Statement          | <u>6.4.36</u> |
| The <b>SORT</b> Statement (File Sort) | 6.4.40.1      |
| The <b>START</b> Statement            | 6.2.41        |
| The <b>UNLOCK</b> Statement           | 6.4.48        |
| The <b>WRITE</b> Statement            | 6.4.50        |
|                                       |               |

# 4.2.2. I-O-CONTROL Paragraph

Figure 4-20 - I-O-CONTROL Paragraph Syntax

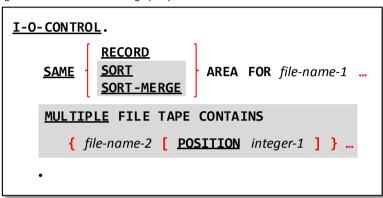

The **I-O-CONTROL** Paragraph can be used to optimize certain aspects of file processing.

- The SAME SORT AREA and SAME SORT-MERGE AREA clauses are non-functional. The SAME RECORD AREA is functional, however.
- The MULTIPLE FILE TAPE clause is obsolete and is therefore recognized but not functional.
- 3. The **SAME RECORD AREA** clause allows you to specify that multiple files should share the same input and output memory buffers. These buffers can sometimes get quite large, and by having multiple files share the same buffer memory you may significantly cut down the amount of memory the program is using (thus making "room" for more procedural code or data). If you <u>do</u> use this feature, take care to ensure that no more than one of the specified files are ever **OPEN** simultaneously.

## 5. DATA DIVISION

Figure 5-1 - General DATA DIVISION Format

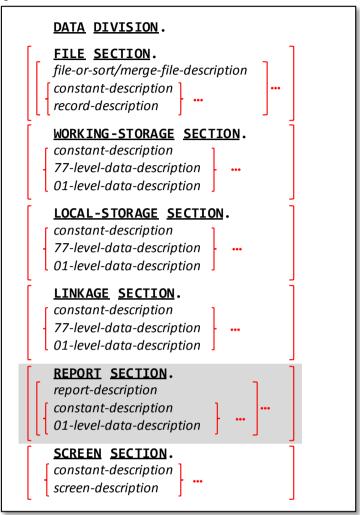

The **DATA DIVISION** is used to define all data that will be processed by a program. The contents of the various sections are as follows:

#### **FILE SECTION**

Provides a detailed specification as to the blocking characteristics and record layouts of each SELECTed file.

#### WORKING-STORAGE SECTION

Definitions of the various internal data items used by the program.

#### **LOCAL-STORAGE SECTION**

Similar to WORKING-STORAGE, but describes data within a subprogram that will be dynamically allocated and initialized (automatically) each time the subprogram is executed (WORKING-STORAGE is automatically initialized only the 1<sup>st</sup> time a subprogram is executed).

#### **LINKAGE SECTION**

Describes data within a subprogram that serves as input arguments to or output arguments from the subprogram.

#### **REPORT SECTION**

Describes the layout of printed reports as well as many of the functional aspects of the generation of reports.

#### **SCREEN SECTION**

Describes the visual layout of entire screens.

- Any SECTIONs that are used <u>must</u> be specified in the order shown. If no DATA DIVISION sections are needed, the DATA DIVISION header itself may be omitted.
- 2. The **REPORT SECTION** is syntactically recognized but will if used be rejected as unsupported. GNU COBOL does not support the RWCS<sup>10</sup> (it <u>does</u> support the **LINAGE** clause in an FD, however).
- 3. LOCAL-STORAGE cannot be used in nested subprograms.

| See Also                  |            |                               |  |  |
|---------------------------|------------|-------------------------------|--|--|
| A Sample GNU COBOL Screen | 1.3.3.9    | Defining Screens <u>5.2.2</u> |  |  |
| Defining Data Items       | <u>5.2</u> |                               |  |  |

<sup>10</sup> Report-Writer Control System

## 5.1. File Or Sort/Merge File Descriptions

Every file that has been **SELECT**ed in the **FILE-CONTROL** paragraph must be described in the **FILE SECTION** of the **DATA DIVISION**. Files destined for use as sort/merge work files must be described with a Sort/Merge File Description (**SD**) while every other file is described with a File Description (**FD**). Each of these descriptions will be followed with at least one Record Description.

Figure 5-2 - File Description (FD) and Sort Description (SD) Syntax

```
FD
      file-name-1 IS
SD
                CONTAINS integer-1 To integer-2 CHARACTERS
                IS VARYING IN SIZE
      RECORD
                       FROM integer-3 [ TO integer-4 ] CHARACTERS
                           DEPENDING ON identifier-1
      CODE-SET IS alphabet-name-1
                  integer-5
      LINAGE IS
                              integer-6
          WITH FOOTING AT
                              identifier-3
                           inteaer-7
          LINES AT TOP
                               integer-8
          LINES AT BOTTOM
                               Identifier-5
                                                    CHARACTERS
     BLOCK CONTAINS integer-9
                                [ <u>TO</u> integer-10
                                                    RECORDS
               RECORD IS
                                OMITTED
      LABEL
               RECORDS ARE
                                STANDARD
              RECORD IS
     DATA
                              identifier-6 ...
              RECORDS ARE
                                           literal-1
     VALUE OF implementor-name-1 IS
                                           identifier-7
      RECORDING MODE IS recording-mode-1
        REPORT IS
                        identifier-8
        REPORTS ARE
```

There must be a detailed description for every file **SELECT**ed in your program. These detailed description s will be coded in the **FILE** SECTION.

- 1. A file description for a file used as a sort/merge work file must be specified as an **SD**. The descriptions of all other files must be specified as **FD**s.
- 2. The name specified as *file-name-1* must exactly match the name specified on the file's **SELECT** statement.
- 3. By specifying the **EXTERNAL** clause, the file description is capable of being shared between all programs executed from the same execution thread, provided the file description is coded (with an **EXTERNAL** clause) in each program requiring it. This sharing allows the file to be **OPENed**, read and/or written and **CLOSE**d in different programs. This sharing applies to the record descriptions subordinate to the file description too.
- 4. By specifying the GLOBAL clause, the file description is capable of being shared between a program and any nested subprograms within it, provided the file description is coded (with a GLOBAL clause) in each program requiring it. This sharing allows the file to be OPENed, read and/or written and CLOSEd in different programs. Separately compiled programs cannot share a GLOBAL file description, but they can share an EXTERNAL file description. This sharing applies to the record descriptions subordinate to the file description too.

- 5. The **RECORD CONTAINS** and **RECORD IS VARYING** clauses are ignored (with a warning message issued) when used with **LINE SEQUENTIAL** files. With other file organizations these mutually-exclusive clauses define the length of data records within the file. The data item specified as *identifier-1* must be defined within one of the record descriptions of *file-name-1*.
- The CODE-SET, clause allows a custom alphabet (defined in the SPECIAL-NAMES paragraph of the CONFIGURATION SECTION) to be associated with a file. This clause is valid only when used with RECORD BINARY SEQUENTIAL or LINE SEQUENTIAL files.
- 7. The **REPORT IS** clause is syntactically recognized but will cause an error since the Report Writer Control System (RWCS) is not currently supported by GNU COBOL.
- The BLOCK CONTAINS clause is syntactically recognized by the GNU COBOL compiler, but is currently nonfunctional.
- 9. The LABEL RECORD, DATA RECORD, RECORDING MODE and VALUE OF clauses are obsolete. If used, they will have no impact on the generated code. The identifiers specified on the DATA RECORD clause will be verified as being defined within the program, but the compiler won't care whether they are actually specified as records of the file or not.
- 10. The LINAGE clause can only be specified for ORGANIZATION RECORD BINARY SEQUENTIAL or ORGANIZATION LINE SEQUENTIAL files. It cannot be used within an SD. If used on an ORGANIZATION RECORD BINARY SEQUENTIAL file, the definition of that file will be implicitly changed to LINE SEQUENTIAL.
- 11. The **LINAGE** clause is used to specify the logical boundaries (in terms of numbers of lines) of various areas on a printed page, as shown in Figure 5-3.

This page structure – once defined - can be automatically enforced by the the **WRITE** statement.

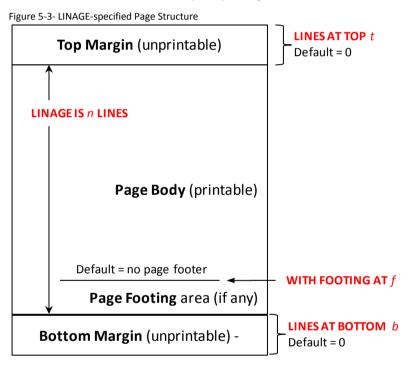

- 12. The following special rules apply only to sort/merge work files (SDs):
  - a. Sort/merge work files should be assigned to DISK (or DISC).
  - b. **SORT**s and **MERGE**s will be performed in memory, if the amount of data being sorted allows.
  - c. Should actual disk work files be necessary due to the amount of data being SORTed or MERGEd, they will be automatically allocated to disk in a folder defined by the TMPDIR, TMP or TEMP environment variables. These disk files will be automatically purged upon SORT / MERGE termination. They will also be purged if the program terminates abnormally before the SORT or MERGE finishes. Should you ever need to know, temporary sort/merge work files will be named "cob\*.tmp".
  - d. If you specify a specific filename in the sort/merge work file's **SELECT**, it will be ignored.

See Also...

| The <b>SPECIAL-NAMES</b> Paragraph     | <u>4.1.4</u> | The <b>OPEN</b> Statement             | <u>6.4.29</u>   |
|----------------------------------------|--------------|---------------------------------------|-----------------|
| Defining File Characteristics (SELECT) | <u>4.2.1</u> | The <b>SORT</b> Statement (File Sort) | <u>6.4.40.1</u> |
| Describing Record Layouts              | <u>5.1.1</u> | The <b>WRITE</b> Statement            | <u>6.4.50</u>   |
| The <b>CLOSE</b> Statement             | <u>6.4.7</u> | Execution-time Environment Variables  | 8.2.4           |

The **MERGE** Statement <u>6.4.25</u>

## **5.1.1. Record Descriptions**

Every file description must be followed by at least one record description. If there are multiple record descriptions present, the one with the longest length will define the size of the record buffer into which **READ** statements deliver data read from the file and from which **WRITE** statements take the data to be written to the file. The various record descriptions for a file description implicitly <u>share</u> that one common record buffer (thus, they provide different ways to view the structure of data that can exist within the file). Record buffers can be shared between files by using the **SAME RECORD AREA** clause within the **I-O-CONTROL** paragraph of the **ENVIRONMENT DIVISION**.

Record descriptions for all files take the form of 01-level data items that are coded immediately following the file description. These data items are constructed according to all the rules specified for defining non **SCREEN SECTION** data items, except that the **VALUE** clause may not be used.

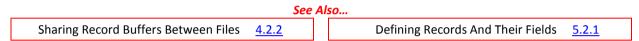

## 5.2. Describing Data Items

GNU COBOL data items, like those of other COBOL implementations, are described in a hierarchical manner. This accommodates the fact that data items frequently need to be able to be broken up into subordinate items. Take for example, the following logical layout of a portion of a data item named "Employee":

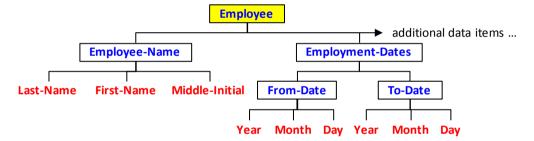

The "Employee" data item consists of two subordinate data items – an "Employee-Name" and an "Employment-Dates" data item (presumably there would be a lot of others too, but we don't care about them right now). As the diagram shows, each of those data items are – in turn – broken down into subordinate data items. This hierarchy of data items can get rather "deep", and GNU COBOL has no problem dealing with it.

In GNU COBOL, data items that are broken down into other data items are referred to as *group items*, while those that aren't broken down are called *elementary items*. A group item that doesn't belong to any other data item (the one at the top of a chart like this one) is called a *record*. In the chart above, the names of all the elementary items are shown in **red** (without a box around it), the names of all the group items are shown in **blue** (with a box around it) and the record data item's box is shaded yellow.

GNU COBOL uses the concept of a "level number" to indicate the level at which a data item occurs in a data structure such as the example shown above. Then these data items are defined, they are all defined together with a number in the range 1-49 specified in front of their names. Over the years, a convention has come to exist among COBOL programmers that level numbers are always coded as two-digit numbers – they don't have to be specified as two-digit numbers, but every example you see in this document will take that approach!

The record data item (the one at the top) <u>always</u> has a level number of **01**. After that, you may assign level numbers as you wish (01 - 02 - 03 - 04 - ..., 01 - 05 - 10 - 15 - ..., etc.) as you see fit, as long as you follow these simple rules:

- 1. Every data item at the same "level" of a hierarchy diagram such as the one you see here (if you were to make one which you rarely if ever will once you get used to this concept) must have the same level number.
- 2. Every level uses a level number that is strictly greater than the one used in the prior (next higher) level.
- 3. You never use a level number greater than 49.

**DATA DIVISION** 

So, the definition of these data items in a GNU COBOL program would go something like this:

01 Employee
05 Employee-Name
10 Last-Name
10 First-Name
10 Middle-Initial
05 Employment-Dates
10 From-Date
15 Year
15 Month
15 Day
10 To-Date
15 Year
15 Year

15 Day

The indentation is purely at the discretion of the programmer to make things easier for humans to read (the compiler couldn't care less). Historically, COBOL implementations that required Fixed Format Mode source programs required that the "01" level begin in Area A and that everything else begin in Area B. GNU COBOL only requires that all data definition syntax occur in columns 8-72. In Free Format Mode, of course, there aren't even those limitations.

The coding example shown above is incomplete – it only describes the data item names and their hierarchical relationships to one other. In addition, any valid data item definitions will also need to describe what type of data is to be contained in a data item (Numeric? Alphanumeric? Alphabetic?), how much data can "fit" and a multitude of other characteristics.

See Also...

Fixed-Format Source Code 1.5.1.1 Defining Data Items 5.2

## 5.2.1. Defining non-SCREEN SECTION Data Items

Figure 5-4 – Non-SCREEN SECTION Data Item Description Syntax

```
Identifier-1 IS EXTERNAL GLOBAL
level-number
    ANY LENGTH
    [ BASED ]
     BLANK WHEN ZERO
    [ JUST IFIED RIGHT ]
       OCCURS integer-1 [ TO integer-2 ] TIMES [ DEPENDING ON identifier-2 ]
                                KEY IS identifier-3
             [ INDEXED BY identifier-4 ]
    [ PICTURE picture-string ]
    [ REDEFINES identifier-2 ]
      RENAMES identifier-3 [ THRU THROUGH identifier-4 ]
                               [ <u>SEPARATE</u> CHARACTER ]
       SYNCHRONIZED
      USAGE IS data-item-usage ]
      <u>VALUE</u> IS [ <u>ALL</u> ] literal-1 ]
```

The syntax skeleton shown here describes the manner in which data items are defined in all **DATA DIVISION** sections except the **SCREEN SECTION**.

- 1. The only valid level numbers are 01-49, 66, 77, 78 and 88. Level numbers 01 through 49 are used to define data items that may be part of a hierarchical structure of data items. Level number 01 can also be used to define a constant an item with an unchangable value specified at compilation time. Level numbers 66, 77, 78 and 88 all have special uses, and are covered in upcoming sections (the "See Also" table at the end of this section provides links to those discussions).
- 2. Not specifying an *identifier-name-1* or **FILLER** immediately after the level number has the same effect as if **FILLER** were specified. A data item named **FILLER** cannot be referenced directly; these items are generally used to specify an unused portion of the total storage allocated to a group item.
- By specifying the EXTERNAL clause, the data item is capable of being shared between all programs executed
  from the same execution thread, provided the data item is coded (with an EXTERNAL clause) in each program
  requiring it.
- 4. By specifying the **GLOBAL** clause, the data item is capable of being shared between a program and any nested subprograms within it, provided the data item is coded (with a **GLOBAL** clause) in each program requiring it.
- 5. The **EXTERNAL** clause may only be specified at the 77 or 01 level.
- 6. An EXTERNAL item must have a data name (i.e. identifier-1) and that name cannot be FILLER.
- 7. **EXTERNAL** cannot be combined with **GLOBAL**, **REDEFINES** or **BASED**.

8. Every data item description must be terminated with a period.

|                                             |              | See |
|---------------------------------------------|--------------|-----|
| Describing Record Layouts                   | <u>5.1.1</u> |     |
| Defining Screens                            | <u>5.2.2</u> |     |
| Defining Level-01 Constants                 | <u>5.2.3</u> |     |
| Defining Level-66 <b>RENAMES</b> Data Items | <u>5.2.4</u> |     |

| <b>)</b> |                                   |              |   |
|----------|-----------------------------------|--------------|---|
|          | Defining Level-77 Data Items      | <u>5.2.5</u> |   |
|          | Defining Level 78 Constants       | <u>5.2.6</u> | _ |
| С        | Defining Level-88 Condition Names | <u>5.2.7</u> |   |
|          |                                   |              | _ |

### 5.2.1.1. ANY LENGTH Clause

Data items declared with the ANY LENGTH attribute have no fixed compile-time length.
 Such items may only be defined in the LINKAGE SECTION of a subprogram as they may only serve as subroutine argument descriptions. ANY LENGTH items must have a PICTURE clause that specifies exactly one A, X or 9 symbol.

ANY LENGTH

2. The ANY LENGTH and BASED clauses cannot be used together in the same data item description.

### **5.2.1.2. BASED Clause**

Data items declared with BASED are allocated no storage at compilation time. At run-time, the
 ALLOCATE or SET ADDRESS verbs are used to allocate space for and (optionally) initialize such
 items.

**BASED** 

- 2. The BASED and ANY LENGTH clauses cannot be used together in the same data item description.
- 3. The **BASED** clause may only be used on level 01 and level 77 data items.

The ALLOCATE Statement 6.4.3 The SET ADDRESS Statement 6.4.39.3

### 5.2.1.3. BLANK WHEN ZERO Clause

1. The **BLANK WHEN ZERO** clause can only be used with a **PIC 9 USAGE DISPLAY** data item; it will cause that item's value to be automatically transformed into SPACES if a value of 0 is ever **MOVE**d to the item.

BLANK WHEN ZERO

# 5.2.1.4. JUSTIFIED Clause

 The JUSTIFIED RIGHT clause, valid only on an alphabetic (PIC A) or alphanumeric (PIC X) data item, will cause values shorter than the length of the data item to be right-justified and space-filled when they are MOVEd into the data item (the default behavior is to <u>left-justify</u> and space fill).

JUSTIFIED RIGHT

2. The word **JUSTIFIED** may be abbreviated as **JUST**.

## 5.2.1.5. OCCURS Clause

1. The OCCURS clause is used to create a data structure called a table 11 that

```
OCCURS integer-1 [ TO integer-2 ] TIMES [ DEPENDING ON identifier-2 ]

[ ASCENDING DESCENDING DESCENDING | KEY IS identifier-3 ]

[ INDEXED BY identifier-4 ]
```

repeats multiple times. For example:

05 QUARTLY-REVENUE OCCURS 4 TIMES PIC 9(7)V99.

Will allocate the following:

```
QUARTLY-REVENUE (1) QUARTLY-REVENUE (2) QUARTLY-REVENUE (3) QUARTLY-REVENUE (4)
```

Each occurrence is referenced using the subscript syntax (a numeric literal, arithmetic expression or numeric identifier enclosed within parenthesis) shown in the diagram. The **OCCURS** clause may be used at the group level too, in which case the entire group structure repeats, as follows:

05 X OCCURS 3 TIMES. 10 A PIC X(1). 10 B PIC X(1). 10 C PIC X(1).

| X (1) |       | X (2) |       | X (3) |       |       |       |       |
|-------|-------|-------|-------|-------|-------|-------|-------|-------|
| A (1) | B (1) | C (1) | A (2) | B (2) | C (2) | A (3) | B (3) | C (3) |

- 2. The optional **DEPENDING ON** clause can be added to an **OCCURS** to create a variable-length table. Such tables will be allocated out to the maximum size specified as *integer-2*. At execution time the value of *identifier-2* will determine how many of the table elements are accessible.
- See the documentation of the SEARCH, SEARCH ALL and SORT verbs for explanations of the KEY and INDEXED BY clauses.
- 4. The **OCCURS** clause cannot be specified in a data description entry that has a level number of 01, 66, 77, or 88.

## 5.2.1.6. PICTURE Clause

1. The word **PICTURE** may be abbreviated as **PIC**.

PICTURE picture-string

2. The **PICTURE** clause defines the class (numeric, alphabetic or alphanumeric) of the data that may be contained by the data item being defined. A **PICTURE** also (sometimes in conjunction with **USAGE**) defines the amount of storage reserved for the data item. The three basic class-specification **PICTURE** symbols have the following uses:

Figure 5-5 - Data Class-Specification PICTURE Symbols (A/X/9)

| Basic<br>Symbol | Meaning and Usage                                                                                |
|-----------------|--------------------------------------------------------------------------------------------------|
| 9               | Defines a spot reserved for a single decimal digit. The actual amount of storage occupied will   |
|                 | depend on the specified <b>USAGE</b> .                                                           |
| Α               | Defines a place reserved for a single alphabetic character ("A"-"Z", "a"-"z"). Each "A"          |
|                 | represents a single byte of storage.                                                             |
| Х               | Defines a place reserved for a single character of storage. Each "X" represents a single byte of |
|                 | storage.                                                                                         |

These three symbols are used repeatedly in a **PICTURE** clause to define how many of each class of data may be contained within the field. For example:

PIC 9999

Allocates a data item that can store four-digit positive numbers (we'll see shortly how negative values can be accounted for). If the **USAGE** of the field is **DISPLAY** (the default), four bytes of storage will be allocated and each byte may contain the <u>character</u> "0", "1", "2", ..., "8" or "9". There is no run-time enforcement of the fact that only digits are allowed. A compilation-time

Other programming languages with which you might be familiar refer to this sort of structure as an array.

|             | WARNING will be issued if literal value that violates the digits-only rule is <b>MOVE</b> d to the field. A run-time violation is detectable using a class condition test.                                                                                                    |
|-------------|----------------------------------------------------------------------------------------------------|
| PIC 9(4)    | Identical to the above – a repeat count enclosed within parenthesis can be used with any <b>PICTURE</b> symbols that allows repetition.                                                                                                    |
| PIC X(10)   | This data item can hold a string of any ten characters.                                                                                                    |
| PIC A(10)   | This data item can hold a string of any ten <u>letters</u> . There is no enforcement of the fact that only letters are allowed, but a violation is detectable via a class condition test.                                                                                            |
| PIC AA9(3)A | This is exactly the same as specifying X(6), but it documents the fact that values should be two letters followed by 3 digits followed by a single letter. There is no enforcement and no capability of detecting violations other than a "brute force" check by character position. |

Data items containing "A" or "X"  ${f PICTURE}$  symbols cannot be used in arithmetic calculations.

In addition to the above Figure 5-6 shows the numeric option PICTURE symbols that may be used with "PIC 9" Data Items

| Figure 5-6 - Nume           | eric Option PICTURE Symbols (P/S/V)                                                                                                    |
|-----------------------------|----------------------------------------------------------------------------------------------------|
| Numeric<br>Option<br>Symbol | Meaning and Usage                                                                                                    |
| P                           | Defines an implied digit position that will be considered to be a 0 when the data item is referenced at run-time. This symbol is used to allow data items that will contain very large values to be allocated using less storage by assuming a certain number of trailing zeros (one per "P") to exist at the end of values.                                                                                                    |
|                             | All computations and other operations performed against such a data item will behave as if the zeros were actually there.                                                                                                    |
|                             | When values are stored into such a field they will have the digit positions defined by the "P" symbols stripped from the values as they are stored.                                                                                                    |
|                             | For example, let's say you need to allocate a data item that contains however many millions of dollars of revenue your company has in gross revenues this year:                                                                                                    |
|                             | 01 Gross-Revenue PIC 9(9).                                                                                                    |
|                             | In which case 9 bytes of storage will be reserved. The values 000000000 thru 999999999 will represent the gross-revenues. But, if only the <u>millions</u> are tracked (meaning the last six digits are always going to be 0), you could define the field as:                                                                                                    |
|                             | 01 Gross-revenue PIC 9(3)P(6).                                                                                                    |
|                             | Whenever Gross-Revenue is referenced in the program, the actual value in storage will be treated as if each P symbol (6 of them, in this case) were a zero.                                                                                                    |
|                             | If you wanted to store the value 128 million into that field, you would do so as if the "P"s were "9"s:                                                                                                    |
|                             | MOVE 128000000 TO Gross-Revenue.                                                                                                    |
| S                           | This symbol, which if used must be the very first symbol in the PICTURE value, indicates that negative values are possible for this data item. Without an "S", any negative values stored into this data item via a <b>MOVE</b> or arithmetic statement will have the negative sign stripped from it (in effect becoming the absolute value).                                                                                                    |
| V                           | This symbol is used to define where an implied decimal-point (if any) is located in a numeric item. Just as there may only be a single decimal point in a number so may there be no more than one "V" in a <b>PICTURE</b> . Implied decimal points occupy no space in storage – they just specify how values are used. For example, if the value "1234" is in storage in a field defined as PIC 999V9, that value would be treated as 123.4 in any statements that referenced it. |

5-9 11FEB2012 Version

3. GNU COBOL supports all standard COBOL PICTURE editing symbols, namely "\$", comma, asterisk (\*), decimal-point, CR, DB, + (plus), - (minus), "B", "0" (zero) and "/", as follows:

Figure 5-7 - Numeric Editing PICTURE Symbols

| Figure 5-7 - Nur    | meric Editing PICTURE Symbols                                                                                                    |                                             |                                              |    |  |  |  |
|---------------------|----------------------------------------------------------------------------------------------------|---------------------------------------------|----------------------------------------------|----|--|--|--|
| Editing             |                                                                                                    | Meaning and Usage                           |                                              |    |  |  |  |
| Symbol<br>- (minus) | This symbol must be used either at the very beginning of a <b>PICTURE</b> or at the very end. If "-" is used, none of "+", " <b>CR</b> " or " <b>DB</b> " may be used. It is used to edit numeric values.                                                                                                    |                                             |                                              |    |  |  |  |
|                     | Multiple consecutive "-" symbols floating minus sign.                                                                                                    | s are allowed only at the very be           | ginning of the field. This is called a       |    |  |  |  |
|                     | Each "-" symbol will count as one                                                                                                    | e character position in the size o          | f the data item.                             |    |  |  |  |
|                     | If only a single "-" symbol is specifield is negative, or a <b>SPACE</b> other                                                                                                    |                                             | red" by a "-" if the value moved to the      |    |  |  |  |
|                     | If a floating minus sign is used, the                                                                                                    | hink of the editing process as if it        | worked like this:                            |    |  |  |  |
|                     | <ol> <li>Determine what the edited value would be if each "-" were actually a "9".</li> <li>Locate the digit in the edited result that corresponds to the right-most "-" and scan the edited value back to the left from that point until you come to a "0" that has nothing but "0" characters to the left of it.</li> <li>Replace that "0" with a "-" if the value moved to the field is negative or a SPACE otherwise.</li> <li>Replace all remaining "0" characters to the left of that position by SPACES.</li> </ol> |                                             |                                              |    |  |  |  |
|                     | Some examples (the symbol <del>b</del> denotes a space):                                                                                                    |                                             |                                              |    |  |  |  |
|                     | If this value                                                                                                    | is moved to a field with this PICTURE       | this value in storage will result:           |    |  |  |  |
|                     | 17                                                                                                    | -999                                        | <del>b</del> 017                             |    |  |  |  |
|                     | -17                                                                                                    | -999                                        | -017                                         |    |  |  |  |
|                     | 265                                                                                                    | 99                                          | <del>bbbb</del> 265                          |    |  |  |  |
|                     | -265                                                                                                    | 99                                          | <del>bbb</del> -265                          |    |  |  |  |
|                     | 51                                                                                                    | 999-                                        | 051 <del>b</del>                             |    |  |  |  |
| \$ <sup>12</sup>    | to the left of it. It is used to edit                                                                                                    | numeric values.                             | 051- "URE except that a "+" or "-" may appea | ar |  |  |  |
|                     | Multiple consecutive "\$" symbol                                                                                                    | Is are allowed. This is called a <i>flo</i> | ating currency symbol.                       |    |  |  |  |
|                     | Each "\$" symbol will count as one character position in the size of the data item.                                                                                                    |                                             |                                              |    |  |  |  |
|                     | If only a single "\$" symbol is specified, that symbol will be inserted into the edited value at that position unless there are so many significant digits to the field value that the position occupied by the "\$" is needed to represent a leading non-zero digit. In such cases, the "\$" will be treated as a "9".                                                                                                    |                                             |                                              |    |  |  |  |
|                     | If a floating currency sign is used, think of the editing process as if it worked like this:                                                                                                    |                                             |                                              |    |  |  |  |
|                     | <ol> <li>Determine what the edited value would be if each "\$" were actually a "9".</li> <li>Locate the digit in the edited result that corresponds to the right-most "\$" and scan the edited value back to the left from that point until you come to a "0" that has nothing but "0" characters to the left of it.</li> <li>Replace that "0" with a "\$".</li> <li>Replace all remaining "0" characters to the left of that position by SPACES.</li> </ol>                                                               |                                             |                                              |    |  |  |  |
|                     | Some examples (the symbol <del>b</del> de                                                                                                    | enotes a space):                            |                                              |    |  |  |  |

If this value...

17

11FEB2012 Version 5-10

...is moved to a field with

this PICTURE...

\$999

\$\$\$\$\$99

... this value in storage will

result:

\$017

<del>bbb</del>\$265

The default currency sign used is "\$". Other countries use different currency signs. The **SPECIAL-NAMES** paragraph allows any symbol to be defined as a currency symbol. If the currency sign is defined to the character '#', for example, then you would use the '#' character as a **PICTURE** editing symbol.

| Editing                  |                                                                                                    | Meaning and Usage                                                                  |                                                                                     |  |  |  |
|--------------------------|----------------------------------------------------------------------------------------------------|------------------------------------------------------------------------------------|-------------------------------------------------------------------------------------|--|--|--|
| * (asterisk)             | This symbol must be only be used at the very beginning of a <b>PICTURE</b> except that a "+" or "-" may appear to the left of it. It is used to edit numeric values.                                                                                                    |                                                                                    |                                                                                     |  |  |  |
|                          | Multiple consecutive "*" symbols are not only allowed, but are the typical usage. This is called a <i>floating</i> check protection symbol.                                                                                                    |                                                                                    |                                                                                     |  |  |  |
|                          | Each "*" symbol will count as one                                                                                                    | e character position in the size o                                                 | f the data item.                                                                    |  |  |  |
|                          | Think of the editing process as if i                                                                                                    | it worked like this:                                                               |                                                                                     |  |  |  |
|                          | back to the left from that poin it. 3. Replace that "0" with a "*".                                                                                                    | result that corresponds to the right until you come to a "0" that ha               | ght-most "*" and scan the edited value as nothing but "0" characters to the left of |  |  |  |
|                          | 4. Replace all remaining "0" char An example:                                                                                                    | racters to the left of that position                                               | n by "*" also.                                                                      |  |  |  |
|                          | If this value                                                                                                    | is moved to a field with this PICTURE                                              | this value in storage will result:                                                  |  |  |  |
|                          | 265                                                                                                    | ****99                                                                             | ****265                                                                             |  |  |  |
| (comma) <sup>13</sup>    | Each comma (,) in the <b>PICTURE</b> string represents a character position into which the character "," will be inserted. This character position is counted in the size of the item. The "," symbol is a "smart symbol" capable of masquerading as the <u>floating</u> symbol to its left and right should there be insufficient digits of precision to the numeric value being edited to require the insertion of a "," character. |                                                                                    |                                                                                     |  |  |  |
|                          | For example (the symbol b denotes a space):                                                                                                    |                                                                                    |                                                                                     |  |  |  |
|                          | If this value                                                                                                    | is moved to a field with this PICTURE                                              | this value in storage will result:                                                  |  |  |  |
|                          | 17                                                                                                    | \$\$,\$\$,\$99                                                                     | bbbbbb\$17                                                                          |  |  |  |
|                          | 265                                                                                                    | \$\$,\$\$,\$99                                                                     | bbbbbb\$265                                                                         |  |  |  |
| , , <sub>1</sub> , 13    | 1456                                                                                                    | \$\$,\$\$,\$99                                                                     | bbbb\$1,456                                                                         |  |  |  |
| . (period) <sup>13</sup> | This symbol inserts a decimal point into the edited value at the point where an implied decimal point exists in the value. It is used to edit numeric values. Note that the period specified at the end of every data item definition IS NOT treated as an editing symbol!  An example:                                                                                                    |                                                                                    |                                                                                     |  |  |  |
|                          | 01 Edited-Value PIC 9(3).99. 01 Payment PIC 9(3)V99 VALUE 152.19                                                                                                    |                                                                                    |                                                                                     |  |  |  |
|                          | 01 Payment PIC 9(3                                                                                                    | 3)V99 VALUE 152.19.                                                                |                                                                                     |  |  |  |
|                          | 01 Payment PIC 9(3                                                                                                    | 3)V99 VALUE 152.19.                                                                |                                                                                     |  |  |  |
|                          | 01 Payment PIC 9(5 MOVE Payment TO Edited-Value.  Will display 152.19                                                                                                    | 3)V99 VALUE 152.19.<br>Value.                                                      |                                                                                     |  |  |  |
| / (slash)                | 01 Payment PIC 9(5 MOVE Payment TO Edited-Value.  Will display 152.19                                                                                                    | a)v99 VALUE 152.19. Value.  editing dates for printing – inser                     | ts a "/" character into the edited value.<br>ted result.                            |  |  |  |
| / (slash)                | 01 Payment PIC 9(5 MOVE Payment TO Edited-Volue. Will display 152.19 This symbol — usually used when                                                                                                    | a)v99 VALUE 152.19. Value.  editing dates for printing – inser                     |                                                                                     |  |  |  |
| / (slash)                | 01 Payment PIC 9(3  MOVE Payment TO Edited-Notes DISPLAY Edited-Value.  Will display 152.19  This symbol — usually used when The inserted "/" character will oc                                                                                                    | Adue.  Walue.  editing dates for printing – insercupy a byte of storage in the edi |                                                                                     |  |  |  |
| / (slash)                | 01 Payment PIC 9(3)  MOVE Payment TO Edited-Value.  Will display 152.19  This symbol – usually used when The inserted "/" character will oc An example:                                                                                                    | Address of storage in the edition of storage in the editions.                      |                                                                                     |  |  |  |

If DECIMAL-POINT IS COMMA is specified in the SPECIAL-NAMES paragraph, the meanings and usages of the "." and "," characters will be reversed

| Editing            |                                                                                                    | Meaning and Usage                                                                                                    |                                                   |   |  |  |  |  |
|--------------------|----------------------------------------------------------------------------------------------------|----------------------------------------------------------------------------------------------------|---------------------------------------------------|---|--|--|--|--|
| Symbol<br>+ (plus) | This symbol must be used either at the very beginning of a <b>PICTURE</b> or at the very end. If "+" is used, none                                                                                                    |                                                                                                    |                                                   |   |  |  |  |  |
| " ,                | of "-", "CR" or "DB" may be used. It is used to edit numeric values.                                                                                                    |                                                                                                    |                                                   |   |  |  |  |  |
|                    | Multiple consecutive "+" symbols are allowed only at the very beginning of the field. This is called a floating plus sign.                                                                                                    |                                                                                                    |                                                   |   |  |  |  |  |
|                    |                                                                                                    | Each "+" symbol will count as one character position in the size of the data item. If only a single "+" symbol is specified, that symbol will be replaced by a "-" if the value moved to the field is negative, or a "+" |                                                   |   |  |  |  |  |
|                    | If a floating plus sign is used, thin                                                                                                    | nk of the editing process as if it v                                                                                                    | vorked like this:                                 |   |  |  |  |  |
|                    | <ol> <li>Determine what the edited value would be if each "+" were actually a "9".</li> <li>Locate the digit in the edited result that corresponds to the right-most "+" and scan the edited value back to the left from that point until you come to a "0" that has nothing but "0" characters to the left of it.</li> <li>Replace that "0" with a "-" if the value moved to the field is negative or a "+" otherwise.</li> <li>Replace all remaining "0" characters to the left of that position by SPACES.</li> </ol> |                                                                                                    |                                                   |   |  |  |  |  |
|                    | Some examples (the symbol b de                                                                                                    | enotes a space):                                                                                                    |                                                   |   |  |  |  |  |
|                    | If this value                                                                                                    | is moved to a field with this PICTURE                                                                                                    | this value in storage will result:                |   |  |  |  |  |
|                    | 17                                                                                                    | +999                                                                                                    | +017                                              |   |  |  |  |  |
|                    | -17                                                                                                    | +999                                                                                                    | -017                                              |   |  |  |  |  |
|                    | 265                                                                                                    | ++++99                                                                                                    | <del>bbb+</del> 265                               |   |  |  |  |  |
|                    | -265                                                                                                    | ++++99                                                                                                    | <del>bbb</del> -265                               |   |  |  |  |  |
|                    | 51                                                                                                    | 999+                                                                                                    | 051+                                              |   |  |  |  |  |
| 0 (zero)           | -51                                                                                                    | 999-                                                                                                    | 051-<br>Serted "0" character will occupy a byte o | _ |  |  |  |  |
|                    | An example:  01 Edited-Phone-Number PIC 9(3)B9(3)B9(4).   MOVE 5185551212 TO Edited-Phone-Number.  DISPLAY Edited-Phone-Number.  The displayed value will be 518 555 1212.                                                                                                    |                                                                                                    |                                                   |   |  |  |  |  |
| В                  | This symbol inserts a <b>SPACE</b> character into the edited value. The inserted <b>SPACE</b> character will occupy a                                                                                                    |                                                                                                    |                                                   |   |  |  |  |  |
|                    | byte of storage in the edited result.                                                                                                    |                                                                                                    |                                                   |   |  |  |  |  |
|                    | An example:                                                                                                    |                                                                                                    |                                                   |   |  |  |  |  |
|                    | 01 Edited-Phone-Number PIC 9(3)B9(3)B9(4).                                                                                                    |                                                                                                    |                                                   |   |  |  |  |  |
|                    | MOVE 5185551212 TO Edited-Phone-Number. DISPLAY Edited-Phone-Number.                                                                                                    |                                                                                                    |                                                   |   |  |  |  |  |
|                    | The displayed value will be <b>518 555 1212</b> .                                                                                                    |                                                                                                    |                                                   |   |  |  |  |  |
| CR                 | This symbol must be used only at the very end of a <b>PICTURE</b> . If " <b>CR</b> " is used, none of "-", "+" or " <b>DB</b> " may be used. It is used to edit numeric values.                                                                                                    |                                                                                                    |                                                   |   |  |  |  |  |
|                    | Multiple "CR" symbols are not a                                                                                                    | llowed in one <b>PICTURE</b> clause.                                                                                                    |                                                   |   |  |  |  |  |
|                    | A "CR" symbol will count as two character positions in the size of the data item.                                                                                                    |                                                                                                    |                                                   |   |  |  |  |  |
|                    | If the value moved into the field is negative, the characters "CR" will be inserted into the edited value, otherwise two SPACES will be inserted.                                                                                                    |                                                                                                    |                                                   |   |  |  |  |  |
|                    | Some examples (the symbol b) de                                                                                                    |                                                                                                    |                                                   |   |  |  |  |  |
|                    | This value                                                                                                    | is moved to a field with                                                                                                    | resulting in this value in                        |   |  |  |  |  |
|                    | Tills value                                                                                                    | this PICTURE                                                                                                    | storage:                                          |   |  |  |  |  |
|                    | 17                                                                                                    | 99CR                                                                                                    | 17 <del>bb</del>                                  |   |  |  |  |  |
|                    | -17                                                                                                    | 99CR                                                                                                    | 17CR                                              |   |  |  |  |  |

| Editing<br>Symbol |                                                                                                    | Meaning and Usage                     |                                           |        |  |  |  |
|-------------------|----------------------------------------------------------------------------------------------------|---------------------------------------|-------------------------------------------|--------|--|--|--|
| DB                | This symbol must be used only at the very end of a <b>PICTURE</b> . If " <b>DB</b> " is used, none of "-", "+" or " <b>CR</b> " may be used. It is used to edit numeric values.                                                                                                    |                                       |                                           |        |  |  |  |
|                   | Multiple "DB" symbols are not a                                                                                                    | Illowed in one PICTURE clause.        |                                           |        |  |  |  |
|                   | A "DB" symbol will count as two                                                                                                    | character positions in the size o     | f the data item.                          |        |  |  |  |
|                   | If the value moved into the field otherwise two <b>SPACES</b> will be in                                                                                                    | <del>-</del>                          | will be inserted into the edited w        | /alue, |  |  |  |
|                   | Some examples (the symbol b d                                                                                                    | enotes a space):                      |                                           |        |  |  |  |
|                   | This value                                                                                                    | is moved to a field with this PICTURE | resulting in this value in storage:       |        |  |  |  |
|                   | 17                                                                                                    | 99DB                                  | 17 <del>bb</del>                          |        |  |  |  |
| Z                 | -17                                                                                                    | 99DB                                  | 17DB<br>FURE except that a "+" or "-" may |        |  |  |  |
|                   | <ul> <li>Multiple consecutive "Z" symbols are not only allowed, but are the typical manner in which this editing symbol is used. This is called a <i>floating zero suppression</i>.</li> <li>Each "Z" symbol will count as one character position in the size of the data item.</li> <li>Think of the editing process as if it worked like this:</li> <li>Determine what the edited value would be if each "Z" were actually a "9".</li> <li>Locate the digit in the edited result that corresponds to the right-most "Z" and scan the edited value back to the left from that point until you come to a "0" that has nothing but "0" characters to the left of it.</li> <li>Replace that "0" with a SPACE.</li> <li>Replace all remaining "0" characters to the left of that position by SPACES.</li> </ul> |                                       |                                           |        |  |  |  |
|                   | Some examples (the symbol <del>b</del> d                                                                                                    | enotes a space):                      |                                           |        |  |  |  |
|                   | This value                                                                                                    | is moved to a field with this PICTURE | resulting in this value in                |        |  |  |  |
|                   | 17                                                                                                    | Z999                                  | storage:<br><del>b</del> 017              |        |  |  |  |
|                   | 265                                                                                                    | ZZZZZ99                               | <del>bbbb</del> 265                       |        |  |  |  |
| L                 |                                                                                                    |                                       |                                           |        |  |  |  |

No more than one editing symbol may be used in a floating manner in the same **PICTURE** clause.

4. Numeric data items containing editing symbols are referred to as numeric edited fields. Such data items may receive values in the various arithmetic statements but may not be used as sources of data in those same statements. The statements in question are ADD, COMPUTE, DIVIDE, MULTIPLY and SUBTRACT.

#### See Also...

| The <b>SPECIAL-NAMES</b> Paragraph      | <u>4.1.4</u>    | The <b>COMPUTE</b> Statement <u>6.4.9</u>   |
|-----------------------------------------|-----------------|---------------------------------------------|
| Storage Format of Data ( <b>USAGE</b> ) | <u>5.2.1.11</u> | The <b>DIVIDE</b> Statement <u>6.4.13</u>   |
| Class Tests                             | 6.1.4.2.2       | The <b>MULTIPLY</b> Statement <u>6.4.27</u> |
| The <b>ADD</b> Statement                | 6.4.2           | The <b>SUBTRACT</b> Statement <u>6.4.44</u> |

## 5.2.1.7. REDEFINES Clause

1. The **REDEFINES** clause causes *identifier-1* (the data item in which the REDEFINES clause is specified) to occupy the same physical storage space as *identifier-2*, so that storage may be defined in a different manner with a (probably) different structure. The following must all be true in order to use **REDEFINES**:

**REDEFINES** identifier-2

- a. The level number of *identifier-2* must be the same as that of *identifier-1*.
- b. The level number of identifier-2 (and identifier-1) cannot be 66, 78 or 88.
- c. If "n" represents the level number of *identifier-2* (and *identifier-1*), then no other data items with level number "n" may be defined between *identifier-1* and *identifier-2*.
- d. The total allocated size of identifier-1 must be the same as the total allocated size of identifier-2.

- **DATA DIVISION**
- e. No **OCCURS** clause may be defined on *identifier-2*. There may however be items defined with **OCCURS** clauses subordinate to *identifier-2*.
- f. No **VALUE** clause may be defined on *identifier-2*. No data items subordinate to *identifier-2* may have **VALUE** clauses, with the exception of level-88 condition names.

## 5.2.1.8. RENAMES Clause

The **RENAMES** clause regroups previously defined items by specifying alternative, possibly overlapping, groupings of elementary data items in a record.

RENAMES identifier-3 [ THRU THROUGH identifier-4]

See Also...

Defining Level-66 **RENAMES** Data Items

<u>5.2.4</u>

### 5.2.1.9. SIGN Clause

The SIGN clause, allowable only for USAGE
 DISPLAY numeric data items, specifies how an "S" symbol will be interpreted in a data item's PICTURE clause. Without the SEPARATE CHARACTER option, the sign of the data item's

SIGN IS { LEADING TRAILING } [ SEPARATE CHARACTER ]

value will be encoded by transforming the last (TRAILING) or first (LEADING) digit as follows:

Figure 5-8 - Sign-Encoding Characters

|   | Encoded Value<br>For POSITIVE |   |
|---|-------------------------------|---|
| 0 | 0                             | р |
| 1 | 1                             | q |
| 2 | 2                             | r |
| 3 | 3                             | S |
| 4 | 4                             | t |
| 5 | 5                             | u |
| 6 | 6                             | V |
| 7 | 7                             | w |
| 8 | 8                             | х |
| 9 | 9                             | У |

If the **SEPARATE CHARACTER** clause <u>is</u> used, then an actual "+" or "-" sign will be inserted into the field's value as the first (**LEADING**) or last (**TRAILING**) character.

2. When **SEPARATE CHARACTER** is specified, the "S" symbol in the data item's PICTURE must be counted when determining the data item's size.

See Also...

Defining a Data Item's **PICTURE** <u>5.2.1.6</u>

### 5.2.1.10. SYNCHRONIZED Clause

1. The **SYNCHRONIZED** clause (which may be abbreviated as **SYNC**) optimizes the storage of binary numeric items to store them in such a manner as to make it as fast as possible for the CPU to fetch them. This synchronization is performed as follows:

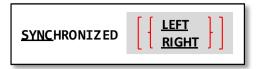

- a. If the binary item occupies one byte of storage, no synchronization is performed.
- If the binary item occupies two bytes of storage, the binary item is allocated at the next half-word boundary.
- c. If the binary item occupies four bytes of storage, the binary item is allocated at the next word boundary.
- d. If the binary item occupies four bytes of storage, the binary item is allocated at the next word boundary.

Figure 5-9 provides an example of a group item's storage allocation with and without using **SYNCHRONIZED**.

Figure 5-9 - Effect of the SYNCHRONIZED Clause

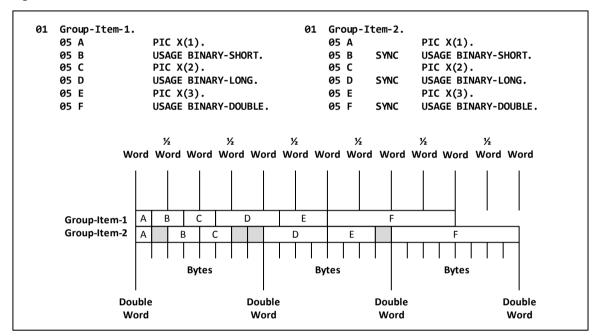

The grey blocks represent the unused "slack" bytes that are allocated in the **Group-Item-2** structure because of the **SYNC** clauses.

The **LEFT** and **RIGHT** options to the **SYNCHRONIZED** clause are recognized for syntactical compatibility with other COBOL implementations, but are otherwise non-functional.

### **5.2.1.11. USAGE Clause**

The following table summarizes the various possible **USAGE** specifications:

**USAGE IS** data-item-usage

Figure 5-10 - Summary of USAGE Specifications

| USAGE                    | Range of Possible Values                                                                                          | Format<br>(See note #2,#4)   | Allows<br>Negative<br>Values?<br>(See note #3) | Used w/<br>PICTURE? |
|--------------------------|----------------------------------------------------------------------------------------------------|------------------------------|------------------------------------------------|---------------------|
| BINARY                   | Defined by the quantity of "9"s in the <b>PICTURE</b> and the presence or absence of an "S" in the <b>PICTURE</b> | Compatible Binary<br>Integer | If <b>PICTURE</b> contains "S"                 | Yes                 |
| BINARY-C-LONG [ SIGNED ] | Same as <b>BINARY-DC</b>                                                                                          | OUBLE SIGNED                 |                                                |                     |
| BINARY-C-LONG UNSIGNED   | Typically 0 to 4,294,967,295                                                                                      | Native Binary Integer        | No – see #3                                    | No                  |

| USAGE                          | Range of Possible Values                                                                                                    | Format<br>(See note #2,#4)                                    | Allows<br>Negative<br>Values?<br>(See note #3) | Used w/<br>PICTURE? |  |  |
|--------------------------------|----------------------------------------------------------------------------------------------------|---------------------------------------------------------------|------------------------------------------------|---------------------|--|--|
| BINARY-CHAR [ SIGNED ]         | -128 to 127                                                                                                    | Native Binary Integer                                         | Yes                                            | No                  |  |  |
| BINARY-CHAR UNSIGNED           | 0 to 255                                                                                                    | Native Binary Integer                                         | No – see #3                                    | No                  |  |  |
| BINARY-DOUBLE [ SIGNED ]       | -9,223,372,036,854,775,808 to<br>9,223,372,036,854,775,807                                                                                                    | Native Binary Integer                                         | Yes                                            | No                  |  |  |
| BINARY-DOUBLE UNSIGNED         | 0 to 18,446,744,073,709,551,615                                                                                                    | Native Binary Integer                                         | No – see #3                                    | No                  |  |  |
| BINARY-INT                     | Same as BINARY-Lo                                                                                                    | ONG SIGNED                                                    |                                                |                     |  |  |
| BINARY-LONG [ SIGNED ]         | -2,147,483,648 – 2,147,483,647                                                                                                    | Native Binary Integer                                         | Yes                                            | No                  |  |  |
| BINARY-LONG UNSIGNED           | 0 to 4,294,967,295                                                                                                    | Native Binary Integer                                         | No – see #3                                    | No                  |  |  |
| BINARY-LONG-LONG               | Same as <b>BINARY-DC</b>                                                                                                    | OUBLE SIGNED                                                  |                                                |                     |  |  |
| BINARY-SHORT [ SIGNED ]        | -32,768 to 32,767                                                                                                    | Native Binary Integer                                         | Yes                                            | No                  |  |  |
| BINARY-SHORT UNSIGNED          | 0 to 65,535                                                                                                    | Native Binary Integer                                         | No – see #3                                    | No                  |  |  |
| COMPUTATIONAL                  | Same as BINARY                                                                                                    |                                                               |                                                |                     |  |  |
| COMPUTATIONAL-1                | Same as <b>FLOAT-SHORT</b>                                                                                                    |                                                               |                                                |                     |  |  |
| COMPUTATIONAL-2                | Same as <b>FLOAT-LONG</b>                                                                                                    |                                                               |                                                |                     |  |  |
| COMPUTATIONAL-3                | Same as <b>PACKED</b>                                                                                                    | D-DECIMAL                                                     |                                                |                     |  |  |
| COMPUTATIONAL-4                | Same as <b>Bi</b> l                                                                                                    | NARY                                                          |                                                |                     |  |  |
| COMPUTATIONAL-5                | Depends on number of "9"s in <b>PICTURE</b> and the "binary-<br>size" setting of the configuration file used to compile the<br>program                                                                                            | Native Binary Integer                                         | If <b>PICTURE</b> contains "S"                 | Yes                 |  |  |
| COMPUTATIONAL-6                | Defined by the quantity of "9"s in the <b>PICTURE</b> and the presence or absence of an "S" in the <b>PICTURE</b> (see #1)                                                                                                    | Unsigned Packed<br>Decimal <sup>14</sup>                      | No                                             | Yes                 |  |  |
| COMPUTATIONAL-X                | If used with "PIC X", allocates one byte of storage per "X"; range of values is 0 to max storable in that many bytes If used with "PIC 9", range of values depends on number of "9"s in PICTURE                                   | Native unsigned (X)<br>or signed (9) Binary                   | If <b>PICTURE 9</b> and contains "S"           | Yes                 |  |  |
| DISPLAY                        | Depends on <b>PICTURE</b> – One character <sup>15</sup> per X, A, 9, period, \$, Z, 0, *, S (if <b>SEPARATE CHARACTER</b> specified), +, - or B symbol in <b>PICTURE</b> ; Add 2 more bytes if <b>DB</b> or <b>CR</b> symbol used | Characters <sup>16</sup>                                      | If <b>PICTURE</b> contains "S"                 | Yes                 |  |  |
| FLOAT-DECIMAL-16 <sup>17</sup> | -9.99999999999999×10 <sup>384</sup> to 9.99999999999999×10 <sup>384</sup>                                                                                                    | Native IEEE 754<br>Decimal64 <sup>17</sup> Floating-<br>point | Yes                                            | No                  |  |  |
| FLOAT-DECIMAL-34 <sup>17</sup> | -9.9999999999999999999999999999999999×10 <sup>6144</sup> to 9.999999999999999999999999999                                                                                                    | Native IEEE 754<br>Decimal128 <sup>17</sup><br>Floating-point | Yes                                            | No                  |  |  |

No half-byte is reserved for a sign as is the case with PACKED-DECIMAL

In this context, one character is the same as one byte, unless you've built yourself a GNU COBOL system that uses Unicode (unlikely), in which case 1 character = two bytes.

This is the most reliable format, combined with a ORGANIZATION IS RECORD BINARY SEQUENTIAL file format to use for data that is being shared between different computer systems because values encoded in this format may be represented exactly, without the possibility of having special control-characters (which could disrupt FTP transmissions or confuse runtime library software) as part of the data.

The **USAGE** specifications **FLOAT-DECIMAL-16** and **FLOAT-DECIMAL-34** will encode data using IEEE 754 "Decimal64" and "Decimal128" format, respectively. The former allows for up to 16 digits of exact precision while the latter offers 34. The phrase "exact precision" is used because the traditional binary renderings of decimal real numbers in a floating-point format (**FLOAT-LONG** and **FLOAT-SHORT**, for example) only yield an approximation of the actual value because many decimal fractions cannot be precisely rendered in binary. The Decimal64 and Decimal128 renderings, however, render decimal real numbers in encoded decimal form in much the same way that **PACKED-DECIMAL** renders a decimal integer in digit-by-digit decimal form. The exact manner in which this rendering is performed is complex (Wikipedia has an excellent article on the subject – just search for "Decimal64"), and in fact the IEEE 754 standard allows Decimal64 and Decimal128 encodings to be performed in two ways. GNU COBOL stores **FLOAT-DECIMAL-16** and **FLOAT-DECIMAL-34** data items using Native byte ordering techniques (see #2).

| USAGE                     | Range of Possible Values                                                                                                    | Format<br>(See note #2,#4)                                   | Allows<br>Negative<br>Values?<br>(See note #3) | Used w/<br>PICTURE? |
|---------------------------|----------------------------------------------------------------------------------------------------|--------------------------------------------------------------|------------------------------------------------|---------------------|
| FLOAT-LONG <sup>18</sup>  | Approximately<br>-1.797693134862316×10 <sup>308</sup> to<br>1.797693134862316×10 <sup>308</sup>                                | Native IEEE 754<br>Binary64 <sup>18</sup> Floating-<br>point | Yes                                            | No                  |
| FLOAT-SHORT <sup>18</sup> | Approximately<br>-3.4028235×10 <sup>38</sup> to<br>3.4028235×10 <sup>38</sup>                                                  | Native IEEE 754<br>Binary32 <sup>18</sup>                    | Yes                                            | No                  |
| INDEX                     | 0 to maximum address possible (32 or 64 bits)                                                                                  | Native Binary Integer                                        | No                                             | No                  |
| NATIONAL                  | USAGE NATIONAL, while syntactically recognized, is not supported by GNU COBOL                                                  |                                                              |                                                |                     |
| PACKED-DECIMAL            | Defined by the quantity of "9"s in the <b>PICTURE</b> and the presence or absence of an "S" in the <b>PICTURE</b> (see $\#1$ ) | Signed Packed<br>Decimal                                     | If <b>PICTURE</b> contains "S"                 | No                  |
| POINTER                   | 0 to maximum address possible (32 or 64 bits)                                                                                  | Native Binary Integer                                        | No                                             | No                  |
| PROGRAM-POINTER           | 0 to maximum address possible (32 or 64 bits)                                                                                  | Native Binary Integer                                        | No                                             | No                  |
| SIGNED-INT                | Same as BINARY-LONG SIGNED                                                                                                    |                                                              |                                                |                     |
| SIGNED-LONG               | Same as BINARY-DOUBLE SIGNED                                                                                                   |                                                              |                                                |                     |
| SIGNED-SHORT              | Same as BINARY-SHORT SIGNED                                                                                                    |                                                              |                                                |                     |
| UNSIGNED-INT              | Same as <b>BINARY-LONG UNSIGNED</b>                                                                                            |                                                              |                                                |                     |
| UNSIGNED-LONG             | Same as BINARY-DOUBLE UNSIGNED                                                                                                 |                                                              |                                                |                     |
| UNSIGNED-SHORT            | Same as BINARY-SHORT UNSIGNED                                                                                                  |                                                              |                                                |                     |

2. Binary data (integer or floating-point) can be stored in either a "Big-Endian" or "Little-Endian" form.

Big-endian data allocation calls for the bytes that comprise a binary item to be allocated such that the least-significant byte is the <u>right</u>-most byte. For example, a four-byte binary item having a value of decimal 20 would be big-endian allocated as 00000014 (shown in hexadecimal notation).

Little-endian data allocation calls for the bytes that comprise a binary item to be allocated such that the least-significant byte is the <u>left</u>-most byte. For example, a four-byte binary item having a value of decimal 20 would be little-endian allocated as 14000000 (shown in hexadecimal notation).

All CPUs are capable of "understanding" big-endian format, which makes it the "most-compatible" form of binary storage across computer systems.

Some CPUs – such as the Intel/AMD i386/x64 architecture processors such as those used in most Windows PCs – prefer to process binary data stored in a little-endian format. Since that format is more efficient on those systems, it is referred to as the "native" binary format.

On a system supporting only one format of binary storage (generally, that would be big-endian), the terms "most-efficient" format and "native format" are synonymous.

- 3. Data items that have the UNSIGNED attribute explicitly coded, or DISPLAY/PACKED-DECIMAL/COMP-5/COMP-X items that do not have an "S" symbol in their PICTURE clause cannot preserve negative values that may be stored into them. Storing a negative value into such a field will actually result in the sign being stripped, essentially saving the absolute value in the data item.
- 4. Packed-decimal (i.e. **USAGE PACKED-DECIMAL, COMP-3** or **COMP-6**) data is stored as a series of bytes such that each byte contains two 4-bit fields, referred to as "nibbles" (since they comprise half a "byte") with each nibble representing a "9" in the **PICTURE** and each holding a single decimal digit encoded as its binary value (0 = 0000, 1 = 0001, ..., 9 = 1001). The last byte of a **PACKED-DECIMAL** or **COMP-3** data item will always have its left nibble corresponding to the last "9" in the **PICTURE** and its right nibble reserved as a sign indicator. This sifgn indicator is always present regardless of whether or not the **PICTURE** included an "S" symbol. The first byte of the data item will contain an unused left nibble if the **PICTURE** had an even number of "9" symbols in it. The sign indicator will have a value of a hexadecimal A thru F. Traditional packed decimal encoding rules

The **USAGE** specifications **FLOAT-LONG** and **FLOAT-SHORT** use the IEEE 754 "Binary64" and "Binary32: formats, respectively. These are binary encodings of real decimal numbers, and as such cannot represent every possible value between the minimum and maximum values in the range for those **USAGE**s. Wikipedia has an excellent artuicle on the Binary64 and Binary32 encoding schemes – just search on "Binary32" or "Binary64". GNU COBOL stores **FLOAT-LONG** and **FLOAT-SHORT** data items using Native byte ordering techniques (see #2).

call for hecadecimal values of C, A, F and E in the sign nibble to indicate a positive value and B or D to represent a negative value (hexadecimal digits 0-9 are undefined). Testing with a Windows MinGW/GNU COBOL implementation shows that – in fact – hex digit D represents a negative number and any other hexadecimal digit denoting a positive number. Therefore, a PIC S9(3) COMP-3 packed-decimal field with a value of -15 would be stored internally as a hexadecimal 015D in GNU COBOL. If you attempt to store a negative number into a packed decimal field that has no "S" in its PICTURE, the absolute value of the negative number will actually be stored. A USAGE of COMP-6 does not allow for negative values, therefore no sign nibble will be allocated. A USAGE COMP-6 data item containing an odd number of "9" symbols in its PICTURE will leave its leftmost nibble unused.

5. A **USAGE** clause specified at the group item level will apply that **USAGE** to all subordinate data items, except those that themselves have a **USAGE** clause.

```
GNU COBOL "config" Files 8.1.6
```

### **5.2.1.12. VALUE Clause**

1. The **VALUE** clause is ignored on **EXTERNAL** data items or on any data items defines as subordinate to an **EXTERNAL** data item.

```
VALUE IS [ ALL ] literal-1
```

- 2. The **VALUE** clause may not be used anywhere in the description of an 01 item serving as an FD or SD record description.
- 3. **VALUE** specifies an initial compilation-time value that will be assigned to the storage occupied by the data item in the program object code generated by the compiler. If the optional "ALL" clause is used, it may only be used with an alphanumeric literal value; the value will be repeated as needed to completely fill the data item. Here are some examples with and without ALL:

- 4. Giving a table an initial, compile-time value is one of the trickier aspects of COBOL data definition. There are basically three standard techniques and a fourth that people familiar with other COBOL implementations but new to GNU COBOL may find interesting. So, here are the three "standard" approaches:
  - a. Don't bother worrying about it at compile-time. Use the INITIALIZE statement to initialize all data item
    occurrences in a table (at run-time) to their data-type-specific default values (numerics: 0, alphabetic
    and alphanumerics: SPACES).
  - b. Initialize small tables at compile time by including a VALUE clause on the group item that serves as a "parent" to the table, as follows:

```
05 SHIRT-SIZES VALUE "S 14M 15L 16XL17".

10 SHIRT-SIZE-TBL OCCURS 4 TIMES.

15 SST-SIZE PIC X(2).

15 SST-NECK PIC 9(2).
```

c. Initialize tables of almost any size at compilation time by utilizing the **REDEFINES** clause:

```
05 SHIRT-SIZE-VALUES.
                          VALUE "S 14".
    10 PIC X(4)
                          VALUE "M 15".
    10 PIC X(4)
    10 PIC X(4)
                          VALUE "L 16".
    10 PIC X(4)
                          VALUE "XL17".
   SHIRT-SIZES
                          REDEFINES SHIRT-SIZE-VALUES.
    10 SHIRT-SIZE-TBL
                          OCCURS 4 TIMES.
                          PIC X(2).
       15 SST-SIZE
       15 SST-NECK
                          PIC 9(2).
```

Admittedly, the table shown in #3c is much more verbose than #3b. What is good about #3c, however, is that you can have as many **FILLER/VALUE** items as you need for a larger table (and those values can be as long as necessary!

Many COBOL compilers do not allow the use of **VALUE** and **OCCURS** on the same data item; additionally, they don't allow a **VALUE** clause on a data item <u>subordinate</u> to an **OCCURS**. GNU COBOL, however, has neither of these restrictions!

Observe the following example, which illustrates the fourth manner in which tables may be initialized in GNU COBOL:

```
05 X 0CCURS 6 TIMES.
10 A PIC X(1) VALUE '?'.
10 B PIC X(1) VALUE '%'.
10 N PIC 9(2) VALUE 10.
```

In this example, all six "A" items will be initialized to "?", all six "B" items will be initialized to "%" and all six "N" items will be initialized to 10. It's not clear exactly how many times this sort of initialization will be useful, but it's there if you need it.

See Also...

The **INITIALIZE** Statement 6.2.22

# 5.2.2. Defining SCREEN SECTION Data Items

Figure 5-11 - SCREEN SECTION Data Item Description Syntax

```
level-number [ identifier-1 | FILLER ]
  [ AUTO AUTO-SKIP AUTOTERMINATE ]
  [ BELL BEEP ]
  [ BACKGROUND-COLOR IS integer-1 identifier-2 ]
  BLANK LINE SCREEN
  [ BLANK WHEN ZERO ]
  BLINK ]
  [ COLUMN NUMBER IS [ PLUS + ] integer-2 identifier-3 ]
  [ ERASE EOL EOS ]
  [ FOREGROUND-COLOR IS integer-3 identifier-4 ]
     FROM literal-1 identifier-5
  TO identifier-6
     USING identifier-7
  FULL LENGTH-CHECK
  [ <u>HIGHLIGHT</u> | LOWLIGHT ]
  [ JUSTIFIED RIGHT ]
  [ LEFTLINE ]
  [ LINE NUMBER IS [ PLUS + ] integer-4 identifier-8 ]
  [ OCCURS integer-5 TIMES ]
  [ OVERLINE ]
  [ PICTURE picture-string ]
  [ PROMPT [ CHARACTER IS literal-2 identifier-9 ]
  [ REQUIRED EMPTY-CHECK ]
  [ REVERSE-VIDEO ]
  [ SECURE NO-ECHO ]
  [ <u>SIGN</u> IS <u>LEADING</u> <u>TRAILING</u> [ <u>SEPARATE</u> CHARACTER ]
  UNDERLINE 
  [ VALUE IS [ ALL ] literal-3 ]
```

The syntax skeleton shown here describes how data items are defined in the **SCREEN SECTION**.

These data items are used via special forms of the ACCEPT and DISPLAY verbs to create full-screen TUI ("Textual User Interface") programs.

- Data items defined in the SCREEN SECTION describe input, output or combination screen layouts to be used with DISPLAY or ACCEPT statements. These screen layouts may define the entire available screen area or any subset of it.
- 2. The term "available screen area" is a nebulous one in those environments where command-line shell sessions are invoked within a graphical user-interface environment (as will be the case on Windows, OSX and most Unix/Linux systems) these environments allow command-line session windows to exist with a variable number of available screen rows and columns. When you are designing GNU COBOL screens, you need to do so with an awareness of the logical row/column geometry the program will be executing within.
- 3. Data items with level numbers 01 (Constants), 66, 78 and 88 may be used in the **SCREEN SECTION**; they have the same syntax, rules and usage as they do in the other **DATA DIVISION** sections.
- 4. Without **LINE** or **COLUMN** clauses, **SCREEN SECTION** fields will display on the console window beginning at whatever line/column coordinate is stated or implied by the **ACCEPT** or **DISPLAY** statement that presents the

- screen item. After a field is presented to the console window, the next field will be presented immediately following that field.
- A LINE clause explicitly stated in the definition of a SCREEN SECTION data item will override any LINE clause included on the ACCEPT or DISPLAY statement that presents that data item to the screen. The same is true of COLUMN clauses.
- 6. The Tab and Back-Tab (Shift-Tab) keys will position the cursor from field to field in the line/column sequence in which the fields occur on the screen at execution time, regardless of the sequence in which they were defined in the **SCREEN SECTION**.

#### See Also...

| Defining Level-01 Constants 5.2.3                        | Defining Level-88 Condition Names   | <u>5.2.7</u>    |
|----------------------------------------------------------|-------------------------------------|-----------------|
| Defining Level-66 <b>RENAMES</b> Data Items <u>5.2.4</u> | The ACCEPT Statement (Screen Data)  | 6.4.1.4         |
| Defining Level 78 Constants <u>5.2.6</u>                 | The DISPLAY Statement (Screen Data) | <u>6.4.12.4</u> |

# 5.2.2.1. AUTO | AUTO-SKIP | AUTOTERMINATE Clause

The AUTO clause (the three forms are all equivalent) will
cause the cursor to automatically advance to the next
input-enabled field if the field having the AUTO clause is
completely filled.

[ AUTO | AUTO-SKIP | AUTOTERMINATE ]

### 5.2.2.2. BACKGROUND-COLOR Clause

 The BACKGROUND-COLOR clause is used to specify the screen background color of the screen data item or the default screen background color of subordinate items if BACKGROUND-COLOR is used on a group item. You

[  $\underline{\mathsf{BACKGROUND\text{-}COLOR}}$  IS  $\left[\begin{array}{c} \mathit{integer\text{-}1} \\ \mathit{identifier\text{-}2} \end{array}\right]$  ]

specify colors by number (0-7), or by using the constant names provided in the "screenio.cpy" copybook (which is provided with all GNU COBOL source distributions).

- 2. **BACKGROUND-COLOR** values are inheritable from previous fields they are <u>not</u> inherited from the prior field encountered but rather from parent data items (data items with numerically lower level numbers).
- 3. The following is the GNU COBOL color palette:

Figure 5-12 - The GNU COBOL Color Palette (Windows Console)

| Color Integer Value | "screenio.cpy" Constant Name | Normal or LOWLIGHT Appearance | HIGHLIGHT<br>Appearance |
|---------------------|------------------------------|-------------------------------|-------------------------|
| 0                   | COB-COLOR-BLACK              |                               |                         |
| 1                   | COB-COLOR-BLUE               |                               |                         |
| 2                   | COB-COLOR-GREEN              |                               |                         |
| 3                   | COB-COLOR-CYAN               |                               |                         |
| 4                   | COB-COLOR-RED                |                               |                         |
| 5                   | COB-COLOR-MAGENTA            |                               |                         |
| 6                   | COB-COLOR-YELLOW             |                               |                         |
| 7                   | COB-COLOR-WHITE              |                               |                         |

# 5.2.2.3. BEEP | BELL Clause

1. Use the **BELL** or **BEEP** clauses (they are synonymous) to cause an audible tone to occur when the screen item is **DISPLAY**ed ().

[ BELL | BEEP ]

### 5.2.2.4. BLANK LINE and BLANK SCREEN Clauses

 The BLANK SCREEN clause will blank-out the entire screen prior to displaying the new screen contents described by the screen data item whose description this clause is part of.

[ BLANK [ LINE SCREEN ]]

2. The **BLANK LINE** clause will blank out the entire screen line upon which the screen

data item whose description contains this clause prior to displaying this screen data item.

- 3. Blanked-out areas will have their foreground and background colors set to the attributes of the field containing the **BLANK** clause.
- This clause is useful when one SCREEN SECTION item is being DISPLAYed over the top of a previously-DISPLAYed one.

### 5.2.2.5. BLANK WHEN ZERO Clause

1. The **BLANK WHEN ZERO** will cause that screen data item's value to be automatically transformed into SPACES if a value of 0 is ever put into the field via a FROM, USING or VALUE clause.

BLANK WHEN ZERO

## **5.2.2.6. BLINK Clause**

- 1. The **BLINK** clause modifies the visual appearance of the displayed field by making the field contents blink. The manner in which the blinking is accomplished will vary, depending upon the "curses" package built into the GNU COBOL implementation you're using, as well as the visual presentation capabilities of the command window shell you're using. The Windows console, for example, does not support blinking, so the visual effect of **BLINK** in a native Windows or MinGW version of GNU COBOL is to elevate the **BACKGROUND-COLOR** intensity (normally low) to high intensity.
- 2. See <u>Figure 5-12</u>.for the GNU COBOL color palette. The "HIGHLIGHT" column shows the effect the BLINK clause will have on **BACKGROUND-COLOR** when running within a Windows console window.

### 5.2.2.7. COLUMN Clause

 The COLUMN clause provides a means of explicitly stating in which column a field should be presented on the console window (it's line location will be determined by the LINE clause).

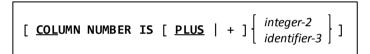

- 2. You may abbreviate COLUMN as COL.
- 3. The value of *integer-2* must be 1 or greater.
- 4. If *identifier-3* is used to specify either an absolute or relative column position, *identifier-3* must be defined as a **PIC 9** item without editing symbols. The value of *identifier-3* at the time the screen data item is presented must be 1 or greater.
- 5. Any numeric **USAGE** is allowed for *identifier-3* except for **COMPUTATIONAL-1** or **COMPUTATIONAL-2**. Note that either of these floating-point **USAGE** specifications will be accepted, but will produce unpredictable results.
- 6. Coordinates may be stated on an absolute basis (i.e. "COLUMN 5") or on a relative basis based upon the end of the previously-presented field (i.e. "COLUMN PLUS 1").
- 7. The symbol "+" may be used in lieue of the word **PLUS**, if desired; if "+" is used in combination with *integer-2*, however, there must be at least one space separating it from *integer-2*. Failure to include this space will cause the "+" sign to be simply treated as part of *integer-2* and will treat the **COLUMN** clause as an absolute column specification rather than a relative one.
- 8. If a screen data items description includes the **FROM**, **TO**, **USING** or **VALUE** clause but has no **COLUMN** clause, "**COLUMN PLUS 1**" will be assumed.

### 5.2.2.8. ERASE EOL and ERASE EOS Clauses

1. The **ERASE EOS** clause will blank-out screen contents from the location where the screen data item whose description contains this clause will be displayed, forward until the end of the screen prior to displaying this screen data item.

 $[ ERASE \left\{ \frac{EOL}{EOS} \right\}]$ 

2. The **ERASE EOL** clause will blank-out screen contents from the location where the

screen data item whose description contains this clause will be displayed, forward until the end of that screen line prior to displaying this screen data item.

- Erased- areas will have their foreground and background colors set to the attributes of the field containing the **ERASE** clause.
- This clause is useful when one **SCREEN SECTION** item is being **DISPLAY**ed over the top of a previously-**DISPLAY**ed one.

### 5.2.2.9. FOREGROUND-COLOR Clause

1. The **FOREGROUND-COLOR** clause is used to specify the text color of the screen data item or the default text color of subordinate items if FOREGROUND-COLOR is used on a group item. You specify colors by number (0-7), or by using the constant names provided in the "screenio.cpy" copybook (which is provided with all GNU COBOL

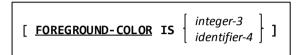

- FOREGROUND-COLOR values are inheritable from previous fields they are not inherited from the prior field encountered but rather from parent data items (data items with numerically lower level numbers).
- See Figure 5-12. for the GNU COBOL color palette.

source distributions).

## 5.2.2.10. FROM, TO and USING Clauses

- 1. The FROM clause is used to define a field whose contents should come from the specified literal or identifier.
- The **TO** clause is used to define a data-entry field with no initial value; when a value is entered, it will be saved to the specified identifier.
- The **USING** clause is a combination of "FROM identifier-6" and "TO identifier-6".

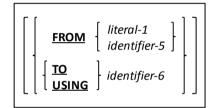

[ FULL | LENGTH-CHECK ]

# 5.2.2.11. FULL | LENGTH-CHECK Clause

The FULL or LENGTH-CHECK clause forces the user to enter data into the field it is specified on (or into all subordinate input-capable fields if specified on a group item) sufficient to fill every character position of the field. In order to take effect, the user must move the cursor into the field having the FULL/LENGTH-CHECK clause in its definition. The ACCEPT

statement will ignore the Enter key and any other cursor-moving keystrokes that would cause the cursor to move to another screen item unless the proper amount of data has been entered into the field. Function keys will still be allowed to terminate the ACCEPT, however. In order to be functional, this attribute must be supported by the underlying "curses" package your GNU COBOL package was built with. As of this time, the PDCurses package (used for native Windows or MinGW builds) does not support FULL/LENGTH-CHECK.

See Also...

The ACCEPT Statement (Screen Data)

6.4.1.4

## 5.2.2.12. HIGHLIGHT and LOWLIGHT Clauses

1. The HIGHLIGHT and LOWLIGHT clauses control the intensity of text (FOREGROUND-COLOR). This is intended to provide a three-level intensity scheme (LOWLIGHT ... nothing (Normal) ... HIGHLIGHT). In environments such as a Windows console where only two levels of intensity are supported, LOWLIGHT is the same as leaving this clause off altogether.

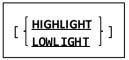

See Figure 5-12 for the GNU COBOL color palette and the effect the HIGHTLIGHT clause has on it in 2-level intensity environments such as Windows.

# 5.2.2.13. JUSTIFIED Clause

The JUSTIFIED RIGHT clause, valid only on an alphabetic (PIC A) or alphanumeric (PIC X) data item, will cause values shorter than the length of the data item to be right-justified and space-filled when they are transferred into the screen data item via the FROM or USING clause (the default behavior is to left-justify and space fill).

JUST IFIED RIGHT

2. The word JUSTIFIED may be abbreviated as JUST.

## 5.2.2.14. LEFTLINE, OVERLINE and UNDERLINE Clauses

- 1. The **LEFTLINE**, **OVERLINE** and **UNDERLINE** clauses will introduce a horizontal line at the left, top or bottom edge of a screen field, respectively.
- 2. These clauses may be used in any combination in a single field's description.
- 3. These clauses are essentially non-functional when used within Windows command shell (cmd.exe) environments; those video attributes are not currently supported by the Windows console window API.

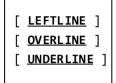

4. Whether or not these clauses operate on Cygwin or UNIX/Linux systems will depend upon the video attribute capabilities of the terminal output drivers being used.

### 5.2.2.15. LINE Clause

 The LINE clause provides a means of explicitly stating on which line a field should be presented on the console window (it's column location will be determined by the COLUMN clause).

[ LINE NUMBER IS [ PLUS | + ] [ integer-4 identifier-7 ]

- 2. The value of integer-4 must be 1 or greater.
- 3. If *identifier-7* is used to specify either an absolute or relative column position, *identifier-7* must be defined as a **PIC 9** item without editing symbols. The value of *identifier-7* at the time the screen data item is presented must be 1 or greater.
- 4. Any numeric USAGE is allowed for *identifier-7* except for **COMPUTATIONAL-1** or **COMPUTATIONAL-2**. Note that either of these floating-point **USAGE** specifications will be accepted, but will produce unpredictable results.
- 5. Coordinates may be stated on an absolute basis (i.e. "COLUMN 5") or on a relative basis based upon the end of the previously-presented field (i.e. "COLUMN PLUS 1").
- 6. The symbol "+" may be used in lieue of the word **PLUS**, if desired; if "+" is used in combination with *integer-4*, however, there must be at least one space separating it from *integer-4*. Failure to include this space will cause the "+" sign to be simply treated as part of *integer-4* and will treat the **LINE** clause as an absolute line specification rather than a relative one.
- 7. If a screen data items description includes the **FROM**, **TO**, **USING** or **VALUE** clause but has no **LINE** clause, the "current screen line" will be assumed.

## **5.2.2.16. OCCURS Clause**

1. An **OCCURS** clause can be used to repeat screen field definitions. It may be used on either elementary or group data items.

[ OCCURS integer-1 TIMES ]

If an identifier-1 was included in the description of the data item containing the OCCURS clause, references to identifier-1 will need to be subscripted.

### 5.2.2.17. PICTURE Clause

1. The **PICTURE** clause specifies the type (A=Alphabetic, 9=Numeric, X=Alphanumeric) and size of a screen field.

[ PICTURE picture-string ]

2. If the screen data item whose description contains the PICTURE clause is an input field (meaning its definition includes either the **TO** or **USING** clause), the type specified by the **PICTURE** (A or 9) will be enforced on the user. For example, if the **PICTURE** is 9, only numeric characters (digits, decimal point, sign) will be accepted. If the **PICTURE** is A, only letters and spaces will be accepted.

3. If a screen data item does not have a **PICTURE** clause, its size will be inferred from the literal or identifier associated with the field via a **FROM**, **TO** or **USING** clause. If there is no such clause, then length will be inferred from the **VALUE** clause. If there is no **VALUE** clause, the screen data item will be treated as a group item (if data items that follow have a higher level number) or an elementary item of length 0 (if data items that follow have a smaller or equal level number).

### 5.2.2.18. PROMPT Clause

- 1. This clause defines the character that will be used as the fill-character for any input fields on the screen.
- The default character, should no CHARACTER specification be coded, or should the PROMPT clause be absent altogether, is an underscore ("\_").

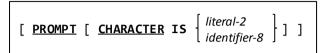

3. PROMPT characters will be automatically transformed into SPACES upon input.

# 5.2.2.19. REQUIRED | EMPTY-CHECK Clause

 The REQUIRED or EMPTY-CHECK clauses force the user to enter data into the field it is specified on (or into all subordinate input-capable fields if REQUIRED/EMPTY-CHECK is specified on a group item). In

[ REQUIRED | EMPTY-CHECK ]

order to take effect, the user must move the cursor into the field having the REQUIRED/EMPTY-CHECK clause in its definition. The ACCEPT statement will ignore the Enter key and any other cursor-moving keystrokes that would cause the cursor to move to another screen item unless data has been entered into the field. Function keys will still be allowed to terminate the ACCEPT, however. In order to be functional, this attribute must be supported by the underlying "curses" package your GNU COBOL package was built with. As of this time, the PDCurses package (used for native Windows or MinGW builds) does not support REQUIRED/EMPTY-CHECK.

See Also...

The ACCEPT Statement (Screen Data)

6.4.1.4

### 5.2.2.20. REVERSE-VIDEO Clause

 The REVERSE-VIDEO attribute reverses the meaning of the specified or implied FOREGROUND-COLOR and BACKGROUND-COLOR attributes for the field (or all subordinate fields if used on a group item).

[ REVERSE-VIDEO ]

# 5.2.2.21. SECURE | NO-ECHO Clause

1. The **SECURE** or **NO-ECHO** clause (they are synonymous with each other) may only be used on a field allowing data entry (**USING** or **TO**). This attribute will cause all data entered into the field to appear as asterisks.

[ SECURE | NO-ECHO ]

### 5.2.2.22. SIGN Clause

 The SIGN clause specifies how an "S" symbol (see section) within a PICTURE clause will be interpreted. Without the SEPARATE CHARACTER option, the sign of

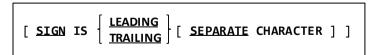

the screen data item's value will be encoded by transforming the last (TRAILING) or first (LEADING) digit.

If the **SEPARATE CHARACTER** clause <u>is</u> used, then an actual "+" or "-" sign will be inserted into the field's value as the first (**LEADING**) or last (**TRAILING**) character.

2. When **SEPARATE CHARACTER** is specified, the "**S**" symbol in the data item's **PICTURE** must be counted when determining the data item's size.

See Also...

Defining Signed Data Items (SIGN) 5.2.1.9

### 5.2.2.23. VALUE Clause

1. The **VALUE** clause specifies an alphanumeric literal that will appear on the screen at the explicit or implicit line/column position of the screen data item.

[ VALUE IS [ ALL ] literal-2 ]

- 2. A figurative constant may NOT be supplied as literal-2.
- 3. The inclusion of a **VALUE** clause into a screen data item's description overrides any **FROM**, **TO** or **USING** clause that may be present.
- 4. If there is no **PICTURE** clause supplied, the size of the screen data item will be the length of the *literal-2* value. If there is no **PICTURE** clause and the **ALL** option is specified, the **ALL** option will be ignored.
- 5. If there is a **PICTURE** clause specified along with the **VALUE** clause, then the **ALL** option, if any, will fill the field (up to the size specified by the **PICTURE**) with repeated instances of *literal-2* (including a possible trailing partial instance).

# 5.2.3. 01-Level Constant Descriptions

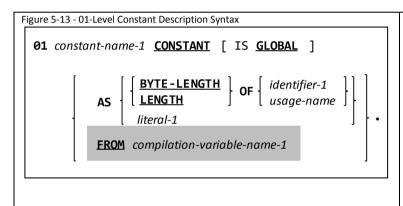

The 01-level constant is one of four types of compilation-time constants that can be declared within a program. The other three types are CDF >>DEFINE constants, CDF >>SET constants and 78-level constants.

This particular type of constant declaration provides the ability to determine the length of a data item or the storage size associated with a particular numeric **USAGE** type – something not possible with the other types of constants.

- 1. The optional IS GLOBAL clause will make the constant's value available to any nested subprograms.
- 2. Constants defined in this way become undefined once an **END PROGRAM** or **END FUNCTION** directive is encountered in the input source.
- 3. Data descriptions of this form do not actually allocate any storage they merely define a name (*constant-name-1*) that may be used anywhere a numeric literal (**BYTE-LENGTH** or **LENGTH** options) or a literal of the same type as *literal-1* may be used.
- 4. The constant-name-1 name may not be referenced on a CDF statement.
- 5. Care must be taken that *constant-name-1* does not duplicate any other data item name that has been defined in the program as references to that data item name will refer to the constant and not the data item. The GNU COBOL compiler will not issue a warning about this condition.
- 6. The value specified for usage-name-1 may be any of the **USAGE**s that do not use a PICTURE clause.
- 7. The **BYTE-LENGTH** clause will produce a numeric value for *constant-name-1* identical to that which would be returned by the **BYTE-LENGTH** intrinsic function executed against *identifier-1* or a data item declared with a **USAGE** of *usage-name*.
- 8. The **LENGTH** clause will produce a numeric value for *constant-name-1* identical to that which would be returned by the **LENGTH** intrinsic function executed against *identifier-1* or a data item declared with a **USAGE** of *usage-name*.
- 9. If used, usage-name may be any of BINARY-C-LONG, BINARY-CHAR, BINARY-DOUBLE, BINARY-LONG, BINARY-SHORT, COMP-1 (or COMPUTATIONAL-1), COMP-2 (or COMPUTATIONAL-2), FLOAT-DECIMAL-16, FLOAT-DECIMAL-34, FLOAT-LONG, FLOAT-SHORT, POINTER, or PROGRAM-POINTER.

Here is the listing of a GNU COBOL program that uses 01-level constants to DISPLAY the length (in bytes) of the various PICTURE-less USAGE types.

```
IDENTIFICATION DIVISION.
PROGRAM-ID. USAGELengths.
DATA DIVISION.
WORKING-STORAGE SECTION.
01 Len-BINARY-C-LONG
                        CONSTANT AS LENGTH OF BINARY-C-LONG.
                        CONSTANT AS LENGTH OF BINARY-CHAR.
01 Len-BINARY-CHAR
01 Len-BINARY-DOUBLE
                        CONSTANT AS LENGTH OF BINARY-DOUBLE.
01 Len-BINARY-LONG
                        CONSTANT AS LENGTH OF BINARY-LONG.
01 Len-BINARY-SHORT
                        CONSTANT AS LENGTH OF BINARY-SHORT.
01 Len-COMP-1
                        CONSTANT AS LENGTH OF COMP-1.
01 Len-COMP-2
                        CONSTANT AS LENGTH OF COMP-2.
01 Len-FLOAT-DECIMAL-16 CONSTANT AS LENGTH OF FLOAT-DECIMAL-16.
01 Len-FLOAT-DECIMAL-34 CONSTANT AS LENGTH OF FLOAT-DECIMAL-34.
01
   Len-FLOAT-LONG
                        CONSTANT AS LENGTH OF FLOAT-LONG.
   Len-FLOAT-SHORT
                        CONSTANT AS LENGTH OF FLOAT-SHORT.
   Len-POINTER
Q1
                        CONSTANT AS LENGTH OF POINTER.
01 Len-PROGRAM-POINTER CONSTANT AS LENGTH OF PROGRAM-POINTER.
PROCEDURE DIVISION.
000-Main.
    DISPLAY "On this system, with this build of GNU COBOL. the"
    DISPLAY "PICTURE-less USAGEs have these lengths (in bytes):"
   DISPLAY " "
   DISPLAY "BINARY-C-LONG:
                               " Len-BINARY-C-LONG
                               " Len-BINARY-CHAR
    DISPLAY "BINARY-CHAR:
    DISPLAY "BINARY-DOUBLE:
                               " Len-BINARY-DOUBLE
                              " Len-BINARY-LONG
    DISPLAY "BINARY-LONG:
                              " Len-BINARY-SHORT
    DISPLAY "BINARY-SHORT:
   DISPLAY "COMP-1:
                               " Len-COMP-1
                               " Len-COMP-2
    DISPLAY "COMP-2:
   DISPLAY "FLOAT-DECIMAL-16: " Len-FLOAT-DECIMAL-16
   DISPLAY "FLOAT-DECIMAL-34: " Len-FLOAT-DECIMAL-34
                              " Len-FLOAT-LONG
   DISPLAY "FLOAT-LONG:
                              " Len-FLOAT-SHORT
   DISPLAY "FLOAT-SHORT:
                               " Len-POINTER
   DISPLAY "POINTER:
    DISPLAY "PROGRAM-POINTER: " Len-PROGRAM-POINTER
    STOP RUN
```

The output of this program, on my Windows 7 system with a 32-bit MinGW build of GNU COBOL is:

```
On this system, with this build of GNU COBOL, the
PICTURE-less USAGEs have these lengths (in bytes):
BINARY-C-LONG:
                  4
BINARY-CHAR:
                  1
BINARY-DOUBLE:
BINARY-LONG:
                  4
BINARY-SHORT:
                  2
COMP-1:
COMP-2:
FLOAT-DECIMAL-16: 8
FLOAT-DECIMAL-34: 16
FLOAT-LONG:
                  8
FLOAT-SHORT:
POINTER:
PROGRAM-POINTER: 4
```

#### See Also..

| See Also                           |              |                                           |              |  |
|------------------------------------|--------------|-------------------------------------------|--------------|--|
| Nested Subprograms                 | <u>7.6</u>   | Defining Level 78 Constants               | <u>5.2.6</u> |  |
| The CDF >> <b>DEFINE</b> Statement | <u>2.2.1</u> | The <b>BYTE-LENGTH</b> Intrinsic Function | 6.1.14.6     |  |
| The CDF >> <b>SET</b> Statement    | <u>2.2.3</u> | The <b>LENGTH</b> Intrinsic Function      | 6.1.14.31    |  |

Storage Format of Data (**USAGE**) <u>5.2.1.11</u>

# 5.2.4. 66-Level Data Descriptions (RENAMES)

Figure 5-14 - 66-Level Data Description Syntax

**66** identifier-1 **RENAMES** identifier-2 [ **THRU** identifier-3].

A 66-level data item regroups previously defined items by specifying alternative, possibly overlapping, groupings of elementary data items.

- 1. You must use the level number 66 for data description entries that contain the RENAMES clause.
- 2. A level-66 data item cannot rename a level-66, level-01, level-77, or level-88 data item.
- 3. The *identifier-2* and *identifier-3* data items, along with all data items defined between those two data items in the program source, must all be contained within the same 01-level record description.
- 4. There may be multiple level-66 data items that rename data items contained within the same 01-level record description.
- 5. All **RENAMES** entries associated with one logical record must immediately follow that record's last data description entry.

# 5.2.5. 77-Level Data Descriptions

- 1. A 77-level data item is one described using the syntax covered in section where all of the following are true:
  - a. The level-number used is 77.
  - b. The data item is described in the WORKING-STORAGE, LOCAL-STORAGE or LINKAGE SECTION.
  - c. The data item is not named FILLER.
  - d. The data item is an elementary item.
  - e. The data item is not part of any group item.
  - f. The data item description does not contain the OCCURS or RENAMES clause.

See Also...

Defining Data Items 5.2

# 5.2.6. 78-Level Constant Descriptions

Figure 5-15 - 78-Level Constant Description Syntax

78 identifier-1 <u>VALUE</u> IS literal-1 .

The 78-level constant is one of four types of compilation-time constants that can be declared within a program. The other three types are CDF >>**DEFINE** constants, CDF >>**SET** constants and 01-level constants.

 Constants defined in this way become undefined once an END PROGRAM or END FUNCTION directive is encountered in the input source.

See Also...

The CDF >>DEFINE Statement 2.2.1

The CDF >>SET Statement 2.2.3

Defining Level-01 Constants 5.2.3

## 5.2.7. 88-Level Condition Names

Figure 5-16 - 88-Level Condition Name Syntas

```
88 condition-name-1  \[ \frac{\text{VALUE}}{\text{VALUES}} \text{ ARE } \] \{ \literal-1 \ [ \text{THRU} \ literal-2 \ ] \ ... \} \ ... \] \[ \text{WHEN SET TO } \frac{\text{FALSE}}{\text{SLSE}} \text{ IS \ literal-3 } \]
```

Condition names are Boolean (i.e. "TRUE" / "FALSE") data items that receive their TRUE and FALSE values based upon the values of other data items.

- 1. Condition names are always defined subordinate to another data item. That data item must be an elementary item.
- 2. Condition names do not occupy any storage.
- The VALUE(s) specified for the condition name specify the specific values and/or ranges of values of the parent elementary data item that will cause the condition name to have a value of TRUE.
- 4. The optional **FALSE** clause defines an explicit value that will be assigned to the parent elementary data item should the **SET** statement ever be used to set the condition-name-1 to FALSE.

See Also...

Condition Names 6.1.4.2.1 The SET condition-name Statement 6.4.39.6

## 6. PROCEDURE DIVISION

The **PROCEDURE DIVISION** of any GNU COBOL program marks the point where all executable code is written.

## 6.1. General PROCEDURE DIVISION Components

### 6.1.1. General Format of the PROCEDURE DIVISION

Figure 6-1 - General PROCEDURE DIVISION Syntax

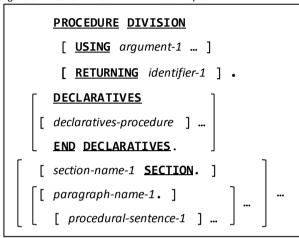

It is in the **PROCEDURE DIVISION** that all executable program code will be placed.

- 1. The **USING** clause defines arguments that may be passed to a GNU COBOL program serving as a subprogram. All identifiers specified on the **USING** clauses must be defined in the **LINKAGE SECTION**.
- 2. The RETURNING clause can be used as a means of specifying and documenting a value that a subprogram can pass back to the program that invoked it. Main programs that wish to "pass back" a return code value to the operating system when they exit do so simply by MOVEing a value to the RETURN-CODE special register, and do not need (or use) a RETURNING clause on their PROCEDURE DIVISION header.
- 3. The first (optional) segment of any **PROCEDURE DIVISION** is a special area known as "**DECLARATIVES**". In this area, you may define processing routines that are to be used as special "trap" routines executed only when certain events occur.
- 4. The various sections and paragraphs in which the procedural logic of your program will be coded will follow any "DECLARATIVES". These sections and paragraphs are discussed in more detail in section 0.

| See Also                        |               |                                         |  |  |
|---------------------------------|---------------|-----------------------------------------|--|--|
| Special Registers               | <u>6.1.13</u> | The <b>MOVE</b> Statement <u>6.2.26</u> |  |  |
| Subprogram Argument Definitions | <u>6.1.2</u>  | Sub-programming 7                       |  |  |
| Using <b>DECLARATIVES</b>       | 6.1.4         |                                         |  |  |

# 6.1.2. General Format for Subprogram Arguments

Figure 6-2 - Syntax of a PROCEDURE DIVISION USING Argument

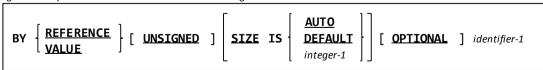

- 1. The **BY REFERENCE** clause indicates that the program will be passed the <u>address</u> of the data item corresponding to a program argument; any changes this program makes to a **BY REFERENCE** argument will be passed back to the calling program.
- 2. **BY REFERENCE** is the assumed default for the first **USING** argument should no **BY** clause be specified for it. Subsequent arguments will assume the "BY" specification of the argument prior to them should they lack a **BY** clause of their own.

- 3. The **BY VALUE** clause indicates the program will be passed a copy of the data item from the calling program that corresponds to the argument. The contents of **BY VALUE** arguments can be changed by the subprograms receiving them, but those changes will not "find their way" back to the calling program.
- 4. If the calling program passes an argument BY REFERENCE or BY CONTENT, the subprogram should specify that argument as "BY REFERENCE" on its PROCEDURE DIVISION header. If the calling program passes an argument BY VALUE, the subprogram should specify that argument as "BY VALUE" on its PROCEDURE DIVISION header.
- 5. The various **SIZE** clauses specify the size (in bytes) of received **BY VALUE** arguments. The **SIZE IS AUTO** clause (the default) indicates that argument size will be determined automatically based upon the size of the item in the calling program. The remaining **SIZE** options allow you to force a specific size to be assumed.
- 6. The **UNSIGNED** clause will add "unsigned" to the C-language code generated when defining the argument in the function header of the C function corresponding to the GNU COBOL subprogramming. This is of value when a C program will be calling this subprogram.

| See Also                               |                   |  |
|----------------------------------------|-------------------|--|
| The <b>CALL</b> Statement <u>6.4.5</u> | Sub-programming 7 |  |

# 6.1.3. PROCEDURE DIVISION Sections and Paragraphs

The **PROCEDURE DIVISION** is the only one of the COBOL divisions that allows you to create your own sections and paragraphs. These are collectively referred to as *procedure names*. Procedure names are oprtional in the **PROCEDURE DIVISION** and – when used – are named entirely according to the needs and whims of the programmer.

When procedure names are defined, the entire collection of GNU COBOL statements that follow the procedure name are collectively referred to as a *procedure*. If there are no procedure names defined whatsoever, then the entire set of all statements defined within the **PROCEDURE DIVISION** constituite a single (unnamed) procedure.

Procedure names may be up to thirty one (31) characters long, and may consist of letters, numbers, dashes and underscores, with just one caveat. A procedure name may neither begin nor end with a dash (-) or underscore (\_) character. This means that "17" is a perfectly valid procedure name.

There are two circumstances under which the use of certain GNU COBOL statements or options will <u>require</u> the specification of procedures. These situations are:

- 1. When **DECLARATIVES** are specified. These are discussed in section **6.1.4** ("General Format for DECLARATIVES Procedures").
- 2. When any PROCEDURE DIVISION statement that references procedures is used. These statements are:
  - ALTER
  - GO TO
  - MERGE (with an OUTPUT PROCEDURE)
  - PERFORM
  - SORT (with an INPUT PROCEDURE and/or an OUTPUT PROCEDURE)

| See Also                   |              |                                           |              |  |  |
|----------------------------|--------------|-------------------------------------------|--------------|--|--|
| User-defined Names         | <u>1.10</u>  | The <b>PERFORM</b> Statement (Procedural) | 6.2.30.1     |  |  |
| The <b>ALTER</b> Statement | <u>6.2.4</u> | The <b>SORT</b> Statement (File Sort)     | 6.4.40.1     |  |  |
| The <b>GO TO</b> Statement | 6.2.20       | USE Statements and DECLARATIVES           | <u>6.1.4</u> |  |  |
| The <b>MERGE</b> Statement | 6.4.25       |                                           |              |  |  |

### 6.1.4. General Format for DECLARATIVES Procedures

Figure 6-3 - General DECLARATIVES Procedure Syntax

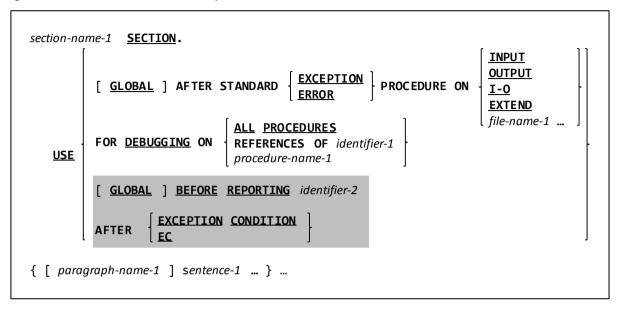

- 1. The **DECLARATIVES** area of the **PROCEDURE DIVISION** allows the programmer to define a series of "trap" procedures (referred to as *declarative procedures*) capable of intercepting certain events that may occur at program execution time. The syntax diagram above shows the format of a single such procedure.
- 2. **DECLARATIVES** may contain any number of declarative procedures, but no two declarative procedures should be designed to trap the same event.
- 3. The **USE BEFORE REPORTING** and **AFTER EXCEPTION CONDITION** clauses are currently syntactically recognized but otherwise unsupported.
- 4. The **USE FOR DEBUGGING** clause allows you to define a declarative procedure that will be invoked immediately before:
  - a. The specified identifier is referenced (REFERENCES OF ...), or ...
  - b. The named procedure is executed (procedure-name-1), or ...
  - c. Any procedure is executed (ALL PROCEDURES).

Any **USE FOR DEBUGGING** declarative procedures will be ignored at <u>compilation</u> time unless **WITH DEBUGGING MODE** is specified in the **SOURCE-COMPUTER** paragraph.

Any **USE FOR DEBUGGING** declarative procedures will be ignored at <u>execution</u> time unless the "**COB\_SET\_DEBUG**" environment variable has been set to a value of "Y", "y" or "1".

The typical use of a **USE FOR DEBUGGING** declarative procedure is to **DISPLAY** the **DEBUG-ITEM** special register, which will be implicitly and automatically created in your program for you if **WITH DEBUGGING MODE** is active.

5. The structure of **DEBUG-ITEM** will be as follows:

| 01 | DEBUG-ITEM.    |                                     |                                                                                                    |
|----|----------------|-------------------------------------|----------------------------------------------------------------------------------------------------|
|    | 05 DEBUG-LINE  | PIC X(6).                           | The program line number of the statement that triggered the declaratives procedure.                                |
|    | 05 FILLER      | PIC X(1) VALUE SPACE.               |                                                                                                    |
|    | 05 DEBUG-NAME  | PIC X(31).                          | The procedure name or identifier name that triggered the declaratives procedure.                                   |
|    | 05 FILLER      | PIC X(1) VALUE SPACE.               |                                                                                                    |
|    | 05 DEBUG-SUB-1 | PIC S9(4)<br>SIGN LEADING SEPARATE. | The first subscript value (if any) for the reference of the identifier that triggered the declaratives procedure.  |
|    | 05 FILLER      | PIC X(1) VALUE SPACE.               |                                                                                                    |
|    | 05 DEBUG-SUB-2 | PIC S9(4)<br>SIGN LEADING SEPARATE. | The second subscript value (if any) for the reference of the identifier that triggered the declaratives procedure. |
|    | 05 FILLER      | PIC X(1) VALUE SPACE.               |                                                                                                    |
|    | 05 DEBUG-SUB-3 | PIC S9(4)<br>SIGN LEADING SEPARATE. | The third subscript value (if any) for the reference of the identifier that triggered the declaratives procedure.  |
|    | 05 FILLER      | PIC X(1) VALUE SPACE.               |                                                                                                    |

| 05 DEBUG-CONTENTS PIC X(31). | A (brief) statement of the manner in which the procedure that triggered the declaratives procedure was executed or the first 31 characters of the value of the identifier whose reference triggered |
|------------------------------|----------------------------------------------------------------------------------------------------|
|                              | the declaratives procedure (the value <u>after</u> the statement was executed).                                                                                                    |

- 6. The **USE AFTER STANDARD ERROR PROCEDURE** clause defines a declarative procedure invoked any time a failure is encountered with the specified I/O type (or against the specified file(s)).
- 7. The **GLOBAL** option, if used, allows a declarative procedure to be used across all programs in the same compilation group.
- 8. Declarative procedures outines (of any type) may not reference any other procedures defined outside the scope of **DECLARATIVES**.

| See | Al | so |  |
|-----|----|----|--|
|     |    |    |  |

| The <b>SOURCE-COMPUTER</b> Paragraph 4.1.1 |           | Using <b>DECLARATIVES</b>            | <u>6.1.4</u> |
|--------------------------------------------|-----------|--------------------------------------|--------------|
| Special Registers <u>6.1.1</u>             | <u>.3</u> | Execution-time Environment Variables | <u>8.2.4</u> |

## 6.1.5. Table References

COBOL uses parenthesis to specify the subscripts used to reference table entries (tables in COBOL are what other programming languages refer to as arrays).

For example, observe the following data structure which simulates a 4 column by 3 row grid of characters:

```
01 GRID.

05 GRID-ROW OCCURS 3 TIMES.

10 GRID-COLUMN OCCURS 4 TIMES.

15 GRID-CHARACTER PIC X(1).
```

A reference to the GRID-CHARACTER shaded in the following diagram:

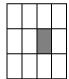

Would be coded as:

GRID-CHARACTER (2, 3)

Subscripts may be specified as numeric (integer) literals, **PIC 9** (integer) data items, data items created with any of the **PICTURE**-less integer **USAGE** specifications, **USAGE INDEX** data items or arithmetic expressions resulting in an integer value. The ability to use full arithmetic expressions as table (array) subscripts, while common in many languages, is rare in the COBOL universe, only having come into existence with the COBOL2002 standard.

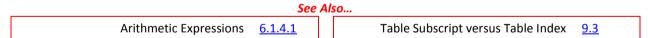

# 6.1.6. Qualification of Data Names

COBOL allows data names to be duplicated within a program, provided references to those data names may be made in such a manner as to make those references unique through a process known as *qualification*.

To see qualification at work, observe the following segments of two data records defined in a COBOL program:

```
01 EMPLOYEE.
    05 MAILING-ADDRESS.
       10 STREET
                                 PIC X(35).
       10 CITY
                                 PIC X(15).
       10 STATE
                                 PIC X(2).
       10 ZIP-CODE.
          15 ZIP-CODE-5
                                 PIC 9(5).
          15 FILLER
                                 PIC X(4).
01 CUSTOMER.
    05 MAILING-ADDRESS.
       10 STREET
                                 PIC X(35).
       10 CITY
                                 PIC X(15).
```

| 10 STATE      | PIC X(2). |
|---------------|-----------|
| 10 ZIP-CODE.  |           |
| 15 ZIP-CODE-5 | PIC 9(5). |
| 15 FILLER     | PIC X(4). |

Now, let's deal with the problem of setting the CITY portion of an EMPLOYEEs MAILING-ADDRESS to "Philadelphia". Clearly, the following cannot work because the compiler will be unable to determine which of the two CITY fields you are referring to:

```
MOVE "Philadelphia" TO CITY.
```

We could qualify the reference to CITY as follows, in an attempt to correct the problem:

```
MOVE "Philadelphia" TO CITY OF MAILING-ADDRESS.
```

Unfortunately that too is insufficient because it is still insufficient to identify specifically which CITY is being referenced. To truly identify which specific CITY you want, you'd have to code the following:

```
MOVE "Philadelphia" TO CITY OF MAILING-ADDRESS OF EMPLOYEE.
```

Now there can be no confusion as to which CITY is being changed. Fortunately, you don't need to be quite so specific; COBOL allows intermediate qualification levels to be omitted. This allows you to specify:

```
MOVE "Philadelphia" TO CITY OF EMPLOYEE.
```

If you need to qualify a reference to a table, do so as follows:

```
identifier-1 OF identifier-2 ( subscript ...)
```

The reserved word "IN" may be used in lieu of "OF".

### 6.1.7. Reference Modifiers

```
Figure 6-4 - Reference Modifier Syntax
```

```
[ identifier-1 [ OF | IN identifier-2 ] [ ( subscript ... ) ] ] ( start : [ length ] ) intrinsic-function-reference
```

The COBOL '85 standard introduced the concept of a *reference modifier* to facilitate references to only a portion of a data item; GNU COBOL fully supports reference modification.

The *start* value indicates the starting character position being referenced (character position values start with 1, not 0 as is the case in some programming languages) and *length* specifies how many characters are wanted. If no *length* is specified, a value equivalent to the remaining character positions from *start* to the end will be assumed. Both *start* and *length* may be specified as integer numeric literals, integer numeric data items or arithmetic expressions with an integer value. The default *length* is 1.

Here are a few examples:

CUSTOMER-LAST-NAME (1:3) references the first three characters of CUSTOMER-LAST-NAME.

CUSTOMER-LAST-NAME (4:) references all character positions of CUSTOMER-LAST-NAME from the fourth onward.

FUNCTION CURRENT-DATE (5:2) references the current month.

Hex-Digits (Nibble + 1:1) Assuming that "Nibble" is a numeric data item with a value in the range 0-15, and Hex-Digits is a PIC X(16) item with a value of "0123456789ABCDEF", this converts that numeric value to a hexadecimal digit.

**Hex-Digits (Nibble + 1:)**Does the same as the above – if you leave out the length, 1 is assumed; YOU

STILL NEED THE ":" CHARACTER THOUGH.

**Array-Element (6) (7:5)** References 5 characters in the 6<sup>th</sup> occurrence of Array-Element, starting at

character position 7.

Reference modification may be used anywhere an identifier is legal, including serving as the receiving field of statements like **MOVE**, STRING and ACCEPT, to name a few.

See Also...

The CURRENT-DATE Intrinsic Function <u>6.1.14.12</u>

## 6.1.8. Expressions

GNU COBOL supports two basic types of Expressions

- ▶ Arithmetic expressions, which calculate a numeric result
- Conditional Expressions, which calculate a TRUE or FALSE value

Unlike other programming languages, which allow arithmetic values such as 0 and -1 to represent FALSE and TRUE, respectively, GNU COBOL treats logical TRUE/FALSE values as something different from 0/-1.

# 6.1.8.1. Arithmetic Expressions

Arithmetic expressions are formed using following operators. In complex expressions composed of multiple operators, a precedence of operation applies whereby those operations having a higher precedence are computed first before operations with a lower precedence.

| Precedence      | Operation                                                             | Discussion                                                                                                    |
|-----------------|-----------------------------------------------------------------------|----------------------------------------------------------------------------------------------------|
| 1 <sup>st</sup> | Figure 6-5 – Unary "Minus" (-) Operator Syntax    numeric-literal-1   | The unary "minus" (-) operator returns the arithmetic negation of its single argument, effectively returning as its value the product of its argument and -1.                                                                                                    |
| (Highest)       | Figure 6-6 – Unary "Plus" (+) Operator Syntax                         | The unary "plus" (+) operator returns the value of its single argument, effectively returning as its value the product of its argument and +1.                                                                                                    |
| 2 <sup>nd</sup> | Figure 6-7 - Exponentiation Operator (** or ^) Syntax                 | The value of the left-hand argument raised to the power indicated by the right-hand argument is computed.  Non-integer powers are allowed.  GNU COBOL allows the "^" symbol to be used in lieu of the "**" symbol.                                                 |
|                 | Figure 6-8 - Multiplication Operator (*) Syntax   [ numeric-literal-1 | The product of the left-<br>hand argument and the<br>right-hand argument is<br>computed.                                                                                                    |
| 3 <sup>rd</sup> | Figure 6-9 - Division Operator (/) Syntax                             | The value of the left-hand argument divided by the right-hand argument is computed.  If the right-hand argument has a value of zero, expression evaluation will be prematurely terminated before a value is generated. This may cause program failure at run-time. |

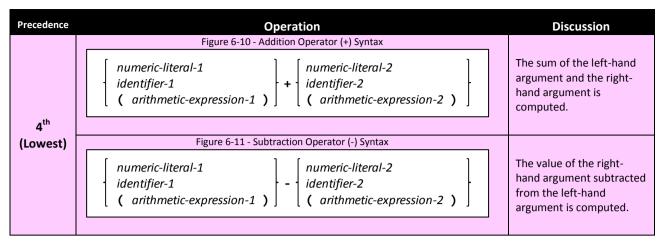

The syntaxctical rules of GNU COBOL, allowing a dash (-) character in data item names, can lead to some ambiguity. Observe this sample GNU COBOL code:

```
01 C PIC 9 VALUE 5.

01 D PIC 9 VALUE 2.

01 C-D PIC 9 VALUE 7.

01 I PIC 9 VALUE 0.

...
```

COMPUTE I=C-D+1
DISPLAY I

What should be displayed by the **DISPLAY** statement? The number "4", which is the result of subtracting the value of **D** (the value 2) from the value of **C** (the value 5) and then adding 1 or the number "8", which is the value of adding 1 to the value of data item **C-D**?

The right answer is "8" – the value of data item C-D plus 1!

The GNU COBOL compiler actually went through the following decision-making logic when generating code for the COMPUTE Statement

- 1. Is there a data item named "C-D" defined? If so, use its value for "C-D"
- 2. If there is no "C-D" data item, then check if there are "C" and "D" data items. If not, the COMPUTE statement is in error. If there are, however, then code will be generated to subtract the value of "D" from "C" and add 1 to the result.

Had there been at least one space to the left and/or the right of the "-", there would have been no ambiguity – the compiler would have been forced to use the individual "C" and "D" data items.

It's considered good COBOL programming practice to always code at least one space to both the left and right of every arithmetic operator as well as the "=" sign on a **COMPUTE**.

Here are some examples of how the precedence of operations affects the results of arithmetic expressions (all examples use numeric literals, to simplify the discussion).

| Expression             | Result | Notes                                                                                                    |
|------------------------|--------|----------------------------------------------------------------------------------------------------|
| 3 * 4 + 1              | 13     | * has precedence over +                                                                                                    |
| 4*2^3 -10              | 22     | 2 <sup>3</sup> is 8 (^ has precedence over *), times 4 is 32, minus 10 is 22.                                                                       |
| (4 * 2) ^ 3 - 10       | 502    | Parenthesis provide for a recursive application of the arithmetic expression rules, effectively allowing you to alter the precedence of operations. |
|                        |        | 4 times 2 is 8 (the use of parenthesis "trumps" the exponention operator, so the multiplication happens first); 8 ^ 3 is 512, minus 10 is 502.      |
| 5 / 2.5 + 7 * 2 – 1.15 | 15.35  | Integer and non-integer operands may be freely intermixed                                                                                           |

Of course, arithmetic expression operands may be numeric data items (any **USAGE** except **DISPLAY**, **POINTER** or **PROGRAM POINTER**) as well as numeric literals.

# **6.1.8.2. Conditional Expressions**

Conditional expressions are expressions which identify the conditions under which a program may make a decision about processing to be performed. As such, conditional expressions produce a value of TRUE or FALSE.

There are seven types of conditional expressions, as follows, in increasing order of complexity.

# 6.1.8.2.1. Condition Names (Level-88 Items)

These are the simplest of all conditions. Observe the following code:

| <b>0</b> 5 | SHIRT-SIZE        | PIC 99V9.           |
|------------|-------------------|---------------------|
|            | 88 LILLIPUTIAN    | VALUE 0 THRU 12.5   |
|            | 88 XS             | VALUE 13 THRU 13.5. |
|            | 88 S              | VALUE 14, 14.5.     |
|            | 88 M              | VALUE 15, 15.5.     |
|            | 88 L              | VALUE 16, 16.5.     |
|            | 88 XL             | VALUE 17, 17.5.     |
|            | 88 XXL            | VALUE 18, 18.5.     |
|            | 88 BROBDINGNAGIAN | VALUE 19 THRU 99.9. |

The condition names "LILLIPUTIAN", "XS", "S", "M", "L", "XL", "XXL" and "BROBDINGNAGIAN" will have TRUE or FALSE values based upon the values within their parent data item (SHIRT-SIZE). So, a program wanting to test whether or not the current SHIRT-SIZE value can be classified as "XL" could have that decision coded as a combined condition (the most complex type of conditional expression), as either:

Or it could utilize the condition name XL as follows:

IF XL

See Also...

Defining Level-88 Condition Names <u>5.2.7</u>

### 6.1.8.2.2. Class Conditions

Figure 6-12 - Class Condition Syntax

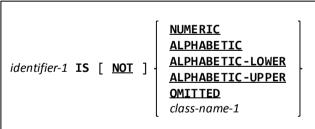

Class conditions evaluate the type of data that is currently stored in a data item.

- 1. The **NUMERIC** class test considers only the characters "0", "1", ..., "9" to be numeric; only a data item containing nothing but digits will pass a **NUMERIC** class test. Spaces, decimal points, commas, currency signs, plus signs, minus signs and any other characters except the digit characters will all fail "**NUMERIC**" class tests.
- 2. The **ALPHABETIC** class test considers only upper-case letters, lower-case letters and **SPACES** to be alphabetic in nature
- 3. The **ALPHABETIC-LOWER** and **ALPHABETIC-UPPER** class conditions consider only spaces and the respective type of letters to be acceptable in order to pass such a class test.
- 4. Note that what constitutes a "letter" (or upper/lower case too, for that manner) may be influenced through the use of **CHARACTER CLASSIFICATION** specifications in the **OBJECT-COMPUTER** paragraph.
- 5. Only data items whose **USAGE** is either explicitly or implicitly defined as **DISPLAY** may be used in **NUMERIC** or any of the **ALPHABETIC** class conditions.
- 6. Some COBOL implementations disallow the use of group items or **PIC A** items with **NUMERIC** class conditions and the use of **PIC 9** items with **ALPHABETIC** class conditions. GNU COBOL has no such restrictions.

- 7. The **OMITTED** class condition is used when it is necessary for a subprogram to determine whether or not a particular argument was passed to it. In such class conditions, *identifier-1* must be a **LINKAGE SECTION** item defined on the **USING** clause of the subprograms **PROCEDURE DIVISION** header.
- 8. The *class-name-1* option allows you to test for a user-defined class. Here's an example. First, assume the following **SPECIAL-NAMES** definition of the user-defined class "Hexadecimal":

```
SPECIAL-NAMES.

CLASS Hexadecimal IS '0' THRU '9', 'A' THRU 'F', 'a' THRU 'f'.
```

Now observe the following code, which will execute the **150-Process-Hex-Value** procedure if **Entered-Value** contains nothing but valid hexadecimal digits:

IF Entered-Value IS Hexadecimal PERFORM 150-Process-Hex-Value END-TF

See Also...

The **OBJECT-COMPUTER** Paragraph 4.1.2

The **CALL** Statement

6.4.5

# 6.1.8.2.3. Sign Conditions

Figure 6-13 - Sign Condition Syntax

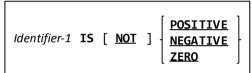

Sign conditions evaluate the numeric state of a PIC 9 data item.

- 1. Only data items defined with some sort of numeric **USAGE/PICTURE** can be used for this type of class condition.
- 2. A **POSITIVE** or **NEGATIVE** class condition will be TRUE only if the value of *identifier-1* is strictly greater than or less than zero, respectively. A **ZERO** class condition can be passed only if the value of *identifier-1* is <u>exactly</u> zero.

### 6.1.8.2.4. Switch-Status Conditions

Figure 6-14 - Using Switch Conditions

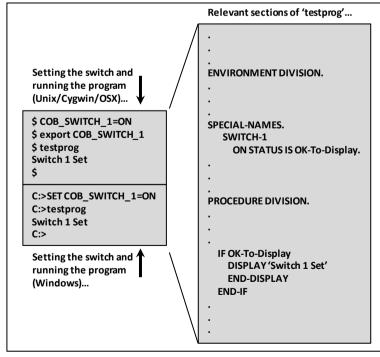

In the **SPECIAL-NAMES** paragraph, an external switch name can be associated with one or more condition names. These condition names may then be used to test the ON/OFF status of the external switch.

An example is shown to the left.

See Also...

The **SPECIAL-NAMES** Paragraph 4.1.4

### 6.1.8.2.5. Relation Conditions

Figure 6-15 - Relation Condition Syntax

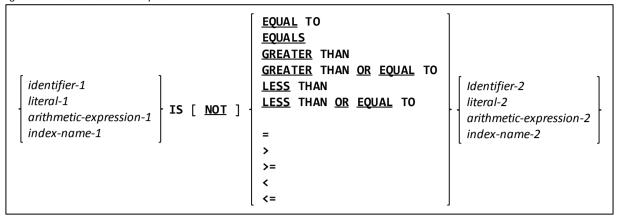

These conditions evaluate how two different values "relate" to each other.

- 1. When comparing one numeric value to another, the **USAGE** and number of significant digits in either value are irrelevant as the comparison is performed using the actual algebraic values.
- 2. When comparing strings, the comparison is made based upon the program's collating sequence (see section). When the two string arguments are of unequal length, the shorter is assumed to be padded (on the right) with a sufficient number of SPACES as to make the two strings of equal length. String comparisons take place on a corresponding character-by-character basis until an pair of characters is found that violates the condition being tested for based upon the relative position of where each character in the pair falls in the program's COLLATING SEQUENCE (as defined in SPECIAL-NAMES).
- 3. There is no functional difference between using the wordy version ("IS EQUAL TO", "IS LESS THAN", ...) versus the symbolic version ("=", "<", ...) of the actual relation operators.

The **SPECIAL-NAMES** Paragraph 4.1.4

## 6.1.8.2.6. Combined Conditions

Figure 6-16 - Combined Condition Syntax

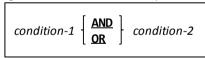

A combined condition is one that computes a TRUE/FALSE value from the TRUE/FALSE values of two other conditions (which could – themselves – be combined conditions).

- 1. If either condition has a value of TRUE, the result of **OR**ing the two together will result in a value of TRUE. Only when **OR**ing two FALSE conditions will a result of FALSE occur.
- 2. In order for **AND** to yield a value of TRUE, <u>both</u> conditions must have a value of TRUE. In all other circumstances, **AND** produces a FALSE value.
- 3. When chaining multiple, similar conditions together with the same operator (**OR/AND**), and left or right arguments having common operators and subjects, it is possible to abbreviate the program code. For example:

IF ACCOUNT-STATUS = 1 OR ACCOUNT-STATUS = 2 OR ACCOUNT-STATUS = 7

Could be abbreviated as:

IF ACCOUNT-STATUS = 1 OR 2 OR 7

4. Just as multiplication takes precedence over addition in arithmetic expressions, so does **AND** take precedence over **OR** in combined conditions. Use parenthesis to change this precedence, if necessary. For example:

FALSE OR FALSE AND TRUE evaluates to TRUE

FALSE OR (FALSE AND TRUE) evaluates to TRUE (since AND has precedence over OR, this is identical to the previous example)

(FALSE OR FALSE) AND TRUE evaluates to FALSE

# 6.1.8.2.7. Negated Conditions

Figure 6-17 - Negated Condition Syntax

A condition may be negated by prefixing it with the **NOT** operator.

NOT condition-1

- 1. The **NOT** operator has the highest precedence of all logical operators, just as a unary minus sign (which "negates" a numeric value) is the highest precedence arithmetic operator.
- 2. Parenthesis must be used to explicitly signify the sequence in which conditions are evaluated and processed if the default precedence isn't desired. For example:

NOT TRUE AND FALSE AND NOT FALSE

Position of the second of the second o

# **6.1.9.** Use of Periods (.)

All COBOL implementations distinguish between <u>sentences</u> and <u>statements</u> in the **PROCEDURE DIVISION**. A *statement* is a single executable COBOL instruction. For example, these are all statements:

```
MOVE SPACES TO Employee-Address
ADD 1 TO Record-Counter
DISPLAY "Record-Counter=" Record-Counter
```

Some COBOL statements have a "scope of applicability" associated with them where one or more other statements can be considered to be part of or related to the statement in question. An example of such a situation might be the following, where the interest on a loan is being calculated and displayed - 4% interest if the loan balance is under \$10000 and 4.5% otherwise:

```
IF Loan-Balance < 10000
    MULTIPLY Loan-Balance BY 0.04 GIVING Interest
ELSE
    MULTIPLY Loan-Balance BY 0.045 GIVING Interest
DISPLAY "Interest Amount = " Interest</pre>
```

In this example, the **IF** statement actually has a scope that can include <u>two</u> sets of associated statements – one set to be executed when the **IF** condition is TRUE and another if it is FALSE.

Unfortunately, there's a problem with the above. A human being looking at that code will probably understand that the DISPLAY statement, because of its lack of indentation, is to be executed regardless of the TRUE/FALSE value of the **IF** condition. Unfortunately, the GNU COBOL compiler (or any other COBOL compiler for that matter) won't see it that way because it really couldn't care less what sort of indentation, if any, is used. In fact, any COBOL compiler would be just as happy to see the code written like this:

```
IF Loan-Balance < 10000 MULTIPLY Loan-balance BY 0.04 GIVING Interest ELSE MULTIPLY Loan-Balance BY 0.045 GIVING Interest DISPLAY "Interest Amount = " Interest
```

So how then do we inform the compiler that the **DISPLAY** statement is outside the scope of the IF?

That's where sentences come in.

A COBOL *sentence* is defined as any arbitrarily long sequence of statements, followed by a period (.) character. The period character is what terminates the scope of a set of statements. Therefore, our example needs to be coded like this:

```
IF Loan-Balance < 10000
    MULTIPLY Loan-Balance BY 0.04 GIVING Interest
ELSE
    MULTIPLY Loan-Balance BY 0.045 GIVING Interest.
DISPLAY "Interest Amount = " Interest</pre>
```

See the period at the end of the second **MULTIPLY** (I **highlighted** it)? That is what terminates the scope of the "IF", thus making the **DISPLAY** something that will be executed regardless of how the "Loan-Balance < 10000" test evaluated.

# 6.1.10. Use of "VERB" / "END-VERB" Constructs

Prior to the 1985 COBOL standard, using a period character was the only way to signal the end of a statement's scope. Unfortunately, this caused some problems. Take a look at this code:

```
IF A = 1
        IF B = 1
            DISPLAY "A & B = 1"

ELSE
        IF B = 1
            DISPLAY "A NOT = 1 BUT B = 1"
        ELSE
            DISPLAY "NEITHER A NOR B = 1".
```

This sort of problem led to the "band-aid" solution<sup>19</sup> shown to the right being added to the COBOL language.

The problem with this code is that indentation — so critical for improving the human-readability of a program — provides an erroneous view of the logical flow. An ELSE is always associated with the most-recently encountered IF; this means the highlighted ELSE will be associated with the "IF B = 1" statement, not the "IF A = 1" statement.

```
IF A = 1
    IF B = 1
    DISPLAY "A & B = 1"
    ELSE
    NEXT SENTENCE

ELSE
    IF B = 1
    DISPLAY "A NOT = 1 BUT B = 1"
    ELSE
    DISPLAY "NEITHER A NOR B = 1".
```

The **NEXT SENTENCE** statement informs the GNU COBOL compiler that if the "B = 1" condition is false, control should fall into the first statement that follows the next period.

With the 1985 standard for COBOL, a much more elegant solution was introduced. Those COBOL verbs (statements) that needed such a thing were allowed to use an "END-verb" construct to end their scope without disrupting the scope of any statements whose scope <a href="mailto:they">they</a> might have been in. Any COBOL 85 compiler would have allowed the following solution to our problem:

```
IF A = 1
    IF B = 1
        DISPLAY "A & B = 1"
    END-IF

ELSE
    IF B = 1
        DISPLAY "A NOT = 1 BUT B = 1"
    ELSE
        DISPLAY "NEITHER A NOR B = 1".
```

This new facility made the period almost obsolete, as our program segment would probably be coded like this today:

```
IF A = 1
    IF B = 1
    DISPLAY "A & B = 1"
    END-IF

ELSE
    IF B = 1
        DISPLAY "A NOT = 1 BUT B = 1"
    ELSE
        DISPLAY "NEITHER A NOR B = 1"
    END-IF
```

COBOL (GNU COBOL included) still <u>requires</u> that each PROCEDURE DIVISION paragraph contain at least one <u>sentence</u> if there is any executable code in that paragraph, but a popular coding standard is now to simply code a single period right before the end of each paragraph. Check out the "GCic" sample program in section <u>10.4</u> and you'll see how that would be done.

Yes, I realize you could have easily fixed the problem by changing the code to "IF A = 1 AND B = 1", but that wouldn't have allowed me to make my case here

The standard for the COBOL language shows the various "END-verb" specifications to be optional because using a period as a scope-terminator remains legal. Some statements have an "END-verb" scope-terminator defined for them that they don't appear to need.<sup>20</sup>

If you will be porting existing code over to GNU COBOL, you'll find it an accommodating facility capable of conforming to language and coding standards that code is likely to use. If you are creating <a href="mailto:new">new</a> GNU COBOL programs, however, I would <a href="mailto:strongly">strongly</a> counsel you to use the "END-verb" structures religiously in those programs.

See Also...

The **NEXT SENTENCE** Statement

# 6.1.11. Controlling Concurrent Access to Files

The manipulation of data files is one of the COBOL language's great strengths. There are features built-in to the COBOL language to deal with the possibility that multiple programs may be attempting to access the same file concurrently. Multiple program concurrent access is dealt with in two ways – file sharing and record locking.

Not all GNU COBOL implementations support file sharing and record-locking options. Whether they do or not depends upon the operating system they were built for and the build options that were used when the specific GNU COBOL implementation was generated.

# **6.1.11.1.** File Sharing

GNU COBOL controls concurrent-file access at the highest level through the concept of file sharing, enforced when a program attempts to **OPEN** a file. This is accomplished via a UNIX operating-system routine called "fcntl()". That module is not currently supported by Windows<sup>21</sup> and is not present in the MinGW Unix-emulation package. GNU COBOL builds created using a MinGW environment will be incapable of supporting file-sharing controls – files will <u>always</u> be shared in such environments. A GNU COBOL build created using the Cygwin environment on Windows <u>would</u> have access to "fcntl()" and therefore <u>will</u> support file sharing. Of course, actual Unix builds of GNU COBOL, as well as OSX builds<sup>22</sup>, should have no issues because "fcntl()" should be available.

Any limitations you impose on a successful **OPEN** will remain in place until your program either issues a **CLOSE** against the file or terminates.

There are three ways in which concurrent access to a file may be controlled at the file level:

| Sharing<br>Optionon<br>"OPEN" | Effect                                                                                                    |
|-------------------------------|----------------------------------------------------------------------------------------------------|
| ALL OTHER                     | When your program opens a file in this manner, no restrictions will be placed on other programs attempting to <b>OPEN</b> the file after your program did. This is the default sharing mode.                                                                                                    |
| NO OTHER                      | When your program opens a file in this manner, your program announces that it is unwilling to allow <u>any</u> other program to have <u>any</u> access to the file as long as you are using that file;  OPEN attempts made in other programs will fail with a file status of 37 ("PERMISSION DENIED") until such time as you CLOSE the file. |
| READ ONLY                     | Opening a file in this manner indicates you are willing to allow other programs to <b>OPEN</b> the file for <b>INPUT</b> while you have it <b>OPEN</b> . If they attempt any other <b>OPEN</b> , their <b>OPEN</b> will fail with a file status of 37.                                                                                       |

STRING (section <u>6.2.43</u>) and UNSTRING (section <u>6.2.49</u>), for example – could it be there are plans in the works for a future standard to introduce an option to such statements that would need a scope-terminator?

Windows has other means of providing equivalent functionality to "fcntl()", but the BDB package was not coded to utilize them. The use of other advanced file I/O packages that support <u>both</u> the UNIX and Windows concurrent-access routines (such as VBISAM) are currently under review by the author.

Apple Computer's OSX operating system is based on an open-source version of UNIX (Darwin) and therefore includes support for "fcntl()".

Of course, <u>your</u> program may fail if someone else got to the file first and **OPEN**ed it with a sharing option that imposed file-sharing limitations.

| See | Als | :O |
|-----|-----|----|
|     |     | •  |

| FILE-STATUS Values | <u>Figure</u> | The <b>CLOSE</b> Statement <u>6.4.7</u> |
|--------------------|---------------|-----------------------------------------|
|                    | <u>4-15</u>   | The <b>OPEN</b> Statement 6.4.29        |

## 6.1.11.2. Record Locking

Record-locking is supported by advanced file-management software that provides a single point-of-control for access to files (usually **ORGANIZATION INDEXED** files). One such runtime package capable of doing this is the Berkely Database (BDB) package – a package frequently used in GNU COBOL builds to support **ORGANIZATION INDEXED** files. The various I/O statements are capable of imposing limitations on the access – by other concurrently-executing programs – to the file record they just accessed. These limitations are syntactically imposed by placing a lock on the record. Other records in the file remain available, assuming that file-sharing limitations imposed at **OPEN**-time didn't prevent access to the entire file.

Locks remain in-effect until a program holding the lock terminates or issues a **CLOSE** or **UNLOCK** against the file or executes a **COMMIT** or **ROLLBACK** statement.

The record locking options (not all options are available to all statements) are as shown in the following table.

| Record<br>Locking<br>Option | Effect                                                                                                    |
|-----------------------------|----------------------------------------------------------------------------------------------------|
| WITH LOCK                   | Access to the record by other programs will be denied.                                                                                                    |
| WITH KEPT                   | Normally, as a new record is accessed locks held for previous records are released. By using this                                                                                                    |
| LOCK                        | option, not only is the newly-accessed record locked (as <b>WITH LOCK</b> would do), but prior record                                                                                                    |
|                             | locks will be retained as well. A subsequent READ <u>without</u> the <b>KEPT LOCK</b> option will release all                                                                                                    |
|                             | "kept" locks, as will the <b>FREE</b> statement.                                                                                                    |
| WITH NO                     | The record will not be locked. This is the default locking option in effect for all statements.                                                                                                    |
| LOCK                        |                                                                                                    |
| IGNORING                    | This option is possible only when reading records – it informs GNU COBOL that any locks held by                                                                                                    |
| LOCK                        | other programs should be ignored.                                                                                                    |
| WITH                        | The two options shown are synonymous.                                                                                                    |
| IGNORE LOCK                 | The two options shown are synonymous.                                                                                                    |
| WITH WAIT                   | This option is possible only when reading records – it informs GNU COBOL that the program is willing to wait for a lock held on the record being read to be released.                                                                                                    |
|                             | Without this option, an attempt to read a locked record will be immediately aborted and a file status of 47 will be returned.                                                                                                    |
|                             | With this option, the program will wait for a pre-configured time for the lock to be released. If the lock is released within the preconfigured wait time, the read will be successful. If the preconfigured wait time expires before the lock is released, the read attempt will be aborted and a 47 file status will be issued. |

If the GNU COBOL build you are using was configured to use the Berkely Database (BDB) package for **INDEXED** file I/O, record locking will be available by using the execution-time environment variable **DB\_HOME**.

#### See Also...

| FILE-STATUS Values          | <u>Figure</u> | The <b>FREE</b> Statement            | 6.4.17 |
|-----------------------------|---------------|--------------------------------------|--------|
|                             | <u>4-15</u>   | The <b>ROLLBACK</b> Statement        | 6.4.37 |
| The <b>CLOSE</b> Statement  | <u>6.4.7</u>  | The <b>UNLOCK</b> Statement          | 6.4.48 |
| The <b>COMMIT</b> Statement | <u>6.4.8</u>  | Execution-time Environment Variables | 8.2.4  |

### 6.1.12. Common Clauses On Executable Statements

# **6.1.12.1. AT END / NOT AT END**

AT END clauses may be specified on READ and RETURN statements.

| [ AT END imperative statement-1 ] |  |
|-----------------------------------|--|
|-----------------------------------|--|

[ NOT AT END imperative statement-2 ]

- 1. The optional **AT END** clause will if present on a **READ** or **RETURN** statement cause *imperative-statement-1* to be executed if the **READ** or **RETURN** attempt fails due to a File-Status of 10 (end-of-file).
- 2. An **AT END** clause **WILL NOT DETECT OTHER NON-ZERO FILE-STATUS VALUES**. See <u>Figure 4-15</u> for a list of possible File-Status values.
- 3. Use a **DECLARATIVES** routine (section) or an explicitly-declared file status field tested after the **READ** or **RETURN** to detect error conditions other than end-of-file.
- 4. An optional **NOT AT END** clause will cause *imperative-statement-2* to be executed if the **READ** or **RETURN** attempt is successful.

| 5. See Also               |               |                             |               |  |
|---------------------------|---------------|-----------------------------|---------------|--|
| Using <b>DECLARATIVES</b> | <u>6.1.4</u>  | The <b>RETURN</b> Statement | <u>6.2.35</u> |  |
| The <b>READ</b> Statement | <u>6.4.31</u> |                             |               |  |

# 6.1.12.2. CORRESPONDING Option

Three GNU COBOL verbs – **ADD** (section <u>6.4.2.3</u>), **MOVE** (section <u>6.4.26.2</u>) and **SUBTRACT** (section <u>6.4.44.3</u>) support the use of a "**CORRESPONDING**" option that allows multiple data items within one group item (*group-item-1* – the first named on the statement) to be paired with multiple corresponding data items (hence the name) in a second group item (*group-item-2* – the second named on the statement). The contents of *group-item-1* will remain unaffected by the statement while one or more data items within *group-item-2* will be changed.

In order for *data-item-1*, defined subordinate to group item *group-item-1* to be a "CORRESPONDING" match to *data-item-2* which is subordinate to *group-item-2*, each of the following must be true:

- 1. Both *data-item-1* and *data-item-2* must have the same name, and that name may not explicitly or implicitly be **FILLER**.
- 2. Both data-item-1 and data-item-2...
  - a. ...must exist at the same relative structural "depth" of definition within *group-item-1* and group-item-2, respectively
  - b. ...and all "parent" data items defined within each group item must have identical (but non-"FILLER") names.
- When used with a MOVE verb...
  - a. ...one of data-item-1 or data-item-2 (but not both) is allowed to be a group item
  - b. ...and it must be valid to **MOVE** data-item-1 TO data-item-2.
- 4. When used with **ADD** or **SUBTRACT** verbs, <u>both</u> <u>data-item-1</u> and <u>data-item-2</u> must be numeric, elementary, unedited items. Stated in different terms, neither <u>data-item-1</u> nor <u>data-item-2</u> may be group, alphabetic, alphanumeric or numeric-edited items.
- 5. Neither data item-1 nor data-item-2 may be a **REDEFINES** or **RENAMES** of another data item.
- 6. Neither *data item-1* nor *data-item-2* may have an **OCCURS** clause. Either may <u>contain</u> subordinate data items that have an **OCCURS** clause, however (assuming rule 3a applies)

Observe the following two group item structures...

```
03 X.
                                                        01 Y.
                  PIC 9(1).
    05 A
                                                            02 A
                                                                          PIC X(1).
    05 G1.
                                                             02 G1.
       10 G2.
                                                               03 G2.
          15 B
                  PIC X(1).
                                                                   04 B
                                                                          PIC X(1).
                                                             02 C
                                                                          PIC X(1).
       10 FILLER PIC X(1).
                                                             02 G3.
                                                               03 G5.
    05 G3.
       10 G4.
                                                                   04 D
                                                                          PIC X(1).
          15 D
                  PIC X(1).
                                                                03 G6
                                                                          PIC X(1).
    95 F
                  PIC X(1).
                                                             02 F
                                                                          PIC 9(1).
    05 F
                  REDEFINES V1 PIC X(1).
                                                             02 F
                                                                          PIC X(1).
    05 G.
                                                             02 G
                                                                          PIC X(4).
       10 G6
                  OCCURS 4 TIMES PIC X(1).
                                                                          OCCURS 4 TIMES PIC X(1).
                                                            92 H
    05 H
                  PIC X(4).
                                                             66 I
                                                                          RENAMES E.
    05 I
                  PIC 9(1).
                                                             02 J.
    05 J.
                                                               03 K.
       10 K.
                                                                   04 L.
          15 M
                  PIC X(1).
                                                                      05 M.
```

The following are the valid **CORRESPONDING** matches, assuming the statement **MOVE CORRESPONDING X TO Y** is being used (there are no valid **CORRESPONDING** matches for **ADD CORRESPONDING** or **SUBTRACT CORRESPONDING** because every potential matchup violates rule #4): **A, B, C, G** 

The following are the "CORRESPONDING" matchups that failed, and the reasons why they failed.

| D  | Fails due to rule #2b | G3 | Fails due to rule #3a | I | Fails due to rule #5  |
|----|-----------------------|----|-----------------------|---|-----------------------|
| Ε  | Fails due to rule #3b | G4 | Fails due to rule #1  | J | Fails due to rule #3a |
| F  | Fails due to rule #5  | G5 | Fails due to rule #1  | K | Fails due to rule #3a |
| G1 | Fails due to rule #3a | G6 | Fails due to rule #6  | L | Fails due to rule #1  |
| G2 | Fails due to rule #3a | Н  | Fails due to rule #6  | М | Fails due to rule #2a |

#### See Also...

| The ADD CORRESPONDING Statement  | 4        | The <b>SUBTRACT CORRESPONDING</b> 6.2.44.3 |
|----------------------------------|----------|--------------------------------------------|
| The MOVE CORRESPONDING Statement | 6.2.26.2 | Statement                                  |

# 6.1.12.3. INVALID KEY / NOT INVALID KEY

**INVALID KEY** clauses may be specified on **DELETE**, **READ** (Random), **REWRITE**, **START** and **WRITE** statements.

| [ ON <u>INVALID</u> <u>KEY</u> | imperative statement-1 ] |
|--------------------------------|--------------------------|
| [ NOT ON INVALID KEY           | imperative statement-2   |

Specification of an **INVALID KEY** clause will allow your program to trap an I/O failure condition (with an I/O error code in the file's **FILE-STATUS** field) that has occurred due to a record-not-found condition and handle it gracefully.

### See Also...

| Defining File Characteristics (SELECT) | <u>4.2.1</u>  | The Random <b>READ</b> Statement | 6.2.31.2 |
|----------------------------------------|---------------|----------------------------------|----------|
| FILE-STATUS Values                     | <u>Figure</u> | The <b>REWRITE</b> Statement     | 6.4.36   |
|                                        | <u>4-15</u>   | The <b>START</b> Statement       | 6.2.41   |
| The <b>DELETE</b> Statement            | <u>6.4.11</u> | The WRITE Statement              | 6.4.50   |

# 6.1.12.4. ON EXCEPTION / NOT ON EXCEPTION

**EXCEPTION** clauses may be specified on **ACCEPT**, **CALL** and **DISPLAY** statements.

| [ ON EXCEPTION ERROR     | imperative statement-1 |
|--------------------------|------------------------|
| [ NOT ON EXCEPTION ERROR | imperative statement-2 |

Specification of an **ON EXCEPTION** clause will allow your program to trap the failure condition that has occurred and handle it gracefully. If such a condition occurs at runtime without having one of these clauses specified, an error message will be generated (by the GNU COBOL runtime library) to the **SYSERR** device (pipe 2). The program may also be terminated, depending upon the type and severity of the error.

#### See Also...

| The ACCEPT Statement (Command Line)           | 6.2.1.2        |
|-----------------------------------------------|----------------|
| The <b>ACCEPT</b> Statement (Screen Data)     | <u>6.4.1.4</u> |
| The <b>CALL</b> Statement                     | <u>6.4.5</u>   |
| The <b>DISPLAY</b> Statement (Console/Stdout) | 6.2.12.1       |

| The <b>DISPLAY</b> Statement (Command Line) | <u>6.2.12.2</u> |
|---------------------------------------------|-----------------|
| The <b>DISPLAY</b> Statement (Environment)  | 6.2.12.3        |
| The <b>DISPLAY</b> Statement (Screen Data)  | <u>6.4.12.4</u> |

# 6.1.12.5. ON OVERFLOW / NOT ON OVERFLOW

**OVERFLOW** clauses may be specified on **CALL**, **STRING** and **UNSTRING** statements.

| 3 | [ ON <u>OVERFLOW</u> <u>ERROR</u> ] | imperative statement-1 |
|---|-------------------------------------|------------------------|
|   | NOT ON OVERFLOW ERROR               | imperative statement-2 |

Specification of an **ON OVERFLOW** clause will allow your program to trap the failure condition that has occurred and handle it gracefully. If such a condition occurs at runtime without having one of these clauses specified, an error message will be generated (by the GNU COBOL runtime library) to the SYSERR device (pipe 2). The program may also be terminated, depending upon the type and severity of the error.

#### See Also...

| The <b>CALL</b> Statement   | <u>6.4.5</u>  | The <b>UNSTRING</b> Statement <u>6.2.49</u> |  |  |  |
|-----------------------------|---------------|---------------------------------------------|--|--|--|
| The <b>STRING</b> Statement | <u>6.2.43</u> |                                             |  |  |  |

# 6.1.12.6. ON SIZE ERROR / NOT ON SIZE ERROR

**SIZE ERROR** clauses may be included on **ADD**, **COMPUTE**, **DIVIDE**, **MULTIPLY** and **SUBTRACT** statements.

| [ ON <u>SIZE</u> <u>ERROR</u> | imperative statement-1 |
|-------------------------------|------------------------|
| [ NOT ON SIZE ERROR           | imperative statement-2 |

Specification of an **ON SIZE ERROR** clause will allow your program to trap the failure condition that has occurred and handle it gracefully. Field size overflow conditions occur silently, usually without any runtime messages being generated, even though such events rarely lend themselves to generating correct results. Division by zero errors, when no **ON SIZE ERROR** clause exists, will produce an error message (by the GNU COBOL runtime library) to the SYSERR device (pipe 2) and will also abort the program.

#### See Also...

| The <b>ADD</b> Statement <u>6.4.2</u>     | The <b>MULTIPLY</b> Statement <u>6.4.27</u> |
|-------------------------------------------|---------------------------------------------|
| The <b>COMPUTE</b> Statement <u>6.4.9</u> | The <b>SUBTRACT</b> Statement <u>6.4.44</u> |
| The <b>DIVIDE</b> Statement 6.4.13        |                                             |

# 6.1.12.7. Rounding Options

GNU COBOL provides for control over the final rounding process applied to the receiving fields on all arithmetic verbs. Each of the arithmetic statements (ADD, COMPUTE, DIVIDE,

**MULTIPLY** and **SUBTRACT**) statements provide an optional **ROUNDED** clause to each receiving data item. The syntax of this clause is shown to the right.

The following rules apply to the rounding behavior induced by this clause.

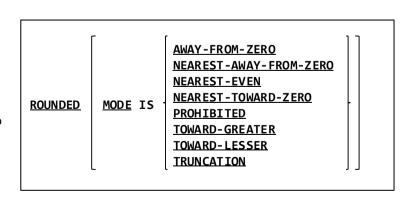

- 1. Rounding only applies when the result being saved to the receiving field having a **ROUNDED** clause is a non-integer value
- 2. Absence of a **ROUNDED** clause is the same as specifying **ROUNDED MODE IS TRUNCATION**.

- 3. Use of a **ROUNDED** clause without a **MODE** specification is the same as specifying **ROUNDED MODE IS NEAREST-AWAY-FROM-ZERO**.
- 4. The behavior of the eight different rounding modes is defined in the following table.

Figure 6-18 - ROUNDED MODE Behavior

| MODE         | Behavior - Examples assume an integer receiving | g field – An ellips | is () indicates the I | ast result value digit | repeats   |
|--------------|-------------------------------------------------|---------------------|-----------------------|------------------------|-----------|
| AWAY-FROM-   | Rounding is to the nearest value of larger      | Result              | Becomes               | Result                 | Becomes   |
| ZERO         | magnitude.                                      | +2.499              | +3                    | -3.499                 | -4        |
|              |                                                 | -2.499              | -3                    | +3.500                 | +4        |
|              |                                                 | +2.500              | +3                    | -3.500                 | -4        |
|              |                                                 | -2.500              | -3                    | 3.510                  | +4        |
|              |                                                 | +3.499              | +4                    | -3.510                 | -4        |
| NEAREST-     | Rounding is to the nearest value (larger or     | Result              | Becomes               | Result                 | Becomes   |
| AWAY-FROM-   | smaller). If two values are equally near, the   | +2.499              | +2                    | -3.499                 | -3        |
| ZERO         | value with the larger absolute value is         | -2.499              | -2                    | +3.500                 | +4        |
|              | selected.                                       | +2.500              | +3                    | -3.500                 | -4        |
|              |                                                 | -2.500              | -3                    | 3.510                  | +4        |
|              |                                                 | +3.499              | +3                    | -3.510                 | -4        |
| NEAREST-EVEN | Rounding is to the nearest value (larger or     | Result              | Becomes               | Result                 | Becomes   |
|              | smaller). If two values are equally near, the   | +2.499              | +2                    | -3.499                 | -3        |
|              | value whose rightmost digit is even is          | -2.499              | -2                    | +3.500                 | +4        |
|              | selected. This mode is sometimes called         | +2.500              | +2                    | -3.500                 | -4        |
|              | "Banker's rounding".                            | -2.500              | -2                    | 3.510                  | +4        |
|              |                                                 | +3.499              | +3                    | -3.510                 | -4        |
| NEAREST-     | Rounding is to the nearest value (larger or     | Result              | Becomes               | Result                 | Becomes   |
| TOWARD-ZERO  | smaller). If two values are equally near, the   | +2.499              | +2                    | -3.499                 | -3        |
|              | value with the smaller absolute value is        | -2.499              | -2                    | +3.500                 | +3        |
|              | selected.                                       | +2.500              | +2                    | -3.500                 | -3        |
|              |                                                 | -2.500              | -2                    | 3.510                  | +4        |
|              |                                                 | +3.499              | +3                    | -3.510                 | -4        |
| PROHIBITED   | No rounding is performed. If the value cannot   | Result              | Becomes               | Result                 | Becomes   |
|              | be represented exactly in the desired format,   | +2.499              |                       | -3.499                 |           |
|              | the EC-SIZE-TRUNCATION condition (exception     | -2.499              |                       | +3.500                 |           |
|              | code 1005) is set to exist (and may be          | +2.500              | Undefined             | -3.500                 | Undefined |
|              | retrieved via the ACCEPT statement)and the      | -2.500              | • nacimica            | +3.510                 | 0.1.0000  |
|              | results of the operation are undefined.         | +3.499              |                       | -3.510                 |           |
| TOWARD-      | Rounding is toward the nearest value whose      | Result              | Becomes               | Result                 | Becomes   |
| GREATER      | algebraic value is larger.                      | +2.499              | +3                    | -3.499                 | -3        |
| G.1.2.1.2.1  | algebraic value is ialgeri                      | -2.499              | -2                    | +3.500                 | +4        |
|              |                                                 | +2.500              | +3                    | -3.500                 | -3        |
|              |                                                 | -2.500              | -2                    | 3.510                  | +4        |
|              |                                                 | +3.499              | +4                    | -3.510                 | -3        |
| TOWARD-      | Rounding is toward the nearest value whose      | Result              | Becomes               | Result                 | Becomes   |
| LESSER       | algebraic value is smaller.                     | +2.499              | +2                    | -3.499                 | -4        |
|              | 2.922.200 (2.00 (2.00))                         | -2.499              | -3                    | +3.500                 | +3        |
|              |                                                 | +2.500              | +2                    | -3.500                 | -4        |
|              |                                                 | -2.500              | -3                    | 3.510                  | +3        |
|              |                                                 | +3.499              | +3                    | -3.510                 | -4        |
| TRUNCATION   | Rounding is to the nearest value whose          | Result              | Becomes               | Result                 | Becomes   |
| MONCATION    | magnitude is smaller.                           | +2.499              | +2                    | -3.499                 | -3        |
|              | magnitude is silialier.                         | -2.499              | -2                    | +3.500                 | -3<br>+3  |
|              |                                                 | -2.499<br>+2.500    | +2                    | -3.500                 | -3        |
|              |                                                 |                     |                       |                        |           |
|              |                                                 | -2.500              | -2                    | 3.510                  | +3        |

### See Also...

| The <b>ACCEPT</b> Statement (Run-time Info) | <u>6.2.1.7</u> | The <b>DIVIDE</b> Statement <u>6.4.13</u>   |
|---------------------------------------------|----------------|---------------------------------------------|
| The <b>ADD</b> Statement                    | <u>6.4.2</u>   | The <b>MULTIPLY</b> Statement <u>6.4.27</u> |
| The <b>COMPUTE</b> Statement                | <u>6.4.9</u>   | The <b>SUBTRACT</b> Statement <u>6.4.44</u> |

# 6.1.13. Special Registers

GNU COBOL, like other COBOL dialects, includes a number of data items that are automatically available to a programmer without the need to actually define them in the **DATA DIVISION**. COBOL refers to such items as registers or special registers. The special registers available to a GNU COBOL program are as follows:

Figure 6-19 - Special Registers

| Register Name                                                                                          | Implied COBOL<br>PIC/USAGE <sup>23</sup> | Usage                                                                                                    |
|----------------------------------------------------------------------------------------------------|------------------------------------------|----------------------------------------------------------------------------------------------------|
| COB-CRT-STATUS                                                                                         | PIC 9(4)                                 | This is the default data item allocated for use by format 4 of the <b>ACCEPT</b> statement.                                                                                                    |
| DEBUG-ITEM Subordinate items: DEBUG-LINE DEBUG-NAME DEBUG-SUB-1 DEBUG-SUB-2 DEBUG-SUB-3 DEBUG-CONTENTS | PIC X(88)<br>(group item)                | A group item in which debugging information generated by a USE FOR DEBUGGING section in the DECLARATIVES area will place information documenting why the USE FOR DEBUGGING procedure was invoked.                                                                                                    |
| LINAGE-COUNTER                                                                                         | BINARY-LONG<br>SIGNED                    | An occurrence of this register exists for each <b>SELECT</b> ed file having a <b>LINAGE</b> clause. If there are multiple files whose <b>FD</b> s have a <b>LINAGE</b> clause, any explicit references to this register will require qualification (using " <b>OF</b> <i>file-name</i> ").  The value of this register will be the current logical line number within the page body.             |
|                                                                                                    |                                          | DO NOT MODIFY THE CONTENTS OF THIS REGISTER.                                                                                                    |
| NUMBER-OF-CALL-<br>PARAMETERS                                                                          | BINARY-LONG<br>SIGNED                    | This register contains the number of arguments passed to a subroutine – the same value that would be returned by the <b>C\$NARG</b> built-in subroutine. Its value will be zero when referenced in a main program. This register, when referenced from within a user-defined function, returns a value of one (1) if the function has any number of arguments and a zero if it has no arguments. |
| RETURN-CODE                                                                                            | BINARY-LONG<br>SIGNED                    | This register provides a numeric data item into which a subroutine may MOVE a value prior to transferring control back to the program that CALLed it, or into which a main program may MOVE a value before returning control to the operating system.  Many built-in subroutines will return a value using this                                                                                  |
|                                                                                                    |                                          | register.                                                                                                    |
|                                                                                                    |                                          | These values are – by convention – used to signify success (usually with a value of 0) or failure (usually with a non-zero value) of the process the program setting the <b>RETURN-CODE</b> value was attempting to perform.                                                                                                    |
|                                                                                                    |                                          | Chapter 7 discusses the role this special register plays with subprograms.                                                                                                    |
| SORT-RETURN                                                                                            | BINARY-LONG<br>SIGNED                    | This register is used to report the success/fail status of a <b>RELEASE</b> or <b>RETURN</b> statement. A value of 0 is reported on success. A value of 16 denotes failure. An " <b>AT END</b> " condition on a <b>RETURN</b> is <u>not</u> considered a failure.                                                                                                    |
| WHEN-COMPILED                                                                                          | PIC X(16)                                | This register contains the date and time the program was compiled in the format "mm/dd/yyhh.mm.ss". Note that only a two-digit year is provided.                                                                                                    |

See sections 5.2.1.6 and 5.2.1.11 for a description of the PICTURE and USAGE specifications, respectively

#### See Also...

| Describing the Structure of a File (FD/SD) | <u>5.1</u>     | The <b>RELEASE</b> Statement 6.2.33   |
|--------------------------------------------|----------------|---------------------------------------|
| Using <b>DECLARATIVES</b>                  | <u>6.1.4</u>   | The RETURN Statement 6.2.35           |
| The ACCEPT Statement (Screen Data)         | <u>6.4.1.4</u> | The <b>C\$NARG</b> Subroutine 8.3.1.9 |

## 6.1.14. Intrinsic Functions

GNU COBOL supports a variety of "intrinsic functions" that may be used anywhere in the **PROCEDURE DIVISION** where a literal is allowed. For example:

MOVE FUNCTION LENGTH(Employee-Last-Name) TO Employee-LN-Len.

Note how the word "FUNCTION" is part of the syntax when you use an intrinsic function. You can use intrinsic functions without having to include the reserved word FUNCTION via settings in the REPOSITORY paragraph of the CONFIGURATION SECTION. You may accomplish the same thing my specifying the "-fintrinsics" option to the GNU COBOL compiler when you compile your programs.

The following intrinsic functions, known to other "dialects" of COBOL, are defined to GNU COBOL as reserved words but are not otherwise implemented currently. Any attempts to use these functions will result in a compile-time error message.

BOOLEAN-OF-INTEGER FORMATTED-CURRENT-DATE INTEGER-OF-FORMATTED-DATE

CHAR-NATIONAL FORMATTED-DATE NATIONAL-OF

DISPLAY-OF FORMATTED-DATETIME STANDARD-COMPARE

EXCEPTION-FILE-N FORMATTED-TIME TEST-FORMATTED-DATETIME

EXCEPTION-LOCATION-N INTEGER-OF-BOOLEAN

The supported intrinsic functions are listed in the following sections, along with their syntax and usage notes.

| See Also                        |       |                                   |
|---------------------------------|-------|-----------------------------------|
| The <b>REPOSITORY</b> Paragraph | 4.1.3 | Compiler Switches Reference 8.1.2 |

# 6.1.14.1. ABS(number)

Determines and returns the absolute value of the *number* (a numeric literal or data item) supplied as an argument.

# 6.1.14.2. ACOS(cosine)

The ACOS function determines and returns the trigonometric arc-cosine, or inverse cosine, of the *cosine* value (a numeric literal or data item) supplied as an argument.

# 6.1.14.3. ANNUITY(interest-rate, number-of-periods)

This function returns a numeric value approximating the ratio of an annuity paid at the specified *interest-rate* (numeric data items or literals) for each of the specified *number-of-periods* (numeric data items or literals).

The interest-rate is the rate of interest paid at each payment. If you only have an annual interest rate and you wish to compute annuity payments for monthly payments, divide the annual interest rate by 12 and use that value for *interest-rate* on this function.

Multiply this result times the desired principal amount to determine the amount of each period's payment.

A note for the financially challenged: an annuity is basically a reverse loan; an accountant would take the result of this function multiplied by -1 to compute a loan payment you are making.

# 6.1.14.4. ASIN(sine)

The **ASIN** function determines and returns the trigonometric arc-sine, or inverse sine, of the *sine* value (a numeric literal or data item) supplied as an argument.

# **6.1.14.5. ATAN(tangent)**

Use this function to determine and return the trigonometric arc-tangent, or inverse tangent, of the *tangent* value (a numeric literal or data item) supplied as an argument.

# 6.1.14.6. BYTE-LENGTH(string)

**BYTE-LENGTH** returns the length – in bytes – of the specified string (a group item, **USAGE DISPLAY** elementary item or alphanumeric literal). This intrinsic function is identical to the **LENGTH-AN** function. Note that the value returned by this function is <u>not</u> necessarily the number of characters making up the *string*, but rather the number of actual bytes required to store *string*.

For example, if *string* is encoded using a double-byte characterset such as UNICODE (where each character is represented by 16 bits of storage, not the 8-bits inherent to charactersets like ASCII or EBCDIC), then calling this function with a *string* argument whose **PICTURE** is **X(4)** would return a value of 8 rather than the value 4.

# **6.1.14.7. CHAR(integer)**

This function returns the character in the ordinal position specified by the *integer* argument (a numeric integer literal or data item) from the collating sequence being used by the program.

For example, if the program is using the (default) ASCII characterset, CHAR(34) returns the 34<sup>th</sup> character in the ASCII characterset – an exclamation-point ("!"). If you are using this function to convert a numeric value to its corresponding ASCII character, you must use an argument value one greater than the numeric value.

If an argument whose value is less than 1 or greater than 256 is specified, the character in the program collating sequence corresponding to a value of all zero bits is returned.

The following code is an alternative approach when you just wish to convert a number to its ASCII equivalent:

```
01 Char-Value.
05 Numeric-Value USAGE BINARY-CHAR.
.
```

**MOVE** numeric-character-value **TO Numeric-Value**The Char-Value item now has the corresponding ASCII character value

# 6.1.14.8. COMBINED-DATETIME(days, seconds)

This function returns a 12-digit result, the first seven digits of which are the integer value of the *days* argument (a numeric data item or literal) and the last five of which are the integer value of the *seconds* argument (also a numeric data item or literal).

If a days value less than 1 or greater than 3067671 is specified, or if a seconds value less than 1 or greater than 86400 is specified, a value of 0 is returned and a runtime error will result.

# 6.1.14.9. CONCATENATE(string-1 [, string-2 ] ...)

This function concatenates the *string-1*, *string-2*, ... (group items, **USAGE DISPLAY** elementary items and/or alphanumeric literals) together into a single string result.

If a numeric literal or **PIC 9** identifier is specified as an argument, decimal points, if any, will be removed and negative signs in **PIC S9** fields or numeric literals will be inserted as defined by the **SIGN** clause (or absence thereof) of the field. Numeric literals are processed as if **SIGN IS TRAILING SEPARATE** were in effect.

See Also...

Defining Signed Data Items (SIGN) 5.2.1.9

# 6.1.14.10. COS(angle)

The **COS** function determines and returns the trigonometric cosine of the *angle* (a numeric literal or data item) supplied as an argument. The *angle* is assumed to be a value expressed in radians.

### 6.1.14.11. CURRENCY-SYMBOL

The **CURRENCY-SYMBOL** function returns the currency symbol character currently in effect for the locale under which your program is running. On UNIX systems, your locale is established via the LANG environment variable. On Windows, the Control Panel's Regional and Language Options define the locale.

Changing the currency symbol via the **SPECIAL-NAMES** paragraph's **CURRENCY SYMBOL** setting will <u>not</u> affect the value returned by this function.

The **SPECIAL-NAMES** Paragraph 4.1.4

### **6.1.14.12. CURRENT-DATE**

Returns the current date and time as the following 21-character structure:

```
01 CURRENT-DATE-AND-TIME.
    05 CDT-Year
                               PIC 9(4).
    05 CDT-Month
                               PIC 9(2). *> 01-12
                               PIC 9(2). *> 01-31
    05 CDT-Day
                               PIC 9(2). *> 00-23
    05 CDT-Hour
                               PIC 9(2). *> 00-59
    05 CDT-Minutes
                               PIC 9(2). *> 00-59
    05 CDT-Seconds
    05 CDT-Hundredths-Of-Secs
                               PIC 9(2). *> 00-99
    05 CDT-GMT-Diff-Hours
                               PIC S9(2)
                               SIGN LEADING SEPARATE.
    05 CDT-GMT-Diff-Minutes
                               PIC 9(2). *> 00 or 30
```

Since the CURRENT-DATE function has no arguments, no parenthesis should be specified.

# 6.1.14.13. DATE-OF-INTEGER(integer)

This function returns a calendar date in yyyymmdd format. The date is determined by adding the number of days specified as *integer* (a numeric integer data item or literal) to December 31, 1600. For example, DATE-OF-INTEGER(1) returns 16010101.

A value less than 1 or greater than 3067671 (9999/12/31) will return a result of 0.

# 6.1.14.14. DATE-TO-YYYYMMDD(yymmdd [, yy-cutoff])

You can use this function to convert the six-digit date specified as *yymmdd* (a numeric integer data item or literal) to an eight-digit format (yyyymmdd). The optional *yy-cutoff* (a numeric integer data item or literal) argument is the year cutoff used to delineate centuries; if the year component of the date meets or exceeds this cutoff value, the result will be 19yymmdd; if the year component of the date is less than the cutoff value, the result will be 20yymmdd. The default cutoff value if no second argument is given will be 50.

# 6.1.14.15. DAY-OF-INTEGER(integer)

This function returns a calendar date in yyyyddd (i.e. Julian) format. The date is determined by adding the number of days specified as *integer* (a numeric integer data item or literal) to December 31, 1600. For example, DATE-OF-INTEGER(1) returns 1601001.

A value less than 1 or greater than 3067671 (9999/12/31) will return a result of 0.

# 6.1.14.16. DAY-TO-YYYYDDD(yyddd [, yy-cutoff])

You can use this function to convert the five-digit Julian date specified as yyddd (a numeric integer data item or literal) to a seven-digit Julian format (yyyyddd). The optional yy-cutoff argument (a numeric integer data item or literal) is the year cutoff used to delineate centuries; if the year component of the date meets or exceeds this cutoff value, the result will be 19yyddd; if the year component of the date is less than the cutoff, the result will be 20yyddd. The default cutoff value if no second argument is given will be 50.

### 6.1.14.17. E

This function returns the mathematical constant "E" (the base of natural logarithms). The maximum precision with which this value may be returned is 2.7182818284590452353602874713526625.

Since the **E** function has no arguments, no parenthesis should be specified.

### **6.1.14.18. EXCEPTION-FILE**

This function returns I/O exception information from the most-recently executed input or output statement. The information is returned to a structure resembling the following:

01 INPUT-OUTPUT-EXCEPTION. 05 IOE-FILE-STATUS PIC 9(2). 05 IOE-FILE-SELECT-NAME PIC X(32).

See Figure 4-15 for information about possible file-status values.

The name returned after the file status information will be the "**SELECT**" name of the file, and it will be returned only if the returned file status value is not 00.

Since the **EXCEPTION-FILE** function has no arguments, no parenthesis should be specified.

The documentation of the CBL\_ERROR\_PROC built-in subroutine illustrates the use of this function.

The CBL\_ERROR\_PROC Subroutine 8.3.1.24

## 6.1.14.19. EXCEPTION-LOCATION

This function returns exception information from the most-recently failing statement. The information is returned to a 1023 character string in one of the following formats, depending on the nature of the failure:

- primary-entry-point-name; paragraph OF section; statement-number
- primary-entry-point-name; section; statement-number
- primary-entry-point-name; paragraph; statement-number
- primary-entry-point-name; statement-number

Since the EXCEPTION-LOCATION function has no arguments, no parenthesis should be specified.

The program must be compiled with the "-debug", "-ftraceall" or "-g" option for this function to return any meaningful information.

The documentation of the CBL ERROR PROC built-in subroutine illustrates the use of this function.

See Also...
The CBL\_ERROR\_PROC Subroutine 8.3.1.24

## 6.1.14.20. EXCEPTION-STATEMENT

This function returns the most-recent COBOL statement that generated an exception condition.

Since the EXCEPTION-STATEMENT function has no arguments, no parenthesis should be specified.

The program must be compiled with the "-debug", "-ftraceall" or "-g" option for this function to return any meaningful information.

The documentation of the CBL\_ERROR\_PROC built-in subroutine illustrates the use of this function.

See Also...
The CBL\_ERROR\_PROC Subroutine 8.3.1.24

### 6.1.14.21. EXCEPTION-STATUS

This function returns the error type (as a text string) from the most-recent COBOL statement that generated an exception condition. Figure 6-28 shows a list of possible error types.

Since the EXCEPTION-STATUS function has no arguments, no parenthesis should be specified.

The documentation of the CBL ERROR PROC built-in subroutine illustrates the use of this function.

See Also...

The CBL\_ERROR\_PROC Subroutine 8.3.1.24

# 6.1.14.22. EXP(number)

Computes and returns the value of the mathematical constant "e" raised to the power specified by *number* (a numeric literal or data item).

# 6.1.14.23. EXP10(number)

Computes and returns the value of 10 raised to the power specified by *number* (a numeric literal or data item).

# **6.1.14.24. FACTORIAL**(*number*)

This function computes and returns the factorial value of *number* (a numeric literal or data item).

# 6.1.14.25. FRACTION-PART(number)

This function returns that portion of *number* that occurs to the right of the decimal point. *Number* must be a numeric data item or a numeric literal. **FRACTION-PART(3.1415),** for example, returns a value of 0.1415. This function is equivalent to the expression:

number - FUNCTION INTEGER-PART(number)

# 6.1.14.26. HIGHEST-ALGEBRAIC(numeric-identifier)

This function returns the highest (i.e. largest or farthest away from 0 in a positive direction if *numeric-identifier* is signed) value that could possibly be stored in the specified *numeric-identifier*.

# **6.1.14.27. INTEGER(number)**

The **INTEGER** function returns the greatest integer value that is less than or equal to *number* (a numeric literal or data item).

# 6.1.14.28. INTEGER-OF-DATE(date)

This function converts *date* (a numeric integer data item or literal) – presumed to be a Gregorian calendar form standard date (YYYYMMDD) - to integer date form – that is, the number of days that have transpired since 1600/12/31.

# **6.1.14.29. INTEGER-OF-DAY(***date***)**

This function converts *date* (a numeric integer data item or literal) – presumed to be a Julian calendar form standard date (YYYYDDD) to integer date form – that is, the number of days that have transpired since 1600/12/31.

# 6.1.14.30. INTEGER-PART(number)

Returns the integer portion of the value of number (a numeric literal or data item).

# 6.1.14.31. LENGTH(string)

Returns the length – in <u>characters</u> – of *string* (a group item, **USAGE DISPLAY** elementary item or alphanumeric literal). Note that the value returned by this function is <u>not</u> the number of bytes of storage occupied by *string*, but rather the number of actual <u>characters</u> making up the *string*. For example, if *string* is encoded using a double-byte characterset such as UNICODE (where each character is represented by 16 bits of storage, not the 8-bits inherent to

charactersets like ASCII or EBCDIC), then calling this function with a *string* argument whose **PICTURE** is **X(4)** would return a value of 4 rather than the value 8 (the actual number of bytes of storage occupied by that item).

# 6.1.14.32. LENGTH-AN(*string*)

Returns the length – in bytes of storage – of *string* (a group item, USAGE DISPLAY elementary item or alphanumeric literal). This intrinsic function is identical to the **BYTE-LENGTH** function. Note that the value returned by this function is <u>not</u> the number of actual characters making up the *string*, bytes of storage occupied by *string*, but rather the number of actual <u>bytes</u> required to store *string*. For example, if *string* is encoded using a double-byte characterset such as UNICODE (where each character is represented by 16 bits of storage, not the 8-bits inherent to charactersets like ASCII or EBCDIC), then calling this function with a *string* argument whose PICTURE is X(4) would return a value of 8 rather than the value 4.

# 6.1.14.33. LOCALE-COMPARE(argument-1, argument-2 [, locale])

The **LOCALE-COMPARE** function returns a character indicating the result of comparing *argument-1* and *argument-2* using a culturally-preferred ordering defined by a *locale*.

Either argument may be an alphanumeric literal, a group item or an elementary item appropriate to storing alphabetic or alphanumeric data. If the lengths of the two arguments are unequal, the shorter will be assumed to be padded to the right with **SPACES**.

The two arguments will be compared, character by character, against each other until their relationship to each other can be determined. The comparison is made according to the cultural rules in effect for the specified locale name or for the current locale if no locale argument is specified<sup>24</sup>. Once that relationship is determined, a one-character alphanumeric value will be returned as follows:

- "<" If argument-1 is determined to be less than argument-2
- "=" If the two arguments are equal to each other
- ">" If argument-1 is determined to be greater than argument-2

# 6.1.14.34. LOCALE-DATE(date [, locale ] )

Converts the eight-digit Gregorian date (a numeric integer data item or literal) from YYYYMMDD format to the format appropriate to the current locale. On a Windows system, this will be the "short date" format as set using Control Panel.

You may include an optional second argument to specify the *locale* name (group item or **PIC X** identifier) you'd like to use for date formatting. If used, this second argument MUST be an identifier. Locale names are specified using UNIX-standard names. The complete list of supported locale names is shown in Figure 4-7.

# 6.1.14.35. LOCALE-TIME(time [, locale ])

Converts the four- (HHMM) or six-digit (HHMMSS) time (a numeric integer data item or literal) to a format appropriate to the current locale. On a Windows system, this will be the "time" format as set using Control Panel.

You may include an optional *locale* name (a group item or **PIC X** identifier) you'd like to use for time formatting. If used, this second argument MUST be an identifier. Locale names are specified using UNIX-standard names. The complete list of supported locale names is shown in <u>Figure 4-7</u>.

# 6.1.14.36. LOCALE-TIME-FROM-SECS(seconds [, locale ])

Converts the number of *seconds* since midnight (a numeric integer data item or literal) to a format appropriate to the current locale. On a Windows system, this will be the "time" format as set using Control Panel.

You may include an optional *locale* name (a group item or **PIC X** identifier) you'd like to use for time formatting. If used, this second argument MUST be an identifier. Locale names are specified using UNIX-standard names. The complete list of supported locale names is shown in <u>Figure 4-7</u>.

Locale-based ordering is not necessarily a character-by-character comparison.

## 6.1.14.37. LOG(number)

Computes and returns the natural logarithm (base "e") of number (a numeric literal or data item).

## 6.1.14.38. LOG10(number)

Computes and returns the base 10 logarithm of number (a numeric literal or data item).

## 6.1.14.39. LOWER-CASE(*string*)

This function returns the value of *string* (a group item, **USAGE DISPLAY** elementary item or alphanumeric literal), converted entirely to lower case. Note that what constitutes a "letter" (or upper/lower case too, for that manner) may be influenced through the use of a **CHARACTER CLASSIFICATION** specification in the **OBJECT-COMPUTER** paragraph..

The **OBJECT-COMPUTER** Paragraph 4.1.2

## 6.1.14.40. LOWEST-ALGEBRAIC(numeric-identifier)

This function returns the lowest (i.e. smallest or farthest away from 0 in a negative direction if *numeric-identifier* is signed) value that could possibly be stored in the specified *numeric-identifier*.

## 6.1.14.41. MAX(number-1 [, number-2 ] ...)

This function returns the maximum value from the specified list *numbers* (these may be numeric data items or literals).

## 6.1.14.42. MEAN(number-1 [, number-2 ] ...)

This function returns the statistical mean value of the specified list *numbers* (these may be numeric data items or literals).

# 6.1.14.43. MEDIAN(number-1 [, number-2] ...)

This function returns the statistical median value of the specified list *numbers* (these may be numeric data items or literals).

# 6.1.14.44. MIDRANGE(number-1 [, number-2 ] ...)

The **MIDRANGE** (middle range) function returns a numeric value that is the arithmetic mean (average) of the values of the minimum and maximum *numbers* (these may be numeric data items or literals).

# 6.1.14.45. MIN(number-1 [, number-2] ...)

This function returns the minimum value from the specified list *numbers* (these may be numeric data items or literals).

## **6.1.14.46. MOD(value, modulus)**

Returns *value* modulo *modulus*. Both arguments may be PIC 9 data items or numeric literals. Either (or both) may have a non-integer value.

The result is determined according to the following formula:

value - (modulus \* FUNCTION INTEGER (value / modulus))

### 6.1.14.47. MODULE-CALLER-ID

Returns the primary entry-point name (section 3) of the GNU COBOL program that **CALL**ed this one, or the null string if the program is a main program.

The discussion of the **MODULE-TIME** function includes a sample program that also uses this function.

The MODULE-TIME Intrinsic Function 6.1.14.53

#### 6.1.14.48. MODULE-DATE

Returns the date the GNU COBOL program was compiled, in the form YYYYMMDD.

The discussion of the **MODULE-TIME** function includes a sample program that also uses this function.

The **MODULE-TIME** Intrinsic Function <u>6.1.14.53</u>

#### 6.1.14.49. MODULE-FORMATTED-DATE

Returns the fully-formatted date and time when the program was compiled. The exact format of this returned string value may vary depending on the operating system, GNU COBOL build type and/or LOCALE settings.

The discussion of the MODULE-TIME function includes a sample program that also uses this function.

See Also...
The MODULE-TIME Intrinsic Function 6.1.14.53

#### 6.1.14.50. MODULE-ID

Returns the primary entry-point name (section 3) of this GNU COBOL program.

The discussion of the **MODULE-TIME** function includes a sample program that also uses this function.

The MODULE-TIME Intrinsic Function 6.1.14.53

### 6.1.14.51. MODULE-PATH

This function returns the full path to the executable version of this GNU COBOL program. The filename component of this value will be exactly as typed on the command line, down to the use of upper- and lowercase letters and presence (or absence) of any extension.

The discussion of the **MODULE-TIME** function includes a sample program that also uses this function.

The MODULE-TIME Intrinsic Function 6.1.14.53

### **6.1.14.52. MODULE-SOURCE**

The filename of the source code of the program (as specified on the "cobc" command when the program was compiled) is returned by this function.

The discussion of the MODULE-TIME function includes a sample program that also uses this function.

The MODULE-TIME Intrinsic Function 6.1.14.53

### 6.1.14.53. MODULE-TIME

This function returns the time the GNU COBOL program was compiled, in the form HHMMSS.

The following sample main program uses all the MODULE- Functions

```
IDENTIFICATION DIVISION.
PROGRAM-ID. DEMOMODULE.
ENVIRONMENT DIVISION.
CONFIGURATION SECTION.
REPOSITORY.
   FUNCTION ALL INTRINSIC.
PROCEDURE DIVISION.
000-Main.
   DISPLAY "MODULE-CALLER-ID
                                 = [" MODULE-CALLER-ID "]"
   DISPLAY "MODULE-DATE
                                 = [" MODULE-DATE "]"
   DISPLAY "MODULE-FORMATTED-DATE = [" MODULE-FORMATTED-DATE "]"
                      = [" MODULE-ID "]"
   DISPLAY "MODULE-ID
                                 = [" MODULE-PATH "]"
   DISPLAY "MODULE-PATH
                                 = [" MODULE-SOURCE "]"
   DISPLAY "MODULE-SOURCE
   DISPLAY "MODULE-TIME
                                 = [" MODULE-TIME "]"
   STOP RUN
```

The program produces this output when executed:

```
MODULE-CALLER-ID = []
MODULE-DATE = [20120614]
MODULE-FORMATTED-DATE = [Jun 14 2012 15:07:45]
MODULE-ID = [DEMOMODULE]
MODULE-PATH = [E:\Programs\Demos\DEMOMODULE.exe]
MODULE-SOURCE = [DEMOMODULE.cb1]
MODULE-TIME = [150745]
```

#### 6.1.14.54. MONETARY-DECIMAL-POINT

This function returns the character used to separate the integer portion from the fractional part of a monetary currency value according to the rules currently in effect for the locale under which your program is running. On UNIX systems, your locale is established via the LANG environment variable. On Windows, the Control Panel's Regional and Language Options define the locale.

Note that using the **SPECIAL-NAMES** paragraph's **DECIMAL-POINT IS COMMA** setting will <u>not</u> affect the value returned by this function.

```
The SPECIAL-NAMES Paragraph 4.1.4
```

### 6.1.14.55. MONETARY-THOUSANDS-SEPARATOR

This function returns the character used to separate the thousands digit groupings of monetary currency values according to the rules currently in effect for the locale under which your program is running. On UNIX systems, your locale is established via the LANG environment variable. On Windows, the Control Panel's Regional and Language Options define the locale.

Note that using the **SPECIAL-NAMES** paragraph's **DECIMAL-POINT IS COMMA** setting will <u>not</u> affect the value returned by this function.

```
The SPECIAL-NAMES Paragraph 4.1.4
```

### 6.1.14.56. NUMERIC-DECIMAL-POINT

This function returns the character used to separate the integer portion of a non-integer numeric item from the fractional part according to the rules currently in effect for the locale under which your program is running. On UNIX systems, your locale is established via the LANG environment variable. On Windows, the Control Panel's Regional and Language Options define the locale.

Note that using the **SPECIAL-NAMES** paragraph's **DECIMAL-POINT IS COMMA** setting will <u>not</u> affect the value returned by this function.

See Also...

The **SPECIAL-NAMES** Paragraph 4.1.4

#### 6.1.14.57. NUMERIC-THOUSANDS-SEPARATOR

This function returns the character used to separate the thousands digit groupings of numeric values according to the rules currently in effect for the locale under which your program is running. On UNIX systems, your locale is established via the LANG environment variable. On Windows, the Control Panel's Regional and Language Options define the locale.

Note that using the SPECIAL-NAMES paragraph's DECIMAL-POINT IS COMMA setting will not affect the value returned by this function.

See Also...

The **SPECIAL-NAMES** Paragraph

4.1.4

## 6.1.14.58. NUMVAL(*string*)

The **NUMVAL** function converts a string (a group item, **USAGE DISPLAY** elementary item or alphanumeric literal) to its corresponding numeric value.

The string must have either of the formats shown here, where space represents a SPACE character and digit represents one of the digit characters "0" through "9". In addition, there must be at least one digit characters in the string.

If string does not conform to either of the formats shown here, a value of zero will be returned.

## 6.1.14.59. NUMVAL-C(string [, symbol ])

This function converts a string (a group item, USAGE DISPLAY elementary item or alphanumeric literal) representing a currency value to its corresponding numeric value.

The string must have either of the formats shown here, where space represents a SPACE character, digit represents one of the digit characters "0" through "9" and currency represents a currency symbol (a "\$", for example). In addition, there must be at least one digit characters in the string.

The optional symbol character represents the currency symbol (a single-character group item, USAGE DISPLAY elementary item or alphanumeric literal) that may be used as the currency character in string. If no symbol is specified, the value that would be returned by the CURRENCY-SYMBOL intrinsic function will be used.

See Also...

The **CURRENCY-SYMBOL** Intrinsic Function 6.1.7.11

## 6.1.14.60. NUMVAL-F(string)

[ space... ] 
$$\left[ \left\{ \begin{array}{c} + \\ - \end{array} \right\} \right]$$
 [ space... ] [ digit... ] [ • [ digit... ]] **E** [ space... ]  $\left[ \left\{ \begin{array}{c} + \\ - \end{array} \right\} \right]$  digit... [ space... ]

This function converts a *string* (a group item, **USAGE DISPLAY** elementary item or alphanumeric literal) representing a floating-point value to its corresponding numeric value.

The *string* must have the format shown here, where *space* represents a SPACE character and *digit* represents one of the digit characters "0" through "9". In addition, there must be at least one *digit* character in the *string* to the left of the "E" character.

## 6.1.14.61. ORD(char)

This function returns the ordinal position in the program characterset (usually ASCII) corresponding to the 1<sup>st</sup> character of the *char* argument (a group item, **USAGE DISPLAY** elementary item or alphanumeric literal). For example, assuming the program is using the standard ASCII collating sequence, **ORD**("!") returns 34 because "!" is the 34<sup>th</sup> ASCII character. If you are using this function to convert an ASCII character to its numeric value, you must subtract one from the result.

The following code is an alternative approach when you just wish to convert an ASCII character to its numeric equivalent:

## 6.1.14.62. ORD-MAX( char-1 [, char-2 ] ... )

This function returns the ordinal position in the argument list corresponding to the argument whose 1<sup>st</sup> character has the highest position in the program collating sequence (usually ASCII). For example, assuming the program is using the standard ASCII collating sequence, **ORD-MAX**("Z", "z", "!") returns 2 because the ASCII character "z" occurs after "Z" and "!" in the program collating sequence. Each *char* argument is a group item, **USAGE DISPLAY** elementary item or alphanumeric literal

## 6.1.14.63. ORD-MIN( char-1 [, char-2 ] ... )

This function returns the ordinal position in the argument list corresponding to the argument whose 1<sup>st</sup> character has the lowest position in the program collating sequence (usually ASCII). For example, assuming the program is using the standard ASCII collating sequence, **ORD-MIN**("Z", "z", "!") returns 3 because the ASCII character "!" occurs before "Z" and "z" in the program's collating sequence. Each *char* argument is a group item, **USAGE DISPLAY** elementary item or alphanumeric literal

#### 6.1.14.64. PI

This function returns the mathematical constant "PI". The maximum precision with which this value may be returned is 3.1415926535897932384626433832795029.

Since the **PI** function has no arguments, no parenthesis should be specified.

# 6.1.14.65. PRESENT-VALUE(rate, value-1 [, value-2 ])

The **PRESENT-VALUE** function returns a value that approximates the present value of a series of future period-end amounts specified by the various *value* arguments at a discount rate specified by the *rate* argument. All arguments are **PIC 9** items and/or numeric literals.

The following formula summarizes the functions operation:  $result = \sum_{n=1}^{\#\_of\_values} \frac{value_n}{(1+rate)^n}$ 

## 6.1.14.66. RANDOM [ ( seed ) ]

The RANDOM function returns a non-integer value in the range 0 to 1 (for example, 0.123456789).

If seed is specified, it must be zero or a positive integer (specified as a PIC 9 item and/or numeric literal). It is used as the seed value to generate a sequence of pseudo-random numbers.

If a subsequent reference specifies seed, a new sequence of pseudo-random numbers is started.

If the first executed reference to this function does not specify a seed, the seed will be supplied by the compiler.

In each case, subsequent references without specifying a seed return the next number in the current sequence.

## 6.1.14.67. RANGE(number-1 [, number-2 ] ...)

The **RANGE** function returns a value that is equal to the value of the maximum *number* in the argument list minus the value of the minimum *number* argument. All arguments are numeric data items and/or numeric literals.

## 6.1.14.68. REM(number, divisor)

This function returns a numeric value that is the remainder of *number* divided by *divisor*. Both arguments must be numeric data items or numeric literals.

The result is determined according to the following formula:

number - (divisor \* FUNCTION INTEGER-PART (number / divisor))

## 6.1.14.69. REVERSE(string)

This function returns the byte-by-byte reversed value of the specified *string* (a group item, **USAGE DISPLAY** elementary item or alphanumeric literal).

## 6.1.14.70. SECONDS-FROM-FORMATTED-TIME(format, time)

This function decodes a string whose value represents a formatted time and returns the total number of seconds that string represents. The time string must contain hours, minutes and seconds. The time argument may be specified as a group item, **USAGE DISPLAY** elementary item or an alphanumeric literal.

The *format* argument is a string (a group item, **USAGE DISPLAY** elementary item or an alphanumeric literal) documenting the format of *time* using "hh", "mm" and "ss" to denote where the respective time information can be found. Any other characters found in *format* represent character positions that will be ignored. For example, a *format* of "hhmmss" indicates that *time* will be treated as a six-digit value where the first two characters are the number of hours, the next two represent minutes and the last two represent seconds. Similarly, a *format* of "hh:mm:ss" states that *time* will be an eight-character string where characters 3 and 6 will be ignored.

#### 6.1.14.71. SECONDS-PAST-MIDNIGHT

This function returns the current time of day expressed as the total number of elapsed seconds since midnight.

# 6.1.14.72. SIGN(number)

The **SIGN** function returns a -1 if the value of *number* (a numeric literal or data item) is negative, a zero if the value of *number* is exactly zero and a 1 if the value of *number* if greater than 0.

## 6.1.14.73. SIN(angle)

Determines and returns the trigonometric sine of the specified *angle* (a numeric literal or data item). The *angle* is assumed to be a value expressed in radians.

## 6.1.14.74. SQRT(number)

The **SQRT** function returns a numeric value that approximates the square root of *number* (a numeric data item or literal with a non-negative value).

## 6.1.14.75. STANDARD-DEVIATION(number-1 [, number-2] ...)

This function returns the statistical standard deviation of the specified list *numbers* (these may be numeric data items or literals).

## 6.1.14.76. STORED-CHAR-LENGTH(string)

Returns the length – in bytes – of the specified *string* (a group item, **USAGE DISPLAY** elementary item or alphanumeric literal) minus the total number of trailing spaces, if any.

## 6.1.14.77. SUBSTITUTE(string, from-1, to-1 [, from-n, to-n ])

This function parses the specified *string*, replacing all occurrences of the *from-n* strings with the corresponding *to-n* strings. The *from* strings must match <u>exactly</u> with regard to value and case. The *from* strings do not have to be the same length as the *to* strings. All arguments are group items, **USAGE DISPLAY** elementary items or alphanumeric literals.

A null to string will be treated as a single SPACE.

## 6.1.14.78. SUBSTITUTE-CASE(string, from-1, to-1 [, from-n, to-n ])

The **SUBSTITUTE-CASE** function operates the same as the **SUBSTITUTE** function, except that *from* string matching is performed without regard for case. All arguments are group items, **USAGE DISPLAY** elementary items or alphanumeric literals.

## 6.1.14.79. SUM(number-1 [, number-2 ] ...)

The **SUM** function returns a value that is the sum of the *number* arguments (these may be numeric data items or literals).

## 6.1.14.80. TAN(angle)

Determines and returns the trigonometric tangent of the specified angle (a numeric literal or data item). The *angle* is assumed to be a value expressed in radians.

## 6.1.14.81. TEST-DATE-YYYYMMDD(date)

Determines if the supplied *date* (a numeric integer data item or literal) is a valid date of the form yyyymmdd and that the date is in the range 1601/01/01 to 9999/12/31. If it is, a 0 value is returned. If it isn't, a value of 1, 2 or 3 is returned signaling the problem lies with the year, month or day, respectively.

## 6.1.14.82. TEST-DAY-YYYYDDD(date)

Determines if the supplied date (a numeric integer data item or literal) is a valid date of the form yyyyddd and that the date is in the range 1601001 to 9999365. If it is, a 0 value is returned. If it isn't, a value of 1 or 2 is returned signaling the problem lies with the year or day, respectively.

# **6.1.14.83. TEST-NUMVAL(***string***)**

The **TEST-NUMVAL** function evaluates the specified *string* (a group item, **USAGE DISPLAY** elementary item or alphanumeric literal) for being appropriate for use as the string argument to a **NUMVAL** function, returning a TRUE value if it is appropriate and FALSE otherwise.

See Also...

The **NUMVAL** Intrinsic Function <u>6.1.14.58</u>

## 6.1.14.84. TEST-NUMVAL-C(string [, symbol])

The **TEST-NUMVAL-C** function evaluates the specified *string* (a group item, **USAGE DISPLAY** elementary item or alphanumeric literal) and symbol combination for being appropriate for use as the arguments to a **NUMVAL-C** function, returning a TRUE value if they are appropriate and FALSE otherwise.

See Also...

The **NUMVAL-C** Intrinsic Function <u>6.1.14.59</u>

### 6.1.14.85. TEST-NUMVAL-F(*string*)

This function evaluates the specified *string* (a group item, **USAGE DISPLAY** elementary item or alphanumeric literal) for being appropriate for use as the string argument to a **NUMVAL-F** function, returning a TRUE value if it is appropriate and FALSE otherwise.

See Also...

The **NUMVAL-F** Intrinsic Function 6.1.7.60

## 6.1.14.86. TRIM(string[, LEADING|TRAILING])

This function removes leading or trailing spaces from the specified *string* (a group item, **USAGE DISPLAY** elementary item or alphanumeric literal). The second argument is specified as a keyword, not a quoted string or identifier. If no second argument is specified, <u>both</u> leading and trailing spaces will be removed.

## 6.1.14.87. **UPPER-CASE**(*string*)

This function returns the value of *string* (a group item, USAGE DISPLAY elementary item or alphanumeric literal), converted entirely to upper case. Note that what constitutes a "letter" (or upper/lower case too, for that manner) may be influenced through the use of **CHARACTER CLASSIFICATION** specifications in the **OBJECT-COMPUTER** paragraph.

See Also...

The **OBJECT-COMPUTER** Paragraph 4.1.2

## 6.1.14.88. VARIANCE(number-1 [, number-2 ] ...)

This function returns the statistical variance of the specified list *numbers* (these may be numeric data items or literals).

# 6.1.14.89. YEAR-TO-YYYY (yy [, yy-cutoff])

YEAR-TO-YYYY converts yy (a) - a two-digit year - to a four-digit format (yyyy). The optional yy-cutoff argument is the year cutoff used to delineate centuries; if yy meets or exceeds this cutoff value, the result will be 19yy; if yy is less than the cutoff, the result will be 20yy. The default cutoff value if no second argument is given will be 50. Both arguments must be numeric data items or literals.

#### 6.2. GNU COBOL Statements

The remaining sections in this chapter present (in alphabetical order) the various verbs (statements) that make up the GNU COBOL procedural language.

#### **6.2.1. ACCEPT**

### 6.2.1.1. ACCEPT Format 1 - Read from Console

Figure 6-20 - ACCEPT (Read from Console) Syntax

```
ACCEPT identifier-1

[ FROM mnemonic-name-1 ]

[ END-ACCEPT ]
```

This format of the **ACCEPT** verb is used to read a value from the console window or the standard input device and store it into a data item (*identifier-1*).

- 1. *Mnemonic-name-1* must either be the built-in device name **CONSOLE**, **STDIN**, **SYSIN** or **SYSIPT** or a user-defined (**SPECIAL-NAMES**) mnemonic name attached to one of those four device names.
- 2. If no FROM clause is specified, FROM CONSOLE is assumed.
- 3. Input will be read either from the console window (**CONSOLE**) or from the system-standard input (pipe 0 = **STDIN**, **SYSIN** or **SYSIPT**) and will be saved in *identifier-1*.
- 4. If *identifier-1* is a numeric data item, the character value read from the console or standard-input device will be parsed according to the rules for "Format 1" input to the **NUMVAL** intrinsic function.

See Also...The SPECIAL-NAMES Paragraph4.1.4The NUMVAL Intrinsic Function6.1.14.58

## 6.2.1.2. ACCEPT Format 2 - Retrieve Command-Line Arguments

Figure 6-21 - ACCEPT (Command Line Arguments) Syntax

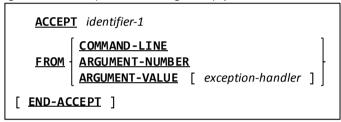

This format of the **ACCEPT** verb is used to retrieve information from the programs command-line.

- 1. When you accept from the **COMMAND-LINE** option, you will retrieve the entire set of arguments entered on the command line that executed the program, <u>exactly</u> as they were specified. Parsing that returned data into its meaningful information will be your responsibility.
- 2. By accepting from **ARGUMENT-NUMBER**, you will be asking the GNU COBOL run-time system to parse the arguments from the command-line and return the <u>number</u> of arguments found. Parsing will be conducted according to the operating system's rules, as follows:
  - Arguments will be separated by treating SPACES between characters as the delineators between arguments. The number of spaces separating two non-blank values is irrelevant.
  - Strings enclosed in double-quote characters (") will be treated as a single argument, regardless of how many spaces (if any) might be imbedded within those quotation characters.
  - ▶ On Windows systems, single-quote, or apostrophe characters (') will be treated just like any other data character and will NOT delineate strings.
- 3. By accepting from **ARGUMENT-VALUE**, you will be asking the GNU COBOL run-time system to parse the arguments from the command-line and return the "current" argument. You specify which argument number is "current" via the **DISPLAY** ... **UPON ARGUMENT-NUMBER** statement (section 0). Parsing or arguments will be conducted according to the rules set forth in #2 above.
- 4. Attempts to retrieve non-existent arguments can be handled via an optional *exception-handler*.

See Also...

Handling Exceptions (ON EXCEPTION) 6.1.12.4

The DISPLAY Statement (Command Line) 6.2.12.2

### 6.2.1.3. ACCEPT Format 3 - Retrieve Environment Variable Values

Figure 6-22 - ACCEPT (Environment Variable Values) Syntax

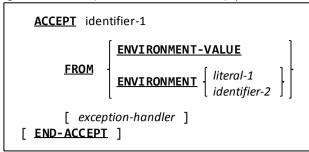

This format of the **ACCEPT** verb is used to retrieve environment variable values.

- 1. By accepting from **ENVIRONMENT-VALUE**, you will be asking the GNU COBOL run-time system to retrieve the value of the environment variable whose name is currently in the **ENVIRONMENT-NAME** register. A value may be placed into the **ENVIRONMENT-NAME** register using the **DISPLAY** statement.
- 2. A simpler approach to retrieving an environment variables value is to use "ACCEPT ... FROM ENVIRONMENT". Using that form, you specify the environment variable to be retrieved right on the ACCEPT command itself.
- 3. The optional *exception-handler* may be used to detect requests to retrieve the values of non-existent environment variables..

See Also...

Handling Exceptions (ON EXCEPTION) 6.1.12.4

The **DISPLAY** Statement (Environment) <u>6.2.12.3</u>

### 6.2.1.4. ACCEPT Format 4 - Retrieve Full-Screen Data

Figure 6-23 - ACCEPT (Retrieve Screen Data) Syntax

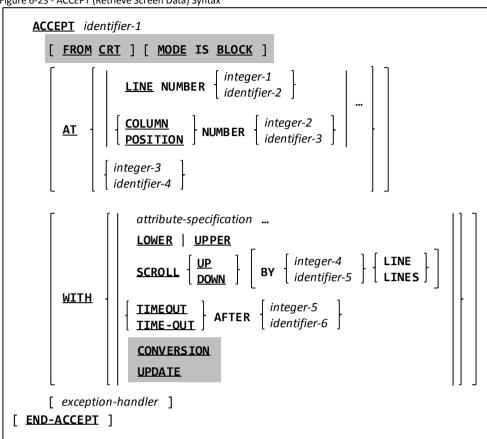

This format of the ACCEPT verb is used to retrieve data from a formatted console window screen.

1. The following *attribute-specification* clauses are allowed on the **ACCEPT** statement – these are the same as those allowed for **SCREEN SECTION** data items.

AUTO | AUTO-SKIP | AUTOTERMINATE | FULL | LENGTH-CHECK | REQUIRED | EMPTY-CHECK | REVERSE-VIDEO | BEEP | BELL | LEFTLINE | SECURE | NO-ECHO | BLINK | OVERLINE | UNDERLINE | CONSTRUCTION | COLOR | COLOR | COLOR | COLOR | COLOR | COLOR | COLOR | COLOR | COLOR | COLOR | COLOR | COLOR | COLOR | COLOR | COLOR | COLOR | COLOR | COLOR | COLOR | COLOR | COLOR | COLOR | COLOR | COLOR | COLOR | COLOR | COLOR | COLOR | COLOR | COLOR | COLOR | COLOR | COLOR | COLOR | COLOR | COLOR | COLOR | COLOR | COLOR | COLOR | COLOR | COLOR | COLOR | COLOR | COLOR | COLOR | COLOR | COLOR | COLOR | COLOR | COLOR | COLOR | COLOR | COLOR | COLOR | COLOR | COLOR | COLOR | COLOR | COLOR | COLOR | COLOR | COLOR | COLOR | COLOR | COLOR | COLOR | COLOR | COLOR | COLOR | COLOR | COLOR | COLOR | COLOR | COLOR | COLOR | COLOR | COLOR | COLOR | COLOR | COLOR | COLOR | COLOR | COLOR | COLOR | COLOR | COLOR | COLOR | COLOR | COLOR | COLOR | COLOR | COLOR | COLOR | COLOR | COLOR | COLOR | COLOR | COLOR | COLOR | COLOR | COLOR | COLOR | COLOR | COLOR | COLOR | COLOR | COLOR | COLOR | COLOR | COLOR | COLOR | COLOR | COLOR | COLOR | COLOR | COLOR | COLOR | COLOR | COLOR | COLOR | COLOR | COLOR | COLOR | COLOR | COLOR | COLOR | COLOR | COLOR | COLOR | COLOR | COLOR | COLOR | COLOR | COLOR | COLOR | COLOR | COLOR | COLOR | COLOR | COLOR | COLOR | COLOR | COLOR | COLOR | COLOR | COLOR | COLOR | COLOR | COLOR | COLOR | COLOR | COLOR | COLOR | COLOR | COLOR | COLOR | COLOR | COLOR | COLOR | COLOR | COLOR | COLOR | COLOR | COLOR | COLOR | COLOR | COLOR | COLOR | COLOR | COLOR | COLOR | COLOR | COLOR | COLOR | COLOR | COLOR | COLOR | COLOR | COLOR | COLOR | COLOR | COLOR | COLOR | COLOR | COLOR | COLOR | COLOR | COLOR | COLOR | COLOR | COLOR | COLOR | COLOR | COLOR | COLOR | COLOR | COLOR | COLOR | COLOR | COLOR | COLOR | COLOR | COLOR | COLOR | COLOR | COLOR | COLOR | COLOR | COLOR | COLOR | COLOR | COLOR | COLOR | COLOR | COLOR | COLOR | COLOR | COLOR | COLOR | COLOR | COLOR | COLOR | COLOR | COLOR | COLOR | COLOR | COLOR | COLOR | COLOR | COLOR | COLOR | CO

FOREGROUND-COLOR PROMPT CHARACTER

- 2. If *identifier-1* is defined in the **SCREEN SECTION**, any **AT**, *attribute-specification* **LOWER**, **UPPER** or **SCROLL** clauses specified on the **ACCEPT** will be ignored.
- 3. The various **AT** clauses provide a means of positioning the cursor to a specific spot on the screen before the screen is read. The *literal-3 / identifier-4* value must be a four- or six-digit value with the 1<sup>st</sup> half of the number indicating the line where the cursor should be positioned and the second half indicating the column. There is no distinction between using the word **COLUMN** or **POSITION**.
- 4. WITH options (including the various individual attribute-specifications) should be coded only once.
- 5. The **SCROLL** option will cause the entire contents of the screen to be scrolled **UP** or **DOWN** by the specified number of lines before any value is displayed on the screen. It is possible to specify a **SCROLL UP** clause as well as a **SCROLL DOWN** clause. If no **LINES** specification is made, "1 **LINE**" will be assumed.
- 6. The **TIMEOUT** option will cause the **ACCEPT** to wait no more than the specified number of seconds for input. The wait count may be specified as a positive integer or a numeric data item with a positive value. Once the timeout limit expires, **ACCEPT** will proceed as if the Enter key had been pressed with no data being entered. The keyword **TIME-OUT** may be used as a synonym for **TIMEOUT**.
- 7. While supported syntactically, the CONVERSION and UPDATE options are non-functional.
- 8. When a Format 4 ACCEPT statement with a **SCREEN SECTION** item specified as *identifier-1* is executed, an implied DISPLAY of *identifier-1* will occur before input is accepted. Coding an explicit "**DISPLAY** *identifier-1*" before an "ACCEPT *identifier-1*" is redundant and will incur the performance penalty of painting the screen contents twice.

- 9. The optional exception-handler may be used to handle screen I/O errors.
- 10. After this format of the **ACCEPT** statement is executed, the programs **CRT STATUS** code identifier (section <u>4.1.4</u>) will be populated with one of the following:

Figure 6-24 - Screen ACCEPT CRT STATUS Codes

| Code           | Meaning                      |  |  |
|----------------|------------------------------|--|--|
| 0000           | ENTER key pressed            |  |  |
| 1001 - 1064    | F1 – F64                     |  |  |
| 2001,2002      | PgUp,PgDn <sup>25</sup>      |  |  |
| 2003,2004,2006 | Up Arrow,Down-Arrow,PrtSc    |  |  |
|                | (Print Screen) <sup>26</sup> |  |  |

| Code | Meaning                               |
|------|---------------------------------------|
| 2005 | Esc <sup>27</sup>                     |
| 8000 | No data is available on screen ACCEPT |
| 9000 | Fatal screen I/O error                |
|      |                                       |

This value will indicates what special key was pressed to terminate the ACCEPT.

The actual key pressed to generate a function key (Fn) will depend on the type of terminal device you're using (PC, Macintosh, VT100, etc.) and what type of enhanced display driver was configured with the version of GNU COBOL you're using. For example, on a GNU COBOL built for a Windows PC using MinGW and PDCurses, F1-F12 are the actual F-keys on the PC keyboard, F13-F24 are entered by shifting the F-keys, F25-F36 are entered by holding Ctrl while pressing an F-key and F37-F48 are entered by holding Alt while pressing an F-key. On the other hand, a GNU COBOL implementation built for Windows using Cygwin and NCurses treats the PCs F1-F12 keys as the actual F1-F12, while shifted F-keys will enter F11-F20. With Cygwin/NCurses, Ctrl- and Alt-modified F-keys aren't recognized. Neither are Shift-F11 or Shift-F12.

Numeric keypad keys are not recognizable on Windows MinGW/PDCurses builds of GNU COBOL, regardless of NumLock settings. Windows Cygwin/NCurses builds recognize numeric keypad inputs properly. Although not tested during the preparation of this documentation, I would expect native Windows builds using PDCurses to behave as MinGW builds do and native Unix builds using NCurses to behave as do Cygwin builds.

The **CRT STATUS** field the status code is saved into will be either **COB-CRT-STATUS**, if the CRT STATUS clause was not specified in the **SPECIAL-NAMES** paragraph, or the programmer-specified identifier if that clause was specified in **SPECIAL-NAMES**.

 See Also...

 Defining Screens
 5.2.2
 Handling Exceptions (ON EXCEPTION)
 6.1.12.4

## 6.2.1.5. ACCEPT Format 5 - Retrieve Date/Time

Figure 6-25 - ACCEPT (Retrieve Date/Time) Syntax

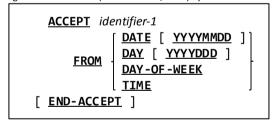

This format of the **ACCEPT** verb is used to retrieve the current system date, time or current day of the week and store it into a data item.

1. The data retrieved from the system, and the format in which it is structured, will vary according to the following chart:

Figure 6-26 - ACCEPT Options for DATE/TIME Retrieval

| ACCEPT Option    | Data Returned                                    | identifier-1 Format                                                                         |
|------------------|--------------------------------------------------|---------------------------------------------------------------------------------------------|
| DATE             | Current date in Gregorian form (two-digit year)  | 01 CURRENT-DATE. 05 CD-YEAR PIC 9(2). 05 CD-MONTH PIC 9(2). 05 CD-DAY-OF-MONTH PIC 9(2).    |
| DATE<br>YYYYMMDD | Current date in Gregorian form (four-digit year) | 01 CURRENT-DATE.  05 CD-YEAR PIC 9(4).  05 CD-MONTH PIC 9(2).  05 CD-DAY-OF-MONTH PIC 9(2). |

These keys are available only if the environment variable COB\_SCREEN\_EXCEPTIONS is set to any non-blank value at runtime.

<sup>&</sup>lt;sup>26</sup> These keys are not detectable on Windows systems

This key is available only if the environment variable COB\_SCREEN\_ESC is set to any non-blank value at runtime (this is in addition to setting COB\_SCREEN\_EXCEPTIONS)

| ACCEPT Option | Data Returned                                 | identifier-1 Format                                                                                                    |
|---------------|-----------------------------------------------|----------------------------------------------------------------------------------------------------|
| DAY           | Current date in Julian form (two-digit year)  | 01 CURRENT-DATE. 05 CD-YEAR PIC 9(2). 05 CD-DAY-OF-YEAR PIC 9(3).                                                                                                    |
| DAY YYYYDDD   | Current date in Julian form (four-digit year) | 01 CURRENT-DATE.<br>05 CD-YEAR PIC 9(4).<br>05 CD-DAY-OF-YEAR PIC 9(3).                                                                                                    |
| DAY-OF-WEEK   | Current day of the week                       | 01 CURRENT-DATE. 05 CD-DAY-OF-WEEK PIC 9(1). 88 MONDAY VALUE 1. 88 TUESDAY VALUE 2. 88 WEDNESDAY VALUE 3. 88 THURSDAY VALUE 4. 88 FRIDAY VALUE 5. 88 SATURDAY VALUE 6. 88 SUNDAY VALUE 7. |
| TIME          | Current time                                  | 01 CURRENT-TIME.  05 CT-HOURS PIC 9(2).  05 CT-MINUTES PIC 9(2).  05 CT-SECONDS PIC 9(2).  06 CT-HUNDREDTHS-OF-SECS PIC 9(2).                                                             |

### 6.2.1.6. ACCEPT Format 6 - Retrieve Screen Information

Figure 6-27 - ACCEPT (Retrieve Screen Information) Syntax

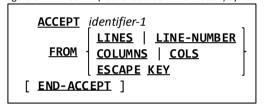

This format of the **ACCEPT** verb is used to retrieve information about the console window or about the user's interactions with it.

- 1. The **LINES** and **COLUMNS** options will retrieve the respective components of the size of the console display. When the console is running in a windowed environment, this will be the sizing of the window in which the program is executing, in terms of horizontal (**COLUMNS**) or vertical (**LINES**) character counts not pixels. When the system is not running a windowing environment, the physical console screen attributes will be returned. In environments such as a Windows console window, where the logical size of the window may far exceed that of the physical console window, the size returned will be that of the physical console window. If necessary, the screen will be initialized so that the screen window size may be determined. Values of 0 will be returned if GNU COBOL was not generated to include screen I/O.. Compare this result with that of the **CBL\_GET\_SCR\_SIZE** built-in subroutine.
- 2. The LINE NUMBER option is a synonym for LINES and the word COLUMNS may be specified as COLS.
- 3. The ESCAPE KEY option may be used after a format 4 ACCEPT has been used to retrieve data off a formatted screen. The result returned will be the four-digit key id of the special key that was pressed to terminate the format 4 ACCEPT (a 0000 is returned for the Enter key). This value will be the same as that returned into the CRT STATUS field defined in the SPECIAL-NAMES paragraph or into the COB-CRT-STATUS identifier if no CRT STATUS was specified. Consult Figure 6-23 for a list of possible values.

 See Also...

 The SPECIAL-NAMES Paragraph
 4.1.4
 The CBL\_GET\_SCR\_SIZE Subroutine
 8.3.1.30

### 6.2.1.7. ACCEPT Format 7 - Retrieve Run-Time Information

Figure 6-28 - ACCEPT (Retrieve Run-Time Information) Syntax

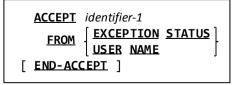

This format of the **ACCEPT** verb is used to retrieve run-time information such as the most-recent error exception code and the current user's user name.

1. The specified identifier must be defined as a **PIC X(4)** item to receive **EXCEPTION STATUS**. When receiving **USER NAME**, the identifier should be large enough to receive the longest user name on your system. If insufficient space is allocated, the returned value will be truncated. If excess space is allocated, the returned value will be padded with **SPACES** (to the right).

- 2. The most-recently encountered runtime error status will be returned in the identifier ('0000' if no error has occurred) when issuing an **ACCEPT ... FROM EXCEPTION STATUS**.
- 3. The following table summarizes the current run-time error exception codes.

Figure 6-29 - Run-Time Exception Code Values

| Exception Code     | Error Type String Returned by the | Description                                     |
|--------------------|-----------------------------------|-------------------------------------------------|
| Returned to ACCEPT | EXCEPTION-STATUS Function         |                                                 |
| 0101               | EC-ARGUMENT-FUNCTION              | Function argument error                         |
| 0202               | EC-BOUND-ODO                      | OCCURS DEPENDING ON data item out of            |
|                    |                                   | bounds                                          |
| 0204               | EC-BOUND-PTR                      | Data-pointer contains an address that is out of |
|                    |                                   | bounds                                          |
| 0205               | EC-BOUND-REF-MOD                  | Reference modifier out of bounds                |
| 0207               | EC-BOUND-SUBSCRIPT                | Subscript out of bounds                         |
| 0303               | EC-DATA-INCOMPATIBLE              | Incompatible data exception                     |
| 0500               | EC-I-O                            | input-output exception                          |
| 0501               | EC-I-O-AT-END                     | I-O status "1x"                                 |
| 0502               | EC-I-O-EOP                        | An end of page condition occurred               |
| 0504               | EC-I-O-FILE-SHARING               | I-O status "6x"                                 |
| 0505               | EC-I-O-IMP                        | I-O status "9x"                                 |
| 0506               | EC-I-O-INVALID-KEY                | I-O status "2x"                                 |
| 0508               | EC-I-O-LOGIC-ERROR                | I-O status "4x"                                 |
| 0509               | EC-I-O-PERMANENT-ERROR            | I-O status "3x"                                 |
| 050A               | EC-I-O-RECORD-OPERATION           | I-O status "5x"                                 |
| 0601               | EC-IMP-ACCEPT                     | Implementation-defined accept condition         |
| 0602               | EC-IMP-DISPLAY                    | Implementation-defined display condition        |
| 0A00               | EC-OVERFLOW                       | Overflow condition                              |
| 0A02               | EC-OVERFLOW-STRING                | STRING overflow condition                       |
| 0A03               | EC-OVERFLOW-UNSTRING              | UNSTRING overflow condition                     |
| 0B05               | EC-PROGRAM-NOT-FOUND              | Called program not found                        |
| 0D03               | EC-RANGE-INSPECT-SIZE             | Size of replace item in inspect differs         |
| 1000               | EC-SIZE                           | Size error exception                            |
| 1004               | EC-SIZE-OVERFLOW                  | Arithmetic overflow in calculation              |
| 1005               | EC-SIZE-TRUNCATION                | Significant digits truncated in store           |
| 1007               | EC-SIZE-ZERO-DIVIDE               | Division by zero                                |
| 1202               | EC-STORAGE-NOT-ALLOC              | The data-pointer specified in a FREE statement  |
|                    |                                   | does not identify currently allocated storage   |
| 1203               | EC-STORAGE-NOT-AVAIL              | The amount of storage requested by an           |
|                    |                                   | ALLOCATE statement is not available             |

<sup>4.</sup> When using **ACCEPT** ... **FROM USER NAME**, the returned result is the userid that was used to login to the system with, and not any actual first and/or last name of the user in question (unless, of course, that is the information used as a logon id).

### 6.2.2. ADD

### 6.2.2.1. ADD Format 1 - ADD TO

Figure 6-30 - ADD (TO) Syntax

```
ADD { \begin{align*} literal-1 \ identifier-1 \end{align*} \} \... \\
\tag{TO} \{ identifier-2 \begin{align*} rounding-option \end{align*} \} \... \\
\tag{size-error-clause} \end{align*} \]
```

This format of the **ADD** statement generates the arithmetic sum of all arguments that appear <u>before</u> the **TO** (*identifier-1* or *literal-1*) and then adds that sum to each of the identifiers listed <u>after</u> the **TO** (*identifier-2*).

- 1. Identifier-1 and identifier-2 must be numeric unedited data items while literal-1 must be a numeric literal.
- 2. The value(s) specified <u>before</u> the "**TO**" keyword will be added together, and that sum will be added onto each of the identifiers specified <u>after</u> the "**TO**" keyword (*identifier-2*), in turn.
- The optional "rounding-option" clause available to each identifier-2 will control how non-integer results will be saved.
- 4. The optional *size-error-clause* may be used to detect arithmetic overflow situations where *identifier-2* is insufficiently sized to hold the generated results.

See Also...

Handling Size Errors (ON SIZE ERROR) 6.1.12.6 Rounding Options 6.1.12.7

### 6.2.2.2. ADD Format 2 - ADD GIVING

Figure 6-31 - ADD (GIVING) Syntax

This format of the **ADD** statement generates the arithmetic sum of all arguments that appear <u>before</u> the **TO** (*identifier-1* or *literal-1*), adds that sum to the contents of *identifier-2* (if any) and then replaces the contents of the identifiers listed <u>after</u> the **GIVING** (*identifier-3*) with that sum.

- 1. *Identifier-1* and *identifier-2* must be numeric unedited data items, *identifier-3* must be a numeric (edited or unedited) data item and *literal-1* must be a numeric literal.
- 2. The value(s) specified <u>before</u> the "**TO**" keyword will be added together, and that sum will be added to the value of *identifier-2* (if any). The contents of *identifier-2* are not altered. The resulting sum is then saved to each of the identifiers specified <u>after</u> the "**GIVING**" keyword (*identifier-3*), in turn. Unless also specified as one of the *identifier-1* items or as the *identifier-2* item, none of the *identifier-3* items will be involved in the calculation other than simply serving as the receiving field(s) of the operation.
- 3. The optional "rounding-option" clause available to each identifier-3 will control how non-integer results will be saved.
- 4. The optional *size-error-clause* may be used to detect arithmetic overflow situations where *identifier-2* is insufficiently sized to hold the generated results.

See Also...

Handling Size Errors (ON SIZE ERROR) 6.1.12.6

Rounding Options 6.1.12.7

### 6.2.2.3. ADD Format 3 - ADD CORRESPONDING

Figure 6-32 - ADD (CORRESPONDING) Syntax

```
ADD CORRESPONDING identifier-1

TO identifier-2 [ rounding-option ]

[ size-error-clause ]

[ END-ADD ]
```

This format of the **ADD** statement generates code equivalent to individual **ADD TO** statements for corresponding matches of data items found subordinate to the two identifiers.

- 1. When corresponding matches are established, the effect of an **ADD CORRESPONDING** on those matches will be as if a series of individual **ADD** Format 1 statements were done one for each match.
- 2. The optional "rounding-option" clause available to each identifier-2 will control how non-integer results will be saved.
- 3. The optional *size-error-clause* may be used to detect arithmetic overflow situations where *identifier-2* is insufficiently sized to hold the generated results.

See Also...

|   | 00071150111                          |          |                                  |  |  |
|---|--------------------------------------|----------|----------------------------------|--|--|
|   | The <b>CORRESPONDING</b> Clause      | 6.1.12.2 | Rounding Options <u>6.1.12.7</u> |  |  |
| Ī | Handling Size Errors (ON SIZE ERROR) | 6.1.12.6 |                                  |  |  |

### **6.2.3. ALLOCATE**

Figure 6-33 - ALLOCATE Syntax

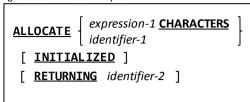

The **ALLOCATE** statement is used to dynamically allocate memory at run-time.

- 1. If used, expression-1 must be an arithmetic expression with a non-zero positive integer value.
- 2. If used, *identifier-1* should be an 01-level item defined with the **BASED** attribute in **WORKING-STORAGE** or **LOCAL-STORAGE**. It <u>can</u> be an 01 item defined in the **LINKAGE SECTION** without the **BASED** option, but using such a data item is <u>not</u> recommended.
- 3. If used, identifier-2 should be a **USAGE POINTER** data item.
- 4. The optional **RETURNING** clause will return the address of the allocated memory block into the specified **USAGE POINTER** item. When this option is used, GNU COBOL will retain knowledge of the originally-requested size of the allocated memory block in case a **FREE** statement is ever issued against that **USAGE POINTER** item.
- 5. When the "identifier-1" option is used in conjunction with INITIALIZED, the allocated memory block will be initialized according to the PICTURE and (if any) VALUE clauses present in the definition of identifier-1 as if an INITIALIZE identifier-1 WITH FILLER ALL TO VALUE THEN TO DEFAULT were executed once identifier-1 was allocated.
- 6. When the "expression-1 CHARACTERS" option is used, INITIALIZED will initialize the allocated memory block to binary zeros.
- 7. If the **INITIALIZED** clause is not used, the initial contents of allocated memory will be left to whatever rules of memory allocation are in effect for the operating system the program is running under.
- 8. There are two basic ways in which this statement is used. The simplest is:

#### ALLOCATE My-01-Item

With this form, a block of storage equal in size to the defined size of **My-01-Item** (which must have been defined with the **BASED** attribute) will be allocated. The address of that block of storage will become the base address of **My-01-Item** so that it and its subordinate data items become usable within the program.

A second (and equivalent) approach is:

ALLOCATE LENGTH OF My-01-Item CHARACTERS RETURNING The-Pointer. SET ADDRESS OF My-01-Item TO The-Pointer.

 Referencing a BASED data item either before its storage has been ALLOCATEd or after its storage has been FREEd will lead to unpredictable results<sup>28</sup>.

See Also..

| See Also                                |                 |                                          |              |  |
|-----------------------------------------|-----------------|------------------------------------------|--------------|--|
| The <b>DATA DIVISION</b>                | 5               | The <b>FREE</b> Statement <u>6</u>       | .4.17        |  |
| Dynamically Allocated Items (BASED)     | <u>5.2.1.2</u>  | The <b>INITIALIZE</b> Statement <u>6</u> | <u>.2.22</u> |  |
| Storage Format of Data ( <b>USAGE</b> ) | <u>5.2.1.11</u> |                                          |              |  |

The COBOL standards like to use the term "unpredictable results" to indicate any sort of unexpected or undesirable behavior – the results in this case probably are predictable though – the program will probably abort from attempting to access an invalid address.

### 6.2.4. ALTER

Figure 6-34 - ALTER Syntax

ALTER procedure-name-1 TO PROCEED TO procedure-name-2

The **ALTER** verb was used in the early years of the COBOL language to edit a program, changing a

"GO TO" statement <u>at run time</u> to branch to a spot in the program different than where the GO TO statement was originally compiled for.

- 1. Support for the **ALTER** verb has been added to GNU COBOL for the purpose of enabling GNU COBOL to pass those National Institute of Standards and Technology (NIST) tests for the COBOL programming language that require support for the **ALTER** verb.
- 2. Use of this statement is STRONGLY discouraged because it's use makes it extremely difficult to know where a potentially ALTER-able **GO TO** statement is actually going to at run time.

### 6.2.5. CALL

Figure 6-35 - CALL Syntax

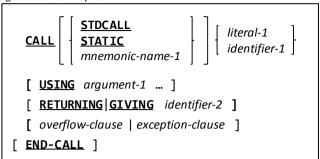

The **CALL** statement is used to transfer control to a sub-program, called a *subroutine*.

Chapter 7 deals with the specifics of using subprograms with GNU COBOL programs.

- The expectation is that the subroutine will eventually return control back to the CALLing program, at which
  point the CALLing program will resume execution starting with the statement immediately following the CALL.
  Subprograms are not required to return to their CALLers, however, and are free to halt program execution if
  they wish.
- 2. The *mnemonic-name-1* / **STATIC** / **STDCALL** option, if used, affects the linkage conventions that will be used to the subroutine being called, as follows:
  - a. The **STATIC** option will cause the linkage to the subroutine to be performed in such a way as to require the subroutine to be statically-linked with the calling program. Note that this enables static-linking to be used on a subroutine-by-subroutine selective basis.
  - b. The **STDCALL** option allows system-standard calling conventions (as opposed to GNU COBOL calling conventions) to be used when calling a subroutine. The definition of what consititutes "system standard" may vary from operating system to operating system. Use of this requires special knowledge about the linkage requirements of subroutines you are intending to **CALL**. Subroutines written in GNU COBOL do not need this option.
  - c. The *mnemonic-name* option allows a custom-defined calling convention to be used. Such mnemonic names are defined using the **CALL-CONVENTION** clause of the **SPECIAL-NAMES** paragraph. That clause associates a decimal integer value with *mnemonic-name-1* such that the individual bits set on or off in the binary number corresponding to the integer affect linkage to the subroutine as described in the following chart. Those rows of the chart that are greyed-out represent bit positions (switch settings) in the integer value that are currently accepted if (to provide compatibility to other COBOL implementations) coded, but are otherwise unsupported.

| Bit<br>Position       | Decimal<br>Value If<br>1 | Meaning if 0                                                                                                    | Meaning if 1                                                                                                    |
|-----------------------|--------------------------|----------------------------------------------------------------------------------------------------|----------------------------------------------------------------------------------------------------|
| 0<br>(right-<br>most) | 1                        | Subroutine arguments will be processed in right-to-left sequence                                                                                                    | Subroutine arguments will be passed in left-to-right sequence                                                                 |
| 1                     | 2                        | The calling program will flush processed arguments from the argument stack                                                                                                    | The called program (subroutine) will flush processed arguments from the argument stack                                        |
| 2                     | 4                        | The <b>RETURN-CODE</b> register will be updated in addition to any <b>RETURNING/GIVING</b> data item                                                                                                    | The RETURN-CODE register will not be updated (but any RETURNING/GIVING data item still will)                                  |
| 3                     | 8                        | If CALL "literal" is used, the subroutine will be located and linked in with the calling program at compile time or may be dynamically located and loaded at execution time, depending on compiler switch settings and operating system capabilities. | If <b>CALL</b> "literal" is used, the subroutine can only be located and linked with the calling program at compilation time. |

| Bit<br>Position | Decimal<br>Value If<br>1 | Meaning if 0                                                                      | Meaning if 1                                                                   |
|-----------------|--------------------------|-----------------------------------------------------------------------------------|--------------------------------------------------------------------------------|
| 4               | 16                       | OS/2 "OPTLINK" conventions will <u>not</u> be used to <b>CALL</b> the subprogram. | OS/2 "OPTLINK" conventions will be used to <b>CALL</b> the subprogram.         |
| 5               | 32                       | Windows 16-bit "thunking" will not be in effect.                                  | Windows 16-bit "thunking" will be used to <b>CALL</b> the subroutine as a DLL. |
| 6               | 64                       | The <b>STDCALL</b> convention will not be used.                                   | The <b>STDCALL</b> convention will be used. <sup>29</sup>                      |

Using the "STDCALL" option on a CALL statement is equivalent to using a CALL-CONVENTION "8" (only bit 3 set)

Using the "STATIC" option on a CALL statement is equivalent to using a CALL CONVENTION 64 (only bit 6 set)

- 3. The **RETURNING** and **GIVING** keywords may be used interchangeably.
- 4. The value of literal-1 or identifier-1 is the entry-point of the subprogram you wish to CALL.
- 5. When you **CALL** a subroutine using *identifier-1*, you are forcing the runtime system to call a dynamically-loadable module. The contents of *identifier-1* will be the entry-point name within that module. If this is the first **CALL** to any entry-point within the module, the contents of *identifier-1* must be the name of the module itself (making it the primary entry-point name within the module).
- 6. If the subprogram being called is a GNU COBOL program, and if that program had the **INITIAL** attribute specified on its **PROGRAM-ID** clause, all of the subprogram's **DATA DIVISION** data will be restored to its initial state each time the subprogram is executed<sup>30</sup>. This [re]-initialization behavior will <u>always</u> apply to any data defined in the subprogram's **LOCAL-STORAGE SECTION** (if any), regardless of the use (or not) of **INITIAL**.
- 7. The **USING** clause defines a list of arguments that may be passed from the calling program to the subprogram. The syntax used to specify an argument is as follows:

Figure 6-36 - Argument Format When CALLing a Subroutine

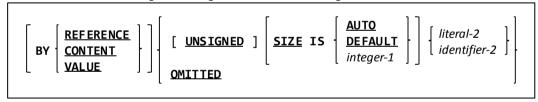

- 8. The manner in which an argument is passed to the subroutine depends upon it's **BY** clause, if any, specified for the arguments, as follows:
  - a. **BY REFERENCE** passes the address of the argument to the subprogram. If the subprogram changes the contents of that argument, the change will be "visible" to the calling program.
  - b. **BY CONTENT** passes the address of a copy of the argument to the subprogram. If the subprogram changes the value of such an argument, the original version of it back in the calling program remains unchanged.
  - c. **BY VALUE** passes the <u>value</u> of the argument as the argument. This feature exists to provide compatibility with C, C++ and other languages and would not normally be used when calling GNU COBOL subprograms.
  - d. If an argument lacks a BY REFERENCE, BY CONTENT or BY VALUE clause, the most-recently encountered "BY" specification on that CALL statement will be assumed (or BY REFERENCE if there have been no "BY" specifications specified yet).
  - e. No more than 36 arguments may be passed to a subroutine, unless the GNU COBOL compiler was built with a specifically different argument limit specified for it..

The STDCALL calling convention is the one required to use the Microsoft Win32 API

This is regardless of which entry-point within the subprogram is **CALL**ed

## PROCEDURE DIVISION

- 9. The **RETURNING** clause allows you to specify a data item into which the subroutine should return a value. If you use this clause on the **CALL**, the subroutine should include a **RETURNING** clause on its **PROCEDURE DIVISION** header. Of course, a subroutine may pass a value back in any argument passed **BY REFERENCE**.
- 10. The optional *overflow-clause* or *exception-clause* (the two may be used interchangably) may be used to define actions to be taken if the subroutine could not be located and/or loaded.
- 11. For additional information, see the documentation of the **CANCEL**, **ENTRY**, **EXIT PROGRAM** and **GOBACK** statements.

#### See Also...

| The <b>IDENTIFICATION DIVISION</b> | 3            |
|------------------------------------|--------------|
| The <b>SPECIAL-NAMES</b> Paragraph | <u>4.1.4</u> |
| The <b>DATA DIVISION</b>           | 5            |
| Special Registers                  | 6.1.13       |
| Handling Exceptions (ON EXCEPTION) | 6.1.12.4     |
| Handling Overflow (ON OVERFLOW)    | 6.1.12.5     |
| The <b>CANCEL</b> Statement        | <u>6.2.6</u> |
|                                    |              |

| The <b>ENTRY</b> Statement           | <u>6.2.14</u>  |
|--------------------------------------|----------------|
| The <b>EXIT PROGRAM</b> Statement    | <u>6.2.16</u>  |
| The <b>GOBACK</b> Statement          | <u>6.2.19</u>  |
| Sub-programming                      | 7              |
| Compiling & Dynamic-Linking Programs | <u>8.1.3.2</u> |
| Compiling & Static-Linking Programs  | <u>8.1.3.3</u> |
|                                      |                |

## **6.2.6. CANCEL**

Figure 6-37 - CANCEL Syntax

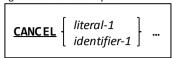

The **CANCEL** statement unloads the dynamically-loadable module containing the entry-point specified as *literal-1* or *identifier-1* from memory.

 If the dynamically-loadable module unloaded by the CANCEL is subsequently re-executed, all DATA DIVISION storage for that dynamically-loadable module will once again be in its initial state.

See Also...

Sub-programming 7 Compiling & Dynamic-Linking Programs <u>8.1.3.2</u>

### 6.2.7. CLOSE

Figure 6-38 - CLOSE Syntax

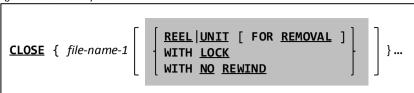

The **CLOSE** statement terminates the program's access to the specified file(s).

- 1. The CLOSE statement may only be executed against files that have been successfully OPENed.
- 2. The **REEL**, **UNIT**, **WITH LOCK** and **NO REWIND** clauses are recognized syntactically but are otherwise non-functional except for the fact that a successful **CLOSE** ... **NO REWIND** will generate a **FILE-STATUS** value of 07 rather than 00.
- 3. A successful **CLOSE** will write any remaining unwritten record buffers to the file (similar to an **UNLOCK**) and release any file locks for the file; regardless of **OPEN** mode. A closed file will then be no longer available for subsequent I/O statements until it is once again **OPEN**ed.
- 4. When a **LINE SEQUENTIAL** or **LINE ADVANCING** file is **CLOSE**d, a final delimiter sequence will be written to the file to signal the termination point of the final data record in the file. This will only be necessary if the final record written to the file was written with the **AFTER ADVANCING** option.

See Also...

| 366 Al30           |                |                                           |  |  |
|--------------------|----------------|-------------------------------------------|--|--|
| Types of Files     | <u>1.3.3.5</u> | The <b>OPEN</b> Statement <u>6.4.29</u>   |  |  |
| FILE-STATUS Values | <u>Figure</u>  | The <b>UNLOCK</b> Statement <u>6.4.48</u> |  |  |
|                    | <u>4-15</u>    | The <b>WRITE</b> Statement <u>6.4.50</u>  |  |  |

## **6.2.8. COMMIT**

Figure 6-39 - COMMIT Syntax

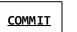

The **COMMIT** statement performs an **UNLOCK** against every currently-**OPEN** file, but does NOT **CLOSE** any of the files.

1. See the UNLOCK statement for additional details.

See Also...

The **CLOSE** Statement <u>6.4.7</u> The **UNLOCK** Statement <u>6.4.48</u>

### **6.2.9. COMPUTE**

Figure 6-40 - COMPUTE Syntax

```
COMPUTE { identifier-1 [ rounding-option ] } ... = | EQUAL arithmetic-expression-1
[ size-error-clause ]
[ END-COMPUTE ]
```

The **COMPUTE** statement provides a means of easily performing complex arithmetic operations with a single statement, instead of using cumbersome and possibly confusing sequences of **ADD**, **SUBTRACT**, **MULTIPLY** and **DIVIDE** statements.

- 1. Each identifier-1 must be a numeric or numeric-edited data item.
- 2. The word **EQUAL** and the equals-sign (=) may be used interchangeably.
- 3. The optional "rounding-option" clause available to each identifier-1 will control how non-integer results will be saved.
- 4. The optional *size-error-clause* may be used to detect arithmetic overflow situations where *identifier-1* is insufficiently sized to hold the generated results.

#### See Also...

| Handling Size Errors (ON SIZE ERROR) | 6.1.12.6 | The <b>DIVIDE</b> Statement 6.4.13          |
|--------------------------------------|----------|---------------------------------------------|
| Rounding Options                     | 6.1.12.7 | The <b>MULTIPLY</b> Statement 6.4.27        |
| The <b>ADD</b> Statement             | 6.4.2    | The <b>SUBTRACT</b> Statement <u>6.4.44</u> |

### **6.2.10. CONTINUE**

Figure 6-41 - CONTINUE Syntax

CONTINUE

The **CONTINUE** statement is a no-operation statement, performing no action whatsoever.

1. The **CONTINUE** statement is often used with **IF** statements as a place-holder for conditionally-executed code that is not yet needed or not yet designed. The following two sentences are equivalent. One uses **CONTINUE** statements to mark places where code may need to be inserted in the future.

```
"Minimalist" Coding
                                                               Coding With CONTINUE
        (Specifying only what is necessary)
                                                      (Documenting where code might be needed
                                                                     someday)
                                                  IF A = 1
                                                     IF B = 1
                                                        DISPLAY 'A=1 & B=1' END-DISPLAY
IF A = 1
   IF B = 1
                                                        CONTINUE
      DISPLAY 'A=1 & B=1' END-DISPLAY
                                                     END-IF
   FND-TF
                                                  ELSE
ELSE
                                                     IF A = 2
   IF A = 2
                                                        IF B = 2
      IF B = 2
                                                           DISPLAY 'A=2 & B=2' END-DISPLAY
         DISPLAY 'A=2 & B=2' END-DISPLAY
                                                        ELSE
                                                           CONTINUE
   END-IF
                                                        END-IF
END-IF
                                                     ELSE
                                                        CONTINUE
                                                     END-IF
                                                  END-IF
```

Coding such as this is generally a matter of personal preference or site coding standards. There is no difference in the object code generated by the two, so there isn't a run-time efficiency issue (just one of "coding efficiency").

2. Another **IF**-statement usage for **CONTINUE** is to avoid the use of **NOT** in the conditional expression coded on the **IF** statement. This too is a personal and/or site standards issue. Here's an example:

```
Without CONTINUE

Update the property of the continue of the continue of the c
```

Because of the way COBOL (GNU COBOL included) handles the abbreviation of conditional expressions, the conditional expression in the left-hand box is actually a short-hand version of the (not-so-intuitive):

```
IF Action-Flag NOT = 'I' AND Action-Flag NOT = 'U'
```

Inexperienced COBOL programmers would have coded the "IF" (incorrectly) as "IF Action-Flag NOT = 'I' OR 'U'", because it's basically how one might say it if describing the logic; this is sure to cause run-time problems as it actually represents "IF Action-Flag NOT = 'I' OR Action-Flag NOT = 'U' - not the same thing at all!

This causes many programmers to consider the code in the right-hand box to be more readable, even though it is a little longer.

See Also...

The **IF** Statement 6.2.21

### 6.2.11. DELETE

Figure 6-42 - DELETE Syntax

DELETE file-name-1 RECORD
[ invalid-key-clause ]
[ END-DELETE ]

The **DELETE** statement logically deletes a record from an **ORGANIZATION RELATIVE** or **ORGANIZATION INDEXED** file.

- 1. The **ORGANIZATION** of *file-name-1* must be **RELATIVE** or **INDEXED**.
- 2. For **RELATIVE** or **INDEXED** files in the **SEQUENTIAL** access mode, the last input-output statement executed for *file-name* prior to the execution of the **DELETE** statement must have been a successfully executed sequential-format **READ** statement. That **READ** will therefore identify the record to be deleted.
- 3. If *file-name-1* is a **RELATIVE** file whose **ACCESS MODE** is either **RANDOM** or **DYNAMIC**, the record to be deleted is the one whose relative record number is currently the value of the field specified as the files **RELATIVE KEY** in it's **SELECT** statement.
- 4. If *file-name-1* is an **INDEXED** file whose **ACCESS MODE** is **RANDOM** or **DYNAMIC**, the record to be deleted is the one whose primary key is currently the value of the field specified as the **RECORD KEY** in the file's **SELECT** statement.
- 5. An "invalid key" condition will exist, and can be dealt with via the *invalid-key-clause*, if the record specified to be deleted by the **RELATIVE KEY** or **RECORD KEY** value does not exist in an access mode **RANDOM** or **DYNAMIC** file. This is a condition that cannot exist for **ACCESS MODE SEQUENTIAL** files because of rule #2. **DELETE** failures on **ACCESS MODE SEQUENTIAL** files can only be "handled" via **DECLARATIVES** (section ).
- 6. No invalid-key-clause may be specified for a file who's ACCESS MODE IS SEQUENTIAL.

See Also...

| Types of Files                         | <u>1.3.3.5</u> | Using <b>DECLARATIVES</b> <u>6.1.4</u> |
|----------------------------------------|----------------|----------------------------------------|
| Defining File Characteristics (SELECT) | <u>4.2.1</u>   | The <b>READ</b> Statement 6.4.31       |
| Handling Invalid Keys (INVALID KEY)    | 6.1.12.3       |                                        |

### 6.2.12. DISPLAY

### 6.2.12.1. DISPLAY Format 1 - "UPON "device"

Figure 6-43 - DISPLAY (Upon Console) Syntax

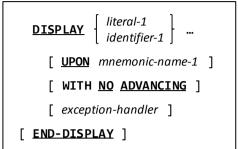

This format of the **DISPLAY** statement displays the specified identifier contents and/or literal values on the specified device.

- 1. If no **UPON** clause is specified, **UPON CONSOLE** will be assumed. If the **UPON** clause <u>is</u> specified, *mnemonic-name-1* must be one of the built-in device names or a mnemonic name assigned to one of those devices via the **SPECIAL-NAMES** paragraph of the **CONFIGURATION SECTION**.
- 2. The **NO ADVANCING** clause, if used, will suppress the normal carriage-return / line-feed sequence that normally is added to the end of any console display. You can see an example of this at work in the sample program on page 6-59.
- 3. The optional exception-handler may be used to deal with errors attempting to display to the output device.

See Also...

The SPECIAL-NAMES Paragraph 4.1.4

Built-in Device Names Figure 4-8

Handling Exceptions (ON EXCEPTION) 6.1.12.4

4.

## 6.2.12.2. DISPLAY Format 2 - Access Command-Line Arguments

Figure 6-44 - DISPLAY (Access Command-line Arguments) Syntax

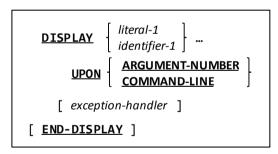

This form of the **DISPLAY** statement may be used to specify the command-line argument number to be retrieved by a subsequent **ACCEPT** or to specify a new value for the command-line arguments themselves.

- 1. By **DISPLAY**ing a numeric integer value **UPON ARGUMENT-NUMBER**, you will specify which argument (by its relative number) will be retrieved by a subsequent **ACCEPT ... FROM ARGUMENT VALUE** statement.
- 2. Executing a **DISPLAY** ... **UPON COMMAND-LINE** will influence subsequent **ACCEPT** ... **FROM COMMAND-LINE** statements (which will then return the **DISPLAY**ed value), but will not influence subsequent **ACCEPT** ... **FROM ARGUMENT-VALUE** statements these will continue to return the original program execution parameters.
- 3. The optional exception-handler may be used to deal any errorsthat occur at run-time.

See Also...

Handling Exceptions (ON EXCEPTION) 6.1.12.4 The ACCEPT Statement (Command Line) 6.2.1.2

### 6.2.12.3. DISPLAY Format 3 – Access or Set Environment Variables

Figure 6-45 - DISPLAY (Access / Set Environment Variables) Syntax

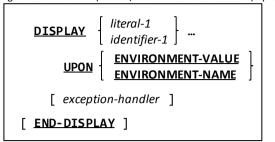

This form of the **DISPLAY** statement can be used to create or modify environment variables.

1. To create or change an environment variable will require two **DISPLAY** statements. The following example sets the environment variable "MY ENV VAR" to a value of "Demonstration Value":

```
DISPLAY "MY_ENV_VAR" UPON ENVIRONMENT-NAME
DISPLAY "Demonstration Value" UPON ENVIRONMENT-VALUE
```

- 2. Environment variables created or changed from within GNU COBOL programs will be available to any sub-shell processes spawned by that program (i.e. **CALL** "SYSTEM") but will not be known to the shell or console window that <u>started</u> the GNU COBOL program.
- 3. Consider using **SET ENVIRONMENT** in lieu of **DISPLAY** to set environment variables as it is much simpler.
- 4. The optional exception-handler may be used to deal any errorsthat occur at run-time.

See Also...

Handling Invalid Keys (INVALID KEY) 6.1.12.3 The SET ENVIRONMENT Statement 6.4.39.1

### 6.2.12.4. DISPLAY Format 4 - Screen Data

Figure 6-46 - DISPLAY (Screen Data) Syntax

```
DISPLAY { identifier-1 [ at-clause ] [ upon-clause ] [ with-clause ] } ...
[ exception-handler ]
[ END-DISPLAY ]
```

This format of the **DISPLAY** statement presents data onto a formatted screen.

- 1. If *identifier-1* is defined in the **SCREEN SECTION**, any *at-clause*, *upon-clause* and *with-clause* specified for that identifier will be ignored, and all field positioning and screen control will occur as a result of the **SCREEN SECTION** definition of *identifier-1*.
- The purpose of the at-clause is to define where on the screen identifier-1 should be displayed.
   Consult the documentation for format 4 of the ACCEPT statement (Screen Data) for additional information.

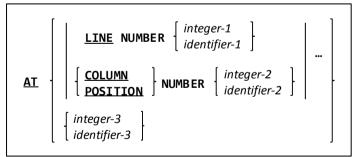

The UPON clause, while supported syntactically, is otherwise non-functional at this time.

```
UPON CRT CRT-UNDER
```

## PROCEDURE DIVISION

4. The purpose of the with-clause is to define the visual attributes that should be applied to identifier-1 when it is displayed on the screen. Consult the documentation for format 4 of the ACCEPT statement (Screen Data) for additional information.

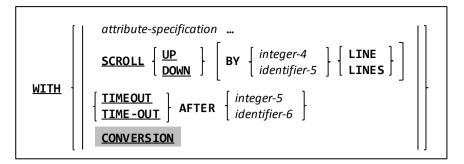

The following *attribute-specification* clauses are allowed

on a **DISPLAY** statement with-clause – these are the same as those allowed for **SCREEN SECTION** data items.

BACKGROUND-COLOR FOREGROUND-COLOR UNDERLINE

BEEP | BELL HIGHLIGHT | LOWLIGHT | ERASE EOL | ERASE EOS

BLANK LINE | BLANK SCREEN OVERLINE
BLINK REVERSE-VIDEO

4. The optional exception-handler may be used to deal any screen I/O errorsthat occur at run-time.

See Also...

|                                    | 366          | AISC | U                                  |         |
|------------------------------------|--------------|------|------------------------------------|---------|
| Defining Screens                   | <u>5.2.2</u> |      | The ACCEPT Statement (Screen Data) | 6.4.1.4 |
| Handling Exceptions (ON EXCEPTION) | 6.1.12.4     | ]    |                                    |         |

### 6.2.13. DIVIDE

#### 6.2.13.1. DIVIDE Format 1 - DIVIDE INTO

Figure 6-47 - DIVIDE INTO Syntax

```
DIVIDE [ literal-1 | INTO { identifier-2 [ rounding-option ] } ...
[ size-error-clause ]

[ END-DIVIDE ]
```

This format of **DIVIDE** will divide a specified value into one or more data items, replacing the value in each of those data items with the result of its old value divided by the *identifier-1* or *literal-1* value. Any remainder calculated as a result of the division is discarded.

- 1. Identifier-1 and identifier-2 must be numeric unedited data items and literal-1 must be a numeric literal.
- The optional "rounding-option" clause available to each identifier-2 will control how non-integer results will be saved.
- 3. The optional *size-error-clause* may be used to detect arithmetic overflow situations where *identifier-2* is insufficiently sized to hold the generated results; this clause will also detect attempts to divide by zero.

See Also...

Handling Size Errors (ON SIZE ERROR) 6.1.12.6

**Rounding Options** 

6.1.12.7

### 6.2.13.2. DIVIDE Format 2 - DIVIDE INTO GIVING

Figure 6-48 - DIVIDE INTO GIVING Syntax

```
DIVIDE [ literal-1 | identifier-1 ] INTO [ literal-2 | identifier-2 ]

GIVING { identifier-3 [ rounding-option ] } ...

[ REMAINDER identifier-4 ]

[ size-error-clause ]

[ END-DIVIDE ]
```

This format of **DIVIDE** will divide a specified value (*identifier-1* or *literal-1*) into another value (*identifier-2* or *literal-2*) and will then replace the contents of one or more receiving data items (*identifier-3* ...) with the results of that division.

Any remainder calculated as a result of the division is discarded unless a REMAINDER clause is present.

- 1. *Identifier-1* and *identifier-2* must be numeric unedited data items, *identifier-3* and *identifier-4* must be numeric (edited or unedited) data items and *literal-1* and *literal-2* must be numeric literals.
- 2. The optional "rounding-option" clause available to each identifier-3 will control how non-integer results will be saved.
- 3. The optional *size-error-clause* may be used to detect arithmetic overflow situations where *identifier-3* is insufficiently sized to hold the generated results; this clause will also detect attempts to divide by zero.

See Also...

Handling Size Errors (ON SIZE ERROR) 6.1.12.6

**Rounding Options** 

6.1.12.7

### 6.2.13.3. DIVIDE Format 3 - DIVIDE BY GIVING

Figure 6-49 - DIVIDE BY GIVING Syntax

```
DIVIDE [ literal-1 | BY [ literal-2 | identifier-2 ]

GIVING { identifier-3 [ rounding-option ] } ...

[ REMAINDER identifier-4 ]

[ size-error-clause ]

[ END-DIVIDE ]
```

This format of **DIVIDE** will divide a specified value (*identifier-1* or *literal-1*) by another value (*identifier-2* or *literal-2*) and will then replace the contents of one or more receiving data items (*identifier-3* ...) with the results of that division.

Any remainder calculated as a result of the division is discarded unless a **REMAINDER** clause is present.

- 1. *Identifier-1* and *identifier-2* must be numeric unedited data items, *identifier-3* and *identifier-4* must be numeric (edited or unedited) data items and *literal-1* and *literal-2* must be numeric literals.
- 2. The optional "rounding-option" clause available to each identifier-3 will control how non-integer results will be saved.
- 3. The optional *size-error-clause* may be used to detect arithmetic overflow situations where *identifier-3* is insufficiently sized to hold the generated results; this clause will also detect attempts to divide by zero.

See Also...

Handling Size Errors (**ON SIZE ERROR**) <u>6.1.12.6</u>

Rounding Options

6.1.12.7

### 6.2.14. ENTRY

Figure 6-50 - ENTRY Syntax

ENTRY literal-1 [ USING argument-1 ... ]

The **ENTRY** statement is used to define an alternate *entrypoint* into a subroutine, along with the arguments that subroutine will be expecting.

- 1. You may not use an **ENTRY** statement in a nested subprogram.
- 2. The **USING** clause defines the arguments the subroutine entry-point supports. This list of arguments must match up against the **USING** clause of any **CALL** statements that will be invoking the subroutine using this entry-point.
- 3. Each *argument-n* specified on the **ENTRY** statement must be defined in the **LINKAGE SECTION** of the subprogram in which the **ENTRY** statement exists.
- 4. The *literal-1* value will specify the entry-point name of the subroutine. It must be specified <u>exactly</u> on **CALL** statements (with regard to the use of upper- and lower-case letters) as it is specified on the **ENTRY** statement.
- Each argument-n entry must follow the syntax shown to the right. The
  usage of REFERENCE, CONTENT and VALUE on an argument should
  match the manner in which that argument is being passed on the CALL
  statement.

Figure 6-51 - ENTRY Statement Argument Syntax

REFERENCE CONTENT identifier-1

VALUE

See Also...

| The <b>DATA DIVISION</b> 5      | Sub-programming 7                 |
|---------------------------------|-----------------------------------|
| The <b>CALL</b> Statement 6.4.5 | Details of Nested Subprograms 7.6 |

### **6.2.15. EVALUATE**

Figure 6-52 - EVALUATE Syntax

```
EVALUATE selection-subject-1 [ ALSO selection-subject-2 ] ...
   {{ WHEN selection-object-1 [ ALSO selection-object-2 ] } ... [ imperative-statement-1 ] } ...
    [ WHEN OTHER imperative-statement-2 ]
[ END-EVALUATE ]
```

The **EVALUATE** statement provides a means of defining processing that should take place under a multitude of conditions.

- There must be at least one WHEN clause specified on any EVALUATE statement. There may also be multiple WHEN clauses specified.
- 2. There must be at least one *selection-subject* specified on the **EVALUATE** statement itself. The syntax of a selection-subject is shown to the right.
- Each selection subject will have its value matched against the corresponding selection object value on every WHEN clause.
- The first WHEN clause having each of its selection-object(s) successfully matched by the corresponding selection-subject on the EVALUATE statement will be the one whose imperative-statement-1 (if any) is executed. If the successfully matched WHEN clause does not have its own imperative-statement-1 then the next imperative-statement-1 (on another WHEN clause) following the WHEN that was matched will be executed.

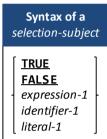

expression-3

identifier-3

literal-3

- 5. If no WHEN clause has it's imperative-statement-1 executed, then the WHEN OTHER clause's imperativestatement-2 will be executed (if WHEN OTHER was specified).
- Once imperative-statement-1 or imperative statement-2 is executed (or would have been executed if it existed), control will proceed with the statement following the END-EVALUATE.

<u>ANY</u>

**TRUE** 

**FALSE** 

expression-2

identifier-2

literal-2

partial-expression-1

- 7. The syntax of a selection-object is shown to the right.
- The reserved words THRU and THROUGH may be used interchangeably.
- 9. When using **THRU**, the values on both sides of the THRU must be the same class (both numeric, both alphanumeric, etc.).
- 10. A partial-expression is one of the following:
  - A class-condition without a leading identifier-1
  - A sign-condition without a leading identifier-1
  - A relation-condition with nothing to the left of the relational operator
- 11. In order for a selection-subject to match the corresponding selection-object on a WHEN clause, one of the following must be true:
  - The selection-object is ANY
  - The value of the selection-subject is equal to the value of the selection object
  - The value of the selection-subject falls within the range specified by the **THRU** clause of the selection-object
  - If the selection-object is a partial-expression (see #10, above), then the true/false result that would be obtained if the partial-expression is applied to the selection-subject must be true; this will be iollustrated in an upcoming example

Here is a sample program that illustrates the **EVALUATE** statement.

```
IDENTIFICATION DIVISION.
PROGRAM-ID. DEMOEVALUATE.
DATA DIVISION.
WORKING-STORAGE SECTION.
                                PIC 9(1).
01 Test-Digit
    88 Digit-Is-Odd VALUE 1, 3, 5, 7, 9.
```

Console output when run (user input is highlighted):

Syntax of a selection-object

THRU | THROUGH

```
Enter a digit (0 Quits): 1
1 is PRIME and it's small too
```

### PROCEDURE DIVISION

```
88 Digit-Is-Prime VALUE 1, 3, 5, 7.
PROCEDURE DIVISION.
P1. PERFORM UNTIL EXIT
        DISPLAY "Enter a digit (0 Quits): "
           WITH NO ADVANCING
        ACCEPT Test-Digit
        IF Test-Digit = 0
            EXIT PERFORM
        END-IF
        EVALUATE Digit-Is-Odd ALSO Digit-Is-Prime
            WHEN TRUE ALSO FALSE
                DISPLAY Test-Digit " is ODD"
                    WITH NO ADVANCING
            WHEN TRUE ALSO TRUE
                DISPLAY Test-Digit " is PRIME"
                    WITH NO ADVANCING
            WHEN FALSE ALSO ANY
                DISPLAY Test-Digit " is EVEN"
                    WITH NO ADVANCING
        END-EVALUATE
        EVALUATE Test-Digit
            WHEN < 5
                DISPLAY " and it's small too"
            WHEN < 8
                DISPLAY " and it's medium too"
            WHEN OTHER
                DISPLAY " and it's large too"
        END-EVALUATE
    END-PERFORM
    DISPLAY "Bye!"
    STOP RUN
```

```
Enter a digit (0 Quits): 2
2 is EVEN and it's small too
Enter a digit (0 Quits): 3
3 is PRIME and it's small too
Enter a digit (0 Quits): 4
4 is EVEN and it's small too
Enter a digit (0 Quits): 5
5 is PRIME and it's medium too
Enter a digit (0 Quits): 6
6 is EVEN and it's medium too
Enter a digit (0 Quits): 7
7 is PRIME and it's medium too
Enter a digit (0 Quits): 8
8 is EVEN and it's large too
Enter a digit (0 Quits): 9
9 is ODD and it's large too
Enter a digit (0 Quits): 0
Enter a digit (0 Quits): 0
Bye!
```

#### See Also...

| Class Tests | 6.1.4.2.2 |  |  |  |  |  |  |  |  |  |  |  |  |  |  |  |  |  |  |  |  |  | R | ela | iti | on | ٦١ | Ге | st | S | 6 | 5.1 | .8 | .2 | ) | 2.5 |
|-------------|-----------|--|--|--|--|--|--|--|--|--|--|--|--|--|--|--|--|--|--|--|--|--|---|-----|-----|----|----|----|----|---|---|-----|----|----|---|-----|
| Sign Tests  | 6.1.8.2.3 |  |  |  |  |  |  |  |  |  |  |  |  |  |  |  |  |  |  |  |  |  |   |     |     |    |    |    |    |   |   |     |    |    |   |     |

#### 6.2.16. EXIT

Figure 6-53 - EXIT Syntax

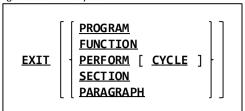

The **EXIT** statement is a multi-purpose statement; it may provide a common end point for a series of procedures, exit an inline PERFORM, a paragraph or a section or it may mark the logical end of a subprogram.

- When used without any of the optional clauses, the "EXIT" statement simply provides a common "GO TO" end point for a series of procedures. <u>Figure 6-57</u> illustrates this usage of the EXIT statement.
- When an EXIT statement is used, it must be the only statement in the paragraph in which it occurs.
- 3. The **EXIT** statement takes no other run-time

Figure 6-54 - Using the EXIT Statement

Figure 6-55 - Using EXIT PARAGRAPH

```
Switches.
    05 Input-File-Switch
                            PIC X(1).
       88 EOF-On-Input-File VALUE 'Y' FALSE 'N'.
    SET EOF-On-Input-File TO FALSE.
    PERFORM 100-Process-A-Transaction
       THRU 199-Exit
       UNTIL EOF-On-Input-File.
100-Process-A-Transaction.
    READ Input-File AT END
        SET EOF-On-Input-File TO TRUE
        GO TO 199-Exit.
    IF Input-Rec of Input-File = SPACES
        GO TO 199-Exit. *> IGNORE BLANK RECORDS!
    process the record just read
199-Fyit
    EXIT.
```

4. An EXIT PARAGRAPH statement transfers control to a point immediately past the end of the current paragraph, while an EXIT SECTION statement causes control to pass to point immediately past the last paragraph in the current section. If the EXIT PARAGRAPH or EXIT SECTION resides in a paragraph within the scope of a procedural PERFORM, control will be returned back to the PERFORM for evaluation of any TIMES, VARYING and/or UNTIL clauses. It the EXIT PARAGRAPH or EXIT SECTION resides outside the scope of a procedural PERFORM, control simply transfers to the first executable statement in the next paragraph (EXIT PARAGRAPH) or section (EXIT SECTION).

<u>Figure 6-58</u> shows how the example shown in <u>Figure 6-57</u> could have been coded without a **GO TO** by utilizing an **EXIT PARAGRAPH** statement.

- 5. The **EXIT PERFORM** and **EXIT PERFORM CYCLE** statements are intended to be used in conjunction with an inline **PERFORM** statement.
- 6. An **EXIT PERFORM CYCLE** will terminate the current iteration of the inline **PERFORM**, giving control to any **TIMES**, **VARYING** and/or **UNTIL** clauses for them to determine if another cycle needs to be performed.

## PROCEDURE DIVISION

 An EXIT PERFORM will terminate the inline PERFORM outright, transferring control to the first statement following the PERFORM. Figure 6-59 shows the final modification to the Figure 6-57 example; by using Inline PERFORM and EXIT PERFORM statements we can really streamline processing.

Figure 6-56 - Using the EXIT PERFORM Statement

```
PERFORM UNTIL EXIT

READ Input-File AT END

EXIT PERFORM

END-READ

IF Input-Rec of Input-File = SPACES

EXIT PERFORM CYCLE *> IGNORE BLANK RECORDS!

END-IF

process the record just read

END PERFORM
```

- 8. The **EXIT PROGRAM** and **EXIT FUNCTION** statements terminate the execution of a subroutine (i.e. a program that has been **CALL**ed by another) or user-defined function, respectively. An **EXIT PROGRAM** statement returns control back to the statement following the **CALL** of the subprogram. An **EXIT FUNCTION** returns control back to the processing of the statement in the calling program that invoked the user-defined function.
- If executed by a main program, neither the EXIT PROGRAM nor EXIT FUNCTION statements are non-functional.
   The EXIT PROGRAM statement is not legal anywhere within a user-defined function and EXIT FUNCTION cannot be used anywhere within a subroutine. Neither may be used within a USE GLOBAL routine in DECLARATIVES.
- 10. The COBOL2002 standard has made a common extension to the COBOL language the **GOBACK** statement now a standard language element; the **GOBACK** statement should be strongly considered as the preferred alternative to **EXIT PROGRAM** and **EXIT FUNCTION** for new subprograms.

#### See Also...

| Using <b>DECLARATIVES</b>   | <u>6.1.4</u> |
|-----------------------------|--------------|
| The <b>CALL</b> Statement   | <u>6.4.5</u> |
| The <b>GOBACK</b> Statement | 6.2.19       |
| The <b>GO TO</b> Statement  | 6.2.20       |

| The <b>PERFORM</b> Statement (Procedural) | 6.2.30.1   |
|-------------------------------------------|------------|
| The <b>PERFORM</b> Statement (Inline)     | 6.4.30.2   |
| Sub-programming                           | 7          |
| Subprograms Subroutines vs Functions      | <u>7.1</u> |

## 6.2.17. FREE

Figure 6-57 - FREE Syntax

FREE { [ ADDRESS OF ] identifier-1 } ...

The **FREE** statement releases memory previously allocated to the program by the **ALLOCATE** statement.

- 1. Identifier-1 must be a **USAGE POINTER** data item or an 01-level data item with the **BASED** attribute.
- 2. If *identifier-1* is a **USAGE POINTER** data item and it contains a valid address, the **FREE** statement will release the memory block the pointer references. In addition, any **BASED** data items that the pointer was used to provide an address for will become un-based and therefore un-usable. If *identifier-1* did not contain a valid address, no action will be taken.
- 3. If *identifier-1* is a **BASED** data item and that data item is currently based (meaning it currently has memory allocated for it), its memory is released and *identifier-1* will become un-based and therefore un-usable. If *identifier-1* was not based, no action will be taken.
- 4. The ADDRESS OF clause adds no special function to the FREE statement.

| See Also                                |                |                                            |  |  |
|-----------------------------------------|----------------|--------------------------------------------|--|--|
| Dynamically Allocated Items (BASED)     | <u>5.2.1.2</u> | The <b>ALLOCATE</b> Statement <u>6.4.3</u> |  |  |
| Storage Format of Data ( <b>USAGE</b> ) | 5.2.1.11       |                                            |  |  |

## **6.2.18. GENERATE**

Figure 6-58 - GENERATE Syntax

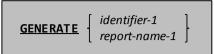

Although syntactically recognized by the GNU COBOL compiler, the **GENERATE** statement is non-functional because the RWCS (COBOL Report Writer Control System) is not currently supported by GNU COBOL.

## 6.2.19. GOBACK

Figure 6-59 - GOBACK Syntax

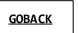

The **GOBACK** statement is used to logically terminate an executing program.

- 1. If executed within a subprogram (i.e. a subroutine or user-defined function), **GOBACK** behaves like an **EXIT PROGRAM** or **EXIT FUNCTION** statement, respectively.
- 2. If executed within a main program, **GOBACK** will act as a **STOP RUN** statement.

#### See Also...

| The <b>EXIT FUNCTION</b> Statement | <u>6.2.16</u> | The <b>STOP RUN</b> Statement <u>6.4.42</u> |  |
|------------------------------------|---------------|---------------------------------------------|--|
| The <b>EXIT PROGRAM</b> Statement  | 6.2.16        | Sub-programming 7                           |  |

3.

## 6.2.20. GO TO

## 6.2.20.1. GO TO Format 1 - Simple GO TO

Figure 6-60 - Simple GO TO Syntax

**GO TO** procedure-name-1

This form of the **GO TO** statement unconditionally transfers control in a program to the specified *procedure-name-1*.

1. If procedure-name-1 is a section, control will transfer to the first paragraph in that section.

#### 6.2.20.2. GO TO Format 2 - GO TO DEPENDING ON

Figure 6-61 - GO TO DEPENDING ON Syntax

GO TO procedure-name-1 ...

DEPENDING ON identifier-1

This form of the **GO TO** statement will transfer control to any one of a number of specified procedure names depending on the numeric value of the identifier specified on the statement.

- The PICTURE and/or USAGE of the specified identifier-1 must be such as to define it as a numeric, unedited, preferably unsigned integer data item.
- 2. If the value of *identifier-1* has the value 1, control will be transferred to the 1<sup>st</sup> specified procedure name. If the value is 2, control will transfer to the 2<sup>nd</sup> procedure name, and so on.
- 3. If the value of *identifier-1* is less than 1 or exceeds the total number of procedure names specified on the **GO TO** statement, control will simply fall thru into the next statement following the **GO TO**.
- 4. The following table shows how **GO TO DEPENDING ON** may be used in a real application situation, and compares it against the two alternatives **IF** and **EVALUATE**.

Figure 6-62 - GOTO DEPENDING ON vs IF vs EVALUATE

#### **EVALUATE GOTO DEPENDING ON** ΙF GO TO PROCESS-ACCT-TYPE-1 IF ACCT-TYPE = 1 **EVALUATE ACCT-TYPE** PROCESS-ACCT-TYPE-2 Code to handle account type 1 WHEN 1 PROCESS-ACCT-TYPE-3 **ELSE** Code to handle account type 1 **DEPENDING ON ACCT-TYPE.** IF ACCT-TYPE = 2 WHEN 2 Code to handle invalid account type Code to handle account type 2 Code to handle account type 2 GO TO DONE-WITH-ACCT-TYPE. WHEN 3 PROCESS-ACCT-TYPE-1. IF ACCT-TYPE = 3 Code to handle account type 3 Code to handle account type 1 Code to handle account type WHEN OTHER GO TO DONE-WITH-ACCT-TYPE. Code to handle invalid account type PROCESS-ACCT-TYPE-2. **ELSE END-EVALUATE.** Code to handle account type 2 Code to handle invalid GO TO DONE-WITH-ACCT-TYPE. account type PROCESS-ACCT-TYPE-3. END-IF Code to handle account type 3 END-IF DONE-WITH-ACCT-TYPE. END-IF

There is no question that "modern programming philosophy" would prefer the **EVALUATE** approach. An interesting note is that the code generated by the **IF** and **EVALUATE** techniques is virtually identical.

See Also...

The **EVALUATE** Statement 6.2.15 The **IF** Statement 6.2.21

## 6.2.21. IF

Figure 6-63 - IF Syntax

```
IF conditional-expression THEN imperative-statement-1
[ ELSE imperative-statement-2 ]
[ END-IF ]
```

The **IF** statement is used to conditionally execute an imperative statement or to select one of two different imperative statements based upon the TRUE/FALSE value of a conditional expression.

- 1. If conditional-expression evaluates to true, imperative-statement-1 will be executed regardless of whether or not an **ELSE** clause is present. Once imperative-statement-1 has been executed, control falls into the first statement following the **END-IF** or to the first statement of the next sentence if there is no **END-IF** clause.
- 2. If the optional **ELSE** clause <u>is</u> present and *conditional-expression-1* evaluates to false, then (and only then) *imperative-statement-2* will be executed. Once *imperative-statement-2* has been executed, control falls into the first statement following the **END-IF** or to the first statement of the next sentence if there is no **END-IF** clause.
- 3. The **END-IF** statement isn't the only way the scope of an IF (or ELSE) can be terminated the period character (.) can be used also to terminate the IF/ELSE by ending the sentence in which it is coded.

See Also...

Conditional Expressions 6.1.8.2 Use of Periods (.) 6.1.5

#### **6.2.22. INITIALIZE**

Figure 6-64 - INITIALIZE Syntax

The **INITIALIZE** statement initializes each *identifier-1* with certain specific values, depending upon the options specified.

- 1. From the sequence of *identifier-1* data items specified on the **INITIALIZE** statement, a list of initializable fields, referred to as the *field list* in the remainder of this section, will include:
  - a. Every identifier-1 that is an elementary item.
  - b. Every identifier-1 that is a group item will have each elementary item defined anywhere within its full hierarchical structure included, excluding **FILLER** items.
  - If the optional WITH FILLER clause is included on the INITIALIZE statement, then rule #1.b above will
    include FILLER items.

Any *identifier-1* containing a **REDEFINES** in its definition will be included in the field list, but items defined subordinate to any *identifier-1* that contain **REDEFINES** in their descriptions (and any items subordinate to them as well) will be excluded.

A category-name may be any of the following:

ALPHABETIC The PICTURE of any ALPHABETIC data item only contains A symbols

ALPHANUMERIC The PICTURE of any ALPHANUMERIC data item contains only A, X and 9 symbols

(but all A symbols is considered ALPHABETIC and all 9 symbols is considered

**NUMERIC)** 

ALPHANUMERIC-EDITED The PICTURE of any ALPHANUMERIC-EDITED data item is that it is an

ALPHANUMERIC data item that also contains B, 0 (zero) and/or slash (/) symbols

**NUMERIC** A **NUMERIC** data item is one that is described with one of the pictureless **USAGE**s

(see Figure 5-10) or has a PICTURE composed of nothing but P, 9, S and V symbols.

NUMERIC-EDITED The PICTURE of any NUMERIC-EDITED data item is one that must have a PICTURE

clause in it's definition, and that clause contains nothing but the symbol 9 and any

editing symbol defined in Figure 5-7.

- 3. The behavior of an **INITIALIZE** without a **VALUE** or **REPLACING** clause (either with or without a **DEFAULT** clause) will be to move zeros into every numeric or numeric-edited data item (as defined above) in the field list and, **SPACES** into all remaining fields in the initializable field list.
- 4. The behavior of an INITIALIZE with a VALUE and/or REPLACING clause will be as follows:
  - a. If there is an "ALL TO VALUE" clause present then all data items in the field list having an explicit VALUE clause coded in their description or having an implicit VALUE clause inherited from their parent group item will be initialized to that compile-time value.

If there is a "category-name TO VALUE" clause present then all data items in the field list that fall into the specified category (see the list above) and have either an explicit VALUE clause coded in their description or have an implicit VALUE clause inherited from their parent group item will be initialized to that compile-time value.

Any data items in the field list that get initialized by this rule will be excluded from the remaining rules.

b. If there is a "**REPLACING**" clause present, then all data items in the fields list that weren't initialized by rule #4.a and that fall into the specified category (see the list above) will be initialized to the value specified by

*literal-1* or *identifier-2*. You may specify multiple "category-name BY value" clauses, but each must specify a unique category-name.

Any data items in the field list that get initialized by this rule will be excluded from the remaining rules.

c. Finally, if there are any data items in the field list that weren't initialized either by rule #4.a or #4.b and there is a DEFAULT clause present, those remaining data items will be initialized according to rule #3.

The following example may help your understanding of how the INITIALIZE statement works. The sample code makes use of the COBDUMP program documented in section  $\underline{10.2}$  to dump the storage that is (or is not) being **INITIALIZE**d.

```
IDENTIFICATION DIVISION.
PROGRAM-ID. DemoInitialize.
DATA DIVISION.
WORKING-STORAGE SECTION.
01 Item-1.
    05 I1-A VALUE ALL '*'.
       10 FILLER
                                PIC X(1).
       10 I1-A-1
                                PIC 9(1) VALUE 9.
    05 I1-B
                                USAGE BINARY-CHAR.
                                PIC A(1) VALUE 'C'.
    05 I1-C
                                PIC X/X VALUE 'ZZ'.
    05 I1-D
   05 I1-E
                                OCCURS 2 TIMES PIC 9.
PROCEDURE DIVISION.
000-Main.
    DISPLAY "MOVE HIGH-VALUES TO Item-1"
        PERFORM 100-Init-Item-1
        CALL "COBDUMP" USING Item-1
        DISPLAY "
    DISPLAY "INITIALIZE Item-1"
        INITIALIZE Item-1
        CALL "COBDUMP" USING Item-1
        PERFORM 100-Init-Item-1
DISPLAY " "
    DISPLAY "INITIALIZE Item-1 WITH FILLER"
        MOVE HIGH-VALUES TO Item-1
        INITIALIZE Item-1 WITH FILLER
        CALL "COBDUMP" USING Item-1
        PERFORM 100-Init-Item-1
        DISPLAY " "
    DISPLAY "INITIALIZE Item-1 ALL TO VALUE"
        MOVE HIGH-VALUES TO Item-1
        INITIALIZE Item-1 ALPHANUMERIC TO VALUE
        CALL "COBDUMP" USING Item-1
        PERFORM 100-Init-Item-1
        DISPLAY "
    DISPLAY "INITIALIZE Item-1 REPLACING NUMERIC BY 1"
        MOVE HIGH-VALUES TO Item-1
        INITIALIZE Item-1 REPLACING NUMERIC BY 1
        CALL "COBDUMP" USING Item-1
        PERFORM 100-Init-Item-1
        DISPLAY " "
    STOP RUN
100-Init-Item-1.
   MOVE HIGH-VALUES TO Item-1
```

When executed, this program produces the following output:

```
MOVE HIGH-VALUES TO Item-1
00404058 1 FF FF FF FF FF FF FF
INITIALIZE Item-1
<-Addr-> Byte <----- Hexadecimal -----> <---- Char --->
00404058    1 FF 30 00 20 20 2F 20 30 30
INITIALIZE Item-1 WITH FILLER
INITIALIZE Item-1 ALL TO VALUE
<-Addr-> Byte <----- Hexadecimal -----> <---- Char --->
                                 **.CZZ ..
INITIALIZE Item-1 REPLACING NUMERIC BY 1
<-Addr-> Byte <----- Hexadecimal -----> <---- Char --->
0404058    1 FF 31 01 FF FF FF FF 31 31
```

## **6.2.23. INITIATE**

Figure 6-65 - INITIATE Syntax

**INITIATE** report-name-1 ...

Although syntactically recognized by the GNU COBOL compiler, the **INITIATE** statement is non-functional because the RWCS (COBOL Report Writer Control System) is not currently supported by GNU COBOL.

#### 6.2.24. INSPECT

Figure 6-66 - INSPECT Syntax

```
INSPECT

| literal-1 | identifier-1 | function-1 |
| TALLYING tallying-item ... REPLACING replacing-item ... |
| TALLYING tallying-item ... |
| REPLACING replacing-item ... |
| CONVERTING converting-item ... |
```

The **INSPECT** statement is used to perform various counting or dataalteration operations against strings.

- Identifier-1 and literal-1 must be explicitly or implicitly defined as alphanumeric USAGE DISPLAY data.
   Identifier-1 may be a group item. If function-1 is specified, it must be an invocation of an intrinsic function that returns a string result. This is referred top as the inspect target.
- 2. A **TALLYING** clause will count the number of occurrences of a string of characters in the *inspect target*.
- A REPLACING clause will convert occurrences of strings in the <u>inspect target</u> to different (equally-sized) strings (for example, replacing all occurrences of "ABC" by "DEF"). The <u>inspect target</u> cannot be a literal or function result when using REPLACING.
- 4. A **CONVERTING** clause will perform any number of single character replacements in the <u>inspect target</u>. The <u>inspect target</u> cannot be a literal or function result when using **CONVERTING**.
- 5. If both **TALLYING** and **REPLACING** are specified on the same **INSPECT** statement, the effect will be as if two **INSPECT** statements had been coded the first performing the **TALLYING** and the second performing the **REPLACING**.

## 6.2.24.1. TALLYING Clause Syntax, Rules and Operation

The purpose of the **TALLYING** clause is to count how many occurrences of one or more strings appear within all or a subset of the *inspect target*.

Each search string is specified using a single *tallying-item* after the **TALLYING** keyword. The syntax of a single *tallying item* is shown to the right.

- 1. *Identifier-2* must be an unedited numeric item.
- Identifier-3 and literal-2 must be explicitly or implicitly defined as alphanumeric USAGE DISPLAY data. Identifier-3 may be a group item.

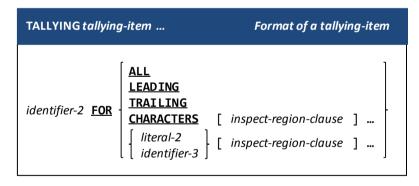

- 3. The *inspect-region-clause*(s) limit **TALLYING** processing to a specific subset of the *inspect target*. If no *inspect-region-clause* is specified, the entire *inspect target* will be searched.
- 4. Identifier-2 may be specified in multiple tallying-items.
- 5. *Identifier-2* will be incremented by 1 each time the target string being searched for is found within the specified range of the *inspect* target. The target string will be:
  - a. Any single character if the CHARACTERS option is used; this form basically just counts total characters
  - b. ALL, all LEADING or all TRAILING occurrences of Identifier-3 or literal-2.

6. Once an occurrence of the target string is found and TALLYed, the INSPECT TALLYING process will resume from the end of the found occurrence. This prevents the possibility of counting overlapping occurrences.

The example shows an 8-character item whose value is "XXXXXXXX" used as the object of an INSPECT TALLYING that is looking for "XX" occurrences:

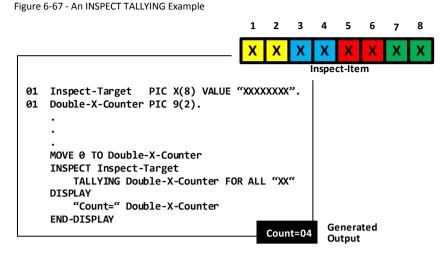

Only four (4) "XX" occurrences were found. Character positions 2-3, 4-5 and 6-7 – even though they are "XX" occurrences – weren't counted because they overlapped other occurrences.

## 6.2.24.2. REPLACING Clause Syntax, Rules and Operation

The purpose of the REPLACING clause is to replace occurrences of a substring within the inspect target with a different substring of the same length. If you need to replace one or more substrings with others of a different length, consider using

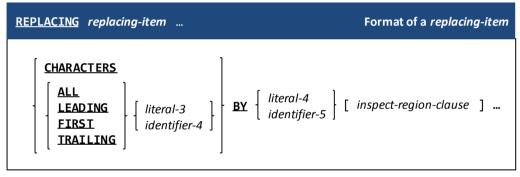

the **SUBSTITUTE** or **SUBSTITUTE-CASE** intrinsic function.

Each search and replace string is specified using a single *replacing-item* after the **REPLACING** keyword. The syntax of a single *replacing item* is shown above.

- 1. *Identifier-4* and *literal-3* (known as the *target string*) must be explicitly or implicitly defined as alphanumeric **USAGE DISPLAY** data. *Identifier-4* may be a group item.
- 2. *Identifier-5* and *literal-4* (known as the *replacement string*) must be explicitly or implicitly defined as alphanumeric **USAGE DISPLAY** data. *Identifier-5* may be a group item.
- 3. *Identifier-4 / literal-3* must be the same length as *identifier-5 / literal-4*.
- 4. Target strings are identified as:
  - a. Any sequence of characters as long as the length of the replacement string if the **CHARACTERS** option is used
  - b. ALL, all LEADING, only the FIRST or all TRAILING occurrences of Identifier-4 or literal-3.
- 5. The *inspect-region-clause*(s) limit **REPLACING** processing of any one specific *replacing-item* to a specific region of the *inspect target*. If no *inspect-region-clause* is specified, the entire *inspect target* will be processed. Different *replacing-items* may have different regions specified.
- 6. **REPLACING** processing works as follows:
  - a. Processing begins with the first character of the <u>inspect target</u> an internal character pointer index to the first character position.
  - b. If the internal character pointer is pointing past the end of the <u>inspect target</u>, **REPLACING** processing is complete and the **INSPECT** statement will terminate.

- c. Each replacing-item is checked, in the sequence in which they are coded on the **INSPECT** statement, looking for one whose *inspect-region-clauses* allow its *target-string* to match the substring of the *inspect target* that begins with the current character of that *inspect target* currently being pointed to.
- d. If no replacing-items can match the <u>inspect target</u> from the current character position forward, the character pointer is advanced by one and processing returns to rule #6.b.
- e. If a match is found, that *replacing-item*'s replacement-string will replace the target-string in the *inspect* target (starting at the current character position). If the *replacing-item*'s coding specified the **FIRST** option, that *replacing-item* will be disabled for any further iterations during this execution of the **INSPECT** statement. The current character pointer into the *inspect target* will be set to the first character following the replaced string and processing returns to rule #6.b.

See Also...

The **SUBSTITUTE** Intrinsic Function <u>6.1.14.77</u>

The **SUBSTITUTE-CASE** Intrinsic Function

6.1.14.78

## 6.2.24.3. CONVERTING Clause Syntax, Rules and Operation

The purpose of the **CONVERTING** clause is to perform a series of monocharacter substitutions against a data item.

Each search and replace character sequence is specified using a single converting-item after the **CONVERTING** keyword. The syntax of a single converting item is shown to the right.

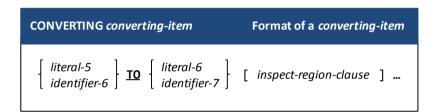

- 1. *Identifier-6, identifier-7, literal-5* and *literal-6* must be explicitly or implicitly defined as alphanumeric **USAGE DISPLAY** data. *Identifier-6* and *identifier-7*, if used, may be group items.
- 2. Identifier-6 / literal-5 (the "from string") should be the same length as identifier-7 / literal-6 (the "to string"). If they aren't:
  - a. If the length of the *from string* exceeds the length of the *to string*, then the *to string* will be assumed to be padded to the right with spaces to make them the same length.
  - b. If the length of the *to string* exceeds the length of the *from string*, then the *to string* will be assumed to be truncated to the length of the *from string*.
- 3. Each character within the <u>inspect target</u> that lies within the range limits defined by the <u>inspect-region-clause(s)</u>, if any, will be searched for within the <u>from string</u>. If found, that <u>inspect target</u> character will be replaced by the <u>to string</u> character that corresponds (by relative position) to the character found in the <u>from string</u>.

## 6.2.24.4. INSPECT Region Clause, Rules and Operation

The purpose of an *inspect-region-clause* is to restrict the operation of a **TALLYING**, **REPLACING** or **CONVERTING** clause to a specific range of characters within the *inspect target*.

If multiple *inspect-region-clauses* are specified, the effects of them as a group will serve to define the range.

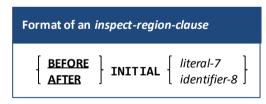

1. *Identifier-8* and *literal-7* must be explicitly or implicitly defined as alphanumeric **USAGE DISPLAY** data. *Identifier-8* may be a group item. They may be of any length.

The following example illustrates how a range clause works and how multiple range clauses can work together. It also illustrates how COBOL syntax allows potentially complicated operations to be coded in an easy-to-understand manner

```
IDENTIFICATION DIVISION.
PROGRAM-ID. DemoINSPECT.
DATA DIVISION.
WORKING-STORAGE SECTION.
01 Inspect-Target PIC X(100) VALUE
   'THE QUICK BROWN FOX JUMPED OVER THE LAZY DOG ' &
   'AND WAS BITTEN ON THE TAIL. THE FOX YELPED!'.
PROCEDURE DIVISION.
P1. DISPLAY "Before: " Inspect-Target
   INSPECT Inspect-Target
   REPLACING ALL "THE" BY "HIS"
   AFTER INITIAL "BITTEN"
   BEFORE INITIAL "."
DISPLAY "After: " Inspect-Target
```

When executed, this code produces the following console output (the change made by the INSPECT is highlighted):

Before: THE QUICK BROWN FOX JUMPED OVER THE LAZY DOG AND WAS BITTEN ON THE TAIL. THE FOX YELPED! After: THE QUICK BROWN FOX JUMPED OVER THE LAZY DOG AND WAS BITTEN ON HIS TAIL. THE FOX YELPED!

## 6.2.25. MERGE

Figure 6-68 - MERGE Syntax

```
MERGE sort-file-1

{ ON \[ \begin{array}{c} \text{ASCENDING} \\ \text{DESCENDING} \\ \text{DESCENDING} \\ \text{I dentifier-1} \\ \... \\ \end{array} \]

[ WITH \( \text{DUPLICATES} \) IN ORDER \[ \]

[ \( \text{COLLATING} \) SEQUENCE \( \text{IS} \) alphabet-name-1 \[ \]

USING \( \text{file-name-1} \) \( \text{file-name-2} \) \( \text{...} \]

[ \( \text{GIVING} \) \( \text{file-name-3} \) \( \text{...} \)

[ \( \text{OUTPUT} \) \( \text{PROCEDURE} \) \( \text{IS} \) \( \text{procedure-name-1} \] \[ \text{THRU} \| \text{THROUGH} \) \( \text{procedure-name-2} \] \]
```

The MERGE statement merges two or more files that have each been pre-sorted on a set of specified identical keys.

- The sort-file-1 named on the MERGE statement must be defined using a sort description (SD) in the FILE SECTION of the DATA DIVISION. This file is referred to in the remainder of this discussion as the "merge work file".
- 2. File-name-1, file-name-2 and file-name-3 (if specified) must reference **ORGANIZATION LINE SEQUENTIAL** or **ORGANIZATION RECORD BINARY SEQUENTIAL** files. These files must be defined using a file description (**FD**) in the **FILE SECTION** of the **DATA DIVISION**.
- 3. The identifier-1 ... field(s) must be defined as field(s) within a record of sort-file-1.
- The WITH DUPLICATES IN ORDER clause is supported for compatibility purposes with other versions of COBOL, but is non-functional in GNU COBOL

While any COBOL implementation's **SORT** or **MERGE** facilities guarantee that records with duplicate key values will be in proper sequence with regard to other records with <u>different</u> key values, they generally make no promises as to the resulting relative sequence of records having duplicate key values with one another.

Some COBOL implementations provide this optional clause to force their **SORT** and **MERGE** facilities to retain duplicate key-value records in their original input sequence, relative to one another.

GNU COBOL always behaves as if the WITH DUPLICATES IN ORDER clause is specified, even if it isn't.

5. The record descriptions of file-name-1, file-name-2, file-name-3 (if any) and sort-file-1 are assumed to be identical in layout and size. While the actual data names used for fields in these files' records may differ, the structure of records, PICTURE of fields, size of fields and USAGE of data should match field-by-field across all files.

A common programming technique when using the **MERGE** statement is to define the records of all files involved on the **MERGE** as simple elementary items of the form "**01** record-name **PIC X**(n)." where n is the record size. The only file where records are actually described in detail would then be *sort-file-1*.

- 6. The following rules apply to the files named on the **USING** clause:
  - a. None of them may be **OPEN** at the time the **MERGE** is executed.
  - Each of those files is assumed to be already sorted according to the specifications set forth on the MERGE statement's KEY clause.
  - c. No two of those files may be referenced on a **SAME RECORD AREA**, **SAME SORT AREA** or **SAME SORT-MERGE AREA** statement specified in the **I-O-CONTROL** paragraph.
- 7. As the MERGE begins execution, the first record in each of the USING files is read automatically.
- 8. As the MERGE statement executes, the current record from each of the USING files is examined and compared to each other according to the rules set forth by the KEY clause. The record that should be "next" in sequence (according to KEY) will be written to the merge work file and the USING file from which that record came will be read so that its next record is available. As end-of-file conditions are reached on USING files, those files will be excluded from further MERGE processing processing continues with the remaining USING files until all USING files have been completely processed.

- 9. Once the merge work file has been populated, the merged data will be written to *file-name-3* if the **GIVING** clause was specified, or will be processed by utilizing an **OUTPUT PROCEDURE**.
- 10. When **GIVING** is specified, none of the *file-name-3* ... files can be **OPEN** at the time the **MERGE** is executed.
- 11. When an **OUTPUT PROCEDURE** is used, the procedure(s) specified on the **OUTPUT PROCEDURE** clause will be invoked as if by a procedural **PERFORM** statement with no **VARYING** or **UNTIL** options specified. Merged records may be read from the merge work file one at a time within the **OUTPUT PROCEDURE** using the **RETURN** statement.
- 12. A GO TO statement that transfers control out of the OUTPUT PROCEDURE will terminate the MERGE but allows the program to continue executing from the point where the GO TO transferred control to. Once an OUTPUT PROCEDURE has been aborted using a GO TO it cannot be resumed, and the contents of the merge work file are lost. You may, however, re-execute the MERGE statement itself. USING A "GO TO" TO PREMATURELY TERMINATE A MERGE, OR RE-STARTING A PREVIOUSLY-CANCELLED MERGE IS NOT CONSIDERED GOOD PROGRAMMING STYLE AND SHOULD BE AVOIDED.
- 13. An **OUTPUT PROCEDURE** is terminated in the same way a procedural **PERFORM** would be. Usually, this action will be taken once the **RETURN** statement indicates that all records in the merge work file have been processed, but termination could occur at any time if required. Once the **OUTPUT PROCEDURE** terminates, the output phase and the **MERGE** statement itself is complete.
- 14. Neither a Format-1 **SORT** nor another **MERGE** may be executed within the scope of the procedures comprising the **OUTPUT PROCEDURE** unless those statements utilize a different sort or merge work file.

#### See Also..

| The <b>I-O-CONTROL</b> Paragraph           | 4.2.2           |
|--------------------------------------------|-----------------|
| Describing the Structure of a File (FD/SD) | <u>5.1</u>      |
| Defining a Data Item's <b>PICTURE</b>      | <u>5.2.1.6</u>  |
| Storage Format of Data ( <b>USAGE</b> )    | <u>5.2.1.11</u> |
| The <b>GO TO</b> Statement                 | 6.2.20          |

| The <b>OPEN</b> Statement                 | 6.4.29          |
|-------------------------------------------|-----------------|
| The <b>PERFORM</b> Statement (Procedural) | <u>6.2.30.1</u> |
| The <b>RETURN</b> Statement               | 6.2.35          |
| The <b>SORT</b> Statement (File Sort)     | 6.4.40.1        |
|                                           |                 |

#### 6.2.26. MOVE

## 6.2.26.1. MOVE Format 1 - Simple MOVE

Figure 6-69 - Simple MOVE Syntax

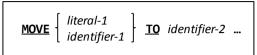

This statement moves a specific value to one or more receiving data items.

- 1. The **MOVE** statement will replace the contents of one or more receiving data items (*identifier-2* ...) with a new value the one specified by *literal-1* or *identifier-1*.
- 2. Only numeric data can be moved to a numeric *identifier-2*. A **MOVE** involving numeric data will perform any necessary format conversions that might be necessary.
- 3. If identifier-1 is specified as the source for a MOVE, its contents will not be changed<sup>31</sup>.

#### 6.2.26.2. MOVE Format 2 - MOVE CORRESPONDING

Figure 6-70 - MOVE CORRESPONDING Syntax

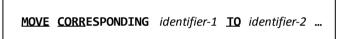

This statement moves similarly-named items from one group item to another.

- 1. The word **CORRESPONDING** may be abbreviated as **CORR**.
- 2. Both identifier-1 and identifier-2 must be group items.
- When corresponding matches are established, the effect of a MOVE CORRESPONDING on those matches will be as if a series of individual MOVEs were done – one for each match.

See Also...

The **CORRESPONDING** Clause <u>6.1.12.2</u>

Here's an instance where COBOL's strong dependence on the English language can get the inexperienced programmer into trouble – it probably would have been better for generations of beginning COBOL programmers if this verb had been named "COPY" rather than **MOVE**, as the process of **MOVE**ing data from one place to another only affects the data items named after the "TO".

#### **6.2.27. MULTIPLY**

## 6.2.27.1. MULTIPLY Format 1 - MULTIPLY BY

Figure 6-71 - MULTIPLY BY Syntax

```
MULTIPLY [ literal-1 | by { identifier-2 [ rounding-option ] } ...
[ size-error-clause ]

[ END-MULTIPLY ]
```

Identifier-1 and identifier-2 must be numeric unedited data items, each identifier-3 must be a numeric (edited or unedited) data item and literal-1 and literal-2 must be numeric literals.

- 2. The product of *identifier-1* or *literal-1* and each *identifier-2*, in turn, will be computed and moved to each of the *identifier-2* data items, replacing its old contents.
- 3. The value of identifier-1 is not altered.
- The optional "rounding-option" clause available to each identifier-2 will control how non-integer results will be saved.
- 5. The optional *size-error-clause* may be used to detect arithmetic overflow situations where *identifier-2* is insufficiently sized to hold the generated results; this clause will also detect attempts to divide by zero.

See Also...

Handling Size Errors (ON SIZE ERROR) 6.1.12.6 Rounding Options 6.1.12.7

## 6.2.27.2. MULTIPLY Format 2 - MULTIPLY GIVING

Figure 6-72 - MULTIPLY GIVING Syntax

```
MULTIPLY [ literal-1 | BY [ literal-2 | identifier-1 ] BY [ literal-2 | identifier-2 ]

GIVING { identifier-3 [ rounding-option ] } ...
[ size-error-clause ]

[ END-MULTIPLY ]
```

- 1. Identifier-1 and identifier-2 must be numeric unedited data items, identifier-3 should be a numeric or numeric-edited data item and literal-1 must be a numeric literal.
- 2. The product of *identifier-1* or *literal-1* and *identifier-2* or *literal-2* will be computed and moved to each of the *identifier-2* data item, replacing the old contents.
- 3. The optional "rounding-option" clause available to each identifier-3 will control how non-integer results will be saved.
- 4. The optional *size-error-clause* may be used to detect arithmetic overflow situations where *identifier-3* is insufficiently sized to hold the generated results; this clause will also detect attempts to divide by zero.

See Also...

Handling Size Errors (**ON SIZE ERROR**) <u>6.1.12.6</u> Rounding Options <u>6.1.12.7</u>

## PROCEDURE DIVISION

## **6.2.28. NEXT SENTENCE**

Figure 6-73 - NEXT SENTENCE Syntax

NEXT SENTENCE

The **NEXT SENTENCE** statement is a means of "breaking out" of a series of nested " $\mathbf{IF}$ " statements.

- 1. The **NEXT SENTENCE** statement is valid only when used within the scope of an "IF" statement.
- 2. As its name implies, this statement causes control to transfer to the next sentence in the program.
- 3. The **NEXT SENTENCE** statement is needed for COBOL programs that are coded according to pre-1985 standards. Programs coded for 1985 (and beyond) standards don't need it.
- 4. New GNU COBOL programs should be coded to use the **END-IF** scope terminator for **IF** statements, which invalidates the use of **NEXT SENTENCE** in favor of the **CONTINUE** statement.

| See Also                        |                                      |  |  |  |  |
|---------------------------------|--------------------------------------|--|--|--|--|
| Use of Periods (.) <u>6.1.5</u> | The <b>CONTINUE</b> Statement 6.4.10 |  |  |  |  |

## 6.2.29. OPEN

Figure 6-74 - OPEN Syntax

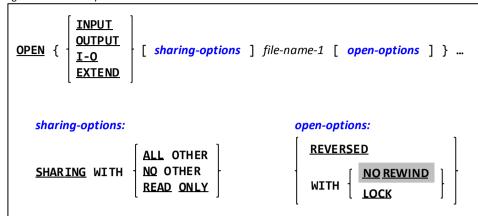

The OPEN statement makes one or more files described in your program available for use.

- Any file defined in a GNU COBOL program must be successfully OPENed before it or any of it's record
  descriptions may be referenced on a CLOSE, DELETE, READ, REWRITE, START, UNLOCK or WRITE statement.
  Additionally, a file must be successfully OPENed for any of its record data names (or data elements subordinate
  to those records) to be referenced on any statement other than a MERGE or SORT.
- 2. Any attempt to **OPEN** a file that is already **OPEN** will fail with a **FILE STATUS** of 41 ("File Already OPEN"). This is a fatal error that will terminate the program.
- 3. Any **OPEN** failure (including "File Already OPEN") may be trapped using **DECLARATIVES** or an error procedure established using the **CBL\_ERROR\_PROC** built-in subroutine. When either of these trap routines exit, however, the GNU COBOL runtime system will terminate the program. Ultimately, you cannot recover from an **OPEN** failure.
- 4. The **INPUT**, **OUTPUT**, **I-O** and **EXTEND** options inform GNU COBOL of the manner in which you wish to use the file, as follows:

| OPEN   | Effect                                                                                             |
|--------|----------------------------------------------------------------------------------------------------|
| Mode   |                                                                                                    |
| INPUT  | You may only read the existing contents of the file - only the CLOSE, READ, START and UNLOCK       |
|        | statements will be allowed.                                                                        |
| OUTPUT | You may only write new content (which will completely replace any previous file contents) to the   |
|        | file - only the CLOSE, UNLOCK and WRITE statements will be allowed.                                |
| I-O    | You may perform any operation you wish against the file - all file I/O statements will be allowed. |
| EXTEND | You may only write new content (which will be appended after any previously existing file          |
|        | content) to the file - only the CLOSE, UNLOCK and WRITE statements will be allowed.                |

- 5. The **SHARING** clause informs GNU COBOL how you are willing to co-exist with any other GNU COBOL programs that may attempt to **OPEN** the same file after your program does.
- 6. The **WITH NO REWIND** option on the OPEN statement is supported syntactically but is otherwise non-functional. Note that the **CLOSE** statement (section 6.2.7) also has this option, which is supported by GNU COBOL.
  - Devices that would be capable of supporting a **WITH NO REWIND** clause (tape drives) are pretty rare in the environments in which GNU COBOL is intended to operate, and only such a device will be responsive to the **WITH NO REWIND** option.
- 7. The **WITH LOCK** option will be functional only if your GNU COBOL build can support it. GNU COBOL built for MinGW or native Windows will not, because the Unix "fcntl() primitive doesn't exist in those environments. GNU COBOL built for Cygwin or Unix will.
- 8. The **REVERSED** option will be syntactically accepted, but a compilation specifying either the "-Wobsolete" or "-Wall" options will yield a warning message that **REVERSED** is an obsolete feature.

## PROCEDURE DIVISION

## See Also...

| FILE-STATUS Values          | <u>Figure</u><br><u>4-15</u> |
|-----------------------------|------------------------------|
| File Sharing                | <u>6.1.9.1</u>               |
| Record Locking              | 6.1.9.2                      |
| Using <b>DECLARATIVES</b>   | <u>6.1.4</u>                 |
| The <b>CLOSE</b> Statement  | <u>6.4.7</u>                 |
| The <b>DELETE</b> Statement | <u>6.4.11</u>                |
| The <b>MERGE</b> Statement  | 6.4.25                       |

| The <b>READ</b> Statement             | <u>6.4.31</u> |
|---------------------------------------|---------------|
| The <b>REWRITE</b> Statement          | <u>6.4.36</u> |
| The <b>SORT</b> Statement (File Sort) | 6.4.40.1      |
| The <b>START</b> Statement            | <u>6.2.41</u> |
| The <b>UNLOCK</b> Statement           | 6.4.48        |
| The <b>WRITE</b> Statement            | 6.4.50        |
| The CBL_ERROR_PROC Subroutine         | 8.3.1.24      |
|                                       |               |

#### 6.2.30. PERFORM

## 6.2.30.1. PERFORM Format 1 - Procedural

Figure 6-75 - Procedural PERFORM Syntax

```
PERFORM procedure-name-1 [ THRU|THROUGH ] procedure-name-2 ]

[ WITH TEST [ BEFORE AFTER ] ] [ varying-clause UNTIL conditional-expression-1 ] UNTIL EXIT|FOREVER [ literal-1 identifier-1 ] TIMES

varying clause:

VARYING identifier-2 EROM [ literal-2 identifier-3 ] [ BY [ literal-3 identifier-4 ] ] UNTIL conditional-expression-2 [ AFTER identifier-5 EROM [ literal-4 identifier-6 ] [ BY [ literal-5 identifier-7 ] ] UNTIL conditional-expression-3 ] ...
```

This format of the **PERFORM** statement is used to transfer control to one or more procedures and to return control when execution of the specified procedure(s) is complete. This invocation of the procedure(s) can be done a single time, multiple times, repeatedly until a condition becomes TRUE or forever (with – presumably – some way of breaking out of the control of the **PERFORM** or of hal;ting program execution within the procedure(s)).

- The words THROUGH and THRU may be used interchangeably. Both procedure-name-1 and procedure-name-2 must be PROCEDURE DIVISION sections or paragraphs defined in the same program as the PERFORM statement. If procedure-name-2 is specified, it must follow procedure-name-1 in the program's source code. The scope of the PERFORM is defined as being the statements within procedure-name-1, the statements within procedure-name-2 and all statements in all procedures defined between them.
- 2. All *identifier-n* entries shown must be elementary unedited numeric data items. All *literal-n* entries shown must be numeric literals (or references to functions that return a numeric value.
- Without the UNTIL, TIMES, VARYING or FOREVER clauses, the code within the scope of the PERFORM will be executed (once) and control will return to the statement following the PERFORM. See <u>Figure 6-76</u>.

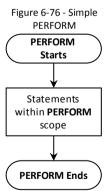

## PROCEDURE DIVISION

- 4. The UNTIL EXIT option will repeatedly execute the code within the scope of the PERFORM with no conditions defined on the PERFORM statement itself for termination of the repetition. It will be up to the programmer to include an EXIT PERFORM within the scope of the PERFORM that will break out of the loop.
- 5. The **FOREVER** option has the same effect as **UNTIL EXIT**.

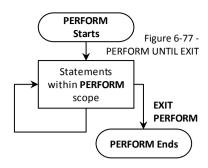

6. The **TIMES** option will repeat the execution of the code within the scope of the **PERFORM** a fixed number of times. When the **PERFORM** statement is executed, the repeat count will be set to the value of *literal-1* or the value within *identifier-1* at the time the **PERFORM** begins execution. Once that number of repetitions has concluded, control will fall into the next statement following the **PERFORM**<sup>32</sup>.

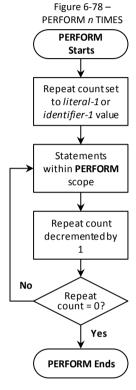

<sup>&</sup>lt;sup>32</sup> Changing the contents of *identifier-1* within the scope of the **PERFORM** will have no effect on the repetition count, as that was determined the moment the **PERFORM** began executing.

## PROCEDURE DIVISION

- The "UNTIL conditional-expression-1" option will repeat the code within the scope of the PERFORM until the specified conditional expression evaluates to a TRUE value.
- The optional WITH TEST clause will control whether UNTIL testing occurs BEFORE the scope of the PERFORM is executed on each iteration or AFTER. The default, if no WITH TEST clause is specified, is BEFORE.

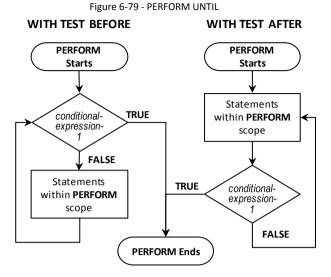

- The VARYING clause allows for the definition of a data item (identifier-2) that will have a unique numeric value for each iteration of the execution of the statements within the scope of the PERFORM.
- 10. If a VARYING clause has been used, you may also use any number of additional AFTER clauses to create a secondary loop situation where each AFTER will create an additional series of iterations, will define an additional data item to be incremented during each iteration and will define an additional conditional expression to define the termination of that series of iterations. Functionally, this is basically a way of nesting a PERFORM VARYING within another PERFORM VARYING without the need to code multiple statements.
- 11. The flowchart in Figure 6-80 shows how PERFORM VARYING (with an AFTER clause too!) works in both TEST BEFORE and TEST AFTER modes.

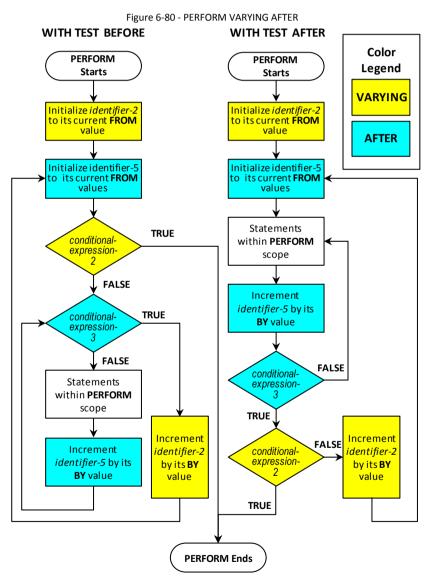

Observe the following code which defines a twodimensional (3 row by 4 column) table and a pair of numeric data items to be used to subscript references to each element of the table:

| 01 | PERFORM-DEMO. |                 |  |
|----|---------------|-----------------|--|
|    | 05 PD-ROW     | OCCURS 3 TIMES. |  |
|    | 10 PD-COL     | OCCURS 4 TIMES  |  |
|    | 15 PD         | PIC X(1).       |  |
| 01 | PD-Col-No     | PIC 9 COMP.     |  |
| 01 | PD-Row-No     | PIC 9 COMP.     |  |
|    |               |                 |  |

| PD (1, 1) | PD (1, 2) | PD (1, 3) | PD (1, 4) |
|-----------|-----------|-----------|-----------|
| PD (2, 1) | PD (2, 2) | PD (2, 3) | PD (2, 4) |
| PD (3, 1) | PD (3, 2) | PD (3, 3) | PD (3, 4) |

Let's say we want to PERFORM a routine (100-Visit-Each-PD) which will – in turn – access each PD data item in the sequence shown to the right. Here's the PERFORM code:

| PERFORM 100 | -Visit-Each | n-PD W | IIT | Ή 1 | ΓES | ST AFTE | ER .      |   |    |
|-------------|-------------|--------|-----|-----|-----|---------|-----------|---|----|
| VARYING     | PD-Row-No   | FROM   | 1   | ΒY  | 1   | UNTIL   | PD-Row-No | = | 3  |
| AFTER       | PD-Col-No   | FROM   | 1   | ΒY  | 1   | UNTIL   | PD-Col-No | = | 4. |

| 1 | 4 | 7 | 10 |
|---|---|---|----|
| 2 | 5 | 8 | 11 |
| 3 | 6 | 9 | 12 |

But, perhaps you needed to "visit" each PD in the sequence shown to the left. If so, then here's the PERFORM you need:

```
PERFORM 100-Visit-Each-PD WITH TEST AFTER

VARYING PD-Col-No FROM 1 BY 1 UNTIL PD-Col-No = 4

VARYING PD-Row-No FROM 1 BY 1 UNTIL PD-Row-No = 3.
```

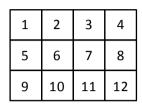

As a general rule of thumb, if you use WITH TEST AFTER on a PERFORM, the termination conditions specified on VARYING and AFTER clauses should test the identifier being varied for being EQUAL TO the maximum value it should receive. If you use WITH TEST BEFORE, the termination conditions specified on VARYING and AFTER clauses should test the identifier being varied for being GREATER THAN the maximum value it should receive.

Thus, the two PERFORM examples shown above could have been coded this way:

```
PERFORM 100-Visit-Each-PD WITH TEST BEFORE

VARYING PD-Row-No FROM 1 BY 1 UNTIL PD-Row-No > 3

AFTER PD-Col-No FROM 1 BY 1 UNTIL PD-Col-No > 4.

- and —

PERFORM 100-Visit-Each-PD WITH TEST BEFORE

VARYING PD-Col-No FROM 1 BY 1 UNTIL PD-Col-No > 4

VARYING PD-Row-No FROM 1 BY 1 UNTIL PD-Row-No > 3.
```

See Also...

Conditional Expressions 6.1.8.2

#### 6.2.30.2. PERFORM Format 2 - Inline

Figure 6-81 - Inline PERFORM Syntax

This format of the **PERFORM** statement is identical in operation to format 1, except for the fact that the statements that comprise the scope of the **PERFORM** are now specified in-line with the **PERFORM** code rather than in procedures located elsewhere within the program.

- 1. The various optional clauses have the same use and effect as in format 1 of the PERFORM statement.
- 2. The distinguishing characteristic of this format versus format 1 is that with this version of the **PERFORM** statement the code being executed is specified in-line (*imperative-statement-1* ...) rather than in one or more separate procedures.

′

## 6.2.31. READ

## 6.2.31.1. READ Format 1 - Sequential READ

Figure 6-82 - READ (Sequential) Syntax

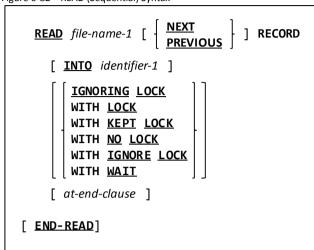

This form of the READ statement retrieves the next (or previous) record from a file.

- 1. File-name-1 must currently be **OPEN** for **INPUT** or **I-O**.
- 2. If the ACCESS MODE of *file-name-1* is RANDOM, this format of the READ statement cannot be used.
- 3. If the ACCESS MODE is SEQUENTIAL, this is the only format of READ that is available.
- 4. If the **ACCESS MODE** is **DYNAMIC**, this format of the **READ** statement may be used as well as format 2. The following minimalist **READ** statement...

**READ** file-name-1

...is perfectly legal according to both **READ** formats. For that reason, when **ACCESS MODE DYNAMIC** has been specified and you want to tell the GNU COBOL compiler that a statement such as the one above should be treated as a <u>sequential</u> **READ**, you <u>must</u> add either **NEXT** or **PRIOR** to the statement (otherwise it will be treated as a random **READ**).

- 5. The keywords **NEXT** and **PREVIOUS** specify in what direction of travel the reading process will take through the file. If neither **NEXT** nor **PREVIOUS** clause is specified, **NEXT** is assumed.
- 6. The PREVIOUS option is available only for ORGANIZATION INDEXED files.
- 7. A successful sequential READ will retrieve the next available record from file-name-1, in either a "next" or "previous" direction from the most-recently-READ record, depending upon the use of the NEXT or PREVIOUS option. The newly-retrieved record data will be saved into the 01-level record structure(s) that immediately follow the file's FD or SD. If the optional INTO clause is present, a copy of the just-retrieved record will be automatically MOVEd to identifier-1.
- 8. The optional LOCK options may be used to control access to the file by other programs while this program is running.
- 9. The optional *at-end-clause* may be used to detect situations where all records in a file have been processed (known as an end-of-file condition). Without using one of these clauses, a program would need to test the returned **FILE STATUS** value after each **READ**.

#### See Also...

| <u>1.3.3.5</u> | Describing tl |
|----------------|---------------|
| <u>4.2.1</u>   |               |
| <u>Figure</u>  | Handling En   |
| <u>4-15</u>    |               |
|                | 4.2.1         |

| Describing the Structure of a File (FD/SD) | <u>5.1</u> |
|--------------------------------------------|------------|
| Record Locking                             | 6.1.11.2   |
| Handling End-of-File Conditions (AT END)   | 6.1.12.1   |
| The <b>OPEN</b> Statement                  | 6.4.29     |

## 6.2.31.2. READ Format 2 - Random Read

Figure 6-83 - READ (Random) Syntax

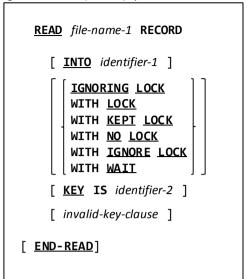

This form of the **READ** statement retrieves an arbitrary record from a **ORGANIZATION RELATIVE** or **ORGANIZATION INDEXED** file.

- 1. File-name-1 must currently be **OPEN** for **INPUT** or **I-O**.
- 2. If the ACCESS MODE of file-name-1 is SEQUENTIAL, this format of the READ statement cannot be used.
- 3. If the ACCESS MODE is RANDOM, this is the only format of READ that is available.
- If the ACCESS MODE is DYNAMIC, this format of the READ statement may be used as well as format 1. The following minimalist READ statement...

READ file-name-1

...is perfectly legal according to both **READ** formats. For that reason, when **ACCESS MODE DYNAMIC** has been specified for a file, a **READ** statement such as the above will be automatically treated as a random **READ**.

5. The optional **KEY** clause tells the compiler how a record is to be located in the file.

If the **KEY** clause is absent:

If the file is an **ORGANIZATION RELATIVE** file, the contents of the field declared as the file's **RELATIVE KEY** will be used to identify a record. If the file is an **ORGANIZATION INDEXED** file, the contents of the field declared as the file's **RECORD KEY** (section will be used to identify a record.

If the **KEY** clause is specified:

If the file is an **ORGANIZATION RELATIVE** file, the contents of *identifier-2* will be used as the relative record number of the record to be accessed. *Identifier-2* does not have to be the **RELATIVE KEY** field of the file (although it could be if you wish). If the file is an **ORGANIZATION INDEXED** file, *identifier-2* must be the **PRIMARY RECORD KEY** or one of the file's **ALTERNATE RECORD KEY** fields (if any) – the current contents of that field will identify the record to be accessed. If an alternate record key is used, and that key allows duplicate values, the record accessed will be the 1<sup>st</sup> one having that key value.

- 6. The record identified by rule #5 will be retrieved from *file-name-1*. The newly-retrieved record data will be saved into the 01-level record structure(s) that immediately follow the file's **FD**. If the optional **INTO** clause is present, a copy of the just-retrieved record will be automatically **MOVE**d to *identifier-1*..
- 7. The optional LOCK options may be used to control access to the file by other programs while this program is running.
- 8. The optional *invalid-key-clause* may be used to detect situations where the desired record cannot be read from the file (most likely because no record exists with the specified **RELATIVE KEY** or **RECORD KEY**). Without using one of these clauses, a program would need to test the returned **FILE STATUS** value after each **READ**.

See Also...

| Types of Files                         | <u>1.3.3.5</u> | Describing the Structure of a File (FD/SD) | <u>5.1</u> |
|----------------------------------------|----------------|--------------------------------------------|------------|
| Defining File Characteristics (SELECT) | <u>4.2.1</u>   | Handling Invalid Keys (INVALID KEY)        | 6.1.12.3   |
| FILE-STATUS Values                     | <u>Figure</u>  | The <b>OPEN</b> Statement                  | 6.4.29     |
|                                        | <u>4-15</u>    |                                            |            |

## **6.2.32. READY TRACE**

Figure 6-84 - READY TRACE Syntax

READY TRACE

The **READY TRACE** verb turns procedure or procedure+statement tracing on.

- 1. This statement will cause procedure or procedure+statement tracing to be turned on.
- 2. In order for this statement to be functional, tracing code must have been generated into the compiled program using either the "-ftrace" (procedures only) or "-ftraceall" (procedures + statements) compiler options.
- 3. Tracing may be turned off at any point by executing the **RESET TRACE** statement (section).
- 4. See the COB\_SET\_TRACE environment variable for another way to control tracing.

| See Also                                      |          |                                      |              |  |  |
|-----------------------------------------------|----------|--------------------------------------|--------------|--|--|
| The <b>RESET TRACE</b> Statement <u>6.4.3</u> | <u>4</u> | Execution-time Environment Variables | <u>8.2.4</u> |  |  |
| Compiler Switches Reference 8 1 2             |          |                                      |              |  |  |

## PROCEDURE DIVISION

## **6.2.33. RELEASE**

Figure 6-85 - RELEASE Syntax

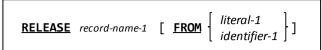

The **RELEASE** statement adds a new record to a *sort* work file.

- 1. The **RELEASE** statement is valid only within the **INPUT PROCEDURE** of a **SORT** statement.
- 2. Record-name-1 must be a record defined to a sort description (SD) entry.

See Also...

Describing the Structure of a File **(FD/SD)** 5.1

The **SORT** Statement (File Sort)

6.4.40.1

## **6.2.34. RESET TRACE**

Figure 6-86 - RESET TRACE Syntax

The RESET TRACE verb turns procedure or procedure+statement tracing off.

**RESET TRACE** 

- 1. This statement will cause procedure or procedure+statement tracing to be turned off.
- 2. By default, procedure and procedure+statement tracing is OFF as programs begin execution. Use the **READY TRACE** statement (section to turn tracing on.
- 3. In order for this statement to be functional, tracing code must have been generated into the compiled program using either the "-ftrace" (procedures only) or "-ftraceall" (procedures + statements) compiler options.
- 4. See the COB\_SET\_TRACE environment variable for another way to control tracing.

| See Also                         |              |  |                                      |              |  |
|----------------------------------|--------------|--|--------------------------------------|--------------|--|
| The <b>READY TRACE</b> Statement | 6.2.32       |  | Execution-time Environment Variables | <u>8.2.4</u> |  |
| Compiler Switches Reference      | <u>8.1.2</u> |  |                                      |              |  |

## 6.2.35. RETURN

Figure 6-87 - RETURN Syntax

```
RETURN sort-file-name-1 RECORD

[ INTO identifier-1 ]
 [ at-end-clause]

[ END-RETURN]
```

The **RETURN** statement reads a record from a sort- or merge work file.

- 1. The RETURN statement is valid only within the OUTPUT PROCEDURE of a SORT or MERGE statement.
- 2. Sort-file-name-1 must be a sort- or merge work file defined with a sort description (SD) entry.
- 3. A successful **RETURN** will retrieve the next available record from *sort-file-name-1*. The newly-retrieved record data will be saved into the 01-level record structure(s) that immediately follow the file's **SD**. If the optional **INTO** clause is present, a copy of the just-retrieved record will be automatically **MOVE**d to *identifier-1*.
- 4. The optional *at-end-clause* may be used to detect situations where all sorted records have been **RETURN**ed (known as an end-of-file condition). Without using one of these clauses, a program would need to test the returned **FILE STATUS** value after each **RETURN**.

#### See Also..

| Sec Pilsoni                                           |           |                                       |                 |  |  |  |  |
|-------------------------------------------------------|-----------|---------------------------------------|-----------------|--|--|--|--|
| Describing the Structure of a File <b>(FD/SD)</b> 5.1 |           | The <b>MOVE</b> Statement             | 6.2.26          |  |  |  |  |
| Handling End-of-File Conditions (AT END) 6.1.12       | <u>.1</u> | The <b>SORT</b> Statement (File Sort) | <u>6.4.40.1</u> |  |  |  |  |
| The <b>MERGE</b> Statement 6.4.25                     |           |                                       |                 |  |  |  |  |

#### **6.2.36. REWRITE**

Figure 6-88 - REWRITE Syntax

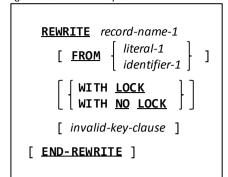

The **REWRITE** statement replaces a logical record on a disk file.

- Record-name-1 must be defined as an 01-level record subordinate to the File Description of a file that is currently OPEN for I-O.
- 2. The optional **FROM** clause will cause *literal-1* or *identifier-1* to be implicitly **MOVE**d into *record-name-1* prior to writing *record-name-1* to the file.
- 3. The REWRITE statement may not be used with ORGANIZATION IS LINE SEQUENTIAL files.
- 4. If the optional **LOCK** clause is omoitted, the effect will be as is **WITH NO LOCK** was coded that is, the rewritten record will not be locked against access by other programs.
- 5. Rewriting a record does not cause the record contents of the file to be physically updated until the next block of the file is read, a **COMMIT** or **UNLOCK** statement is issued or that file is **CLOSE**d.
- 6. If the file has ORGANIZATION RECORD BINARY SEQUENTIAL:
  - a. The record to be rewritten will be the one retrieved by the most-recently executed READ of the file.
  - b. If the FD of the file contains the **RECORD CONTAINS** / **RECORD IS VARYING** clause and it allows record size to vary, the size of *record-name-1* cannot be altered.
- 7. If the file has **ORGANIZATION RELATIVE** or **ORGANIZATION INDEXED**:
  - a. If the file has ACCESS MODE SEQUENTIAL, the record to be rewritten will be the one retrieved by the most-recently executed READ of the file. If the file has ACCESS MODE RANDOM or ACCESS MODE DYNAMIC, no READ is required before a record may be rewritten the RELATIVE KEY / RECORD KEY definition for the file will specify the record to be updated.
  - b. The size of record-name-1 may be updated.
- The optional invalid-key-clause allows the program to detect and recover from attempts to rewrite nonexistent records.

See Also..

| <u>1.3.3.5</u>  |                            |
|-----------------|----------------------------|
| <u>5.1</u>      |                            |
| 6.1.9.2         |                            |
| <u>6.1.12.3</u> |                            |
| <u>6.4.7</u>    |                            |
|                 | 5.1<br>6.1.9.2<br>6.1.12.3 |

| A130 |                             |               |
|------|-----------------------------|---------------|
|      | The <b>COMMIT</b> Statement | <u>6.4.8</u>  |
|      | The <b>MOVE</b> Statement   | <u>6.2.26</u> |
|      | The <b>OPEN</b> Statement   | <u>6.4.29</u> |
|      | The <b>READ</b> Statement   | 6.4.31        |
|      | The <b>UNLOCK</b> Statement | 6.4.48        |

## **6.2.37. ROLLBACK**

Figure 6-89 - ROLLBACK Syntax

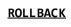

The **ROLLBACK** verb reverts changes made to all files since the start of the program or since the last **COMMIT**.

1. GNU COBOL does not (currently, at least) support file rollback. The GNU COBOL **ROLLBACK** statement will have the same effect as the **COMMIT** verb.

See Also...

The **COMMIT** Statement <u>6.4.8</u>

#### 6.2.38. SEARCH

## 6.2.38.1. SEARCH Format 1 - Sequential Search

Figure 6-90 - Sequential SEARCH Syntax

```
SEARCH table-name-1

[ VARYING index-name-1 ]

[ AT END imperative-statement-1 ]

{ WHEN conditional-expression-1 imperative-statement-2 } ...

[ END-SEARCH ]
```

The **SEARCH** statement is used to sequentially search a table, stopping either once a specific value is located within the table or when the table has been completely searched.

- 1. The index-name-1 identifier specified on the VARYING clause must be USAGE INDEX.
- If no VARYING clause is specified, then the table being searched must have been created with an INDEXED BY clause.
- 3. At the time the SEARCH statement is executed, the current value of index-name-1 (or the table's defined INDEXED BY index if no VARYING clause is specified) will define the starting position in the table where the searching process will begin. Typically, one initializes that index to a value of 1 before starting the SEARCH, as follows:

```
SET index-name-1 TO 1
```

- 4. During the searching process, the *conditional-expression-1* will be evaluated and if TRUE will cause *imperative-statement-2* to be executed, after which control will fall into the next statement after the **SEARCH**.
- 5. If multiple **WHEN** clauses exist, each *conditional-expression-n* will be evaluated in-turn and the first one that evaluates to TRUE will cause the corresponding *imperative-statement-n* to be executed, after which control will fall into the next statement after the **SEARCH**.
- 6. If no conditional-expression-n evaluates to TRUE, the value of index-name-1 will be incremented to p[oint to the next entry in the table. If the value of index-name-1 is still within the OCCURS scope of table-name-1, the WHEN clause(s) will again be re-evaluated. This process will continue until a WHEN clause conditional-expression-n evaluates to TRUE or until the value of index-name-1 is no longer within the OCCURS scope of table-name-1.
- 7. If no conditional-expression-n ever evaluates to TRUE and the value of index-name-1 is no longer within the OCCURS scope of table-name, the imperative-statement-1 which is part of the AT END clause will be executed. After this, control will fall into the next statement following the SEARCH. If there is no AT END clause, control simply falls into the next statement following the SEARCH.

Defining Tables (OCCURS) 0 The SET index Statement 6.2.39.4

Storage Format of Data (USAGE) 5.2.1.11

# 6.2.38.2. SEARCH Format 2 – Binary, or Half-interval Search (SEARCH ALL)

Figure 6-91 - Binary SEARCH (ALL) Syntax

```
SEARCH ALL table-name-1

[ AT END imperative-statement-1 ]

WHEN conditional-expression-1 imperative-statement-2

[ END-SEARCH ]
```

This format of the **SEARCH** statement performs a binary, or half-interval, search against a sorted table.

- The definition of table-name-1 must include the OCCURS, ASCENDING (and/or DESCENDING) KEY and INDEXED

  BY clauses
- 2. In order for a table to be searchable via the **SEARCH ALL** statement, each of the following must be true:
  - a. The table meets the requirements of rule #1 above.
  - b. Just because the table <u>has</u> one or more KEY clauses doesn't mean the data is actually <u>in</u> that sequence in the table the actual sequence of the data <u>must</u> agree with the **KEY** clause(s)!<sup>33</sup>
  - c. No two records in the table may have the same **KEY** field values. If the table has multiple **KEY** definitions, then no two records in the table may have the same combination of **KEY** field values.

If rule "a" is violated, the compiler will reject the **SEARCH ALL**. If rules "b" and/or "c" are violated, there will be no message issued by the compiler, but the run-time results of a **SEARCH ALL** against the table will probably be incorrect.

- 3. The *conditional-expression-1* should involve the **KEY** fields, using the table's **INDEXED BY** index name as a subscript.
- 4. The **WHEN** clause is <u>mandatory</u>, unlike format 1 of the SEARCH statement.
- 5. There can only be one **WHEN** clause specified.
- 6. The function of the **WHEN** is to compare the key field(s) of the table, as indexed by the table's **INDEXED** BY index data item, against whatever literal and/or identifier values you are searching for in order to locate the desired entry in the table. The table's index will be automatically varied by the **SEARCH ALL** statement in a manner designed to require the minimum number of tests.
- 7. The internal processing of the **SEARCH ALL** statement begins by setting internal "first" and "last" pointers to the 1<sup>st</sup> and last entry locations of the table. Processing then proceeds as follows<sup>34</sup>:
  - a. The entry half-way between "first" and "last" is identified. We'll call this the "current" entry, and will set its table entry location into *index-name-1*.
  - b. The **WHEN** is evaluated. This comparison of the key(s) against the target literal/identifier values will have one of three possible outcomes:
    - i. If the key(s) and value(s) match, *imperative-statement-2* is executed, after which control falls thru into the next statement following the **SEARCH ALL**.
    - ii. If the key(s) are LESS THAN the value(s), then the table entry being searched for can only occur in the "current" to "last" range of the table, so a new "first" pointer value is set (it will be set to the "current" pointer).
    - iii. If the key(s) are *GREATER THAN* the value(s), then the table entry being searched for can only occur in the "first" to "current" range of the table, so a new "last" pointer value is set (it will be set to the "current" pointer).
  - c. If the new "first" and "last" pointers are different than the old "first" and "last" pointers, there's more left to be searched, so return to step "a" and continue.

of course, if the data sequence doesn't agree with the KEY clause, you can easily make it that way using a table SORT

This is a simplified view of the algorithm intended purely as a pedagogical tool – an actual implementation of it requires a few additional picky little details to make it work (such as what to do when rule "a" identifies a "current" entry of 12.5!)

# PROCEDURE DIVISION

d. If the new "first" and "last" pointers are the same as the old "first" and "last" pointers, the table has been exhausted and the entry being searched for cannot be found; *imperative-statement-1* is executed, after which control falls thru into the next statement following the **SEARCH ALL**. If there is no **AT END** clause coded, control simply falls into the next statement following the **SEARCH ALL**.

The net effect of the above algorithm is that only a fraction of the number of elements in the table need ever be tested in order to decide whether or not a particular entry exists. This is because the **SEARCH ALL** discards half the remaining entries in the table each time it checks an entry.

Computer scientists will compare these two search techniques as follows:

- A sequential search (format 1) will need an average of n/2 tests and a worst case of n tests in order to find an entry and n tests to identify that an entry doesn't exist (n = the number of entries in the table).
- A binary search (format 2) will need worst case of  $\log_2 n$  tests in order to find an entry and  $\log_2 n$  tests to identify that an entry doesn't exist (n = the number of entries in the table).

Here's a more practical view of the difference. Let's say that a table has 1,000 entries in it. With a sequential (format 1) search, on average, you'll have to check 500 of them to find an entry and you'll have to look at all 1,000 of them to find that an entry doesn't exist. With a binary search, express the number of entries as a binary number  $(1,000_{10} = 1111101000_2)$  and count the number of digits in the result (10) -THAT is the worst-case number of tests required to find an entry or to identify that it doesn't exist. That's quite an improvement!

| See | Also. | •• |
|-----|-------|----|
|     |       |    |

|                                | 500      | JO                    |                   |          |
|--------------------------------|----------|-----------------------|-------------------|----------|
| Defining Tables (OCCURS)       | 0        | The <b>SORT</b> State | ment (Table Sort) | 6.4.40.2 |
| Storage Format of Data (USAGE) | 5 2 1 11 |                       |                   |          |

#### 6.2.39. SET

#### 6.2.39.1. SET Format 1 – SET ENVIRONMENT

Figure 6-92 - SET ENVIRONMENT Syntax

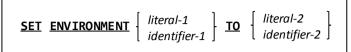

A **SET ENVIRONMENT** statement provides a straight-forward means of setting environment values from within a program.

- Environment variables created or changed from within GNU COBOL programs will be available to any sub-shell processes spawned by that program (i.e. CALL "SYSTEM") but will not be known to the shell or console window that started the GNU COBOL program.
- 2. This is a much simpler and more readable means of setting environment variables than by using the **DISPLAY** statement. For example, these two code sequences produce identical results:

DISPLAY

"VARNAME" UPON ENVIRONMENT-NAME
END-DISPLAY
DISPLAY

"VALUE" UPON ENVIRONMENT-VALUE
END-DISPLAY

SET ENVIRONMENT "VARNAME" TO "VALUE"

See Also...

The DISPLAY Statement (Environment) <u>6.2.1</u>

# 6.2.39.2. SET Format 2 – SET Program-Pointer

Figure 6-93 - SET Program Pointer Syntax

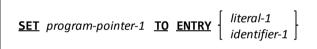

This form of **SET** allows you to retrieve the address of a **PROCEDURE DIVISION** code module – specifically a declared entry-point into the **PROCEDURE DIVISION**.

- 1. If you have used other versions of COBOL before (particularly mainframe implementations), you've possibly seen subroutine **CALL**s made passing a **PROCEDURE DIVISION** paragraph or **SECTION** name as an argument that is not possible in GNU COBOL; instead, you need to know how to use this form of the **SET** statement.
- 2. The **USAGE** of *program-pointer-1* must be **PROGRAM-POINTER**.
- 3. The *literal-1* or *identifier-1* value specified must name a primary entry-point name (**PROGRAM-ID** of a subroutine or **FUNCTION-ID** of a user-defined function) or an alternate entry-point defined via an **ENTRY** statement within a subprogram.
- 4. Once the address of a **PROCEDURE DIVISION** code area has been acquired in this way, the address could be passed to a subroutine (usually written in C) for whatever use it needs it for. For examples of **PROGRAM-POINTERS** at work, see the discussions of the **CBL\_ERROR\_PROC** and **CBL\_EXIT\_PROC** built-in subroutines.

Storage Format of Data (**USAGE**) <u>5.2.1.11</u>
The **ENTRY** Statement 6.2.14

See Also...

The CBL\_ERROR\_PROC Subroutine 8.3.1.24

The CBL\_EXIT\_PROC Subroutine 8.3.1.25

#### 6.2.39.3. SET Format 3 – SET ADDRESS

Figure 6-94 - SET ADDRESS Syntax

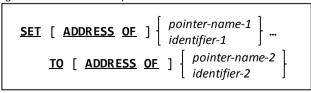

This form of the **SET** statement can be used to work with the addresses of data items rather than their contents.

 When the ADDRESS OF clause is used <u>before</u> the TO you will be using the SET to alter the address of a LINKAGE SECTION or BASED data item. Without that clause you will be assigning an address to one or more USAGE POINTER data items.

#### PROCEDURE DIVISION

2. When the **ADDRESS OF** clause is used <u>after</u> the **TO**, **SET** will be identifying the address of *identifier-2* as the address to be assigned to *identifier-1* or stored in *pointer-name-1*. If the "**ADDRESS OF**" clause is absent after the **TO**, the contents of *pointer-name-2* will serve as the address to be assigned.

See Also...

The DATA DIVISION 5

Dynamically Allocated Items (BASED) 5.2.1.2

Storage Format of Data (USAGE) 5.2.1.11

#### 6.2.39.4. SET Format 4 - SET Index

Figure 6-95 - SET Index Syntax

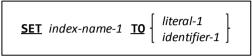

This **SET** statement assigns a value to a **USAGE INDEX** data item.

The USAGE of index-name-1 should be INDEX, or index-name-1 must be identified in a table INDEXED BY clause.

See Also...

Defining Tables (OCCURS) 0 Storage Format of Data (USAGE) 5.2.1.11

# 6.2.39.5. SET Format 5 - SET UP/DOWN

Figure 6-96 - SET UP/DOWN Syntax

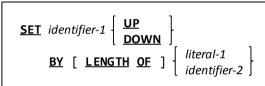

This format of **SET** is used to increment or decrement the value of an index or pointer by a specified amount.

- 1. The **USAGE** of *identifier-1* must be **INDEX**, **POINTER** or **PROGRAM-POINTER**.
- The <u>typical</u> usage when identifier-1 is a **USAGE INDEX** data item is to increment it's value **UP** or **DOWN** by 1, since an **INDEX** is usually being used to sequentially walk through the elements of a table.

See Also...

Defining Tables (OCCURS) 0 Storage Format of Data (USAGE) 5.2.1.11

#### 6.2.39.6. SET Format 6 - SET Condition Name

Figure 6-97 - SET Condition Name Syntax

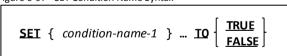

This format provides one method of specifying the TRUE / FALSE value of a level-88 condition name.

- 1. By setting the specified condition name(s) to a **TRUE** or **FALSE** value, you will actually be assigning a value to the parent data item(s) to which the condition name data item(s) is subordinate to.
- 2. When specifying **TRUE**, the value assigned to each parent data item will be the first **VALUE** specified on the condition name's definition.
- 3. When specifying **FALSE** on the **SET**, the value assigned to each parent data item will be the value specified for the **FALSE** clause of the condition name's definition; if any *condition-name-1* occurrence lacks a **FALSE** clause, the **SET** statement will be rejected by the compiler.

See Also...

Defining Level-88 Condition Names 5.2.7

#### **6.2.39.7. SET Format 7 – SET Switch**

Figure 6-98 - SET Switch Syntax

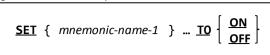

Use this **SET** statement type to turn a switch **ON** or **OFF**.

- 1. Switches are defined using the SPECIAL-NAMES paragraph.
- 2. Switches may be tested via the **IF** statement and a *switch-status condition*.

# See Also... The SPECIAL-NAMES Paragraph 4.1.4 Switch-Status Conditions 6.1.4.2.4 Switch-Status Conditions 6.1.4.2.4

# 6.2.39.8. SET Format 8 - SET ATTRIBUTE

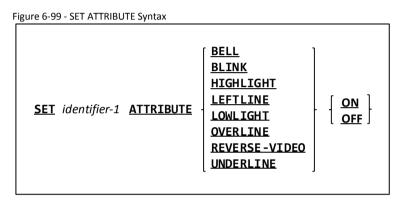

The **SET ATTRIBUTE** statement may be used to modify one or more attributes of a **SCREEN SECTION** data item at run-time.

 When making an attribute change to identifier-1, the change will not become visible on the screen until the SCREEN SECTION data item containing identifier-1 is next ACCEPTed (if identifier-1 is an input field) or is next DISPLAYed (if identifier-1 is not an input field).

See Also...

Defining Screens 5.2.2

The ACCEPT Statement (Screen Data) 6.4.1.4

The ACCEPT Statement (Screen Data) 6.4.1.4

# 6.2.40. SORT

# 6.2.40.1. SORT Format 1 - File-based Sort

```
Figure 6-100 - File-Based SORT Syntax
                                                                                                      This
                                                                                                      format of
    SORT sort-file-1
                                                                                                      the SORT
                                                                                                      statemen
                                KEY identifier-1 ... } ...
               DESCENDING
                                                                                                      t is
                                                                                                      designed
      [ WITH <u>DUPLICATES</u> IN ORDER ]
                                                                                                      to sort
                                                                                                      large
      [ COLLATING SEQUENCE IS alphabet-name-1 ]
                                                                                                      volumes
                                                                                                      of data
        USING file-name-1 ...
                                                                                                      according
        <u>INPUT</u> <u>PROCEDURE</u> IS procedure-name-1 [ <u>THRU | THROUGH</u> procedure-name-2 ]
                                                                                                      to one or
                                                                                                      more key
        GIVING file-name-2 ...
                                                                                                      fields.
        OUTPUT PROCEDURE IS procedure-name-3 [ THRU | THROUGH procedure-name-4 ]
```

1. The *sort-file-1* named on the **SORT** statement must be defined using a sort description (**SD**) in the **FILE SECTION** of the **DATA DIVISION**. This file is referred to as the "sort work file".

- If specified, file-name-1 and file-name-2 must reference ORGANIZATION LINE SEQUENTIAL or ORGANIZATION
  RECORD BINARY SEQUENTIAL files. These files must be defined using a file description (FD) in the FILE
  SECTION of the DATA DIVISION. The same file(s) may be used for file-name-1 and file-name-2.
- 3. The identifier-1 ... field(s) must be defined as field(s) within a record of sort-file.
- The WITH DUPLICATES IN ORDER clause is supported for compatibility purposes with other versions of COBOL, but is non-functional in GNU COBOL

While any COBOL implementation's **SORT** or **MERGE** facilities guarantee that records with duplicate key values will be in proper sequence with regard to other records with <u>different</u> key values, they generally make no promises as to the resulting relative sequence of records having duplicate key values with one another.

Some COBOL implementations provide this optional clause to force their **SORT** and **MERGE** facilities to retain duplicate key-value records in their original input sequence, relative to one another.

GNU COBOL always behaves as if the WITH DUPLICATES IN ORDER clause is specified, even if it isn't.

- 5. A sort work file (see #1) is never **OPEN**ed or **CLOSE**d.
- 6. The **SORT** statement works in three stages, as follows:

#### STAGE I (the input phase):

- a. The data to be sorted is loaded into the sort file. This is accomplished either by taking the entire contents of the file(s) named on the **USING** clause or by utilizing an **INPUT PROCEDURE** defined as *procedure-name* 1 or *procedure-name-1* THRU *procedure-name-2*.
- b. When **USING** is specified, file-name-1 ... must not be **OPEN** at the time the **SORT** is executed.
- c. When an INPUT PROCEDURE is used, the procedure(s) specified on the INPUT PROCEDURE clause will be invoked as if by a procedural PERFORM statement with no VARYING or UNTIL options specified. Records will be loaded into the sort work file one at a time within the INPUT PROCEDURE using the RELEASE statement.

As data is loaded into the sort file, it is <u>actually</u> being buffered in dynamically-allocated memory. Only if the amount of data to be sorted exceeds the amount of available sort memory (128 MB)<sup>35</sup> will actual disk files be allocated and utilized. These "sort work files" will be discussed again shortly.

A GO TO statement that transfers control out of the INPUT PROCEDURE will terminate the SORT but allows the program to continue executing from the point where the GO TO transferred control to. Once an INPUT PROCEDURE has been aborted using a GO TO it cannot be resumed, and the contents of the sort work file are lost. You may, however, re-execute the SORT statement itself. USING A "GO TO" TO PREMATURELY TERMINATE A SORT, OR RE-STARTING A PREVIOUSLY-CANCELLED SORT IS NOT CONSIDERED GOOD PROGRAMMING STYLE AND SHOULD BE AVOIDED.

An **INPUT PROCEDURE** is terminated in the same way a procedural **PERFORM** would be. Once the **INPUT PROCEDURE** terminates, the input phase is complete.

d. The scope of the **INPUT PROCEDURE** must not allow a file-based **SORT**, **MERGE** or **RETURN** statement to be executed.

#### STAGE 2 (the sort phase):

a. The sort will take place by arranging the data records in the sequence defined by the ASCENDING KEY and/or DESCENDING KEY specification(s) on the SORT statement according to the COLLATING SEQUENCE specified on the SORT (if any) or – if none was defined – the PROGRAM COLLATING SEQUENCE specified or implied by the OBJECT-COMPUTER paragraph. Keys may be any supported data type and USAGE except for level-78 or level-88 data items.

For example, let's assume we're sorting a series of financial transactions. The **SORT** statement might look like this:

SORT Sort-File

ASCENDING KEY Transaction-Date
ASCENDING KEY Account-Number
DESCENDING KEY Transaction-Amount

There is a runtime environment variable (COB\_SORT\_MEMORY) that you may use to allocate more or less memory to the sorting process. See section <u>8.2.4</u>.

•

The effect of this statement will be to sort all transactions into ascending order of the date the transaction took place (oldest first, newest last). Unless the business running this program is going out of business, there are most-likely many transactions for any given date – therefore, within each grouping of transactions all with the same date, transactions will be sub-sorted into ascending sequence of the account number the transactions apply to. Since it's quite possible there might be multiple transactions for an account on any given date, a third level sub-sort will arrange all transactions for the same account on the same date into descending sequence of the actual amount of the transaction (largest first, smallest last). If two or more transactions of \$100.00 were recorded for account #12345 on the 31<sup>st</sup> of August 2009, those transactions will be retained in the order in which they were read from the **USING** file(s) or were **RELEASE**d to the **SORT**.

#### Stage 3 (the output phase):

- a. Once the sort phase is complete, a copy of the sorted data will be written to each *file-name-2* if the **GIVING** clause was specified. When **GIVING** is specified, none of the *file-name-2* files can be **OPEN** at the time the **SORT** is executed.
- b. When an OUTPUT PROCEDURE is used, the procedure(s) specified on the OUTPUT PROCEDURE clause will be invoked as if by a procedural PERFORM statement with no VARYING or UNTIL options specified.
   Records will be retrieved from the sort work file one at a time and in sorted sequence within the INPUT PROCEDURE using the RETURN statement.

A GO TO statement that transfers control out of the OUTPUT PROCEDURE will terminate the SORT but allows the program to continue executing from the point where the GO TO transferred control to. Once an OUTPUT PROCEDURE has been aborted using a GO TO it cannot be resumed. You may, however, reexecute the SORT statement itself. USING A "GO TO" TO PREMATURELY TERMINATE A SORT, OR RESTARTING A PREVIOUSLY-CANCELLED SORT IS NOT CONSIDERED GOOD PROGRAMMING STYLE AND SHOULD BE AVOIDED.

- c. Once the **OUTPUT PROCEDURE** terminates, the output phase and the **SORT** statement itself is complete. Any sorted records that have not yet been **RETURN**ed from the sort work file will be lost.
- d. The scope of the **OUTPUT PROCEDURE** must not allow a file-based **SORT**, **MERGE** or **RELEASE**.
- 7. Should disk work files be necessary due to the amount of data being sorted, they will be automatically allocated to disk in a folder defined by the **TMPDIR**, **TMP** or **TEMP** environment variables (checked for existence in that sequence). These disk files will be automatically purged upon **SORT** termination or program execution termination (normal or otherwise).

#### See Also...

| Types of Files                             | <u>1.3.3.5</u> |
|--------------------------------------------|----------------|
| The <b>OBJECT-COMPUTER</b> Paragraph       | 4.1.2          |
| Describing the Structure of a File (FD/SD) | <u>5.1</u>     |
| Defining Data Items                        | <u>5.2</u>     |
| Storage Format of Data ( <b>USAGE</b> )    | 5.2.1.11       |
| The <b>CLOSE</b> Statement                 | <u>6.4.7</u>   |

| The <b>MERGE</b> Statement           | <u>6.4.25</u> |
|--------------------------------------|---------------|
| The <b>OPEN</b> Statement            | 6.4.29        |
| The <b>RELEASE</b> Statement         | 6.2.33        |
| The <b>RETURN</b> Statement          | 6.2.35        |
| Execution-time Environment Variables | <u>8.2.4</u>  |

# 6.2.40.2. SORT Format 2 - Table Sort

Figure 6-101 - Table SORT Syntax

```
SORT table-name-1

[ ON { ASCENDING DESCENDING DESCENDING DESCENDING IN ORDER ]  

[ WITH DUPLICATES IN ORDER ]  

[ COLLATING SEQUENCE IS alphabet-name-1 ]
```

This format of the **SORT** statement sorts relatively small quantities of data – namely data contained in a **DATA DIVISION** table – according to one or more key fields.

- The table-name-1 data item must have an OCCURS clause in its definition.
- 2. The identifier-1 ... field(s), if any, must be defined as data items subordinate to table-name-1.
- 3. The **WITH DUPLICATES IN ORDER** clause is supported for compatibility purposes, but is non-functional. See the discussion of this clause in the previous section for more information.
- 4. The data within *table-name-1* will be sorted in-place (i.e. no sort file is required) according to the **KEY** specification(s) made on the **SORT** statement.
- 5. Although the specification of **KEY** clause(s) is optional<sup>36</sup>, currently, a table **SORT** with no **KEY** specification(s) made on the **SORT** statement is unsupported by GNU COBOL and will be rejected by the compiler.
- 6. The sort will take place by arranging the data records in the sequence defined by the ASCENDING KEY and/or DESCENDING KEY specification(s) on the SORT statement according to the COLLATING SEQUENCE specified on the SORT (if any) or if none was defined the PROGRAM COLLATING SEQUENCE specified or implied by the OBJECT-COMPUTER paragraph. Keys may be any supported data type and USAGE except for level-78 or level-88 data items.
- 7. The **SORT** will be performed in-place within *table-name-1* no sort file is required.

<sup>&</sup>lt;sup>36</sup> When lacking a **KEY** clause, according to the COBOL2002 standards, a table sort will use the table's **KEY** clause

#### 6.2.41. START

Figure 6-102 - START Syntax

```
START file-name-1  \begin{bmatrix} & \text{IS } \underline{\text{EQUAL }} & \text{TO} & | & \text{IS } \underline{\text{S}} & | & \underline{\text{EQUALS}} \\ & \text{IS } \underline{\text{GREATER }} & \text{THAN } & | & \text{IS } \underline{\text{S}} \\ & \text{IS } \underline{\text{GREATER }} & \text{THAN } \underline{\text{OR }} & \underline{\text{EQUAL }} & \text{TO} & | & \text{IS } \underline{\text{S}} \underline{\text{S}} & | & \text{IS } \underline{\text{MOT }} \underline{\text{LESS }} & \text{THAN } \\ & & \text{IS } \underline{\text{LESS }} & \text{THAN } & | & \text{IS } \underline{\text{S}} \underline{\text{S}} & | & \text{IS } \underline{\text{NOT }} & \underline{\text{GREATER }} & \text{THAN } \end{bmatrix} identifier-1 \\ & \begin{bmatrix} invalid-key-clause \end{bmatrix} \end{bmatrix} 
 \begin{bmatrix} invalid-key-clause \end{bmatrix} 
 \begin{bmatrix} \text{END-START } \end{bmatrix}
```

The **START** statement defines the logical starting point within a file for subsequent sequential read operations.

- 1. File-name-1 must be an ORGANIZATION RELATIVE or ORGANIZATION INDEXED file.
- 2. File-name-1 must have been SELECTed with an ACCESS MODE DYNAMIC or ACCESS MODE SEQUENTIAL.
- 3. File-name-1 must be OPEN in either INPUT or I-O mode at the time the START is executed.
- 4. If no **KEY** clause is specified, "**KEY IS EQUAL TO** *identifier-1*" will be assumed (see the next point for the definition of *identifier-1*).
- 5. If file-name-1 is an ORGANIZATION RELATIVE file, identifier-1 must be the defined RELATIVE KEY of the file. If file-name-1 is an ORGANIZATION INDEXED file, identifier-1 must be the defined RECORD KEY of the file (if no KEY clause was specified) or may be the RECORD KEY or any of the ALTERNATE RECORD KEY fields for the file is a KEY clause is specified.
- 6. After successful execution of a **START** statement, the internal record pointer into the *file-name-1* data will be positioned such that the next sequential **READ** statement executed against *file-name-1* will read either:
  - a. The first record that satisfies the **KEY** clause specification if the relation check specified is **EQUAL TO**, **GREATER THAN** or **GREATER THAN** OR **EQUAL TO** (or any of their syntactical equivalents), or ...
  - b. The last record that satisfies the **KEY** clause specification if the relation check specified is **LESS THAN** or **LESS THAN OR EQUAL TO** (or any of their syntactical equivalents).
- 7. The **START** statement only positions the file for a subsequent sequential **READ** it does not actually populate *file-name-1s* 01-level records with new data. You must issue a sequential **READ** after a successful **START** to actually read the record that satisfies the **KEY** clause.
- 8. The optional *invalid-key-clause* may be used to detect and recover from errors encountered during execution of the **START**. Such errors might be actual I/O errors or "Key Not Exists" errors (**FILE STATUS** 23), indicating no record exists that satisfies the KEY clause requirements. Lacking such a clause, you'll need to test the file's FILE STATUS data item manually after the START in order to determine success or failure.

See Also...

| Types of Files                         | <u>1.3.3.5</u> | Relation Tests            | <u>6.1.8.2.5</u> |
|----------------------------------------|----------------|---------------------------|------------------|
| Defining File Characteristics (SELECT) | <u>4.2.1</u>   | The <b>OPEN</b> Statement | 6.4.29           |
| FILE-STATUS Values                     | <u>Figure</u>  | The <b>READ</b> Statement | <u>6.4.31</u>    |
|                                        | <u>4-15</u>    |                           |                  |

# 6.2.42. STOP

Figure 6-103 - STOP Syntax

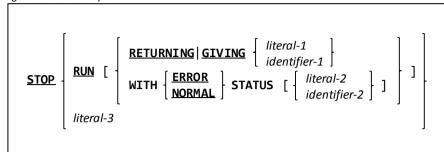

The **STOP** statement halts the program, returning control to the operating system.

- 1. The **RUN** clause halts the program without displaying any special message to that effect.
- 2. The *literal-2* clause displays the specified text on **SYSOUT/STDOUT**, waits for the user to press the **Enter** key and then once the key has been pressed allows the program to continue execution.
- 3. The optional **RETURNING/GIVING** clause (the **RETURNING** and **GIVING** clauses may be used interchangeably) provides the opportunity to return a numeric value to the operating system (a "return code"). The manner in which the return code may be interrogated by the operating system varies, but Windows can use %ERRORLEVEL% to query the return code while Unix shells such as sh, bash and ksh can query the return code as "\$?". Other Unix shells may have different ways to access return code values.
- 4. The **STATUS** clause provides another means of returning a return code. Using the **STATUS** clause with a literal/identifier specification is functionally equivalent to using the **RETURNING/GIVING** clause.
  - Using the **STATUS** clause without a literal/identifier specification will return a return code of 0 if the **NORMAL** keyword is used or a 1 if **ERROR** was specified.
- Your program will ALWAYS return a return code, even if no RETURNING/GIVING or STATUS clause is specified.
  In the absence of the use of these clauses, the value in the special register RETURN-CODE at the time the STOP statement is executed will be used as the return code.
- 6. Any programmer-defined exit procedure (established via the CBL\_EXIT\_PROC built-in subroutine) will be executed by STOP RUN, but not by STOP *literal*.
- 7. Valid return code values can be in the range -2147483648 to +2147483647.
- 8. The code snippets below are all equivalent they show different ways in which a GNU COBOL program may be coded to pass a return code value of 16 back to the operating system and then halt.

| STOP RUN RETURNING 16         | MOVE 16 TO RETURN-CODE<br>STOP RUN |
|-------------------------------|------------------------------------|
| STOP RUN WITH ERROR STATUS 16 |                                    |

See Also...

| Built-in Device Names | <u>Figure</u> | The <b>CBL_EXIT_PROC</b> Subroutine 8.3.1.25 |
|-----------------------|---------------|----------------------------------------------|
|                       | <u>4-8</u>    |                                              |
| Special Registers     | <u>6.1.13</u> |                                              |

#### 6.2.43. STRING

Figure 6-104 - STRING Syntax

The **STRING** statement is used to concatenate all or a part of one or strings together, forming a new string.

- 1. *Literal-1, literal-2, identifier-1, identifier-2* and *identifier-3* must be explicitly or implicitly defined as alphanumeric **USAGE DISPLAY** data. Any of those identifiers may be group items.
- 2. Identifier-4 must be a non-edited elementary integer numeric data item with a value greater than zero.
- 3. Each literal-1 / identifier-1 will be known as a sending item.
- 4. During the processing of the **STRING** statement, data will be copied from each sending item, in turn, into identifier-3, one character at a time at a position defined by the *current character pointer*.
- 5. The initial value of the *current character pointer* will be the value of identifier-4 at the time the **STRING** statement began execution. If no **WITH POINTER** clause is coded, a value of 1 (meaning "the 1<sup>st</sup> character position") will be assumed for the *current character pointer*.
- 6. For each sending item, the contents of the sending item will be copied character-by-character into *identifier-3* at the character position specified by the *current character pointer*. After a character is copied, the *current character pointer* will be incremented by 1 so that it points to the position within *identifier-3* where the next character should be copied.
- 7. The DELIMITED BY clause specifies how much of each sending item will be copied into the *identifier-3*. DELIMITED BY SIZE (the default if no DELIMITED BY clause is specified) causes the <u>entire</u> contents of the sending item to be copied into *identifier-3*. Using DELIMITED BY *literal-2* or DELIMITED BY *identifier-2* causes only the contents of the sending item up to but not including the character sequence specified by the literal or identifier to be copied.
- 8. **STRING** processing will cease when one of the following occurs:
  - a. All sending items have been fully processed, or ...
  - b. The initial value of the *current character pointer* is less than 1, or ...
  - c. The value of the *current character pointer* exceeds the size of *identifier-3* at the point the STRING statement wants to copy a character into *identifier-3*

Events b and c reflect an overflow condition, which may be handled by use of the optional *overflow-clause*. Note that in the case event b occurs, no data will be copied into *identifier-3*.

9. Identifier-3) is neither automatically initialized (to SPACES or any other value) at the start of a STRING statement nor will it be SPACE filled should the total number of sending item characters copied into it be less than its size. You may explicitly initialize identifier-3 yourself via the INITIALIZE or MOVE statements before executing the STRING if you wish.

See Also...

| Storage Format of Data ( <b>USAGE</b> ) | <u>5.2.1.11</u> | The <b>INITIALIZE</b> Statement <u>6.2.22</u> |
|-----------------------------------------|-----------------|-----------------------------------------------|
| Handling Overflow (ON OVERFLOW)         | <u>6.1.12.5</u> | The <b>MOVE</b> Statement <u>6.2.26</u>       |

#### **6.2.44. SUBTRACT**

# 6.2.44.1. SUBTRACT Format 1 - SUBTRACT FROM

Figure 6-105 - SUBTRACT FROM Syntax

```
SUBTRACT [ literal-1 | identifier-1 ]

FROM { identifier-2 [ rounding-option ] } ...
[ size-error-clause ]

[ END-SUBTRACT ]
```

This format of the **ADD** statement generates the arithmetic sum of all arguments that appear before the **FROM** (*identifier-1* or *literal-1*) and subtracts that sum from each *identifier-2*.

- 1. Identifier-1 and identifier-2 must be numeric unedited data items.
- 2. Literal-1 must be a numeric literal.
- 3. The optional "rounding-option" clause available to each identifier-2 will control how non-integer results will be saved.
- 4. The optional *size-error-clause* may be used to detect arithmetic overflow situations where *identifier-2* is insufficiently sized to hold the generated results.

See Also...

Handling Size Errors (ON SIZE ERROR) 6.1.12.6

Rounding Options

6.1.12.7

#### 6.2.44.2. SUBTRACT Format 2 – SUBTRACT GIVING

Figure 6-106 - SUBTRACT GIVING Syntax

```
SUBTRACT [ literal-1 | identifier-1 ]

FROM identifier-2

GIVING { identifier-3 [ rounding-option ] } ...

[ size-error-clause ]

[ END-SUBTRACT ]
```

This format of the **SUBTRACT** statement generates the arithmetic sum of all arguments that appear before the **FROM** (*identifier-1* or *literal-1*), subtracts that sum from the contents of *identifier-2* and then replaces the contents of the identifiers listed after the **GIVING** (*identifier-3*) with that result.

- 1. Identifier-1 and identifier-2 must be numeric unedited data items.
- 2. Identifier-3 must be a numeric (edited or unedited) data item.
- 3. Literal-1 must be a numeric literal.
- 4. The optional "rounding-option" clause available to each identifier-2 will control how non-integer results will be saved.
- 5. The optional *size-error-clause* may be used to detect arithmetic overflow situations where *identifier-2* is insufficiently sized to hold the generated results.

See Also...

Handling Size Errors (ON SIZE ERROR) 6.1.12.6

**Rounding Options** 

<u>6.1.12.7</u>

# 6.2.44.3. SUBTRACT Format 3 - SUBTRACT CORRESPONDING

Figure 6-107 - SUBTRACT CORRESPONDING Syntax

```
SUBTRACT CORRESPONDING identifier-1

FROM identifier-2 [ rounding-option ]

[ size-error-clause ]

[ END-SUBTRACT ]
```

This format of the **SUBTRACT** statement generates code equivalent to individual **SUBTRACT FROM** statements for corresponding matches of data items found subordinate to the two identifiers.

- 4. When corresponding matches are established, the effect of a **SUBTRACT CORRESPONDING** on those matches will be as if a series of individual **SUBTRACT FROM** statements were done one for each match.
- 5. The optional "rounding-option" clause available to each identifier-2 will control how non-integer results will be saved.
- 6. The optional *size-error-clause* may be used to detect arithmetic overflow situations where *identifier-2* is insufficiently sized to hold the generated results.

See Also..

|                                      | 500             |                                  |
|--------------------------------------|-----------------|----------------------------------|
| The <b>CORRESPONDING</b> Clause      | <u>6.1.12.2</u> | Rounding Options <u>6.1.12.7</u> |
| Handling Size Errors (ON SIZE ERROR) | 6.1.12.6        |                                  |

# **6.2.45. SUPPRESS**

Figure 6-108 - SUPPRESS Syntax

**SUPPRESS PRINTING** 

Although syntactically recognized by the GNU COBOL compiler, the **SUPPRESS** statement is non-functional because the RWCS (COBOL Report Writer) is not currently supported by GNU COBOL.

# **6.2.46. TERMINATE**

Figure 6-109 - TERMINATE Syntax

TERMINATE identifier-1 ...

Although syntactically recognized by the GNU COBOL compiler, the **TERMINATE** statement is non-functional because the RWCS (COBOL Report Writer) is not currently supported by GNU COBOL.

# PROCEDURE DIVISION

#### **6.2.47. TRANSFORM**

Figure 6-110 - TRANSFORM Syntax

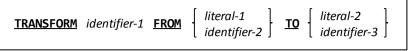

The **TRANSFORM** statement scans a data item performing a series of monoalphabetic substitutions, defined by the arguments before and after the "**TO**" clause.

- 1. Both literal-1 and/or literal-2 must be alphanumeric literals.
- 2. All of *identifier-1*, *identifier-2* and *identifier-3* must either be group items or alphanumeric data items. Data items that are **PICTURE 9 USAGE DISPLAY** are accepted, but will generate warning messages from the compiler.
- 3. The **TRANSFORM** statement will replace characters within *identifier-1* that are found in the string specified before the **TO** keyword with the corresponding characters from the string specified after the **TO** keyword.
- 4. This statement exists within GNU COBOL only to provide compatibility with COBOL programs written to pre-1985 standards. The **TRANSFORM** verb was made obsolete in the 1985 standard of COBOL, having been replaced by the **CONVERTING** clause of the **INSPECT** statement. New programs should be coded to use **INSPECT CONVERTING** rather than **TRANSFORM**.

See Also...

|                                         | 500            | . 11.50.11                   |          |
|-----------------------------------------|----------------|------------------------------|----------|
| Defining a Data Item's <b>PICTURE</b>   | <u>5.2.1.6</u> | The <b>INSPECT</b> Statement | 6.2.24.3 |
| Storage Format of Data ( <b>USAGE</b> ) | 5.2.1.11       |                              |          |

# 6.2.48. UNLOCK

Figure 6-111 - UNLOCK Syntax

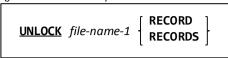

This statement syncs any as-yet unwritten file I/O buffers to the specified file (if any) and releases any record locks held for records belonging to the named file.

- 1. If file-name-1 is a Sort/Merge work file, no action will be taken.
- 2. Not all GNU COBOL implementations support locking. Whether they do or not depends upon the operating system they were built for and the build options that were used when GNU COBOL was generated.<sup>37</sup> When a program using one of those GNU COBOL implementations issues an **UNLOCK**, it will ignored. There will be no compiler message issued. Buffer syncing, if needed, will still occur.

See Also...

Record Locking <u>6.1.9.1</u>

The author of this manual – for example – uses a GNU COBOL build for Windows that utilizes the MinGW build/runtime environment and uses the Berkeley Database module for advanced file I/O. That GNU COBOL build does NOT support LOCKing. Generally speaking, UNIX builds will support record locking.

# **6.2.49. UNSTRING**

```
Figure 6-112 - UNSTRING Syntax
                                                                                 The
                                                                                 UNSTRIN
     UNSTRING identifier-1
                                                                                 G
         statement
                                                                                 parses a
                                                                                string,
         INTO { identifier-4 [ DELIMITER IN identifier-5 ] [ COUNT IN identifier-6 ] } ...
                                                                                 extracting
       [ WITH POINTER identifier-7 ]
                                                                                 any
                                                                                 number
       [ TALLYING IN identifier-8 ]
                                                                                 of
       [ overflow-clause ]
                                                                                 substrings
                                                                                 from it.
   [ END-UNSTRING ]
```

- Identifier-1 through identifier-5 must be explicitly or implicitly defined as alphanumeric USAGE DISPLAY data.
   Any of those identifiers may be group items.
- 2. Literal-1 and literal-2 must be alphanumeric literals.
- 3. Identifier-7 and identifier-8 must be elementary non-edited integer numeric items.
- 4. Identifier-7 must have a value greater than 0.
- 5. Identifier-1 is known as the source string. Identifier-4 is known as the destination field.
- 6. The source string will be broken up into substrings starting from the character position indicated by identifier-7 (or from position 1 if there is no WITH POINTER clause). If the initial value of identifier-7 is less than 1 or greater than the size of the source string, an "overflow" condition results. An overflow condition can be detected and dealt with using the optional overflow-clause.
- 7. Substrings are identified by using the various delimiter strings specified on the **DELIMITED BY** clause as intersubstring separators. Using the "ALL" option allows a delimiter sequence to be an arbitrarily long sequence of occurrences of the delimiter literal whereas its absence treats each occurrence as a separate delimiter. When multiple delimiters are specified, they will be looked for in the source string in the sequence in which they are coded.
- Two consecutive delimiter sequences will identify a null substring.
- 9. Each destination field may have an optional **DELIMITER** clause. If a **DELIMITER** clause is specified, *identifier-5* will have the delimiter character string used to identify the substring for the destination field **MOVE**d to it *if* and only if data was actually found for that destination field (if not, *identifier-5* remains unchanged).
- 10. Each destination field may have an optional **COUNT** clause. If a **COUNT** clause is specified, *identifier-6* will have the size of the substring for the destination field **MOVE**d to it *if and only if* data was actually found for that destination field (if not, *identifier-6* remains unchanged).
- 11. The **TALLYING** clause if present will be <u>incremented</u> by 1 each time a parsed substring is **MOVE**d to a destination field.
- 12. None of *identifier-4, identifier-5, identifier-6, identifier-7* or *identifier-8* are initialized by the **UNSTRING** statement. You need to do that yourself via **MOVE** or **INITIALIZE**.

The following sample program illustrates the **UNSTRING** statement.

```
IDENTIFICATION DIVISION.
PROGRAM-ID. DEMOUNSTRING.
DATA DIVISION.
WORKING-STORAGE SECTION.
01 Full-Name
                                PIC X(40).
01 Parsed-Info.
    05 Last-Name
                                PIC X(15).
    05 First-Name
                                PIC X(15).
    05 MI
                                PIC X(1).
    05 Delim-LN
                                PIC X(1).
                                PIC X(1).
    05 Delim-FN
    05 Delim-MI
                                PIC X(1).
                                BINARY-CHAR.
    05 Count-LN
                                BINARY-CHAR.
    05 Count-FN
    05 Count-MI
                                BINARY-CHAR.
    05 Tallying-Ctr
                                BINARY-CHAR.
PROCEDURE DIVISION.
P1. PERFORM UNTIL EXIT
        DISPLAY "Enter Full Name (null guits):"
            WITH NO ADVANCING
        ACCEPT Full-Name
        IF Full-Name = SPACES
            EXIT PERFORM
        END-IF
        INITIALIZE Parsed-Info
        UNSTRING Full-Name DELIMITED BY ", "
OR ","
                                      OR ALL
SPACES
           INTO Last-Name DELIMITER IN Delim-LN
                           COUNT IN Count-LN
                First-Name DELIMITER IN Delim-FN
                           COUNT IN Count-FN
                           DELIMITER IN Delim-MI
                МТ
                           COUNT IN Count-MI
           TALLYING Tallying-Ctr
        DISPLAY "First-Name=" First-Name
                " Delim='"
                              Delim-FN
                "' Count="
                              Count-FN
        DISPLAY "MI
                           =" MI
                " Delim='"
                              Delim-MI
                "' Count="
                              Count-MI
        DISPLAY "Last-Name =" Last-Name
                " Delim='"
                              Delim-LN
                "' Count="
                              Count-LN
                            " Tallying-Ctr
        DISPLAY "Tally=
    END-PERFORM
    DISPLAY "Bye!"
    STOP RUN
```

The following is sample output from the program:

```
Enter Full Name (null quits):Cutle
                                       Delim='
                                                      Count=+004
First-Name=Gary
                                       Delim=' ' Count=+004
Delim=' ' Count=+001
ΜI
              =L
                                        Delim=',' Count=+006
Last-Name =Cutler
Tallv=
               +003
Enter Full Name (null quits):Snoddgrass,Throckmorton,P
First-Name=Throckmorton Delim=',' Count=+012
MI =P Delim=',' Count=+001
Last-Name =Snoddgrass Delim=',' Count=+010
Tally=
               +003
Enter Full Name (null quits):Munster Herman

First-Name=Herman Delim=' ' Count=+006
                                        Delim=' ' Count=+000
                                        Delim=' ' Count=+007
Last-Name =Munster
               +002
Tally=
Enter Full Name (null quits):
Bye!
```

#### See Also...

|                                 |                 | · <u></u>                                    |          |
|---------------------------------|-----------------|----------------------------------------------|----------|
| Storage Format of Data (USAGE)  | <u>5.2.1.11</u> | The <b>INITIALIZE</b> Statement <u>6.2.2</u> | <u>2</u> |
| Handling Overflow (ON OVERFLOW) | <u>6.1.12.5</u> | The <b>MOVE</b> Statement 6.2.2              | <u>6</u> |

# 6.2.50. WRITE

Figure 6-113 - WRITE Syntax

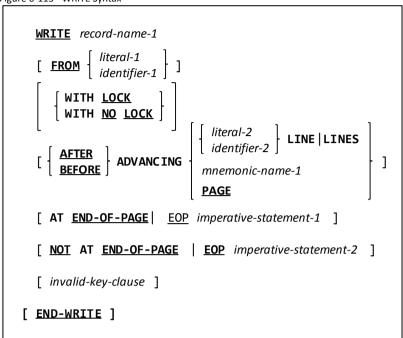

The **WRITE** statement writes a new record to an **OPEN** file.

- 1. *Record-name-1* must be defined as an 01-level record subordinate to the File Description (FD) of a file that is currently OPEN for OUTPUT, I-O or EXTEND.
- 2. Literal-1 or identifier-1 must be explicitly or implicitly defined as alphanumeric **USAGE DISPLAY** data. Identifier-1 may be a group item.
- 3. The optional **FROM** clause will cause *literal-1* or *identifier-1* to be implicitly **MOVE**d into *record-name-1* prior to writing *record-name-1* to the file.
- 4. The optional **LOCK** clauses allow you to lock the newly-written record (**LOCK**) or to explicitly state that it should not be locked (**NO LOCK**). The default is **WITH NO LOCK**.
- 5. The optional *invalid-key-clause* is legal only on **WRITE** statements used against for **ORGANIZATION RELATIVE** or **ORGANIZATION INDEXED** files; it may be used to detect and recover from situations where a non-zero **FILE STATUS** results from the **WRITE** (as might be the case if you try to **WRITE** a relative file record that already exists (use **REWRITE** instead) or attempt to duplicate a **RECORD KEY** value when **WRITE**ing to an **INDEXED** file.

The following points apply exclusively to files **SELECT**ed and **ASSIGN**ed to a **LINE ADVANCING** file, or to files with an **ORGANIZATION** of **LINE SEQUENTIAL** 

- 6. The ADVANCING and END-OF-PAGE clauses are intended for use only with these types of files. Using this clause with any other ORGANIZATION will either be rejected outright by the compiler (ORGANIZATION IS RELATIVE or ORGANIZATION IS INDEXED) or may introduce unwanted characters into the file (ORGANIZATION IS RECORD BINARY SEQUENTIAL).
- 7. Both of these file types will use an end-of-record delimiter character sequence to signify where one record ends and the next record begins. This delimiter sequence may be any of the following:
  - a. A line-terminator sequence consisting of an ASCII carriage-return/line-feed character sequence (X'0D0A') if you are running a MinGW or native Windows build of GNU COBOL
  - b. A line-terminator sequence consisting of an ASCII line-feed character (X'OA') if you are running a Cygwin, Linix, Unix or OSX build of GNU COBOL
  - c. An ASCII formfeed character
- If no ADVANCING clause is specified on a WRITE to an ORGANIZATION LINE SEQUENTIAL file, BEFORE
  ADVANCING 1 LINE will be assumed.
- 9. If no **ADVANCING** clause is specified on a **WRITE** to a **LINE ADVANCING** file, **AFTER ADVANCING 1 LINE** will be assumed.

The following points apply exclusively to files **SELECT**ed and **ASSIGN**ed to a **LINE ADVANCING** file, or to files with an **ORGANIZATION** of **LINE SEQUENTIAL** 

- 10. When **BEFORE ADVANCING** is used (or implied), the record is written to the file before the **ADVANCING** action writes line-terminator characters to the file.
- 11. If **AFTER ADVANCING** is used (or implied), the **ADVANCING** action takes place and then the record data is written to the file.
- 12. The **ADVANCING** *n* **LINES** clause will introduce the specified number of line-terminator character sequences into the file either before the written record (**AFTER ADVANCING**) or after the written record (**BEFORE ADVANCING**).
- 13. If the LINAGE clause is absent from the file's FD:
  - a. The **ADVANCING PAGE** clause will introduce an ASCII formfeed character into the file either before the written record (**AFTER PAGE**) or after the written record (**BEFORE ADVANCING**).
  - b. Management of areas on the printed page such as top-of page headers, bottom-of-page footers, dealing with "full page" situations and the like are the complete responsibility of the programmer
- 14. If the LINAGE clause is present in the file's FD:
  - sequences into the file either before the written record (AFTER ADVANCING) or after the written record (BEFORE ADVANCING) so as to force the printer to automatically advance to a new sheet of paper when the file prints. When LINAGE is specified, no formfeed characters will be generated. Instead, it is assumed that the printer to which the report will be printed will be loaded with special forms with specific characteristics as to page body size (the total number of printable lines on the paper) and skipped top-and/or bottom-of-page margins within which printing physically could occur, but in the case of these forms shouldn't.
  - b. Management of areas on the printed page such as top-of page headers, bottom-of-page footers, dealing with "full page" situations and the like are now the joint responsibility of the programmer and the GNU COBOL run-time library, which provides tools such as the LINAGE-COUNTER special; register and the AT END-OF-PAGE clause on the WRITE statement to deal with page formatting issues.
  - The AT END-OF-PAGE and NOT AT END-OF-PAGE clauses are legal only for ORGANIZATION LINE SEQUENTIAL or ORGANIZATION RECORD BINARY SEQUENTIAL files whose file descriptions contain a LINAGE clause. The AT END-OF-PAGE clause will be triggered (thus executing imperative-statement-1) if the WRITE statement introduces a data line or line-feed character into the file at a line position within the Page Footer area (see Figure 5-3). The NOT AT END-OF-PAGE clause will be triggered (thus executing imperative-statement-2) if no end-of-page condition occurred during the WRITE.

A report is to be written to a special form that consists of 24 total possible printed lines; the layout of the report is shown to the right.

The GNU COBOL LINAGE clause that describes this layout is as follows. Colors in the code below relate to the colored areas on the page layout.

LINAGE IS 20 LINES FOOTING 19 LINES AT TOP 2 LINES AT BOTTOM 2

The total vertical size of the form (as measured in printable lines) is the sum of the LINES AT TOP, LINAGE and LINES AT BOTTOM clause values. The FOOTING clause indicates at what relative line number within the

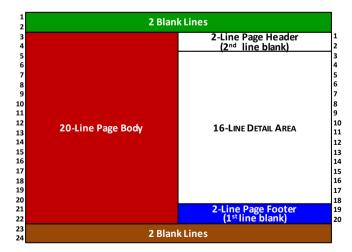

page body (the value specified on the **LINAGE** clause) the detail area is to end and the footer area is to begin. It is at the point where printing reaches this **FOOTING** point that an **END-OF-PAGE** condition exists.

The following program generates a test report (of 25 detail lines) using the page layout just described.

IDENTIFICATION DIVISION. PROGRAM-ID. DEMOLINAGE. ENVIRONMENT DIVISION.

And here are the pages of the generated report:

1.

```
INPUT-OUTPUT SECTION.
FILE-CONTROL.
                                 ASSIGN TO
    SELECT Data-File
                                 "linage-ls.txt"
                                 LINE SEQUENTIAL.
DATA DIVISION.
FILE SECTION.
FD Data-File
    LINAGE IS 20 LINES
    FOOTING 19
    LINES AT TOP 2
    LINES AT BOTTOM 2.
 01 Data-Rec.
    05 FILLER
                                PIC X(7).
                                PIC 9(2).
    05 DR-Write-No
    05 FILLER
                                PIC X(28).
    05 DR-LINAGE-COUNTER
                                PIC 9(3).
WORKING-STORAGE SECTION.
01 Flags.
    05 Report-Complete-Flag PIC X(1).
       88 Report-Complete VALUE 'Y' FALSE IS 'N'.
                                PIC 9(2).
PROCEDURE DIVISION.
000-Main.
*> Open the report file and print the initial page
*> header
    OPEN OUTPUT Data-File
    SET Report-Complete TO FALSE
    PERFORM 100-Page-Header
*> Print 25 report detail lines
    PERFORM VARYING I FROM 1 BY 1 UNTIL I > 25
        MOVE "Detail NN
                                   LINAGE-COUNTER="
          TO Data-Rec
        MOVE I TO DR-Write-No
        MOVE LINAGE-COUNTER OF Data-File
          TO DR-LINAGE-COUNTER
        WRITE Data-Rec
            AT EOP
                 IF LINAGE-COUNTER >= 19
                    PERFORM 200-Page-Footer
                    PERFORM 100-Page-Header
                 ELSE
                    PERFORM 100-Page-Header
                 END-IF
        END-WRITE
    END-PERFORM
*> Print enough blank detail lines to produce the
*> final page footer
    SET Report-Complete TO TRUE
    PERFORM UNTIL LINAGE-COUNTER OF DATA-FILE >= 19
        MOVE
                                   LINAGE-COUNTER='
          TO Data-Rec
        MOVE LINAGE-COUNTER OF Data-File
          TO DR-LINAGE-COUNTER
        WRITE Data-Rec
            AT EOP
                PERFORM 200-Page-Footer
                EXIT PERFORM
        FND-WRTTF
    END-PERFORM
** All done!
    CLOSE Data-File
    STOP RUN
100-Page-Header.
    MOVE "Page Header
                                LINAGE-COUNTER="
      TO Data-Rec
    MOVE LINAGE-COUNTER OF Data-File TO
      DR-LINAGE-COUNTER
    WRITE Data-Rec BEFORE ADVANCING 2 LINES
```

| 2.                                                                                                    |                                                                                           |                                                                                                    |
|----------------------------------------------------------------------------------------------------|-------------------------------------------------------------------------------------------|----------------------------------------------------------------------------------------------------|
| 3.                                                                                                    | Page Header                                                                               | LINAGE-COUNTER= 001                                                                                                    |
| 4.                                                                                                    |                                                                                           |                                                                                                    |
| 5.                                                                                                    | Detail 01                                                                                 | LINAGE-COUNTER= 003                                                                                                    |
| 6.                                                                                                    | Detail 02                                                                                 | LINAGE-COUNTER= 004                                                                                                    |
| 7.                                                                                                    | Detail 03                                                                                 | LINAGE-COUNTER= 005                                                                                                    |
| 8.                                                                                                    | Detail 04                                                                                 | LINAGE-COUNTER= 006                                                                                                    |
| 9.                                                                                                    | Detail 05                                                                                 | LINAGE-COUNTER= 007                                                                                                    |
| 10.                                                                                                    | Detail 06                                                                                 | LINAGE-COUNTER= 008                                                                                                    |
| 11.                                                                                                    | Detail 07                                                                                 | LINAGE-COUNTER= 009                                                                                                    |
| 12.                                                                                                    | Detail 08                                                                                 | LINAGE-COUNTER= 010                                                                                                    |
| 13.                                                                                                    | Detail 09                                                                                 | LINAGE-COUNTER= 011                                                                                                    |
| 14.                                                                                                    | Detail 10                                                                                 | LINAGE-COUNTER= 012                                                                                                    |
| 15.                                                                                                    | Detail 11                                                                                 | LINAGE-COUNTER= 013                                                                                                    |
| 16.                                                                                                    | Detail 12                                                                                 | LINAGE-COUNTER= 014                                                                                                    |
| 17.                                                                                                    | Detail 13                                                                                 | LINAGE-COUNTER= 015                                                                                                    |
| 18.                                                                                                    | Detail 14                                                                                 | LINAGE-COUNTER= 016                                                                                                    |
| 19.                                                                                                    | Detail 15                                                                                 | LINAGE-COUNTER= 017                                                                                                    |
| 20.                                                                                                    | Detail 16                                                                                 | LINAGE-COUNTER= 018                                                                                                    |
| 21.                                                                                                    |                                                                                           |                                                                                                    |
| 22.                                                                                                    | Page Footer                                                                               | LINAGE-COUNTER= 020                                                                                                    |
| 23.                                                                                                    | . uge : oote.                                                                             | 2210102 000111211 020                                                                                                    |
| 24.                                                                                                    |                                                                                           |                                                                                                    |
|                                                                                                    |                                                                                           |                                                                                                    |
| 1.                                                                                                    |                                                                                           |                                                                                                    |
| _                                                                                                    |                                                                                           |                                                                                                    |
| 2.                                                                                                    | Daga Haadan                                                                               | LINACE COUNTED 001                                                                                                    |
| 3.                                                                                                    | Page Header                                                                               | LINAGE-COUNTER= 001                                                                                                    |
| 3.<br>4.                                                                                                    |                                                                                           |                                                                                                    |
| 3.<br>4.<br>5.                                                                                                    | Detail 17                                                                                 | LINAGE-COUNTER= 003                                                                                                    |
| 3.<br>4.<br>5.<br>6.                                                                                                    | Detail 17<br>Detail 18                                                                    | LINAGE-COUNTER= 003<br>LINAGE-COUNTER= 004                                                                                                    |
| 3.<br>4.<br>5.<br>6.<br>7.                                                                                                    | Detail 17<br>Detail 18<br>Detail 19                                                       | LINAGE-COUNTER= 003<br>LINAGE-COUNTER= 004<br>LINAGE-COUNTER= 005                                                                                                    |
| 3.<br>4.<br>5.<br>6.<br>7.<br>8.                                                                                                  | Detail 17<br>Detail 18<br>Detail 19<br>Detail 20                                          | LINAGE-COUNTER= 003<br>LINAGE-COUNTER= 004<br>LINAGE-COUNTER= 005<br>LINAGE-COUNTER= 006                                                                                                    |
| 3.<br>4.<br>5.<br>6.<br>7.<br>8.<br>9.                                                                                            | Detail 17 Detail 18 Detail 19 Detail 20 Detail 21                                         | LINAGE-COUNTER= 003 LINAGE-COUNTER= 004 LINAGE-COUNTER= 005 LINAGE-COUNTER= 006 LINAGE-COUNTER= 007                                                                                                    |
| 3.<br>4.<br>5.<br>6.<br>7.<br>8.<br>9.                                                                                            | Detail 17 Detail 18 Detail 19 Detail 20 Detail 21 Detail 22                               | LINAGE-COUNTER= 003 LINAGE-COUNTER= 004 LINAGE-COUNTER= 005 LINAGE-COUNTER= 006 LINAGE-COUNTER= 007 LINAGE-COUNTER= 008                                                                                                    |
| 3.<br>4.<br>5.<br>6.<br>7.<br>8.<br>9.<br>10.                                                                                     | Detail 17 Detail 18 Detail 19 Detail 20 Detail 21 Detail 22 Detail 23                     | LINAGE-COUNTER= 003 LINAGE-COUNTER= 004 LINAGE-COUNTER= 005 LINAGE-COUNTER= 006 LINAGE-COUNTER= 007 LINAGE-COUNTER= 008 LINAGE-COUNTER= 009                                                                                                    |
| 3.<br>4.<br>5.<br>6.<br>7.<br>8.<br>9.<br>10.<br>11.                                                                              | Detail 17 Detail 18 Detail 19 Detail 20 Detail 21 Detail 22 Detail 23 Detail 24           | LINAGE-COUNTER= 003 LINAGE-COUNTER= 004 LINAGE-COUNTER= 005 LINAGE-COUNTER= 006 LINAGE-COUNTER= 007 LINAGE-COUNTER= 008 LINAGE-COUNTER= 009 LINAGE-COUNTER= 010                                                                                                    |
| 3.<br>4.<br>5.<br>6.<br>7.<br>8.<br>9.<br>10.<br>11.<br>12.                                                                       | Detail 17 Detail 18 Detail 19 Detail 20 Detail 21 Detail 22 Detail 23                     | LINAGE-COUNTER= 003 LINAGE-COUNTER= 004 LINAGE-COUNTER= 005 LINAGE-COUNTER= 006 LINAGE-COUNTER= 007 LINAGE-COUNTER= 008 LINAGE-COUNTER= 009 LINAGE-COUNTER= 010 LINAGE-COUNTER= 011                                                                                                    |
| 3.<br>4.<br>5.<br>6.<br>7.<br>8.<br>9.<br>10.<br>11.<br>12.<br>13.                                                                | Detail 17 Detail 18 Detail 19 Detail 20 Detail 21 Detail 22 Detail 23 Detail 24           | LINAGE-COUNTER= 003 LINAGE-COUNTER= 004 LINAGE-COUNTER= 005 LINAGE-COUNTER= 006 LINAGE-COUNTER= 007 LINAGE-COUNTER= 008 LINAGE-COUNTER= 009 LINAGE-COUNTER= 010 LINAGE-COUNTER= 011 LINAGE-COUNTER= 012                                                                                                    |
| 3.<br>4.<br>5.<br>6.<br>7.<br>8.<br>9.<br>10.<br>11.<br>12.<br>13.<br>14.                                                         | Detail 17 Detail 18 Detail 19 Detail 20 Detail 21 Detail 22 Detail 23 Detail 24           | LINAGE-COUNTER= 003 LINAGE-COUNTER= 004 LINAGE-COUNTER= 005 LINAGE-COUNTER= 006 LINAGE-COUNTER= 007 LINAGE-COUNTER= 008 LINAGE-COUNTER= 009 LINAGE-COUNTER= 010 LINAGE-COUNTER= 011 LINAGE-COUNTER= 012 LINAGE-COUNTER= 013                                                                                 |
| 3.<br>4.<br>5.<br>6.<br>7.<br>8.<br>9.<br>10.<br>11.<br>12.<br>13.<br>14.<br>15.                                                  | Detail 17 Detail 18 Detail 19 Detail 20 Detail 21 Detail 22 Detail 23 Detail 24           | LINAGE-COUNTER= 003 LINAGE-COUNTER= 004 LINAGE-COUNTER= 005 LINAGE-COUNTER= 006 LINAGE-COUNTER= 007 LINAGE-COUNTER= 008 LINAGE-COUNTER= 009 LINAGE-COUNTER= 010 LINAGE-COUNTER= 011 LINAGE-COUNTER= 012 LINAGE-COUNTER= 013 LINAGE-COUNTER= 014                                                             |
| 3. 4. 5. 6. 7. 8. 9. 10. 11. 12. 13. 14. 15. 16.                                                                                  | Detail 17 Detail 18 Detail 19 Detail 20 Detail 21 Detail 22 Detail 23 Detail 24           | LINAGE-COUNTER= 003 LINAGE-COUNTER= 004 LINAGE-COUNTER= 005 LINAGE-COUNTER= 006 LINAGE-COUNTER= 007 LINAGE-COUNTER= 008 LINAGE-COUNTER= 010 LINAGE-COUNTER= 011 LINAGE-COUNTER= 012 LINAGE-COUNTER= 012 LINAGE-COUNTER= 013 LINAGE-COUNTER= 014 LINAGE-COUNTER= 014 LINAGE-COUNTER= 015                     |
| 3.<br>4.<br>5.<br>6.<br>7.<br>8.<br>9.<br>10.<br>11.<br>12.<br>13.<br>14.<br>15.<br>16.<br>17.                                    | Detail 17 Detail 18 Detail 19 Detail 20 Detail 21 Detail 22 Detail 23 Detail 24           | LINAGE-COUNTER= 003 LINAGE-COUNTER= 004 LINAGE-COUNTER= 005 LINAGE-COUNTER= 006 LINAGE-COUNTER= 007 LINAGE-COUNTER= 008 LINAGE-COUNTER= 010 LINAGE-COUNTER= 010 LINAGE-COUNTER= 011 LINAGE-COUNTER= 012 LINAGE-COUNTER= 013 LINAGE-COUNTER= 014 LINAGE-COUNTER= 015 LINAGE-COUNTER= 015 LINAGE-COUNTER= 016 |
| 3.<br>4.<br>5.<br>6.<br>7.<br>8.<br>9.<br>10.<br>11.<br>12.<br>13.<br>14.<br>15.<br>16.<br>17.                                    | Detail 17 Detail 18 Detail 19 Detail 20 Detail 21 Detail 22 Detail 23 Detail 24           | LINAGE-COUNTER= 003 LINAGE-COUNTER= 004 LINAGE-COUNTER= 005 LINAGE-COUNTER= 006 LINAGE-COUNTER= 007 LINAGE-COUNTER= 008 LINAGE-COUNTER= 010 LINAGE-COUNTER= 010 LINAGE-COUNTER= 011 LINAGE-COUNTER= 012 LINAGE-COUNTER= 013 LINAGE-COUNTER= 014 LINAGE-COUNTER= 015 LINAGE-COUNTER= 016 LINAGE-COUNTER= 017 |
| 3.<br>4.<br>5.<br>6.<br>7.<br>8.<br>9.<br>10.<br>11.<br>12.<br>13.<br>14.<br>15.<br>16.<br>17.<br>18.                             | Detail 17 Detail 18 Detail 19 Detail 20 Detail 21 Detail 22 Detail 23 Detail 24           | LINAGE-COUNTER= 003 LINAGE-COUNTER= 004 LINAGE-COUNTER= 005 LINAGE-COUNTER= 006 LINAGE-COUNTER= 007 LINAGE-COUNTER= 008 LINAGE-COUNTER= 010 LINAGE-COUNTER= 010 LINAGE-COUNTER= 011 LINAGE-COUNTER= 012 LINAGE-COUNTER= 013 LINAGE-COUNTER= 014 LINAGE-COUNTER= 015 LINAGE-COUNTER= 015 LINAGE-COUNTER= 016 |
| 3.<br>4.<br>5.<br>6.<br>7.<br>8.<br>9.<br>10.<br>11.<br>12.<br>13.<br>14.<br>15.<br>16.<br>17.<br>18.                             | Detail 17 Detail 18 Detail 19 Detail 20 Detail 21 Detail 22 Detail 23 Detail 24 Detail 25 | LINAGE-COUNTER= 003 LINAGE-COUNTER= 004 LINAGE-COUNTER= 005 LINAGE-COUNTER= 006 LINAGE-COUNTER= 007 LINAGE-COUNTER= 009 LINAGE-COUNTER= 010 LINAGE-COUNTER= 011 LINAGE-COUNTER= 012 LINAGE-COUNTER= 013 LINAGE-COUNTER= 014 LINAGE-COUNTER= 015 LINAGE-COUNTER= 016 LINAGE-COUNTER= 017 LINAGE-COUNTER= 017 |
| 3.<br>4.<br>5.<br>6.<br>7.<br>8.<br>9.<br>10.<br>11.<br>12.<br>13.<br>14.<br>15.<br>16.<br>17.<br>18.<br>19.<br>20.<br>21.        | Detail 17 Detail 18 Detail 19 Detail 20 Detail 21 Detail 22 Detail 23 Detail 24           | LINAGE-COUNTER= 003 LINAGE-COUNTER= 004 LINAGE-COUNTER= 005 LINAGE-COUNTER= 006 LINAGE-COUNTER= 007 LINAGE-COUNTER= 008 LINAGE-COUNTER= 010 LINAGE-COUNTER= 010 LINAGE-COUNTER= 011 LINAGE-COUNTER= 012 LINAGE-COUNTER= 013 LINAGE-COUNTER= 014 LINAGE-COUNTER= 015 LINAGE-COUNTER= 016 LINAGE-COUNTER= 017 |
| 3.<br>4.<br>5.<br>6.<br>7.<br>8.<br>9.<br>10.<br>11.<br>12.<br>13.<br>14.<br>15.<br>16.<br>17.<br>18.<br>19.<br>20.<br>21.<br>22. | Detail 17 Detail 18 Detail 19 Detail 20 Detail 21 Detail 22 Detail 23 Detail 24 Detail 25 | LINAGE-COUNTER= 003 LINAGE-COUNTER= 004 LINAGE-COUNTER= 005 LINAGE-COUNTER= 006 LINAGE-COUNTER= 007 LINAGE-COUNTER= 009 LINAGE-COUNTER= 010 LINAGE-COUNTER= 011 LINAGE-COUNTER= 012 LINAGE-COUNTER= 013 LINAGE-COUNTER= 014 LINAGE-COUNTER= 015 LINAGE-COUNTER= 016 LINAGE-COUNTER= 017 LINAGE-COUNTER= 017 |
| 3.<br>4.<br>5.<br>6.<br>7.<br>8.<br>9.<br>10.<br>11.<br>12.<br>13.<br>14.<br>15.<br>16.<br>17.<br>18.<br>19.<br>20.<br>21.        | Detail 17 Detail 18 Detail 19 Detail 20 Detail 21 Detail 22 Detail 23 Detail 24 Detail 25 | LINAGE-COUNTER= 003 LINAGE-COUNTER= 004 LINAGE-COUNTER= 005 LINAGE-COUNTER= 006 LINAGE-COUNTER= 007 LINAGE-COUNTER= 009 LINAGE-COUNTER= 010 LINAGE-COUNTER= 011 LINAGE-COUNTER= 012 LINAGE-COUNTER= 013 LINAGE-COUNTER= 014 LINAGE-COUNTER= 015 LINAGE-COUNTER= 016 LINAGE-COUNTER= 017 LINAGE-COUNTER= 017 |
| 3.<br>4.<br>5.<br>6.<br>7.<br>8.<br>9.<br>10.<br>11.<br>12.<br>13.<br>14.<br>15.<br>16.<br>17.<br>18.<br>19.<br>20.<br>21.<br>22. | Detail 17 Detail 18 Detail 19 Detail 20 Detail 21 Detail 22 Detail 23 Detail 24 Detail 25 | LINAGE-COUNTER= 003 LINAGE-COUNTER= 004 LINAGE-COUNTER= 005 LINAGE-COUNTER= 006 LINAGE-COUNTER= 007 LINAGE-COUNTER= 009 LINAGE-COUNTER= 010 LINAGE-COUNTER= 011 LINAGE-COUNTER= 012 LINAGE-COUNTER= 013 LINAGE-COUNTER= 014 LINAGE-COUNTER= 015 LINAGE-COUNTER= 016 LINAGE-COUNTER= 017 LINAGE-COUNTER= 017 |

#### See Also...

| Types of Files                             | <u>1.3.3.5</u>               |
|--------------------------------------------|------------------------------|
| Defining File Characteristics (SELECT)     | 4.2.1                        |
| FILE-STATUS Values                         | <u>Figure</u><br><u>4-15</u> |
| Describing the Structure of a File (FD/SD) | <u>5.1</u>                   |
| Describing Record Layouts                  | <u>5.1.1</u>                 |
|                                            |                              |

| Storage Format of Data (USAGE)      | <u>5.2.1.11</u> |
|-------------------------------------|-----------------|
| Handling Invalid Keys (INVALID KEY) | 6.1.12.3        |
| The <b>CLOSE</b> Statement          | <u>6.4.7</u>    |
| The <b>MOVE</b> Statement           | <u>6.2.26</u>   |
| The <b>OPEN</b> Statement           | <u>6.4.29</u>   |
| The <b>REWRITE</b> Statement        | <u>6.4.36</u>   |

PROCEDURE DIVISION

# 7. Sub-Programming with GNU COBOL

# 7.1. Subprograms, Subroutines and User-Defined Functions

Simply stated, a **SUBPROGRAM** is a program that is invoked by another program; the subprogram performs whatever its designed operations are and – when complete – typically returns control back to the program that invoked it. There are two different types of subprograms supported by GNU COBOL – subroutines and user-defined functions. The distinction between these two subprogram types lies in the manner in which they are executed.

When program "A" invokes subprogram "B" as a **SUBROUTINE**, it does so using a special statement dedicated to that function – the **CALL** statement – just as if "B" were one of the built-in system subroutines. When program "A" invokes program "B" as a **USER-DEFINED FUNCTION**, it does so in a manner identical to how "B" would have been invoked had it been one of the many built-in intrinsic functions. In either instance, program "A" is referred to as the **CALLING PROGRAM** while program- "B" is known as the **CALLED PROGRAM**. GNU COBOL programs may be a calling program, a called program or both. A program written in the C programming language may serve as either the calling or called program too. A called program may act as a calling program to a called program. When a calling program does <u>not</u> serve as a called program to any program, that calling program is known as a **MAIN PROGRAM**.

Both subroutines and user-defined functions may return a value. The value they return will be a **USAGE BINARY LONG SIGNED** integer in the range -2147483648 to +2147483647. This value will be available in the register **RETURN-CODE** and also as the value of the data item specified on the **RETURNING/GIVING** clause of a subroutine's **CALL**.

| Storage Format of Data ( <b>USAGE</b> ) <u>5.2.1.11</u> | The <b>CALL</b> Statement <u>6.4.5</u> |
|---------------------------------------------------------|----------------------------------------|
| Intrinsic Functions <u>6.1.7</u>                        | Built-in System Subroutines 8.3        |
| Special Registers <u>6.1.13</u>                         |                                        |

# 7.2. Specifying and Using Alternate Entry Points

Any <u>subroutine</u> (but not a user-defined function) may have multiple entry-points defined within it. This means the subroutine could be called either via a "**CALL** 'effective-program-name" or a "**CALL** 'entry-point'" statement. There may be any number of alternate entry-points defined within a subroutine.

The intent of alternate entry-points is to provide multiple ways in which the same subroutine could be **CALL**ed, under the assumption that each entry-point will provide some different functionality to the calling program. For example, if you wished to write a subroutine that manipulates "student" records in a database, you might have the primary entry-point name (section 3) be for the coding that retrieves a student record from the database, while the alternate entry points "ADD-STUDENT", "UPDATE-STUDENT" and "DELETE-STUDENT" provide the alternate functions implied by their entry-point names. The alternative to using multiple entry points in your subroutine, by the way, would be to include an additional argument to the primary (and only) entry point of the subroutine; this new argument might be named "STUDENT-FUNCTION" and might have values of "FETCH", "ADD", "UPDATE" or "DELETE".

The primary entry-point for any subroutine is always the first executable (and non-**DECLARATIVES**) statement in the **PROCEDURE DIVISION**. The name of that entry-point (the name that will be **CALL**ed) is the subroutine's **PROGRAM-ID**.

Alternate entry points are added to a subroutine simply by adding ENTRY statements to the subroutine.

When an alternate entry-point is **CALL**ed, execution within the subroutine will begin at the first executable statement following the **ENTRY** statement.

| _ | _ | _ | • | <b>.</b> . | _ |  |
|---|---|---|---|------------|---|--|
| • | 0 | 0 | Δ | ıc         | п |  |
|   |   |   |   |            |   |  |

| The <b>IDENTIFICATION DIVISION</b> | 3            | The <b>CALL</b> Statement  | <u>6.4.5</u> |
|------------------------------------|--------------|----------------------------|--------------|
| Using <b>DECLARATIVES</b>          | <u>6.1.4</u> | The <b>ENTRY</b> Statement | 6.2.14       |

# 7.3. Dynamic Versus Static Subprograms

Any subprogram may be either statically or dynamically loaded into memory.

**STATICALLY-LOADED** (or simply **STATIC**) subprograms are part of the same executable file as their calling program and are loaded into memory as part of and at the same time as the calling program. **DYNAMICALLY-LOADED** (or **DYNAMIC**) subprograms exist as an executable file separate from that containing the calling program; these dynamic subprograms are located and loaded into memory the first time they are executed. Dynamic subprograms may be unloaded from memory via the **CANCEL** statement, if desired.

There are no functional differences between static and dynamic subprograms other than how they are compiled and when they are loaded into memory.

Here are the rules about GNU COBOL dynamically-loadable subprogram modules:

- There may be any number of GNU COBOL subprograms contained within a single dynamically-loadable module.
- 2. Dynamically-loadable modules will be named "xxxxxxxxx.dll" on a Windows system or "xxxxxxxx.so" on a Unix system, where "xxxxxxxx" exactly matches, including the usage of upper- and lower-case letters, the primary entry-point name (PROGRAM-ID) or an alternate entry point name defined via the ENTRY statement of one of the GNU COBOL programs included in that module.
- 3. The first time any of the GNU COBOL subprograms in the dynamically-loadable module are invoked, the entry-point referenced must be the one for which the ".dll" or ".so" file is named (see rule #2).
- 4. The dynamically-loadable module file will be sought in the same directory from which the main program was loaded. If it cannot be found there, each directory named in the PATH that is in-effect for the main program's execution will be searched. If it still cannot be found, execution will be terminated with an error message ("libcob: Cannot find module 'xxxxxxxxx").
- 5. Once the dynamically-loadable module has been successfully loaded (see rule #3), any of the entry-points contained within it are now available for reference, even if the dynamically-loadable module is subsequently **CANCEL**ed.

# The IDENTIFICATION DIVISION 3 The CANCEL Statement 6.2.6 The ENTRY Statement 6.2.14

| See | See Also |                                      |                |  |  |
|-----|----------|--------------------------------------|----------------|--|--|
|     |          | Compiling & Dynamic-Linking Programs | <u>8.1.3.2</u> |  |  |
|     |          | Compiling & Static-Linking Programs  | <u>8.1.3.3</u> |  |  |
|     |          |                                      |                |  |  |

# 7.4. Subprogram Execution Flow

When a subprogram is invoked, the flow of execution will differ slightly depending on whether the subprogram is a subroutine or a user-defined function.

#### 7.4.1. Subroutine Execution Flow

- The calling program issues a statement of the form CALL "entry-point" USING ... to transfer control to the subroutine.
- 2. The called program will be located. If it is a STATIC subroutine it will already be part of the executable program issuing the **CALL**. If it is a DYNAMIC subroutine, it will be located and loaded as needed.
- 3. Execution of the calling program is suspended and control will transfer to the called program, as follows:
  - a. If the **PROGRAM-ID** clause of the subprogram included the INITIAL clause (section 3), the program will be reinitialized back to its compile-time state.
  - b. LOCAL-STORAGE, if any, will be allocated and initialized.
  - c. Execution will begin at the first executable statement following the subprograms entry-point. The entry point will be either:
    - ▶ The top of the **PROCEDURE DIVISION**, following any **DECLARATIVES** that might be present, if the subprogram was invoked using its primary entry-point name.
    - ► The first executable statement following the **ENTRY** statement naming the entry-point specified on the **CALL** if the subprogram was invoked using an alternate entry point.

- 4. The flow of execution will then progress through the coding of the subprogram as it would with any other program.
- 5. If the subprogram issues a **STOP RUN** statement, program execution ceases and control returns to the operating system or whatever execution monitor invoked the main program.
- 6. If the subprogram wishes to return control back to the calling program, it will do so using either the **GOBACK** or **EXIT PROGRAM** statement. At this time:
  - a. If the subprograms **PROCEDURE DIVISION** header or **ENTRY** statements included a **RETURNING** clause, the value of the data item found on that clause is **MOVE**d to the **RETURN-CODE** special register<sup>38</sup>.
  - b. LOCAL-STORAGE, if any, is de-allocated.
  - c. If the calling program included a **RETURNING** clause on the **CALL** statement that invoked the subprogram, the value of the "**RETURNING**" data item in the subroutine (see #6.a above) is **MOVE**d to that data item.
  - d. Execution will resume back in the calling program with the first executable statement following the **CALL** that invoked the subprogram.

# The IDENTIFICATION DIVISION 3 The DATA DIVISION 5 The PROCEDURE DIVISION 6 Special Registers 6.1.13 Using DECLARATIVES 6.1.4

| Also |                                   |               |
|------|-----------------------------------|---------------|
|      | The <b>ENTRY</b> Statement        | <u>6.2.14</u> |
|      | The <b>EXIT PROGRAM</b> Statement | <u>6.2.16</u> |
|      | The <b>GOBACK</b> Statement       | <u>6.2.19</u> |
|      | The <b>STOP RUN</b> Statement     | <u>6.4.42</u> |
|      | Dynamic vs Static Subprograms     | <u>7.3</u>    |
|      |                                   |               |

#### 7.4.2. User-Defined Function Execution Flow

The **CALL** Statement

1. The calling program, while in the process of evaluating an expression, encounters a reference to a user-defined function. Note that, unlike the built-in intrinsic functions, user-defined functions need never have the "FUNCTION" keyword coded in their references; the reason for this is that any program referencing a user-defined function <u>must</u> include that function in its REPOSITORY paragraph – that is sufficient to allow the compiler to recognize the function name as a function when it encounters a reference to it.

6.4.5

- 2. The called program which is that user-defined function will be located. If it is a STATIC user-defined function it will already be part of the executable program. If it is a DYNAMIC user-defined function, it will be located and loaded. Note that user-defined functions can only have primary entry points the **ENTRY** statement is not valid within a user-defined function.
- 3. Execution of the calling program is suspended and control will transfer to the called program, as follows:
  - a. **LOCAL-STORAGE**, if any, will be allocated and initialized.
  - b. Execution will begin at the top of the **PROCEDURE DIVISION**, following any **DECLARATIVES** that might be present.
- 4. The flow of execution will then progress through the coding of the subprogram as it would with any other program.
- 5. If the subprogram issues a **STOP RUN** statement, program execution ceases and control returns to the operating system or whatever execution monitor invoked the main program.
- 6. If the subprogram wishes to return control back to the calling program, it will do so using either the **GOBACK** or **EXIT FUNCTION** statement. At this time:
  - a. The value of the data item found on the user-defined functions PROCEDURE DIVISION RETURNING clause is MOVEd to the RETURN-CODE special register.
  - b. **LOCAL-STORAGE**, if any, is de-allocated.

11FEB2012 Version 7-3

\_

This behavior can be altered utilizing the **CALL-CONVENTION** feature of the **SPECIAL-NAMES** paragraph to define a subroutine calling convention that leaves **RETURN-CODE** unchanged, and then using that calling convention on the **CALL** that invokes the subroutine.

c. Execution will resume back in the calling program at the point in the expression evaluation process where the returned value of the function is needed. At that point, the value in the **RETURN-CODE** special register will be used for the functions value.

#### See Also...

| The <b>REPOSITORY</b> Paragraph | 4.1.3        |
|---------------------------------|--------------|
| The <b>DATA DIVISION</b>        | 5            |
| Special Registers               | 6.1.13       |
| Using <b>DECLARATIVES</b>       | <u>6.1.4</u> |
| The <b>ENTRY</b> Statement      | 6.2.14       |

| The <b>EXIT FUNCTION</b> Statement | <u>6.2.16</u> |
|------------------------------------|---------------|
| The <b>GOBACK</b> Statement        | <u>6.2.19</u> |
| The <b>STOP RUN</b> Statement      | 6.4.42        |
| Dynamic vs Static Subprograms      | <u>7.3</u>    |
|                                    |               |

# 7.5. Sharing Data Between Calling and Called Programs

# 7.5.1. Subprogram Arguments

# 7.5.1.1. Calling Program Considerations

Data items defined in a calling program may be passed to either type of called program (subroutine or user-defined function) as **ARGUMENTS**.

Arguments must be described in both the calling and called programs, and should be described in an identical manner with regard to the following characteristics:

- ▶ **PICTURE** (including both type and length)
- SIGN
- SYNCHRONIZED
- USAGE

A subroutine may be passed a maximum of 36 arguments<sup>39</sup>. There is no built-in GNU COBOL limit to how many arguments a user-defined function may be passed.

Whether or not changes made to an argument within a subroutine will be "visible" to the calling program depends on how the argument was passed. There are three ways in which arguments may be passed from a calling program to a subroutine, as defined by the use of optional "BY" clauses in the CALL statement's list of arguments.

As an example, the following **CALL** statement passes three arguments to a subroutine – each argument is passed differently.

CALL "subroutine" USING BY REFERENCE arg-1
BY CONTENT arg-2
BY VALUE arg-3

**END-CALL** 

The three ways arguments are passed are as follows.

#### BY REFERENCE

When a subroutine argument is passed **BY REFERENCE**, the subroutine is passed the <u>address</u> of the actual data item being passed as an argument. The item may anything defined within the **DATA DIVISION** of the program. If the subroutine modifies the contents of this argument, the calling program will "see" the results of that change when the subroutine returns control. This is the default manner in which GNU COBOL passes arguments to a subroutine, should no "BY" clauses be included on the **CALL**.

#### **BY CONTENT**

When a subroutine is passed an argument **BY CONTENT**, the subroutine is passed the <u>address</u> of a <u>copy</u> of the actual data being passed as an argument. The item may anything defined within the **DATA DIVISION** of the program. The copy is made each time the **CALL** statement is executed, immediately before the **CALL** is actually executed. If the subroutine modifies the contents of this argument, it will be the <u>copy</u> that is modified, not the original data item specified on the **CALL**; the calling program will therefore <u>not</u> "see" the results of that change when the subroutine returns control.

If you build the GNU COBOL software yourself from the distributed source, you CAN change this value by altering the defined value of COB\_MAX\_FIELD\_PARAMS in the "common.h" header file.

#### **BY VALUE**

Passing a subroutine argument **BY VALUE** passes the actual value of the data being passed as an argument. The item may any elementary binary numeric item (see <u>Figure 7-1</u>) defined within the **DATA DIVISION** of the program. If the subroutine modifies the contents of this argument, the calling program will <u>not</u> "see" the results of that change when the subroutine returns control.

The first two ways in which arguments may be passed (BY REFERENCE and BY CONTENT) are intended for use when a GNU COBOL program, is being called, while the first and third (BY REFERENCE and BY VALUE) are intended for use when a C program is being called. You can use BY VALUE arguments when calling GNU COBOL subroutines, but remember that those arguments are limited to being a numeric binary data type.

Each "BY" clause on a CALL statement may list multiple arguments.

Arguments to user-defined functions are automatically passed **BY REFERENCE**.

| See Also                  |              |                                           |  |
|---------------------------|--------------|-------------------------------------------|--|
| Defining Data Items       | <u>5.2</u>   | Subprograms: Subroutines vs Functions 7.1 |  |
| The <b>CALL</b> Statement | <u>6.4.5</u> |                                           |  |

# 7.5.1.2. Called Program Considerations

When coding a GNU COBOL subprogram (a subroutine or user-defined function), all arguments to the subprogram must be defined in the subprogram's **LINKAGE SECTION**. These arguments must be explicitly included on the **PROCEDURE DIVISION** header via a "**USING**" clause that lists the arguments in the sequence in which they will be passed to the subprogram.

These arguments listed in a **USING** clause included on the **PROCEDURE DIVISION** header may each be defined as either "**BY REFERENCE**", if they are being passed to the subprogram as "**BY REFERENCE**" or "**BY CONTENT**" arguments (on the **CALL**) or as "**BY VALUE**" if they are being passed "**BY VALUE**". By default, all arguments are assumed to be "**BY REFERENCE**" unless explicitly stated otherwise. Arguments to a user-defined function are always to be specified as "**BY REFERENCE**" (either explicitly or by not using any "**BY**").

If the subprogram returns a value, the data item in which the value is returned must also be defined in the subprogram's **LINKAGE SECTION**, with an effective **PICTURE** and **USAGE** of **BINARY-LONG SIGNED**.

| See Also |                                       |                 |  |                                 |
|----------|---------------------------------------|-----------------|--|---------------------------------|
|          | Defining a Data Item's <b>PICTURE</b> | <u>5.2.1.6</u>  |  | The <b>PROCEDURE DIVISION</b> 6 |
|          | Storage Format of Data (USAGE)        | <u>5.2.1.11</u> |  |                                 |

#### 7.5.2. GLOBAL Data Items

Another way in which a data item may be shared between a calling program ("A") and a called program ("B") is by defining the data item in the calling program and attaching the GLOBAL clause to it so that it may be used within the called program. In order for this to work, program "B" (the one called by program "A") must be a *nested* subprogram within program "A".

Here's a small example:

| Program Source Code                                                                                                    |                           | DISPLAYed Output When Executed |
|----------------------------------------------------------------------------------------------------|---------------------------|--------------------------------|
| IDENTIFICATION DIVISION. PROGRAM-ID. DemoGLOBAL. ENVIRONMENT DIVISION. DATA DIVISION. WORKING-STORAGE SECTION. 01 Arg GLOBAL PROCEDURE DIVISION. 000-Main. MOVE ALL "X" TO Arg CALL "DemoSub" END-CALL DISPLAY "DemoGLOBAL: " Arg GOBACK . | PIC X(10).<br>END-DISPLAY | DemoGLOBAL: *******            |
| IDENTIFICATION DIVISION. PROGRAM-ID. DemoSub.                                                                                                    |                           |                                |
| PROCEDURE DIVISION.                                                                                                    |                           |                                |
| 000-Main.                                                                                                    |                           |                                |

# **GNU COBOL 2.0 Programmers Guide**

# **Sub-programming With GNU COBOL**

```
MOVE ALL "*" TO Arg.
GOBACK

END PROGRAM DemoSub.

END PROGRAM DemoGLOBAL.
```

See Also...

Details of Nested Subprograms 7.6

#### 7.5.3. EXTERNAL Data Items

The final way in which a data item may be shared between a calling program ("A") and a called program ("B") is by defining the data item (with the same name) in both programs and attaching the **EXTERNAL** clause to it (again, in both programs). This approach works regardless of whether the called program is nested within the calling program or not. It also works even if the two programs are compiled separately.

Here's a small example:

| Program Source Code                                                                                                    | DISPLAYed Output When Executed |
|----------------------------------------------------------------------------------------------------|--------------------------------|
| IDENTIFICATION DIVISION. PROGRAM-ID. DemoEXTERNAL. ENVIRONMENT DIVISION. DATA DIVISION. WORKING-STORAGE SECTION. 01 Arg EXTERNAL PIC X(10). PROCEDURE DIVISION. 000-Main. MOVE ALL "X" TO Arg CALL "DemoSub" END-CALL DISPLAY "DemoEXTERNAL: " Arg END-DISPLAY GOBACK | DemoEXTERNAL: ********         |
| END PROGRAM DemoEXTERNAL.  IDENTIFICATION DIVISION. PROGRAM-ID. DemoSub. DATA DIVISION. WORKING-STORAGE SECTION. 01 Arg EXTERNAL PIC X(10). PROCEDURE DIVISION. 000-Main. MOVE ALL "*" TO Arg. GOBACK . END PROGRAM DemoSub.                                          |                                |

# 7.6. Nested Subprograms

Normally, GNU COBOL source files contain the coding for a single program; that program may be a main program or a subprogram.

There's no reason, however, why you cannot include multiple GNU COBOL programs into a single source file – one after the other – provided you structure the programs in the source file as follows:

IDENTIFICATION DIVISION. PROGRAM-ID. PROG1.

'RUGKAM-ID. PRUGI

IDENTIFICATION DIVISION. PROGRAM-ID. PROG2.

Program source code may be concatenated as shown here, provided an "END PROGRAM" statement naming the PROGRAM-ID of the just-completed program is used to separate one program from another.

There's no reason that user-defined functions cannot be included too – they'll just have **FUNCTION-ID**s and will be ended by **"END FUNCTION"** statements.

The last program in any GNU COBOL source file need not have an **END PROGRAM** (or **END FUNCTION**) statement.

When multiple programs occur in a source file, it is assumed that the programs are related to one another in that they will be **CALL**ed or executed as functions from the others.

It is also possible to create source files where GNU COBOL programs are nested inside each other. Take for example these four GNU COBOL programs:

IDENTIFICATION DIVISION. PROGRAM-ID. PROG1.

•••

IDENTIFICATION DIVISION. PROGRAM-ID. PROG2.

•••

IDENTIFICATION DIVISION. PROGRAM-ID. PROG3.

•••

IDENTIFICATION DIVISION. PROGRAM-ID. PROG4.

•••

Here we see that PROG2 is nested inside of PROG1 because there is no **END PROGRAM** statement separating them. This means that data items or files defined within PROG1 can be used within PROG2 simply by attaching the "**GLOBAL**" attribute to them back in PROG1 when they are defined.

Similarly, since there is no **END PROGRAM** statement separating PROG3 from PROG2, it is possible for PROG3 to access GLOBAL files and data items defined within PROG2. Since PROG2 is nested within PROG1, any **GLOBAL** resources defined within PROG1 will be available to PROG3 as well.

The two **END PROGRAM** statements for PROG3 and PROG2 (note their sequence) mean that PROG4 is nested within PROG1 only. It will not have access to any **GLOBAL** resources defined within either PROG2 or PROG3.

#### See Also...

| Program Structure                  | <u>1.5.2</u> | The <b>CALL</b> Statement <u>6.4.5</u> |
|------------------------------------|--------------|----------------------------------------|
| The <b>IDENTIFICATION DIVISION</b> | 3            |                                        |

# 7.7. Recursive GNU COBOL Subprograms

It is possible for a subroutine to **CALL** itself, either directly or indirectly from another subroutine that it **CALL**s. Any subroutine that indulges in this sort of behavior (called **RECURSION**) is called a **RECURSIVE SUBROUTINE**. A GNU COBOL subroutine can be recursively invoked *only if it is defined to the GNU COBOL compiler as being a recursive subroutine*. This is accomplished by adding the **RECURSIVE** attribute to the subroutines **PROGRAM-ID** clause.

All User-defined functions can be invoked recursively.

Here is an example of a main program (DEMOFACT) that **CALL**s both a subprogram (RECURSIVESUB) and a user-defined function (RECURSIVEFUNC) to compute the factorial value of a number.

| DEMOFACT                          |               |  |
|-----------------------------------|---------------|--|
| (Ma                               | in Program)   |  |
| IDENTIFICATION DIVISION.          |               |  |
| PROGRAM-ID. DEMOFACT.             |               |  |
| ENVIRONMENT DIVISION.             |               |  |
| CONFIGURATION SECTION.            |               |  |
| REPOSITORY.                       |               |  |
| FUNCTION RECURSIVEFUNC.           |               |  |
| DATA DIVISION.                    |               |  |
| WORKING-STORAGE SECTION.          |               |  |
| 01 Result USAGE BINARY-LONG.      |               |  |
| 01 Arg USAGE BINARY-LONG VALUE 6. |               |  |
| PROCEDURE DIVISION.               |               |  |
| 000-Main.                         |               |  |
| CALL "RECURSIVESUB"               |               |  |
| USING BY CONTENT Arg              |               |  |
| RETURNING Result                  |               |  |
| DISPLAY Arg "! = "                |               |  |
| Result                            |               |  |
| DISPLAY Arg "! = "                |               |  |
| RECURSIVEFUNC (Arg) GOBACK        |               |  |
| GODACA                            |               |  |
| END PROGRAM DEMOFACT.             |               |  |
| RECURSIVESUB                      | RECURSIVEFUNC |  |

| RECURSIVESUB                        | RECURSIVEFUNC               |  |
|-------------------------------------|-----------------------------|--|
| (a RECURSIVE subroutine)            | (a user-defined function)   |  |
| IDENTIFICATION DIVISION.            | IDENTIFICATION DIVISION.    |  |
| PROGRAM-ID. RECURSIVESUB RECURSIVE. | FUNCTION-ID. RECURSIVEFUNC. |  |
| DATA DIVISION.                      | ENVIRONMENT DIVISION.       |  |
| WORKING-STORAGE SECTION.            | CONFIGURATION SECTION.      |  |
| 01 Result USAGE BINARY-LONG.        | REPOSITORY.                 |  |
| 01 Next-Arg USAGE BINARY-LONG.      | FUNCTION RECURSIVEFUNC.     |  |
| 01 Next-Result USAGE BINARY-LONG.   | DATA DIVISION.              |  |
| LINKAGE SECTION.                    | WORKING-STORAGE SECTION.    |  |
| 01 Arg USAGE BINARY-LONG.           | LINKAGE SECTION.            |  |

# **Sub-programming With GNU COBOL**

7.1

```
PROCEDURE DIVISION USING Arg RETURNING Result.
                                                              USAGE BINARY-LONG.
000-Main.
                                                  01 Result USAGE BINARY-LONG SIGNED.
   DISPLAY "Entering RECURSIVESUB Arg=" Arg
                                                  PROCEDURE DIVISION USING Arg RETURNING Result.
   IF Arg = 1
                                                  000-Main.
       MOVE 1 TO Result.
                                                      DISPLAY "Entering RECURSIVEFUNC Arg=" Arg
       DISPLAY "Leaving RECURSIVESUB Returning
                                                      IF Arg = 1
                                                          MOVE 1 TO Result
" Result
                                                      ELSE
   ELSE
       SUBTRACT 1 FROM Arg GIVING Next-Arg
                                                          COMPUTE Result = Arg *
       CALL "RECURSIVESUB"
                                                                           RECURSIVEFUNC (Arg - 1)
           USING BY CONTENT Next-Arg
                                                      END-TF
                                                      DISPLAY "Leaving RECURSIVEFUNC Returning "
           RETURNING Next-Result.
       COMPUTE Result = Arg * Next-Result
                                                  Result
                                                      GOBACK
       DISPLAY "Leaving RECURSIVESUB Returning
                Result "=" Arg "*" Next-Result
                                                  END FUNCTION RECURSIVEFUNC.
   END-TF
   GOBACK
END PROGRAM RECURSIVESUB.
```

When DEMOFACT is executed, the output shown to the right is generated.

```
E:\Programs\Demos>demofact
Entering RECURSIVESUB Arg=+0000000006
Entering RECURSIVESUB Arg=+0000000005
Entering RECURSIVESUB Arg=+0000000004
Entering RECURSIVESUB Arg=+0000000003
Entering RECURSIVESUB Arg=+0000000002
Entering RECURSIVESUB Arg=+0000000001
Leaving RECURSIVESUB Returning +000000001
Leaving RECURSIVESUB Returning +0000000002=+0000000002*+0000000001
Leaving RECURSIVESUB Returning +0000000006=+0000000003*+0000000002
Leaving RECURSIVESUB Returning +0000000024=+0000000004*+0000000006
Leaving RECURSIVESUB Returning +0000000120=+0000000005*+0000000024
Leaving RECURSIVESUB Returning +0000000720=+000000006*+0000000120
+0000000006! = +0000000720
Entering RECURSIVEFUNC Arg=+0000000006
Entering RECURSIVEFUNC Arg=+0000000005
Entering RECURSIVEFUNC Arg=+0000000004
Entering RECURSIVEFUNC Arg=+0000000003
Entering RECURSIVEFUNC Arg=+0000000002
Entering RECURSIVEFUNC Arg=+0000000001
Leaving RECURSIVEFUNC Returning +0000000001
Leaving RECURSIVEFUNC Returning +0000000002
Leaving RECURSIVEFUNC Returning +0000000006
Leaving RECURSIVEFUNC Returning +0000000024
Leaving RECURSIVEFUNC Returning +0000000120
Leaving RECURSIVEFUNC Returning +0000000720
+0000000006! = +0000000720
```

#### See Also...

```
The IDENTIFICATION DIVISION 3 Subprograms: Subroutines vs Functions
The CALL Statement 6.4.5
```

# 7.8. Combining COBOL and C Programs

Linkage between GNU COBOL and C language programs is possible, but may require a little bit of special coding in one program or the other in order to meaningfully pass data between them. The issues involved deal predominantly with three topics, as follows. Each issue is discussed, with upcoming coding samples illustrating specifics as to how those issues are overcome in actual program code.

# 7.8.1. GNU COBOL Run-Time Library Requirements

Like most other implementations of the COBOL language, GNU COBOL utilizes a run-time library. When the first program executed in a given execution sequence is a GNU COBOL program, any run-time library initialization will be performed by that COBOL code in a manner that is transparent to the C-language programmer. If, however, a C program is the first to execute, the burden of perform GNU COBOL run-time library initialization falls upon the C program.

# 7.8.2. String Allocation Differences Between GNU COBOL and C

Both languages store strings as a fixed-length continuous sequence of characters.

COBOL stores these character sequences up to a specific quantity limit imposed by the **PICTURE** cause of the data item. For example:

```
01 LastName PIC X(15).
```

There is never an issue of exactly what the length of a string contained in a **USAGE DISPLAY** data item is – there are always exactly how ever many characters as were allowed for by the **PICTURE** clause. In the example above, "LastName" will always contain exactly fifteen characters; of course, there may be anywhere from 0 to 15 trailing **SPACES** as part of the current LastName value.

C actually has no "string" datatype – rather, it stores strings as an array of "char" datatype items where each element of the array is a single character. Being an array, there is an upper limit to how many characters may be stored in a given "string". For example:

```
char lastName[15]; /* 15 chars: lastName[0] thru lastName[14] */
```

C provides a robust set of string-manipulation functions to copy strings from one char array to another, search strings for certain characters, compare one char array to another, concatenate char arrays and so forth. To make these functions possible, it was necessary to be able to define the logical end of a string. C accomplishes this via the expectation that all strings (char arrays) will be terminated by a NULL character (x'00'). Of course, no one forces a programmer to do this, but if [s]he ever expects to use any of the C standard functions to manipulate that string they had better be doing it.

So, GNU COBOL programmers expecting to pass strings to or receive strings from C programs had best be prepared to deal with the null-termination issue.

See Also...

Defining Data Items <u>5.2</u>

# 7.8.3. Matching C Data Types with GNU COBOL USAGEs

This is pretty simple, the GNU COBOL and C programmer must just be aware of the following correspondence between C data types and COBOL USAGE specifications:

Figure 7-1 - C/GNU COBOL Data Type Matches

| This COBOL USAGE (no PICTURE allowed) | Occupies this space | Holds these numeric values | And corresponds to this C data type |
|---------------------------------------|---------------------|----------------------------|-------------------------------------|
| BINARY-CHAR                           | 1 byte              | 0 to 255                   | unsigned char                       |
| BINARY-CHAR UNSIGNED                  |                     |                            |                                     |
| BINARY-CHAR SIGNED                    | 1 byte              | -128 to +127               | signed char                         |
| BINARY-SHORT                          | 2 bytes             | 0 to 65535                 | unsigned                            |
| BINARY-SHORT UNSIGNED                 |                     |                            | unsigned int                        |
|                                       |                     |                            | unsigned short                      |
|                                       |                     |                            | unsigned short int                  |
| BINARY-SHORT SIGNED                   | 2 bytes             | -32768 to +32767           | int                                 |
|                                       |                     |                            | short                               |
|                                       |                     |                            | short int                           |
|                                       |                     |                            | signed int                          |
|                                       |                     |                            | signed short                        |
|                                       |                     |                            | signed short int                    |
| BINARY-LONG                           | 4 bytes             | 0 to 4294967295            | unsigned long                       |
| BINARY-LONG UNSIGNED                  |                     |                            | unsigned long int                   |
| BINARY-LONG SIGNED                    | 4 bytes             | -2147483648 to +2147483647 | long                                |
| BINARY-INT                            |                     |                            | long int                            |
|                                       |                     |                            | signed long                         |

| This COBOL USAGE (no PICTURE allowed) | Occupies this space | Holds these numeric values                                                            | And corresponds to this C data type                 |
|---------------------------------------|---------------------|---------------------------------------------------------------------------------------|-----------------------------------------------------|
|                                       |                     |                                                                                       | signed long int                                     |
| BINARY-C-LONG SIGNED                  | 4 bytes or 8 bytes  | -2147483648 to +2147483647<br>Or<br>-9223372036854775808 to                           | long (see the description of USAGE BINARY-C-LONG in |
|                                       |                     | +9223372036854775807                                                                  | Figure 5-10)                                        |
| BINARY-DOUBLE BINARY-DOUBLE UNSIGNED  | 8 bytes             | 0 to 18446744073709551615                                                             | unsigned long long unsigned long long int           |
| BINARY-DOUBLE SIGNED BINARY-LONG-LONG | 8 bytes             | -9223372036854775808 to<br>+9223372036854775807                                       | long long int                                       |
| COMPUTATIONAL-1                       | 4 bytes             | -3.4 x 10 <sup>38</sup> to +3.4 x 10 <sup>38</sup> (six decimal digits of precision)  | float                                               |
| COMPUTATIONAL-2                       | 8 bytes             | -1.7 x 10 <sup>308</sup> to +1.7 x 10 <sup>308</sup> (15 decimal digits of precision) | double                                              |
| N/A (no GNU COBOL equivalent)         | 12 bytes            | $-1.19 \times 10^{4932}$ to $+1.19 \times 10^{4932}$ (18 decimal digits of precision) | long double                                         |

There are other GNU COBOL PICTURE/USAGE combinations that can define the same storage size and value range combinations, but (with the exception of COMP-1 and COMP-2), these are the ANSI2002 standard specifications for C-program data compatibility and GNU COBOL programmers should get used to using them when data is being shared with C programs (they're good documentation too, highlighting the fact that the data will be "shared" with a C program).

The minimum values shown for the various SIGNED integer USAGEs are appropriate for a computer system that uses 2s-complement representation for negative signed binary values (such as those CPUs typically found in Windows PCs). A computer system using 1s-complement representation for negative signed binary values would have minimum values that are 1 greater (-127 instead of -128, for example).

# 7.8.4. GNU COBOL Main Programs CALLing C Subprograms

Here are samples of a GNU COBOL program that CALLs a C subprogram.

Figure 7-2 - GNU COBOL CALLing C

```
(maincob.cbl)
                                                                              (subc.c)
This GNU COBOL MAIN PROGRAM...
                                                                ...wants to CALL this C SubProgram
IDENTIFICATION DIVISION.
                                                      #include <stdio.h>
PROGRAM-ID. maincob.
DATA DIVISION.
                                                      int subc(char *arg1,
                                                                 char *arg2.
WORKING-STORAGE SECTION.
01 Arg1
                     PIC X(7).
                                                                 unsigned long *arg3) {
                                                        char nu1[7]="New1";
char nu2[7]="New2";
01 Arg2
                     PIC X(7).
01 Arg3
                     USAGE BINARY-LONG.
                                                        printf("Starting subc\n");
printf("Arg1=%s\n",arg1);
printf("Arg2=%s\n",arg2);
PROCEDURE DIVISION.
000-Main.
    DISPLAY 'Starting cobmain'.
    MOVE 123456789 TO Arg3.
                                                         printf("Arg3=%d\n",*arg3);
                                                         arg1[0]='X';
    STRING 'Arg1'
                                                         arg2[0]='Y':
            X'00'
            DELIMITED SIZE
                                                         *arg3=987654321;
            INTO Arg1
                                                         return 2;
    FND-STRING.
    STRING 'Arg2'
            X'00'
            DELIMITED SIZE
            INTO Arg2
    END-STRING.
    CALL 'subc' USING BY CONTENT
                                      Arg1,
                        BY REFERENCE Arg2,
                         BY REFERENCE Arg3.
    DISPLAY 'Back'.
    DISPLAY 'Arg1=' Arg1.
    DISPLAY 'Arg2=' Arg2.
DISPLAY 'Arg3=' Arg3.
    DISPLAY 'Returned value='
             RETURN-CODE.
    STOP RUN.
```

The idea is to pass two string and one full-word unsigned arguments to the subprogram, have the subprogram print them out, change all three and pass a return code of 2 back to the caller. The caller will then re-display the three arguments (showing changes <u>only</u> to the two BY REFERENCE arguments), display the return code and halt. While simple, these two programs illustrate the techniques required quite nicely.

Note how the COBOL program ensures that a null end-of-string terminator is present on both string arguments.

Since the C program is planning on making changes to all three arguments, it declares all three as pointers in the function header and references the third argument as a pointer in the function body. 40

It actually had no choice for the two string (char array) arguments – they <u>must</u> be defined as pointers in the function even though the function code references them without the leading "\*" that normally signifies pointers.

These programs are compiled and executed as follows. The example assumes a UNIX system with a GNU COBOL build that uses the native C compiler on that system; the technique works equally well regardless of which C compiler and which operating system you're using.

```
$ cc -c subc.c
$ cobc -x maincob.cbl subc.o
$ maincob
Starting cobmain
Starting subc
Arg1=Arg1
Arg2=Arg2
Arg3=123456789
Back
Arg1=Arg1
Arg2=Yrg2
Arg3=+0987654321
Returned value=+000000002
$
```

Remember that the null characters are actually in the GNU COBOL "Arg1" and "Arg2" data items. They don't appear in the output, but they ARE there. When passing character strings to C programs, it's probably a good idea to make a null-terminated <u>copy</u> of the string items and pass those copies to the C program.

# 7.8.5. C Main Programs CALLing GNU COBOL Subprograms

Now, the roles of the two languages in the previous section will be reversed, having a C main program execute a GNU COBOL subprogram.

Figure 7-3 - C CALLing GNU COBOL

| (mainc.c) This C MAIN PROGRAM                                                                                                    | (subcob.cbl)wants to CALL this GNU COBOL SubProgram                                                                                                    |
|----------------------------------------------------------------------------------------------------|----------------------------------------------------------------------------------------------------|
| <pre>#include <stdio.h> int main (int argc, char **argv) {    int returnCode;    char arg1[7] = "Arg1";    char arg2[7] = "Arg2";    unsigned long arg3 = 123456789;    printf("Starting mainc\n");     returnCode = subcob(arg1,arg2,&amp;arg3);    printf("Back\n");    printf("Arg1=%s\n",arg1);    printf("Arg2=%s\n",arg2);    printf("Arg3=%d\n",arg3);    printf("Returned value=%d\n",returnCode);    return returnCode; }</stdio.h></pre> | IDENTIFICATION DIVISION. PROGRAM-ID. subcob. DATA DIVISION. LINKAGE SECTION. 01 Arg1 PIC X(7). 01 Arg2 PIC X(7). 01 Arg3 USAGE BINARY-LONG. PROCEDURE DIVISION USING BY VALUE Arg1, BY REFERENCE Arg2, BY REFERENCE Arg3. 000-Main. DISPLAY 'Starting cobsub.cbl'. DISPLAY 'Arg1=' Arg1. DISPLAY 'Arg2=' Arg2. DISPLAY 'Arg3=' Arg3. MOVE 'X' TO Arg1 (1:1). MOVE 'Y' TO Arg2 (1:1). MOVE 987654321 TO Arg3. MOVE 2 TO RETURN-CODE. GOBACK. |

Since the C program is the one that will execute first, before the GNU COBOL subroutine, the burden of initializing the GNU COBOL run-time environment lies with that C program; it will have to invoke the "cob\_init" function, which is part of the "libcob" library. The two required C statements are shown

The arguments to the "cob\_init" routine are the argument count and value parameters passed to the main function when the program began execution. By passing them into the GNU COBOL subprogram, it will be possible for that GNU COBOL program to retrieve the command line or individual command-line arguments. If that won't be necessary, "cob\_init(0,NULL);" could be specified instead.

Since the C program wants to allow "arg3" to be changed by the subprogram, it prefixes it with a "&" to force a **CALL** BY REFERENCE for that argument. Since "arg1" and "arg2" are strings (char arrays), they are automatically passed by reference.

Here's the output of the compilation process as well as the program's execution. The example assumes a Windows system with a GNU COBOL build that uses the GNU C compiler on that system; the technique works equally well regardless of which C compiler and which operating system you're using.

```
C:\Users\Gary\Documents\Programs> cobc -S subcob.cbl
C:\Users\Gary\Documents\Programs> gcc mainc.c subcob.s -o mainc.exe -llibcob
C:\Users\Gary\Documents\Programs> mainc.exe
Starting mainc...
Starting cobsub.cbl
Arg1=Arg1
Arg2=Arg2
Arg3=+0123456789
Back
Arg1=Xrg1
Arg2=Yrg2
Arg3=987654321
Returned value=2
C:\Users\Gary\Documents\Programs>
```

Note that even though we told GNU COBOL that the 1<sup>st</sup> argument was to be BY VALUE, it was treated as if it were BY REFERENCE anyway. String (char array) arguments passed from C callers to GNU COBOL subprograms will be modifiable by the subprogram. It's best to pass a <u>copy</u> of such data if you want to ensure that the subprogram doesn't change it.

The third argument is different, however. Since it's not an array you have the choice of passing it either BY REFERENCE<sup>41</sup> or BY VALUE<sup>42</sup>.

11FEB2012 Version 7-13

-

Use "&" with the argument in the C calling program; specify the argument as BY REFERENCE in the COBOL subprogram

Don't use "&" with the argument in the C calling program; specify the argument as BY VALUE in the COBOL subprogram

**Sub-programming With GNU COBOL** 

## 8. The GNU COBOL System Interface

#### 8.1. Using the GNU COBOL Compiler (cobc)

#### 8.1.1. Introduction

Program source files should have extensions of ".cob" or ".cbl".

Program filenames should match <u>exactly</u> the specification of PROGRAM-ID (including case). The reason for this was discussed in section 3.

Spaces cannot be included in primary entry-point names (section 3) and therefore should not be included in program filenames.

The GNU COBOL compiler will translate your COBOL program into C source code, compile that C source code into executable binary form using the "C" compiler specified when GNU COBOL was built and link that executable binary into either directly executable form, static-linkable form or dynamically-loadable executable form.

The GNU COBOL compiler is named "cobc" ("cobc.exe" on a Windows system).

#### 8.1.2. Syntax and Options

The following describes the syntax and option switches of the cobc command. This information may be displayed by entering the command "cobc --help".

Usage: cobc [options] file ... Options: -help Display this message Display compiler version -version, -V -info, -i Display compiler build information -v Display the commands invoked by the compiler Build an executable program - x - m Build a dynamically loadable module (default) -std=<dialect> Warnings/features for a specific dialect : cobo12002 Cobol 2002 cobol85 Cobol 85 ibm IBM Compatible MVS Compatible mvs bs2000 BS2000 Compatible Micro Focus Compatible default When not specified See config/default.conf and config/\*.conf -free Use free source format -fixed Use fixed source format (default) -0, -02, -0s Enable optimization Enable C compiler debug / stack check / trace -g -debug Enable all run-time error checking Place the output into <file> -o <file> -b Combine all input files into a single dynamically loadable module -E Preprocess only; do not compile or link -C Translation only; convert COBOL to C -S Compile only; output assembly file Compile and assemble, but do not link -P(=<dir or file>) Generate preprocessed program listing (.1st) Generate cross reference through 'cobxref' -Xref (V. Coen's 'cobxref' must be in path) -I <directory> Add <directory> to copy/include search path -L <directory> Add <directory> to library search path -1 <lib> Link the library <lib> -A <options> Add <options> to the C compile phase -Q <options> Add <options> to the C link phase -D <define> DEFINE <define> to the COBOL compiler -K <entry> Generate CALL to <entry> as static -conf=<file> User defined dialect configuration - See -std= -list-reserved Display reserved words -list-intrinsics Display intrinsic functions -list-mnemonics Display mnemonic names

| -list-system                          | Display system routines                              |
|---------------------------------------|------------------------------------------------------|
| -save-temps(= <dir>)</dir>            | Save intermediate files                              |
| ,                                     | - Default : current directory                        |
| -ext <extension></extension>          | Add default file extension                           |
|                                       |                                                      |
| -W                                    | Enable ALL warnings                                  |
| -Wall                                 | Enable all warnings except as noted below            |
| -Wobsolete                            | Warn if obsolete features are used                   |
| -Warchaic                             | Warn if archaic features are used                    |
| -Wredefinition                        | Warn incompatible redefinition of data items         |
| -Wconstant                            | Warn inconsistent constant                           |
| -Woverlap                             | Warn overlapping MOVE items                          |
| -Wparentheses                         | Warn lack of parentheses around AND within OR        |
| -Wstrict-typing                       | Warn type mismatch strictly                          |
| -Wimplicit-define                     | Warn implicitly defined data items                   |
| -Wcorresponding                       | Warn CORRESPONDING with no matching items            |
| -Wexternal-value                      | Warn EXTERNAL item with VALUE clause                 |
| -Wcall-params                         | Warn non 01/77 items for <b>CALL</b> params          |
| •                                     | NOT set with -Wall                                   |
| -Wcolumn-overflow                     | Warn text after column 72, FIXED format              |
|                                       | NOT set with -Wall                                   |
| -Wterminator                          | Warn lack of scope terminator END-XXX                |
|                                       | NOT set with -Wall                                   |
| -Wtruncate                            | Warn possible field truncation                       |
|                                       | NOT set with -Wall                                   |
| -Wlinkage                             | Warn dangling LINKAGE items                          |
|                                       | NOT set with -Wall                                   |
| -Wunreachable                         | Warn unreachable statements                          |
|                                       | NOT set with -Wall                                   |
| _                                     | NOT SEC WITH -MAIL                                   |
| -fsign= <value></value>               | Define display sign perpesentation                   |
|                                       | Define display sign representation                   |
|                                       | ASCII or EBCDIC (Default : machine native)           |
| -ffold-copy= <value></value>          | Fold COPY subject to value                           |
|                                       | UPPER or LOWER (Default : no transformation)         |
| -ffold-call= <value></value>          | Fold PROGRAM-ID, CALL, CANCEL subject to value       |
|                                       | UPPER or LOWER (Default : no transformation)         |
|                                       | Initialize fields without VALUE to decimal value     |
|                                       | 0 to 255 (Default : initialize to picture)           |
| -fintrinsics= <value></value>         | Intrinsics to be used without FUNCTION keyword       |
|                                       | ALL or intrinsic function name (,name,)              |
| -ftrace                               | Generate trace code                                  |
|                                       | Executed SECTION/PARAGRAPH                           |
| -ftraceall                            | Generate trace code                                  |
|                                       | Executed SECTION/PARAGRAPH/STATEMENTS                |
|                                       | Turned on by -debug                                  |
| -fsyntax-only                         | Syntax error checking only; don't emit any output    |
| -fdebugging-line                      | Enable debugging lines                               |
| -                                     | 'D' in indicator column or floating >>D              |
| -fsource-location                     | Generate source location code                        |
|                                       | Turned on by -debug/-g/-ftraceall                    |
| -fimplicit-init                       | Automatic initialization of the Cobol runtime system |
| -fstack-check                         | PERFORM stack checking                               |
| -                                     | Turned on by -debug or -g                            |
| -fsyntax-extension                    | Allow syntax extensions                              |
|                                       | eg. Switch name SW1, etc.                            |
| -fwrite-after                         | Use AFTER 1 for WRITE of LINE SEQUENTIAL             |
| _                                     | Default : BEFORE 1                                   |
| -fmfcomment                           | '*' or '/' in column 1 treated as comment            |
| _                                     | FIXED format only                                    |
| -fnotrunc                             | Allow numeric field overflow                         |
| _                                     | Non-ANSI behaviour                                   |
| -fodoslide                            | Adjust items following OCCURS DEPENDING              |
|                                       | Requires implicit/explicit relaxed syntax            |
| -fsingle-quote                        | Use a single quote (apostrophe) for QUOTE            |
| - ·                                   | Default : double quote                               |
| -frecursive-check                     | Check recursive program call                         |
| -frelax-syntax                        | Relax syntax checking                                |
|                                       | eg. REDEFINES position                               |
| -foptional-file                       | Treat all files as OPTIONAL                          |
| · · · · · · · · · · · · · · · · · · · | unless NOT OPTIONAL specified                        |
|                                       |                                                      |

As discussed in section 2, program compilation groups may consist of multiple programs defined sequentially in a single source file. By specifying multiple source files on the "cobc" command, it is possible for a single execution of the "cobc" command to process multiple compilation groups.

#### 8.1.3. Compiling GNU COBOL Programs

#### 8.1.3.1. Compiling Directly-Executable GNU COBOL Programs

The simplest mode of compilation is to generate a single executable file from one or more GNU COBOL source files:

```
cobc -x prog1.cbl prog2.cbl prog3.cbl
```

The main program must be the first program found in the "prog1.cbl" file. The remainder of "prog1.cbl" as well as all of "prog2.cbl" and "prog3.cbl" must be subprograms (subroutines or user-defined functions) or nested subprograms.

This will generate a single executable file (UNIX) or exe file (Windows) which has all COBOL programs contained within the source files specified on the "cobc" command included in the file. The first program found in the first specified source file is presumed to be the main program and all other programs found in the remainder of that first source file as well as in all the remaining source files will be static subroutines and/or user-defined functions. Any subroutines or user-defined functions that weren't included in any of the source files will be treated as dynamically loadable subprograms.

Optionally, the "-o" option may be used to specify the name of the generated executable file. If "-o" is not specified, otherwise, the filename of the 1<sup>st</sup> source file named on the command will be used. The appropriate extension for the generated file ("exe", on a Windows computer, for example) will be added to the filename that is explicitly or implicitly used for the output file.

#### 8.1.3.2. Compiling Dynamically-Loadable GNU COBOL Subprograms

Subprograms that are to be dynamically loaded into memory at execution time must be compiled using the "-m" option on the cobc command, as follows:

```
cobc -m sprog1.cbl
cobc -m sprog1.cbl sprog2.cbl sprog3.cbl
cobc -m -b sprog1.cbl sprog2.cbl sprog3.cbl
```

The first command above generates a single dynamically-loadable module. The second example generates three dynamically-loadable modules (one for each source file). The third command generates a single dynamically-loadabl; e module.

Optionally, when a single output file is being generated, the "-o" option may be used to specify its name (otherwise, the filename of the 1<sup>st</sup> source file named on the command will be used). The appropriate extension for the generated file ("dll", on a Windows computer, for example) will be added to the filename that is explicitly or implicitly used for the output file.

It is also possible to generate main programs as dynamically-loadable libraries. Just use the "-m" option (as shown here) rather than the "-x" option. To execute these main programs, you'll need to utilize the cobcrun command, as discussed in section 8.2.2.

#### 8.1.3.3. Compiling Static GNU COBOL Subprograms

You may compile GNU COBOL subprograms into assembler source code which can then be assembled and linked with a main program when that main program is compiled. To create such an assembler source file, compile the subprogram(s) as follows:

```
cobc -S sprog1.cbl (Note: "-S" is an uppercase-S)
```

This will create an assembler source file named "sprog1.s". If you specify multiple input files, they'll each create their own ".s" files.

To compile a main program, assemble an assembler source file and static-link it all together:

```
cobc -x mainprog.cbl sprog1.s
```

If multiple subprograms are needed, simply add their ".s" files to the command line. Any subprogram *entry-points* for which ".s" files were not specified will be **CALL**ed at runtime as dynamically-loadable modules.

Precompiled subroutines intended to be statically linked (usually they end in ".o") may be automatically located by the GNU COBOL compiler (cobc) and the loader (ld) by using the LD\_LIBRARY\_PATH environment variable (section 8.1.4).

### 8.1.4. Important Compilation-Time Environment Variables

The following chart documents the various environment variables that can play a role in the compilation of GNU COBOL programs.

Figure 8-1 - Compiler Environment Variables

| Environment Variable    | Use                                                                                                    |
|-------------------------|----------------------------------------------------------------------------------------------------|
| COB_CC                  | Set to the name of the C compiler you wish GNU COBOL                                                     |
|                         | to use.                                                                                                  |
|                         | USE THIS FEATURE AT YOUR OWN RISK – YOU SHOULD                                                           |
|                         | ALWAYS USE THE C COMPILER YOUR GNU COBOL                                                                 |
|                         | BUILD WAS GENERATED FOR                                                                                  |
| COB_CFLAGS 43           | Set to any switches that you'd like to pass on to the C                                                  |
|                         | compiler from the cobc compiler (in addition to any                                                      |
|                         | that cobc will specify). The default is "-Iprefix/include",                                              |
|                         | where "prefix" is the path prefix specified when the                                                     |
|                         | GNU COBOL binaries you are using were created.                                                           |
| COB_CONFIG_DIR          | Set to the path to the folder where GNU COBOL                                                            |
|                         | "config" files are kept.                                                                                 |
| COB_COPY_DIR            | If copybooks your program needs are NOT stored in the                                                    |
|                         | same directory as your program, set this environment                                                     |
|                         | variable to the folder in which the copybooks may be                                                     |
|                         | found (IBM mainframe programmers will recognize this                                                     |
| COB_LDADD <sup>41</sup> | as "SYSLIB").                                                                                            |
| COB_LDADD               | Set to any additional linker switches (Id) that can specify where standard libraries that must be linked |
|                         | with the program can be found. The default is "" (null).                                                 |
| COB_LDFLAGS 41          | Set to any linker/loader (ld) switches that you'd like to                                                |
| COD_LDI LAGS            | pass on to the C compiler from the cobc compiler (in                                                     |
|                         | addition to any that cobc will specify). The default is                                                  |
|                         | none.                                                                                                    |
| COB_LIBS 41             | Set to any linker switches (Id) that specify where                                                       |
|                         | standard libraries that must be linked with the program                                                  |
|                         | can be found. The default is "-Lprefix/lib -lcob", where                                                 |
|                         | "prefix" is the path prefix specified when the GNU                                                       |
|                         | COBOL binaries you are using were created.                                                               |
| СОВСРУ                  | This environment variable provides an additional                                                         |
|                         | means of specifying where copybooks may be found by                                                      |
|                         | the compiler (see also COB_COPY_DIR, above).                                                             |
| LD_LIBRARY_PATH         | If you are planning on using static-linked subroutine                                                    |
|                         | libraries, set this variable to the path to the directory                                                |
|                         | containing your libraries.                                                                               |

11FEB2012 Version 8-4

\_

These switches are intended for use only in very special circumstances by very advanced users; their usage is discouraged. A future release of GNU COBOL will introduce a better way to pass switched to the C compiler and/or the loader from the cobc command.

| Environment Variable               | Use                                                                                                    |
|------------------------------------|----------------------------------------------------------------------------------------------------|
| TMPDIR TMP (checked in this order) | Set to a directory/folder appropriate to create temporary files in. The intermediate working files created by cobc will be created here (and deleted once they're no longer needed).                                                                    |
|                                    | On a Windows system, the TMP environment variable is normally set for you when you logon. If you wish to use a <u>different</u> temporary folder, you may set TMPDIR yourself and have no fear of disrupting other Windows software that relies on TMP. |

| _  |    |   |    |   |  |
|----|----|---|----|---|--|
|    | 20 | л | ıc | ^ |  |
| 30 |    | ~ | ıs | u |  |

| Copybooks                 | 1.3.3.3      | Compiler Switches Reference 8.1.2 |
|---------------------------|--------------|-----------------------------------|
| The <b>COPY</b> Statement | <u>2.1.1</u> | GNU COBOL "config" Files 8.1.6    |

#### 8.1.5. Locating Copybooks at Compilation Time

The GNU COBOL compiler will attempt to locate copybooks by searching for them in the following folders. The search will occur in the sequence shown below, and will terminate once a copybook is found.

- ▶ The folder named as the *library-name-1* on the **COPY** statement.
- ▶ The folder in which the program being compiled resides.
- ▶ The folder named on the "-I" compiler switch
- ▶ Each of the folders named on the COBCPY environment variable (see section <u>8.1.4</u>). A single folder may be named or multiple folders may be specified, separated by a system-appropriate delimiter character. <sup>44</sup> When multiple folders are specified, they will be searched in the order they are named on the environment variable.
- ▶ The folder specified on the COB COPY DIR environment variable.

As each of the above folders is searched for a copybook - "COPY XXXXXXXX.", for example – the GNU COBOL compiler will attempt to locate the copybook file by any of the following names, in the sequence shown:

- XXXXXXXXX.CPY
- ► XXXXXXXXX.CBL
- XXXXXXXXXX.COB
- XXXXXXXXX.cpy
- XXXXXXXXX.cbl
- XXXXXXXXX.cob
- XXXXXXXX

The COPY command is case-sensitive on UNIX systems; "COPY copybookname" and "COPY COPYBOOKNAME" will both fail to locate the "CopyBookName" copybook on a UNIX system. Windows implementations of GNU COBOL may or may not be similarly case sensitive with regard to copybook names, depending upon the Windows version and GNU COBOL build options – it is safest to simply treat the COPY command as case-sensitive in <u>all</u> environments.

#### See Also...

| Copybooks                 | 1.3.3.3      | Compiler Switches Reference <u>8.1.2</u>     |
|---------------------------|--------------|----------------------------------------------|
| The <b>COPY</b> Statement | <u>2.1.1</u> | Compilation-time Environment Variables 8.1.4 |

## 8.1.6. Using Compiler Configuration Files

GNU COBOL uses compiler configuration files to define various options that will control the compilation process. These configuration files are specified using the "-conf" compilation switch or are found in the folder defined by the COB CONFIG PATH environment variable.

The following is a verbatim listing of the "default" configuration file (the one used if you don't specify the "-conf" switch), just to show you the types of settings that may appear:

# COBOL compiler configuration

-\*- sh -\*-

<sup>&</sup>lt;sup>44</sup> If the GNU COBOL compiler you are using was built to utilize a native Windows environment, use a semicolon (;). If, however, the GNU COBOL compiler was built for a Unix or Linux environment, or was built for a Windows environment utilizing either the Cygwin or MinGW Unix "emulators", use a colon character (:) as the separator.

```
# Value: any string
name: "GNU COBOL"
# Value: int
tab-width: 8
text-column: 72
# Value: 'cobol2002', 'mf', 'ibm'
assign-clause: mf
# If yes, file names are resolved at run time using environment variables.
# For example, given ASSIGN TO "DATAFILE", the actual file name will be
\# 1. the value of environment variable 'DD_DATAFILE' or
# 2. the value of environment variable 'dd_DATAFILE' or
# 3. the value of environment variable 'DATAFILE' or
# 4. the literal "DATAFILE"
# If no, the value of the assign clause is the file name.
# Value: 'yes', 'no'
filename-mapping: yes
# Value: 'yes', 'no'
pretty-display: yes
# Value: 'yes', 'no'
auto-initialize: yes
# Value: 'yes', 'no'
complex-odo: no
# Value: 'yes', 'no'
indirect-redefines: no
# Binary byte size - defines the allocated bytes according to PIC
# Value:
              signed unsigned bytes
                 -----
# '2-4-8'
                1 - 4
                                       2
                5 - 9
                                       4
#
                10 - 18
#
                                       8
# '1-2-4-8'
                1 - 2
                                       1
                3 - 4
                                       2
                5 - 9
                10 - 18
# '1--8'
                1 - 2
                          1 - 2
                                       1
#
                3 - 4
                          3 - 4
                5 - 6
7 - 9
                          5 - 7
                          8 - 9
#
                10 - 11
                         10 - 12
#
                12 - 14
                         13 - 14
                15 - 16
                         15 - 16
                17 - 18
                         17 - 18
binary-size: 1-2-4-8
# Value: 'yes', 'no'
binary-truncate: yes
# Value: 'native', 'big-endian'
binary-byteorder: big-endian
# Value: 'yes', 'no'
larger-redefines-ok: no
# Value: 'yes', 'no'
relaxed-syntax-check: no
# Perform type OSVS - If yes, the exit point of any currently executing perform
```

```
# is recognized if reached.
# Value: 'yes', 'no'
perform-osvs: no
# If yes, linkage-section items remain allocated
# between invocations.
# Value: 'yes', 'no'
sticky-linkage: no
# If yes, allow non-matching level numbers
# Value: 'yes', 'no'
relax-level-hierarchy: no
# not-reserved:
# Value: Word to be taken out of the reserved words list
# (case independent)
# Dialect features
# Value: 'ok', 'archaic', 'obsolete', 'skip', 'ignore', 'unconformable'
author-Paragraph
                                    obsolete
memory-size-clause:
                                    obsolete
multiple-file-tape-clause:
                                    obsolete
label-records-clause:
                            obsolete
                                    obsolete
value-of-clause:
data-records-clause:
                             obsolete
top-level-occurs-clause:
synchronized-clause:
                             ok
goto-statement-without-name: obsolete
stop-literal-Statement
                                    obsolete
debugging-line:
                                    obsolete
padding-character-clause:
                                    obsolete
next-sentence-phrase:
                             archaic
eject-Statement
                                    skip
entry-Statement
                                    obsolete
move-noninteger-to-alphanumeric: error
odo-without-to:
```

#### 8.2. Running GNU COBOL Programs

#### 8.2.1. Executing Programs Directly

GNU COBOL programs compiled with the "-x" option will be generated as directly-executable programs. For example, on a Windows system, the "-x" option will be generated as an ".exe" file.

These native executables are appropriate for execution as non-graphical user interface programs.

On a UNIX system this means the programs may be executed from a command shell such as bash, csh, ksh and so forth. When a GNU COBOL program runs on a Windows system, it runs within a console window (i.e. "cmd.exe").

Interactions between the program and the user will take place using the standard input, standard output and standard error streams. Any SCREEN SECTION I/O performed by the program will take place within the command shell "window".

Direct program execution syntax is as follows:

#### [path]program [arguments]

For example:

```
/usr/local/printaccount ACCT=6625378
```

Or..

C:\Users\Me\Documents\Programs\printaccount.exe ACCT=6625378

## 8.2.2. Using the "cobcrun" Utility

It is possible to generate executable <u>modules</u> for all GNU COBOL programs, not just subroutines, by choosing to use the "-m" option to specify the compiler output format even for main programs.

Some may <u>prefer</u> to compile their GNU COBOL main programs into these dynamically-loadable modules in the interests of using the same general compilation command for all programs without having to think "Is it a main program or a subroutine?".

Main programs compiled in this manner should be executed as follows:

#### [path]cobcrun program [arguments]

Do not specify the ".so" or ".dll" extension on the program name. The "program" value must exactly match the primary entry-point name (section 3) of the main program (including upper- and lower-case letters).

The general usage and syntax of cobcrun is as follows:

For an example of the use of cobcrun:

```
cd /usr/local cobcrun printaccount ACCT=6625378
Or...
```

cd C:\Users\Me\Documents\Programs cobcrun printaccount.exe ACCT=6625378

Note how the cobcrun command does not allow a path to be specified with the program name —the directory in which the programs dynamically loadable module exists must either be the current directory or must be defined in the current PATH.

```
See Also...
Compiler Switches Reference 8.1.2
```

#### 8.2.3. Program Arguments

Regardless of the manner in which a program is executed, any arguments specified to the program may be retrieved via either of the following,:

```
► ACCEPT ... FROM COMMAND-LINE
► ACCEPT ... FROM ARGUMENT-VALUE

See Also...

The ACCEPT Statement (Command Line) 6.2.1.2
```

## 8.2.4. Important Execution-Time Environment Variables

The following chart documents the various environment variables that can play a role in the execution of GNU COBOL programs.

Figure 8-2 - Run-Time Environment Variables

| 0                    |                                                                                                    |
|----------------------|----------------------------------------------------------------------------------------------------|
| Environment Variable | Use                                                                                                    |
| COB_DISPLAY_WARNINGS | If set to a value of "Y", any run-time warnings (such as noting the implicit <b>CLOSE</b> of open files when a <b>GOBACK</b> or <b>STOP RUN</b> is executed) will be displayed. Any other value for this environment variable (including not setting the variable at all) will suppress such messages. |

| Environment Variable  | Use                                                                                                    |
|-----------------------|----------------------------------------------------------------------------------------------------|
| COB_LIBRARY_PATH      | At runtime, GNU COBOL will attempt to locate and load any application dynamically-loadable libraries from the <b>PATH</b> and the directory in which the program executable was found. If these library files could be somewhere else, specify the directory path using this variable.                                                                                                    |
| COB_PRE_LOAD          | If set to any non-null value, this variable will cause all dynamically-loadable libraries to be loaded when the program begins execution (rather than searching for and loading the module upon first use).                                                                                                    |
| COB_SET_DEBUG         | If a <b>USE FOR DEBUGGING</b> section is included in <b>DECLARATIVES</b> , the code within it will be disabled unless this environment variable is set to a value of "Y", "y" or "1".                                                                                                    |
| COB_SET_TRACE         | If the "—ftrace" or "—ftraceall" options were used when the program was compiled, setting this environment variable to a value of "Y" will activate the trace at the point the program begins execution. Setting this environment variable to any other value (or never setting it to ANY value) will disable tracing. See the READY TRACE and RESET TRACE statements for additional ways to control tracing. |
| COB_SCREEN_ESC        | If set to any non-blank value, this variable allows the <b>ACCEPT</b> verb to detect the Esc key. See <u>Figure 6-23</u> for additional information.                                                                                                    |
| COB_SCREEN_EXCEPTIONS | Setting this variable to any non-blank value will allow the <b>ACCEPT</b> verb to detect the Esc, PgUp and PgDn keys. See Figure 6-23 for additional information.                                                                                                    |
| COB_SORT_MEMORY       | The value of this variable (an integer) will be used to define how much memory will be allocated for use in sorting. If the value is 1048576 or greater, that value will be used "as is" as the amount of memory (in bytes) to allocate. If the value is less than 1048576. The default sort memory amount is 128 MB.                                                                                         |
| COB_SWITCH_n          | (n=0 to 15); These environment variables correspond to SWITCH-0 through SWITCH-15, defined in the SPECIAL-NAMES paragraph. Setting them to "ON" will activate them; any other value turns them off.                                                                                                    |
| COB_SYNC              | If set to a value of upper- or lowercase "p", this variable will force a file commit every time a file is written to (ensuring that data is immediately written to the file rather than retained in memory until a future commit occurs). This will slow-down update access to files, but will provide for better integrity in the event of a program failure.                                                |
| COB_TRACE_FILE        | If set to a value, this environment variable specifies the file to which all <b>–ftrace</b> and <b>–ftraceall</b> output will be written.                                                                                                    |
|                       | If this is NOT set to a value, all <b>–ftrace</b> and <b>–ftraceall</b> output will be written to STDERR, where it may be piped via a "2> filename" on the command that executes the program.                                                                                                    |

| Environment Variable    | Use                                                                                                    |
|-------------------------|----------------------------------------------------------------------------------------------------|
| DB_HOME                 | If your GNU COBOL build uses the Berkeley Database (BDB) package, use this environment variable to specify the folder in which the lock management files to be associated with all non- <b>SORT</b> files opened by the program will be stored <sup>45</sup> . Having this variable defined will activate record locking features on the <b>READ</b> , <b>REWRITE</b> and <b>WRITE</b> statements <sup>46</sup> . |
| PATH                    | The GNU COBOL "bin" directory should be defined in the <b>PATH</b> .                                                                                                    |
| TMPDIR                  | Set to a directory/folder appropriate to create                                                                                                    |
| ТМР                     | temporary files in. This will be used by <b>SORT</b> and <b>MERGE</b> to create temporary work files. You may also                                                                                                    |
| TEMP                    | use this folder for any temporary files your application                                                                                                    |
| (checked in this order) | may require.                                                                                                    |
|                         | Good form dictates that – if your application DOES create temporary working files – it should clean-up after itself. <sup>47</sup> .                                                                                                    |

#### See Also...

| The <b>SPECIAL-NAMES</b> Paragraph | <u>4.1.4</u> |
|------------------------------------|--------------|
| Using <b>DECLARATIVES</b>          | <u>6.1.4</u> |
| The ACCEPT Statement (Screen Data) | 6.4.1.4      |
| The <b>CLOSE</b> Statement         | <u>6.4.7</u> |
| The <b>GOBACK</b> Statement        | 6.2.19       |
| The <b>MERGE</b> Statement         | 6.4.25       |
| The <b>READ</b> Statement          | 6.4.31       |

| The <b>READY TRACE</b> Statement      | 6.2.32          |
|---------------------------------------|-----------------|
| The <b>RESET TRACE</b> Statement      | 6.4.34          |
| The <b>REWRITE</b> Statement          | <u>6.4.36</u>   |
| The <b>SORT</b> Statement (File Sort) | <u>6.4.40.1</u> |
| The <b>STOP RUN</b> Statement         | <u>6.4.42</u>   |
| The <b>WRITE</b> Statement            | <u>6.4.50</u>   |
| Compiler Switches Reference           | 8.1.2           |

## 8.3. Built-In System Subroutines

## 8.3.1. "Call by Name" Routines

There are a number of built-in system subroutines included with GNU COBOL. Generally, these routines are intended to match those available in Micro Focus COBOL (CBL\_...) or ACUCOBOL (C\$...).

These routines, all executed via their UPPERCASE NAMES, are capable of performing the following Functions

- Changing the current directory
- Copying files
- Creating a directory
- Creating, Opening, Closing, Reading and Writing byte-stream files
- Deleting directories (folders)
- Deleting files
- Determining how many arguments were passed to a subroutine

ORGANIZATION INDEXED files will also have their data file allocated in the DB\_HOME folder, if DB\_HOME exists.

Even with DB\_HOME, locking will not work with **ORGANIZATION SEQUENTIAL** (either type) or **ORGANIZAION RELATIVE** files with GNU COBOL builds created for Windows/MinGW. **ORGANIZATION INDEXED** locks will work with Windows/MinGW + BDB and all locks will work for all file organizations with UNIX GNU COBOL builds.

Take a look at the **C\$DELETE** and **CBL\_DELETE\_FILE** built-in subroutines.

- Getting file information (size and last-modification date/time)
- ▶ Getting the length (in bytes) of an argument passed to a subroutine
- Justifying a field left-, right- or center-aligned
- Moving files (a destructive "copy")
- Putting the program 'to sleep', specifying the sleep time in seconds
- Putting the program 'to sleep', specifying the sleep time in nanoseconds; CAVEAT: although you'll express the time in nanoseconds, Windows systems will only be able to sleep at a millisecond granularity
- Retrieving information about the currently-executing program
- Submitting a command to the shell environment appropriate for the version of GNU COBOL you are using for execution

The following table describes the various built-in subroutines. ALL SUBROUTINE ARGUMENTS ARE MANDATORY EXCEPT WHERE EXPLICITLY NOTED TO THE CONTRARY. Any subroutine returning a value to **RETURN-CODE** could utilize the **RETURNING/GIVING** clause on the **CALL** to return the result back to the full-word binary COMP-5 data item of your choice.

See Also...
The CALL Statement 6.4.5

#### 8.3.1.1. CALL "C\$CALLEDBY" USING prog-name-area

This routine returns the name of the program that **CALL**ed the currently-executing program. The program name will be returned, left-justified and SPACE filled, in the specified *prog-name-area* argument, which should be a PIC X elementary item or a group item. If *prog-name-area* is too small to receive the entire program name, the program name value will be truncated to fit the size of the argument.

The **RETURN-CODE** register will be set to one of the following values:

- -1 An error occurred. The *prog-name-area* contents will be unchanged.
- The program **CALL**ing "C\$**CALL**EDBY" was not called by any other program (in other words, it is a main program,). The *prog-name-area* contents will be set entirely to SPACES.
- 1 The program **CALL**ing "C\$**CALL**EDBY" was indeed called by another program, and that program's name has been saved in *prog-name-area*.

## 8.3.1.2. CALL "C\$CHDIR" USING directory-path, result

This routine makes directory-path (an alphanumeric literal or identifier) the current directory.

The return code of the operation is returned both in the *result* argument (any non-edited numeric identifier) as well as in the **RETURN-CODE** special register. The return code of the operation will be either 0=Success or 128=failure.

The directory change remains in effect until the program terminates (in which the original current directory at the time the program was restarted will be automatically restored) or until another C\$CHDIR is executed.

## $8.3.1.3. \ CALL\ "C$COPY"\ USING\ src-file-path,\ dest-file-path,\ 0$

Use this subroutine to copy file *src-file-path* to *dest-file-path* as if it were done via the "CP" (Unix) or "COPY" (Windows) command.

Both file path arguments may be alphanumeric literals or identifiers.

The third argument is required, but is unused.

If the attempt to copy the file fails (for example, it or the destination directory doesn't exist), **RETURN-CODE** will be set to 128; on successful completion it will be set to 0.

#### 8.3.1.4. CALL "C\$DELETE" USING file-path, 0

This routine deletes the file specified by the file-path argument (an alphanumeric literal or identifier) just as if that were done using the "RM" (Unix) or "ERASE" (Windows) command.

The second argument is required, but is unused.

If the attempt to delete the file fails (for example, it doesn't exist), **RETURN-CODE** will be set to 128; on successful completion it will be set to 0.

#### 8.3.1.5. CALL "C\$FILEINFO" USING file-path, file-info

With this routine you may retrieve the size of the file<sup>48</sup> specified as the *file-path* argument (an alphanumeric literal or identifier) and the date/time that file was last modified. The information is returned to the *file-info* argument, which is defined as the following 16-byte area:

Pile-Info.

### OF File-Size-In-Bytes PIC 9(18) COMP.

### OF Mod-YYYYMMDD PIC 9(8) COMP. \*> Modification Date

### OF Mod-HHMMSS00 PIC 9(8) COMP. \*> Modification Time

The last two decimal digits in the modification time will always be 0.

If the subroutine is successful, a value of 0 will be returned in **RETURN-CODE**. Failure to retrieve the needed statistics on the file will cause a **RETURN-CODE** value of 35 to be passed back. Supplying less than two arguments will generate a 128 **RETURN-CODE** value.

#### 8.3.1.6. CALL "C\$GETPID"

Use the C\$GETPID to return the PID of the executing GNU COBOL program. The PID value is returned into the **RETURN-CODE** register.

As you can see, there are no arguments to this routine.

## 8.3.1.7. CALL "C\$JUSTIFY" USING data-item, "justification-type"

Use C\$JUSTIFY to left, right or center-justify an alphabetic, alphanumeric or numeric edited *data-item*. The *justification-type* argument indicates the type of the justification to be performed. The value of that argument will be interpreted as follows:

absent Treated the same as if it were "R"

Cxxx... If it begins with a capital "C", the value will be centered

Rxxx... If it begins with a capital "R", the value will be right-justified, space-filled to the left Lxxx... If it begins with a capital "L", the value will be left-justified, space-filled to the right

anything else Treated as if it were "R"

## 8.3.1.8. CALL "C\$MAKEDIR" USING dir-path

With this routine you may create a new directory – the name of which is supplied as the *dir-path* argument (an alphanumeric literal or identifier).

Only the lowest-level directory (last) in the specified path can be created – all others must already exist. This subroutine will NOT behave as a "mkdir -p" (Unix) or "mkdir /p" (Windows).

RETURN-CODE will be set to the return code of the operation; the value will be either 0=Success or 128=failure.

<sup>&</sup>lt;sup>48</sup> File size information may not be available in the particular GNU COBOL build / Operating System combination you are using and may therefore always be returned as zero.

#### 8.3.1.9. CALL "C\$NARG" USING arg-count-result

C\$NARG returns the number of arguments passed to a <u>subroutine</u> that calls C\$NARG back to the numeric field <u>arg-count-result</u>. When called from within a user-defined function, a value of one (1) is returned if any arguments were passed to the function or a zero (0) otherwise.

When **CALL**ed from a main program, the returned value will always be 0.

#### 8.3.1.10. CALL "C\$PARAMSIZE" USING argument-number

This subroutine returns the size (in bytes) of the subroutine argument supplied using the argument-number parameter (a numeric literal or data item).

The size is returned in the **RETURN-CODE** special register.

If the specified argument does not exist, or an invalid argument number is specified, a value of 0 is returned.

#### 8.3.1.11. CALL "C\$PRINTABLE" USING data-item [, char]

The C\$PRINTABLE subroutine converts the contents of the *data-item* specified as the first argument to printable characters. Those characters that are deemed printable (as defined by the characterset used by *data-item*) will remain unchanged, while those that are NOT printable will be converted to the character specified as the second argument. If no second argument is provided, a period (".") will be used.

#### 8.3.1.12. CALL "C\$SLEEP" USING seconds-to-sleep

C\$SLEEP puts the program to sleep for the specified number of seconds. The seconds-to-sleep argument may be a numeric literal or data item.

Sleep times less than 1 will be interpreted as 0, which immediately returns without any sleep delay.

#### 8.3.1.13. CALL "C\$TOLOWER" USING data-item, BY VALUE convert-length

This routine will converts *convert-length* (a numeric literal or data item) leading characters of *data-item* (an alphanumeric identifier) to lower-case.

The *convert-length* argument must be specified . It specifies how many (leading) characters in *data-item* will be converted – any characters after that will remain unchanged.

If *convert-length* is negative or zero, no conversion will be performed.

#### 8.3.1.14. CALL "C\$TOUPPER" USING data-item, BY VALUE convert-length

Use the C\$TOUPPER subroutine to change the *convert-length* (a numeric literal or data item) leading characters of *data-item* (an alphanumeric identifier) to upper-case.

The *convert-length* argument must be specified . It specifies how many (leading) characters in *data-item* will be converted – any characters after that will remain unchanged.

If *convert-length* is negative or zero, no conversion will be performed.

## 8.3.1.15. CALL "CBL\_AND" USING item-1, item-2, BY VALUE byte-length

This subroutine performs a bit-by-bit logical AND operation between the left-most 8\*byte-length corresponding bits of item-1 and item-2, storing the resulting bit string into item-2.

*Item-1* may be an alphanumeric literal or a data item. *Item-2* must be a data item. The length of both *item-1* and *item-2* must be at least 8\*byte-length.

Byte-length may be a numeric literal or data item, and must be specified using

The truth table shown to the right documents the "AND" process.

Any bits in item-2 after the 8\*byte-length point will be unaffected.

A result of zero will be passed back in the **RETURN-CODE** register.

Arg #1 Arg #2 New bit bit bit bit

| 0 | 0 | 0 |
|---|---|---|
| 0 | 1 | 0 |
| 1 | 0 | 0 |
| 1 | 1 | 1 |

#### 8.3.1.16. CALL "CBL\_CHANGE\_DIR" USING directory-path

This routine makes directory-path (an alphanumeric literal or identifier) the current directory.

The directory change remains in effect until the program terminates (in which the original current directory at the time the program was restarted will be automatically restored) or until another CBL\_CHANGE\_DIR (or C\$CHDIR) is executed.

The return code of the operation is returned in the **RETURN-CODE** special register. The return code of the operation will be either 0=Success or 128=failure.

## 8.3.1.17. CALL "CBL\_CHECK\_FILE\_EXIST" USING file-path, file-info

With this routine you may retrieve the size of the file<sup>49</sup> specified as the *file-path* argument (an alphanumeric literal or identifier) and the date/time that file was last modified. The information is returned to the *file-info* argument, which is defined as the following 16-byte area:

```
Argument-2.
05 File-Size-In-Bytes PIC 9(18)
                                   COMP.
05 Mod-DD
                        PIC 9(2)
                                    COMP.
                                           *> Modification Time
                        PIC 9(2)
                                   COMP -
05 Mod-MO
05 Mod-YYYY
                        PIC 9(4)
                                    COMP.
                                           *> Modification Date
05 Mod-HH
                                      COMP.
                          PIC 9(2)
05 Mod-MM
                          PIC 9(2)
                                      COMP.
05 Mod-SS
                          PIC 9(2)
                                      COMP.
                          PIC 9(2)
                                             *> This will always be 00
05 FILLER
                                      COMP.
```

If the subroutine is successful, a value of 0 will be returned in **RETURN-CODE**. Failure to retrieve the needed statistics on the file will cause a **RETURN-CODE** value of 35 to be passed back. Supplying less than two arguments will generate a 128 **RETURN-CODE** value.

### 8.3.1.18. CALL "CBL\_CLOSE\_FILE" USING file-handle

The CBL\_CLOSE\_FILE subroutine closes a bytestream file previously opened by either the **CBL\_OPEN\_FILE** or **CBL\_CREATE\_FILE** subroutines.

If the file defined by the *file-handle* argument (a PIC X(4) USAGE COMP-X data item) was opened for output, an implicit **CBL\_FLUSH\_FILE** will be performed before the file is closed.

If the subroutine is successful, a value of 0 will be returned in **RETURN-CODE**. Failure will cause a **RETURN-CODE** value of -1 to be passed back.

## 8.3.1.19. CALL "CBL\_COPY\_FILE" USING src-file-path, dest-file-path

Use this subroutine to copy file *src-file-path* to *dest-file-path* as if it were done via the "CP" (Unix) or "COPY" (Windows) command.

Both file path arguments may be alphanumeric literals or identifiers.

If the attempt to copy the file fails (for example, it or the destination directory doesn't exist), **RETURN-CODE** will be set to 128; on successful completion it will be set to 0.

File size information may not be available in the particular GNU COBOL build / Operating System combination you are using and may therefore always be returned as zero.

#### 8.3.1.20. CALL "CBL\_CREATE\_DIR" USING dir-path

With this routine you may create a new directory – the name of which is supplied as the *dir-path* argument (an alphanumeric literal or identifier).

Only the lowest-level directory (last) in the specified path can be created – all others must already exist. This subroutine will NOT behave as a "mkdir -p" (Unix) or "mkdir /p" (Windows).

RETURN-CODE will be set to the return code of the operation; the value will be either 0=Success or 128=failure.

#### 8.3.1.21. CALL "CBL\_CREATE\_FILE" USING file-path, 2, 0, 0, file-handle

The CBL\_CREATE\_FILE subroutine creates the new file specified using the *file-path* argument and opens it for output as a byte-stream file usable by **CBL\_WRITE\_FILE**..

Arguments 2, 3 and 4 should be coded as the constant values shown.<sup>50</sup>

A file handle (PIC X(4) USAGE COMP-X) will be returned, for any subsequent **CBL\_WRITE\_FILE** or **CBL\_CLOSE\_FILE** calls.

The success or failure of the subroutine will be reported back in the **RETURN-CODE** register, with a **RETURN-CODE** value of -1 indicating an invalid argument and a value of 0 indicating success.

#### 8.3.1.22. CALL "CBL\_DELETE\_DIR" USING dir-path

Delete an empty directory via CBL\_DELETE\_DIR.

The only argument – dir-path (an alphanumeric literal or identifier) – is the name of the directory to be deleted.

Only the lowest-level directory (last) in the specified path will be deleted, and that directory must be empty to be deleted.

RETURN-CODE will be set to the return code of the operation; the value will be either 0=Success or 128=failure.

#### 8.3.1.23. CALL "CBL\_DELETE\_FILE" USING file-path

This routine deletes the file specified by the file-path argument (an alphanumeric literal or identifier) just as if that were done using the "RM" (Unix) or "ERASE" (Windows) command.

If the attempt to delete the file fails (for example, it doesn't exist), **RETURN-CODE** will be set to 128; on successful completion it will be set to 0.

## 8.3.1.24. CALL "CBL\_ERROR\_PROC" USING function, program-pointer

This routine registers a general error-handling routine.

The function argument must be a numeric literal or a 32-bit binary **COMP-5** data item **(USAGE BINARY-LONG**, for example) with a value of 0 or 1. A value of 0 means that you will be registering ("installing") an error procedure while a value of 1 indicates you're deregistering ("uninstalling") a previously-installed error procedure.

The *program-pointer* must be a **USAGE PROGRAM-POINTER** data item containing the address of your error procedure. This item should be given a value using the **SET** *program-pointer* statement. If the error procedure is written in GNU COBOL, it must be a subroutine, not a user-defined function.

A success (0) or failure (non-0) result will be passed back in the **RETURN-CODE** register.

A custom error procedure, will trigger when a runtime error condition is encountered. An error procedure may be registered by a main program or a subprogram, but regardless of from where it was registered, it applies to the overall program compilation group and will trigger when a runtime error occurs <u>anywhere</u> in the executable program. If the error procedure was defined by a subprogram, that program <u>must</u> be loaded at the time the error procedure is executed.

CBL\_CREATE\_FILE is actually a special-case of the CBL\_OPEN\_FILE routine - see that routine for a description of the meanings of arguments 2, 3 and 4.

The code within the handler will be executed and – once the handler issues a return (C) or an **EXIT PROGRAM** or **GOBACK** (GNU COBOL), the system-standard error handling routine will be executed.

Only one user-defined error procedure may be in effect at any time.

The following is a sample GNU COBOL program that registers an error procedure. The output of that program is shown as well - as you can see, the error handler's messages appear followed by the standard GNU COBOL message.

```
IDENTIFICATION DIVISION.
PROGRAM-ID. DemoERRPROC.
ENVIRONMENT DIVISION.
DATA DIVISION.
WORKING-STORAGE SECTION.
01 Err-Proc-Address
                                 USAGE PROCEDURE-POINTER.
PROCEDURE DIVISION.
S1.
    DISPLAY 'Program is starting'
    SET Err-Proc-Address TO ENTRY 'ErrProc' CALL 'CBL_ERROR_PROC' USING 0, Err-Proc-Address
    CALL 'Tilt' *> THIS DOESN'T EXIST!!!!
    DISPLAY 'Program is stopping'
    STOP RUN
END PROGRAM DemoERRPROC.
IDENTIFICATION DIVISION.
PROGRAM-ID. ErrProc.
PROCEDURE DIVISION.
000-Main.
    DISPLAY 'Error: ' EXCEPTION-LOCATION
    DISPLAY ' EXCEPTION-STATEMENT
   DISPLAY '
                    ' EXCEPTION-FILE
   DISPLAY EXCEPTION-FILE
    DISPLAY '*** Returning to Standard Error Routine ***'
    EXIT PROGRAM
END PROGRAM ErrProc.
```

When executed, this sample program generates the following console output:

#### 8.3.1.25. CALL "CBL\_EXIT\_PROC" USING function, program-pointer

This routine registers a general exit-handling routine.

The function argument must be a numeric literal or a 32-bit binary COMP-5 data item (USAGE BINARY-LONG, for example) with a value of 0 or 1. A value of 0 means that you will be registering ("installing") an exit procedure while a value of 1 indicates you're deregistering ("uninstalling") a previously-installed exit procedure.

The *program-pointer* must be a **USAGE PROGRAM-POINTER** data item containing the address of your exit procedure.

A success (0) or failure (non-0) result will be passed back in the **RETURN-CODE** register.

An exit procedure will trigger when a "STOP RUN" or its equivalent (i.e. "GOBACK" executed in a main program) is executed. The exit procedure code will be executed and – once it issues an EXIT PROGRAM or a GOBACK, the system-standard program termination routine will be executed.

Only one user-defined exit procedure may be in effect at any time.

An exit procedure may be defined by a main program or a subprogram, but regardless of from where it was registered, it applies to the overall program compilation group and will trigger when a **STOP RUN** is executed <u>anywhere</u> in the executable program. If the exit procedure was defined by a subprogram, that program <u>must</u> be loaded at the time the exit procedure is executed.

An exit procedure should terminate using EXIT PROGRAM or a GOBACK.

The following is a sample GNU COBOL program that registers an exit procedure. The output of that program is shown as well.

Program output...

```
Executing a STOP RUN...

*** STOP RUN has been executed ***

*** 2009/08/28 10:01:29 ***
```

```
IDENTIFICATION DIVISION.
PROGRAM-ID. demoexitproc.
ENVIRONMENT DIVISION.
DATA DIVISION.
WORKING-STORAGE SECTION.
78 Exit-Proc-Install
                                VALUE 0.
01 Current-Date
                                PIC X(8).
01 Current-Time
                                PIC X(8).
01 Exit-Proc-Address
                                USAGE PROCEDURE-POINTER.
                                PIC XXXX/XX/XX.
01 Formatted-Date
01 Formatted-Time
                                PIC XX/XX/XX.
PROCEDURE DIVISION.
000-Register-Exit-Proc.
    SET Exit-Proc-Address TO ENTRY "999-Exit"
    CALL "CBL_EXIT_PROC"
        USING Exit-Proc-Install, Exit-Proc-Address
    END-CALL
    IF RETURN-CODE NOT = 0
       DISPLAY 'Error: Could not register Exit Procedure'
    END-IF
099-Now-Test-Exit-Proc.
   DISPLAY
        'Executing a STOP RUN...'
    END-DISPLAY
    GOBACK
999-Exit-Proc.
    ENTRY "999-Exit"
    DISPLAY
        '*** STOP RUN has been executed ***'
    END-DISPLAY
    ACCEPT
        Current-Date FROM DATE YYYYMMDD
    END-ACCEPT
    ACCEPT
        Current-Time FROM TIME
    END-ACCEPT
    MOVE Current-Date TO Formatted-Date
    MOVE Current-Time TO Formatted-Time
    INSPECT Formatted-Time REPLACING ALL '/' BY ':'
    DISPLAY
        '***
                ' Formatted-Date ' ' Formatted-Time '
    END-DISPLAY
    GOBACK
```

## 8.3.1.26. CALL "CBL\_EQ" USING item-1, item-2, BY VALUE byte-length

This subroutine performs a bit-by-bit test for equality between the left-most 8\*byte-length corresponding bits of *item-1* and *item-2*, storing the resulting bit string into *item-2*.

*Item-1* may be an alphanumeric literal or a data item. *Item-2* must be a data item. The length of both *item-1* and *item-2* must be at least 8\*byte-length.

Byte-length may be a numeric literal or data item, and must be specified using

The truth table shown to the right documents the "EQ" process.

Arg #1 Arg #2 New

Any bits in item-2 after the 8\*byte-length point will be unaffected.

A result of zero will be passed back in the **RETURN-CODE** register.

| bit | bit | Arg #2<br>bit |
|-----|-----|---------------|
| 0   | 0   | 1             |
| 0   | 1   | 0             |
| 1   | 0   | 0             |
| 1   | 1   | 1             |

#### 8.3.1.27. CALL "CBL\_FLUSH\_FILE" USING file-handle

In Micro Focus COBOL, **CALL**ing this subroutine flushes any as-yet unwritten memory buffers for the (output) file whose *file-handle* is specified as the argument to disk.

This routine is non-functional in GNU COBOL. It exists only to provide compatibility for applications that may have been developed for Micro Focus COBOL.

## 8.3.1.28. CALL "CBL\_GET\_CURRENT\_DIR" USING BY VALUE 0, BY VALUE length, BY REFERENCE buffer

This retrieves the fully-qualified pathname of the current directory, saving up to *length* characters of that name into the specified *buffer*.

The first argument is unused, but must be specified. It must be specified

The *length* argument must be specified

The buffer argument must be specified

The value specified for the *length* argument (a numeric literal or data item) should not exceed the actual length of the *buffer* argument.

If the value specified for the *length* argument is LESS THAN the actual length of the *buffer* argument, the current directory path will be left-justified and space filled within the first *length* bytes of *buffer* – any bytes in *buffer* after that point will be unchanged.

If the routine is successful, a value of 0 will be returned to the **RETURN-CODE** register. If the routine failed because of a problem with an argument (such as a negative or 0 *length*), a **RETURN-CODE** value of 128 will result. Finally, if the 1<sup>st</sup> argument value is anything but zero, the routine will fail with a 129 **RETURN-CODE**.

## 8.3.1.29. CALL "CBL\_GET\_CSR\_POS" USING cursor-locn-buffer

This subroutine will retrieve the current cursor location on the screen, returning a 2-byte value into the supplied *cursor-locn-buffer*. The first byte of *cursor-locn-buffer* will receive the current line (row) location while the second receives the current column location.

The returned location data will be in exact binary (i.e. USAGE COMPUTATIONAL) form, and will be based upon starting values of 0, meaning that if the cursor is located at line 15, column 12 at the time this routine is called, a value of (14,11) will be returned.

The following is a typical *cursor-locn-buffer* definition:

01 CURSOR-LOCN-BUFFER.

05 CURSOR-LINE USAGE BINARY-CHAR. 05 CURSOR-COLUMN USAGE BINARY-CHAR.

Values of 1 (Line) and 1 (column) will be returned if GNU COBOL was not generated to include screen I/O.

### 8.3.1.30. CALL "CBL\_GET\_SCR\_SIZE" USING no-of-lines, no-of-cols

Use this subroutine to retrieve the current console screen size. When the system is running in a windowed environment, this will be the sizing of the console window in which the program is executing. When the system is not running a windowing environment, the physical console screen attributes will be returned. In environments such as a Windows console window, where the logical size of the window may far exceed that of the physical console window, the size returned will be that of the physical console window. Two one-byte values will be returned – the first will be the current number of lines (rows) while the second will be the number of columns.

The returned size data will be in exact binary (i.e. USAGE COMPUTATIONAL) form.

#### The GNU COBOL System Interface

The following are typical no-of-lines and no-of-columns Definitions

01 NO-OF-LINES USAGE BINARY-CHAR. 01 NO-OF-COLUMNS USAGE BINARY-CHAR.

GNU COBOL run-time screen management must have been initialized prior to **CALL**ing this routine in order to receive meaningful values. This means that a screen-data DISPLAY and/or a screen-data ACCEPT must have been executed prior to the **CALL**.

Zero values will be returned if the screen has not been initialized and values of 24 (lines) and 80 (columns) will be returned if GNU COBOL was not generated to include screen I/O.. Compare this result with that of a screen-information ACCEPT.

#### See Also...

The ACCEPT Statement (Screen Data) 6.4.1.4 The DISPLAY Statement (Screen Data)

The **ACCEPT** Statement (Screen Info): <u>6.4.1.6</u>

#### 8.3.1.31. CALL "CBL\_IMP" USING item-1, item-2, BY VALUE byte-length

This subroutine performs a bit-by-bit "implies" test between the left-most 8\*byte-length corresponding bits of *item-1* and *item-2*, storing the resulting bit string into *item-2*.

*Item-1* may be an alphanumeric literal or a data item. *Item-2* must be a data item. The length of both *item-1* and *item-2* must be at least 8\*byte-length.

Byte-length may be a numeric literal or data item, and must be specified using

The truth table shown to the right documents the "IMP" process.

Any bits in item-2 after the 8\*byte-length point will be unaffected.

A result of zero will be passed back in the **RETURN-CODE** register.

| Arg #1<br>bit | Arg #2<br>bit | New<br>Arg #2<br>bit |
|---------------|---------------|----------------------|
| 0             | 0             | 1                    |
| 0             | 1             | 1                    |
| 1             | 0             | 0                    |
| 1             | 1             | 1                    |

6.4.12.4

#### 8.3.1.32. CALL "CBL\_NIMP" USING item-1, item-2, BY VALUE byte-length

This subroutine performs the negation of a bit-by-bit "implies" test between the left-most 8\*byte-length corresponding bits of item-1 and item-2, storing the resulting bit string into item-2.

*Item-1* may be an alphanumeric literal or a data item. *Item-2* must be a data item. The length of both *item-1* and *item-2* must be at least 8\*byte-length.

Byte-length may be a numeric literal or data item, and must be specified using

The truth table shown to the right documents the "NIMP" process.

Any bits in item-2 after the 8\*byte-length point will be unaffected.

A result of zero will be passed back in the **RETURN-CODE** register.

| Arg #1<br>bit | Arg #2<br>bit | New<br><i>Arg #2</i><br>bit |
|---------------|---------------|-----------------------------|
| 0             | 0             | 0                           |
| 0             | 1             | 0                           |
| 1             | 0             | 1                           |
| 1             | 1             | 0                           |

#### 8.3.1.33. CALL "CBL\_NOR" USING item-1, item-2, BY VALUE byte-length

This subroutine performs the negation of a bit-by-bit "OR" test between the left-most 8\*byte-length corresponding bits of item-1 and item-2, storing the resulting bit string into item-2.

*Item-1* may be an alphanumeric literal or a data item. *Item-2* must be a data item. The length of both *item-1* and *item-2* must be at least 8\*byte-length.

Byte-length may be a numeric literal or data item, and must be specified using

The truth table shown to the right documents the "NOR" process.

Any bits in item-2 after the 8\*byte-length point will be unaffected.

| Arg #1 | Arg #2 | New    |
|--------|--------|--------|
| bit    | bit    | Arg #2 |

A result of zero will be passed back in the **RETURN-CODE** register.

|   |   | bit |
|---|---|-----|
| 0 | 0 | 1   |
| 0 | 1 | 0   |
| 1 | 0 | 0   |
| 1 | 1 | 0   |

#### 8.3.1.34. CALL "CBL\_NOT" USING item-1, BY VALUE byte-length

This subroutine "flips" the left-most 8\*byte-length bits of item-2, storing the resulting bit string into item-2.

Item-2 must be a data item. The length of item-2 must be at least 8\*byte-length.

Byte-length may be a numeric literal or data item, and must be specified using

The truth table shown to the right documents the "NOT" process.

Any bits in item-2 after the 8\*byte-length point will be unaffected.

A result of zero will be passed back in the **RETURN-CODE** register.

| Old    | New    |
|--------|--------|
| Arg #2 | Arg #2 |
| bit    | bit    |
| 0      | 1      |
| 1      | 0      |

#### 8.3.1.35. CALL "CBL\_OC\_NANOSLEEP" USING nanoseconds-to-sleep

CB\_OC\_NANOSLEEP puts the program to sleep for the specified number of nanoseconds.

The nanoseconds-to-sleep argument is a numeric literal or data item.

There are one BILLION nanoseconds in a second, so if you wanted to put the program to sleep for 1/4 second you'd use a *nanoseconds-to-sleep* value of 250000000.

#### 8.3.1.36. CALL "CBL\_OPEN\_FILE" file-path, access-mode, 0, 0, handle

.This routine opens an existing file for use as a byte-stream file usable by CBL\_WRITE\_FILE or CBL\_READ\_FILE.

The *file-path* argument is an alphanumeric literal or data-item.

The *access-mode* argument is a numeric literal or data item with a PIC X USAGE COMP-X (or USAGE BINARY-CHAR) definition; it specifies how you wish to use the file, as follows:

- 1 = input (read-only)
- 2 = output (write-only)
- 3 = input and/or output

The third and fourth arguments would specify a locking mode and device specification, respectively, but they're not implemented in GNU COBOL (currently, at least) – just specify each as 0.

The final argument – handle - is a PIC X(4) USAGE COMP-X item that will receive the handle to the file. That handle is used on all other byte-stream functions to reference this specific file.

A **RETURN-CODE** value of -1 indicates an invalid argument, while a value of 0 indicates success. A value of 35 means the file does not exist.

#### 8.3.1.37. CALL "CBL\_OR" USING item-1, item-2, BY VALUE byte-length

This subroutine performs a bit-by-bit "OR" test between the left-most 8\*byte-length corresponding bits of item-1 and item-2, storing the resulting bit string into item-2.

*Item-1* may be an alphanumeric literal or a data item. *Item-2* must be a data item. The length of both *item-1* and *item-2* must be at least 8\*byte-length.

Byte-length may be a numeric literal or data item, and must be specified using

The truth table shown below documents the "OR" process.

Any bits in item-2 after the 8\*byte-length point will be unaffected.

Arg #1 Arg #2 New bit bit Arg #2

A result of zero will be passed back in the **RETURN-CODE** register.

|   |   | bit |
|---|---|-----|
| 0 | 0 | 0   |
| 0 | 1 | 1   |
| 1 | 0 | 1   |
| 1 | 1 | 1   |

#### 8.3.1.38. CALL "CBL\_READ\_FILE" USING handle, offset, nbytes, flag, buffer

This routine reads *nbytes* of data starting at byte number *offset* from the byte-stream file defined by *handle* into the specified *buffer*.

The handle argument (PIC X(4) USAGE COMP-X) must have been populated by a prior call to CBL\_OPEN\_FILE.

The *offset* argument (PIC X(8) USAGE COMP-X) defines the location in the file of the first byte to be read. The first byte of a file is byte offset 0.

The nbytes argument (PIC X(4) USAGE COMP-X) specifies how many bytes (maximum) will be read.

If the *flags* argument is specified as 128, the size of the file (in bytes) will be returned into the file offset argument (argument 2) upon completion.<sup>51</sup> The only other valid value for *flags* is 0. This argument may be specified either as a numeric literal or as a PIC X USAGE COMP-X data item.

Upon completion, **RETURN-CODE** will be set to 0 if the read was successful or to 10 if an "end-of-file" condition occurred. If **RETURN-CODE** has a value of -1, a problem was identified with the subroutine arguments.

#### 8.3.1.39. CALL "CBL\_RENAME\_FILE" USING old-file-path, new-file-path

You may use this subroutine to rename a file.

The file specified by *old-file-path* will be "renamed" to the name specified as *new-file-path*. Each argument may be an alphanumeric literal or data item.

Despite what the name of this routine might make you believe, this routine is more than just a simple "rename" – it will actually <u>move</u> the file supplied as the 1<sup>st</sup> argument to the file specified as the 2<sup>nd</sup> argument. Think of it as a two-step sequence, first copying the *old-file-path* to the *new-file-path* and then a second step where the *old-file-path* is deleted.

If the attempt to move the file fails (for example, it doesn't exist), **RETURN-CODE** will be set to 128; on successful completion it will be set to 0.

# 8.3.1.40. CALL "CBL\_TOLOWER" USING data-item, BY VALUE convert-length

This routine will converts *convert-length* (a numeric literal or data item) leading characters of *data-item* (an alphanumeric identifier) to lower-case.

The *convert-length* argument must be specified . It specifies how many (leading) characters in *data-item* will be converted – any characters after that will remain unchanged.

If *convert-length* is negative or zero, no conversion will be performed.

## 8.3.1.41. CALL "CBL\_TOUPPER" USING data-item, BY VALUE length

Use C\$TOUPPER to change the *convert-length* (a numeric literal or data item) leading characters of *data-item* (an alphanumeric identifier) to upper-case.

The *convert-length* argument must be specified . It specifies how many (leading) characters in *data-item* will be converted – any characters after that will remain unchanged.

If convert-length is negative or zero, no conversion will be performed.

Not all operating system/GNU COBOL environments may be able to retrieve file sizes – in such cases, a value of zero will be returned.

#### 8.3.1.42. CALL "CBL\_WRITE\_FILE" USING handle, offset, nbytes, 0, buffer

This routine writes *nbytes* of data from the specified *buffer* to the byte-stream file defined by *handle* starting at byte number *offset*.

The handle argument (PIC X(4) USAGE COMP-X) must have been populated by a prior call to CBL\_OPEN\_FILE.

The *offset* argument (PIC X(8) USAGE COMP-X) defines the location in the file of the first byte to be written to. The first byte of a file is byte offset 0.

The nbytes argument (PIC X(4) USAGE COMP-X) specifies how many bytes (maximum) will be written.

The only allowable value or the *flags* argument is 0. This argument may be specified either as a numeric literal or as a PIC X USAGE COMP-X data item.

Upon completion, **RETURN-CODE** will be set to 0 if the write was successful or to 30 if an I/O error condition occurred. If **RETURN-CODE** has a value of -1, a problem was identified with the subroutine arguments.

#### 8.3.1.43. CALL "CBL\_XOR" USING item-1, item-2, BY VALUE byte-length

This subroutine performs a bit-by-bit exclusive "OR" test between the left-most 8\*byte-length corresponding bits of item-1 and item-2, storing the resulting bit string into item-2.

*Item-1* may be an alphanumeric literal or a data item. *Item-2* must be a data item. The length of both *item-1* and *item-2* must be at least 8\*byte-length.

Byte-length may be a numeric literal or data item, and must be specified using

The truth table shown to the right documents the "XOR" process.

Any bits in item-2 after the 8\*byte-length point will be unaffected.

A result of zero will be passed back in the **RETURN-CODE** register.

| Arg #1<br>bit | Arg #2<br>bit | New<br><i>Arg #2</i><br>bit |
|---------------|---------------|-----------------------------|
| 0             | 0             | 0                           |
| 0             | 1             | 1                           |
| 1             | 0             | 1                           |
| 1             | 1             | 0                           |

#### 8.3.1.44. CALL "SYSTEM" USING command

This subroutine submits the specified command (an alphanumeric literal or data item) to a command shell.

A shell will be opened subordinate to the GNU COBOL program issuing the CALL to SYSTEM.

Output from the command (if any) will appear in the command window in which the GNU COBOL program was executed.

On a Unix system, the shell environment will be established using the default shell program. This is also true when using a GNU COBOL build created with and for the Cygwin Unix emulator.

With native Windows Windows/MinGW builds, the shell environment will be the Windows console window command processor (usually "cmd.exe") appropriate for the version of Windows you're using.

To trap output from the executed command and process it within the GNU COBOL program, use a pipe (>) to send the command output to a temporary file which you then READ from within the program once control returns.

## 8.3.2. "Call by Number" Subroutines

Early versions of Micro Focus COBOL allowed programmers to access various runtime library routines by using a single two-digit hexadecimal number as the entry=point name. These were known as call-by-number routines. Over time, Micro Focus COBOL evolved, replacing most of the call-by-number routines with ones accessible using a more conventional call-by-name technique.

Most of the call-by-number routines have evolved into even more powerful call-by-name routines, many of which are supported by GNU COBOL and were already presented in section 8.3

Three of the original call-by-number routines never evolved call-by-name equivalents; GNU COBOL supports these routines.

### 8.3.2.1. CALL X"91" USING return-code, function-code, binary-variable-

#### arg

The original Micro Focus version of this routine is capable of providing a wide variety of functions – GNU COBOL supports just three of those Functions

- ► Turning runtime switches (SWITCH-1, ..., SWITCH-8) on
- ▶ Turning runtime switches (SWITCH-1, ..., SWITCH-8) off
- Retrieving the number of arguments passed to a subroutine 52

The return-code argument must be a binary numeric data item (USAGE BINARY-CHAR is recommended). It will receive a value of 0 if the operation was successful, 1 otherwise.

The function code argument must be either a numeric literal or a binary numeric data item (USAGE BINARY-CHAR is recommended).

The third argument – variable-arg – is defined differently depending upon the function-code value, as follows:

| Value of function-code                    | Action To Be Performed                                                                                                    | Definition and usage of variable-arg                                                                                                  |  |  |  |  |
|-------------------------------------------|----------------------------------------------------------------------------------------------------|----------------------------------------------------------------------------------------------------|--|--|--|--|
| 11                                        | Sets and/or clears <u>all eight</u> of the COBOL switches (SWITCH-1 through SWITCH-8) that are available for definition within SPECIAL-NAMES | Variable-arg should be an OCCURS 8 TIMES array of USAGE BINARY-CHAR.  Each occurrence that is set to a value of zero prior to the     |  |  |  |  |
| (see section <u>4.1.4</u> ) <sup>53</sup> | Each occurrence set to 1 prior to the CALL will cause the corresponding switch to be set.                                                    |                                                                                                    |  |  |  |  |
|                                           | D                                                                                                    | Values other than 0 or 1 will be ignored.                                                                                             |  |  |  |  |
|                                           | Reads <u>all eight</u> of the COBOL switches (SWITCH-1 through                                                                               | This argument should be an OCCURS 8 TIMES array of USAGE BINARY-CHAR.                                                                 |  |  |  |  |
| 12                                        | SWITCH-8) that are available for definition within SPECIAL-NAMES (see section <u>4.1.4</u> )                                                 | Each of the $1^{st}$ eight occurrences of the array will be set to either 0 or $1-1$ if the corresponding switch is set, 0 otherwise. |  |  |  |  |
|                                           | Retrieves the number of arguments                                                                                                    | This argument should be a binary numeric data item (USAGE                                                                             |  |  |  |  |
| 16                                        | passed to the program executing                                                                                                    | BINARY-CHAR is recommended).                                                                                                    |  |  |  |  |
| 10                                        | the CALL X"91"                                                                                                    | The number of arguments passed to the subroutine                                                                                      |  |  |  |  |
|                                           |                                                                                                    | executing the <b>CALL</b> X"91" will be stored here.                                                                                  |  |  |  |  |

#### 8.3.2.2. CALL X"E4"

Use X"E4" to clear the screen. There are no arguments and no returned value.

#### 8.3.2.3. CALL X"E5"

The X"E5" routine will sound the PC "bell". There are no arguments and no returned value.

#### 8.3.2.4. CALL X"F4" USING byte, table

The Routine X"F4" packs an 8-byte area containing 8 1-byte binary values of 0 or 1 into the corresponding bit positions of a 1-byte data item.

The *byte* data item need be only a single byte in size. If it is longer, the excess will be unaffected by this subroutine.

*Table* must be a data item at least 8 bytes long. If it is longer, the excess will be ignored by this subroutine. Typically, *table* is defined similarly to the following:

01 table. 05 each-byte OCCURS 8 TIMES USAGE BINARY-CHAR.

GNU COBOL actually has two other ways to accomplish this task – the **C\$NARG** subroutine and the **NUMBER-OF-CALL-PARAMETERS** special register; I recommend you use one of these methods instead of the X"91" routine when coding new programs

<sup>&</sup>lt;sup>53</sup> If you only wish to set and/or clear some of the switches, it is recommended that you first use function 12 to read the current values of the switches and then change the *variable-arg* occurrences for the switch(es) you wish to change before using function 11 to actually make the changes.

The following diagram illustrates how this subroutine works.

each-byte (1) each-byte (2) each-byte (3) each-byte (4) each-byte (5) each-byte (6) each-byte (7) each-byte (8)

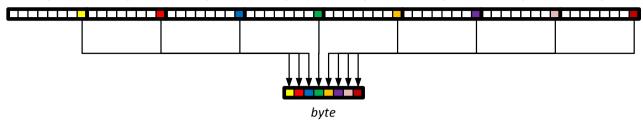

The colored squares represent the bits in the 1<sup>st</sup> 8 bytes of *array* that will be packed into *byte*. The white squares represent the bits in each *each-byte* that will be ignored.

#### 8.3.2.5. CALL X"F5" USING byte, table

This routine unpacks each bit of a byte into an 8-byte area so they may be individually accessed and manipulated.

The byte data item need be only a single byte in size. If it is longer, the excess will be ignored by this subroutine.

*Table* must be a data item at least 8 bytes long. If it is longer, the excess will be unaffected by this subroutine. Typically, *table* is defined similarly to the following:

#### 01 table. 05 each-byte OCCURS 8 TIMES USAGE BINARY-CHAR.

The following diagram illustrates how this subroutine works.

each-byte (1) each-byte (2) each-byte (3) each-byte (4) each-byte (5) each-byte (6) each-byte (7) each-byte (8)

byte

The colored squares represent each of the 8 bits in *byte*. The diagram shows how those bits will be "unpacked" into the rightmost bit of each of the  $1^{st}$  8 consecutive bytes of *array*. The white squares represent the remaining bits in each of the  $1^{st}$  8 *each-byte* occurrences – all of which will be set to 0.

#### 8.4. Binary Truncation

By default, the GNU COBOL compiler will truncate binary data items to the precision indicated by their PICTURE clause. For example, the following data item will have 2 bytes of storage allocated for it:

01 Comp-5-Item PIC 9(3) COMP-5.

Because of truncation, even though this field has enough bits allocated (16) to store values from 0 to 65535, it will be limited to values of 0 to 999 because of its PICTURE.

Or is it?

Take a look at the small demo program shown here. This program will perform three different types of operations against a binary field, displaying the results of each.

Here are the results when the program is compiled (with truncation in-effect by default) and executed:

Bin-Item-1=760 Disp-Item-1=032760 Bin-Item-1=765 Disp-Item-1=032765 Bin-Item-1=767 Disp-Item-1=032767

You can see that truncation affected the DISPLAY statements but appears to have had no impact whatsoever on the **MOVE** and ADD statements. This is the hidden secret about truncation in GNU COBOL: it doesn't <u>really</u> truncate the internally-stored values — it just truncates the DISPLAY of them!

Figure 8-3 - A Binary Truncation Demo Program

```
IDENTIFICATION DIVISION.
PROGRAM-ID. DEMOTRUNC.
ENVIRONMENT DIVISION.
DATA DIVISION.
WORKING-STORAGE SECTION.
01 Bin-Item-1
                          PIC 9(3)
                          COMP-5
                          VALUE 32760.
01 Disp-Item-1
                          PIC 9(6).
PROCEDURE DIVISION.
000-Main.
   MOVE Bin-Item-1 TO Disp-Item-1
    DISPLAY
        'Bin-Item-1=' Bin-Item-1
        ' Disp-Item-1=' Disp-Item-1
    END-DISPLAY
    ADD 5
                    TO Bin-Item-1
   MOVE Bin-Item-1 TO Disp-Item-1
    DISPLAY
        'Bin-Item-1='
                       Bin-Item-1
       ' Disp-Item-1=' Disp-Item-1
    END-DISPLAY
   MOVE 32767
                    TO Bin-Item-1
   MOVE Bin-Item-1 TO Disp-Item-1
    DISPLAY
         'Bin-Item-1=' Bin-Item-1
        ' Disp-Item-1=' Disp-Item-1
    END-DISPLAY
    STOP RUN.
```

If that same program is recompiled without truncation (by adding the "-fnotrunc" switch to the 'cobc' command), the results are as follows:

```
Bin-Item-1=32760 Disp-Item-1=032760
Bin-Item-1=32765 Disp-Item-1=032765
Bin-Item-1=32767 Disp-Item-1=032767
```

If this was all there was to the binary truncation issue it wouldn't be worth a section in this document. The fact is, however, that binary truncation has a significant effect on the performance of GNU COBOL programs. When binary truncation is in effect, arithmetic operations performed

against all types of numeric data items (even USAGE DISPLAY) are slowed down.

Before continuing, it's worth making the point that we're NOT talking about astronomical performance degradations here. Today's computers are FAST, and a user sitting at the keyboard, running a GNU COBOL program is unlikely to notice. BUT ... if you have a GNU COBOL program that has to process large amounts of data, performing some significant "number crunching" against that data as it goes, the impact of truncation could become noticeable.

The demo program shown in <u>Figure 8-4</u> compares the performance of performing arithmetic operations (in a totally non-scientific, non-rigorous way) against USAGE DISPLAY, COMP, COMP-5 and BINARY-xxx<sup>54</sup> numeric data. It was actually my intent when I first wrote the program to merely demonstrate the relative performance differences between the first three types of numeric data storage, and it certainly met that objective.

Imagine my surprise, however, when I discovered that the use of "-fnotrunc" also made a significant difference! Here's what the program does:

USAGE BINARY-xxx is supposed to store numeric data identically to USAGE COMP-5, but I felt it couldn't hurt to check.

- ► There are four numeric data items in the program one USAGE DISPLAY, one USAGE COMP, one USAGE COMP-5 and one USAGE BINARY-LONG. Since the program was run on a computer with an Intel-architecture processor (actually it's an AMD, but results are identical with Intel) I wanted to see just how much more efficient COMP-5 was over COMP.
- Each data item will have 7 added to it ten million times. You'll see why shortly.
- ► The time (to one-one-hundredth of a second) will be retrieved before and after each test and the difference between the two will be DISPLAYed. This is why the computations were done so many times it was to make sure the timing was "measurable" with only a 1/100 second "stopwatch".

GNU COBOL is retrieving wall-clock time, not actual CPU-used time, so other activities taking place on the computer had to be kept to a minimum while the tests were running. I also ran the tests multiple times, just to make sure I had consistent results (I did). Like I mentioned earlier – this is not a rigorous, scientific benchmark of numeric performance; it's just a quick-and-dirty comparison.

<u>Figure 8-4</u> shows the program and the test results received when executing both with and without the "-fnotrunc" switch.

Here are the conclusions I drew from running these tests many times (30). The timings shown are average times from all Tests

#### With truncation ON:

- USAGE COMP has a significant performance advantage over USAGE DISPLAY
- ▶ USAGE COMP-5 has an even greater performance advantage over USAGE COMP, than COMP did over DISPLAY
- ▶ USAGE BINARY-LONG (and presumably the other BINARY-xxx USAGEs as well) perform identically (within the measurement tolerances of the test) with COMP-5; this should be no surprise since COMP-5 and BINARY-xxx both allocate data the same way

#### With truncation OFF:

- ▶ There was a huge drop in both USAGE DISPLAY and USAGE COMP timings.
- ► The relative performance advantage of USAGE COMP over USAGE DISPLAY is even larger with truncation off than it was with it on.
- ▶ USAGE COMP-5 and USAGE BINARY-xxx appear to be virtually unaffected by the truncation on/off status, although there was a .01 second increase in average execution time of those tests without truncation over those with truncation. Given the number of times I ran the tests, it's obvious that something makes COMP-5/BINARY-xxx run slower without truncation than with it; that difference, however, is so miniscule that I discount it as being statistically irrelevant<sup>55</sup>.

My final observation is that I see absolutely no reason whatsoever why the "-fnotrunc" option shouldn't be used on all GNU COBOL compilations.

If you want to squeeze every last bit of performance out of your GNU COBOL programs, don't forget to investigate the various "-0" (optimization) switches. Actually run programs using various optimization switches (or not) and compare execution times, don't just compare the generated C code because sometimes the differences can't be "seen" at the C source-code level.

Remember – that's a .01 second difference over TEN MILLION iterations!

Figure 8-4 - A Non-Scientific Comparison of Numeric Data Item USAGE Performance

```
IDENTIFICATION DIVISION.
                                                                     Results with truncation
PROGRAM-ID. DEMOMATH.
                                                                     turned on (the default)
DATA DIVISION.
WORKING-STORAGE SECTION.
                                                     USAGE DISPLAY:
                                                                      6.49 SECONDS
01 Begin-Time.
                                                                      2.81 SECONDS
                                                     USAGE COMP:
    05 BT-HH
                                PIC 9(2).
                                                                      0.04 SECONDS
                                                     USAGE COMP-5:
    05 BT-MM
                                PIC 9(2).
                                                                      0.04 SECONDS
                                                     USAGE BINARY:
    05 BT-SS
                                PIC 9(2).
    05 BT-HU
                                PIC 9(2).
01 Binary-Item
                      BINARY-LONG SIGNED VALUE 0.
                       COMP
                                PIC S9(9) VALUE 0.
01 Comp-Item
01 Comp-5-Item
                        COMP-5 PIC S9(9)
                                          VALUE 0.
                                                                     Results with truncation
01 Display-Item
                        DISPLAY PIC S9(9) VALUE 0.
                                                                     turned off ("-fnotrunc"
01 End-Time.
                                                                     used on 'cobc')
    05 ET-HH
                                 PIC 9(2).
    05 ET-MM
                                PIC 9(2).
                                                                      0.69 SECONDS
                                                     USAGE DISPLAY:
                                PIC 9(2).
    05 ET-SS
                                                     USAGE COMP:
                                                                      0.06 SECONDS
    05 ET-HU
                                PIC 9(2).
                                                                      0.05 SECONDS
                                                     USAGE COMP-5:
78 Repeat-Count
                                VALUE 10000000.
                                                                      0.05 SECONDS
                                                     USAGE BINARY:
01 Time-Diff
                                PIC ZZ9.99.
PROCEDURE DIVISION.
010-Test-Usage-DISPLAY.
    ACCEPT Begin-Time FROM TIME END-ACCEPT
    PERFORM Repeat-Count TIMES ADD 7 TO Display-Item END-PERFORM
    PERFORM 100-Determine-Time-Diff
    DISPLAY 'USAGE DISPLAY: ' Time-Diff ' SECONDS' END-DISPLAY.
020-Test-Usage-COMP.
    ACCEPT Begin-Time FROM TIME END-ACCEPT
    PERFORM Repeat-Count TIMES ADD 7 TO Comp-Item END-PERFORM
    PERFORM 100-Determine-Time-Diff
    DISPLAY 'USAGE COMP:
                            ' Time-Diff ' SECONDS' END-DISPLAY.
030-Test-Usage-COMP-5.
    ACCEPT Begin-Time FROM TIME END-ACCEPT
    PERFORM Repeat-Count TIMES ADD 7 TO Comp-5-Item END-PERFORM
    PERFORM 100-Determine-Time-Diff
    DISPLAY 'USAGE COMP-5: ' Time-Diff ' SECONDS' END-DISPLAY.
040-Test-Usage-BINARY.
    ACCEPT Begin-Time FROM TIME END-ACCEPT
    PERFORM Repeat-Count TIMES ADD 7 TO Binary-Item END-PERFORM
    PERFORM 100-Determine-Time-Diff
    DISPLAY 'USAGE BINARY: ' Time-Diff ' SECONDS' END-DISPLAY.
099-Done.
    STOP RUN.
100-Determine-Time-Diff.
    ACCEPT End-Time FROM TIME END-ACCEPT
    COMPUTE Time-Diff =
      ((ET-HH * 360000 + ET-MM * 6000 + ET-SS * 100 + ET-HU)
        (BT-HH * 360000 + BT-MM * 6000 + BT-SS * 100 + BT-HU))
      / 100.
```

The GNU COBOL System Interface

### 9. So, You're a New COBOL Programmer?

This chapter deals with a variety of stylistic issues that may be of interest to someone who is just starting out learning and using COBOL. Much of this chapter makes stylistic recommendations and suggestions for how to write your own programs. The sample programs in chapter 10 ("Sample Programs") were coded using almost all of these recommendations.

There's no particular order of importance to the topics presented here.

#### 9.1. Marking Changes in Programs

For quite a while now (back to the 1980s), the "sequence number area" of a COBOL statement (columns 1-6) has come to be used as a change indicator area. Programmers would place a code in columns 1-6 of every line they changed in a program. The author works in a COBOL shop where change indicators of the form "xxmmyy" are required on every altered line of a program – "xx" is the initials of the programmer while "mmyy" are the month and two-digit year of the date the change was made. This is frequently accompanied by a comment block at or near the top of a COBOL program providing general documentation of what changes were made and what change indicator was used to mark that change.

The GCic sample program source listing provides an excellent example of such documentation.

This technique of using columns 1-6 as a change indicator will ONLY work if fixed source-record format is in effect.

Marking changes becomes more of a challenges when free-format source code is in effect. Creating a top-of-program comment block to generically describe changes that have been made isn't difficult, even in free-form. What IS difficult, however, is comping up with a scheme for per-statement markup of changes that doesn't introduce a ridiculously excessive number of source lines to the program. I'm not sure there is a good answer to this problem (if a reader has one, please let me know). Generally, I've noticed that shops using free-format conventions for their COBOL source tend to stick with just the top-of-program comment block combined with minimal comment blocks sprinkled throughout the program noting areas that underwent major changes.

See Also...

Fixed-Format Source Code 1.5.1.1 Sample Programs: GCic 10.4

## 9.2. Data Item Coding and Naming Conventions

When programs get very large, it becomes more and more challenging to keep track of the data items that will be used in the program. Here are, in no particular order of importance, are a variety of conventions that can simplfy that problem.

Remember that the points described here are intended to make things easier for you – the programmer. No COBOL compiler cares one way or another whether any of these suggestions are followed.

- Avoid the use of level 77 data items in new programs. Once (1968 and before) there were valid reasons for creating level-77 data items, but since the 1974 ANSI standard of COBOL there really hasn't been any reason why an elementary level-01 data item couldn't have been used instead of a level-77 item.
- 2. Allocate level-01 data items in alphabetical sequence in the program source wherever practical. This will make it vastly easier to locate the definition of an 01-level item in the program source.
- Consider prefixing data items with an indication of where in the program structure they were created. For example:
  - Everything defined in the FILE SECTION starts with "F-"
  - Everything defined in WORKING-STORAGE starts with "WS-"
  - Everything defined in LOCAL-STORAGE starts with "LS-"
  - Everything defined in the LINKAGE SECTION starts with "L-"
  - Everything defined in the SCREEN SECTION starts with "S-"

A convention such as this makes it simple, when you're reviewing code in the **PROCEDURE DIVISION**, to know what section of the **DATA DIVISION** to look in to locate the detailed description of a data item.

4. Consider including an acronym to be inserted into the name of any data item defined directly or indirectly subordinate to an 01-level item, typically to be specified <u>after</u> any section-level tag, if you're using them, as discussed in item #3 above. For example, consider the names used in the following structure:

The "-FSM-" acronyms make it easier to locate – in the program source code - the description of the 01-item the status code and message text items belong to.

5. Consider including a trailing descriptor of the nature of all data items in their names. Two examples of this – "-CD" and "-TXT" were included in the above example. The following chart presents a variety of such descriptors the author has encountered and used through the years:

| Descriptor | Usage                                                                                                    |
|------------|----------------------------------------------------------------------------------------------------|
| -ADDR      | The data item contains all or a part of an Address (City-ADDR, State-ADDR, Street-ADDR,)                 |
| -BOOL      | A level-88 data item (which only has the value TRUE or FALSE)                                            |
| -CD        | A CODE whose value denotes information content above and beyond that of the mere value                   |
|            | itself. Some examples could be "Error-CD", "Status-CD", "Billing-CD"                                     |
| -CHR       | A data item containing a single character of data.                                                       |
| -CONST     | A constant, specified as a level-78 data item, a level-01 item with the CONST attribute                  |
| -DT        | The data item contains a complete or partial date (Birth-DT, Birth-Month-DT, Birth-Year-DT,)             |
| -DTTM      | A data item containing both a date and a time                                                            |
| -FILE      | A file name. Note that these items would probably also have a "F-" prefix.                               |
| -IDX       | A data item used as a table index (see section 9.3)                                                      |
| -NM        | All or a portion of a person's name. These could be extended to include business names,                  |
|            | product names, etc.                                                                                      |
| -PTR       | A data item whose <b>USAGE</b> is <b>POINTER</b>                                                         |
| -NUM       | A generic numeric data item that doesn't fit into any of the other categories                            |
| -QTY       | A count of something                                                                                     |
| -REC       | An 01-level item defined in the <b>FILE SECTION</b> (constituting the layout of a record within a file). |
|            | Note that these items would probably also have a "F-" prefix.                                            |
| -SCR       | The data item contains a complete or partial screen description (appropriate for <b>SCREEN</b>           |
|            | SECTION 01-level data items).                                                                            |
| -SUB       | A numeric item used as a table subscript (see section <u>9.3</u> )                                       |
| -TEL       | All or part of a telephone number                                                                        |
| -TM        | The data item contains a complete or partial time value                                                  |
| -TXT       | The data item contains generic alphanumeric text that doesn't fit into any of the other                  |
|            | categories.                                                                                              |

The above is by no means an exhaustive list, but good programmers will use as few of these descriptors as possible as having too many defeats any benefits of such classification/documentation efforts.

## 9.3. Table Subscripting versus Table Indexing

The elements of a table may be referenced either using a subscript or an index. Syntactically, this is coded using parenthesis, as per the following three examples, all of which store the letter "A" into the 17<sup>th</sup> occurrence of a data item named WSS- Output-Image-TXT:

```
    MOVE 'A' TO WSS-Output-Image-TXT (17)
    MOVE 17 TO WSS-OI-SUB
        MOVE 'A' TO WSS-Output-Image-TXT (WSS-OI-SUB)
    SET WSS-OI-IDX TO 17
        MOVE 'A' TO WSS-Output-Image-TXT (WSS-OI-IDX)
```

Examples 1 and 2 are referred to as subscripting while example 3 is known as indexing. The distinction is fairly simple – INDEXING is the process of referencing an element of a table utilizing a data item with an explicitly or implicitly defined USAGE of INDEX to select the desired occurrence, while SUBSCRIPTING is the process of referencing an element of a table utilizing either a numeric constant or an unedited numeric data item to select the desired occurrence.

Various implementations of COBOL generate object code that is quite different in each of these three situations, and GNU COBOL is no exception. In general, table references such as example #1 (constant subscript) generate the smallest, simplest and fastest object code while table references such as example #2 (numeric data item subscript) generate the largest, most-complicated and slowest object code. Table references such as example #3 (table indexing) generate object code that falls in the middle of the other two but is far closer in efficiency to example #1 than #2.

Some COBOL statements (SEARCH, SEARCH ALL and table-based SORT) <u>require</u> you to index the affected table and to utilize that index with those statements. With any other references to tables, the choice is left to the programmer as to which approach should be used. In general, follow these rules:

- 1. Use constant subscripts (example #1) wherever possible/practical.
- 2. If references to table elements are going to be performed many, many times (tens or hundreds of thousands of times or more) during program execution, you will probably see a noticeable improvement in program execution time if you use indexing versus subscripting.

Since it's impossible to perform any arithmetic operation against an index data item directly (other than a simple incrementation or decrementation operation), situations where any non-trivial computations are required to calculate the effective occurrence number for a table reference will require you to use a numeric data item to serve as the receiving field for the calculation. That calculated value would then need to be saved into the index data item via a SET statement.

If you only need to use the computed occurrence number once, you might as well just use the computed occurrence number data item as a subscript. If, however, you will need to use a computed "subscript" more than once, the run-time overhead of converting that occurrence value to an index (via SET) will be worth the coding effort.

Whew!

3. If references to table elements are <u>not</u> going to be performed many, many times it probably won't make much difference whether you use indexing or subscripting.

If you are comfortable with the "C" programming language, you might find the following simple GNU COBOL program useful in exploring the differences between subscripting and indexing:

```
IDENTIFICATION DIVISION.
PROGRAM-ID. SUBVSINDEX.
DATA DIVISION.
WORKING-STORAGE SECTION.
                                BINARY-LONG.
01 WS-TABLE-SUB
01 WS-TABLE.
                                OCCURS 20 TIMES
    05 WS-TABLE-ENTRY
                                INDEXED BY WS-TABLE-IDX
                                PIC X(1).
PROCEDURE DIVISION.
000-Main SECTION.
E1. MOVE 'A' TO WS-TABLE-ENTRY (17)
E2. MOVE 17 TO WS-TABLE-SUB
    MOVE 'A' TO WS-TABLE-ENTRY (WS-TABLE-SUB)
E3. SET WS-TABLE-IDX TO 17
    MOVE 'A' TO WS-TABLE-ENTRY (WS-TABLE-SUB)
```

Compile this program as follows (the assumption is made that you are executing the cobc command from the directory in which the above program source code (**subvsindex.cbl**) exists.

```
cobc -C -save-temps subvsindex.cbl
```

After this command is executed, the files "**subvsindex.c**" will contain the "PROCEDURE DIVISION" C code and "subvsindex.c.1.h" will contain the "WORKING-STORAGE" C code.

#### See Also...

| Giving a Data Item a Compile-Time | 5.2.1.12     |     | The <b>SEARCH ALL</b> Statement |  | ent | <u>6.4</u> . | 38.2 |               |      |        |       |      |              |             |
|-----------------------------------|--------------|-----|---------------------------------|--|-----|--------------|------|---------------|------|--------|-------|------|--------------|-------------|
| VALUE                             |              | . [ |                                 |  | Т   | Γhe <b>S</b> | SOR  | <b>T</b> Stat | emer | nt (Ta | ble S | ort) | <u>6.4</u> . | <u>40.2</u> |
| Referencing Table Entries         | <u>6.1.1</u> |     |                                 |  |     |              | Th   | e <b>SET</b>  | (Ind | ex) St | atem  | ent  | 6.2.         | 39.4        |
| The <b>SEARCH</b> Statement       | 6.4.38.1     | '   |                                 |  |     |              |      |               |      |        |       |      |              |             |
| The <b>SET UP/DOWN</b> Statement  | 6.2.39.5     |     |                                 |  |     |              |      |               |      |        |       |      |              |             |

### 9.4. Copybook Naming Conventions and Usage

Since the intent of a copybook is to introduce COBOL code into a particular spot in a program via the COPY statement, it is always a good idea to prefix copybook names with a two-character sequence that identifies where in a program it's contents are intended to be COPYed.

#### For example:

| IDxxxxxxx  | copybooks containing code intended for the <b>IDENTIFICATION DIVISION</b> . These will be rare as you almost never encounter COPYed code in the <b>IDENTIFICATION DIVISION</b> .      |
|------------|----------------------------------------------------------------------------------------------------|
| EDxxxxxxx  | copybooks containing code intended for use in the <b>ENVIRONMENT DIVISION</b> . These copybooks are generally used for predefined <b>SPECIAL-NAMES</b> or <b>FILE-CONTROL</b> syntax, |
| DDxxxxxxxx | copybooks that contain data definitions.                                                                                                    |
| PDxxxxxxx  | copybooks that contain executable instructions.                                                                                                    |

#### 9.5. PROCEDURE DIVISION Sections Versus Paragraphs

The issue of whether to use section and/or paragraph names (collectively referred to as *procedure names*) within the PROCEDURE DIVISION is one approaching religious significance with many COBOL programmers.

COBOL programming standards used by many organizations that use the language generally call for procedure names to:

- 1. Contain a leading numeric component
- 2. Be defined in the PROCEDURE DIVISION in non-decreasing sequence of that numeric component.

When you are looking at or editing any large COBOL program that has been created with programming standards that include these two rules, it is always a simple thing to know whether a reference to a procedure is being made to code that exists before or after your current location in the program!

Technically, GNU COBOL does not require ANY procedure names be defined unless:

- 1. You are using the ALTER statement (the use of which should be avoided at all costs)
- 2. You are using Format 1 of the **PERFORM** Statement
- 3. You are using a GO TO Statement
- You are using a SORT or MERGE statement with either (or both) an INPUT PROCEDURE or OUTPUT PROCEDURE

Since it is difficult to write any non-trivial COBOL program that uses none of the above, lets assume you will be including at least one section or paragraph in your GNU COBOL programs.

I like to use PROCEDURE DIVISION paragraphs and sections as follows.

- The very first procedure defined in the PROCEDURE DIVISION of my programs, assuming no
  DECLARATIVES are defined, will be a SECTION named "000-Main". The declaration of this procedure will
  immediately follow the PROCEDURE DIVISION header (or END DECLARATIVES if DECLARATIVES are
  used).
- 2. Any procedures referenced by **MERGE**, **PERFORM**, or **SORT** statements will be defined as their own sections.
- 3. Any procedures referenced by **GO TO** statements will be defined as paragraphs, and those paragraphs will be defined in the same section as the **GO TO** statements that reference them. In other words, GO TO

statements may not be used to transfer control to a point in a different section. This is NOT a GNU COBOL rule – this is my own personal rule intended to improve the readability of my programs.

- 4. I always include a numeric prefix to all procedure names I define, and those numbers are assigned in non-decreasing sequence of their value. Thus it is always possible, provided you know in what procedure the GO TO, MERGE, PERFORM or SORT statement you are looking at is located, to know whether you should look forward or backward in the program to find the procedure the statement is referencing.
- 5. I do not use THRU on any **MERGE**, **PERFORM** or **SORT** statement unless the programming standards of the shop in which I am working requires it.. My reasoning for this is that it is too easy to <u>accidentally</u> introduce a new procedure into the scope of a PERFORM.

#### See Also...

| The <b>USE</b> Statement and <b>DECLARATIVES</b> | <u>6.1.4</u>    | The <b>GO TO</b> Statement                    | 6.2.20          |
|--------------------------------------------------|-----------------|-----------------------------------------------|-----------------|
| The <b>ALTER</b> Statement                       | <u>6.2.4</u>    | The <b>MERGE</b> Statement                    | 6.2.25          |
| PERFORM Format 1 - Procedural                    | <u>6.2.30.1</u> | <b>SORT</b> Format 1 – File-based <b>SORT</b> | <u>6.2.40.1</u> |

#### 9.6. COMPUTE Versus ADD, SUBTRACT, MULTIPLY and DIVIDE

Over the years, there has been much debate over the effectiveness, appropriateness and arithmetic accuracy of using the **COMPUTE** statement rather than the four basic arithmetic operation statements (**ADD**, **SUBTRACT**, **MULTIPLY**, **DIVIDE**).

Here are the facts. Draw your own conclusions as to which approach is more appropriate under which circumstances.

- 1. The **COMPUTE** statement supports exponentiation (via the "\*\*" operator) there is no equivalent basic arithmetic statement. Although you could simulate integral exponentiation (raising a value to the third power, for example) using **MULTIPLY** statements, and you may use the **SQRT** built-in intrinsic function to find a square root, there's just no (easy) way to find the ¼ root of a value without using **COMPUTE**.
- 2. For non-trivial computations, **COMPUTE** statements "read" better. Take this, for example:

COMPUTE 
$$R = (A + B * C) / D$$

As compared to:

MULTIPLY B BY C GIVING TEMP ADD A TO TEMP DIVIDE TEMP BY D GIVING R

- 3. For non-trivial computations, **COMPUTE** statements may execute faster than the equivalent chain of basic arithmetic statements. For example, the **COMPUTE** statement shown in #2 above executes about 25% faster on than does the **MULTIPLY-ADD-DIVIDE** sequence.
- 4. For trivial computations, on the other hand, I prefer the inherent readability of a statement such as this:

to this:

COMPUTE WSS-Input-Trans-QTY = WSS-Input-Trans-QTY + 1

#### See Also...

| See Alsoni                   |              |                                             |  |  |  |
|------------------------------|--------------|---------------------------------------------|--|--|--|
| The <b>ADD</b> Statement     | <u>6.2.2</u> | The <b>MULTIPLY</b> Statement <u>6.2.27</u> |  |  |  |
| The <b>COMPUTE</b> Statement | <u>6.2.9</u> | The <b>SUBTRACT</b> Statement <u>6.2.44</u> |  |  |  |
| The <b>DIVIDE</b> Statement  | 6.2.13       |                                             |  |  |  |

#### 10. Sample Programs

This chapter contains some sample GNU COBOL programs, subroutines, functions and copybooks. All code shown here is included in release-appropriate form within the "samples" directory of GNU COBOL distributions that I prepare. They are also available upon request using the email address on the cover.

FileStat-Msgs.cpy - File Status Values

All program listings were created by the GCic GNU COBOL Interactive Compiler (itself a sample program listed in section 10.4).

#### 10.1. FileStat-Msgs.cpy – File Status Values

The **FileStat-Msgs.cpy** copybook contains an **EVALUATE** statement to translate the two-digit file status codes that may be generated by file I/O statements.

The copybook assumes that the file status data item name is "STATUS" and the error message data item is named "MSG". By using the COPY statement's REPLACING clause, however, you may use the data names you wish, as follows:

#### COPY FileStat-Msgs

REPLACING STATUS BY file-status-data-item-name

MSG BY error-message-data-item-name

Here's the FileStat-Msgs.cpy copybook:

```
EVALUATE STATUS
     WHEN 00 MOVE 'SUCCESS
                                            ' TO MSG
     WHEN 02 MOVE 'SUCCESS DUPLICATE
                                            ' TO MSG
                                            ' TO MSG
     WHEN 04 MOVE 'SUCCESS INCOMPLETE
                                            ' TO MSG
     WHEN 05 MOVE 'SUCCESS OPTIONAL
                                            ' TO MSG
     WHEN 07 MOVE 'SUCCESS NO UNIT
     WHEN 10 MOVE 'END OF FILE
                                            ' TO MSG
     WHEN 14 MOVE 'OUT OF KEY RANGE
                                            ' TO MSG
     WHEN 21 MOVE 'KEY INVALID
                                            ' TO MSG
                                            ' TO MSG
     WHEN 22 MOVE 'KEY EXISTS
                                            ' TO MSG
     WHEN 23 MOVE 'KEY NOT EXISTS
                                            ' TO MSG
     WHEN 30 MOVE 'PERMANENT ERROR
     WHEN 31 MOVE 'INCONSISTENT FILENAME
                                            ' TO MSG
     WHEN 34 MOVE 'BOUNDARY VIOLATION
                                            ' TO MSG
                                            ' TO MSG
     WHEN 35 MOVE 'FILE NOT FOUND
                                            ' TO MSG
     WHEN 37 MOVE 'PERMISSION DENIED
                                            ' TO MSG
     WHEN 38 MOVE 'CLOSED WITH LOCK
     WHEN 39 MOVE 'CONFLICT ATTRIBUTE
                                            ' TO MSG
     WHEN 41 MOVE 'ALREADY OPEN
                                            ' TO MSG
                                            ' TO MSG
     WHEN 42 MOVE 'NOT OPEN
                                            ' TO MSG
     WHEN 43 MOVE 'READ NOT DONE
     WHEN 44 MOVE 'RECORD OVERFLOW
                                            ' TO MSG
                                            ' TO MSG
     WHEN 46 MOVE 'READ ERROR
     WHEN 47 MOVE 'INPUT DENIED
                                            ' TO MSG
                                            ' TO MSG
     WHEN 48 MOVE 'OUTPUT DENIED
     WHEN 49 MOVE 'I/O DENIED
                                            ' TO MSG
     WHEN 51 MOVE 'RECORD LOCKED
                                            ' TO MSG
                                            ' TO MSG
     WHEN 52 MOVE 'END-OF-PAGE
     WHEN 57 MOVE 'I/O LINAGE
                                            ' TO MSG
     WHEN 57 MOVE 1/0 LINE
WHEN 61 MOVE 'FILE SHARING FAILURE
                                            ' TO MSG
     WHEN 91 MOVE 'FILE NOT AVAILABLE
                                            ' TO MSG
END-EVALUATE
```

#### 10.2. COBDUMP - A Hex/ASCII Data Dump Subroutine

COBDUMP is a useful little utility subroutine to produce a formatted hexadecimal and character dump of the data area passed to it.

If you follow the GNU COBOL forums, you've undoubtedly heard about the CBL\_OC\_DUMP subroutine that was the winning entry in a GNU COBOL programming contest. It's a great tool for producing data dumps, and it's now included in the official GNU COBOL distributions.

For now though, I'll keep using my good ol' "COBDUMP" routine. It's been my travelling companion from COBOL job to COBOL job since 1971. Here it is, all tuned up for GNU COBOL, with new tires and a fresh coat of paint.

11FEB2012 Version Page 10-2

GNU COBOL V2.0 11FEB2012 Source Listing - GCic for Windows/MinGW Copyright (C) 2009 - 2013, Gary L. Cutler, GPL 2013/11/21 E:/GNU-COBOL/samples/COBDUMP.cbl Line Statement >>SOURCE FORMAT IS FIXED IDENTIFICATION DIVISION. PROGRAM-ID. COBDUMP. \*> This is an OpenCOBOL subroutine that will generate a 6 \*> formatted Hex/Char dump of a storage area. To use this 7 \*> subroutine, simply CALL it as follows:

8 \*> CALL "COBDUMP" USING <data-item> 9 10 [ <length> ] 11 \*\* 12 \*> If specified, the <length> argument specifies how many 13 \*> bytes of <data-item> are to be dumped. If absent, all of 14 \*> <data-item> will be dumped (i.e. LENGTH(<data-item>) will 15 \*> be assumed for <length>). 16 17 \*> >>> Note that the subroutine name MUST be specified in <<< 18 \*> >>> UPPERCASE 19 20 \*> The dump is generated to STDERR, so you may pipe it to a 21 \*> file when you execute your program using "2> file". 22 23 \*> AUTHOR: GARY L. CUTLER 24 \*> CutlerGL@gmail.com 25 26 \*> NOTE: The author has a sentimental attachment to 27 this subroutine - it's been around since 1971 \*\* 28 and it's been converted to and run on 10 dif- \*\* 29 ferent operating system/compiler environments \*\* 30 31 \*> DATE-WRITTEN: October 14, 1971 32 \*>\*\*\*\*\*\*\*\*\*\*\*\*\*\*\*\*\*\*\*\*\*\*\*\* 33 34 \*> DATE CHANGE DESCRIPTION 35 \*> GC1071 Initial coding - Univac Dept. of Defense COBOL '68 36 \*> GC0577 Converted to Univac ASCII COBOL (ACOB) - COBOL '74 37 38 \*> GC1182 Converted to Univac UTS4000 COBOL - COBOL '74 w/ 39 SCREEN SECTION enhancements 40 \*> GC0883 Converted to Honeywell/Bull COBOL - COBOL '74 41 \*> GC0983 Converted to IBM VS COBOL - COBOL '74 42 \*> GC0887 Converted to IBM VS COBOL II - COBOL '85 43 \*> GC1294 Converted to Micro Focus COBOL V3.0 - COBOL '85 w/ 44 extensions 45 \*> GC0703 Converted to Unisys Universal Compiling System (UCS) COBOL (UCOB) - COBOL '85 46 \*> GC1204 Converted to Unisys Object COBOL (OCOB) - COBOL 2002 \*\* 47 48 \*> GC0609 Converted to OpenCOBOL 1.1 - COBOL '85 w/ some COBOL 49 2002 features 50 \*> GC0410 Enhanced to make 2nd argument (buffer length) 51 \*\* optional 52 \*> GC0211 Ported to IBM Enterprise COBOL 53 \*> GC0612 Updated for OpenCOBOL 2.0 54

2013/11/21

E:/GNU-COBOL/samples/COBDUMP.cbl Line Statement 55 ENVIRONMENT DIVISION. 56 CONFIGURATION SECTION. 57 REPOSITORY. 58 FUNCTION ALL INTRINSIC. 59 DATA DIVISION. 60 WORKING-STORAGE SECTION. 61 01 WS-Addr-PTR USAGE POINTER. 01 WS-Addr-NUM REDEFINES WS-Addr-PTR 62 63 USAGE BINARY-LONG. 64 01 WS-Addr-SUB USAGE BINARY-CHAR. 65 66 67 01 WS-Addr-Value-NUM USAGE BINARY-LONG. 68 69 01 WS-Buffer-Byte-CHR. 70 05 WS-Buffer-Byte-NUM USAGE BINARY-CHAR. 71 72 01 WS-Buffer-Length-NUM USAGE BINARY-LONG. 73 74 01 WS-Buffer-SUB PIC 9(4) COMP-5. 75 76 01 WS-Hex-Digit-TXT VALUE '0123456789ABCDEF'. 77 05 WS-Hex-Digit-CHR OCCURS 16 TIMES 78 PIC X(1). 79 01 WS-Nibble-SUB 80 PIC 9(1) COMP-5. 81 82 01 WS-Nibble-Left-SUB PIC 9(1) COMP-5. 83 84 01 WS-Nibble-Right-SUB PIC 9(1) COMP-5. 85 86 01 WS-Output-Detail-TXT. 87 05 WS-OD-Addr-TXT. 88 10 WS-OD-Addr-Hex-CHR OCCURS 8 TIMES PIC X. 89 05 FILLER PIC X(1). PIC Z(3)9. 90 05 WS-OD-Relative-Byte-NUM 91 05 FILLER PIC X(1). 92 05 WS-OD-Hex-TXT OCCURS 16 TIMES. 93 10 WS-OD-Hex-1-CHR PIC X. 94 10 WS-OD-Hex-2-CHR PIC X. 95 10 FILLER PIC X. 96 05 WS-OD-ASCII-Data-TXT. 97 10 WS-OD-ASCII-CHR OCCURS 16 TIMES 98 PIC X. 99 100 01 WS-Output-SUB PIC 9(2) COMP-5. 101 102 >>SOURCE FORMAT IS FREE 103 01 WS-Output-Header-1-TXT. 05 VALUE '<-Addr-> Byte <----- Hexadecimal ''-----> <---- Char ---->' PIC X(80). 104 105 106 01 WS-Output-Header-2-TXT. 107 05 VALUE '====== ====== 'PIC X(80). 108 >>SOURCE FORMAT IS FIXED

GNU COBOL V2.0 11FEB2012 Source Listing - GCic for Windows/MinGW Copyright (C) 2009 - 2013, Gary L. Cutler, GPL

2013/11/21

```
E:/GNU-COBOL/samples/COBDUMP.cbl
Line
      Statement
   109
   110
              LINKAGE SECTION.
  111
              01 L-Buffer-TXT
                                                         PIC X ANY LENGTH.
  112
  113
              01 L-Buffer-Length-NUM
                                                         USAGE BINARY-LONG.
  114
  115
              PROCEDURE DIVISION USING L-Buffer-TXT,
   116
                                        OPTIONAL L-Buffer-Length-NUM.
   117
              000-Main SECTION.
   118
                  IF NUMBER-OF-CALL-PARAMETERS = 1
   119
                      MOVE LENGTH(L-Buffer-TXT) TO WS-Buffer-Length-NUM
   120
   121
                      MOVE L-Buffer-Length-NUM TO WS-Buffer-Length-NUM
   122
                  END-IF
   123
                  MOVE SPACES TO WS-Output-Detail-TXT
   124
                  SET WS-Addr-PTR TO ADDRESS OF L-Buffer-TXT
   125
                  PERFORM 100-Generate-Address
   126
                  MOVE 0 TO WS-Output-SUB
   127
                  DISPLAY WS-Output-Header-1-TXT UPON SYSERR
  128
                  DISPLAY WS-Output-Header-2-TXT UPON SYSERR
   129
                  PERFORM VARYING WS-Buffer-SUB FROM 1 BY 1
  130
                            UNTIL WS-Buffer-SUB > WS-Buffer-Length-NUM
   131
                      ADD 1 TO WS-Output-SUB
  132
                      IF\ WS-Output-SUB = 1
   133
                          MOVE WS-Buffer-SUB TO WS-OD-Relative-Byte-NUM
  134
  135
                      MOVE L-Buffer-TXT (WS-Buffer-SUB : 1)
  136
                        TO WS-OD-ASCII-CHR (WS-Output-SUB)
   137
                           WS-Buffer-Byte-CHR
  138
                      DIVIDE WS-Buffer-Byte-NUM BY 16
   139
                          GIVING WS-Nibble-Left-SUB
   140
                          REMAINDER WS-Nibble-Right-SUB
   141
                      ADD 1 TO WS-Nibble-Left-SUB
   142
                               WS-Nibble-Right-SUB
   143
                      MOVE WS-Hex-Digit-CHR (WS-Nibble-Left-SUB)
                        TO WS-OD-Hex-1-CHR (WS-Output-SUB)
   144
   145
                      MOVE WS-Hex-Digit-CHR (WS-Nibble-Right-SUB)
   146
                        TO WS-OD-Hex-2-CHR (WS-Output-SUB)
   147
                      IF WS-Output-SUB = 16
   148
                          CALL "C$PRINTABLE" USING WS-OD-ASCII-Data-TXT
   149
                          DISPLAY WS-Output-Detail-TXT UPON SYSERR
   150
                          MOVE SPACES TO WS-Output-Detail-TXT
   151
                          MOVE 0 TO WS-Output-SUB
   152
                          SET WS-Addr-PTR UP BY 16
  153
                          PERFORM 100-Generate-Address
   154
                      END-IF
   155
                  END-PERFORM
   156
                  IF WS-Output-SUB > 0
  157
                      CALL "C$PRINTABLE" USING WS-OD-ASCII-Data-TXT
   158
                      DISPLAY WS-Output-Detail-TXT UPON SYSERR
   159
                  END-IF
   160
                  EXIT PROGRAM
  161
   162
              100-Generate-Address SECTION.
```

GNU COBOL V2.0 11FEB2012 Source Listing - GCic for Windows/MinGW Copyright (C) 2009 - 2013, Gary L. Cutler, GPL

```
2013/11/21
                                                                                                        E:/GNU-COBOL/samples/COBDUMP.cbl
      Statement
Line
  163
                  MOVE 8 TO WS-Addr-SUB
   164
                  MOVE WS-Addr-NUM TO WS-Addr-Value-NUM
                  MOVE ALL '0' TO WS-OD-Addr-TXT
  165
  166
                  PERFORM WITH TEST BEFORE UNTIL WS-Addr-Value-NUM = 0
  167
                      DIVIDE WS-Addr-Value-NUM BY 16
  168
                          GIVING WS-Addr-Value-NUM
  169
                          REMAINDER WS-Nibble-SUB
  170
                      ADD 1 TO WS-Nibble-SUB
  171
                      MOVE WS-Hex-Digit-CHR (WS-Nibble-SUB)
  172
                        TO WS-OD-Addr-Hex-CHR (WS-Addr-SUB)
  173
                      SUBTRACT 1 FROM WS-Addr-SUB
  174
                  END-PERFORM
  175
```

| ROGRAM-ID   Identifier/Register/Function   Defn   Where Defined   References (* = Updated)   Page: 5                                                                                                    | GNU COBOL V2.6 | 3 11FEB2012 Cross-Reference Listing | g - GCic      | for Windows/Min  | ., .       | • •       |          |        | y L. Cutl<br>:/GNU-COB |         |        | 3/11/21<br>JMP.cbl |
|----------------------------------------------------------------------------------------------------|----------------|-------------------------------------|---------------|------------------|------------|-----------|----------|--------|------------------------|---------|--------|--------------------|
| COBDUMP   100-Generate-Address   162   PROCEDURE   125   153   153   154   135   154   135   154   135   154   135   154   135   154   135   154   135   154   135   154   135   154   135   135   135   135   135   135   135   135   135   135   135   135   135   135   135   135   135   135   135   135   135   135   135   135   135   135   135   135   135   135   135   135   135   135   135   135   135   135   135   135   135   135   135   135   135   135   135   135   135   135   135   135   135   135   135   135   135   135   135   135   135   135   135   135   135   135   135   135   135   135   135   135   135   135   135   135   135   135   135   135   135   135   135   135   135   135   135   135   135   135   135   135   135   135   135   135   135   135   135   135   135   135   135   135   135   135   135   135   135   135   135   135   135   135   135   135   135   135   135   135   135   135   135   135   135   135   135   135   135   135   135   135   135   135   135   135   135   135   135   135   135   135   135   135   135   135   135   135   135   135   135   135   135   135   135   135   135   135   135   135   135   135   135   135   135   135   135   135   135   135   135   135   135   135   135   135   135   135   135   135   135   135   135   135   135   135   135   135   135   135   135   135   135   135   135   135   135   135   135   135   135   135   135   135   135   135   135   135   135   135   135   135   135   135   135   135   135   135   135   135   135   135   135   135   135   135   135   135   135   135   135   135   135   135   135   135   135   135   135   135   135   135   135   135   135   135   135   135   135   135   135   135   135   135   135   135   135   135   135   135   135   135   135   135   135   135   135   135   135   135   135   135   135   135   135   135   135   135   135   135   135   135   135   135   135   135   135   135   135   135   135   135   135   135   135   135   135   135   135   135   135   135   135   135   135   135   135   135   135   135   1 |                |                                     | Defn          | Where Defined    | References | (* =      | Updated) |        |                        | -       | F      | Page: 5            |
| COBDUMP                                                                                                    |                |                                     | ======<br>117 | PROCEDURE        | =======    | =====     | ======   | ====== | ======                 | :=====: | ====== | =====              |
| COBDUMP                                                                                                    |                |                                     |               |                  | 125        | 153       |          |        |                        |         |        |                    |
| COBDUMP   L=Buffer-TXT                                                                                                    | COBDUMP        | L-Buffer-Length-NUM                 | 113           | LINKAGE          | 116        | 121       |          |        |                        |         |        |                    |
| COBDUMP                                                                                                    | COBDUMP        |                                     | 111           | LINKAGE          | 115        | 119       | 124      | 135    |                        |         |        |                    |
| COBDUMP                                                                                                    | COBDUMP        | LENGTH                              |               | PROCEDURE        | 119        |           |          |        |                        |         |        |                    |
| COBDUMP                                                                                                    | COBDUMP        | NUMBER-OF-CALL-PARAMETERS           |               | PROCEDURE        | 118        |           |          |        |                        |         |        |                    |
| COBDUMP                                                                                                    | COBDUMP        | WS-Addr-NUM                         | 62            | WORKING-STORAGE  | 164        |           |          |        |                        |         |        |                    |
| COBDUMP                                                                                                    | COBDUMP        | WS-Addr-PTR                         | 61            | WORKING-STORAGE  | 62         | 124*      | 152*     |        |                        |         |        |                    |
| COBDUMP                                                                                                    | COBDUMP        | WS-Addr-SUB                         | 65            | WORKING-STORAGE  | 163*       | 172       | 173      |        |                        |         |        |                    |
| COBDUMP         WS-Buffer-Býte-NUM         70         WORKING-STORAGE         138           COBDUMP         WS-Buffer-Length-NUM         72         WORKING-STORAGE         119*         121*         130           COBDUMP         WS-Buffer-SUB         74         WORKING-STORAGE         129*         130         133         135           COBDUMP         WS-Hex-Digit-CHR         77         WORKING-STORAGE         143         145         171           COBDUMP         WS-Nibble-Left-SUB         82         WORKING-STORAGE         139*         141*         143           COBDUMP         WS-Nibble-Right-SUB         84         WORKING-STORAGE         140*         142*         145           COBDUMP         WS-Nibble-SUB         84         WORKING-STORAGE         169*         170*         171           COBDUMP         WS-OD-Addr-Hex-CHR         88         WORKING-STORAGE         165*         172*           COBDUMP         WS-OD-ASCII-CHR         97         WORKING-STORAGE         165*         165*           COBDUMP         WS-OD-Hex-1-CHR         93         WORKING-STORAGE         144*         157*           COBDUMP         WS-OD-Hex-2-CHR         94         WORKING-STORAGE         144*         146*                                                                                                    | COBDUMP        | WS-Addr-Value-NUM                   | 67            | WORKING-STORAGE  | 164*       | 166       | 167      | 168*   |                        |         |        |                    |
| COBDUMP WS-Buffer-Length-NUM 72 WORKING-STORAGE 119* 121* 130 COBDUMP WS-Buffer-SUB 74 WORKING-STORAGE 129* 130 133 135 COBDUMP WS-Hex-Digit-CHR 77 WORKING-STORAGE 129* 130 133 135 COBDUMP WS-Hex-Digit-TXT 76 WORKING-STORAGE 143* 145 171 COBDUMP WS-Nibble-left-SUB 82 WORKING-STORAGE 139* 141* 143 COBDUMP WS-Nibble-Right-SUB 84 WORKING-STORAGE 140* 142* 145 COBDUMP WS-Nibble-SUB 80 WORKING-STORAGE 160* 170* 171 COBDUMP WS-Nibble-SUB 80 WORKING-STORAGE 160* 170* 171 COBDUMP WS-OD-Addr-Hex-CHR 88 WORKING-STORAGE 165* COBDUMP WS-OD-Addr-TXT 87 WORKING-STORAGE 165* COBDUMP WS-OD-ASCII-CHR 97 WORKING-STORAGE 136* COBDUMP WS-OD-ASCII-Data-TXT 96 WORKING-STORAGE 144* 157* COBDUMP WS-OD-Hex-1-CHR 94 WORKING-STORAGE 144* COBDUMP WS-OD-Hex-1-CHR 94 WORKING-STORAGE 144* COBDUMP WS-OD-Hex-2-CHR 94 WORKING-STORAGE 146* COBDUMP WS-OD-Hex-1-TXT 92 WORKING-STORAGE 133* COBDUMP WS-OD-Relative-Byte-NUM 90 WORKING-STORAGE 133* COBDUMP WS-OD-Relative-Byte-NUM 90 WORKING-STORAGE 123* 149 150* 158 COBDUMP WS-OUtput-Header-1-TXT 103 WORKING-STORAGE 128 COBDUMP WS-Output-Header-2-TXT 106 WORKING-STORAGE 128 COBDUMP WS-Output-Header-2-TXT 106 WORKING-STORAGE 128 COBDUMP WS-Output-SUB 100 WORKING-STORAGE 128* COBDUMP WS-Output-SUB 100 WORKING-STORAGE 126* 131* 132 136 144 146 147 151*                                                                                                    |                |                                     |               |                  |            |           |          |        |                        |         |        |                    |
| COBDUMP WS-Hex-Digit-CHR 77 WORKING-STORAGE 129* 130 133 135 COBDUMP WS-Hex-Digit-TXT 76 WORKING-STORAGE 143 145 171 COBDUMP WS-Nibble-Left-SUB 82 WORKING-STORAGE 139* 141* 143 COBDUMP WS-Nibble-Right-SUB 84 WORKING-STORAGE 140* 142* 145 COBDUMP WS-Nibble-SUB 84 WORKING-STORAGE 169* 170* 171 COBDUMP WS-OD-Addr-Hex-CHR 88 WORKING-STORAGE 172* COBDUMP WS-OD-Addr-TXT 87 WORKING-STORAGE 155* COBDUMP WS-OD-ASCII-CHR 97 WORKING-STORAGE 165* COBDUMP WS-OD-ASCII-CHR 97 WORKING-STORAGE 148* 157* COBDUMP WS-OD-ASCII-CHR 93 WORKING-STORAGE 144* COBDUMP WS-OD-Hex-1-CHR 93 WORKING-STORAGE 144* COBDUMP WS-OD-Hex-1-CHR 94 WORKING-STORAGE 146* COBDUMP WS-OD-Hex-1-TXT 92 WORKING-STORAGE 133* COBDUMP WS-OD-Hex-1-TXT 99 WORKING-STORAGE 133* COBDUMP WS-OD-Hex-1-TXT 103 WORKING-STORAGE 123* 149 150* 158 COBDUMP WS-Output-Header-1-TXT 103 WORKING-STORAGE 128 COBDUMP WS-Output-Header-2-TXT 106 WORKING-STORAGE 128 COBDUMP WS-Output-Header-2-TXT 106 WORKING-STORAGE 128 COBDUMP WS-Output-Leader-1-TXT 106 WORKING-STORAGE 128 COBDUMP WS-Output-Leader-2-TXT 106 WORKING-STORAGE 128 COBDUMP WS-Output-Leader-2-TXT 106 WORKING-STORAGE 128 COBDUMP WS-Output-SUB 100 WORKING-STORAGE 128                                                                                                    |                |                                     |               |                  |            |           |          |        |                        |         |        |                    |
| COBDUMP WS-Hex-Digit-CHR 77 WORKING-STORAGE 143 145 171  COBDUMP WS-Hex-Digit-TXT 76 WORKING-STORAGE COBDUMP WS-Nibble-Left-SUB 82 WORKING-STORAGE 139* 141* 143  COBDUMP WS-Nibble-Right-SUB 84 WORKING-STORAGE 140* 142* 145  COBDUMP WS-Nibble-SUB 89 WORKING-STORAGE 169* 170* 171  COBDUMP WS-OD-Addr-Hex-CHR 88 WORKING-STORAGE 165* COBDUMP WS-OD-Addr-TXT 87 WORKING-STORAGE 165* COBDUMP WS-OD-ASCII-CHR 97 WORKING-STORAGE 136* COBDUMP WS-OD-ASCII-Data-TXT 96 WORKING-STORAGE 144* 157*  COBDUMP WS-OD-Hex-1-CHR 93 WORKING-STORAGE 144* COBDUMP WS-OD-Hex-1-CHR 94 WORKING-STORAGE 144* COBDUMP WS-OD-Hex-TXT 92 WORKING-STORAGE 146* COBDUMP WS-OD-Hex-TXT 92 WORKING-STORAGE 133* COBDUMP WS-OD-Relative-Byte-NUM 90 WORKING-STORAGE 133* COBDUMP WS-OUtput-Detail-TXT 86 WORKING-STORAGE 123* 149 150* 158  COBDUMP WS-Output-Header-1-TXT 103 WORKING-STORAGE 127  COBDUMP WS-Output-Header-1-TXT 106 WORKING-STORAGE 128  COBDUMP WS-Output-SUB 100 WORKING-STORAGE 128  COBDUMP WS-Output-SUB 126* 131* 132 136 144 146 147 151*                                                                                                    |                |                                     |               |                  |            |           |          |        |                        |         |        |                    |
| COBDUMP       WS-Hex-Digit-TXT       76       WORKING-STORAGE       139*       141*       143         COBDUMP       WS-Nibble-Right-SUB       82       WORKING-STORAGE       140*       142*       145         COBDUMP       WS-Nibble-SUB       80       WORKING-STORAGE       169*       170*       171         COBDUMP       WS-OD-Addr-Hex-CHR       88       WORKING-STORAGE       172*         COBDUMP       WS-OD-Addr-TXT       87       WORKING-STORAGE       165*         COBDUMP       WS-OD-ASCII-CHR       97       WORKING-STORAGE       148*       157*         COBDUMP       WS-OD-Hex-1-CHR       93       WORKING-STORAGE       144*         COBDUMP       WS-OD-Hex-1-CHR       93       WORKING-STORAGE       144*         COBDUMP       WS-OD-Hex-2-CHR       94       WORKING-STORAGE       146*         COBDUMP       WS-OD-Hex-TXT       92       WORKING-STORAGE       133*         COBDUMP       WS-OUTput-Detail-TXT       86       WORKING-STORAGE       123*       149       150*       158         COBDUMP       WS-Output-Header-1-TXT       103       WORKING-STORAGE       127       126*       131*       132       136       144       146       147<                                                                                                    |                |                                     |               |                  |            |           |          | 135    |                        |         |        |                    |
| COBDUMP       WS-Nibble-Left-SUB       82 WORKING-STORAGE       139*       141*       143         COBDUMP       WS-Nibble-Right-SUB       84 WORKING-STORAGE       140*       142*       145         COBDUMP       WS-Nibble-SUB       80 WORKING-STORAGE       169*       170*       171         COBDUMP       WS-OD-Addr-Hex-CHR       88 WORKING-STORAGE       165*         COBDUMP       WS-OD-AGCII-CHR       97 WORKING-STORAGE       165*         COBDUMP       WS-OD-ASCII-Data-TXT       96 WORKING-STORAGE       148*       157*         COBDUMP       WS-OD-Hex-1-CHR       93 WORKING-STORAGE       144*         COBDUMP       WS-OD-Hex-2-CHR       94 WORKING-STORAGE       146*         COBDUMP       WS-OD-Hex-TXT       92 WORKING-STORAGE       146*         COBDUMP       WS-OD-Relative-Byte-NUM       90 WORKING-STORAGE       123*       149       150*       158         COBDUMP       WS-Output-Detail-TXT       86 WORKING-STORAGE       123*       149       150*       158         COBDUMP       WS-Output-Header-1-TXT       103 WORKING-STORAGE       123*       149       150*       158         COBDUMP       WS-Output-Header-2-TXT       106 WORKING-STORAGE       128         COBDUMP                                                                                                    |                | WS-Hex-Digit-CHR                    |               |                  | 143        | 145       | 171      |        |                        |         |        |                    |
| COBDUMP         WS-Nibble-Right-SUB         84 WORKING-STORAGE         140*         142*         145           COBDUMP         WS-Nibble-SUB         80 WORKING-STORAGE         169*         170*         171           COBDUMP         WS-OD-Addr-Hex-CHR         88 WORKING-STORAGE         172*         170*         171           COBDUMP         WS-OD-Addr-TXT         87 WORKING-STORAGE         165*         165*         165*           COBDUMP         WS-OD-ASCII-CHR         97 WORKING-STORAGE         136*         157*         157*           COBDUMP         WS-OD-ASCII-Data-TXT         96 WORKING-STORAGE         148*         157*         157*           COBDUMP         WS-OD-Hex-1-CHR         93 WORKING-STORAGE         144*         146*         146*           COBDUMP         WS-OD-Hex-2-CHR         94 WORKING-STORAGE         146*         146*         146*           COBDUMP         WS-OD-Relative-Byte-NUM         90 WORKING-STORAGE         133*         149         150*         158           COBDUMP         WS-Output-Detail-TXT         180 WORKING-STORAGE         127         128         149         150*         158           COBDUMP         WS-Output-Header-1-TXT         196 WORKING-STORAGE         128         126*         131* <td></td> <td></td> <td>-</td> <td></td> <td></td> <td></td> <td></td> <td></td> <td></td> <td></td> <td></td> <td></td>                                                                                                    |                |                                     | -             |                  |            |           |          |        |                        |         |        |                    |
| COBDUMP       WS-Nibble-SUB       80 WORKING-STORAGE       169*       170*       171         COBDUMP       WS-OD-Addr-Hex-CHR       88 WORKING-STORAGE       172*         COBDUMP       WS-OD-Addr-TXT       87 WORKING-STORAGE       165*         COBDUMP       WS-OD-ASCII-CHR       97 WORKING-STORAGE       136*         COBDUMP       WS-OD-ASCII-Data-TXT       96 WORKING-STORAGE       148*         COBDUMP       WS-OD-Hex-1-CHR       93 WORKING-STORAGE       144*         COBDUMP       WS-OD-Hex-2-CHR       94 WORKING-STORAGE       146*         COBDUMP       WS-OD-Hex-TXT       92 WORKING-STORAGE       133*         COBDUMP       WS-OD-Relative-Byte-NUM       90 WORKING-STORAGE       133*         COBDUMP       WS-Output-Detail-TXT       86 WORKING-STORAGE       123*       149       150*       158         COBDUMP       WS-Output-Header-1-TXT       103 WORKING-STORAGE       127       106 WORKING-STORAGE       128         COBDUMP       WS-Output-Header-2-TXT       106 WORKING-STORAGE       128         COBDUMP       WS-Output-SUB       100 WORKING-STORAGE       126*       131*       132       136       144       146       147       151*                                                                                                    |                |                                     |               |                  | _          |           |          |        |                        |         |        |                    |
| COBDUMP       WS-OD-Addr-Hex-CHR       88 WORKING-STORAGE       172*         COBDUMP       WS-OD-Addr-TXT       87 WORKING-STORAGE       165*         COBDUMP       WS-OD-ASCII-CHR       97 WORKING-STORAGE       136*         COBDUMP       WS-OD-ASCII-Data-TXT       96 WORKING-STORAGE       148*       157*         COBDUMP       WS-OD-Hex-1-CHR       93 WORKING-STORAGE       144*         COBDUMP       WS-OD-Hex-2-CHR       94 WORKING-STORAGE       146*         COBDUMP       WS-OD-Hex-TXT       92 WORKING-STORAGE       133*         COBDUMP       WS-OD-Relative-Byte-NUM       90 WORKING-STORAGE       133*         COBDUMP       WS-Output-Detail-TXT       86 WORKING-STORAGE       123*       149       150*       158         COBDUMP       WS-Output-Header-1-TXT       103 WORKING-STORAGE       127       128       128         COBDUMP       WS-Output-Header-2-TXT       106 WORKING-STORAGE       128       131*       132       136       144       146       147       151*                                                                                                    |                |                                     | _             |                  |            |           |          |        |                        |         |        |                    |
| COBDUMP WS-OD-Addr-TXT 87 WORKING-STORAGE 136* COBDUMP WS-OD-ASCII-CHR 97 WORKING-STORAGE 136* COBDUMP WS-OD-ASCII-Data-TXT 96 WORKING-STORAGE 148* 157* COBDUMP WS-OD-Hex-1-CHR 93 WORKING-STORAGE 144* COBDUMP WS-OD-Hex-2-CHR 94 WORKING-STORAGE 146* COBDUMP WS-OD-Hex-TXT 92 WORKING-STORAGE 133* COBDUMP WS-OD-Relative-Byte-NUM 90 WORKING-STORAGE 133* COBDUMP WS-Output-Detail-TXT 86 WORKING-STORAGE 123* 149 150* 158 COBDUMP WS-Output-Header-1-TXT 103 WORKING-STORAGE 127 COBDUMP WS-Output-Header-2-TXT 106 WORKING-STORAGE 128 COBDUMP WS-Output-SUB 100 WORKING-STORAGE 126* 131* 132 136 144 146 147 151*                                                                                                    |                |                                     |               |                  |            | 170*      | 171      |        |                        |         |        |                    |
| COBDUMP         WS-OD-ASCII-CHR         97 WORKING-STORAGE         136*           COBDUMP         WS-OD-ASCII-Data-TXT         96 WORKING-STORAGE         148*         157*           COBDUMP         WS-OD-Hex-1-CHR         93 WORKING-STORAGE         144*           COBDUMP         WS-OD-Hex-2-CHR         94 WORKING-STORAGE         146*           COBDUMP         WS-OD-Hex-TXT         92 WORKING-STORAGE         133*           COBDUMP         WS-OD-Relative-Byte-NUM         90 WORKING-STORAGE         133*           COBDUMP         WS-Output-Detail-TXT         86 WORKING-STORAGE         123*         149         150*         158           COBDUMP         WS-Output-Header-1-TXT         103 WORKING-STORAGE         127         127         127           COBDUMP         WS-Output-Header-2-TXT         106 WORKING-STORAGE         128         131*         132         136         144         146         147         151*                                                                                                    |                |                                     |               |                  |            |           |          |        |                        |         |        |                    |
| COBDUMP       WS-OD-ASCII-Data-TXT       96 WORKING-STORAGE       148*       157*         COBDUMP       WS-OD-Hex-1-CHR       93 WORKING-STORAGE       144*         COBDUMP       WS-OD-Hex-2-CHR       94 WORKING-STORAGE       146*         COBDUMP       WS-OD-Hex-TXT       92 WORKING-STORAGE       133*         COBDUMP       WS-OD-Relative-Byte-NUM       90 WORKING-STORAGE       133*         COBDUMP       WS-Output-Detail-TXT       86 WORKING-STORAGE       123*       149       150*       158         COBDUMP       WS-Output-Header-1-TXT       103 WORKING-STORAGE       127       127       120       128         COBDUMP       WS-Output-Header-2-TXT       106 WORKING-STORAGE       128       131*       132       136       144       146       147       151*                                                                                                    |                |                                     | _             |                  |            |           |          |        |                        |         |        |                    |
| COBDUMP       WS-OD-Hex-1-CHR       93 WORKING-STORAGE       144*         COBDUMP       WS-OD-Hex-2-CHR       94 WORKING-STORAGE       146*         COBDUMP       WS-OD-Hex-TXT       92 WORKING-STORAGE       133*         COBDUMP       WS-OD-Relative-Byte-NUM       90 WORKING-STORAGE       133*         COBDUMP       WS-Output-Detail-TXT       86 WORKING-STORAGE       123*       149       150*       158         COBDUMP       WS-Output-Header-1-TXT       103 WORKING-STORAGE       127       127         COBDUMP       WS-Output-Header-2-TXT       106 WORKING-STORAGE       128         COBDUMP       WS-Output-SUB       100 WORKING-STORAGE       126*       131*       132       136       144       146       147       151*                                                                                                    |                |                                     |               |                  |            | a = = str |          |        |                        |         |        |                    |
| COBDUMP WS-OD-Hex-2-CHR 94 WORKING-STORAGE 146*  COBDUMP WS-OD-Hex-TXT 92 WORKING-STORAGE 133*  COBDUMP WS-OD-Relative-Byte-NUM 90 WORKING-STORAGE 133*  COBDUMP WS-Output-Detail-TXT 86 WORKING-STORAGE 123* 149 150* 158  COBDUMP WS-Output-Header-1-TXT 103 WORKING-STORAGE 127  COBDUMP WS-Output-Header-2-TXT 106 WORKING-STORAGE 128  COBDUMP WS-Output-SUB 100 WORKING-STORAGE 126* 131* 132 136 144 146 147 151*                                                                                                    |                |                                     | -             |                  |            | 15/*      |          |        |                        |         |        |                    |
| COBDUMP WS-OD-Hex-TXT 92 WORKING-STORAGE COBDUMP WS-OD-Relative-Byte-NUM 90 WORKING-STORAGE 133* COBDUMP WS-Output-Detail-TXT 86 WORKING-STORAGE 123* 149 150* 158 COBDUMP WS-Output-Header-1-TXT 103 WORKING-STORAGE 127 COBDUMP WS-Output-Header-2-TXT 106 WORKING-STORAGE 128 COBDUMP WS-Output-SUB 100 WORKING-STORAGE 126* 131* 132 136 144 146 147 151*                                                                                                    |                |                                     | _             |                  |            |           |          |        |                        |         |        |                    |
| COBDUMP WS-OD-Relative-Byte-NUM 90 WORKING-STORAGE 133*  COBDUMP WS-Output-Detail-TXT 86 WORKING-STORAGE 123* 149 150* 158  COBDUMP WS-Output-Header-1-TXT 103 WORKING-STORAGE 127  COBDUMP WS-Output-Header-2-TXT 106 WORKING-STORAGE 128  COBDUMP WS-Output-SUB 100 WORKING-STORAGE 126* 131* 132 136 144 146 147 151*                                                                                                    |                |                                     |               |                  | 146*       |           |          |        |                        |         |        |                    |
| COBDUMP         WS-Output-Detail-TXT         86 WORKING-STORAGE         123*         149         150*         158           COBDUMP         WS-Output-Header-1-TXT         103 WORKING-STORAGE         127           COBDUMP         WS-Output-Header-2-TXT         106 WORKING-STORAGE         128           COBDUMP         WS-Output-SUB         100 WORKING-STORAGE         126*         131*         132         136         144         146         147         151*                                                                                                    |                |                                     |               |                  | 122*       |           |          |        |                        |         |        |                    |
| COBDUMP WS-Output-Header-1-TXT 103 WORKING-STORAGE 127 COBDUMP WS-Output-Header-2-TXT 106 WORKING-STORAGE 128 COBDUMP WS-Output-SUB 100 WORKING-STORAGE 126* 131* 132 136 144 146 147 151*                                                                                                    |                |                                     |               |                  |            | 140       | 150*     | 150    |                        |         |        |                    |
| COBDUMP         WS-Output-Header-2-TXT         106 WORKING-STORAGE         128           COBDUMP         WS-Output-SUB         100 WORKING-STORAGE         126*         131*         132         136         144         146         147         151*                                                                                                    |                |                                     |               |                  | _          | 149       | 150      | 728    |                        |         |        |                    |
| COBDUMP WS-Output-SUB 100 WORKING-STORAGE 126* 131* 132 136 144 146 147 151*                                                                                                    |                |                                     |               |                  |            |           |          |        |                        |         |        |                    |
|                                                                                                    |                |                                     |               |                  |            | 101*      | 122      | 126    | 111                    | 116     | 147    | 151*               |
|                                                                                                    | רויוטעסטטויו   | w3-0utput-30b                       | 100           | MOLKTING-210KAGE | 156        | 131       | 132      | 130    | 144                    | 140     | 14/    | 131.               |

## 10.3. DAY-FROM-DATE - A Function to Determine Day of Week From a Date

DAY-FROM-DATE is a user-defined function that accepts a single argument — either a 7-digit Julian date in the form "yyyyddd" or an 8-digit Gregorian date in the form "yyyymmdd". This argument may be supplied either as a PIC 9(n) USAGE DISPLAY data item (n=7 or 8) or as a 7- or 8-digit numeric literal.

The subroutine will determine if the supplied date is a valid date in the year range 0000 thru 9999 and what day of the week that date fell on.

The value returned will be zero if the date argument was invalid or an integer in the range 1-7, representing Sunday thru Saturday.

54

GOBACK

```
GNU COBOL V2.0 11FEB2012 Source Listing - GCic for Windows/MinGW Copyright (C) 2009 - 2013, Gary L. Cutler, GPL
                                                                                                                      2013/11/21
                                                                                            E:/GNU-COBOL/samples/DAY-FROM-DATE.cbl
Line
      Statement
             >>SOURCE FORMAT IS FIXED
             IDENTIFICATION DIVISION.
             FUNCTION-ID. DAY-FROM-DATE.
            4
     5
            *> This GNU COBOL user-defined function converts a Gregorian or **
            *> Julian date into a numeric day of the week.
    6
    7
    8
            *> Arguments:
    9
            *>
   10
            *> Calendar-Date
                               A PIC 9 data item or numeric literal which
   11
                               will be treated as a calendar date as fol-
                                                                         **
   12
                               lows:
   13
   14
                               7-digit value: Interpreted as a Julian date **
   15
                                             in the form yyyyddd
                               8-digit value: Interpreted as a Gregorian
   16
   17
                                             date in the form yyyymmdd
                                                                         **
                                                                         **
   18
                                                                         **
            *> The result returned will be one of the following:
   19
                                                                         **
   20
                                                                         **
   21
            *> 0: The supplied date is invalid
   22
            *> 1: The supplied date is a Sunday
   23
            *> 2: The supplied date is a Monday
   24
            *> .
                                                                         **
                                                                         **
   25
            *> .
   26
   27
            *> 7: The supplied date is a Saturday
            28
   29
             ENVIRONMENT DIVISION.
   30
             CONFIGURATION SECTION.
   31
             REPOSITORY.
   32
                 FUNCTION ALL INTRINSIC.
   33
             DATA DIVISION.
   34
             WORKING-STORAGE SECTION.
   35
             01 WS-Input-Date-DT.
                                                     PIC 9(4).
    36
                 05 WS-ID-YYYY-NUM
   37
                                                     PIC 9(2).
                 05 WS-ID-MM-NUM
   38
                 05 WS-ID-DD-NUM
                                                     PIC 9(2).
   39
             01 WS-Y-NUM
                                                     BINARY-LONG.
   40
             01 WS-M-NUM
                                                     BINARY-LONG.
   41
             01 WS-Temp-NUM
                                                     BINARY-LONG.
   42
             LINKAGE SECTION.
   43
             01 L-Input-Date-DT
                                                     PIC 9 ANY LENGTH.
   44
             01 L-Output-Day-NUM
                                                     USAGE BINARY-LONG
   45
                                                     SIGNED.
   46
             PROCEDURE DIVISION USING L-Input-Date-DT
   47
                           RETURNING L-Output-Day-NUM.
   48
             000-Main SECTION.
   49
                 CALL "C$PARAMSIZE" USING 1
   50
                 EVALUATE RETURN-CODE
   51
   52
                    IF TEST-DAY-YYYYDDD(L-Input-Date-DT) > 0
   53
                        MOVE 0 TO L-Output-Day-NUM
```

2013/11/21

**GNU COBOL 2.0 Programmers Guide** 

98

| <b>GNU COBOL</b> | 2.0 Programmers Guide             | DAY    | -FROM-DATE -    | - A Function | on to | Determ    | ine Day | of Weel | k From | a Date             | Sa             | mple Programs |
|------------------|-----------------------------------|--------|-----------------|--------------|-------|-----------|---------|---------|--------|--------------------|----------------|---------------|
| GNU COBOL V2.0   | 11FEB2012 Cross-Reference Listing | - GCic | for Windows/Min | GW Copyright | t (C) | 2009 - 20 |         |         |        | 2013/<br>-FROM-DAT | 11/21<br>F chl |               |
| PROGRAM-ID       | Identifier/Register/Function      | Defn   | Where Defined   | References   | (* =  | Updated)  |         |         |        |                    | ige: 3         |               |
| DAY-FROM-DATE    | 000-Main                          | 48     | PROCEDURE       |              |       |           |         |         |        |                    |                |               |
| DAY-FROM-DATE    | DATE-OF-INTEGER                   |        | PROCEDURE       | 56           |       |           |         |         |        |                    |                |               |
| DAY-FROM-DATE    | INTEGER                           |        | PROCEDURE       | 88           | 89    | 90        | 91      |         |        |                    |                |               |
| DAY-FROM-DATE    | INTEGER-OF-DAY                    |        | PROCEDURE       | 56           |       |           |         |         |        |                    |                |               |
| DAY-FROM-DATE    | L-Input-Date-DT                   | 43     | LINKAGE         | 46           | 52    | 56        | 59      | 63      |        |                    |                |               |
| DAY-FROM-DATE    | L-Output-Day-NUM                  | 44     | LINKAGE         | 47           | 53*   | 60*       | 65*     | 85*     | 92     | 94*                | 95*            |               |
| DAY-FROM-DATE    | RETURN-CODE                       |        | PROCEDURE       | 50           |       |           |         |         |        |                    |                |               |
| DAY-FROM-DATE    | TEST-DATE-YYYYMMDD                |        | PROCEDURE       | 59           |       |           |         |         |        |                    |                |               |
| DAY-FROM-DATE    | TEST-DAY-YYYYDDD                  |        | PROCEDURE       | 52           |       |           |         |         |        |                    |                |               |
| DAY-FROM-DATE    | WS-ID-DD-NUM                      |        | WORKING-STORAGE |              |       |           |         |         |        |                    |                |               |
| DAY-FROM-DATE    | WS-ID-MM-NUM                      | _      | WORKING-STORAGE | -            | 80    | 83        |         |         |        |                    |                |               |
| DAY-FROM-DATE    | WS-ID-YYYY-NUM                    |        | WORKING-STORAGE |              | 82    |           |         |         |        |                    |                |               |
| DAY-FROM-DATE    | WS-Input-Date-DT                  |        | WORKING-STORAGE | -            | 63*   |           |         |         |        |                    |                |               |
| DAY-FROM-DATE    | WS-M-NUM                          |        | WORKING-STORAGE |              | 83*   | 91        |         |         |        |                    |                |               |
| DAY-FROM-DATE    | WS-Temp-NUM                       |        | WORKING-STORAGE | _            | 004   | 0-        |         |         |        |                    |                |               |
| DAY-FROM-DATE    | WS-Y-NUM                          | 39     | WORKING-STORAGE | 79*          | 82*   | 87        | 88      | 89      | 90     |                    |                |               |

## 10.4. GCic - an Interactive GNU COBOL Full-Screen Compiler Front-End

This is MUCH more than a mere demonstration program – it's also a very practical utility! The "GCic" (GNU COBOL Interactive Compiler) is a TUI (Textual User Interface) program that may be used as a full-screen interface to the "cobc" compiler. In addition, GCic can produce neat, concise and useful cross-reference listings of GNU COBOL programs, showing not only where user-defined names and built-in registers and initinsic functions are referenced, but also where user-defined data items ARE MODIFIED by program code! The program is well documented (IMHO) and you should find it fairly easy to follow. The GCic.cbl program was written to work with a native Windows or Windows/MinGW build of GNU COBOL as well as a Windows/Cygwin, UNIX or OS X build.

Source listings generated by GCic will show the original source code of your programs, with all indentation and comments preserved. Additionally, any COPYed code will be included in the listing immediately (in compressed form) following the COPY statement that triggered its inclusion into your program.

Cross-reference listings will show all user-defined data items and procedures as well as intrinsic function and special register references. In addition to showing the line numbers at which items were defined and referenced, those references that MODIFY the contents of the data item will have an asterisk appended to them.

GNU COBOL V2.0 11FEB2012 Source Listing - GCic for Windows/MinGW Copyright (C) 2009 - 2013, Gary L. Cutler, GPL

**Sample Programs** 

2013/11/21

```
E:/GNU-COBOL/samples/GCic.cbl
Line Statement
             >>SOURCE FORMAT IS FIXED
             *> CONFIGURATION SETTINGS: Set these switches before compiling:
     3
             *> LINEDRAW Set to:
     4
     5
             *> 0 To use spaces (no lines)
             *> 1 To use the line-drawing characterset (PC codepage 437)
             *> 2 To use conventional ASCII characters (+, -, |)
             *>
                         OSX USERS - To use the linedrawing characterset,
                                     set your 'terminal' font to 'Lucida Console'
   11
             *>
   12
             *> 05
                         Set to one of the following:
   13
             *>
                         'CYGWIN' For a Windows/Cygwin version
   14
                         'MINGW'
                                    For a Windows/MinGW version
   15
             *>
                         'OSX'
                                    For a Macintosh OSX version
                         'UNIX'
                                    For a Unix/Linux version
   16
            *>
   17
                         'WINDOWS' For a Native Windows version
   18
   19
             *> SELCHAR Set to the desired single character to be used as the red
                         'feature selected' character on the screen. SUGGESTIONS: '>', '*', '=', '+'
    20
             *>
   21
   22
   23 GC0712 >>DEFINE CONSTANT LINEDRAW AS 1
   24 GC0712 >>DEFINE CONSTANT OS
   25 GC0712 >>DEFINE CONSTANT SELCHAR AS '>'
             *> Now set these switches to establish initial (default) settings
   27
    28
             *> for the various on-screen options. Set them to a value of
             *> 0 if they are to be 'OFF' and 1 if they are to be 'ON'
    31 GC0712 >>DEFINE CONSTANT F1 AS 0 *> Assume WITH DEBUGGING MODE
   32 GC0712 >>DEFINE CONSTANT F2 AS 0 *> Procedure+Statement Trace
   33 GC0712 >>DEFINE CONSTANT F3 AS 0 *> Make A Library (DLL)
   34 GC0712 >>DEFINE CONSTANT F4 AS 0 *> Execute If Compilation OK
   35 GC0712 >>DEFINE CONSTANT F5 AS 0 *> Generate Listings
    36 GC0712 >>DEFINE CONSTANT F6 AS 1 *> "FUNCTION" Is Optional
    37 GC0712 >>DEFINE CONSTANT F7 AS 1 *> Enable All Warnings
    38 GC0712 >>DEFINE CONSTANT F8 AS 0 *> Source Is Free-Format
    39 GC0712 >>DEFINE CONSTANT F9 AS 1 *> No COMP/BINARY Truncation
   40 GC0712 >>DEFINE CONSTANT F12 AS 4 *> Default config file (1-7):
                                            1 = BS2000
   42
                                            2 = COBOL85
   43
                                            3 = COBOL2002
   44
                                            4 = DEFAULT
   45
   46
                                            6 = MF (i.e. Microfocus)
   47
                                           7 = MVS
   48
             *> END CONFIGURATION SETTINGS
```

2013/11/21

```
E:/GNU-COBOL/samples/GCic.cbl
  Statement
51
          IDENTIFICATION DIVISION.
52
          PROGRAM-ID. GCic.
53
 54
                               >NOTE<
                                       >NOTE<
               >NOTE< >NOTE<
 55
 56
         *> If this program is compiled with '-fdebugging-line', you
57
         *> will need to pipe SYSERR to a text file when executing GCic **
58
         *> (by adding the text '2> filename' to the end of the GCic
59
         *> command). You may also need to press the ENTER key when
         *> GCic is finished.
60
         61
62
         *> This program provides a Textual User Interface (TUI) to the **
63
         *> process of compiling and (optionally) executing a GNU COBOL **
64
         *>
65
                                                                  **
66
         *> This programs execution syntax is as follows:
67
68
         *> GCic <program-path-and-filename> [ <switch>... ]
69
70
         *> Once executed, a display screen will be presented showing
71
         *> the compilation options that will be used. The user will
72
         *> have the opportunity to change options, specify new ones
                                                                  **
73
         *> and specify any program execution arguments to be used if
74
         *> you select the 'Execute' option. When you press the Enter
75
         *> key the program will be compiled.
76
77
         *> The SCREEN SECTION contains an image of the screen.
                                                                  **
78
79
         *> The '010-Parse-Args' section in the PROCEDURE DIVISION has
80
         *> documentation on switches and their function.
         81
82
83
         *> AUTHOR:
                        GARY L. CUTLER
84
                        CutlerGL@gmail.com
85
         *>
                        Copyright (C) 2009-2013, Gary L. Cutler, GPL
 86
87
         *> DATE-WRITTEN: June 14, 2009
 88
         89
90
            DATE CHANGE DESCRIPTION
91
         92
           GC0609 Don't display compiler messages file if compilation
93
         *>
                  Is successful. Also don't display messages if the
94
                                                                  **
                  output file is busy (just put a message on the
95
         *>
                  screen, leave the OC screen up & let the user fix
                  the problem & resubmit.
96
97
           GC0709 When 'EXECUTE' is selected, a 'FILE BUSY' error will **
98
                  still cause the (old) executable to be launched.
99
         *>
                  Also, the 'EXTRA SWITCHES' field is being ignored.
100
         *>
                  Changed the title bar to lowlighted reverse video &
101
         *>
                  the message area to highlighted reverse-video.
                                                                  **
102
         *> GC0809 Add a SPACE in front of command-line args when
                  executing users program. Add a SPACE after the
103
```

GNU COBOL V2.0 11FEB2012 Source Listing - GCic for Windows/MinGW Copyright (C) 2009 - 2013, Gary L. Cutler, GPL

157

Sample Programs

2013/11/21

GNU COBOL V2.0 11FEB2012 Source Listing - GCic for Windows/MinGW Copyright (C) 2009 - 2013, Gary L. Cutler, GPL E:/GNU-COBOL/samples/GCic.cbl Line Statement \_\_\_\_\_ 104 -ftraceall switch when building cobc command. 105 \*> GC0909 Convert to work on Cygwin/Linux as well as MinGW 106 \*> GC0310 Virtualized the key codes for S-F1 thru S-F7 as they \*\* differ depending upon whether PDCurses or NCurses is \*\* 107 108 being used. 109 GC0410 Introduced the cross-reference and source listing 110 \*> features. Also fixed a bug in @EXTRA switch proces- \*\* 111 \*> sing where garbage will result if more than the \*\* 112 \*> @EXTRA switch is specified. 113 GC1010 Corrected several problems reported by Vince Coen: 1) Listing/Xref wouldn't work if '-I' additional 114 \*\* 115 \*> cobc switch specified. 116 \*> 2) Programs coded with lowercase reserved words did 117 not get parsed properly when generating listing 118 \*> and/or xref reports. \*> 119 3) Reliance on a TEMP environment variable caused 120 \*> \*\* non-recoverable errors when generating listing \*\* 121 and/or xref reports in a session that lacks a \*\* 122 \*> TEMP variable. \*\* 123 \*> As a result of this change, GCic no longer runs a \*\* second 'cobc' when generating listing and/or xref 124 125 \*> reports. A '-save-temps' (without '=dir') specified 126 \*> in the @EXTRA options field will be ignored. A \*> '-save-temps=dir' specified in the @EXTRA options \*\* 127 128 \*> \*\* field will negate both the @XREF and @SOURCE opts, \*\* \*> 129 if specified. 130 \*> GC0711 Tailored for 29APR2011 version of GNU COBOL 2.0 131 \*> GC0712 Replaced all switches with configuration settings; \*\* 132 Tailored for 11FEB2012 version of GNU COBOL 2.0; 133 \*> Reformatted screen layout to fit a 24x80 screen 134 \*> rather than a 25x81 screen and to accommodate shell 135 \*> environments having only F1-F12 (like 'terminal' in 136 OSX); Fully tested under OSX (required a few altera- \*\* 137 \*> tions); Expanded both extra-options and runtime-\*> 138 arguments areas to TWO lines (152 chars total) each; \*> 139 Added support for MF/IBM/BS2000 listing-control \*> 140 directives EJECT, SKIP1, SKIP2, SKIP3 (any of these in 141 \*> copybooks will be ignored) 142 GC0313 Expand the source code record from 80 chars to 256 \*> \*\* 143 to facilitate looking for "LINKAGE SECTION" in a 144 free-format file. 145 \*> GC1113 Edited to support the change of "OpenCOBOL" to "GNU 146 147 148 ENVIRONMENT DIVISION. 149 CONFIGURATION SECTION. 150 REPOSITORY. 151 FUNCTION ALL INTRINSIC. 152 INPUT-OUTPUT SECTION. 153 FILE-CONTROL. 154 GC1010 ASSIGN TO WS-Listing-Filename-TXT SELECT F-Cobc-Output-FILE 155 ORGANIZATION IS LINE SEQUENTIAL. 156

SELECT F-Source-Code-FILE ASSIGN TO WS-File-Name-TXT

| GNU COBOL 2.0 Programmers Guide                | GCic – an Interactive GNU COBOL Full-Screen Compiler Front-End                                       | Sample Programs |
|------------------------------------------------|----------------------------------------------------------------------------------------------------|-----------------|
| GNU COBOL V2.0 11FEB2012 Source Listing - GCic | for Windows/MinGW Copyright (C) 2009 - 2013, Gary L. Cutler, GPL 2013/1<br>E:/GNU-COBOL/samples/GCic |                 |
| Line Statement                                 |                                                                                                    | e: 4            |
|                                                | ORGANIZATION IS LINE SEQUENTIAL  FILE STATUS IS WS.ESM.Status.CD                                     | ===             |

```
GNU COBOL V2.0 11FEB2012 Source Listing - GCic for Windows/MinGW Copyright (C) 2009 - 2013, Gary L. Cutler, GPL
                                                                                                                                2013/11/21
                                                                                                             E:/GNU-COBOL/samples/GCic.cbl
     Statement
   160
   161
              DATA DIVISION.
   162
              FILE SECTION.
   163
              FD F-Cobc-Output-FILE.
              01 F-Cobc-Output-REC
                                                         PIC X(256).
   164
   165
   166
              FD F-Source-Code-FILE.
   167 GC0313 01 F-Source-Code-REC
                                                         PIC X(256).
   168
   169
              WORKING-STORAGE SECTION.
   170
              COPY screenio.
        78 COB-COLOR-BLACK VALUE 0.
        78 COB-COLOR-BLUE VALUE 1.
        78 COB-COLOR-GREEN VALUE 2.
        78 COB-COLOR-CYAN VALUE 3.
        78 COB-COLOR-RED VALUE 4.
        78 COB-COLOR-MAGENTA VALUE 5.
        78 COB-COLOR-YELLOW VALUE 6.
        78 COB-COLOR-WHITE VALUE 7.
        78 COB-SCR-OK VALUE 0.
        78 COB-SCR-F1 VALUE 1001.
        78 COB-SCR-F2 VALUE 1002.
        78 COB-SCR-F3 VALUE 1003.
        78 COB-SCR-F4 VALUE 1004.
        78 COB-SCR-F5 VALUE 1005.
        78 COB-SCR-F6 VALUE 1006.
        78 COB-SCR-F7 VALUE 1007.
        78 COB-SCR-F8 VALUE 1008.
        78 COB-SCR-F9 VALUE 1009.
        78 COB-SCR-F10 VALUE 1010.
        78 COB-SCR-F11 VALUE 1011.
        78 COB-SCR-F12 VALUE 1012.
        78 COB-SCR-F13 VALUE 1013.
        78 COB-SCR-F14 VALUE 1014.
        78 COB-SCR-F15 VALUE 1015.
        78 COB-SCR-F16 VALUE 1016.
        78 COB-SCR-F17 VALUE 1017.
        78 COB-SCR-F18 VALUE 1018.
        78 COB-SCR-F19 VALUE 1019.
        78 COB-SCR-F20 VALUE 1020.
        78 COB-SCR-F21 VALUE 1021.
        78 COB-SCR-F22 VALUE 1022.
        78 COB-SCR-F23 VALUE 1023.
        78 COB-SCR-F24 VALUE 1024.
        78 COB-SCR-F25 VALUE 1025.
        78 COB-SCR-F26 VALUE 1026.
        78 COB-SCR-F27 VALUE 1027.
        78 COB-SCR-F28 VALUE 1028.
        78 COB-SCR-F29 VALUE 1029.
        78 COB-SCR-F30 VALUE 1030.
        78 COB-SCR-F31 VALUE 1031.
        78 COB-SCR-F32 VALUE 1032.
        78 COB-SCR-F33 VALUE 1033.
        78 COB-SCR-F34 VALUE 1034.
```

```
GNU COBOL V2.0 11FEB2012 Source Listing - GCic for Windows/MinGW Copyright (C) 2009 - 2013, Gary L. Cutler, GPL
                                                                                                                                 2013/11/21
                                                                                                              E:/GNU-COBOL/samples/GCic.cbl
Line
       Statement
        78 COB-SCR-F35 VALUE 1035.
        78 COB-SCR-F36 VALUE 1036.
        78 COB-SCR-F37 VALUE 1037.
        78 COB-SCR-F38 VALUE 1038.
        78 COB-SCR-F39 VALUE 1039.
        78 COB-SCR-F40 VALUE 1040.
        78 COB-SCR-F41 VALUE 1041.
        78 COB-SCR-F42 VALUE 1042.
        78 COB-SCR-F43 VALUE 1043.
        78 COB-SCR-F44 VALUE 1044.
        78 COB-SCR-F45 VALUE 1045.
        78 COB-SCR-F46 VALUE 1046.
        78 COB-SCR-F47 VALUE 1047.
        78 COB-SCR-F48 VALUE 1048.
        78 COB-SCR-F49 VALUE 1049.
        78 COB-SCR-F50 VALUE 1050.
        78 COB-SCR-F51 VALUE 1051.
        78 COB-SCR-F52 VALUE 1052.
        78 COB-SCR-F53 VALUE 1053.
        78 COB-SCR-F54 VALUE 1054.
        78 COB-SCR-F55 VALUE 1055.
        78 COB-SCR-F56 VALUE 1056.
        78 COB-SCR-F57 VALUE 1057.
        78 COB-SCR-F58 VALUE 1058.
        78 COB-SCR-F59 VALUE 1059.
        78 COB-SCR-F60 VALUE 1060.
        78 COB-SCR-F61 VALUE 1061.
        78 COB-SCR-F62 VALUE 1062.
        78 COB-SCR-F63 VALUE 1063.
        78 COB-SCR-F64 VALUE 1064.
        78 COB-SCR-PAGE_UP VALUE 2001.
        78 COB-SCR-PAGE DOWN VALUE 2002.
        78 COB-SCR-KEY-UP VALUE 2003.
        78 COB-SCR-KEY-DOWN VALUE 2004.
        78 COB-SCR-ESC VALUE 2005.
        78 COB-SCR-PRINT VALUE 2006.
        78 COB-SCR-NO-FIELD VALUE 8000.
        78 COB-SCR-TIME-OUT VALUE 8001.
        78 COB-SCR-FATAL VALUE 9000.
        78 COB-SCR-MAX-FIELD VALUE 9001.
  171
  172 GC0712 01
                  WS-Compilation-Switches-TXT.
  173 GC0712
                  05 WS-CS-Args-TXT VALUE SPACES.
  174 GC0712
                     10 WS-CS-Arg-H1-TXT
                                                          PIC X(76).
  175 GC0712
                     10 WS-CS-Arg-H2-TXT
                                                          PIC X(76).
                  05 WS-CS-Filenames-TXT.
  176 GC0712
  177 GC0712
                     10 VALUE 'BS2000'
                                                          PIC X(9).
  178 GC0712
                     10 VALUE 'COBOL85'
                                                          PIC X(9).
  179 GC0712
                     10 VALUE 'COBOL2002'
                                                          PIC X(9).
  180 GC0712
                     10 VALUE 'DEFAULT'
                                                          PIC X(9).
  181 GC0712
                     10 VALUE 'IBM'
                                                          PIC X(9).
                                                          PIC X(9).
                     10 VALUE 'MF'
  182 GC0712
  183 GC0712
                     10 VALUE 'MVS'
                                                          PIC X(9).
                  05 WS-CS-Filenames-Table-TXT REDEFINES WS-CS-Filenames-TXT.
  184 GC0712
```

**GNU COBOL 2.0 Programmers Guide** 

2013/11/21

E:/GNU-COBOL/samples/GCic.cbl Line Statement 185 GC0712 10 WS-CS-Filename-TXT OCCURS 7 TIMES 186 GC0712 PIC X(9). 187 GC0712 >>IF F12 < 1 188 GC0712 05 WS-CS-Config-NUM VALUE 4 PIC 9(1). 189 GC0712 >>ELIF F12 > 7 190 GC0712 05 WS-CS-Config-NUM VALUE 4 PIC 9(1). 191 GC0712 >>ELSE 05 WS-CS-Config-NUM VALUE F12 192 GC0712 PIC 9(1). 193 GC0712 >>END-IF 194 GC0712 05 WS-CS-Extra-TXT VALUE SPACES. 10 WS-CS-Extra-H1-TXT PIC X(76). 195 GC0712 196 GC0712 10 WS-CS-Extra-H2-TXT PIC X(76). 197 GC0712 05 WS-CS-Switch-Defaults-TXT. 198 GC0712 10 VALUE F1 PIC 9(1). \*> WS-CS-DEBUG-CHR 199 GC0712 10 VALUE F4 PIC 9(1). \*> WS-CS-EXECUTE-CHR 10 VALUE F8 PIC 9(1). \*> WS-CS-FREE-CHR 200 GC0712 201 GC0712 10 VALUE F3 PIC 9(1). \*> WS-CS-LIBRARY-CHR 202 GC0712 10 VALUE F5 PIC 9(1). \*> WS-CS-LISTING-CHR 203 GC0712 PIC 9(1). \*> WS-CS-NOFUNC-CHR 10 VALUE F6 204 GC0712 10 VALUE F9 PIC 9(1). \*> WS-CS-NOTRUNC-CHR 205 GC0712 10 VALUE F2 PIC 9(1). \*> WS-CS-TRACEALL-CHR 206 GC0712 10 VALUE F7 PIC 9(1). \*> WS-CS-WARNALL-CHR 207 GC0712 05 WS-CS-All-Switches-TXT REDEFINES 208 GC0712 WS-CS-Switch-Defaults-TXT. 209 GC0712 10 WS-CS-DEBUG-CHR PIC X(1). PIC X(1). 210 GC0712 10 WS-CS-EXECUTE-CHR PIC X(1). 211 GC0712 10 WS-CS-FREE-CHR 212 GC0712 PIC X(1). 10 WS-CS-LIBRARY-CHR 213 GC0712 10 WS-CS-LISTING-CHR PIC X(1). 214 GC0712 10 WS-CS-NOFUNC-CHR PIC X(1). 215 GC0712 10 WS-CS-NOTRUNC-CHR PIC X(1). 216 GC0712 10 WS-CS-TRACEALL-CHR PIC X(1). 217 GC0712 10 WS-CS-WARNALL-CHR PIC X(1). 218 219 GC0909 01 WS-Cmd-TXT PIC X(512). 221 GC0712 01 WS-Cmd-Args-TXT PIC X(256). 222 223 GC0712 01 WS-Cmd-End-Quote-CHR PIC X(1). 224 225 GC0712 01 WS-Cmd-SUB USAGE BINARY-LONG. 226 227 01 WS-Cobc-Cmd-TXT PIC X(256). 228 229 01 WS-Config-Fn-TXT PIC X(12). 230 231 GC1113 01 WS-Delete-Fn-TXT PIC X(256). 232 233 01 WS-File-Name-TXT. 234 05 WS-FN-CHR OCCURS 256 TIMES 235 PIC X(1). 236 237 01 WS-File-Status-Message-TXT. 05 VALUE 'Status Code: ' 238 PIC X(13).

GNU COBOL V2.0 11FEB2012 Source Listing - GCic for Windows/MinGW Copyright (C) 2009 - 2013, Gary L. Cutler, GPL

2013/11/21

```
E:/GNU-COBOL/samples/GCic.cbl
  Statement
                                                      PIC 9(2).
239
               05 WS-FSM-Status-CD
240
               05 VALUE ', Meaning:
                                                     PIC X(11).
241
               05 WS-FSM-Msg-TXT
                                                     PIC X(25).
242
243 GC0909 01 WS-Horizontal-Line-TXT
                                                     PIC X(80).
244 GC0909
245
           01 WS-I-SUB
                                                     USAGE BINARY-LONG.
246
247
           01 WS-J-SUB
                                                     USAGE BINARY-LONG
248
249 GC0712 01 WS-Listing-Filename-TXT
                                                     PIC X(256).
250
251
           01 WS-OC-Compile-DT
                                                     PIC XXXX/XX/XXBXX/XX.
252
253 GC0712 >>IF OS = 'CYGWIN'
254 GC0712 01 WS-OS-Dir-CHR
                                     VALUE '/'
                                                     PIC X(1).
                                     VALUE '.exe'.
255 GC0712 78 WS-OS-Exe-Ext-CONST
                                     VALUE '.dll'.
256 GC0712 78 WS-OS-Lib-Ext-CONST
                                     VALUE 'DLL)'.
257 GC0712 78 WS-OS-Lib-Type-CONST
258 GC0712 01 WS-OS-Type-CD
                                     VALUE 2
                                                     PIC 9(1).
259 GC0712 >>ELIF OS = 'MINGW
260 GC0712 01 WS-OS-Dir-CHR
                                     VALUE '\'
                                                     PIC X(1).
                                     VALUE '.exe'.
VALUE '.dll'.
261 GC0712 78 WS-OS-Exe-Ext-CONST
262 GC0712 78 WS-OS-Lib-Ext-CONST
263 GC0712 78 WS-OS-Lib-Type-CONST
                                     VALUE 'DLL)'.
264 GC0712 01 WS-OS-Type-CD
                                     VALUE 5
                                                     PIC 9(1).
265 GC0712 >>ELIF OS = 'OSX'
266 GC0712 01 WS-OS-Dir-CHR
                                     VALUE '/'
                                                     PIC X(1).
                                     VALUE ''.
267 GC0712 78 WS-OS-Exe-Ext-CONST
268 GC0712 78 WS-OS-Lib-Ext-CONST
                                     VALUE '.dylib'.
                                     VALUE 'DYLIB)'.
269 GC0712 78 WS-OS-Lib-Type-CONST
                                     VALUE 4
                                                     PIC 9(1).
270 GC0712 01 WS-OS-Type-CD
271 GC0712 >>ELIF OS = 'UNIX'
272 GC0712 01 WS-OS-Dir-CHR
                                     VALUE '/'
                                                     PIC X(1).
                                     VALUE ''.
273 GC0712 78 WS-OS-Exe-Ext-CONST
274 GC0712 78 WS-OS-Lib-Ext-CONST
                                     VALUE '.so'.
275 GC0712 78 WS-OS-Lib-Type-CONST VALUE 'SO)'.
276 GC0712 01 WS-OS-Type-CD
                                     VALUE 3
                                                     PIC 9(1).
277 GC0712 >>ELIF OS = 'WINDOWS'
278 GC0712 01 WS-OS-Dir-CHR
                                     VALUE '\'
                                                     PIC X(1).
                                     VALUE '.exe'.
279 GC0712 78 WS-OS-Exe-Ext-CONST
                                     VALUE '.dll'.
280 GC0712 78 WS-OS-Lib-Ext-CONST
281 GC0712 78 WS-OS-Lib-Type-CONST
                                     VALUE 'DLL)'.
                                     VALUE 1
                                                     PIC 9(1).
282 GC0712 01 WS-OS-Type-CD
283 GC0712 >>END-IF
284 GC0909
               88 WS-OS-Windows-BOOL VALUE 1, 5.
285 GC0909
               88 WS-OS-Cygwin-BOOL VALUE 2.
286 GC0712
               88 WS-OS-UNIX-BOOL
                                     VALUE 3, 4.
287 GC0712
               88 WS-OS-OSX-BOOL
                                     VALUE 4.
288
289
           01 WS-OS-Type-FILLER-TXT.
290
               05 VALUE 'Windows'
                                                     PIC X(14).
291
               05 VALUE 'Windows/Cygwin'
                                                     PIC X(14).
292
               05 VALUE 'UNIX/Linux
                                                     PIC X(14).
```

GNU COBOL V2.0 11FEB2012 Source Listing - GCic for Windows/MinGW Copyright (C) 2009 - 2013, Gary L. Cutler, GPL

2013/11/21

```
E:/GNU-COBOL/samples/GCic.cbl
  Statement
293
               05 VALUE 'OSX
                                                      PIC X(14).
294
               05 VALUE 'Windows/MinGW'
                                                      PIC X(14).
295
           01 WS-OS-Types-TXT REDEFINES WS-OS-Type-FILLER-TXT.
                                                      OCCURS 5 TIMES
296
               05 WS-OS-Type-TXT
297
                                                      PIC X(14).
298
299
           01 WS-Output-Msg-TXT
                                                      PIC X(80).
300
301
           01 WS-Path-Delimiter-CHR
                                                      PIC X(1).
302
303
           01 WS-Prog-Extension-TXT
                                                      PIC X(256).
304
305
           01 WS-Prog-Folder-TXT
                                                      PIC X(256).
306
307 GC0712 01 WS-Prog-File-Name-TXT.
               05 WS-PFN-CHR
308 GC0712
                                                      OCCURS 256 TIMES
309 GC0712
                                                      PIC X(1).
310
311 GC0712 01 WS-Pgm-Nm-TXT
                                                      PIC X(31).
312
313
           01 WS-Runtime-Switches-TXT.
314
               05 WS-RS-Compile-OK-CHR
                                                      PIC X(1).
                                                      VALUE \'Ý
315
                  88 WS-RS-Compile-OK-BOOL
                                                      VALUE 'W'.
316 GC0909
                  88 WS-RS-Compile-OK-Warn-BOOL
                                                      VALUE 'N'.
317
                  88 WS-RS-Compile-Failed-BOOL
               05 WS-RS-Complete-CHR
                                                      PIC X(1).
318 GC0609
                                                      VALUE \'Y'.
319 GC0609
                  88 WS-RS-Complete-BOOL
                                                      VALUE 'N'.
320 GC0609
                  88 WS-RS-Not-Complete-BOOL
               05 WS-RS-Quote-CHR
321 GC0712
                                                      PIC X(1).
322 GC0712
                  88 WS-RS-Double-Quote-Used-BOOL
                                                      VALUE 'Y' FALSE 'N'.
323 GC0809
               05 WS-RS-IDENT-DIV-CHR
                                                      PIC X(1).
324 GC0809
                                                      VALUE 'Y'
                  88 WS-RS-1st-Prog-Complete-BOOL
325 GC0809
                  88 WS-RS-More-To-1st-Prog-BOOL
                                                      VALUE 'N'.
326
               05 WS-RS-No-Switch-Chgs-CHR
                                                      PIC X(1).
                                                      VALUE`'Ý'.
327
                  88 WS-RS-No-Switch-Changes-BOOL
328
                  88 WS-RS-Switch-Changes-BOOL
                                                      VALUE 'N'.
329 GC0709
               05 WS-RS-Output-File-Busy-CHR
                                                      PIC X(1).
                                                      VALUE 'Ý'.
330 GC0709
                  88 WS-RS-Output-File-Busy-BOOL
331 GC0709
                  88 WS-RS-Output-File-Avail-BOOL
                                                      VALUE 'N'.
332 GC0809
               05 WS-RS-Source-Record-Type-CHR
                                                      PIC X(1).
333 GC0809
                  88 WS-RS-Source-Rec-Linkage-BOOL
                                                      VALUE 'L'.
                                                      VALUE 'I'.
334 GC0809
                  88 WS-RS-Source-Rec-Ident-BOOL
                                                      VALUE ' '.
335 GC0712
                  88 WS-RS-Source-Rec-Ignored-BOOL
               05 WS-RS-Switch-Error-CHR
                                                      PIC X(1).
336
                                                      VALUE 'Y'.
337
                  88 WS-RS-Switch-Is-Bad-BOOL
338
                  88 WS-RS-Switch-Is-Good-BOOL
                                                      VALUE 'N'.
339
340
           01 WS-Tally-QTY
                                                      USAGE BINARY-LONG.
```

GNU COBOL V2.0 11FEB2012 Source Listing - GCic for Windows/MinGW Copyright (C) 2009 - 2013, Gary L. Cutler, GPL

2013/11/21

```
E:/GNU-COBOL/samples/GCic.cbl
Line Statement
______
 342
        SCREEN SECTION.
 343
 344
        *> Here is the layout of the GCic screen.
 345
 346
        *> The sample screen below shows how the screen would look if the LINEDRAW
 347
        *> configuration setting is set to a value of 2
 348
        *> The following sample screen layout shows how the screen looks with line-drawing
 349
 350
        *> characters disabled.
 351
 352
 353
        *>12345678901234567890123456789012345678901234567890123456789012345678901234567890
 360 GC0712*> Set/Clr Switches Via F1-F9; Set Config Via F12; ENTER Key Compiles; ESC Quits 06 361 GC0712*>+------+ 07
 378 GC0712*> GCic Copyright (C) 2009 - 2013, Gary L. Cutler, GPL 24
        379
        *>1234567890123456789012345678901234567890123456789012345678901234567890
 380
 381
        *> 1 2 3 4 5 6 7 8
 382
 383
        *> If this program is run on Windows, it must run with codepage 437 activated to
 384
        *> display the line-drawing characters. With a native Windows build or a
        *> Windows/MinGW build, one could use the command 'chcp 437' to set that codepage
 385
        *> for display within a Windows console window (that should be the default, though).
 386
        *> With a Windows/Cygwin build, set the environment variable CYGWIN to a value of
 387
        *> 'codepage:oem' (this cannot be done from within the program though - you will
 388
        *> have to use the 'Computer/Advanced System Settings/Environment Variables' (Vista or
 389
        *> Windows 7) function to define the variable. XP Users: use 'My Computer/Properties/
 390
        *> Advanced/Environment Variables'.
 391
 392
 393
        *> OSX users may use line drawing characters in this and any GNU COBOL program simply
        *> by setting their 'terminal' application's font to "Lucida Console".
 394
```

GNU COBOL V2.0 11FEB2012 Source Listing - GCic for Windows/MinGW Copyright (C) 2009 - 2013, Gary L. Cutler, GPL

2013/11/21

```
GNU COBOL V2.0 11FEB2012 Source Listing - GCic for Windows/MinGW Copyright (C) 2009 - 2013, Gary L. Cutler, GPL
                                                                                                      E:/GNU-COBOL/samples/GCic.cbl
     Statement
_____
  395
  396
             >>IF LINEDRAW IS EQUAL TO 0
  397
             78 LD-UL-Corner
                                            VALUE
  398
             78 LD-LL-Corner
                                            VALUE
  399
             78 LD-UR-Corner
                                            VALUE
  400
             78 LD-LR-Corner
                                            VALUE
  401
             78 LD-Upper-T
                                            VALUE
  402
             78 LD-Lower-T
                                            VALUE
  403
             78 LD-Horiz-Line
                                            VALUE
  404
             78 LD-Vert-Line
                                            VALUE ' '.
  405
             >>ELIF LINEDRAW IS EQUAL TO 1
  406
             78 LD-UL-Corner
                                            VALUE X'DA'.
  407
             78 LD-LL-Corner
                                            VALUE X'CO'.
  408
             78 LD-UR-Corner
                                            VALUE X'BF'.
  409
             78 LD-LR-Corner
                                            VALUE X'D9'.
  410
             78 LD-Upper-T
                                            VALUE X'C2'.
  411
             78 LD-Lower-T
                                            VALUE X'C1'.
  412
             78 LD-Horiz-Line
                                            VALUE X'C4'.
  413
                                            VALUE X'B3'.
             78 LD-Vert-Line
  414
             >>ELSE
  415
             78 LD-UL-Corner
                                            VALUE '+'.
  416
             78 LD-LL-Corner
                                            VALUE '+'.
  417
                                            VALUE '+'.
             78 LD-UR-Corner
  418
                                            VALUE '+'.
             78 LD-LR-Corner
                                            VALUE '+'.
  419
             78 LD-Upper-T
                                            VALUE '+'.
VALUE '-'.
             78 LD-Lower-T
  420
             78 LD-Horiz-Line
  421
  422
             78 LD-Vert-Line
                                            VALUE '|'.
  423
             >>END-IF
  424
  425
             01 S-Blank-SCR LINE 1 COLUMN 1 BLANK SCREEN.
  426
  427
             01 S-Switches-SCR BACKGROUND-COLOR COB-COLOR-BLACK
  428
                              FOREGROUND-COLOR COB-COLOR-WHITE AUTO.
  429
  430
            *> GENERAL SCREEN FRAMEWORK
  431
  432
                03 BACKGROUND-COLOR COB-COLOR-BLACK
  433
                   FOREGROUND-COLOR COB-COLOR-GREEN HIGHLIGHT.
  434 GC0712
                   05 LINE 02 COL 01
                                              VALUE LD-UL-Corner.
  435 GC0712
                              COL 02 PIC X(78) FROM WS-Horizontal-Line-TXT.
                   05
                             COL 80
                                              VALUE LD-UR-Corner.
  436
  437
                   05 LINE 03 COL 01
  438 GC0712
                                              VALUE LD-Vert-Line.
                             COL 80
  439
                                              VALUE LD-Vert-Line.
  440
  441 GC0712
                   05 LINE 04 COL 01
                                              VALUE LD-Vert-Line.
  442
                             COL 80
                                              VALUE LD-Vert-Line.
  443
  444 GC0712
                   05 LINE 05 COL 01
                                              VALUE LD-LL-Corner.
  445 GC0712
                   05
                              COL 02 PIC X(78) FROM WS-Horizontal-Line-TXT.
  446
                             COL 80
                                              VALUE LD-LR-Corner.
  447
  448 GC0712
                   05 LINE 07 COL 01
                                              VALUE LD-UL-Corner.
```

**Sample Programs** GNU COBOL V2.0 11FEB2012 Source Listing - GCic for Windows/MinGW Copyright (C) 2009 - 2013, Gary L. Cutler, GPL 2013/11/21 E:/GNU-COBOL/samples/GCic.cbl

| Line       | Statement        |                |            | J            |         |                                          | É:/GNU-COBOL/samples/GCic.cbl<br>Page: 12 |
|------------|------------------|----------------|------------|--------------|---------|------------------------------------------|-------------------------------------------|
|            |                  |                | ======     |              | =====   |                                          |                                           |
| 449        | GC0712           | 05             | COL        | 02 PIC X(65) | FROM    | WS-Horizontal-Line-TXT.                  |                                           |
|            | GC0712           | 05             | COL        |              |         | LD-Upper-T.                              |                                           |
|            | GC0712           | 05             |            |              |         | WS-Horizontal-Line-TXT.                  |                                           |
| 452        |                  | 05             | COL        | 80           | VALUE   | LD-UR-Corner.                            |                                           |
| 453        |                  |                |            |              |         |                                          |                                           |
|            | GC0712           | 05 LINE        |            |              |         | LD-Vert-Line.                            |                                           |
| 455<br>456 | GC0712           | 05<br>05       | COL<br>COL |              |         | LD-Vert-Line.<br>LD-Vert-Line.           |                                           |
| 450        |                  | 65             | COL        | 00           | VALUE   | LD-Vert-Line.                            |                                           |
|            | GC0712           | 05 LINE        | 99 COI     | 01           | VALUE   | LD-Vert-Line.                            |                                           |
|            | GC0712           | 05             | COL        |              |         | LD-Vert-Line.                            |                                           |
| 460        |                  | 05             | COL        |              |         | LD-Vert-Line.                            |                                           |
| 461        |                  |                |            |              |         |                                          |                                           |
| 462        | GC0712           | 05 LINE        | 10 COL     | 01           | VALUE   | LD-Vert-Line.                            |                                           |
|            | GC0712           | 05             | COL        |              |         | LD-Vert-Line.                            |                                           |
| 464        |                  | 05             | COL        | 80           | VALUE   | LD-Vert-Line.                            |                                           |
| 465        | 660712           | 05   TNE       | 11 601     | 01           |         | LD Vent Line                             |                                           |
|            | GC0712           | 05 LINE        |            |              |         | LD-Vert-Line.                            |                                           |
| 467        | GC0712           | 05<br>05       | COL<br>COL |              |         | LD-Vert-Line.<br>LD-Vert-Line.           |                                           |
| 469        |                  | 63             | COL        | 80           | VALUL   | LD-Vei C-LINE.                           |                                           |
|            | GC0712           | 05 LINE        | 12 COI     | 01           | VALUE   | LD-Vert-Line.                            |                                           |
|            | GC0712           | 05<br>21.11    | COL        |              |         | LD-Vert-Line.                            |                                           |
| 472        |                  | 05             | COL        |              |         | LD-Vert-Line.                            |                                           |
| 473        |                  |                |            |              |         |                                          |                                           |
| 474        | GC0712           | 05 LINE        |            |              | VALUE   | LD-LL-Corner.                            |                                           |
|            | GC0712           | 05             |            |              |         | WS-Horizontal-Line-TXT.                  |                                           |
|            | GC0712           | 05             | COL        |              |         | LD-Lower-T.                              |                                           |
|            | GC0712           | <b>0</b> 5     |            | ` '          |         | WS-Horizontal-Line-TXT.                  |                                           |
| 478        |                  | 05             | COL        | 80           | VALUE   | LD-LR-Corner.                            |                                           |
| 479<br>480 | GC0712           | 05 LINE        | 15 (0)     | 01           | \/A111E | LD-UL-Corner.                            |                                           |
|            | GC0712<br>GC0712 | 05 LINE        |            |              |         | WS-Horizontal-Line-TXT.                  |                                           |
| 482        |                  | <b>0</b> 5     | COL        |              |         | LD-UR-Corner.                            |                                           |
| 483        |                  |                |            |              | ******  |                                          |                                           |
| 484        | GC0712           | 05 LINE        | 16 COL     | 01           | VALUE   | LD-Vert-Line.                            |                                           |
| 485        |                  | 05             | COL        | 80           | VALUE   | LD-Vert-Line.                            |                                           |
| 486        |                  |                |            |              |         |                                          |                                           |
|            | GC0712           | 05 LINE        |            |              |         | LD-Vert-Line.                            |                                           |
| 488        |                  | 05             | COL        | 80           | VALUE   | LD-Vert-Line.                            |                                           |
| 489        | CC0712           | OF LINE        | 10 (0)     | 01           | \/^!!!  | ID II Connon                             |                                           |
|            | GC0712<br>GC0712 | 05 LINE<br>05  |            |              |         | LD-LL-Corner.<br>WS-Horizontal-Line-TXT. |                                           |
| 492        |                  | 05<br>05       | COL        |              |         | LD-LR-Corner.                            |                                           |
| 493        |                  | 03             | COL        | 00           | VALUE   | LE LIK COTTICL!                          |                                           |
|            | GC0712           | 05 LINE        | 20 COL     | 01           | VALUE   | LD-UL-Corner.                            |                                           |
|            | GC0712           | 05             |            |              |         | WS-Horizontal-Line-TXT.                  |                                           |
| 496        |                  | 05             | COL        |              |         | LD-UR-Corner.                            |                                           |
| 497        |                  |                |            |              |         |                                          |                                           |
|            | GC0712           | 05 LINE        |            |              |         | LD-Vert-Line.                            |                                           |
| 499        |                  | 05             | COL        | 80           | VALUE   | LD-Vert-Line.                            |                                           |
| 500        | CC0712           | OF LINE        | 22 (0)     | 01           | \/^!!!  | ID Vant line                             |                                           |
| 501<br>502 | GC0712           | 05 LINE<br>05  | COL        |              |         | LD-Vert-Line.<br>LD-Vert-Line.           |                                           |
| 502        |                  | <del>0</del> 5 | CUL        | 00           | VALUE   | FD-AGI C-FTIIG.                          |                                           |

```
GNU COBOL V2.0 11FEB2012 Source Listing - GCic for Windows/MinGW Copyright (C) 2009 - 2013, Gary L. Cutler, GPL
                                                                                                                               2013/11/21
                                                                                                            E:/GNU-COBOL/samples/GCic.cbl
     Statement
  503
  504 GC0712
                    05 LINE 23 COL 01
                                                VALUE LD-LL-Corner.
  505 GC0712
                               COL 02 PIC X(78) FROM WS-Horizontal-Line-TXT.
  506
                                                VALUE LD-LR-Corner.
  507
             *> TOP AND BOTTOM LINES
  508
  509
             *>
  510 GC0712
                03 BACKGROUND-COLOR COB-COLOR-BLUE
  511
                    FOREGROUND-COLOR COB-COLOR-WHITE HIGHLIGHT.
  512 GC0410
                    05 LINE 01 COL 01 VALUE ' GCic ('.
                               COL 08 PIC X(16) FROM WS-OC-Compile-DT.
  513 GC0410
  514 GC0711
                               COL 24 VALUE ') GNU COBOL 2.0 11FEB2012 ' &
  515 GC0410
                                            'Interactive Compilation
  516 GC0712
                 03 BACKGROUND-COLOR COB-COLOR-RED BLINK
  517 GC0712
                    FOREGROUND-COLOR COB-COLOR-WHITE HIGHLIGHT.
  518 GC0712
                    05 LINE 24 COL 01 PIC X(80) FROM WS-Output-Msg-TXT.
  519
             *>
             *> LABELS
  520
  521
  522
                 03 BACKGROUND-COLOR COB-COLOR-BLACK
  523
                    FOREGROUND-COLOR COB-COLOR-CYAN HIGHLIGHT.
  524 GC0712
                    05 LINE 06 COL 02 VALUE 'Set/Clr Switches Via F1-F9; ' &
  525 GC0712
                                             'Set Config Via F12; Enter Key ' &
  526 GC0712
                                             'Compiles; Esc Quits'.
                    05 LINE 14 COL 02 VALUE 'Extra "cobc" Switches, If Any ' &
  527 GC0712
  528 GC0712
                                             '("-save-temps=xxx" Prevents ' &
                                             'Listings):'.
  529 GC0712
  530 GC0712
                    05 LINE 19 COL 02 VALUE 'Program Execution Arguments, ' &
  531 GC0712
                                            'If Any:'.
  532 GC0712
                 03 BACKGROUND-COLOR COB-COLOR-BLACK
  533 GC0712
                    FOREGROUND-COLOR COB-COLOR-WHITE HIGHLIGHT.
  534 GC0712
                    05 LINE 06 COL 23 VALUE 'F1'.
  535 GC0712
                               COL 26 VALUE 'F9'.
                    05
                               COL 45 VALUE 'F12'
  536 GC0712
                    05
  537 GC0712
                               COL 50 VALUE 'ENTER'.
  538 GC0712
                               COL 70 VALUE 'ESC'.
  539
  540
             *> TOP SECTION BACKGROUND
  541
  542
                 03 BACKGROUND-COLOR COB-COLOR-BLACK
  543
                    FOREGROUND-COLOR COB-COLOR-WHITE HIGHLIGHT.
  544 GC0712
                    05 LINE 03 COL 62 VALUE 'Enter'.
  545 GC0712
                    05 LINE 04 COL 62 VALUE 'Esc'.
  546
  547
                 03 BACKGROUND-COLOR COB-COLOR-BLACK
                    FOREGROUND-COLOR COB-COLOR-GREEN HIGHLIGHT.
  548
  549 GC0712
                    05 LINE 04 COL 03 VALUE 'Folder:
  550 GC0712
                    05 LINE 03 COL 03 VALUE 'Filename: '.
  551
  552 GC0712
                    05 LINE 03 COL 67 VALUE ': Compile
  553 GC0712
                    05 LINE 04 COL 65 VALUE ': Quit
  554
  555
             *> TOP SECTION PROGRAM INFO
  556
```

2013/11/21

```
GNU COBOL V2.0 11FEB2012 Source Listing - GCic for Windows/MinGW Copyright (C) 2009 - 2013, Gary L. Cutler, GPL
                                                                                                            E:/GNU-COBOL/samples/GCic.cbl
     Statement
  557
                 03 BACKGROUND-COLOR COB-COLOR-BLACK
                    FOREGROUND-COLOR COB-COLOR-WHITE HIGHLIGHT.
  559 GC0712
                    05 LINE 03 COL 13 PIC X(66) FROM WS-Prog-File-Name-TXT.
  560 GC0712
                    05 LINE 04 COL 13 PIC X(66) FROM WS-Prog-Folder-TXT.
  561
             *> MIDDLE LEFT SECTION F-KEYS
  562
  563
  564
                 03 BACKGROUND-COLOR COB-COLOR-BLACK
  565
                    FOREGROUND-COLOR COB-COLOR-WHITE HIGHLIGHT.
  566 GC0712
                    05 LINE 08 COL 03 VALUE 'F1'.
  567 GC0712
                    05 LINE 09 COL 03 VALUE 'F2'.
  568 GC0712
                    05 LINE 10 COL 03 VALUE 'F3'.
  569 GC0712
                    05 LINE 11 COL 03 VALUE 'F4'.
  570 GC0712
                    05 LINE 12 COL 03 VALUE 'F5'.
  571
  572 GC0712
                    05 LINE 08 COL 35 VALUE 'F6'.
  573 GC0712
                    05 LINE 09 COL 35 VALUE 'F7'.
  574 GC0712
                    05 LINE 10 COL 35 VALUE 'F8'.
  575 GC0712
                    05 LINE 11 COL 35 VALUE 'F9'.
  576
             *> MIDDLE LEFT SECTION SWITCHES
  577
  578
  579
                 03 BACKGROUND-COLOR COB-COLOR-BLACK
  580
                    FOREGROUND-COLOR COB-COLOR-RED HIGHLIGHT.
  581 GC0712
                    05 LINE 08 COL 06 PIC X(1) FROM WS-CS-DEBUG-CHR.
                    05 LINE 09 COL 06 PIC X(1) FROM WS-CS-TRACEALL-CHR.
  582 GC0712
                    05 LINE 10 COL 06 PIC X(1) FROM WS-CS-LIBRARY-CHR.
  583 GC0712
                    05 LINE 11 COL 06 PIC X(1) FROM WS-CS-EXECUTE-CHR.
  584 GC0712
                    05 LINE 12 COL 06 PIC X(1) FROM WS-CS-LISTING-CHR.
  585 GC0712
  586
  587 GC0712
                    05 LINE 08 COL 38 PIC X(1) FROM WS-CS-NOFUNC-CHR.
                    05 LINE 09 COL 38 PIC X(1) FROM WS-CS-WARNALL-CHR.
  588 GC0712
                    05 LINE 10 COL 38 PIC X(1) FROM WS-CS-FREE-CHR.
  589 GC0712
  590 GC0712
                    05 LINE 11 COL 38 PIC X(1) FROM WS-CS-NOTRUNC-CHR.
  591
             *> MIDDLE LEFT SECTION BACKGROUND
  592
  593
  594
                 03 BACKGROUND-COLOR COB-COLOR-BLACK
  595
                    FOREGROUND-COLOR COB-COLOR-GREEN HIGHLIGHT.
  596 GC0712
                    05 LINE 08 COL 07 VALUE 'Assume WITH DEBUGGING MODE'.
  597 GC0712
                    05 LINE 09 COL 07 VALUE 'Procedure+Statement Trace '.
                    05 LINE 10 COL 07 VALUE 'Make a Library ('.
  598 GC0712
                               COL 23 VALUE WS-OS-Lib-Type-CONST.
  599 GC0712
                    05 LINE 11 COL 07 VALUE 'Execute If Compilation OK '.
  600 GC0712
  601 GC0712
                    05 LINE 12 COL 07 VALUE 'Produce Full Listing
  602
  603 GC0712
                    05 LINE 08 COL 39 VALUE '"FUNCTION" Is Optional
  604 GC0712
                    05 LINE 09 COL 39 VALUE 'Enable All Warnings
  605 GC0712
                    05 LINE 10 COL 39 VALUE 'Source Is Free-Format
                    05 LINE 11 COL 39 VALUE 'No COMP/BINARY Truncation '.
  606 GC0712
  607
             *> MIDDLE RIGHT SECTION Text
  608
  609
  610
                 03 BACKGROUND-COLOR COB-COLOR-BLACK
```

```
GNU COBOL V2.0 11FEB2012 Source Listing - GCic for Windows/MinGW Copyright (C) 2009 - 2013, Gary L. Cutler, GPL
                                                                                                                              2013/11/21
                                                                                                           E:/GNU-COBOL/samples/GCic.cbl
Line Statement
  611
                    FOREGROUND-COLOR COB-COLOR-GREEN HIGHLIGHT.
  612 GC0712
                    05 LINE 08 COL 69 VALUE 'Current'.
                    05 LINE 09 COL 69 VALUE 'Config:'.
  613 GC0712
  614
  615
             *> MIDDLE RIGHT SECTION CONFIG FILE
  616
  617
                03 BACKGROUND-COLOR COB-COLOR-BLACK
  618
                    FOREGROUND-COLOR COB-COLOR-WHITE HIGHLIGHT.
  619 GC0712
                    05 LINE 10 COL 69 PIC X(10)
  620 GC0712
                      FROM WS-CS-Filename-TXT (WS-CS-Config-NUM).
  621
             *> FREE-FORM OPTIONS FIELDS
  622
  623
  624
                03 BACKGROUND-COLOR COB-COLOR-BLACK
  625
                    FOREGROUND-COLOR COB-COLOR-WHITE HIGHLIGHT.
                    05 LINE 16 COL 03 PIC X(76) USING WS-CS-Extra-H1-TXT.
  626 GC0712
                    05 LINE 17 COL 03 PIC X(76) USING WS-CS-Extra-H2-TXT.
  627 GC0712
  628 GC0712
                    05 LINE 21 COL 03 PIC X(76) USING WS-CS-Arg-H1-TXT.
                   05 LINE 22 COL 03 PIC X(76) USING WS-CS-Arg-H2-TXT.
  629 GC0712
```

```
GNU COBOL V2.0 11FEB2012 Source Listing - GCic for Windows/MinGW Copyright (C) 2009 - 2013, Gary L. Cutler, GPL
                                                                                                                               2013/11/21
                                                                                                            E:/GNU-COBOL/samples/GCic.cbl
     Statement
  630
  631
              PROCEDURE DIVISION.
  632
             *> Legend to procedure names:
  633
  634
  635
             *> 00x-xxx All MAIN driver procedures
  636
             *> 0xx-xxx All GLOBAL UTILITY procedures
             *> 1xx-xxx All INITIALIZATION procedures
  637
  638
             *> 2xx-xxx All CORE PROCESSING procedures
  639
             *> 9xx-xxx All TERMINATION procedures
  640
  641
              DECLARATIVES.
  642
              000-File-Error SECTION.
  643
                  USE AFTER STANDARD ERROR PROCEDURE ON F-Source-Code-FILE.
  644
                  COPY FileStat-Msgs
  645
                      REPLACING STATUS BY WS-FSM-Status-CD
  646
                                       BY WS-FSM-Msg-TXT.
        EVALUATE WS-FSM-Status-CD
        WHEN 00 MOVE 'SUCCESS
                                                ' TO WS-FSM-Msg-TXT
        WHEN 02 MOVE 'SUCCESS DUPLICATE
                                                ' TO WS-FSM-Msg-TXT
        WHEN 04 MOVE 'SUCCESS INCOMPLETE
                                                ' TO WS-FSM-Msg-TXT
        WHEN 05 MOVE 'SUCCESS OPTIONAL
                                                ' TO WS-FSM-Msg-TXT
        WHEN 07 MOVE 'SUCCESS NO UNIT
                                                ' TO WS-FSM-Msg-TXT
        WHEN 10 MOVE 'END OF FILE
                                                ' TO WS-FSM-Msg-TXT
                                               ' TO WS-FSM-Msg-TXT
        WHEN 14 MOVE 'OUT OF KEY RANGE
                                                ' TO WS-FSM-Msg-TXT
        WHEN 21 MOVE 'KEY INVALID
                                                ' TO WS-FSM-Msg-TXT
        WHEN 22 MOVE 'KEY EXISTS
        WHEN 23 MOVE 'KEY NOT EXISTS
                                                ' TO WS-FSM-Msg-TXT
        WHEN 30 MOVE 'PERMANENT ERROR
                                                ' TO WS-FSM-Msg-TXT
        WHEN 31 MOVE 'INCONSISTENT FILENAME
                                                ' TO WS-FSM-Msg-TXT
                                                ' TO WS-FSM-Msg-TXT
        WHEN 34 MOVE 'BOUNDARY VIOLATION
        WHEN 35 MOVE 'FILE NOT FOUND
                                                ' TO WS-FSM-Msg-TXT
        WHEN 37 MOVE 'PERMISSION DENIED
                                                ' TO WS-FSM-Msg-TXT
        WHEN 38 MOVE 'CLOSED WITH LOCK
                                                ' TO WS-FSM-Msg-TXT
                                                ' TO WS-FSM-Msg-TXT
        WHEN 39 MOVE 'CONFLICT ATTRIBUTE
        WHEN 41 MOVE 'ALREADY OPEN
                                                ' TO WS-FSM-Msg-TXT
                                                ' TO WS-FSM-Msg-TXT
        WHEN 42 MOVE 'NOT OPEN
        WHEN 43 MOVE 'READ NOT DONE
                                                ' TO WS-FSM-Msg-TXT
        WHEN 44 MOVE 'RECORD OVERFLOW
                                                ' TO WS-FSM-Msg-TXT
        WHEN 46 MOVE 'READ ERROR
                                                ' TO WS-FSM-Msg-TXT
                                                ' TO WS-FSM-Msg-TXT
        WHEN 47 MOVE 'INPUT DENIED
        WHEN 48 MOVE 'OUTPUT DENIED
                                                ' TO WS-FSM-Msg-TXT
        WHEN 49 MOVE 'I/O DENIED
                                                ' TO WS-FSM-Msg-TXT
        WHEN 51 MOVE 'RECORD LOCKED
                                                ' TO WS-FSM-Msg-TXT
        WHEN 52 MOVE 'END-OF-PAGE
                                                ' TO WS-FSM-Msg-TXT
        WHEN 57 MOVE 'I/O LINAGE
                                                ' TO WS-FSM-Msg-TXT
        WHEN 61 MOVE 'FILE SHARING FAILURE
                                                ' TO WS-FSM-Msg-TXT
        WHEN 91 MOVE 'FILE NOT AVAILABLE
                                                ' TO WS-FSM-Msg-TXT
        END-EVALUATE.
  647
                  MOVE SPACES TO WS-Output-Msg-TXT
                  IF WS-FSM-Status-CD = 35
  648
  649
                      DISPLAY
  650
                          'File not found: "'
  651
                          TRIM(WS-File-Name-TXT, TRAILING)
```

```
GNU COBOL V2.0 11FEB2012 Source Listing - GCic for Windows/MinGW Copyright (C) 2009 - 2013, Gary L. Cutler, GPL
                                                                                                                               2013/11/21
                                                                                                            E:/GNU-COBOL/samples/GCic.cbl
     Statement
  652
  653
                  ELSE
  654
                      DISPLAY
  655
                           'Error accessing file: "'
                          TRIM(WS-File-Name-TXT, TRAILING)
  656
  657
  658
                  END-IF
  659
                  GOBACK
  660
  661
              END DECLARATIVES.
  662
  663
              000-Main SECTION.
  664
                  PERFORM 100-Initialization
  665 GC0609
                  SET WS-RS-Not-Complete-BOOL TO TRUE
  666 GC0609
                  PERFORM UNTIL WS-RS-Complete-BOOL
  667 GC0609
                      PERFORM 200-Let-User-Set-Switches
                      PERFORM 210-Run-Compiler
  668 GC0609
  669 GC0410
                      IF (WS-RS-Compile-OK-BOOL OR WS-RS-Compile-OK-Warn-BOOL)
  670 GC0712
                      AND (WS-CS-LISTING-CHR > SPACE)
  671 GC0712
                          DISPLAY S-Blank-SCR
  672 GC0410
                          PERFORM 220-Make-Listing
  673 GC0410
                      IF (WS-CS-EXECUTE-CHR NOT = SPACES)
  674 GC0709
  675 GC0709
                      AND (WS-RS-Output-File-Avail-BOOL)
  676 GC0609
                          PERFORM 230-Run-Program
  677 GC0609
                      END-IF
                      PERFORM 250-Autoload-Listing
  678 GC0712
  679 GC0609
                  END-PERFORM
                  PERFORM 900-Terminate
  680
  681
             * -- Control will NOT return
  682
  683
             * -- Control will NOT return
```

2013/11/21

```
GNU COBOL V2.0 11FEB2012 Source Listing - GCic for Windows/MinGW Copyright (C) 2009 - 2013, Gary L. Cutler, GPL
                                                                             E:/GNU-COBOL/samples/GCic.cbl
   Statement
______
  684
         685
  686
         *> Perform all program-wide initialization operations
         *>*******************
  687
  688
          100-Initialization SECTION.
         *>********************
  689
  690
         *> Make sure full screen-handling is in effect
         *>*************
  691
  692
             SET ENVIRONMENT 'COB SCREEN EXCEPTIONS' TO 'Y'
             SET ENVIRONMENT 'COB SCREEN ESC'
  693
         694
  695
         *> Get GCic Compilation Date/Time
         *\***********************
  696
  697
             MOVE WHEN-COMPILED (1:12) TO WS-OC-Compile-DT
  698
             INSPECT WS-OC-Compile-DT
                REPLACING ALL '/' BY ':'
  699
  700
               AFTER INITIAL SPACE
         701
  702
         *> Convert WS-CS-All-Switches-TXT to Needed Alphanumeric Values
         703
  704
             INSPECT WS-CS-All-Switches-TXT
  705
                REPLACING ALL '0' BY SPACE
                       ALL '1' BY SELCHAR
  706
         707
  708
         *> Process filename (the only command-line argument)
         709
  710 GC0712
             ACCEPT WS-Cmd-Args-TXT FROM COMMAND-LINE
  711 GC0712
             MOVE 1 TO WS-Cmd-SUB
             IF WS-Cmd-Args-TXT(WS-Cmd-SUB:1) = '"' OR "'"
  712 GC0712
  713 GC0712
               MOVE WS-Cmd-Args-TXT(WS-Cmd-SUB:1)
  714 GC0712
                 TO WS-Cmd-End-Quote-CHR
  715 GC0712
               ADD 1 TO WS-Cmd-SUB
  716 GC0712
               UNSTRING WS-Cmd-Args-TXT
  717 GC0712
                  DELIMITED BY WS-Cmd-End-Quote-CHR
  718 GC0712
                  INTO WS-File-Name-TXT
  719 GC0712
                  WITH POINTER WS-Cmd-SUB
  720 GC0712
             ELSE
  721 GC0712
               UNSTRING WS-Cmd-Args-TXT
  722 GC0712
                  DELIMITED BY ALL SPACES
  723 GC0712
                  INTO WS-File-Name-TXT
  724 GC0712
                  WITH POINTER WS-Cmd-SUB
  725 GC0712
             END-IF
             IF WS-File-Name-TXT = SPACES
  726
  727 GC0712
               DISPLAY 'No program filename was specified'
  728
               PERFORM 900-Terminate
  729
         * ----- Control will NOT return
  730
         *\************************
  731
  732
         *> Determine if 'Make A Library' feature should be forced 'ON' **
  733
  734
             PERFORM 240-Find-LINKAGE-SECTION
  735
         *\************************
         *> Split 'WS-File-Name-TXT' into 'WS-Prog-Folder-TXT' and
  736
  737
         *> 'WS-Prog-File-Name-TXT
```

GNU COBOL V2.0 11FEB2012 Source Listing - GCic for Windows/MinGW Copyright (C) 2009 - 2013, Gary L. Cutler, GPL

Sample Programs

2013/11/21

```
E:/GNU-COBOL/samples/GCic.cbl
  Statement
739 GC0909
              IF WS-OS-Cygwin-BOOL AND WS-File-Name-TXT (2:1) = ':'
                  MOVE '\ TO WS-OS-Dir-CHR
740 GC0712
741 GC0909
              END-IF
742 GC0712
              MOVE LENGTH(WS-File-Name-TXT) TO WS-I-SUB
743 GC0712
              PERFORM UNTIL WS-I-SUB = 0
744 GC0712
              OR WS-FN-CHR (WS-I-SUB) = WS-OS-Dir-CHR
745
                  SUBTRACT 1 FROM WS-I-SUB
746
              END-PERFORM
747
              IF\ WS-I-SUB = 0
748
                  MOVE SPACES
                                TO WS-Prog-Folder-TXT
749
                  MOVE WS-File-Name-TXT TO WS-Prog-File-Name-TXT
750
                  MOVE '*' TO WS-FN-CHR (WS-I-SUB)
751
752
                  UNSTRING WS-File-Name-TXT DELIMITED BY '*'
753
                     INTO WS-Prog-Folder-TXT
754
                          WS-Prog-File-Name-TXT
755 GC0712
                  MOVE WS-OS-Dir-CHR TO WS-FN-CHR (WS-I-SUB)
756
              END-IF
757
              IF WS-Prog-Folder-TXT = SPACES
                  ACCEPT WS-Prog-Folder-TXT FROM ENVIRONMENT 'CD'
759 GC0909
              ELSE
760 GC0909
                  CALL 'CBL CHANGE DIR
761 GC0909
                     USING TRIM(WS-Prog-Folder-TXT, TRAILING)
              END-IF
762
              IF WS-OS-Cygwin-BOOL AND WS-File-Name-TXT (2:1) = ':'
    MOVE '/' TO WS-OS-Dir-CHR
763 GC0909
764 GC0712
765 GC0909
              END-IF
         766
767
         *> Split 'WS-Prog-File-Name-TXT' into 'WS-Pgm-Nm-TXT' &
768
         *> 'WS-Prog-Extension-TXT'
769
         MOVE LENGTH(WS-Prog-File-Name-TXT) TO WS-I-SUB
770 GC0712
771 GC0712
              PERFORM UNTIL WS-I-SUB = 0
772 GC0712
              OR WS-PFN-CHR (WS-I-SUB) = '
773 GC0712
                  SUBTRACT 1 FROM WS-I-SUB
774 GC0712
              END-PERFORM
775 GC0712
              IF WS-I-SUB = 0
776 GC0712
                  MOVE WS-Prog-File-Name-TXT TO WS-Pgm-Nm-TXT
777 GC0712
                  MOVE SPACES
                                    TO WS-Prog-Extension-TXT
778 GC0712
              ELSE
                  MOVE '*' TO WS-PFN-CHR (WS-I-SUB)
779 GC0712
780 GC0712
                  UNSTRING WS-Prog-File-Name-TXT DELIMITED BY '*'
                     INTO WS-Pgm-Nm-TXT
781 GC0712
782 GC0712
                          WS-Prog-Extension-TXT
                  MOVE '.' TO WS-PFN-CHR (WS-I-SUB)
783 GC0712
784 GC0712
         *>***********************
785
786
         *> Build initial Line 24 Message
787
788 GC0909
              MOVE ALL LD-Horiz-Line TO WS-Horizontal-Line-TXT.
789 GC0410
              MOVE CONCATENATE(' GCic for
790 GC0410
                              TRIM(WS-OS-Type-TXT(WS-OS-Type-CD), Trailing)
791 GC0712
                                Copyright (C) 2009 - 2013, Gary L. '
```

**GNU COBOL 2.0 Programmers Guide** 

GCic – an Interactive GNU COBOL Full-Screen Compiler Front-End

**Sample Programs** 

GNU COBOL V2.0 11FEB2012 Source Listing - GCic for Windows/MinGW Copyright (C) 2009 - 2013, Gary L. Cutler, GPL 2013/11/21 E:/GNU-COBOL/samples/GCic.cbl Line Statement

792 GC0410

793 GC0410 TO WS-Output-Msg-TXT.

794 GC0909

GNU COBOL V2.0 11FEB2012 Source Listing - GCic for Windows/MinGW Copyright (C) 2009 - 2013, Gary L. Cutler, GPL

Sample Programs

2013/11/21

```
E:/GNU-COBOL/samples/GCic.cbl
    Statement
795
           796
  797
           st > Show the user the current switch settings and allow them to stst
  798
           *> be changed.
           799
  800
            200-Let-User-Set-Switches SECTION.
  801
               SET WS-RS-Switch-Changes-BOOL TO TRUE
  802
               PERFORM UNTIL WS-RS-No-Switch-Changes-BOOL
  803
                  ACCEPT S-Switches-SCR
  804
                  IF COB-CRT-STATUS > 0
  805
                      EVALUATE COB-CRT-STATUS
  806
                          WHEN COB-SCR-F1
  807
                             IF WS-CS-DEBUG-CHR = SPACE
  808 GC0712
                                 MOVE SELCHAR TO WS-CS-DEBUG-CHR
  809
                                 MOVE ' ' TO WS-CS-DEBUG-CHR
  810
  811
                             END-IF
  812 GC0712
                         WHEN COB-SCR-F2
  813 GC0712
                             IF WS-CS-TRACEALL-CHR = SPACE
  814 GC0712
                                 MOVE SELCHAR TO WS-CS-TRACEALL-CHR
  815 GC0712
                                 MOVE ' ' TO WS-CS-TRACEALL-CHR
  816 GC0712
  817 GC0712
                             END-IF
  818
                          WHEN COB-SCR-F3
  819 GC0712
                             IF WS-CS-LIBRARY-CHR = SPACE
  820 GC0712
                                 MOVE SELCHAR TO WS-CS-LIBRARY-CHR
  821
                                 MOVE ' ' TO WS-CS-LIBRARY-CHR
  822 GC0712
  823
                             END-IF
  824
                          WHEN COB-SCR-F4
  825
                             IF WS-CS-EXECUTE-CHR = SPACE
  826 GC0712
                                 MOVE SELCHAR TO WS-CS-EXECUTE-CHR
  827
  828
                                 MOVE ' ' TO WS-CS-EXECUTE-CHR
  829
                             END-IF
  830 GC0712
                          WHEN COB-SCR-F5
  831 GC0712
                             IF WS-CS-LISTING-CHR = SPACE
  832 GC0712
                                 MOVE SELCHAR TO WS-CS-LISTING-CHR
  833 GC0712
                                 MOVE ' ' TO WS-CS-LISTING-CHR
  834 GC0712
  835 GC0712
                             END-IF
                         WHEN COB-SCR-F6
  836 GC0712
  837 GC0712
                             IF WS-CS-NOFUNC-CHR = SPACE
                                 MOVE SELCHAR TO WS-CS-NOFUNC-CHR
  838 GC0712
  839 GC0712
                                 MOVE ' ' TO WS-CS-NOFUNC-CHR
  840 GC0712
  841 GC0712
                             END-IF
  842 GC0712
                         WHEN COB-SCR-F7
  843 GC0712
                             IF WS-CS-WARNALL-CHR = SPACE
  844 GC0712
                                 MOVE SELCHAR TO WS-CS-WARNALL-CHR
  845 GC0712
                             ELSE
                                 MOVE ' ' TO WS-CS-WARNALL-CHR
  846 GC0712
  847 GC0712
                             END-IF
  848 GC0712
                         WHEN COB-SCR-F8
```

```
GNU COBOL V2.0 11FEB2012 Source Listing - GCic for Windows/MinGW Copyright (C) 2009 - 2013, Gary L. Cutler, GPL
                                                                                                                            2013/11/21
                                                                                                          E:/GNU-COBOL/samples/GCic.cbl
Line Statement
   849 GC0712
                                 IF WS-CS-FREE-CHR = SPACE
   850 GC0712
                                      MOVE SELCHAR TO WS-CS-FREE-CHR
   851 GC0712
                                     MOVE ' ' TO WS-CS-FREE-CHR
   852 GC0712
   853 GC0712
                                  END-IF
   854 GC0712
                             WHEN COB-SCR-F9
   855 GC0712
                                 IF WS-CS-NOTRUNC-CHR = SPACE
   856 GC0712
                                      MOVE SELCHAR TO WS-CS-NOTRUNC-CHR
   857 GC0712
                                     MOVE ' ' TO WS-CS-NOTRUNC-CHR
   858 GC0712
   859 GC0712
                                 END-IF
   860
                             WHEN COB-SCR-ESC
   861
                                 PERFORM 900-Terminate
   862
               ----- Control will NOT return
   863 GC0712
                             WHEN COB-SCR-F12
   864 GC0712
                                 ADD 1 TO WS-CS-Config-NUM
   865 GC0712
                                 IF WS-CS-Config-NUM > 7
   866 GC0712
                                      MOVE 1 TO WS-CS-Config-NUM
   867 GC0712
                                  END-IF
   868
                             WHEN OTHER
   869
                                 MOVE 'An unsupported key was pressed'
   870
                                   TO WS-Output-Msg-TXT
   871
                          END-EVALUATE
   872
                          SET WS-RS-No-Switch-Changes-BOOL TO TRUE
   874
                     END-IF
   875
                  END-PERFORM
   876
```

GNU COBOL V2.0 11FEB2012 Source Listing - GCic for Windows/MinGW Copyright (C) 2009 - 2013, Gary L. Cutler, GPL

2013/11/21

```
E:/GNU-COBOL/samples/GCic.cbl
    Statement
_____
  877
           878
  879
           st> Run the compiler using the switch settings we've prepared. st+
           *>******************
  880
  881
           210-Run-Compiler SECTION.
  882
               MOVE SPACES TO WS-Cmd-TXT
  883
                            WS-Cobc-Cmd-TXT
  884
                            WS-Output-Msg-TXT
  885
               DISPLAY S-Switches-SCR
               MOVE 1 TO WS-I-SUB
  886
  887 GC0712
               MOVE LOWER-CASE(WS-CS-Filename-TXT (WS-CS-Config-NUM))
  888 GC0712
                TO WS-Config-Fn-TXT
          889
  890
           *> Build the 'cobc' command
  891
  892 GC0909
               MOVE SPACES TO WS-Cobc-Cmd-TXT
  893 GC0909
               STRING 'cobc -v -std='
  894 GC0909
                  TRIM(WS-Config-Fn-TXT, TRAILING)
  895 GC0909
  896 GC0909
                  INTO WS-Cobc-Cmd-TXT
  897 GC0909
                  WITH POINTER WS-I-SUB
               IF WS-CS-LIBRARY-CHR NOT = ' '
  898
  899
                  STRING '-m
  900
                      DELIMITED SIZE INTO WS-Cobc-Cmd-TXT
  901
                      WITH POINTER WS-I-SUB
  902
               ELSE
                  STRING '-x '
  903
  904
                      DELIMITED SIZE INTO WS-Cobc-Cmd-TXT
  905
                      WITH POINTER WS-I-SUB
  906
               END-IF
  907
               IF WS-CS-DEBUG-CHR NOT = ' '
  908
                  STRING '-fdebugging-line
  909
                      DELIMITED SIZE INTO WS-Cobc-Cmd-TXT
  910
                      WITH POINTER WS-I-SUB
               END-IF
  911
  912
               IF WS-CS-NOTRUNC-CHR NOT = ' '
  913
                  STRING '-fnotrunc
  914
                      DELIMITED SIZE INTO WS-Cobc-Cmd-TXT
  915
                      WITH POINTER WS-I-SUB
  916
               END-IF
  917
               IF WS-CS-TRACEALL-CHR NOT = ' '
  918 GC0809
                  STRING '-ftraceall '
  919
                      DELIMITED SIZE INTO WS-Cobc-Cmd-TXT
  920
                      WITH POINTER WS-I-SUB
  921
               IF WS-CS-NOFUNC-CHR NOT = ' '
  922 GC0712
  923 GC0712
                  STRING '-fintrinsic=all
  924 GC0712
                      DELIMITED SIZE INTO WS-Cobc-Cmd-TXT
  925 GC0712
                      WITH POINTER WS-I-SUB
               END-IF
  926 GC0712
  927 GC0712
               IF WS-CS-WARNALL-CHR NOT = ' '
                  STRING '-Wall '
  928 GC0712
  929 GC0712
                      DELIMITED SIZE INTO WS-Cobc-Cmd-TXT
  930 GC0712
                     WITH POINTER WS-I-SUB
```

2013/11/21

```
E:/GNU-COBOL/samples/GCic.cbl
Line Statement
  931 GC0712
  932 GC0712
                IF WS-CS-FREE-CHR NOT = ' '
  933 GC0712
                   STRING '-free '
  934 GC0712
                       DELIMITED SIZE INTO WS-Cobc-Cmd-TXT
  935 GC0712
                       WITH POINTER WS-I-SUB
  936 GC0712
                ELSE
  937 GC0712
                   STRING '-fixed '
                       DELIMITED SIZE INTO WS-Cobc-Cmd-TXT
  938 GC0712
  939 GC0712
                       WITH POINTER WS-I-SUB
                END-IF
  940 GC0712
  941
  942 GC0712
                MOVE 0 TO WS-Tally-QTY
  943 GC0712
                INSPECT WS-CS-Extra-TXT
  944 GC0712
                   TALLYING WS-Tally-QTY FOR ALL '-save-temps'
  945 GC0712
                IF WS-CS-LISTING-CHR > SPACE
  946 GC0712
                AND WS-Tally-QTY > 0
  947 GC0712
                   MOVE SPACE TO WS-CS-LISTING-CHR *> Can't generate listing if -save-temps used
  948 GC0712
  949 GC0712
                IF WS-CS-LISTING-CHR > SPACE
  950 GC1010
                   STRING '-save-temps
  951 GC1010
                       DELIMITED SIZE INTO WS-Cobc-Cmd-TXT
  952 GC1010
                       WITH POINTER WS-I-SUB
  953 GC1010
                END-IF
  954
                IF WS-CS-Extra-TXT > SPACES
  955 GC0709
  956 GC0709
                   STRING
  957 GC0709
                          TRIM(WS-CS-Extra-TXT,TRAILING)
  958 GC0709
  959 GC0709
                          DELIMITED SIZE INTO WS-Cobc-Cmd-TXT
  960 GC0709
                          WITH POINTER WS-I-SUB
  961 GC0709
  962 GC0909
                STRING TRIM(WS-Prog-File-Name-TXT, TRAILING)
  963 GC0909
                   DELIMITED SIZE INTO WS-Cobc-Cmd-TXT
  964 GC0909
                   WITH POINTER WS-I-SUB
           965
           *> Prepare the compilation listing file
  966
           967
  968 GC1113
                MOVE CONCATENATE(TRIM(WS-Pgm-Nm-TXT, Trailing), '.gclst')
  969 GC0712
                 TO WS-Listing-Filename-TXT
                CALL 'CBL DELETE FILE' USING WS-Listing-Filename-TXT
  970 GC0712
           971
           *> Now execute the 'cobc' command
  972
           *>********************
  973
  974 GC0410
                MOVE 'Compiling...' TO WS-Output-Msg-TXT
  975 GC0410
                DISPLAY S-Switches-SCR
  976 GC0609
                SET WS-RS-Output-File-Avail-BOOL TO TRUE
  977
                MOVE SPACES TO WS-Cmd-TXT
  978
                STRING TRIM(WS-Cobc-Cmd-TXT,TRAILING)
  979 GC0712
                      ' >' WS-Listing-Filename-TXT
                      ' 2>&1'
  980 GC0712
  981
                      DELIMITED SIZE
                      INTO WS-Cmd-TXT
  983 DEBUG D
                DISPLAY WS-Cmd-TXT UPON SYSERR
  984
                CALL 'SYSTEM' USING TRIM(WS-Cmd-TXT, TRAILING)
```

GNU COBOL V2.0 11FEB2012 Source Listing - GCic for Windows/MinGW Copyright (C) 2009 - 2013, Gary L. Cutler, GPL

```
GNU COBOL V2.0 11FEB2012 Source Listing - GCic for Windows/MinGW Copyright (C) 2009 - 2013, Gary L. Cutler, GPL
                                                                                                                              2013/11/21
                                                                                                           E:/GNU-COBOL/samples/GCic.cbl
Line Statement
  985 GC0712
                  OPEN EXTEND F-Cobc-Output-FILE
  986 GC0712
                  WRITE F-Cobc-Output-REC FROM SPACES
  987 GC0712
                 IF RETURN-CODE = 0
                      SET WS-RS-Compile-OK-BOOL TO TRUE
  988 GC0712
                     MOVE ' Compilation Was Successful' TO WS-Output-Msg-TXT
  989 GC0712
  990 GC0712
                     MOVE CONCATENATE('GNU COBOL', WS-Output-Msg-TXT)
  991 GC0712
                        TO F-Cobc-Output-REC
  992 GC0712
                      WRITE F-Cobc-Output-REC
  993 GC0712
                      SET WS-RS-Complete-BOOL TO TRUE
  994 GC0712
                  ELSE
  995 GC0712
                      SET WS-RS-Compile-Failed-BOOL TO TRUE
                     MOVE CONCATENATE(' Compilation Failed - See ',
  996 GC0712
  997 GC0712
                                  TRIM(WS-Listing-Filename-TXT,Trailing))
  998 GC0712
                        TO WS-Output-Msg-TXT
                      MOVE 'GNU COBOL Compilation HAS FAILED - See Above'
  999 GC0712
 1000 GC0712
                        TO F-Cobc-Output-REC
 1001 GC0712
                      WRITE F-Cobc-Output-REC
 1002 GC0712
                  END-IF
 1003 GC0712
                  CLOSE F-Cobc-Output-FILE
 1004 GC0712
                  DISPLAY S-Switches-SCR
                  CALL 'C$SLEEP' USING 2
 1005 GC0712
 1006 GC0712
                  MOVE SPACES TO WS-Output-Msg-TXT
                  IF WS-RS-Compile-Failed-BOOL
 1007
 1008 GC0712
                     PERFORM 250-Autoload-Listing
                      PERFORM 900-Terminate
 1009
             *> ---- Control will not return
 1010
 1011
                  END-IF
 1012
```

```
GNU COBOL V2.0 11FEB2012 Source Listing - GCic for Windows/MinGW Copyright (C) 2009 - 2013, Gary L. Cutler, GPL
                                                                                                    2013/11/21
                                                                                     E:/GNU-COBOL/samples/GCic.cbl
Line Statement
1013
          1014
 1015
          *> Generate a source + xref listing using 'LISTING' subroutine **
          *\**********************
 1016
 1017 GC0410 220-Make-Listing SECTION.
              MOVE ' Generating listing...' TO WS-Output-Msg-TXT
 1018 GC0410
 1019 GC0410
              DISPLAY S-Switches-SCR
              MOVE 0 TO RETURN-CODE
 1020 GC0410
          *\************************
 1021
 1022
          *> Create the listing
 1023
 1024 GC0410
              MOVE SPACES TO WS-Output-Msg-TXT
 1025 GC0410
              CALL 'LISTING' USING WS-Listing-Filename-TXT
 1026 GC0712
                               WS-File-Name-TXT
 1027 GC0712
                               WS-OS-Type-CD
 1028 GC0410
              ON EXCEPTION
 1029 GC0410
                 MOVE ' LISTING module is not available'
 1030 GC0410
                   TO WS-Output-Msg-TXT
 1031 GC0410
                 MOVE 1 TO RETURN-CODE
 1032 GC0410
              END-CALL
 1033 GC0410
              IF RETURN-CODE = 0
 1034 GC0712
                 MOVE ' Source+Xref listing generated '
 1035 GC0712
                   TO WS-Output-Msg-TXT
 1036 GC0410
              END-IF
 1037 GC0712
              DISPLAY S-Switches-SCR
 1038 GC0712
              CALL 'C$SLEEP' USING 2
 1039 GC0712
              PERFORM 250-Autoload-Listing
 1040 GC0410
```

2013/11/21

```
E:/GNU-COBOL/samples/GCic.cbl
    Statement
1041
          1042
 1043
          *> Run the compiled program
          1044
 1045
           230-Run-Program SECTION.
 1046 GC0909
              MOVE SPACES TO WS-Cmd-TXT
 1047 GC0909
              MOVE 1 TO WS-I-SUB
          1048
 1049
          *> If necessary, start with 'cobcrun' command
          1050
              IF WS-CS-LIBRARY-CHR NOT = ' '
 1051 GC0712
 1052
                 STRING 'cobcrun ' DELIMITED SIZE
 1053
                       INTO WS-Cmd-TXT
 1054
                       WITH POINTER WS-I-SUB
 1055
 1056
 1057
          *> Add any necessary path prefix
 1058
 1059 GC0712
              SET WS-RS-Double-Quote-Used-BOOL TO FALSE
 1060
              IF WS-Prog-Folder-TXT NOT = SPACES
                  IF WS-OS-Cygwin-BOOL AND WS-Prog-Folder-TXT (2:1) = ':'
 1061 GC0909
 1062 GC0909
                     STRING '/cygdrive/
 1063 GC0909
                        INTO WS-Cmd-TXT
 1064 GC0909
                        WITH POINTER WS-I-SUB
 1065 GC0909
                     STRING LOWER-CASE(WS-Prog-Folder-TXT (1:1))
 1066 GC0909
                        INTO WS-Cmd-TXT
 1067 GC0909
                        WITH POINTER WS-I-SUB
 1068 GC0909
                     PERFORM
 1069 GC0909
                        VARYING WS-J-SUB FROM 3 BY 1
 1070 GC0909
                        UNTIL WS-J-SUB > LENGTH(TRIM(WS-Prog-Folder-TXT))
 1071 GC0909
                        IF WS-Prog-Folder-TXT (WS-J-SUB:1) = '\'
                           STRING '/'
 1072 GC0909
 1073 GC0909
                               INTO WS-Cmd-TXT
                               WITH POINTER WS-I-SUB
 1074 GC0909
 1075 GC0909
 1076 GC0909
                           STRING WS-Prog-Folder-TXT (WS-J-SUB:1)
 1077 GC0909
                               INTO WS-Cmd-TXT
                               WITH POINTER WS-I-SUB
 1078 GC0909
 1079 GC0909
                        END-IF
 1080 GC0909
                     END-PERFORM
 1081 GC0909
                     STRING '"' TRIM(WS-Prog-Folder-TXT, TRAILING)
 1082 GC0410
 1083 GC0909
                        INTO WS-Cmd-TXT
 1084 GC0909
                        WITH POINTER WS-I-SUB
 1085 GC0712
                     SET WS-RS-Double-Quote-Used-BOOL TO TRUE
 1086 GC0909
                  END-IF
 1087 GC0712
                 STRING WS-OS-Dir-CHR
 1088 GC0909
                     INTO WS-Cmd-TXT
 1089 GC0909
                     WITH POINTER WS-I-SUB
              ELSE
 1090 GC0909
 1091 GC0909
                 IF WS-OS-Cygwin-BOOL OR WS-OS-UNIX-BOOL
 1092 GC0909
 1093 GC0909
                        INTO WS-Cmd-TXT
 1094 GC0909
                        WITH POINTER WS-I-SUB
```

GNU COBOL V2.0 11FEB2012 Source Listing - GCic for Windows/MinGW Copyright (C) 2009 - 2013, Gary L. Cutler, GPL

2013/11/21

```
E:/GNU-COBOL/samples/GCic.cbl
Line Statement
 1095 GC0909
                   END-IF
 1096
                END-IF
           *\**********************
 1097
           *> Insert program filename
 1098
           1099
 1100 GC0909
               STRING TRIM(WS-Pgm-Nm-TXT, TRAILING)
 1101 GC0909
                   INTO WS-Cmd-TXT
                   WITH POINTER WS-I-SUB
 1102 GC0909
           *\*************************
 1103
 1104
           *> Insert proper extension
 1105
 1106 GC0712
               IF WS-CS-LIBRARY-CHR = ' '
 1107 GC0712
                   IF WS-OS-Exe-Ext-CONST > ' '
 1108 GC0712
                      STRING WS-OS-Exe-Ext-CONST DELIMITED SPACE
 1109 GC0712
                          INTO WS-Cmd-TXT
 1110 GC0712
                          WITH POINTER WS-I-SUB
                   END-IF
 1111 GC0712
 1112 GC0712
               ELSE
                   IF WS-OS-Lib-Ext-CONST > ' '
 1113 GC0712
 1114 GC0712
                      STRING WS-OS-Lib-Ext-CONST DELIMITED SPACE
 1115 GC0712
                          INTO WS-Cmd-TXT
 1116 GC0712
                          WITH POINTER WS-I-SUB
 1117 GC0712
                   END-IF
 1118 GC0712
               END-IF
 1119 GC0712
               IF WS-RS-Double-Quote-Used-BOOL
                   STRING '"' DELIMITED SIZE
 1120 GC0712
 1121 GC0712
                      INTO WS-Cmd-TXT
 1122 GC0712
                      WITH POINTER WS-I-SUB
 1123 GC0712
                END-IF
 1124
               IF WS-CS-Args-TXT NOT = SPACES
                   STRING ' ' TRIM(WS-CS-Args-TXT,TRAILING)
 1125 GC0809
 1126
                      INTO WS-Cmd-TXT
                      WITH POINTER WS-I-SUB
 1127
 1128
               END-IF
 1129
               IF WS-OS-Windows-BOOL
 1130 GC0712
                   STRING '&&pause'
 1131
                      INTO WS-Cmd-TXT
 1132
                      WITH POINTER WS-I-SUB
 1133
               ELSE
 1134 GC0712
                   STRING ';echo "Press ENTER to close...";read'
 1135
                      INTO WS-Cmd-TXT
 1136
                      WITH POINTER WS-I-SUB
 1137
               END-IF
 1138 DEBUG D
               DISPLAY WS-Cmd-TXT UPON SYSERR
           *>*********************
 1139
 1140
           *> Run the program
           1141
 1142 GC0909
                DISPLAY S-Blank-SCR
               CALL 'SYSTEM' USING TRIM(WS-Cmd-TXT, TRAILING)
 1143
 1144 GC0712
               MOVE SPACES TO WS-Output-Msg-TXT
 1145
               PERFORM 900-Terminate
 1146
           * -- Control will NOT return
 1147
```

GNU COBOL V2.0 11FEB2012 Source Listing - GCic for Windows/MinGW Copyright (C) 2009 - 2013, Gary L. Cutler, GPL

2013/11/21

```
E:/GNU-COBOL/samples/GCic.cbl
    Statement
1148
          1149
 1150
          *> Determine if the program being compiled is a MAIN program
          1151
 1152
           240-Find-LINKAGE-SECTION SECTION.
 1153
              OPEN INPUT F-Source-Code-FILE
 1154 GC0712
              MOVE ' ' TO WS-CS-LIBRARY-CHR
              SET WS-RS-More-To-1st-Prog-BOOL TO TRUE
 1155
              PERFORM UNTIL WS-RS-1st-Prog-Complete-BOOL
 1156
 1157
                  READ F-Source-Code-FILE AT END
 1158
                     CLOSE F-Source-Code-FILE
 1159
                     EXIT SECTION
 1160
                 END-READ
                 CALL 'CHECKSRC'
 1161 GC0712
 1162 GC0712
                     USING BY CONTENT F-Source-Code-REC
                          BY REFERENCE WS-RS-Source-Record-Type-CHR
 1163 GC0712
 1164
                 IF WS-RS-Source-Rec-Ident-BOOL
 1165
                     SET WS-RS-1st-Prog-Complete-BOOL TO TRUE
 1166
                  END-IF
 1167
              END-PERFORM
 1168 GC0712
              SET WS-RS-Source-Rec-Ignored-BOOL TO TRUE
 1169
              PERFORM UNTIL WS-RS-Source-Rec-Linkage-BOOL
 1170
                       OR WS-RS-Source-Rec-Ident-BOOL
                  READ F-Source-Code-FILE AT END
 1171
 1172
                     CLOSE F-Source-Code-FILE
 1173
                     EXIT SECTION
 1174
                 END-READ
 1175 GC0712
                 CALL 'CHECKSRC'
 1176 GC0712
                     USING BY CONTENT F-Source-Code-REC
 1177 GC0712
                          BY REFERENCE WS-RS-Source-Record-Type-CHR
 1178
              END-PERFORM
 1179
              CLOSE F-Source-Code-FILE
 1180
              IF WS-RS-Source-Rec-Linkage-BOOL
 1181 GC0712
                 MOVE SELCHAR TO WS-CS-LIBRARY-CHR
 1182
              END-IF
 1183
```

GNU COBOL V2.0 11FEB2012 Source Listing - GCic for Windows/MinGW Copyright (C) 2009 - 2013, Gary L. Cutler, GPL

2013/11/21

```
E:/GNU-COBOL/samples/GCic.cbl
   Statement
1184
1186 GC0712*> Attempt to open the listing file as a command. This will - **
1187 GC1113*> if the user has associated filetype/extension 'gclst' with **
1188 GC0712*> an application - invoke the appropriate application to
1189 GC0712*> allow the user to view the listing.
1190 GC0712*>*********
1191 GC0712 250-Autoload-Listing SECTION.
               EVALUATE TRUE
1192 GC0712
1193 GC0712
                  WHEN WS-OS-Windows-BOOL OR WS-OS-Cygwin-BOOL
1194 GC0712
                      MOVE SPACES TO WS-Cmd-TXT
1195 GC0712
                      STRING
1196 GC0712
                          'cmd /c
1197 GC0712
                          TRIM(WS-Listing-Filename-TXT,TRAILING)
1198 GC0712
                          DELIMITED SIZE INTO WS-Cmd-TXT
1199 GC0712
                      CALL 'SYSTEM' USING TRIM(WS-Cmd-TXT, TRAILING)
1200 GC0712
                  WHEN WS-OS-OSX-BOOL
1201 GC0712
                      MOVE SPACES TO WS-Cmd-TXT
1202 GC0712
                      STRING
1203 GC0712
                          'open -t
1204 GC0712
                          TRIM(WS-Listing-Filename-TXT,TRAILING)
1205 GC0712
                          DELIMITED SIZE INTO WS-Cmd-TXT
                      CALL 'SYSTEM' USING TRIM(WS-Cmd-TXT, TRAILING)
1206 GC0712
1207 GC0712
               *********************
1208 GC0712*>
1209 GC0712*>
               ** Since we had to do our own '-save-temps' when we
               ** compiled (in order to generate the cross-reference
1210 GC0712*>
               ** listing) we now need to clean up after ourselves.
1211 GC0712*>
               *********************
1212 GC0712*>
1213 GC1112
               DISPLAY S-Blank-SCR
1214 GC0712
               IF WS-OS-Windows-BOOL
1215 GC0712
                  MOVE CONCATENATE('del ',TRIM(WS-Pgm-Nm-TXT,TRAILING))
1216 GC0712
                    TO WS-Cmd-TXT
1217 GC0712
               ELSE
1218 GC0712
                  MOVE CONCATENATE('rm ',TRIM(WS-Pgm-Nm-TXT,TRAILING))
1219 GC0712
                    TO WS-Cmd-TXT
1220 GC0712
               END-IF
1221 GC0712
               CALL 'SYSTEM'
1222 GC0712
                  USING CONCATENATE(TRIM(WS-Cmd-TXT,TRAILING),'.c')
1223 GC0712
               CALL 'SYSTEM
1224 GC0712
                  USING CONCATENATE(TRIM(WS-Cmd-TXT,TRAILING),'.c.h')
1225 GC0712
               CALL 'SYSTEM'
1226 GC0712
                  USING CONCATENATE(TRIM(WS-Cmd-TXT,TRAILING),'.c.1*.h')
1227 GC0712
               CALL 'SYSTEM'
1228 GC0712
                  USING CONCATENATE(TRIM(WS-Cmd-TXT,TRAILING),'.i')
1229 GC0712
               CALL 'SYSTEM'
1230 GC0712
                  USING CONCATENATE(TRIM(WS-Cmd-TXT,TRAILING),'.o')
1231
1232 GC0712
```

GNU COBOL V2.0 11FEB2012 Source Listing - GCic for Windows/MinGW Copyright (C) 2009 - 2013, Gary L. Cutler, GPL

```
GNU COBOL V2.0 11FEB2012 Source Listing - GCic for Windows/MinGW Copyright (C) 2009 - 2013, Gary L. Cutler, GPL
                                                                                    2013/11/21
                                                                       É:/GNU-COBOL/samples/GCic.cbl
Line Statement
_____
 1233
        1234
 1235
        *> Display a message and halt the program
        *>*****************
 1236
 1237
         900-Terminate SECTION.
 1238 GC0909
            IF WS-Output-Msg-TXT > SPACES
 1239 GC0909
              DISPLAY S-Switches-SCR
              CALL 'C$SLEEP' USING 2
 1240 GC0909
 1241 GC0909
            END-IF
 1242
            DISPLAY S-Blank-SCR
 1243
            STOP RUN
 1244
 1245
 1246
         END PROGRAM GCic.
```

2013/11/21

```
E:/GNU-COBOL/samples/GCic.cbl
    Statement
1247
 1248
           IDENTIFICATION DIVISION.
 1249
           PROGRAM-ID. CHECKSRC.
          1250
 1251
          *> This subprogram will scan a line of source code it is given **
          *> looking for 'LINKAGE SECTION' or 'IDENTIFICATION DIVISION'. **
 1252
 1253
          *>
 1254
             ****NOTF**** ****NOTF****
                                      1255
          *>
 1256
                                                             **
          *> These two strings must be found IN THEIR ENTIRETY within
 1257
          *> the 1st 80 columns of program source records, and cannot
          *> follow either a '*>' sequence OR a '*' in col 7.
 1258
          *>******************
 1259
 1260
          *> DATE CHANGE DESCRIPTION
 1261
          1262
          *> GC0809 Initial coding.
 1263
 1264
           ENVIRONMENT DIVISION.
 1265
           CONFIGURATION SECTION.
 1266
           REPOSITORY.
 1267
              FUNCTION ALL INTRINSIC.
 1268
           DATA DIVISION.
 1269
           WORKING-STORAGE SECTION.
 1270
           01 WS-Compressed-Src-TXT.
 1271
              05 WS-CS-CHR
                                             OCCURS 80 TIMES
 1272
                                             PIC X(1).
 1273
 1274
           01 WS-Runtime-Switches-TXT.
 1275
              05 WS-RS-Found-SPACE-CHR
                                             PIC X(1).
 1276
                88 WS-RS-Skipping-SPACE-BOOL
                                           VALUE 'Y'.
 1277
                88 WS-RS-Not-Skipping-SPACE-BOOL VALUE 'N'.
 1278
 1279
           01 WS-I-SUB
                                             USAGE BINARY-CHAR.
 1280
 1281
           01 WS-J-SUB
                                             USAGE BINARY-CHAR.
 1282
           LINKAGE SECTION.
 1283
           01 L-Argument-1-TXT.
 1284
              02 L-A1-CHR
                                             OCCURS 80 TIMES
                                             PIC X(1).
 1285
 1286
           01 L-Argument-2-CHR
 1287
                                             PIC X(1).
 1288
              88 L-A2-LINKAGE-SECTION-BOOL VALUE 'L'.
 1289
              88 L-A2-IDENT-DIVISION-BOOL VALUE 'I'.
 1290
              88 L-A2-Nothing-Special-BOOL VALUE ' '.
```

GNU COBOL V2.0 11FEB2012 Source Listing - GCic for Windows/MinGW Copyright (C) 2009 - 2013, Gary L. Cutler, GPL

```
GNU COBOL V2.0 11FEB2012 Source Listing - GCic for Windows/MinGW Copyright (C) 2009 - 2013, Gary L. Cutler, GPL
                                                                                                                               2013/11/21
                                                                                                            E:/GNU-COBOL/samples/GCic.cbl
     Statement
 1291
 1292 GC0712 PROCEDURE DIVISION USING BY VALUE
                                                    L-Argument-1-TXT
 1293 GC0712
                                       BY REFERENCE L-Argument-2-CHR.
 1294
              000-Main SECTION.
 1295
                  SET L-A2-Nothing-Special-BOOL TO TRUE
 1296
                  IF L-A1-CHR (7) = '*'
 1297
                      GOBACK
 1298
                  END-IF
 1299
 1300
 1301
             *> Compress multiple consecutive spaces
 1302
 1303
                  SET WS-RS-Not-Skipping-SPACE-BOOL TO TRUE
 1304
                  MOVE 0 TO WS-J-SUB
 1305
                  MOVE SPACES TO WS-Compressed-Src-TXT
 1306
                  PERFORM VARYING WS-I-SUB FROM 1 BY 1
 1307
                            UNTIL WS-I-SUB > 80
 1308
                      IF L-A1-CHR (WS-I-SUB) = SPACE
 1309
                          IF WS-RS-Not-Skipping-SPACE-BOOL
 1310
                              ADD 1 TO WS-J-SUB
 1311
                              MOVE UPPER-CASE(L-A1-CHR (WS-I-SUB))
 1312
                                TO WS-CS-CHR (WS-J-SUB)
 1313
                              SET WS-RS-Skipping-SPACE-BOOL TO TRUE
 1314
                          END-IF
 1315
                      ELSE
 1316
                          SET WS-RS-Not-Skipping-SPACE-BOOL TO TRUE
 1317
                          ADD 1 TO WS-J-SUB
 1318
                          MOVE L-A1-CHR (WS-I-SUB) TO WS-CS-CHR (WS-J-SUB)
 1319
                      END-IF
 1320
                  END-PERFORM
 1321
 1322
             *> Scan the compressed source line
 1323
 1324
                  PERFORM VARYING WS-I-SUB FROM 1 BY 1
 1325
                            UNTIL WS-I-SUB > 66
 1326
                      EVALUATE TRUE
                          WHEN WS-CS-CHR (WS-I-SUB) = '*'
 1327
 1328
                              IF WS-Compressed-Src-TXT (WS-I-SUB : 2) = '*>'
 1329
                                  GOBACK
 1330
                              END-IF
 1331
                          WHEN (WS-CS-CHR (WS-I-SUB) = 'L') AND (WS-I-SUB < 66)
 1332
                              IF WS-Compressed-Src-TXT (WS-I-SUB : 15)
 1333
                                 = 'LINKAGE SECTION'
 1334
                                  SET L-A2-LINKAGE-SECTION-BOOL TO TRUE
 1335
                                  GOBACK
 1336
                              END-IF
 1337
                          WHEN (WS-CS-CHR (WS-I-SUB) = 'I') AND (WS-I-SUB < 58)
 1338
                              IF WS-Compressed-Src-TXT (WS-I-SUB : 23)
 1339
                                 = 'IDENTIFICATION DIVISION'
 1340
                                  SET L-A2-IDENT-DIVISION-BOOL TO TRUE
 1341
                                  GOBACK
 1342
                              END-IF
 1343
                      END-EVALUATE
 1344
                  END-PERFORM
```

2013/11/21

```
E:/GNU-COBOL/samples/GCic.cbl
   Statement
1345
1346
          *> If we get to here, we never found anything!
1347
1348 +
               GOBACK
1349
           END PROGRAM CHECKSRC.
1350
1351
1352
           IDENTIFICATION DIVISION.
1353
           PROGRAM-ID. LISTING.
1354
          *\**********************
1355
          *> This subprogram generates a cross-reference listing of an
1356
          *> GNU COBOL program.
1357
1358
1359
          *> AUTHOR:
                         GARY L. CUTLER
          *>
1360
                         CutlerGL@gmail.com
1361
          *>
                         Copyright (C) 2010, Gary L. Cutler, GPL
1362
          *> DATE-WRITTEN: April 1, 2010
1363
1364
          1365
1366
          *> DATE CHANGE DESCRIPTION
1367
          1368
          *> GC0410 Initial coding
1369
          *> GC0711 Updates to accommodate the 12MAR2010 version of OC
          *> GC0710 Handle duplicate data names (i.e. 'CORRESPONDING' or **
1370
                   qualified items) better; ignore 'END PROGRAM' recs
1371
1372
                   so program name doesn't appear in listing.
1373
          *> GC0313 Fix problem where the first procedure name defined
1374
          *>
                   in the PROCEDURE DIVISION lacks a "Defined" line
1375
1376
          *\******************************
1377
           ENVIRONMENT DIVISION.
1378
           CONFIGURATION SECTION.
1379
           REPOSITORY.
1380
              FUNCTION ALL INTRINSIC.
1381
           INPUT-OUTPUT SECTION.
1382
           FILE-CONTROL.
1383
              SELECT F-Expanded-Src-FILE
                                       ASSIGN TO WS-Expanded-Src-Fn-TXT
1384
                                        ORGANIZATION IS LINE SEQUENTIAL.
1385 GC0712
              SELECT F-Listing-FILE
                                        ASSIGN TO L-Listing-Fn-TXT
1386
                                        ORGANIZATION IS LINE SEQUENTIAL.
1387
              SELECT F-Original-Src-FILE
                                        ASSIGN TO L-Src-Fn-TXT
1388
                                        ORGANIZATION IS LINE SEQUENTIAL.
1389
              SELECT F-Sort-Work-FILE
                                        ASSIGN TO DISK.
1390
           DATA DIVISION.
1391
           FILE SECTION.
1392
           FD F-Expanded-Src-FILE.
1393
           01 F-Expanded-Src-REC.
1394
              05 F-ES-1-CHR
                                                 PIC X.
1395
              05 F-ES-2-256-TXT-256
                                                 PIC X(256).
1396 GC0712 01 F-Expanded-Src2-REC.
1397 GC0712
              05 F-ES-1-7-TXT
                                                 PIC X(7).
                                                 PIC X(249).
1398 GC0712
              05 F-ES-8-256-TXT
```

GNU COBOL V2.0 11FEB2012 Source Listing - GCic for Windows/MinGW Copyright (C) 2009 - 2013, Gary L. Cutler, GPL

2013/11/21

```
GNU COBOL V2.0 11FEB2012 Source Listing - GCic for Windows/MinGW Copyright (C) 2009 - 2013, Gary L. Cutler, GPL
                                                                                                                    E:/GNU-COBOL/samples/GCic.cbl
       Statement
 1399
 1400 GC0712 FD F-Listing-FILE.
 1401 GC0712 01 F-Listing-REC
                                                             PIC X(135).
 1402
 1403
               FD F-Original-Src-FILE.
 1404
               01 F-Original-Src-REC.
 1405 GC0410
                   05 F-OS-1-128-TXT.
 1406 GC0410
                      10 FILLER
                                                             PIC X(6).
                      10 F-OS-7-CHR
                                                             PIC X(1).
 1407 GC0410
 1408 GC0712
                      10 F-0S-8-72-TXT
                                                             PIC X(65).
                                                             PIC X(56).
 1409 GC0712
                      10 FILLER
 1410
                   05 F-0S-129-256-TXT
                                                             PIC X(128).
 1411
 1412
               SD F-Sort-Work-FILE.
 1413
               01 F-Sort-Work-REC.
 1414
                   05 F-SW-Prog-ID-TXT
                                                             PIC X(15).
 1415
                   05 F-SW-Token-Uc-TXT
                                                             PIC X(32).
                   05 F-SW-Token-TXT
 1416
                                                             PIC X(32).
                                                             PIC X(15).
 1417
                   05 F-SW-Section-TXT
 1418
                   05 F-SW-Def-Line-NUM
                                                             PIC 9(6).
 1419
                   05 F-SW-Reference-TXT.
 1420
                      10 F-SW-Ref-Line-NUM
                                                             PIC 9(6).
                                                             PIC X(1).
 1421
                      10 F-SW-Ref-Flag-CHR
 1422
 1423
               WORKING-STORAGE SECTION.
 1424
               78 WS-Lines-Per-Rec-CONST
                                                             VALUE 8.
 1425
 1426
               01 WS-Curr-CHR
                                                             PIC X(1).
                                                            PIC X(1).
VALUE '=', '(', ')',
'*', '/', '&',
';', ',', '<',
 1427
                   88 WS-Curr-Char-Is-Punct-BOOL
 1428
 1429
                                                            VALUE "'", 'X'.
VALUE 'X', 'X'.
VALUE 'z', 'Z'.
 1430
 1431
                   88 WS-Curr-Char-Is-Quote-BOOL
 1432
                   88 WS-Curr-Char-Is-X-BOOL
 1433
                   88 WS-Curr-Char-Is-Z-BOOL
 1434
               01 WS-Curr-Division-TXT
 1435
                                                             PIC X(1).
                                                            VALUE 'i', 'I', '?'.
VALUE 'e', 'E'.
VALUE 'd', 'D'.
VALUE 'p', 'P'.
 1436 GC1010
                   88 WS-CD-In-IDENT-DIV-BOOL
 1437 GC1010
                   88 WS-CD-In-ENV-DIV-BOOL
 1438 GC1010
                   88 WS-CD-In-DATA-DIV-BOOL
 1439 GC1010
                   88 WS-CD-In-PROC-DIV-BOOL
 1440
 1441
               01 WS-Curr-Line-NUM
                                                             PIC 9(6).
 1442
 1443
               01 WS-Curr-Prog-ID-TXT.
 1444
                                                             PIC X(12).
                   05 FILLER
                                                             PIC X(3).
 1445
                   05 WS-CPI-13-15-TXT
 1446 GC0712
                   05 WS-CPI-16-CHR
                                                             PIC X(1).
 1447
 1448
               01 WS-Curr-Section-TXT.
 1449
                                                             PIC X(1).
                   05 WS-CS-1-CHR
 1450
                   05 WS-CS-2-14-TXT.
 1451
                      10 FILLER
                                                             PIC X(10).
                      10 WS-CS-11-14-TXT
 1452
                                                             PIC X(3).
```

2013/11/21

```
E:/GNU-COBOL/samples/GCic.cbl
   Statement
1453
                05 WS-CS-15-CHR
                                                       PIC X(1).
1454
1455
            01 WS-Curr-Verb-TXT
                                                       PIC X(12).
1456
1457
            01 WS-Delim-TXT
                                                       PIC X(2).
1458
1459
            01 WS-Dummy-TXT
                                                       PIC X(1).
1460
1461
            01 WS-Expanded-Src-Fn-TXT
                                                       PIC X(256).
1462
1463
            01 WS-Filename-TXT
                                                       PIC X(256).
1464
1465
            01 WS-Group-Indicators-TXT.
1466
                05 WS-GI-Prog-ID-TXT
                                                       PIC X(15).
1467
                05 WS-GI-Token-TXT
                                                       PIC X(32).
1468
            01 WS-Held-Reference-TXT
1469
                                                       PIC X(100).
1470
1471
            01 WS-I-SUB
                                                       USAGE BINARY-LONG.
1472
1473
            01 WS-J-SUB
                                                       USAGE BINARY-LONG.
1474
1475
            01 WS-Lines-Left-NUM
                                                       USAGE BINARY-LONG.
1476
1477
            01 WS-Lines-Per-Page-NUM
                                                       USAGE BINARY-LONG.
1478
1479
            01 WS-Lines-Per-Page-Env-TXT
                                                       PIC X(256).
1480
1481 GC1010 01 WS-Main-Module-Name-TXT
                                                       PIC X(256).
1482
                                                       PIC X(1).
VALUE '"', "'".
1483
            01 WS-Next-CHR
1484
                88 WS-Next-Char-Is-Quote-BOOL
1485
1486
            01 WS-OS-Type-FILLER-TXT.
                05 VALUÉ 'Windows'
1487
                                                       PIC X(14).
                                                       PIC X(14).
1488
                05 VALUE 'Windows/Cygwin
1489
                05 VALUE 'UNIX/Linux'
                                                       PIC X(14).
1490
                05 VALUE 'OSX'
                                                       PIC X(14).
1491
                05 VALUE 'Windows/MinGW'
                                                       PIC X(14).
            01 WS-OS-Types-TXT REDEFINES WS-OS-Type-FILLER-TXT.
1492
1493
                05 WS-OS-Type-TXT
                                                       PIC X(14)
1494
                                                OCCURS 5 TIMES .
1495
                                                       USAGE BINARY-LONG.
1496 GC0712 01 WS-Page-NUM
1497
1498 GC0712 01 WS-Page-No-TXT.
1499 GC0712
                05 WS-PN-Literal-TXT
                                                       PIC X(6).
1500 GC0712
                05 WS-PN-Page-NUM
                                                       PIC Z(3)9.
1501
1502
                                                       PIC X(256).
            01 WS-Program-Path-TXT
1503
1504
            01 WS-Reserved-Words-TXT.
1505
                05 VALUE
                                                            ' PIC X(33).
                                                            ' PIC X(33).
1506
                05 VALUE 'IABS
```

GNU COBOL V2.0 11FEB2012 Source Listing - GCic for Windows/MinGW Copyright (C) 2009 - 2013, Gary L. Cutler, GPL

| Line         |         |                                         | _                 | Windows/MinGW Copyright                                                                                                    |               |          | E:/GNU-COBOL/samples/GCic.cbl<br>Page: 37 |
|--------------|---------|-----------------------------------------|-------------------|----------------------------------------------------------------------------------------------------|---------------|----------|-------------------------------------------|
| 1507         | ======= | 05 VALUE 'VACCEPT                       | =========         | PIC X(33). PIC X(33). |               | :======= | =======================================   |
| 1508<br>1509 |         | 05 VALUE ACCESS                         |                   | PIC X(33).                                                                                                    |               |          |                                           |
| 1510         |         | 05 VALUE ' ACTIVE-0                     | CLASS             | ' PTC X(33).                                                                                                    | UNIMPLEMENTED |          |                                           |
| 1511         |         | 05 VALUE 'VADD                          | CLASS             | ' PIC X(33).                                                                                                    | ONTH EENENTED |          |                                           |
| 1512         |         | 05 VALUE ' ADDRESS                      |                   | ' PIC X(33).                                                                                                    |               |          |                                           |
| 1513         |         | 05 VALUE ' ADVANCI                      | NG                | ' PIC X(33).                                                                                                    |               |          |                                           |
| 1514         |         | 05 VALUE 'KAFTER                        |                   | ' PIC X(33).                                                                                                    |               |          |                                           |
| 1515         |         | 05 VALUE ' ALIGNED                      |                   | ' PIC X(33).                                                                                                    | UNIMPLEMENTED |          |                                           |
| 1516<br>1517 |         | 05 VALUE 'VALLOCATI                     | E                 | PIC X(33).                                                                                                    |               |          |                                           |
| 1517         |         | 05 VALUE VALLOCATI                      | C<br>T            | ' PTC X(33).                                                                                                    |               |          |                                           |
| 1519         |         | 05 VALUE ' ALPHABE                      | TTC               | ' PIC X(33).                                                                                                    |               |          |                                           |
| 1520         |         | 05 VALUE ' ALPHABE                      | TIC-LOWER         | ' PIC X(33).                                                                                                    |               |          |                                           |
| 1521         |         | 05 VALUE ' ALPHABE                      | TIC-UPPER         | ' PIC X(33).                                                                                                    |               |          |                                           |
| 1522         |         | 05 VALUE ' ALPHANUI                     | MERIC             | ' PIC X(33).                                                                                                    |               |          |                                           |
| 1523         |         | 05 VALUE ' ALPHANUI                     | MERIC-EDITED      | ' PIC X(33).                                                                                                    |               |          |                                           |
| 1524         |         | 05 VALUE 'VALTER                        |                   | PIC X(33).                                                                                                    |               |          |                                           |
| 1525<br>1526 |         | 05 VALUE VALIER                         | TF                | ' PTC X(33).                                                                                                    |               |          |                                           |
| 1527         |         | 05 VALUE ' AND                          |                   | ' PIC X(33).                                                                                                    |               |          |                                           |
| 1528         |         | 05 VALUE 'IANNUITY                      |                   | ' PIC X(33).                                                                                                    |               |          |                                           |
| 1529         |         | 05 VALUE ' ANY                          |                   | ' PIC X(33).                                                                                                    |               |          |                                           |
| 1530         |         | 05 VALUE ' ANYCASE                      |                   | ' PIC X(33).                                                                                                    | UNIMPLEMENTED |          |                                           |
| 1531         |         | 05 VALUE ' ARE                          |                   | ' PIC X(33).                                                                                                    |               |          |                                           |
| 1532         |         | 05 VALUE ' AREA                         |                   | ' PIC X(33).                                                                                                    |               |          |                                           |
| 1533<br>1534 |         | 05 VALUE ' ARGUMEN'                     | T_NI IMRER        | ' DTC X(33).                                                                                                    |               |          |                                           |
| 1535         |         | 05 VALUE ' ARGUMEN                      | T-VΔI IIF         | ' PIC X(33).                                                                                                    |               |          |                                           |
| 1536         |         | 05 VALUE ' ARITHME                      | TIC               | ' PIC X(33).                                                                                                    | UNIMPLEMENTED |          |                                           |
| 1537         |         | 05 VALUE ' AS                           |                   | ' PIC X(33).                                                                                                    |               |          |                                           |
| 1538         |         | 05 VALUE ' ASCENDI                      | NG                | ' PIC X(33).                                                                                                    |               |          |                                           |
| 1539         |         | 05 VALUE ' ASCII                        |                   | ' PIC X(33).                                                                                                    |               |          |                                           |
| 1540         |         | 05 VALUE ' ASSTON                       |                   | PIC X(33).                                                                                                    |               |          |                                           |
| 1541<br>1542 |         | 05 VALUE ' AT                           |                   | PIC X(33).                                                                                                    |               |          |                                           |
| 1543         |         | 05 VALUE 'TATAN                         |                   | ' PIC X(33).                                                                                                    |               |          |                                           |
|              | GC0711  | 05 VALUE ' ATTRIBU                      | TE                | ' PIC X(33).                                                                                                    |               |          |                                           |
| 1545         |         | 05 VALUE ' AUTHOR                       |                   | ' PIC X(33).                                                                                                    | OBSOLETE      |          |                                           |
| 1546         |         | 05 VALUE ' AUTO                         |                   | ' PIC X(33).                                                                                                    |               |          |                                           |
| 1547         |         | 05 VALUE ' AUTO-SK                      | IP                | ' PIC X(33).                                                                                                    |               |          |                                           |
| 1548         |         | 05 VALUE ' AUTOTER                      | TC<br>MTNATE      | PIC X(33).                                                                                                    |               |          |                                           |
| 1549<br>1550 |         | 05 VALUE AUTOTER                        | MINAIE<br>OM-ZERO | PIC X(33).                                                                                                    |               |          |                                           |
| 1551         |         | 05 VALUE ' B-AND                        | OH ZENO           | ' PIC X(33).                                                                                                    | UNIMPLEMENTED |          |                                           |
| 1552         |         | 05 VALUE ' B-NOT                        |                   | ' PIC X(33).                                                                                                    | UNIMPLEMENTED |          |                                           |
| 1553         |         | 05 VALUE ' B-OR                         |                   | ' PIC X(33).                                                                                                    | UNIMPLEMENTED |          |                                           |
| 1554         |         | 05 VALUE B-XOR                          |                   | · PIC X(33).                                                                                                    | UNIMPLEMENTED |          |                                           |
| 1555         |         |                                         | UND-COLOR         | ' PIC X(33).                                                                                                    |               |          |                                           |
| 1556<br>1557 |         | 05 VALUE ' BACKGROU<br>05 VALUE ' BASED | UND-COLOUR        | ' PIC X(33).<br>' PIC X(33).                                                                                                    |               |          |                                           |
| 1557         |         | 05 VALUE ' BEEP                         |                   | PIC X(33).                                                                                                    |               |          |                                           |
| 1559         |         | 05 VALUE ' BEFORE                       |                   | ' PIC X(33).                                                                                                    |               |          |                                           |
| 1560         |         | 05 VALUE ' BELL                         |                   | ' PIC X(33).                                                                                                    |               |          |                                           |
|              |         |                                         |                   | , ,                                                                                                    |               |          |                                           |

2013/11/21

É:/GNU-COBOL/samples/GCic.cbl Line Statement 05 VALUE ' BINARY 1561 PIC X(33). 05 VALUE ' BINARY-C-LONG ' PIC X(33). 1562 PIC X(33).
PIC X(33).
PIC X(33).
PIC X(33).
PIC X(33).
PIC X(33).
PIC X(33).
PIC X(33). 05 VALUE ' BINARY-CHAR 05 VALUE ' BINARY-DOUBLE 1563 95 VALV 95 VALUE 95 VALUE 95 VALUE 965 VALUE 97 95 VALUE 98 95 VALUE 99 95 VALUE 1564 ' BINARY-DOUBLE
' BINARY-INT
' BINARY-LONG
' BINARY-LONG-LONG
' BINARY-SHORT 1565 1566 1567 1568 1569 UNIMPLEMENTED ' BIT ' PIC X(33). 1570 ' PIC X(33).
' PIC X(33).
' PIC X(33). 05 VALUE ' BLANK 1571 BLINK 1572 ' BLOCK 1573 05 VALUE ' BOOLEAN UNIMPLEMENTED ' PIC X(33). ' PIC X(33). 05 VALUE 'IBOOLEAN-OF-INTEGER 1574 UNIMPLEMENTED 1575 05 VALUE ' BOTTOM ' PIC X(33). 1576 05 VALUE 'YBY 1577 05 VALUE 'IBYTE-LENGTH ' PIC X(33). 1578 ' PIC X(33). 05 VALUE 'MC01 ' PIC X(33).
' PIC X(33). 1579 05 VALUE 'MC02 05 VALUE 'MC03 1580 1581 05 VALUE 'MC04 ' PIC X(33). ' PIC X(33). 1582 05 VALUE 'MC05 1583 05 VALUE 'MC06 ' PIC X(33). 1584 05 VALUE 'MC07 ' PIC X(33). 1585 05 VALUE 'MC08 ' PIC X(33). 1586 05 VALUE 'MC09 ' PIC X(33). ' PIC X(33). 1587 05 VALUE 'MC10 ' PIC X(33). 1588 05 VALUE 'MC11 ' PIC X(33). 1589 05 VALUE 'MC12 1590 05 VALUE 'VCALL ' PIC X(33). 05 VALUE 'MCALL-CONVENTION ' PIC X(33). 1591 ' PIC X(33). 05 VALUE 'VCANCEL 1592 1593 05 VALUE ' CAPACITY ' PIC X(33). UNIMPLEMENTED 05 VALUE ' CD 05 VALUE ' CENTER 1594 ' PIC X(33). OBSOLETE PIC X(33).
PIC X(33).
PIC X(33).
PIC X(33).
PIC X(33).
PIC X(33). 1595 UNIMPLEMENTED 1596 05 VALUE ' CF 1597 05 VALUE ' CH 1598 05 VALUE ' CHAIN UNIMPLEMENTED 05 VALUE ' CHAINING 1599 1600 ' PIC X(33). 05 VALUE 'ICHAR 1601 05 VALUE 'ICHAR-NATIONAL ' PIC X(33). UNIMPLEMENTED ' PIC X(33). ' PIC X(33). ' PIC X(33). ' PIC X(33). ' CHARACTER ' CHARACTERS 1602 **05 VALUE** 1603 05 VALUE ' CLASS 1604 **05 VALUE** 1605 05 VALUE ' CLASS-ID UNIMPLEMENTED ' PIC X(33). 1606 GC0711 05 VALUE ' CLASSIFICATION 05 VALUE 'VCLOSE ' PIC X(33). 1607 1608 05 VALUE 'ICOB-CRT-STATUS ' PIC X(33). 1609 05 VALUE ' CODE ' PIC X(33). 05 VALUE ' CODE-SET 05 VALUE ' COL ' PIC X(33). ' PIC X(33). 1610 1611 05 VALUE ' COLLATING ' PIC X(33). 1612 ' PIC X(33). 1613 05 VALUE ' COLS 05 VALUE ' COLUMN ' PIC X(33). 1614

GNU COBOL V2.0 11FEB2012 Source Listing - GCic for Windows/MinGW Copyright (C) 2009 - 2013, Gary L. Cutler, GPL

2013/11/21

É:/GNU-COBOL/samples/GCic.cbl Line Statement 1615 05 VALUE ' COLUMNS PIC X(33). 1616 05 VALUE 'ICOMBINED-DATETIME ' PIC X(33). 05 VALUE ' COMMA 05 VALUE ' COMMAND-LINE ' PIC X(33). 1617 | PIC X(33). | PIC X(33). | PIC X(33). | PIC X(33). | PIC X(33). | PIC X(33). | PIC X(33). 1618 1619 05 VALUE 'VCOMMIT 05 VALUE
05 VALUE
05 VALUF
05 VALUF
05 VALUF
05 VA
05 V 1620 ' COMMON ' COMMUNICATION 1621 **OBSOLETE** 1622 1623 1624 1625 1626 1627 1628 1629 1630 1631 1632 1633 1634 1635 1636 1637 1638 1639 GC0712 1640 1641 1642 1643 1644 GC0712 1645 1646 1647 1648 GC0711 1649 1650 1651 1652 05 VALUE 'ICOS
05 VALUE 'KCOUNT
05 VALUE 'CRT 'PIC X(33).
05 VALUE 'CRT-UNDER 'PIC X(33).
05 VALUE 'MCSP 'PIC X(33).
05 VALUE 'CURRENCY 'PIC X(33).
05 VALUE 'ICURRENCY-SYMBOL 'PIC X(33).
15 VALUE 'TCURRENT-DATE 'PIC X(33).
16 PIC X(33).
17 PIC X(33).
18 PIC X(33). 1653 1654 1655 1656 1657 1658 1659 GC0711 1660 1661 1662 05 VALUE ' CYCLE ' PIC X(33). 1663 05 VALUE 'KDATA ' PIC X(33). DATA

' DATA-POINTER

' DATE

' DATE-COMPILED

' DATE-MODIFIED

' IDATE-OF-INTEGER ' PIC X(33). ' PIC X(33). UNIMPLEMENTED 1664 05 VALUE 1665 05 VALUE ' DATE PIC X(33).
PIC X(33). 1666 05 VALUE ' DATE-COMPILED OBSOLETE 1667 05 VALUE ' DATE-MODIFIED **OBSOLETE** ' PIC X(33). 05 VALUE 'IDATE-OF-INTEGER 1668

GNU COBOL V2.0 11FEB2012 Source Listing - GCic for Windows/MinGW Copyright (C) 2009 - 2013, Gary L. Cutler, GPL

2013/11/21

É:/GNU-COBOL/samples/GCic.cbl Line Statement 1669 05 VALUE 'IDATE-TO-YYYYMMDD ' PIC X(33). 1670 OBSOLETE 1671 1672 1673 1674 1675 1676 GC0712 1677 GC0712 1678 GC0712 1679 GC0712 1680 GC0712 1681 GC0712 1682 GC0712 1683 1684 1685 1686 1687 1688 1689 1690 1691 1692 UNIMPLEMENTED 1693 1694 GC0711 1695 1696 1697 UNIMPLEMENTED 1698 1699 1700 1701 1702 1703 1704 1705 GC0712 1706 **OBSOLETE** 1707 PIC X(33).
PIC X(33).
PIC X(33).
PIC X(33).
PIC X(33).
PIC X(33).
PIC X(33). 1708 05 VALUE ' EMI ' PIC X(33). OBSOLETE 1709 05 VALUE ' EMPTY-CHECK 1710 05 VALUE 'VENABLE OBSOLETE 1711 GC0710 05 VALUE 'KEND 1712 **05 VALUE** ' END-ACCEPT 1713 05 VALUE ' END-ADD 1714 05 VALUE ' END-CALL ' END-CHAIN 1715 05 VALUE UNIMPLEMENTED 1716 05 VALUE ' END-COMPUTE ' PIC X(33). ' PIC X(33).
' PIC X(33).
' PIC X(33).
' PIC X(33).
' PIC X(33). 1717 05 VALUE ' END-DELETE 05 VALUE ' END-DISPLAY 1718 1719 05 VALUE ' END-DIVIDE 1720 05 VALUE ' END-EVALUATE 1721 05 VALUE ' END-IF 05 VALUE ' END-MULTIPLY ' PIC X(33). 1722

GNU COBOL V2.0 11FEB2012 Source Listing - GCic for Windows/MinGW Copyright (C) 2009 - 2013, Gary L. Cutler, GPL

**Sample Programs** 2013/11/21

É:/GNU-COBOL/samples/GCic.cbl Line Statement 1723 05 VALUE ' END-OF-PAGE PIC X(33). 

 05 VALUE
 END-OF-PAGE
 PIC X(33).

 05 VALUE
 END-PERFORM
 PIC X(33).

 05 VALUE
 END-RECEIVE
 PIC X(33).

 05 VALUE
 END-RETURN
 PIC X(33).

 05 VALUE
 END-REWRITE
 PIC X(33).

 05 VALUE
 END-SEARCH
 PIC X(33).

 05 VALUE
 END-STRING
 PIC X(33).

 05 VALUE
 END-STRING
 PIC X(33).

 05 VALUE
 END-SUBTRACT
 PIC X(33).

 05 VALUE
 END-UNSTRING
 PIC X(33).

 05 VALUE
 END-WRITE
 PIC X(33).

 05 VALUE
 ENTRY-CONVENTION
 PIC X(33).

 05 VALUE
 KENVIRONMENT
 PIC X(33).

 05 VALUE
 ENVIRONMENT-NAME
 PIC X(33).

 05 VALUE
 ENVIRONMENT-VALUE
 PIC X(33).

 05 VALUE
 EO
 PIC X(33).

 05 VALUE
 EO
 PIC X(33).

 05 VALUE
 EO
 PIC X(33).

 05 VALUE
 EO
 PIC X(33).

 05 VALUE
 EO
 PIC X(33).

 05 VALUE
 EOS
 PIC X(33).

 05 VALUE
 EOS
 05 VALUE ' END-PERFORM ' PIC X(33). 1724 1725 1726 OBSOLETE 1727 05 VALUE 05 VALUE 05 VALUF 05 VALUF 05 VA' 05 V 1728 1729 1730 1731 1732 1733 1734 1735 1736 UNIMPLEMENTED 1737 1738 1739 1740 UNIMPLEMENTED 1741 1742 1743 1744 1745 ' PIC X(33). 1746 1747 05 VALUE ' ERROR ' PIC X(33). ' PIC X(33). 1748 **05 VALUE** ' ESCAPE PIC X(33).
PIC X(33).
PIC X(33).
PIC X(33).
PIC X(33).
PIC X(33).
PIC X(33).
PIC X(33).
PIC X(33).
PIC X(33).
PIC X(33).
PIC X(33).
PIC X(33).
PIC X(33).
PIC X(33).
PIC X(33).
PIC X(33).
PIC X(33).
PIC X(33).
PIC X(33).
PIC X(33).
PIC X(33).
PIC X(33).
PIC X(33).
PIC X(33).
PIC X(33).
PIC X(33).
PIC X(33).
PIC X(33). 1749 **OBSOLETE** 1750 1751 1752 1753 UNIMPLEMENTED 1754 

 05 VALUE 'IEXCEPTION-LOCATION
 'PIC X(33).

 05 VALUE 'IEXCEPTION-LOCATION-N
 'PIC X(33).

 05 VALUE 'EXCEPTION-OBJECT
 'PIC X(33).

 05 VALUE 'IEXCEPTION-STATEMENT
 'PIC X(33).

 05 VALUE 'IEXCEPTION-STATUS
 'PIC X(33).

 05 VALUE 'EXCLUSIVE
 'PIC X(33).

 05 VALUE 'VEXIT
 'PIC X(33).

 05 VALUE 'IEXP
 'PIC X(33).

 05 VALUE 'EXPANDS
 'PIC X(33).

 05 VALUE 'EXTEND
 'PIC X(33).

 05 VALUE 'EXTERNAL
 'PIC X(33).

 05 VALUE 'FACTORIAL
 'PIC X(33).

 05 VALUE 'FACTORY
 'PIC X(33).

 05 VALUE 'KFD
 'PIC X(33).

 05 VALUE 'KFD
 'PIC X(33).

 05 VALUE 'KFILE
 'PIC X(33).

 1755 UNIMPLEMENTED 1756 UNIMPLEMENTED 1757 1758 1759 1760 1761 1762 1763 UNIMPLEMENTED 1764 1765 1766 1767 UNIMPLEMENTED 1768 1769 1770 05 VALUE 'KFILE ' PIC X(33). ' PIC X(33).
' PIC X(33).
' PIC X(33).
' PIC X(33).
' PIC X(33). 05 VALUE ' FILE-CONTROL 1771 05 VALUE ' FILE-ID 05 VALUE ' FILLER 1772 1773 GC1113 1774 05 VALUE ' FINAL 1775 05 VALUE ' FIRST 05 VALUE ' FLOAT-BINARY-128 ' PIC X(33). 1776 GC0712 UNIMPLEMENTED

GNU COBOL V2.0 11FEB2012 Source Listing - GCic for Windows/MinGW Copyright (C) 2009 - 2013, Gary L. Cutler, GPL

2013/11/21

É:/GNU-COBOL/samples/GCic.cbl Line Statement UNIMPLEMENTED UNIMPLEMENTED UNIMPLEMENTED UNIMPLEMENTED UNIMPLEMENTED UNIMPLEMENTED UNIMPLEMENTED UNIMPLEMENTED UNIMPLEMENTED UNIMPLEMENTED UNIMPLEMENTED UNIMPLEMENTED UNIMPLEMENTED UNIMPLEMENTED UNIMPLEMENTED

GNU COBOL V2.0 11FEB2012 Source Listing - GCic for Windows/MinGW Copyright (C) 2009 - 2013, Gary L. Cutler, GPL

2013/11/21

É:/GNU-COBOL/samples/GCic.cbl Line Statement | STALLE | STALLE | STALLE | STALLE | STALLE | STALLE | STALLE | STALLE | STALLE | STALLE | STALLE | STALLE | STALLE | STALLE | STALLE | STALLE | STALLE | STALLE | STALLE | STALLE | STALLE | STALLE | STALLE | STALLE | STALLE | STALLE | STALLE | STALLE | STALLE | STALLE | STALLE | STALLE | STALLE | STALLE | STALLE | STALLE | STALLE | STALLE | STALLE | STALLE | STALLE | STALLE | STALLE | STALLE | STALLE | STALLE | STALLE | STALLE | STALLE | STALLE | STALLE | STALLE | STALLE | STALLE | STALLE | STALLE | STALLE | STALLE | STALLE | STALLE | STALLE | STALLE | STALLE | STALLE | STALLE | STALLE | STALLE | STALLE | STALLE | STALLE | STALLE | STALLE | STALLE | STALLE | STALLE | STALLE | STALLE | STALLE | STALLE | STALLE | STALLE | STALLE | STALLE | STALLE | STALLE | STALLE | STALLE | STALLE | STALLE | STALLE | STALLE | STALLE | STALLE | STALLE | STALLE | STALLE | STALLE | STALLE | STALLE | STALLE | STALLE | STALLE | STALLE | STALLE | STALLE | STALLE | STALLE | STALLE | STALLE | STALLE | STALLE | STALLE | STALLE | STALLE | STALLE | STALLE | STALLE | STALLE | STALLE | STALLE | STALLE | STALLE | STALLE | STALLE | STALLE | STALLE | STALLE | STALLE | STALLE | STALLE | STALLE | STALLE | STALLE | STALLE | STALLE | STALLE | STALLE | STALLE | STALLE | STALLE | STALLE | STALLE | STALLE | STALLE | STALLE | STALLE | STALLE | STALLE | STALLE | STALLE | STALLE | STALLE | STALLE | STALLE | STALLE | STALLE | STALLE | STALLE | STALLE | STALLE | STALLE | STALLE | STALLE | STALLE | STALLE | STALLE | STALLE | STALLE | STALLE | STALLE | STALLE | STALLE | STALLE | STALLE | STALLE | STALLE | STALLE | STALLE | STALLE | STALLE | STALLE | STALLE | STALLE | STALLE | STALLE | STALLE | STALLE | STALLE | STALLE | STALLE | STALLE | STALLE | STALLE | STALLE | STALLE | STALLE | STALLE | STALLE | STALLE | STALLE | STALLE | STALLE | STALLE | STALLE | STALLE | STALLE | STALLE | STALLE | STALLE | STALLE | STALLE | STALLE | STALLE | STALLE | STALLE | STALLE | STALLE | STALLE | STALLE | STALLE | STALLE | STALLE | STALLE | STALLE | STALLE | STALLE | STALLE | S ' PIC X(33). 1831 05 VALUE ' INHERITS UNIMPLEMENTED 05 VALUE ' INITIAL 1832 1833 1834 1835 1836 1837 1838 1839 1840 1841 **OBSOLETE** 1842 1843 UNIMPLEMENTED 1844 1845 1846 GC0711 UNIMPLEMENTED UNIMPLEMENTED UNIMPLEMENTED UNIMPLEMENTED UNIMPLEMENTED 1858 1859 1860 1861 1862 1863 UNIMPLEMENTED 1864 UNIMPLEMENTED 1865 UNIMPLEMENTED 1866 UNIMPLEMENTED 1867 UNIMPLEMENTED 1868 UNIMPLEMENTED 1869 UNIMPLEMENTED 1870 1871 1872 UNIMPLEMENTED 1873 1874 GC0712 1875 GC0711 1876 1877 PIC X(33).
PIC X(33).
PIC X(33).
PIC X(33).
PIC X(33).
PIC X(33).
PIC X(33). 1878 1879 1880 05 VALUE LINAGE
05 VALUE 'ILINAGE-COUNTER 1881 1882 05 VALUE ' LINE 05 VALUE ' LINE-COUNTER 1883 05 VALUE ' LINES 1884

GNU COBOL V2.0 11FEB2012 Source Listing - GCic for Windows/MinGW Copyright (C) 2009 - 2013, Gary L. Cutler, GPL

2013/11/21

```
É:/GNU-COBOL/samples/GCic.cbl
Line Statement
 05 VALUE 'KLINKAGE
    1885
                                                                                                                                                     ' PIC X(33).
                                                                                                                                                                                                 OBSOLETE
                                                                                                                                                                                                 UNIMPLEMENTED
                                                                                                                                                                                                 UNIMPLEMENTED
 1923 GC0711 05 VALUE 'IMONETARY-THOUSANDS-SEPARATOR 'PIC X(33).
1924 05 VALUE 'VMOVE 'PIC X(33).
1925 05 VALUE 'MULTIPLE 'PIC X(33).
1926 05 VALUE 'NULTIPLY 'PIC X(33).
1927 GC0711 05 VALUE 'NAME 'PIC X(33).
1928 05 VALUE 'NATIONAL 'PIC X(33).
1929 05 VALUE 'NATIONAL 'PIC X(33).
1930 05 VALUE 'INATIONAL-OF 'PIC X(33).
1931 05 VALUE 'NATIVE 'PIC X(33).
1932 05 VALUE 'NATIVE 'PIC X(33).
1933 05 VALUE 'NEAREST-AWAY-FROM-ZERO 'PIC X(33).
1934 05 VALUE 'NEAREST-EVEN 'PIC X(33).
1935 05 VALUE 'NEAREST-TOWARD-ZERO 'PIC X(33).
1936 05 VALUE 'NEGATIVE 'PIC X(33).
1937 05 VALUE 'NESTED 'PIC X(33).
1938 05 VALUE 'NO 'PIC X(33).
                                                                                                                                                                                                 UNIMPLEMENTED
                                                                                                                                                                                                 UNIMPLEMENTED
```

GNU COBOL V2.0 11FEB2012 Source Listing - GCic for Windows/MinGW Copyright (C) 2009 - 2013, Gary L. Cutler, GPL

2013/11/21

E:/GNU-COBOL/samples/GCic.cbl Statement 1939 05 VALUE ' NO-ECHO PIC X(33). 1940 05 VALUE ' NONE ' PIC X(33). UNIMPLEMENTED 05 VALUE ' NORMAL ' PIC X(33). 1941 ' PIC X(33). 1942 05 VALUE ' NOT 1943 05 VALUE ' NULL ' PIC X(33). 1944 **05 VALUE** ' PIC X(33). ' NULLS ' NUMBER 1945 05 VALUE ' PIC X(33). 05 VALUE 'INUMBER-OF-CALL-PARAMETERS ' PIC X(33). 1946 ' PIC X(33). 1947 05 VALUE ' NUMBERS 1948 ' PIC X(33). 05 VALUE ' NUMERIC 1949 GC0711 1950 ' PIC X(33). 05 VALUE 'INUMERIC-DECIMAL-POINT ' PIC X(33). 05 VALUE ' NUMERIC-EDITED 1951 GC0711 05 VALUE 'INUMERIC-THOUSANDS-SEPARATOR ' PIC X(33). 1952 05 VALUE 'INUMVAL ' PIC X(33). 1953 05 VALUE 'INUMVAL-C ' PIC X(33). 05 VALUE 'INUMVAL-F ' PIC X(33). 1954 GC0711 1955 **05 VALUE** ' PIC X(33). UNIMPLEMENTED ' OBJECT 1956 05 VALUE ' OBJECT-COMPUTER ' PIC X(33). 05 VALUE ' OBJECT-REFERENCE 05 VALUE ' OCCURS ' PIC X(33).
' PIC X(33). 1957 UNIMPLEMENTED 1958 05 VALUE ' OF 1959 ' PIC X(33). 1960 05 VALUE ' OFF ' PIC X(33). 1961 05 VALUE ' OMITTED ' PIC X(33). 1962 **05 VALUE** ' PIC X(33). 1963 05 VALUE ' ONLY ' PIC X(33). 1964 05 VALUE 'VOPEN ' PIC X(33). ' PIC X(33). 1965 05 VALUE ' OPTIONAL ' PIC X(33). 1966 05 VALUE ' OPTIONS UNIMPLEMENTED 1967 05 VALUE ' OR ' PIC X(33). 1968 05 VALUE 'IORD ' PIC X(33). 05 VALUE 'IORD-MAX ' PIC X(33). 1969 05 VALUE 'IORD-MIN 1970 ' PIC X(33). 1971 05 VALUE ' ORDER ' PIC X(33). 1972 ' ORGANISATION ' PIC X(33). 05 VALUE ' PIC X(33). ' PIC X(33). ' ORGANIZATION 1973 05 VALUE 1974 05 VALUE ' OTHER 1975 ' PIC X(33). **05 VALUE** ' OUTPUT 1976 **05 VALUE** ' OVERFLOW ' PIC X(33). ' OVERLINE 1977 ' PIC X(33). 05 VALUE 1978 ' OVERRIDE 05 VALUE ' PIC X(33). 1979 ' PACKED-DECIMAL ' PIC X(33). 05 VALUE 1980 **05 VALUE** ' PADDING ' PIC X(33). ' PIC X(33). 1981 **05 VALUE** PAGE 1982 **05 VALUE** ' PAGE-COUNTER ' PIC X(33). 1983 ' PIC X(33). 05 VALUE ' PARAGRAPH 1984 05 VALUE 'VPERFORM ' PIC X(33). 05 VALUE ' PF ' PIC X(33). 1985 1986 05 VALUE ' PH ' PIC X(33). 1987 05 VALUE 'IPI ' PIC X(33). 1988 05 VALUE 'KPIC ' PIC X(33). ' PIC X(33). 1989 05 VALUE 'KPICTURE 1990 05 VALUE ' PLUS ' PIC X(33). 1991 **05 VALUE 'KPOINTER** ' PIC X(33). 05 VALUE ' POSITION ' PIC X(33). 1992

GNU COBOL V2.0 11FEB2012 Source Listing - GCic for Windows/MinGW Copyright (C) 2009 - 2013, Gary L. Cutler, GPL

2013/11/21

E:/GNU-COBOL/samples/GCic.cbl Statement 1993 05 VALUE ' POSITIVE PIC X(33). 05 VALUE ' PREFIXED 1994 ' PIC X(33). UNIMPLEMENTED ' PIC X(33).
' PIC X(33). 05 VALUE ' PRESENT 1995 1996 05 VALUE 'IPRESENT-VALUE 1997 05 VALUE ' PREVIOUS ' PIC X(33). ' PIC X(33). 1998 05 VALUE 'MPRINTER ' PRINTING 1999 05 VALUE ' PIC X(33). 2000 ' PIC X(33). 05 VALUE 'KPROCEDURE ' PIC X(33). 2001 05 VALUE ' PROCEDURE-POINTER 2002 ' PIC X(33). 05 VALUE ' PROCEDURES ' PIC X(33). ' PROCEED 2003 05 VALUE ' PIC X(33).
' PIC X(33).
' PIC X(33).
' PIC X(33).
' PIC X(33).
' PIC X(33). 2004 **05 VALUE** ' PROGRAM 2005 05 VALUE 'KPROGRAM-ID 2006 **05 VALUE** ' PROGRAM-POINTER 2007 05 VALUE PROHIBITED ' PIC X(33). 2008 05 VALUE ' PROMPT 2009 **05 VALUE** ' PIC X(33). ' PROPERTY UNIMPLEMENTED 2010 ' PIC X(33). **05 VALUE** ' PROTOTYPE UNIMPLEMENTED ' PIC X(33).
' PIC X(33). 2011 **05 VALUE** PURGE **OBSOLETE** 2012 **05 VALUE** QUEUE **OBSOLETE** 2013 ' PIC X(33). **05 VALUE** ' QUOTE 2014 05 VALUE QUOTES ' PIC X(33). 2015 **05 VALUE** RAISE ' PIC X(33). UNIMPLEMENTED 2016 **05 VALUE** ' PIC X(33). ' RAISING UNIMPLEMENTED 2017 05 VALUE 'IRANDOM ' PIC X(33). 2018 05 VALUE 'IRANGE ' PIC X(33). 2019 05 VALUE ' RD ' PIC X(33). 2020 05 VALUE 'VREAD ' PIC X(33). 2021 ' PIC X(33). 05 VALUE 'VREADY 2022 05 VALUE 'VRECEIVE ' PIC X(33). **OBSOLETE** 2023 ' PIC X(33). **05 VALUE** RECORD 2024 **05 VALUE** ' RECORDING ' PIC X(33). 2025 05 VALUE ' RECORDS ' PIC X(33). 2026 05 VALUE ' RECURSIVE ' PIC X(33). 05 VALUE 'KREDEFINES ' PIC X(33). 2027 2028 **05 VALUE** ' PIC X(33). ' REEL 2029 GC0712 05 VALUE ' PIC X(33). 'AREFERENCE 2030 **05 VALUE** REFERENCES ' PIC X(33). ' RELATION ' PIC X(33). **05 VALUE** 2031 UNIMPLEMENTED ' RELATIVE ' PIC X(33). 2032 05 VALUE 2033 ' PIC X(33). 05 VALUE 'VRELEASE 2034 05 VALUE 'IREM ' PIC X(33). ' PIC X(33). 2035 **05 VALUE** ' REMAINDER 2036 **05 VALUE** ' REMARKS ' PIC X(33). **OBSOLETE** 2037 05 VALUE ' REMOVAL ' PIC X(33). 2038 05 VALUE 'KRENAMES ' PIC X(33). 05 VALUE ' REPLACE ' PIC X(33). 2039 2040 05 VALUE 'KREPLACING ' PIC X(33). 2041 05 VALUE 'KREPORT ' PIC X(33). ' PIC X(33). 2042 **05 VALUE** ' REPORTING ' PIC X(33). 2043 **05 VALUE** ' REPORTS 2044 **05 VALUE** ' PIC X(33). ' REPOSITORY 2045 05 VALUE ' REQUIRED ' PIC X(33). 05 VALUE ' RESERVE ' PIC X(33). 2046

GNU COBOL V2.0 11FEB2012 Source Listing - GCic for Windows/MinGW Copyright (C) 2009 - 2013, Gary L. Cutler, GPL

| GNU COBOL V2.0 11FEB2012 Source Listing - GCic for Windows/MinGW Copyright (C) 2009 - 2013, Gary L. Cutler, GPL 2013/11/21 E:/GNU-COBOL/samples/GCic.cbl |                      |                                                                                                    |                              |                                 |  |  |
|----------------------------------------------------------------------------------------------------|----------------------|----------------------------------------------------------------------------------------------------|------------------------------|---------------------------------|--|--|
| Line                                                                                                    | Statement            |                                                                                                    |                              | Page: 47                        |  |  |
| 2047                                                                                                    | 05 VALUE             | 'VRESET ' RESUME ' RETRY 'VRETURN 'IRETURN-CODE 'KRETURNING 'IREVERSE ' REVERSE-VIDEO ' REWIND 'VREWRITE ' RF ' RH ' RIGHT-JUSTIFY 'VROLLBACK ' ROUNDED ' ROUNDING ' RUNDED ' SAME ' KSCREEN ' SCROLL 'KSD | ' PIC X(33).                 |                                 |  |  |
| 2048                                                                                                    |                      | ' RESUME                                                                                                    | ' PIC X(33).                 | UNIMPLEMENTED                   |  |  |
| 2049                                                                                                    | 05 VALUE             | ' RETRY                                                                                                    | ' PIC X(33).                 | UNIMPLEMENTED                   |  |  |
| 2050                                                                                                    | 05 VALUE             | 'VRETURN<br>'IRETURN-CODE                                                                                                    | PIC X(33).                   |                                 |  |  |
| 2051<br>2052                                                                                                    | 05 VALUE             | 'KRETURNING                                                                                                    | ' DTC Y(33)                  |                                 |  |  |
| 2053                                                                                                    |                      | 'IREVERSE                                                                                                    | ' PTC X(33).                 |                                 |  |  |
| 2054                                                                                                    |                      | ' REVERSE-VIDEO                                                                                                    | ' PIC X(33).                 |                                 |  |  |
| 2055                                                                                                    | 05 VALUE             | ' REVERSED                                                                                                    | ' PIC X(33).                 |                                 |  |  |
| 2056                                                                                                    | 05 VALUE             | ' REWIND                                                                                                    | ' PIC X(33).                 |                                 |  |  |
| 2057                                                                                                    |                      | 'VREWRITE                                                                                                    | ' PIC X(33).                 |                                 |  |  |
| 2058                                                                                                    |                      | ' RF                                                                                                    | PIC X(33).                   |                                 |  |  |
| 2059<br>2060                                                                                                    | 05 VALUE<br>05 VALUE | 'RH<br>'RIGHT                                                                                                    | ' DTC Y(33)                  |                                 |  |  |
| 2061                                                                                                    | 05 VALUE             | ' RIGHT-JUSTIFY                                                                                                    | ' PTC X(33).                 | UNIMPLEMENTED                   |  |  |
| 2062                                                                                                    |                      | 'VROLLBACK                                                                                                    | ' PIC X(33).                 | VIII. II II II - II - II - II - |  |  |
| 2063                                                                                                    | 05 VALUE             | ' ROUNDED                                                                                                    | ' PIC X(33).                 |                                 |  |  |
| 2064                                                                                                    |                      | ' ROUNDING                                                                                                    | ' PIC X(33).                 | UNIMPLEMENTED                   |  |  |
| 2065                                                                                                    | 05 VALUE             | ' RUN                                                                                                    | PIC X(33).                   |                                 |  |  |
| 2066                                                                                                    |                      | ' SAME                                                                                                    | PIC X(33).                   |                                 |  |  |
| 2067<br>2068                                                                                                    | 05 VALUE<br>05 VALUE | 'KSCREEN<br>'SCROLL                                                                                                    | ' PTC X(33).                 |                                 |  |  |
| 2069                                                                                                    | 05 VALUE             | 'KSD                                                                                                    | ' PTC X(33).                 |                                 |  |  |
| 2070                                                                                                    | 05 VALUE             | 'VSEARCH                                                                                                    | ' PIC X(33).                 |                                 |  |  |
| 2071                                                                                                    | 05 VALUE             | SECONDS                                                                                                    | ' PIC X(33).                 | UNIMPLEMENTED                   |  |  |
| 2072                                                                                                    | 05 VALUE             | 'ISECONDS-FROM-FORMATTED-TIME                                                                                                    | ' PIC X(33).                 |                                 |  |  |
| 2073                                                                                                    |                      | 'ISECONDS-PAST-MIDNIGHT                                                                                                    | ' PIC X(33).                 |                                 |  |  |
| 2074<br>2075                                                                                                    |                      | 'KSECTION<br>' SECURE                                                                                                    | ' PIC X(33).<br>' PIC X(33). |                                 |  |  |
| 2076                                                                                                    |                      | ' SECURITY                                                                                                    | ' PIC X(33).                 | OBSOLETE                        |  |  |
| 2077                                                                                                    |                      | ' SEGMENT                                                                                                    | ' PIC X(33).                 | OBSOLETE                        |  |  |
| 2078                                                                                                    |                      | ' SEGMENT-LIMIT                                                                                                    | ' PIC X(33).                 |                                 |  |  |
| 2079                                                                                                    |                      | ' SELECT                                                                                                    | ' PIC X(33).                 |                                 |  |  |
| 2080                                                                                                    | 05 VALUE             | ' SELF                                                                                                    | ' PIC X(33).                 | UNIMPLEMENTED                   |  |  |
| 2081                                                                                                    | 05 VALUE             | VSEND                                                                                                    | PIC X(33).                   | OBSOLETE                        |  |  |
| 2082<br>2083                                                                                                    |                      | ' SENTENCE<br>' SEPARATE                                                                                                    | ' DTC Y(33).                 |                                 |  |  |
| 2083                                                                                                    |                      | ' SEQUENCE                                                                                                    | ' PIC X(33).                 |                                 |  |  |
| 2085                                                                                                    |                      | ' SEQUENTIAL                                                                                                    | ' PIC X(33).                 |                                 |  |  |
| 2086                                                                                                    | 05 VALUE             | 'VSET                                                                                                    | ' PIC X(33).                 |                                 |  |  |
| 2087                                                                                                    |                      | ' SHARING                                                                                                    | ' PIC X(33).                 |                                 |  |  |
| 2088                                                                                                    | 05 VALUE             | 'ISIGN                                                                                                    | ' PIC X(33).                 |                                 |  |  |
| 2089<br>2090                                                                                                    | 05 VALUE<br>05 VALUE | SIGN<br>'STONED                                                                                                    | PIC X(33).                   |                                 |  |  |
| 2090                                                                                                    |                      | ' SIGNED-INT                                                                                                    | ' PTC X(33).                 |                                 |  |  |
| 2092                                                                                                    |                      | ' SIGNED-LONG                                                                                                    | ' PIC X(33).                 |                                 |  |  |
| 2093                                                                                                    |                      | 'KSECTION ' SECURE ' SECURITY ' SEGMENT ' SEGMENT-LIMIT ' SELECT ' SELF 'VSEND ' SENTENCE ' SEPARATE ' SEQUENCE ' SEQUENTIAL 'VSET ' SHARING ' ISIGN ' SIGNED ' SIGNED-INT ' SIGNED-SHORT                  | ' PIC X(33).                 |                                 |  |  |
| 2094                                                                                                    | 05 VALUE             | TOTIN                                                                                                    | LIC V(22).                   |                                 |  |  |
| 2095                                                                                                    | 05 VALUE             |                                                                                                    | ' PIC X(33).                 |                                 |  |  |
| 2096                                                                                                    | 05 VALUE             |                                                                                                    | ' PIC X(33).                 |                                 |  |  |
| 2097<br>2098                                                                                                    |                      | ' SORT-MERGE<br>'ISORT-RETURN                                                                                                    | ' PIC X(33).<br>' PIC X(33). |                                 |  |  |
| 2099                                                                                                    |                      | ' SOURCE                                                                                                    | ' PIC X(33).                 |                                 |  |  |
| 2100                                                                                                    | 05 VALUE             |                                                                                                    | ' PIC X(33).                 |                                 |  |  |

2013/11/21

E:/GNU-COBOL/samples/GCic.cbl Statement 2101 05 VALUE ' SOURCES PIC X(33). UNIMPLEMENTED 05 VALUE ' SPACE ' PIC X(33). 2102 05 VALUE ' SPACE-FILL 05 VALUE ' SPACES ' PIC X(33). 2103 UNIMPLEMENTED 

 05 VALUE
 SPACES
 ' PIC X(33).

 05 VALUE
 SPECIAL-NAMES
 ' PIC X(33).

 05 VALUE
 ISQRT
 ' PIC X(33).

 05 VALUE
 STANDARD
 ' PIC X(33).

 05 VALUE
 STANDARD-1
 ' PIC X(33).

 05 VALUE
 STANDARD-2
 ' PIC X(33).

 05 VALUE
 STANDARD-BINARY
 ' PIC X(33).

 05 VALUE
 ISTANDARD-COMPARE
 ' PIC X(33).

 05 VALUE
 STANDARD-DECIMAL
 ' PIC X(33).

 05 VALUE
 ISTANDARD-DEVIATION
 ' PIC X(33).

 05 VALUE
 VSTART
 ' PIC X(33).

 05 VALUE
 VSTART
 ' PIC X(33).

 05 VALUE
 VSTART
 ' PIC X(33).

 2104 2105 2106 2107 2108 2109 2110 UNIMPLEMENTED 2111 UNIMPLEMENTED 2112 UNIMPLEMENTED 2113 2114 05 VALUE ' STATEMENT 05 VALUE ' STATIC ' PIC X(33). ' PIC X(33). ' PIC X(33). 2115 UNIMPLEMENTED 2116 2117 05 VALUE ' STATUS ' PIC X(33). 2118 05 VALUE ' STDCALL ' PIC X(33). PIC X(33).
PIC X(33).
PIC X(33).
PIC X(33).
PIC X(33).
PIC X(33). 2119 05 VALUE 'MSTDERR 2120 05 VALUE 'MSTDIN 2121 05 VALUE 'MSTDOUT 2122 05 VALUE ' STEP 2123 05 VALUE 'VSTOP ' PIC X(33). ' PIC X(33). 2124 05 VALUE 'ISTORED-CHAR-LENGTH 05 VALUE 'VSTRING 2125 ' PIC X(33). 2126 **05 VALUE** ' STRONG ' PIC X(33). UNIMPLEMENTED 

 05 VALUE 'STRONG
 'PIC X(33).

 05 VALUE 'SUB-QUEUE-1
 'PIC X(33).

 05 VALUE 'SUB-QUEUE-2
 'PIC X(33).

 05 VALUE 'SUB-QUEUE-3
 'PIC X(33).

 05 VALUE 'ISUBSTITUTE
 'PIC X(33).

 05 VALUE 'ISUBSTITUTE-CASE
 'PIC X(33).

 05 VALUE 'VSUBTRACT
 'PIC X(33).

 05 VALUE 'ISUM
 'PIC X(33).

 2127 **OBSOLETE** 2128 **OBSOLETE** 2129 OBSOLETE 2130 2131 2132 ' PIC X(33). 2133 05 VALUE 'ISUM 2134 05 VALUE ' PIC X(33). ' SUM ' PIC X(33). 05 VALUE ' SUPER 2135 UNIMPLEMENTED 2136 05 VALUE 'VSUPPRESS 2137 ' PIC X(33). 05 VALUE 'MSW0 2138 05 VALUE 'MSW1 ' PIC X(33). ' PIC X(33). 2139 05 VALUE 'MSW10 2140 05 VALUE 'MSW11 ' PIC X(33). 2141 ' PIC X(33). 05 VALUE 'MSW12 2142 05 VALUE 'MSW13 ' PIC X(33). ' PIC X(33). 05 VALUE 'MSW14 2143 2144 05 VALUE 'MSW15 ' PIC X(33). 2145 05 VALUE 'MSW2 ' PIC X(33). 2146 05 VALUE 'MSW3 ' PIC X(33). 2147 05 VALUE 'MSW4 ' PIC X(33). 2148 05 VALUE 'MSW5 ' PIC X(33). 2149 05 VALUE 'MSW6 ' PIC X(33). ' PIC X(33). 2150 05 VALUE 'MSW7 2151 05 VALUE 'MSW8 ' PIC X(33). 2152 05 VALUE 'MSW9 ' PIC X(33). 2153 05 VALUE 'MSWITCH-0 ' PIC X(33). ' PIC X(33). 2154 05 VALUE 'MSWITCH-1

GNU COBOL V2.0 11FEB2012 Source Listing - GCic for Windows/MinGW Copyright (C) 2009 - 2013, Gary L. Cutler, GPL

| GNU COBOL V2.0 11FEB2012 Source Listing - GCic for Windows/MinGW Copyright (C) 2009 - 2013, Gary L. Cutler, GPL 2013/11/21 E:/GNU-COBOL/samples/GCic.cbl |                  |                                                                                                    |                              |                  |  |  |
|----------------------------------------------------------------------------------------------------|------------------|----------------------------------------------------------------------------------------------------|------------------------------|------------------|--|--|
| Line                                                                                                    | Statement        |                                                                                                    |                              | Page: 49         |  |  |
| 2155                                                                                                    |                  | 05 VALUE 'MSWITCH-10 05 VALUE 'MSWITCH-11 05 VALUE 'MSWITCH-12 05 VALUE 'MSWITCH-13 05 VALUE 'MSWITCH-14 05 VALUE 'MSWITCH-15 05 VALUE 'MSWITCH-15 05 VALUE 'MSWITCH-2 05 VALUE 'MSWITCH-3 05 VALUE 'MSWITCH-4 05 VALUE 'MSWITCH-6 05 VALUE 'MSWITCH-6 05 VALUE 'MSWITCH-7 05 VALUE 'MSWITCH-7 05 VALUE 'MSWITCH-8 05 VALUE 'MSWITCH-9 05 VALUE 'MSWITCH-9 05 VALUE 'SYNCHRONISED 05 VALUE 'SYNCHRONISED 05 VALUE 'SYNCHRONIZED 05 VALUE 'MSYSIN 05 VALUE 'MSYSIN 05 VALUE 'MSYSIN 05 VALUE 'MSYSIN 05 VALUE 'MSYSIST 05 VALUE 'MSYSLST 05 VALUE 'MSYSLST 05 VALUE 'MSYSLST 05 VALUE 'MSYSUT 05 VALUE 'MSYSUT 05 VALUE 'MSYSUT 05 VALUE 'MSYSUT 05 VALUE 'MSYSUT 05 VALUE 'MSYSUT 05 VALUE 'MSYSUT 05 VALUE 'MSYSUT 05 VALUE 'MSYSUT 05 VALUE 'MSYSUT 05 VALUE 'MSYSUT 05 VALUE 'TABLE 05 VALUE 'TABLE 05 VALUE 'TABLE 05 VALUE 'TAPE 05 VALUE 'TERMINAL 05 VALUE 'TERMINAL 05 VALUE 'TEST-DATE-YYYYMMDE 05 VALUE 'TEST-DATE-YYYYMMDE 05 VALUE 'ITEST-DAY-YYYYDDD 05 VALUE 'ITEST-DAY-YYYYDDD 05 VALUE 'ITEST-NUMVAL-C 05 VALUE 'ITEST-NUMVAL-C | ' PIC X(33).                 |                  |  |  |
| 2156<br>2157                                                                                                    | •                | 05 VALUE MSWITCH-11                                                                                                    | PIC X(33).                   |                  |  |  |
| 2158                                                                                                    |                  | 05 VALUE MSWITCH-12                                                                                                    | ' PTC X(33).                 |                  |  |  |
| 2159                                                                                                    |                  | 05 VALUE 'MSWITCH-14                                                                                                    | ' PIC X(33).                 |                  |  |  |
| 2160                                                                                                    | 1                | 05 VALUE 'MSWITCH-15                                                                                                    | ' PIC X(33).                 |                  |  |  |
| 2161                                                                                                    |                  | 05 VALUE 'MSWITCH-2                                                                                                    | ' PIC X(33).                 |                  |  |  |
| 2162<br>2163                                                                                                    |                  | 05 VALUE MSWITCH-3                                                                                                    | PIC X(33).                   |                  |  |  |
| 2164                                                                                                    | •                | 05 VALUE 'MSWITCH-4                                                                                                    | ' PIC X(33).                 |                  |  |  |
| 2165                                                                                                    |                  | 05 VALUE 'MSWITCH-6                                                                                                    | ' PIC X(33).                 |                  |  |  |
| 2166                                                                                                    |                  | 05 VALUE 'MSWITCH-7                                                                                                    | ' PIC X(33).                 |                  |  |  |
| 2167                                                                                                    |                  | 05 VALUE 'MSWITCH-8                                                                                                    | ' PIC X(33).                 |                  |  |  |
| 2168<br>2169                                                                                                    |                  | 05 VALUE 'MSWITCH-9                                                                                                    | PIC X(33).                   | UNIMPLEMENTED    |  |  |
| 2170                                                                                                    |                  | 05 VALUE ' SYMBOLIC                                                                                                    | ' PIC X(33).                 | ONTHEFERIENTED   |  |  |
| 2171                                                                                                    |                  | 05 VALUE ' SYNC                                                                                                    | ' PIC X(33).                 |                  |  |  |
| 2172                                                                                                    |                  | 05 VALUE ' SYNCHRONISED                                                                                                    | ' PIC X(33).                 |                  |  |  |
| 2173                                                                                                    |                  | 05 VALUE 'SYNCHRONIZED                                                                                                    | ' PIC X(33).                 |                  |  |  |
| 2174<br>2175                                                                                                    | •                | 05 VALUE MSYSERR                                                                                                    | PIC X(33).                   |                  |  |  |
| 2176                                                                                                    |                  | 05 VALUE 'MSYSIPT                                                                                                    | ' PIC X(33).                 |                  |  |  |
| 2177                                                                                                    |                  | 05 VALUE 'MSYSLIST                                                                                                    | ' PIC X(33).                 |                  |  |  |
| 2178                                                                                                    |                  | 05 VALUE 'MSYSLST                                                                                                    | ' PIC X(33).                 |                  |  |  |
| 2179                                                                                                    |                  | 05 VALUE 'MSYSOUT                                                                                                    | ' PIC X(33).                 |                  |  |  |
| 2180<br>2181                                                                                                    | 1                | 05 VALUE SYSTEM-DEFAULT                                                                                                    | PIC X(33).                   | UNIMPLEMENTED    |  |  |
| 2182                                                                                                    |                  | 05 VALUE 'KTALLYING                                                                                                    | ' PIC X(33).                 | ONETH EETHENTED  |  |  |
| 2183                                                                                                    |                  | 05 VALUE 'ITAN                                                                                                    | ' PIC X(33).                 |                  |  |  |
| 2184                                                                                                    | •                | 05 VALUE ' TAPE                                                                                                    | ' PIC X(33).                 |                  |  |  |
| 2185                                                                                                    |                  | 05 VALUE 'VERMINAL                                                                                                    | ' PIC X(33).                 | OBSOLETE         |  |  |
| 2186<br>2187                                                                                                    |                  | 05 VALUE VIERMINATE                                                                                                    | PIC X(33).                   |                  |  |  |
| 2188                                                                                                    |                  | 05 VALUE 'ITEST-DATE-YYYYMMDD                                                                                                    | PIC X(33).                   |                  |  |  |
| 2189                                                                                                    |                  | 05 VALUE 'ITEST-DAY-YYYYDDD                                                                                                    | ' PIC X(33).                 |                  |  |  |
|                                                                                                    | GC0711           | 05 VALUE 'ITEST-FORMATTED-DAT                                                                                                    | TETIME ' PIC X(33).          | UNIMPLEMENTED    |  |  |
|                                                                                                    | GC0711<br>GC0711 | 05 VALUE 'ITEST-NUMVAL<br>05 VALUE 'ITEST-NUMVAL-C                                                                                                    | PIC X(33).                   |                  |  |  |
|                                                                                                    | GC0711           | 05 VALUE 'ITEST-NUMVAL-F                                                                                                    | ' PIC X(33).                 |                  |  |  |
| 2194                                                                                                    |                  | 05 VALUE ' TEXT                                                                                                    | ' PIC X(33).                 | OBSOLETE         |  |  |
| 2195                                                                                                    |                  | 05 VALUE ' THAN                                                                                                    | ' PIC X(33).                 |                  |  |  |
| 2196                                                                                                    |                  | 05 VALUE ' THEN                                                                                                    | ' PIC X(33).                 |                  |  |  |
| 2197<br>2198                                                                                                    |                  | 05 VALUE ' THROUGH<br>05 VALUE ' THRU                                                                                                    | ' PIC X(33).<br>' PIC X(33). |                  |  |  |
| 2199                                                                                                    |                  | 05 VALUE ' TIME                                                                                                    | ' PIC X(33).                 |                  |  |  |
| 2200                                                                                                    | GC0711           | 05 VALUE ' TIME-OUT                                                                                                    | ' PIC X(33).                 |                  |  |  |
|                                                                                                    | GC0711           | 05 VALUE ' TIMEOUT                                                                                                    | ' PIC X(33).                 |                  |  |  |
| 2202<br>2203                                                                                                    |                  | 05 VALUE ' TIMES<br>05 VALUE 'KTO                                                                                                    | ' PIC X(33).<br>' PIC X(33). |                  |  |  |
| 2203                                                                                                    |                  | 05 VALUE ' TOP                                                                                                    | ' PIC X(33).                 |                  |  |  |
| 2205                                                                                                    |                  | 05 VALUE ' TOWARD-GREATER                                                                                                    | ' PIC X(33).                 |                  |  |  |
| 2206                                                                                                    |                  | 05 VALUE ' TOWARD-LESSER                                                                                                    | ' PIC X(33).                 |                  |  |  |
| 2207                                                                                                    |                  | 05 VALUE ' TRAILING                                                                                                    | ' PIC X(33).                 | LINITADI EMENTED |  |  |
| 2208                                                                                                    |                  | 05 VALUE ' TRAILING-SIGN                                                                                                    | ' PIC X(33).                 | UNIMPLEMENTED    |  |  |

2013/11/21

```
É:/GNU-COBOL/samples/GCic.cbl
Line Statement
   2209
                                05 VALUE 'VTRANSFORM
                                                                                                                 PIC X(33).
                                                                                                             ' PIC X(33).
   2210
                                05 VALUE 'ITRIM
                                                ' TRUE
' TRUNCATION
                                                                                                         ' PIC X(33).
' PIC X(33).
   2211
                                05 VALUE
   2212
                               05 VALUE
                                                                                                      ' PIC X(33).
' PIC X(33).
   2213
                               05 VALUE
                                                ' TYPE
   2214
                                05 VALUE
                                                ' TYPEDEF
                                                                                                                                               UNIMPLEMENTED
                                                ' UCS-4
                                                                                                         ' PIC X(33).
   2215
                               05 VALUE
                                                                                                                                               UNIMPLEMENTED
   2216
                               05 VALUE
                                                ' UNDERLINE
                                                                                                             ' PIC X(33).
   2217

      05 VALUE 'UNIT
      'PIC X(33).

      05 VALUE 'UNIVERSAL
      'PIC X(33).

      05 VALUE 'VUNLOCK
      'PIC X(33).

      05 VALUE 'UNSIGNED
      'PIC X(33).

      05 VALUE 'UNSIGNED-INT
      'PIC X(33).

      05 VALUE 'UNSIGNED-LONG
      'PIC X(33).

      05 VALUE 'UNSIGNED-SHORT
      'PIC X(33).

      05 VALUE 'VUNSTRING
      'PIC X(33).

      05 VALUE 'UNTIL
      'PIC X(33).

      05 VALUE 'KUP
      'PIC X(33).

      05 VALUE 'UPDATE
      'PIC X(33).

      05 VALUE 'UPON
      'PIC X(33).

      05 VALUE 'UPPER
      'PIC X(33).

      05 VALUE 'USAGE
      'PIC X(33).

      05 VALUE 'VUSE
      'PIC X(33).

      05 VALUE 'VUSE
      'PIC X(33).

      05 VALUE 'USER
      'PIC X(33).

                                                                                                             ' PIC X(33).
                               05 VALUE
                                                ' UNIT
   2218
                                                                                                                                              UNIMPLEMENTED
   2219
   2220
   2221
   2222
   2223
   2224
   2225
   2226
   2227
   2228
   2229
   2230
   2231
   2232
                                                                                       PIC X(33).
PIC X(33).
PIC X(33).
PIC X(33).
PIC X(33).
PIC X(33).
PIC X(33).
PIC X(33).
PIC X(33).
PIC X(33).
PIC X(33).
PIC X(33).
PIC X(33).
PIC X(33).
PIC X(33).
PIC X(33).
PIC X(33).
PIC X(33).
PIC X(33).
PIC X(33).
PIC X(33).
PIC X(33).
PIC X(33).
PIC X(33).
PIC X(33).
PIC X(33).
PIC X(33).
PIC X(33).
PIC X(33).
PIC X(33).
PIC X(33).
   2233 GC0711
                                05 VALUE
                                                                                                             ' PIC X(33).
   2234
                                05 VALUE
                                                ' USER-DEFAULT
                                05 VALUE 'KUSING
   2235
   2236
                               05 VALUE ' UTF-16
                                                                                                                                               UNIMPLEMENTED
   2237
                               05 VALUE ' UTF-8
                                                                                                                                              UNIMPLEMENTED
                        05 VALUE ' VAL-SI
05 VALUE ' VALID
05 VALUE ' VALID
05 VALUE ' VALID
                               05 VALUE ' VAL-STATUS
   2238
                                                                                                                                              UNIMPLEMENTED
                               05 VALUE ' VALID
05 VALUE ' VALIDATE
05 VALUE ' VALIDATE-STATUS
05 VALUE 'AVALUE
05 VALUE ' VALUES
   2239
                                                                                                                                              UNIMPLEMENTED
   2240
                                                                                                                                              UNIMPLEMENTED
   2241
                                                                                                                                              UNIMPLEMENTED
   2242 GC0712
                               05 VALUE ' VALUES
   2243
   2244
                               05 VALUE 'IVARIANCE
   2245
                               05 VALUE 'KVARYING
                                                ' VDISABLE
' WAIT
   2246
                               05 VALUE
                                                                                                                                              UNIMPLEMENTED
   2247
                               05 VALUE
   2248
                               05 VALUE 'VWHEN
   2249
                                05 VALUE 'IWHEN-COMPILED
   2250
                                05 VALUE
                                                 ' WITH
                                                ' WORDS
   2251
                               05 VALUE
   2252
                               05 VALUE 'KWORKING-STORAGE
   2253
                               05 VALUE 'VWRITE
   2254
                               05 VALUE 'IYEAR-TO-YYYY
                                                                                                         ' PIC X(33).
                                                                                                             ' PIC X(33).
   2255
                               05 VALUE ' YYYYDDD
   2256
                                05 VALUE ' YYYYMMDD
                                                                                                             ' PIC X(33).
   2257
                                05 VALUE ' ZERO
                                                                                                             ' PIC X(33).
                                05 VALUE ' ZERO-FILL
05 VALUE ' ZEROES
                                                                                                             ' PIC X(33).
' PIC X(33).
   2258
                                                                                                                                               UNIMPLEMENTED
   2259
                                05 VALUE ' ZEROS
                                                                                                              ' PIC X(33).
   2260
                         01 WS-Reserved-Word-Table-TXT REDEFINES WS-Reserved-Words-TXT.
   2261
                                05 WS-Reserved-Word-TXT
   2262 GC1113
                                                                              OCCURS 756 TIMES
```

GNU COBOL V2.0 11FEB2012 Source Listing - GCic for Windows/MinGW Copyright (C) 2009 - 2013, Gary L. Cutler, GPL

2013/11/21

```
E:/GNU-COBOL/samples/GCic.cbl
   Statement
2263
                                                       ASCENDING KEY
2264
                                                           WS-RW-Word-TXT
2265
                                                       INDEXED WS-RW-IDX.
2266
                   10 WS-RW-Type-CD
                                                       PIC X(1).
                   10 WS-RW-Word-TXT
2267
                                                       PIC X(32).
2268
2269
            01 WS-Runtime-Switches.
2270 GC0710
                05 WS-RS-Duplicate-CHR
                                                       PIC X(1).
2271
                05 WS-RS-In-Which-Pgm-CHR
                                                       PIC X(1).
2272
                   88 WS-RS-In-Main-Module-BOOL
                                                       VALUE 'M'.
2273
                                                       VALUE 'C'.
                   88 WS-RS-In-Copybook-BOOL
2274
                05 WS-RS-Last-Token-Ended-Sent-CHR
                                                       PIC X(1).
2275
                                                       PIC X(1).
                05 WS-RS-Processing-PICTURE-CHR
2276
                                                       PIC X(1).
                05 WS-RS-Token-Ended-Sentence-CHR
2277 GC0710
                05 WS-RS-Verb-Has-Been-Found-CHR
                                                       PIC X(1).
2278
2279
            01 WS-Saved-Section-TXT
                                                       PIC X(15).
2280
2281
            01 WS-Src-Detail-Line-TXT.
2282
                05 WS-SDL-Line-NUM
                                                       PIC ZZZZZ9.
2283
                05 FILLER
                                                       PIC X(1).
2284
                05 WS-SDL-Statement-TXT
                                                       PIC X(128).
2285
2286
            01 WS-Src-Header-1-TXT.
2287 GC0712
                05 WS-SH1-Title-TXT
                                                       PIC X(125).
2288
                05 WS-SH1-DT
                                                       PIC 9999/99/99.
2289
2290
            01 WS-Src-Header-2-TXT
                                                       PIC X(135).
2291
2292 GC0712 01 WS-Src-Header-3-TXT.
                05 VALUE 'Line Statement'
                                                       PIC X(125).
2293 GC0712
2294 GC0712
                                                       PIC X(10).
                05 WS-SH3-Page-No-TXT
2295
2296 GC0712 01 WS-Src-Header-4-TXT.
                05 VALUE '=====
2297 GC0712
                                                       PIC X(7).
                05 VALUE ALL '='
2298 GC0712
                                                       PIC X(128).
2299
2300
            01 WS-Src-Line-NUM
                                                       PIC 9(6).
2301
2302
            01 WS-Src-SUB
                                                       USAGE BINARY-LONG.
2303
2304 GC0712 01
                WS-Argument-Type-CD
                                                       PIC X(1).
2305 GC0712
                88 WS-Argument-Is-Updatable-BOOL
                                                       VALUE 'Ú' FALSE ' '.
2306
2307
            01 WS-Tally-QTY
                                                       USAGE BINARY-LONG.
2308
2309
            01 WS-Temp-10-Chars-TXT
                                                       PIC X(10).
2310
2311
            01 WS-Temp-32-Chars-1-TXT
                                                       PIC X(32).
2312
2313 GC0711 01 WS-Temp-32-Chars-2-TXT
                                                       PIC X(32).
2315 GC0711 01 WS-Temp-32-Chars-3-TXT
                                                       PIC X(32).
2316
```

GNU COBOL V2.0 11FEB2012 Source Listing - GCic for Windows/MinGW Copyright (C) 2009 - 2013, Gary L. Cutler, GPL

```
GNU COBOL V2.0 11FEB2012 Source Listing - GCic for Windows/MinGW Copyright (C) 2009 - 2013, Gary L. Cutler, GPL
                                                                                                                                2013/11/21
                                                                                                             E:/GNU-COBOL/samples/GCic.cbl
     Statement
  2317 GC0712 01 WS-Temp-65-Chars-TXT
                                                         PIC X(65).
 2318
 2319
              01 WS-Temp-256-Chars-TXT
                                                         PIC X(256).
 2320
 2321
              01 WS-Today-DT
                                                         PIC 9(8).
  2322
  2323
              01 WS-Token-Curr-TXT
                                                         PIC X(32).
  2324
  2325
              01 WS-Token-Curr-Uc-TXT
                                                         PIC X(32).
  2326
 2327
              01 WS-Token-Prev-TXT
                                                         PIC X(32).
 2328
 2329
              01 WS-Token-Search-TXT
                                                         PIC X(32).
 2330
  2331
              01 WS-Token-Type-CD
                                                         PIC X(1).
                                                         VALUE 'Á'.
  2332 GC0712
                  88 WS-TT-Token-Is-Argtype-BOOL
 2333
                  88 WS-TT-Token-Is-EOF-BOOL
                                                         VALUE HIGH-VALUES.
 2334
                  88 WS-TT-Token-Is-Identifier-BOOL
                                                         VALUE 'I'.
                                                         VALUE 'K',
VALUE 'L'.
  2335 GC0712
                  88 WS-TT-Token-Is-Keyword-BOOL
 2336
                  88 WS-TT-Token-Is-Lit-Alpha-BOOL
 2337
                  88 WS-TT-Token-Is-Lit-Number-BOOL
                                                         VALUE 'N'.
  2338
                  88 WS-TT-Token-Is-Verb-BOOL
                                                         VALUE 'V'.
                                                         VALUE ' '.
  2339 GC0710
                  88 WS-TT-Token-Is-Reserved-Wd-BOOL
  2340
  2341
              01 WS-Usernames-QTY
                                                         USAGE BINARY-LONG.
 2342
  2343
              01 WS-Xref-Detail-Line-TXT.
  2344
                                                         PIC X(15).
                  05 WS-XDL-Prog-ID-TXT
  2345
                  05 FILLER
                                                         PIC X(1).
 2346
                  05 WS-XDL-Token-TXT
                                                         PIC X(32).
  2347
                                                         PIC X(1).
                  05 FILLER
  2348
                  05 WS-XDL-Def-Line-NUM
                                                         PIC ZZZZZ9.
 2349
                  05 FILLER
                                                         PIC X(1).
 2350
                                                         PIC X(15).
                  05 WS-XDL-Section-TXT
                                                         PIC X(1).
  2351
                  05 FILLER
 2352
                                                  OCCURS WS-Lines-Per-Rec-CONST.
                  05 WS-XDL-Reference-TXT
  2353
                     10 WS-XDL-Ref-Line-NUM
                                                         PIC ZZZZZ9.
 2354
                     10 WS-XDL-Ref-Flag-CHR
                                                         PIC X(1).
  2355
                     10 FILLER
                                                         PIC X(1).
  2356
  2357
              01 WS-Xref-Header-1-TXT.
  2358 GC0712
                  05 WS-XH1-Title-TXT
                                                         PIC X(125).
  2359
                  05 WS-XH1-DT
                                                         PIC 9999/99/99.
 2360
              01 WS-Xref-Header-2-TXT
 2361
                                                         PIC X(135).
 2362
  2363 GC0712 01 WS-Xref-Header-3-TXT.
 2364 GC0712
                  05 VALUE 'PROGRAM-ID'
                                                         PIC X(16).
 2365 GC0712
                  05 VALUE 'Identifier/Register/'
                                                         PIC X(20).
  2366 GC0712
                  05 VALUE 'Function'
                                                         PIC X(13).
                                                         PIC X(7).
 2367 GC0712
                  05 VALUE 'Defn'
  2368 GC0712
                  05 VALUE 'Where Defined'
                                                         PIC X(16).
 2369 GC0712
                  05 VALUE 'References (* = Updated)'
                                                         PIC X(53).
 2370 GC0712
                  05 WS-XH3-Page-No-TXT
                                                         PIC X(10).
```

GNU COBOL V2.0 11FEB2012 Source Listing - GCic for Windows/MinGW Copyright (C) 2009 - 2013, Gary L. Cutler, GPL 2013/11/21 É:/GNU-COBOL/samples/GCic.cbl Line Statement 2371 2372 GC0712 01 WS-Xref-Header-4-TXT. PIC X(15). PIC X(1). 2373 GC0712 05 VALUE ALL '=' 2374 GC0712 05 VALUE SPACE 2375 GC0712 05 VALUE ALL '=' PIC X(32). 2376 GC0712 05 VALUE SPACE PIC X(1). 2377 GC0712 05 VALUE ALL '=' PIC X(6). PIC X(1). 2378 GC0712 05 VALUE SPACE 2379 GC0712 05 VALUE ALL '=' PIC X(15). 2380 GC0712 05 VALUE SPACE PIC X(1). PIC X(63). 2381 GC0712 05 VALUE ALL '=' 2382 LINKAGE SECTION. 2383 2384 GC0712 01 L-Listing-Fn-TXT PIC X(256). 2385 2386 01 L-Src-Fn-TXT PIC X(256). 2387 PIC 9(1). 2388 GC0712 01 L-OS-Type-CD

```
GNU COBOL V2.0 11FEB2012 Source Listing - GCic for Windows/MinGW Copyright (C) 2009 - 2013, Gary L. Cutler, GPL
                                                                                                                             2013/11/21
                                                                                                          É:/GNU-COBOL/samples/GCic.cbl
Line Statement
 2389
 2390 GC0712 PROCEDURE DIVISION USING L-Listing-Fn-TXT
 2391 GC0712
                                       L-Src-Fn-TXT
 2392 GC0712
                                       L-OS-Type-CD.
 2393
              000-Main SECTION.
 2394
                  PERFORM 100-Initialization
                  OPEN OUTPUT F-Listing-FILE
 2395 GC0712
 2396 GC0712
                 PERFORM 500-Produce-Source-Listing
 2397 GC0712
                 SORT F-Sort-Work-FILE
 2398 GC0712
                     ASCENDING KEY
                                       F-SW-Prog-ID-TXT
 2399 GC0712
                                       F-SW-Token-Uc-TXT
 2400 GC0712
                                       F-SW-Ref-Line-NUM
 2401 GC0712
                      INPUT PROCEDURE 300-Tokenize-Source
 2402 GC0712
                     OUTPUT PROCEDURE 400-Produce-Xref-Listing
 2403 GC0712
                  CLOSE F-Listing-FILE
 2404
                  GOBACK
 2405
```

2013/11/21

```
E:/GNU-COBOL/samples/GCic.cbl
    Statement
2406
           2407
 2408
           *> Perform all program-wide initialization operations
           *>*******************
 2409
 2410
            100-Initialization SECTION
                MOVE 0 TO WS-Page-NUM
 2411 GC0712
 2412 GC0712
                STRING 'GNU COBOL V2.0 11FEB2012 Source Listing - GCic for '
 2413 GC0712
                                     DELIMITED SIZE
 2414 GC0712
                      WS-OS-Type-TXT(L-OS-Type-CD) DELIMITED SPACE
 2415 GC0712
                        Copyright (C) 2009 - 2013, Gary L. Cutler, GPL'
 2416 GC0712
                                     DELIMITED SIZE
 2417 GC0712
                   INTO WS-SH1-Title-TXT
                STRING 'GNU COBOL V2.0 11FEB2012 Cross-Reference Listing -' &
 2418 GC0712
 2419 GC0712
                      ' GCic for '
                                     DELIMITED SIZE
 2420 GC0712
                      WS-OS-Type-TXT(L-OS-Type-CD) DELIMITED SPACE
 2421 GC0712
                        Copyright (C) 2009 - 2013, Gary L. Cutler, GPL'
 2422 GC0712
                                     DELIMITED SIZE
 2423 GC0712
                    INTO WS-XH1-Title-TXT
 2424
                MOVE TRIM(L-Src-Fn-TXT, Leading) TO L-Src-Fn-TXT
 2425 GC1010
                PERFORM VARYING WS-I-SUB FROM LENGTH(L-Src-Fn-TXT) BY -1 *> Locate last directory delimiter character so that the fil
      ename can be extracted
 2426 GC1010
                         UNTIL L-Src-Fn-TXT(WS-I-SUB:1) = '/' OR '\'
 2427 GC1010
                               OR WS-I-SUB = 0
 2428 GC1010
                END-PERFORM
 2429 GC1010
                IF WS-I-SUB = 0
 2430 GC1010
                   MOVE UPPER-CASE(L-Src-Fn-TXT) TO WS-Main-Module-Name-TXT *> No directory delimiter, whole thing is filename
 2431 GC1010
 2432 GC1010
                   ADD 1 TO WS-I-SUB
 2433 GC1010
                   MOVE UPPER-CASE(L-Src-Fn-TXT(WS-I-SUB:))
 2434 GC1010
                     TO WS-Main-Module-Name-TXT *> Extract filename
 2435 GC1010
 2436
                ACCEPT WS-Lines-Per-Page-Env-TXT
 2437
                   FROM ENVIRONMENT 'OCXREF LINES
 2438
                INSPECT L-Src-Fn-TXT REPLACING ALL '\' BY '/'
 2439
                MOVE L-Src-Fn-TXT TO WS-Program-Path-TXT
 2440
                MOVE WS-Program-Path-TXT TO WS-Src-Header-2-TXT
 2441
                CALL 'C$JUSTIFY' USING WS-Src-Header-2-TXT, 'Right'
 2442
                MOVE WS-Src-Header-2-TXT TO WS-Xref-Header-2-TXT
 2443
                MOVE LENGTH(TRIM(L-Src-Fn-TXT, Trailing)) TO WS-I-SUB
 2444
                MOVE 0 TO WS-J-SUB
 2445
                PERFORM UNTIL L-Src-Fn-TXT(WS-I-SUB:1) = '/'
 2446
                          OR WS-I-SUB = 0
 2447
                    SUBTRACT 1 FROM WS-I-SUB
 2448
                   ADD
                            1 TO WS-J-SUB
                END-PERFORM
 2449
 2450
                UNSTRING L-Src-Fn-TXT((WS-I-SUB + 1):WS-J-SUB)
 2451
                   DELIMITED BY '.'
 2452
                   INTO WS-Filename-TXT
                        WS-Dummy-TXT
 2453
 2454 GC1010
                STRING
 2455 GC1010
                      TRIM(WS-Filename-TXT, Trailing)
                      '.i'
 2456 GC1010
 2457 GC1010
                      DELIMITED SIZE
 2458 GC1010
                      INTO WS-Expanded-Src-Fn-TXT
```

GNU COBOL V2.0 11FEB2012 Source Listing - GCic for Windows/MinGW Copyright (C) 2009 - 2013, Gary L. Cutler, GPL

```
GNU COBOL V2.0 11FEB2012 Source Listing - GCic for Windows/MinGW Copyright (C) 2009 - 2013, Gary L. Cutler, GPL
                                                                                                                             2013/11/21
                                                                                                          É:/GNU-COBOL/samples/GCic.cbl
Line Statement
 2459 GC1010
                  CALL 'CBL CHECK FILE EXIST' USING WS-Expanded-Src-Fn-TXT
 2460 GC1010
                                                    WS-Temp-256-Chars-TXT
                  IF RETURN-CODE NOT = 0
 2461 GC1010
                     GOBACK
 2462 GC1010
 2463 GC1010
                  END-IF
 2464
                  IF WS-Lines-Per-Page-Env-TXT NOT = SPACES
                      MOVE NUMVAL(WS-Lines-Per-Page-Env-TXT)
 2465
 2466
                        TO WS-Lines-Per-Page-NUM
 2467
                  ELSE
 2468
                     MOVE 58
 2469
                        TO WS-Lines-Per-Page-NUM
 2470
                  END-IF
 2471
                  ACCEPT WS-Today-DT FROM DATE YYYYMMDD
 2472
                 MOVE WS-Today-DT TO WS-XH1-DT
 2473
                                      WS-SH1-DT
                 MOVE '??????????...' TO WS-Curr-Prog-ID-TXT
  2474
 2475
                 MOVE SPACES
                                        TO WS-Curr-Verb-TXT
                                            WS-Held-Reference-TXT
 2476
 2477
```

2013/11/21

```
E:/GNU-COBOL/samples/GCic.cbl
      Statement
_____
 2478
 2479
              300-Tokenize-Source SECTION.
 2480
                  OPEN INPUT F-Expanded-Src-FILE
 2481
                 MOVE SPACES TO F-Expanded-Src-REC
 2482
                 MOVE 256 TO WS-Src-SUB
 2483
                 MOVE 0 TO WS-Usernames-OTY
 2484
                            WS-Curr-Line-NUM
                 MOVE '?' TO WS-Curr-Division-TXT
 2485
 2486 GC0710
                 MOVE 'N' TO WS-RS-Verb-Has-Been-Found-CHR
 2487
                 PERFORM FOREVER
                     PERFORM 310-Get-Token
 2488
 2489
                     IF WS-TT-Token-Is-EOF-BOOL
 2490
                          EXIT PERFORM
 2491
                     END-IF
 2492
                     MOVE UPPER-CASE(WS-Token-Curr-TXT)
 2493
                       TO WS-Token-Curr-Uc-TXT
 2494 GC1010
                     IF WS-TT-Token-Is-Keyword-BOOL
 2495 GC1010
                     OR WS-TT-Token-Is-Reserved-Wd-BOOL
 2496 GC1010
                          MOVE WS-Token-Curr-Uc-TXT TO WS-Token-Curr-TXT
 2497 GC1010
                      END-IF
 2498
                     IF WS-TT-Token-Is-Verb-BOOL
 2499
                         MOVE WS-Token-Curr-Uc-TXT TO WS-Curr-Verb-TXT
 2500
                                                       WS-Token-Prev-TXT
 2501
                         IF WS-Held-Reference-TXT NOT = SPACES
 2502
                              MOVE WS-Held-Reference-TXT TO F-Sort-Work-REC
 2503
                              MOVE SPACES
                                                  TO WS-Held-Reference-TXT
 2504
                              RELEASE F-Sort-Work-REC
 2505
                         END-IF
 2506
                      END-IF
 2507
                     EVALUATE TRUE
 2508
                     WHEN WS-CD-In-IDENT-DIV-BOOL
 2509
                          PERFORM 320-IDENTIFICATION-DIVISION
 2510
                     WHEN WS-CD-In-ENV-DIV-BOOL
 2511
                          PERFORM 330-ENVIRONMENT-DIVISION
 2512
                     WHEN WS-CD-In-DATA-DIV-BOOL
 2513
                         PERFORM 340-DATA-DIVISION
 2514
                     WHEN WS-CD-In-PROC-DIV-BOOL
 2515
                          PERFORM 350-PROCEDURE-DIVISION
 2516
                      END-EVALUATE
 2517
                     IF WS-TT-Token-Is-Keyword-BOOL
 2518
                          MOVE WS-Token-Curr-Uc-TXT TO WS-Token-Prev-TXT
 2519
                      END-IF
 2520
                     IF WS-RS-Token-Ended-Sentence-CHR = 'Y'
 2521
                     AND WS-Curr-Division-TXT NOT = 'I'
 2522
                          MOVE SPACES TO WS-Token-Prev-TXT
 2523
                                         WS-Curr-Verb-TXT
 2524
                      END-IF
 2525
 2526
                  END-PERFORM
 2527
                 CLOSE F-Expanded-Src-FILE
 2528
```

GNU COBOL V2.0 11FEB2012 Source Listing - GCic for Windows/MinGW Copyright (C) 2009 - 2013, Gary L. Cutler, GPL

2013/11/21

```
E:/GNU-COBOL/samples/GCic.cbl
     Statement
_____
 2529
 2530
             310-Get-Token SECTION.
 2531
             *>-- Position to 1st non-blank character
                 MOVE WS-RS-Token-Ended-Sentence-CHR
 2532
 2533
                   TO WS-RS-Last-Token-Ended-Sent-CHR
 2534
                 MOVE 'N' TO WS-RS-Token-Ended-Sentence-CHR
 2535
                 PERFORM UNTIL F-Expanded-Src-REC(WS-Src-SUB : 1) NOT = SPACE
 2536
                      IF WS-Src-SUB > 255
 2537
                          READ F-Expanded-Src-FILE AT END
 2538
                              IF WS-Held-Reference-TXT NOT = SPACES
 2539
                                  MOVE WS-Held-Reference-TXT TO F-Sort-Work-REC
 2540
                                  MOVE SPACES
                                                      TO WS-Held-Reference-TXT
 2541
                                  RELEASE F-Sort-Work-REC
 2542
                              END-IF
 2543
                              SET WS-TT-Token-Is-EOF-BOOL TO TRUE
 2544
                              MOVE 0 TO WS-Curr-Line-NUM
 2545
                              EXIT SECTION
 2546
                          END-READ
 2547 GC0712
                         IF F-ES-1-7-TXT NOT = '#DEFLIT'
 2548 GC0712
                              IF F-ES-1-CHR = '#'
 2549 GC0712
                                  PERFORM 311-Control-Record
 2550 GC0712
                              ELSE
 2551 GC0712
                                  PERFORM 312-Expanded-Src-Record
 2552 GC0712
                              END-IF
 2553 GC0712
                          END-IF
 2554
                      ELSE
 2555
                          ADD 1 TO WS-Src-SUB
 2556
                     END-IF
 2557
                  END-PERFORM
 2558
             *>-- Extract token string
 2559
                 MOVE F-Expanded-Src-REC(WS-Src-SUB : 1)
 2560
                   TO WS-Curr-CHR
 2561
                 MOVE F-Expanded-Src-REC(WS-Src-SUB + 1: 1)
 2562
                   TO WS-Next-CHR
 2563
                  IF WS-Curr-CHR = '.
 2564
                     ADD 1 TO WS-Src-SUB
 2565
                     MOVE WS-Curr-CHR TO WS-Token-Curr-TXT
 2566
                     MOVE SPACE TO WS-Token-Type-CD
 2567
                     MOVE 'Y' TO WS-RS-Token-Ended-Sentence-CHR
 2568
                      EXIT SECTION
 2569
                  END-IF
 2570
                 IF WS-Curr-Char-Is-Punct-BOOL
 2571
                 AND WS-Curr-CHR = '=
 2572
                 AND WS-Curr-Division-TXT = 'P'
 2573
                     ADD 1 TO WS-Src-SUB
 2574
                     MOVE 'EQUALS' TO WS-Token-Curr-TXT
                     MOVE 'K'
 2575
                                    TO WS-Token-Type-CD
                      EXIT SECTION
 2576
 2577
 2578
                 IF WS-Curr-Char-Is-Punct-BOOL *> So subscripts don't get flagged w/ '*'
 2579
                 AND WS-Curr-CHR = '('
 2580
                 AND WS-Curr-Division-TXT = 'P'
 2581
                     MOVE SPACES TO WS-Token-Prev-TXT
 2582
                 END-IF
```

GNU COBOL V2.0 11FEB2012 Source Listing - GCic for Windows/MinGW Copyright (C) 2009 - 2013, Gary L. Cutler, GPL

2013/11/21

```
E:/GNU-COBOL/samples/GCic.cbl
   Statement
2583
                IF WS-Curr-Char-Is-Punct-BOOL
2584
                    ADD 1 TO WS-Src-SUB
2585
                    MOVE WS-Curr-CHR TO WS-Token-Curr-TXT
2586
                    MOVE SPACE TO WS-Token-Type-CD
2587
                    EXIT SECTION
2588
                END-IF
2589
                IF WS-Curr-Char-Is-Quote-BOOL
2590
                    ADD 1 TO WS-Src-SUB
2591
                    UNSTRING F-Expanded-Src-REC
2592
                        DELIMITED BY WS-Curr-CHR
2593
                        INTO WS-Token-Curr-TXT
2594
                        WITH POINTER WS-Src-SUB
2595
                    IF F-Expanded-Src-REC(WS-Src-SUB : 1) = '.'
2596
                        MOVE 'Y' TO WS-RS-Token-Ended-Sentence-CHR
2597
                        ADD 1 TO WS-Src-SUB
2598
                    END-IF
2599
                    SET WS-TT-Token-Is-Lit-Alpha-BOOL TO TRUE
2600
                    EXIT SECTION
2601
                END-IF
2602
                IF WS-Curr-Char-Is-X-BOOL AND WS-Next-Char-Is-Quote-BOOL
2603
                    ADD 2 TO WS-Src-SUB
2604
                    UNSTRING F-Expanded-Src-REC
2605
                        DELIMITED BY WS-Next-CHR
2606
                        INTO WS-Token-Curr-TXT
2607
                        WITH POINTER WS-Src-SUB
2608
                    IF F-Expanded-Src-REC(WS-Src-SUB : 1) = '.'
2609
                        MOVE 'Y' TO WS-RS-Token-Ended-Sentence-CHR
2610
                        ADD 1 TO WS-Src-SUB
2611
                    END-IF
2612
                    SET WS-TT-Token-Is-Lit-Number-BOOL TO TRUE
2613
                    EXIT SECTION
2614
                END-IF
2615
                IF WS-Curr-Char-Is-Z-BOOL AND WS-Next-Char-Is-Quote-BOOL
                    ADD 2 TO WS-Src-SUB
2616
2617
                    UNSTRING F-Expanded-Src-REC
2618
                        DELIMITED BY WS-Next-CHR
2619
                        INTO WS-Token-Curr-TXT
2620
                        WITH POINTER WS-Src-SUB
2621
                    IF F-Expanded-Src-REC(WS-Src-SUB : 1) = '.'
2622
                        MOVE 'Y' TO WS-RS-Token-Ended-Sentence-CHR
2623
                        ADD 1 TO WS-Src-SUB
2624
                    END-IF
2625
                    SET WS-TT-Token-Is-Lit-Alpha-BOOL TO TRUE
2626
                    EXIT SECTION
2627
2628
                IF WS-RS-Processing-PICTURE-CHR = 'Y'
2629
                    UNSTRING F-Expanded-Src-REC
2630
                        DELIMITED BY '. ' OR ' '
2631
                        INTO WS-Token-Curr-TXT
2632
                        DELIMITER IN WS-Delim-TXT
2633
                        WITH POINTER WS-Src-SUB
2634
                    IF WS-Delim-TXT = '. '
2635
                        MOVE 'Y' TO WS-RS-Token-Ended-Sentence-CHR
2636
                        ADD 1 TO WS-Src-SUB
```

GNU COBOL V2.0 11FEB2012 Source Listing - GCic for Windows/MinGW Copyright (C) 2009 - 2013, Gary L. Cutler, GPL

```
GNU COBOL V2.0 11FEB2012 Source Listing - GCic for Windows/MinGW Copyright (C) 2009 - 2013, Gary L. Cutler, GPL 2013/11/21 E:/GNU-COBOL/samples/GCic.cbl
```

```
Statement
_____
 2637
 2638
                    IF UPPER-CASE(WS-Token-Curr-TXT) = 'IS'
 2639
                        MOVE SPACE TO WS-Token-Type-CD
 2640
                        EXIT SECTION
 2641
 2642
                        MOVE 'N' TO WS-RS-Processing-PICTURE-CHR
 2643
                        MOVE SPACE TO WS-Token-Type-CD
 2644
                        EXIT SECTION
 2645
                    END-IF
 2646
                END-IF
 2647
                UNSTRING F-Expanded-Src-REC
                    DELIMITED BY '. ' OR ' ' OR '=' OR '(' OR ')' OR '*'
 2648
 2649
                                     OR '/' OR '&' OR ';' OR ',' OR '<'
 2650
                                     OR '>' OR ':'
 2651
                    INTO WS-Token-Curr-TXT
 2652
                    DELIMITER IN WS-Delim-TXT
 2653
                    WITH POINTER WS-Src-SUB
 2654
                IF WS-Delim-TXT = '.
 2655
                    MOVE 'Y' TO WS-RS-Token-Ended-Sentence-CHR
 2656
                END-IF
                IF WS-Delim-TXT NOT = '. ' AND ' '
 2657
 2658
                    SUBTRACT 1 FROM WS-Src-SUB
 2659
                 END-IF
 2660
            *>-- Classify Token
 2661
                MOVE UPPER-CASE(WS-Token-Curr-TXT) TO WS-Token-Search-TXT
 2662
                IF WS-Token-Search-TXT = 'EQUAL' OR 'EQUALS'
                    MOVE 'EQUALS' TO WS-Token-Curr-TXT
 2663
                    MOVE 'K'
 2664
                                 TO WS-Token-Type-CD
 2665
                    EXIT SECTION
 2666
                END-IF
 2667
                SEARCH ALL WS-Reserved-Word-TXT
 2668
                    WHEN WS-RW-Word-TXT (WS-RW-IDX) = WS-Token-Search-TXT
 2669
                        MOVE WS-RW-Type-CD (WS-RW-IDX) TO WS-Token-Type-CD
                        IF WS-TT-Token-Is-Verb-BOOL
 2670 GC0710
                            MOVE 'Y' TO WS-RS-Verb-Has-Been-Found-CHR
 2671 GC0710
 2672 GC0710
                        END-IF
 2673
                        EXIT SECTION
 2674
                 END-SEARCH
 2675
            *>-- Not a reserved word, must be a user name
 2676
                SET WS-TT-Token-Is-Identifier-BOOL TO TRUE
 2677
                PERFORM 313-Check-For-Numeric-Token
 2678
                IF WS-TT-Token-Is-Lit-Number-BOOL
 2679
                    IF (WS-RS-Last-Token-Ended-Sent-CHR = 'Y')
 2680
                    AND (WS-Curr-Division-TXT = 'D')
 2681
                        MOVE 'LEVEL #' TO WS-Token-Curr-TXT
 2682
                        MOVE 'K'
                                      TO WS-Token-Type-CD
 2683
                        EXIT SECTION
 2684
                    ELSE
 2685
                        EXIT SECTION
 2686
                    END-IF
 2687
                END-IF
 2688
```

GNU COBOL V2.0 11FEB2012 Source Listing - GCic for Windows/MinGW Copyright (C) 2009 - 2013, Gary L. Cutler, GPL

**Sample Programs** 

2013/11/21

```
E:/GNU-COBOL/samples/GCic.cbl
     Statement
_____
 2689
 2690
             311-Control-Record SECTION.
 2691
                 UNSTRING F-ES-2-256-TXT-256
                     DELIMITED BY '"'
 2692
 2693
                     INTO WS-Temp-10-Chars-TXT
 2694
                          WS-Temp-256-Chars-TXT
 2695
                          WS-Dummy-TXT
                 INSPECT WS-Temp-10-Chars-TXT REPLACING ALL '"' BY SPACE
 2696
 2697 GC0712
                 IF WS-Temp-10-Chars-TXT(1:4) = 'line'
 2698 GC0712
                     MOVE SPACES TO WS-Temp-10-Chars-TXT(1:4)
 2699 GC0712
                 END-IF
 2700
                 COMPUTE WS-I-SUB = NUMVAL(WS-Temp-10-Chars-TXT) - 1
 2701 GC1010
                 IF UPPER-CASE(TRIM(WS-Temp-256-Chars-TXT,Trailing)) =
 2702 GC1010
                    TRIM(WS-Main-Module-Name-TXT)
 2703
                     MOVE WS-I-SUB TO WS-Curr-Line-NUM
 2704
                     SET WS-RS-In-Main-Module-BOOL TO TRUE
 2705
                     IF WS-Saved-Section-TXT NOT = SPACES
 2706
                         MOVE WS-Saved-Section-TXT TO WS-Curr-Section-TXT
 2707
                     END-IF
 2708
                 ELSE
 2709
                      SET WS-RS-In-Copybook-BOOL TO TRUE
 2710
                     IF WS-Saved-Section-TXT = SPACES
 2711
                         MOVE WS-Curr-Section-TXT TO WS-Saved-Section-TXT
 2712
                     END-IF
 2713
                     MOVE LENGTH(TRIM(WS-Temp-256-Chars-TXT, Trailing))
 2714
                       TO WS-I-SUB
 2715
                     MOVE 0 TO WS-J-SUB
 2716
                     PERFORM UNTIL WS-Temp-256-Chars-TXT(WS-I-SUB:1) = '/'
 2717
                                OR\ WS-I-SUB = 0
 2718
                         SUBTRACT 1 FROM WS-I-SUB
 2719
                         ADD
                                  1 TO WS-J-SUB
 2720
                     END-PERFORM
 2721
                     UNSTRING WS-Temp-256-Chars-TXT((WS-I-SUB + 1):WS-J-SUB)
 2722
                         DELIMITED BY '.'
 2723
                         INTO WS-Filename-TXT
 2724
                              WS-Dummy-TXT
                     MOVE '['
 2725
                                   TO WS-CS-1-CHR
 2726
                     MOVE WS-Filename-TXT TO WS-CS-2-14-TXT
 2727
                     IF WS-CS-11-14-TXT NOT = SPACES
 2728
                         MOVE '...' TO WS-CS-11-14-TXT
 2729
                     END-IF
 2730
                     MOVE '1'
                                   TO WS-CS-15-CHR
 2731
                 END-IF
 2732
                 MOVE SPACES TO F-Expanded-Src-REC *> Force another READ
 2733
                            TO WS-Src-SUB
                 MOVE 256
 2734
```

2740

2741

END-IF

2013/11/21

```
E:/GNU-COBOL/samples/GCic.cbl
Line Statement
2742
 2743
             313-Check-For-Numeric-Token SECTION.
 2744
                MOVE WS-Token-Curr-TXT TO WS-Temp-32-Chars-1-TXT
 2745
                INSPECT WS-Temp-32-Chars-1-TXT
                    CONVERTING '0123456789' TO SPACES
 2746 GC0711
 2747 GC0711
                IF WS-Temp-32-Chars-1-TXT = SPACES
                                                                     *> Simple Unsigned Integer
 2748
                    SET WS-TT-Token-Is-Lit-Number-BOOL TO TRUE
 2749
                    EXIT SECTION
 2750
                END-IF
 2751 GC0711
                MOVE SPACES TO WS-Temp-32-Chars-2-TXT
                              WS-Temp-32-Chars-3-TXT
 2752 GC0711
 2753 GC0711
                              WS-Dummy-TXT
 2754 GC0711
                UNSTRING WS-Temp-32-Chars-1-TXT
 2755 GC0711
                    DELIMITED BY 'e' OR 'E'
 2756 GC0711
                    INTO WS-Temp-32-Chars-2-TXT
 2757 GC0711
                         WS-Temp-32-Chars-3-TXT
 2758 GC0711
                         WS-Dummy-TXT
 2759 GC0711
                IF WS-Dummy-TXT NOT = SPACES
                                                             *> More than one 'E' - Not Numeric
 2760 GC0711
                    EXIT SECTION
 2761 GC0711
                END-IF
 2762 GC0711
                IF WS-Temp-32-Chars-2-TXT(1:1) = '+' OR '-'
 2763 GC0711
                    MOVE SPACE TO WS-Temp-32-Chars-2-TXT(1:1)
 2764 GC0711
                END-IF
 2765 GC0711
                IF WS-Temp-32-Chars-3-TXT(1:1) = '+' OR '-'
 2766 GC0711
                    MOVE SPACE TO WS-Temp-32-Chars-3-TXT(1:1)
 2767 GC0711
                END-IF
 2768
                MOVE 0 TO WS-Tally-QTY
 2769 GC0711
                INSPECT WS-Temp-32-Chars-2-TXT
 2770
                    TALLYING WS-Tally-QTY FOR ALL '.'
 2771
                IF WS-Tally-QTY = 1
 2772 GC0711
                    INSPECT WS-Temp-32-Chars-2-TXT REPLACING ALL '.' BY SPACE
 2773
                END-IF
 2774 GC0711
                INSPECT WS-Temp-32-Chars-3-TXT
 2775 GC0711
                    TALLYING WS-Tally-QTY FOR ALL '.'
                IF WS-Tally-QTY = 1
 2776 GC0711
 2777 GC0711
                    INSPECT WS-Temp-32-Chars-3-TXT REPLACING ALL '.' BY SPACE
 2778 GC0711
 2779 GC0711
                IF WS-Temp-32-Chars-2-TXT = SPACES AND WS-Temp-32-Chars-3-TXT = SPACES
 2780
                    SET WS-TT-Token-Is-Lit-Number-BOOL TO TRUE
 2781
                    EXIT SECTION
 2782
                END-IF
 2783
```

GNU COBOL V2.0 11FEB2012 Source Listing - GCic for Windows/MinGW Copyright (C) 2009 - 2013, Gary L. Cutler, GPL

```
GNU COBOL V2.0 11FEB2012 Source Listing - GCic for Windows/MinGW Copyright (C) 2009 - 2013, Gary L. Cutler, GPL
                                                                                                                           2013/11/21
                                                                                                        E:/GNU-COBOL/samples/GCic.cbl
Line
     Statement
_____
 2784
             320-IDENTIFICATION-DIVISION SECTION.
 2786 GC0712
                 IF WS-TT-Token-Is-Argtype-BOOL
 2787 GC0712
                     SET WS-TT-Token-Is-Reserved-Wd-BOOL TO TRUE
 2788 GC0712
                 END-IF
                 MOVE 'N' TO WS-RS-Verb-Has-Been-Found-CHR
 2789 GC0710
 2790
                 IF WS-TT-Token-Is-Keyword-BOOL
 2791
                 AND WS-Token-Curr-TXT = 'DIVISION'
 2792
                     MOVE WS-Token-Prev-TXT TO WS-Curr-Division-TXT
 2793
                     EXIT SECTION
 2794
                 END-IF
 2795 GC0712
                 IF WS-Token-Prev-TXT = 'PROGRAM-ID' OR 'FUNCTION-ID'
 2796
                     MOVE SPACES TO WS-Token-Prev-TXT
 2797
                     MOVE WS-Token-Curr-TXT TO WS-Curr-Prog-ID-TXT
 2798 GC0712
                     IF WS-CPI-16-CHR NOT = SPACES
 2799
                         MOVE '...' TO WS-CPI-13-15-TXT
 2800
                     END-IF
 2801 GC0712
                     SEARCH ALL WS-Reserved-Word-TXT
                         WHEN WS-RW-Word-TXT (WS-RW-IDX) = 'LENGTH'
 2802 GC0712
 2803 GC0712
                             MOVE ' ' TO WS-RW-Type-CD (WS-RW-IDX)
                     END-SEARCH
 2804 GC0712
 2805
                     EXIT SECTION
 2806
                 END-IF
 2807
```

```
GNU COBOL V2.0 11FEB2012 Source Listing - GCic for Windows/MinGW Copyright (C) 2009 - 2013, Gary L. Cutler, GPL
                                                                                                             2013/11/21
                                                                                            E:/GNU-COBOL/samples/GCic.cbl
Line
    Statement
2808
 2809
            330-ENVIRONMENT-DIVISION SECTION.
 2810 GC0712
               IF WS-TT-Token-Is-Argtype-BOOL
 2811 GC0712
                   SET WS-TT-Token-Is-Reserved-Wd-BOOL TO TRUE
 2812 GC0712
               END-IF
 2813
               IF WS-TT-Token-Is-Keyword-BOOL
 2814
               AND WS-Token-Curr-TXT = 'DIVISION'
 2815
                   MOVE WS-Token-Prev-TXT TO WS-Curr-Division-TXT
                   EXIT SECTION
 2816
               END-IF
 2817
 2818
               IF WS-TT-Token-Is-Keyword-BOOL
 2819
               AND WS-Token-Curr-TXT = 'SECTION'
 2820
                   MOVE WS-Token-Prev-TXT TO WS-Curr-Section-TXT
 2821
                   EXIT SECTION
 2822
               END-IF
 2823
               IF WS-TT-Token-Is-Identifier-BOOL
 2824 GC0712
                   IF WS-Token-Prev-TXT = 'FUNCTION'
                      PERFORM 360-Release-Def
 2825 GC0712
 2826 GC0712
 2827 GC0712
                      PERFORM 361-Release-Ref
 2828 GC0712
                   END-IF
 2829
               END-IF
 2830
```

2013/11/21

```
GNU COBOL V2.0 11FEB2012 Source Listing - GCic for Windows/MinGW Copyright (C) 2009 - 2013, Gary L. Cutler, GPL
                                                                                                     E:/GNU-COBOL/samples/GCic.cbl
    Statement
2831
 2832
             340-DATA-DIVISION SECTION.
 2833 GC0712
                 IF WS-TT-Token-Is-Argtype-BOOL
 2834 GC0712
                    SET WS-TT-Token-Is-Reserved-Wd-BOOL TO TRUE
 2835 GC0712
 2836
                 IF WS-TT-Token-Is-Keyword-BOOL
 2837
                 AND WS-Token-Curr-TXT = 'DIVISION
 2838 GC0712
                    SEARCH ALL WS-Reserved-Word-TXT
 2839 GC0712
                        WHEN WS-RW-Word-TXT (WS-RW-IDX) = 'LENGTH'
 2840 GC0712
                            MOVE 'I' TO WS-RW-Type-CD (WS-RW-IDX)
 2841 GC0712
                    END-SEARCH
 2842
                    MOVE WS-Token-Prev-TXT TO WS-Curr-Division-TXT
 2843
                    EXIT SECTION
 2844
                 END-IF
 2845
                 IF WS-TT-Token-Is-Keyword-BOOL
 2846
                 AND WS-Token-Curr-TXT = 'SECTION'
 2847
                    MOVE WS-Token-Prev-TXT TO WS-Curr-Section-TXT
 2848
                    EXIT SECTION
 2849
                 END-IF
 2850
                 IF (WS-Token-Curr-TXT = 'PIC' OR 'PICTURE')
 2851
                 AND (WS-TT-Token-Is-Keyword-BOOL)
                    MOVE 'Y' TO WS-RS-Processing-PICTURE-CHR
 2852
 2853
                    EXIT SECTION
 2854
                 END-IF
 2855 GC0710
                 IF WS-TT-Token-Is-Reserved-Wd-BOOL
 2856 GC0710
                 AND WS-Token-Prev-TXT = 'LEVEL #'
                    MOVE SPACES TO WS-Token-Prev-TXT
 2857 GC0710
 2858 GC0710
                    EXIT SECTION
 2859 GC0710
                 END-IF
 2860
                 IF WS-TT-Token-Is-Identifier-BOOL
 2861
                    EVALUATE WS-Token-Prev-TXT
 2862
                    WHEN 'FD
                        PERFORM 360-Release-Def
 2863
 2864
                        MOVE SPACES TO WS-Token-Prev-TXT
                    WHEN 'SD'
 2865
 2866
                        PERFORM 360-Release-Def
 2867
                        MOVE SPACES TO WS-Token-Prev-TXT
 2868
                    WHEN 'LEVEL #'
 2869
                        PERFORM 360-Release-Def
 2870
                        MOVE SPACES TO WS-Token-Prev-TXT
 2871
                    WHEN 'INDEXED
 2872
                        PERFORM 360-Release-Def
 2873
                        MOVE SPACES TO WS-Token-Prev-TXT
 2874
                    WHEN 'USING'
 2875
                        PERFORM 362-Release-Upd
 2876
                        MOVE SPACES TO WS-Token-Prev-TXT
 2877
                    WHEN 'INTO'
 2878
                        PERFORM 362-Release-Upd
 2879
                        MOVE SPACES TO WS-Token-Prev-TXT
 2880
                    WHEN OTHER
 2881
                        PERFORM 361-Release-Ref
 2882
                    END-EVALUATE
 2883
                    EXIT SECTION
                 END-IF
 2884
```

GNU COBOL 2.0 Programmers Guide

GCic – an Interactive GNU COBOL Full-Screen Compiler Front-End

GNU COBOL V2.0 11FEB2012 Source Listing - GCic for Windows/MinGW Copyright (C) 2009 - 2013, Gary L. Cutler, GPL

E:/GNU-COBOL/samples/GCic.cbl
Page: 67

2885

**Sample Programs** 

2013/11/21

```
GNU COBOL V2.0 11FEB2012 Source Listing - GCic for Windows/MinGW Copyright (C) 2009 - 2013, Gary L. Cutler, GPL
                                                                                                     E:/GNU-COBOL/samples/GCic.cbl
    Statement
2886
 2887
             350-PROCEDURE-DIVISION SECTION.
                 IF WS-Curr-Section-TXT NOT = 'PROCEDURE
 2888
 2889
                    MOVE 'PROCEDURE' TO WS-Curr-Section-TXT
 2890
                 END-IF
 2891 GC0710
                 IF WS-Token-Curr-Uc-TXT = 'PROGRAM'
 2892 GC0710
                 AND WS-Token-Prev-TXT = 'END'
                    MOVE '?' TO WS-Curr-Division-TXT
 2893 GC0710
                     EXIT SECTION
 2894 GC0710
 2895 GC0710
                 END-IF
 2896
                 IF WS-TT-Token-Is-Keyword-BOOL
 2897
                 AND WS-Token-Curr-TXT = 'DIVISION
 2898
                    MOVE WS-Token-Prev-TXT TO WS-Curr-Division-TXT
                    SEARCH ALL WS-Reserved-Word-TXT
 2899 GC0712
                        WHEN WS-RW-Word-TXT (WS-RW-IDX) = 'LENGTH'
 2900 GC0712
 2901 GC0712
                            MOVE 'I' TO WS-RW-Type-CD (WS-RW-IDX)
 2902 GC0712
                     END-SEARCH
 2903
                    EXIT SECTION
 2904
                 END-IF
 2905 GC0313
                 IF WS-TT-Token-Is-Identifier-BOOL
 2906 GC0313
                 AND WS-Token-Prev-TXT = SPACES
 2907 GC0313
                 AND WS-Curr-Verb-TXT = SPACES
 2908 GC0313*> ---- Definition of a Paragraph or Section
 2909 GC0313
                    PERFORM 360-Release-Def
 2910 GC0313
                    MOVE SPACES TO WS-Token-Prev-TXT
                     EXIT SECTION
 2911 GC0313
                 END-IF
 2912 GC0313
 2913 GC0712
                 IF WS-Token-Curr-TXT = 'CALL'
                     SET WS-Argument-Is-Updatable-BOOL TO TRUE
 2914 GC0712
 2915 GC0712
                 END-IF
 2916 GC0712
                 IF WS-Curr-Verb-TXT = 'CALL'
 2917 GC0712
                    IF WS-TT-Token-Is-Argtype-BOOL
 2918 GC0712
                        IF WS-Token-Curr-TXT = 'REFERENCE'
 2919 GC0712
                            SET WS-Argument-Is-Updatable-BOOL TO TRUE
 2920 GC0712
 2921 GC0712
                            SET WS-Argument-Is-Updatable-BOOL TO FALSE
 2922 GC0712
                        END-IF
 2923 GC0712
                        EXIT SECTION
 2924 GC0712
                     END-IF
 2925 GC0712
                 ELSE
 2926 GC0712
                     SET WS-Argument-Is-Updatable-BOOL TO FALSE
 2927 GC0712
                 END-IF
 2928
                 IF NOT WS-TT-Token-Is-Identifier-BOOL
 2929
                    EXIT SECTION
 2930
                 END-IF
 2931
                 EVALUATE WS-Curr-Verb-TXT
 2932
                 WHEN 'ACCEPT'
 2933
                     PERFORM 351-ACCEPT
 2934
                 WHEN 'ADD
 2935
                     PERFORM 351-ADD
 2936
                 WHEN 'ALLOCATE'
 2937
                    PERFORM 351-ALLOCATE
 2938
                 WHEN 'CALL'
 2939
                    PERFORM 351-CALL
```

```
GNU COBOL V2.0 11FEB2012 Source Listing - GCic for Windows/MinGW Copyright (C) 2009 - 2013, Gary L. Cutler, GPL
                                                                                                                                2013/11/21
                                                                                                            E:/GNU-COBOL/samples/GCic.cbl
     Statement
  2940
                  WHEN 'COMPUTE
  2941
                      PERFORM 351-COMPUTE
  2942
                  WHEN 'DIVIDE'
  2943
                      PERFORM 351-DIVIDE
  2944
                  WHEN 'FREE'
  2945
                      PERFORM 351-FREE
  2946
                  WHEN 'INITIALIZE'
  2947
                      PERFORM 351-INITIALIZE
  2948
                  WHEN 'INSPECT'
  2949
                      PERFORM 351-INSPECT
  2950
                  WHEN 'MOVE'
  2951
                      PERFORM 351-MOVE
                  WHEN 'MULTIPLY'
  2952
  2953
                      PERFORM 351-MULTIPLY
  2954
                  WHEN 'PERFORM'
  2955
                      PERFORM 351-PERFORM
  2956
                  WHEN 'SET'
  2957
                      PERFORM 351-SET
  2958
                  WHEN 'STRING'
  2959
                      PERFORM 351-STRING
                  WHEN 'SUBTRACT'
  2960
                      PERFORM 351-SUBTRACT
  2961
  2962
                  WHEN 'TRANSFORM'
  2963
                      PERFORM 351-TRANSFORM
  2964
                  WHEN 'UNSTRING'
  2965
                      PERFORM 351-UNSTRING
  2966
                  WHEN OTHER
  2967
                      PERFORM 361-Release-Ref
  2968
                  END-EVALUATE
  2969
```

2013/11/21

```
E:/GNU-COBOL/samples/GCic.cbl
    Statement
2970
 2971
            351-ACCEPT SECTION.
 2972
                EVALUATE WS-Token-Prev-TXT
 2973
                WHEN 'ACCEPT'
 2974
                    PERFORM 362-Release-Upd
 2975
                    MOVE SPACES TO WS-Token-Prev-TXT
 2976
                WHEN OTHER
 2977
                    PERFORM 361-Release-Ref
 2978
                END-EVALUATE
 2979
 2980
 2981
            351-ADD SECTION.
 2982
                EVALUATE WS-Token-Prev-TXT
 2983
                WHEN 'GIVING'
 2984
                    PERFORM 362-Release-Upd
 2985
                WHEN 'TO'
 2986
                    PERFORM 362-Release-Upd
 2987
                WHEN OTHER
 2988
                    PERFORM 361-Release-Ref
 2989
                END-EVALUATE
 2990
 2991
 2992
            351-ALLOCATE SECTION.
 2993
                EVALUATE WS-Token-Prev-TXT
 2994
                WHEN 'ALLOCATE
 2995
                    PERFORM 362-Release-Upd
 2996
                    MOVE SPACES TO WS-Token-Prev-TXT
 2997
                WHEN 'RETURNING'
 2998
                    PERFORM 362-Release-Upd
 2999
                WHEN OTHER
 3000
                    PERFORM 361-Release-Ref
 3001
                END-EVALUATE
 3002
 3003
 3004
            351-CALL SECTION.
 3005
                EVALUATE WS-Token-Prev-TXT
 3006
                WHEN 'RETURNING'
 3007
                    PERFORM 362-Release-Upd
 3008
                WHEN 'GIVING
 3009
                    PERFORM 362-Release-Upd
 3010
                WHEN OTHER
                   IF WS-Argument-Is-Updatable-BOOL
 3011 GC0712
 3012 GC0712
                        PERFORM 362-Release-Upd
 3013 GC0712
                   ELSE
                       PERFORM 361-Release-Ref
 3014 GC0712
 3015 GC0712
                   END-IF
 3016
                END-EVALUATE
 3017
 3018
 3019
            351-COMPUTE SECTION.
 3020
                EVALUATE WS-Token-Prev-TXT
 3021
                WHEN 'COMPUTE'
                    PERFORM 362-Release-Upd
 3022
 3023
                WHEN OTHER
```

GNU COBOL V2.0 11FEB2012 Source Listing - GCic for Windows/MinGW Copyright (C) 2009 - 2013, Gary L. Cutler, GPL

2013/11/21

```
GNU COBOL V2.0 11FEB2012 Source Listing - GCic for Windows/MinGW Copyright (C) 2009 - 2013, Gary L. Cutler, GPL
                                                                                                             E:/GNU-COBOL/samples/GCic.cbl
      Statement
  3024
                      PERFORM 361-Release-Ref
  3025
                  END-EVALUATE
  3026
  3027
  3028
              351-DIVIDE SECTION.
  3029
                  EVALUATE WS-Token-Prev-TXT
  3030
                  WHEN 'INTO'
  3031
                      PERFORM 363-Set-Upd
  3032
                      MOVE F-Sort-Work-REC TO WS-Held-Reference-TXT
  3033
                  WHEN 'GIVING'
  3034
                      IF WS-Held-Reference-TXT NOT = SPACES
  3035
                          MOVE WS-Held-Reference-TXT To F-Sort-Work-REC
  3036
                          MOVE SPACES
                                              To WS-Held-Reference-TXT
  3037
                                                  F-SW-Ref-Flag-CHR
  3038
                          RELEASE F-Sort-Work-REC
  3039
                      END-IF
  3040
                      PERFORM 362-Release-Upd
  3041
                  WHEN 'REMAINDER'
                      PERFORM 362-Release-Upd
  3042
  3043
                  WHEN OTHER
  3044
                      PERFORM 361-Release-Ref
  3045
                  END-EVALUATE
  3046
  3047
  3048
              351-FREE SECTION.
  3049
                  PERFORM 362-Release-Upd
  3050
  3051
  3052
              351-INITIALIZE SECTION.
  3053
                  EVALUATE WS-Token-Prev-TXT
  3054
                  WHEN 'INITIALIZE'
  3055
                      PERFORM 362-Release-Upd
  3056
                  WHEN 'REPLACING'
  3057
                      PERFORM 361-Release-Ref
  3058
                  END-EVALUATE
  3059
  3060
  3061
              351-INSPECT SECTION.
  3062
                  EVALUATE WS-Token-Prev-TXT
  3063
                  WHEN 'INSPECT
  3064
                      PERFORM 364-Set-Ref
  3065
                      MOVE SPACES TO WS-Held-Reference-TXT
  3066
                      MOVE SPACES TO WS-Token-Prev-TXT
  3067
                  WHEN 'TALLYING'
  3068
                      PERFORM 362-Release-Upd
                      MOVE SPACES TO WS-Token-Prev-TXT
  3069
  3070
                  WHEN 'REPLACING
  3071
                      IF WS-Held-Reference-TXT NOT = SPACES
  3072
                          MOVE WS-Held-Reference-TXT TO F-Sort-Work-REC
  3073
                          MOVE SPACES
                                               TO WS-Held-Reference-TXT
  3074
                          MOVE '*'
                                               TO F-SW-Ref-Flag-CHR
  3075
                          RELEASE F-Sort-Work-REC
  3076
                      END-IF
                      MOVE SPACES TO WS-Token-Prev-TXT
  3077
```

2013/11/21

```
E:/GNU-COBOL/samples/GCic.cbl
   Statement
3078
                WHEN 'CONVERTING
3079
                    IF WS-Held-Reference-TXT NOT = SPACES
3080
                        MOVE WS-Held-Reference-TXT TO F-Sort-Work-REC
3081
                                            TO WS-Held-Reference-TXT
                        MOVE '*'
3082
                                             TO F-SW-Ref-Flag-CHR
3083
                         RELEASE F-Sort-Work-REC
3084
                    END-IF
3085
                    MOVE SPACES TO WS-Token-Prev-TXT
3086
                WHEN OTHER
                    PERFORM 361-Release-Ref
3087
3088
                END-EVALUATE
3089
3090
3091
            351-MOVE SECTION.
3092
                EVALUATE WS-Token-Prev-TXT
3093
                WHEN 'TO
3094
                    PERFORM 362-Release-Upd
3095
                WHEN OTHER
3096
                    PERFORM 361-Release-Ref
3097
                END-EVALUATE
3098
3099
3100
            351-MULTIPLY SECTION.
3101
                EVALUATE WS-Token-Prev-TXT
3102
                WHEN 'BY'
3103
                    PERFORM 363-Set-Upd
                    MOVE F-Sort-Work-REC TO WS-Held-Reference-TXT
3104
3105
                WHEN 'GIVING'
                    MOVE WS-Held-Reference-TXT TO F-Sort-Work-REC
3106
                                         TO WS-Held-Reference-TXT
3107
                    MOVE SPACES
3108
                                            F-SW-Ref-Flag-CHR
3109
                    RELEASE F-Sort-Work-REC
3110
                    PERFORM 362-Release-Upd
                WHEN OTHER
3111
3112
                    PERFORM 361-Release-Ref
3113
                END-EVALUATE
3114
3115
3116
            351-PERFORM SECTION.
3117
                EVALUATE WS-Token-Prev-TXT
3118
                WHEN 'VARYING
3119
                    PERFORM 362-Release-Upd
3120
                    MOVE SPACES TO WS-Token-Prev-TXT
3121
                WHEN 'AFTER
                    PERFORM 362-Release-Upd
3122
3123
                    MOVE SPACES TO WS-Token-Prev-TXT
3124
                WHEN OTHER
3125
                    PERFORM 361-Release-Ref
3126
                END-EVALUATE
3127
3128
3129
            351-SET SECTION.
3130
                EVALUATE WS-Token-Prev-TXT
3131
                WHEN 'SET'
```

GNU COBOL V2.0 11FEB2012 Source Listing - GCic for Windows/MinGW Copyright (C) 2009 - 2013, Gary L. Cutler, GPL

2013/11/21

```
E:/GNU-COBOL/samples/GCic.cbl
   Statement
3132
                    PERFORM 362-Release-Upd
3133
                WHEN OTHER
3134
                    PERFORM 361-Release-Ref
3135
                END-EVALUATE
3136
3137
3138
            351-STRING SECTION.
3139
                EVALUATE WS-Token-Prev-TXT
3140
                WHEN 'INTO'
3141
                    PERFORM 362-Release-Upd
3142
                WHEN 'POINTER'
3143
                    PERFORM 362-Release-Upd
3144
                WHEN OTHER
3145
                    PERFORM 361-Release-Ref
3146
                END-EVALUATE
3147
3148
3149
            351-SUBTRACT SECTION.
3150
                EVALUATE WS-Token-Prev-TXT
3151
                WHEN 'GIVING'
3152
                    PERFORM 362-Release-Upd
3153
                WHEN 'FROM'
3154
                     PERFORM 362-Release-Upd
3155
                WHEN OTHER
3156
                    PERFORM 361-Release-Ref
3157
                END-EVALUATE
3158
3159
            351-TRANSFORM SECTION.
3160
3161
                EVALUATE WS-Token-Prev-TXT
3162
                WHEN 'TRANSFORM'
3163
                    PERFORM 362-Release-Upd
3164
                    MOVE SPACES TO WS-Token-Prev-TXT
3165
                WHEN OTHER
3166
                    PERFORM 361-Release-Ref
3167
                END-EVALUATE
3168
3169
            351-UNSTRING SECTION.
3170
3171
                EVALUATE WS-Token-Prev-TXT
3172
                WHEN 'INTO'
3173
                    PERFORM 362-Release-Upd
3174
                WHEN 'DELIMITER'
3175
                    PERFORM 362-Release-Upd
3176
                WHEN 'COUNT
3177
                    PERFORM 362-Release-Upd
3178
                WHEN 'POINTER
                    PERFORM 362-Release-Upd
3179
3180
                WHEN 'TALLYING'
3181
                    PERFORM 362-Release-Upd
3182
                WHEN OTHER
3183
                    PERFORM 361-Release-Ref
3184
                END-EVALUATE
3185
```

GNU COBOL V2.0 11FEB2012 Source Listing - GCic for Windows/MinGW Copyright (C) 2009 - 2013, Gary L. Cutler, GPL

2013/11/21

```
E:/GNU-COBOL/samples/GCic.cbl
Line
     Statement
                                                                                                                                Page: 74
 3186
 3187
              360-Release-Def SECTION.
 3188
                  MOVE SPACES TO F-Sort-Work-REC
 3189
                  MOVE WS-Curr-Prog-ID-TXT TO F-SW-Prog-ID-TXT
 3190
                  MOVE WS-Token-Curr-Uc-TXT TO F-SW-Token-Uc-TXT
                                              TO F-SW-Token-TXT
 3191
                  MOVE WS-Token-Curr-TXT
 3192
                 MOVE WS-Curr-Section-TXT
                                              TO F-SW-Section-TXT
                                          TO F-SW-Def-Line-NUM
 3193
                 MOVE WS-Curr-Line-NUM
 3194
                 MOVE 0
                                              TO F-SW-Ref-Line-NUM
 3195
                  RELEASE F-Sort-Work-REC
 3196
 3197
 3198
              361-Release-Ref SECTION.
 3199
                  PERFORM 364-Set-Ref
 3200
                  RELEASE F-Sort-Work-REC
 3201
 3202
 3203
              362-Release-Upd SECTION.
 3204
                  PERFORM 363-Set-Upd
 3205
                  RELEASE F-Sort-Work-REC
 3206
 3207
 3208
              363-Set-Upd SECTION.
 3209
                  MOVE SPACES TO F-Sort-Work-REC
 3210
                  MOVE WS-Curr-Prog-ID-TXT TO F-SW-Prog-ID-TXT
 3211
                  MOVE WS-Token-Curr-Uc-TXT TO F-SW-Token-Uc-TXT
 3212
                  MOVE WS-Token-Curr-TXT
                                              TO F-SW-Token-TXT
 3213
                                              TO F-SW-Section-TXT
                 MOVE WS-Curr-Section-TXT
 3214
                  MOVE WS-Curr-Line-NUM
                                           TO F-SW-Ref-Line-NUM
 3215
                 MOVE '*'
                                              TO F-SW-Ref-Flag-CHR
 3216
 3217
 3218
              364-Set-Ref SECTION.
 3219
                  MOVE SPACES TO F-Sort-Work-REC
 3220
                  MOVE WS-Curr-Prog-ID-TXT TO F-SW-Prog-ID-TXT
                 MOVE WS-Token-Curr-Uc-TXT TO F-SW-Token-Uc-TXT
 3221
                                              TO F-SW-Token-TXT
 3222
                 MOVE WS-Token-Curr-TXT
 3223
                  MOVE WS-Curr-Section-TXT
                                             TO F-SW-Section-TXT
 3224
                 MOVE WS-Curr-Line-NUM TO F-SW-Ref-Line-NUM
 3225
```

GNU COBOL V2.0 11FEB2012 Source Listing - GCic for Windows/MinGW Copyright (C) 2009 - 2013, Gary L. Cutler, GPL

GNU COBOL V2.0 11FEB2012 Source Listing - GCic for Windows/MinGW Copyright (C) 2009 - 2013, Gary L. Cutler, GPL

Sample Programs

2013/11/21

```
E:/GNU-COBOL/samples/GCic.cbl
    Statement
3226
 3227
             400-Produce-Xref-Listing SECTION.
 3228
                 MOVE SPACES
                                  TO WS-Xref-Detail-Line-TXT
 3229
                                    WS-Group-Indicators-TXT
 3230
                MOVE 0
                                  TO WS-I-SUB
 3231
                                     WS-Lines-Left-NUM
 3232 GC0710
                MOVE 'N'
                                  TO WS-RS-Duplicate-CHR
 3233
                PERFORM FOREVER
 3234
                    RETURN F-Sort-Work-FILE AT END
 3235
                        EXIT PERFORM
 3236
                    END-RETURN
 3237
                    IF F-SW-Prog-ID-TXT NOT = WS-GI-Prog-ID-TXT
 3238
                    OR F-SW-Token-Uc-TXT NOT = WS-GI-Token-TXT
 3239 GC0710
                        MOVE 'N' TO WS-RS-Duplicate-CHR
 3240
                        IF WS-Xref-Detail-Line-TXT NOT = SPACES
 3241
                            PERFORM 410-Generate-Report-Line
 3242
 3243
                        IF F-SW-Prog-ID-TXT NOT = WS-GI-Prog-ID-TXT
 3244
                            MOVE 0 TO WS-Lines-Left-NUM
 3245
                        END-IF
 3246
                        MOVE F-SW-Prog-ID-TXT TO WS-GI-Prog-ID-TXT
 3247
                        MOVE F-SW-Token-Uc-TXT TO WS-GI-Token-TXT
 3248
                    END-IF
 3249 GC0710
                    IF F-SW-Token-Uc-TXT = WS-GI-Token-TXT
 3250 GC0710
                    AND F-SW-Def-Line-NUM NOT = SPACES
 3251 GC0710
                    AND WS-Xref-Detail-Line-TXT NOT = SPACES
                        MOVE 'Y' TO WS-RS-Duplicate-CHR
 3252 GC0710
                        PERFORM 410-Generate-Report-Line
 3253 GC0710
 3254 GC0710
                        MOVE 0 TO WS-I-SUB
 3255 GC0710
                        MOVE F-SW-Prog-ID-TXT TO WS-XDL-Prog-ID-TXT
                        MOVE ' (Duplicate Definition)' TO WS-XDL-Token-TXT
 3256 GC0710
                        MOVE F-SW-Section-TXT TO WS-XDL-Section-TXT
 3257 GC0710
 3258 GC0710
                        MOVE F-SW-Def-Line-NUM TO WS-XDL-Def-Line-NUM
                        EXIT PERFORM CYCLE
 3259 GC0710
 3260 GC0710
                    END-IF
 3261 GC0710
                    IF F-SW-Token-Uc-TXT = WS-GI-Token-TXT
 3262 GC0710
                    AND F-SW-Def-Line-NUM = SPACES
 3263 GC0710
                    AND WS-RS-Duplicate-CHR = 'Y'
 3264 GC0710
                        MOVE 'N' TO WS-RS-Duplicate-CHR
 3265 GC0710
                        PERFORM 410-Generate-Report-Line
 3266 GC0710
                        MOVE 0 TO WS-I-SUB
                        MOVE F-SW-Prog-ID-TXT TO WS-XDL-Prog-ID-TXT
 3267 GC0710
 3268 GC0710
                             ' (Duplicate References)' TO WS-XDL-Token-TXT
                    END-IF
 3269 GC0710
 3270
                    IF WS-Xref-Detail-Line-TXT = SPACES
 3271
                        MOVE F-SW-Prog-ID-TXT TO WS-XDL-Prog-ID-TXT
 3272
                        MOVE F-SW-Token-TXT TO WS-XDL-Token-TXT
 3273
                        MOVE F-SW-Section-TXT TO WS-XDL-Section-TXT
 3274
                        IF F-SW-Def-Line-NUM NOT = SPACES
 3275
                            MOVE F-SW-Def-Line-NUM TO WS-XDL-Def-Line-NUM
 3276
                        END-IF
 3277
                    END-IF
 3278
                    IF F-SW-Reference-TXT > '000000
 3279
                        ADD 1 TO WS-I-SUB
```

```
GNU COBOL V2.0 11FEB2012 Source Listing - GCic for Windows/MinGW Copyright (C) 2009 - 2013, Gary L. Cutler, GPL
                                                                                                                              2013/11/21
                                                                                                           É:/GNU-COBOL/samples/GCic.cbl
     Statement
                                                                                                                                Page: 76
                          IF WS-I-SUB > WS-Lines-Per-Rec-CONST
  3280
  3281
                              PERFORM 410-Generate-Report-Line
  3282
                              MOVE 1 TO WS-I-SUB
  3283
                          END-IF
  3284
                          MOVE F-SW-Ref-Line-NUM
  3285
                            TO WS-XDL-Ref-Line-NUM (WS-I-SUB)
  3286
                          MOVE F-SW-Ref-Flag-CHR
  3287
                            TO WS-XDL-Ref-Flag-CHR (WS-I-SUB)
  3288
                      END-IF
  3289
                  END-PERFORM
  3290
                  IF WS-Xref-Detail-Line-TXT NOT = SPACES
  3291
                      PERFORM 410-Generate-Report-Line
  3292
                  END-IF
  3293
```

```
GNU COBOL V2.0 11FEB2012 Source Listing - GCic for Windows/MinGW Copyright (C) 2009 - 2013, Gary L. Cutler, GPL
                                                                                                                  2013/11/21
                                                                                                 E:/GNU-COBOL/samples/GCic.cbl
Line Statement
_____
 3294
 3295
            410-Generate-Report-Line SECTION.
 3296
                IF WS-Lines-Left-NUM < 1</pre>
 3297 GC0712
                    MOVE SPACES TO F-Listing-REC
 3298 GC0712
                    WRITE F-Listing-REC BEFORE PAGE
 3299 GC0712
                    MOVE SPACES TO F-Listing-REC
 3300 GC0712
                    WRITE F-Listing-REC BEFORE 1
                   WRITE F-Listing-REC FROM WS-Xref-Header-1-TXT BEFORE 1
 3301 GC0712
                   ADD 1 TO WS-Page-NUM
 3302 GC0712
 3303 GC0712
                   MOVE 'Page:' TO WS-PN-Literal-TXT
                   MOVE WS-Page-NUM TO WS-PN-Page-NUM
 3304 GC0712
                   CALL 'C$JUSTIFY' USING WS-PN-Page-NUM, 'Left'
 3305 GC0712
                    CALL 'C$JUSTIFY' USING WS-Page-No-TXT, 'Right'
 3306 GC0712
 3307 GC0712
                   MOVE WS-Page-No-TXT TO WS-XH3-Page-No-TXT
 3308 GC0712
                    WRITE F-Listing-REC FROM WS-Xref-Header-2-TXT BEFORE 1
 3309 GC0712
                   WRITE F-Listing-REC FROM WS-Xref-Header-3-TXT BEFORE 1
 3310 GC0712
                    WRITE F-Listing-REC FROM WS-Xref-Header-4-TXT BEFORE 1
 3311
                    COMPUTE WS-Lines-Left-NUM = WS-Lines-Per-Page-NUM - 4
 3312
 3313 GC0712
                WRITE F-Listing-REC FROM WS-Xref-Detail-Line-TXT BEFORE 1
 3314
                MOVE SPACES TO WS-Xref-Detail-Line-TXT
 3315
                MOVE 0 TO WS-I-SUB
 3316
                SUBTRACT 1 FROM WS-Lines-Left-NUM
 3317
```

```
GNU COBOL V2.0 11FEB2012 Source Listing - GCic for Windows/MinGW Copyright (C) 2009 - 2013, Gary L. Cutler, GPL
                                                                                                         2013/11/21
                                                                                         E:/GNU-COBOL/samples/GCic.cbl
Line Statement
3318
 3319
            500-Produce-Source-Listing SECTION.
 3320
               OPEN INPUT F-Original-Src-FILE
 3321
                        F-Expanded-Src-FILE
 3322
               MOVE 0 TO WS-Src-Line-NUM
 3323
               PERFORM FOREVER
 3324
                  READ F-Expanded-Src-FILE AT END
 3325
                     EXIT PERFORM
 3326
                  END-READ
                  IF F-ES-1-7-TXT NOT = '#DEFLIT'
 3327 GC0712
                     IF F-ES-1-CHR = '#'
 3328 GC0712
 3329 GC0712
                         PERFORM 510-Control-Record
 3330 GC0712
 3331 GC0712
                         PERFORM 520-Expanded-Src-Record
 3332 GC0712
                     END-IF
 3333 GC0712
                  END-IF
 3334
               END-PERFORM
 3335
               CLOSE F-Original-Src-FILE
 3336
                    F-Expanded-Src-FILE
 3337
```

```
GNU COBOL V2.0 11FEB2012 Source Listing - GCic for Windows/MinGW Copyright (C) 2009 - 2013, Gary L. Cutler, GPL
                                                                                                                         2013/11/21
                                                                                                       E:/GNU-COBOL/samples/GCic.cbl
     Statement
_____
  3338
  3339
             510-Control-Record SECTION.
  3340
                 UNSTRING F-ES-2-256-TXT-256
                     DELIMITED BY '"'
  3341
  3342
                     INTO WS-Temp-10-Chars-TXT
  3343
                          WS-Temp-256-Chars-TXT
  3344
                          WS-Dummy-TXT
                 IF UPPER-CASE(TRÍM(WS-Temp-256-Chars-TXT,Trailing)) =
  3345 GC1010
  3346 GC1010
                    TRIM(WS-Main-Module-Name-TXT) *> Main Pgm
  3347
                     SET WS-RS-In-Main-Module-BOOL TO TRUE
  3348
                     IF WS-Src-Line-NUM > 0
  3349
                         READ F-Expanded-Src-FILE END-READ
  3350
                     END-IF
  3351
                 ELSE *> COPY
  3352
                     SET WS-RS-In-Copybook-BOOL TO TRUE
  3353
                 END-IF
  3354
```

2013/11/21

```
E:/GNU-COBOL/samples/GCic.cbl
      Statement
3355
 3356
             520-Expanded-Src-Record SECTION.
 3357
                 IF WS-RS-In-Main-Module-BOOL
 3358
                    ADD 1 To WS-Curr-Line-NUM
 3359 GC0712
                     READ F-Original-Src-FILE AT END CONTINUE END-READ
 3360
                     ADD 1 TO WS-Src-Line-NUM
 3361
                    MOVE SPACES TO WS-Src-Detail-Line-TXT
 3362
                    MOVE WS-Src-Line-NUM TO WS-SDL-Line-NUM
 3363
                    MOVE F-OS-1-128-TXT TO WS-SDL-Statement-TXT
 3364 GC0712
                    MOVE LOWER-CASE(TRIM(F-OS-8-72-TXT, LEADING))
 3365 GC0712
                      TO WS-Temp-65-Chars-TXT
 3366 GC0712
                     INSPECT WS-Temp-65-Chars-TXT REPLACING ALL '.' BY SPACE
 3367 GC0712
                     EVALUATE TRUE
                        WHEN F-OS-7-CHR = '/'
 3368 GC0712
 3369 GC0712
                            MOVE 0 TO WS-Lines-Left-NUM
 3370 GC0712
                        WHEN WS-Temp-65-Chars-TXT = "eject'
 3371 GC0712
                            MOVE 0 TO WS-Lines-Left-NUM
 3372 GC0712
                            EXIT SECTION
 3373 GC0712
                        WHEN WS-Temp-65-Chars-TXT = "skip1"
 3374 GC0712
                            MOVE SPACES TO WS-Src-Detail-Line-TXT
 3375 GC0712
                            PERFORM 530-Generate-Source-Line
 3376 GC0712
                            EXIT SECTION
 3377 GC0712
                        WHEN WS-Temp-65-Chars-TXT = "skip2"
 3378 GC0712
                            MOVE SPACES TO WS-Src-Detail-Line-TXT
 3379 GC0712
                            PERFORM 530-Generate-Source-Line 2 TIMES
 3380 GC0712
                            EXIT SECTION
 3381 GC0712
                        WHEN WS-Temp-65-Chars-TXT = "skip3"
                            MOVE SPACES TO WS-Src-Detail-Line-TXT
 3382 GC0712
 3383 GC0712
                            PERFORM 530-Generate-Source-Line 3 TIMES
 3384 GC0712
                            EXIT SECTION
 3385 GC0712
                     END-EVALUATE
 3386
                    PERFORM 530-Generate-Source-Line
 3387
                    IF F-OS-129-256-TXT NOT = SPACES
 3388
                        MOVE SPACES TO WS-Src-Detail-Line-TXT
 3389
                        MOVE F-OS-129-256-TXT TO WS-SDL-Statement-TXT
 3390
                        PERFORM 530-Generate-Source-Line
                     END-IF
 3391
 3392
                 ELSE
 3393
                     IF F-Expanded-Src-REC NOT = SPACES
 3394
                        MOVE SPACES TO WS-Src-Detail-Line-TXT
 3395
                        MOVE F-Expanded-Src-REC(1:128)
 3396
                          TO WS-SDL-Statement-TXT
 3397 GC0712
                        MOVE LOWER-CASE(TRIM(F-OS-8-72-TXT, LEADING))
 3398 GC0712
                          TO WS-Temp-65-Chars-TXT
 3399 GC0712
                        INSPECT WS-Temp-65-Chars-TXT
                            REPLACING ALL '.' BY SPACE
 3400 GC0712
 3401 GC0712
                        EVALUATE TRUE
 3402 GC0712
                            WHEN WS-Temp-65-Chars-TXT = "eject"
 3403 GC0712
                                MOVE 0 TO WS-Lines-Left-NUM
 3404 GC0712
                                EXIT SECTION
 3405 GC0712
                            WHEN WS-Temp-65-Chars-TXT = "skip1"
                                MOVE SPACES TO WS-Src-Detail-Line-TXT
 3406 GC0712
 3407 GC0712
                                PERFORM 530-Generate-Source-Line
 3408 GC0712
                                EXIT SECTION
```

GNU COBOL V2.0 11FEB2012 Source Listing - GCic for Windows/MinGW Copyright (C) 2009 - 2013, Gary L. Cutler, GPL

```
GNU COBOL V2.0 11FEB2012 Source Listing - GCic for Windows/MinGW Copyright (C) 2009 - 2013, Gary L. Cutler, GPL
                                                                                                                              2013/11/21
                                                                                                           E:/GNU-COBOL/samples/GCic.cbl
Line Statement
                              WHEN WS-Temp-65-Chars-TXT = "skip2"
  3409 GC0712
 3410 GC0712
                                  MOVE SPACES TO WS-Src-Detail-Line-TXT
 3411 GC0712
                                  PERFORM 530-Generate-Source-Line 2 TIMES
 3412 GC0712
                                  EXIT SECTION
 3413 GC0712
                              WHEN WS-Temp-65-Chars-TXT = "skip3"
                                  MOVE SPACES TO WS-Src-Detail-Line-TXT
  3414 GC0712
  3415 GC0712
                                  PERFORM 530-Generate-Source-Line 3 TIMES
  3416 GC0712
                                  EXIT SECTION
 3417 GC0712
                          END-EVALUATE
  3418
                          PERFORM 530-Generate-Source-Line
 3419
                          IF F-Expanded-Src-REC(129:128) NOT = SPACES
  3420
                              MOVE SPACES TO WS-Src-Detail-Line-TXT
  3421
                              MOVE F-Expanded-Src-REC(129:128)
  3422
                                TO WS-SDL-Statement-TXT
  3423
                              PERFORM 530-Generate-Source-Line
  3424
                          END-IF
  3425
                      END-IF
  3426
                  END-IF
  3427
```

```
GNU COBOL V2.0 11FEB2012 Source Listing - GCic for Windows/MinGW Copyright (C) 2009 - 2013, Gary L. Cutler, GPL
                                                                                                                  2013/11/21
                                                                                                 E:/GNU-COBOL/samples/GCic.cbl
Line
    Statement
_____
 3428
 3429
            530-Generate-Source-Line SECTION.
 3430
                IF WS-Lines-Left-NUM < 1</pre>
 3431 GC0712
                   WRITE F-Listing-REC FROM SPACES BEFORE PAGE
                   WRITE F-Listing-REC FROM SPACES BEFORE 1
 3432 GC0712
 3433 GC0712
                   WRITE F-Listing-REC FROM WS-Src-Header-1-TXT BEFORE 1
 3434 GC0712
                   ADD 1 TO WS-Page-NUM
                   MOVE 'Page:' TO WS-PN-Literal-TXT
 3435 GC0712
                   MOVE WS-Page-NUM TO WS-PN-Page-NUM
 3436 GC0712
                   CALL 'C$JUSTIFY' USING WS-PN-Page-NUM, 'Left'
 3437 GC0712
                   CALL 'C$JUSTIFY' USING WS-Page-No-TXT, 'Right'
 3438 GC0712
 3439 GC0712
                   MOVE WS-Page-No-TXT TO WS-SH3-Page-No-TXT
                   WRITE F-Listing-REC FROM WS-Src-Header-2-TXT BEFORE 1
 3440
 3441 GC0712
                   WRITE F-Listing-REC FROM WS-Src-Header-3-TXT BEFORE 1
 3442 GC0712
                   WRITE F-Listing-REC FROM WS-Src-Header-4-TXT BEFORE 1
 3443
                   COMPUTE WS-Lines-Left-NUM = WS-Lines-Per-Page-NUM - 4
 3444
                END-IF
 3445 GC0712
                WRITE F-Listing-REC FROM WS-Src-Detail-Line-TXT BEFORE 1
 3446
                MOVE SPACES TO WS-Src-Detail-Line-TXT
 3447
                SUBTRACT 1 FROM WS-Lines-Left-NUM
 3448
 3449
 3450
            END PROGRAM LISTING.
```

| GNU COBOL V2. | 0 11FEB2012 Cross-Reference Listin     | g - GCic                | for Windows/Min( | GW Copyri | ght (C) | 2009 - 2 | 013, Gar |          | ler, GPL<br>J-COBOL/s |        | 13/11/21 |
|---------------|----------------------------------------|-------------------------|------------------|-----------|---------|----------|----------|----------|-----------------------|--------|----------|
| PROGRAM-ID    | Identifier/Register/Function           | Defn                    | Where Defined    | Reference | es (* = | Updated) |          | L./ GIVC | J-CODOL/3             |        | Page: 83 |
| CHECKSRC      | == =================================== | = =====<br>120 <i>1</i> | PROCEDURE        | =======   | ======  | ======   | ======   |          |                       | ====== |          |
| CHECKSRC      | L-A1-CHR                               |                         | LINKAGE          | 1296      | 1308    | 1311     | 1318     |          |                       |        |          |
| CHECKSRC      | L-A2-IDENT-DIVISION-BOOL               | _                       | LINKAGE          | 1340*     | 1500    | 1311     | 1310     |          |                       |        |          |
| CHECKSRC      | L-A2-LINKAGE-SECTION-BOOL              |                         | LINKAGE          | 1334*     |         |          |          |          |                       |        |          |
| CHECKSRC      | L-A2-Nothing-Special-BOOL              |                         | LINKAGE          | 1295*     |         |          |          |          |                       |        |          |
| CHECKSRC      | L-Argument-1-TXT                       |                         | LINKAGE          | 1292      |         |          |          |          |                       |        |          |
| CHECKSRC      | L-Argument-2-CHR                       |                         | LINKAGE          | 1293      |         |          |          |          |                       |        |          |
| CHECKSRC      | UPPER-CASE                             |                         | PROCEDURE        | 1311      |         |          |          |          |                       |        |          |
| CHECKSRC      | WS-Compressed-Src-TXT                  | 1270                    | WORKING-STORAGE  | 1305*     | 1328    | 1332     | 1338     |          |                       |        |          |
| CHECKSRC      | WS-CS-CHR                              | 1271                    | WORKING-STORAGE  | 1312*     | 1318*   | 1327     | 1331     | 1337     |                       |        |          |
| CHECKSRC      | WS-I-SUB                               | 1279                    | WORKING-STORAGE  | 1306*     | 1307    | 1308     | 1311     | 1318     | 1324*                 | 1325   | 1327     |
|               |                                        |                         |                  | 1328      | 1331    | 1331     | 1332     | 1337     | 1337                  | 1338   |          |
| CHECKSRC      | WS-J-SUB                               | 1281                    | WORKING-STORAGE  | 1304*     | 1310*   | 1312     | 1317*    | 1318     |                       |        |          |
| CHECKSRC      | WS-RS-Found-SPACE-CHR                  | 1275                    | WORKING-STORAGE  |           |         |          |          |          |                       |        |          |
| CHECKSRC      | WS-RS-Not-Skipping-SPACE-BOOL          | 1277                    | WORKING-STORAGE  | 1303*     | 1309    | 1316*    |          |          |                       |        |          |
| CHECKSRC      | WS-RS-Skipping-SPACE-BOOL              | 1276                    | WORKING-STORAGE  | 1313*     |         |          |          |          |                       |        |          |
| CHECKSRC      | WS-Runtime-Switches-TXT                | 1274                    | WORKING-STORAGE  |           |         |          |          |          |                       |        |          |

| GNU COBOL V2.0 | 11FEB2012 Cross-Reference Listing | - GCic     | for Windows/Mi         | nGW Copyrig  | ht (C)     | 2009 - 2   | 013, Gary  |            |           |     | 3/11/21 |
|----------------|-----------------------------------|------------|------------------------|--------------|------------|------------|------------|------------|-----------|-----|---------|
| PROGRAM-ID     | Identifier/Register/Function      | Defn       | Where Defined          | Reference    | `          | . ,        |            | •          | J-COBOL/s | Pa  | age: 84 |
| GCic           | 000-File-Error                    | 642        | PROCEDURE              |              |            |            |            |            |           |     |         |
| GCic           | 000-Main                          |            | PROCEDURE              |              |            |            |            |            |           |     |         |
| GCic           | 100-Initialization                |            | PROCEDURE              | 664          |            |            |            |            |           |     |         |
| GCic           | 200-Let-User-Set-Switches         |            | PROCEDURE              | 667          |            |            |            |            |           |     |         |
| GCic           | 210-Run-Compiler                  |            | PROCEDURE              | 668          |            |            |            |            |           |     |         |
| GCic           | 220-Make-Listing                  |            | PROCEDURE              | 672          |            |            |            |            |           |     |         |
| GCic           | 230-Run-Program                   |            | PROCEDURE              | 676          |            |            |            |            |           |     |         |
| GCic           | 240-Find-LINKAGE-SECTION          |            | PROCEDURE              | 734          | 4000       | 4020       |            |            |           |     |         |
| GCic           | 250-Autoload-Listing              |            | PROCEDURE              | 678          | 1008       | 1039       | 1000       | 1115       |           |     |         |
| GCic           | 900-Terminate                     |            | PROCEDURE              | 680          | 728        | 861        | 1009       | 1145       | F 4 7     | 557 | 564     |
| GCic           | COB-COLOR-BLACK                   | 1/0        | [screenio              | ] 427<br>579 | 432<br>594 | 522<br>610 | 532<br>617 | 542<br>624 | 547       | 557 | 364     |
| GCic           | COB-COLOR-BLUE                    | 170        | [screenio              | 1 510        | 334        | 010        | 017        | 024        |           |     |         |
| GCic           | COB-COLOR-CYAN                    | 170        | [screenio              | 523          |            |            |            |            |           |     |         |
| GCic           | COB-COLOR-GREEN                   | 170        |                        | 1 433        | 548        | 595        | 611        |            |           |     |         |
| GCic           | COB-COLOR-MAGENTA                 | 170        |                        | 1 .33        | 3.0        | 333        | 011        |            |           |     |         |
| GCic           | COB-COLOR-RED                     | 170        |                        | <b>516</b>   | 580        |            |            |            |           |     |         |
| GCic           | COB-COLOR-WHITE                   |            | [screenio              | 428          | 511        | 517        | 533        | 543        | 558       | 565 | 618     |
|                |                                   |            | -                      | 625          |            |            |            |            |           |     |         |
| GCic           | COB-COLOR-YELLOW                  | 170        | [screenio              | ]            |            |            |            |            |           |     |         |
| GCic           | COB-CRT-STATUS                    |            | PROCEDURE              | 804          | 805        |            |            |            |           |     |         |
| GCic           | COB-SCR-ESC                       |            | [screenio              | ] 860        |            |            |            |            |           |     |         |
| GCic           | COB-SCR-F1                        | 170        |                        | ] 806        |            |            |            |            |           |     |         |
| GCic           | COB-SCR-F10                       | 170        |                        | Ţ            |            |            |            |            |           |     |         |
| GCic           | COB-SCR-F11                       | 170        |                        | ]            |            |            |            |            |           |     |         |
| GCic           | COB-SCR-F12                       | 170        | [screenio              | ] 863        |            |            |            |            |           |     |         |
| GCic           | COB-SCR-F13                       | 170        | _                      | 1            |            |            |            |            |           |     |         |
| GCic<br>GCic   | COB-SCR-F14                       | 170<br>170 |                        | 1            |            |            |            |            |           |     |         |
| GCic           | COB-SCR-F15<br>COB-SCR-F16        | 170        | _                      | 4            |            |            |            |            |           |     |         |
| GCic           | COB-SCR-F17                       |            |                        | 4            |            |            |            |            |           |     |         |
| GCic           | COB-SCR-F18                       | 170        |                        | 1            |            |            |            |            |           |     |         |
| GCic           | COB-SCR-F19                       | 170        |                        | i            |            |            |            |            |           |     |         |
| GCic           | COB-SCR-F2                        | 170        |                        | 812          |            |            |            |            |           |     |         |
| GCic           | COB-SCR-F20                       | 170        | <u>.</u>               | 1            |            |            |            |            |           |     |         |
| GCic           | COB-SCR-F21                       | 170        | [screenio              | Ī            |            |            |            |            |           |     |         |
| GCic           | COB-SCR-F22                       | 170        | [screenio              | j            |            |            |            |            |           |     |         |
| GCic           | COB-SCR-F23                       | 170        | [screenio              | ]            |            |            |            |            |           |     |         |
| GCic           | COB-SCR-F24                       | 170        |                        | ]            |            |            |            |            |           |     |         |
| GCic           | COB-SCR-F25                       | 170        |                        | ]            |            |            |            |            |           |     |         |
| GCic           | COB-SCR-F26                       | 170        |                        | Ţ            |            |            |            |            |           |     |         |
| GCic           | COB-SCR-F27                       | 170        | _                      | ļ            |            |            |            |            |           |     |         |
| GCic           | COB-SCR-F28                       | 170        | [screenio              | 1            |            |            |            |            |           |     |         |
| GCic<br>GCic   | COB-SCR-F29                       | 170<br>170 |                        | 818          |            |            |            |            |           |     |         |
|                | COB-SCR-F3                        |            |                        | 1 010        |            |            |            |            |           |     |         |
| GCic<br>GCic   | COB-SCR-F30<br>COB-SCR-F31        |            | [screenio<br>[screenio | 4            |            |            |            |            |           |     |         |
| GCic           | COB-SCR-F31                       |            | [screenio              | 1            |            |            |            |            |           |     |         |
| GCic           | COB-SCR-F33                       |            | [screenio              | i            |            |            |            |            |           |     |         |
| GCic           | COB-SCR-F34                       |            | [screenio              | i            |            |            |            |            |           |     |         |
| GCic           | COB-SCR-F35                       |            | [screenio              | i            |            |            |            |            |           |     |         |
| GCic           | COB-SCR-F36                       |            | screenio               | 1            |            |            |            |            |           |     |         |
| GCic           | COB-SCR-F37                       | 170        | [screenio              | j            |            |            |            |            |           |     |         |
| GCic           | COB-SCR-F38                       | 170        | [screenio              | ]            |            |            |            |            |           |     |         |

| GNU COBOL V2.0 | 11FEB2012 Cross-Reference Listin | g - GCic   | for Windows/Min | GW Copyri    | ght (C)      | 2009 - 2     | 013, Gar |        |      |                | 3/11/21 |
|----------------|----------------------------------|------------|-----------------|--------------|--------------|--------------|----------|--------|------|----------------|---------|
| PROGRAM-ID     | Identifier/Register/Function     | Defn       | Where Defined   | Referenc     | es (* =      | Updated)     |          | E:/GNU |      | amples/G<br>Pa | age: 85 |
| GCic           | COB-SCR-F39                      | 170        | [screenio ]     |              |              |              |          |        |      |                |         |
| GCic           | COB-SCR-F4                       | 170        |                 | 824          |              |              |          |        |      |                |         |
| GCic           | COB-SCR-F40                      | 170        |                 | 02.          |              |              |          |        |      |                |         |
| GCic           | COB-SCR-F41                      | 170        |                 |              |              |              |          |        |      |                |         |
| GCic           | COB-SCR-F42                      | 170        |                 |              |              |              |          |        |      |                |         |
| GCic           | COB-SCR-F43                      | 170        |                 |              |              |              |          |        |      |                |         |
| GCic           | COB-SCR-F44                      | 170        |                 |              |              |              |          |        |      |                |         |
| GCic           |                                  |            |                 |              |              |              |          |        |      |                |         |
| GCic           | COB-SCR-F45<br>COB-SCR-F46       | 170<br>170 |                 |              |              |              |          |        |      |                |         |
|                |                                  |            |                 |              |              |              |          |        |      |                |         |
| GCic           | COB-SCR-F47                      | 170        |                 |              |              |              |          |        |      |                |         |
| GCic           | COB-SCR-F48                      | 170        |                 |              |              |              |          |        |      |                |         |
| GCic           | COB-SCR-F49                      | 170        |                 |              |              |              |          |        |      |                |         |
| GCic           | COB-SCR-F5                       | 170        |                 | 830          |              |              |          |        |      |                |         |
| GCic           | COB-SCR-F50                      | 170        | <u>.</u>        |              |              |              |          |        |      |                |         |
| GCic           | COB-SCR-F51                      | 170        |                 |              |              |              |          |        |      |                |         |
| GCic           | COB-SCR-F52                      | 170        |                 |              |              |              |          |        |      |                |         |
| GCic           | COB-SCR-F53                      | 170        |                 |              |              |              |          |        |      |                |         |
| GCic           | COB-SCR-F54                      | 170        | [screenio ]     |              |              |              |          |        |      |                |         |
| GCic           | COB-SCR-F55                      | 170        | [screenio ]     |              |              |              |          |        |      |                |         |
| GCic           | COB-SCR-F56                      | 170        | [screenio ]     |              |              |              |          |        |      |                |         |
| GCic           | COB-SCR-F57                      | 170        | [screenio ]     |              |              |              |          |        |      |                |         |
| GCic           | COB-SCR-F58                      | 170        | [screenio ]     |              |              |              |          |        |      |                |         |
| GCic           | COB-SCR-F59                      | 170        | [screenio ]     |              |              |              |          |        |      |                |         |
| GCic           | COB-SCR-F6                       | 170        |                 | 836          |              |              |          |        |      |                |         |
| GCic           | COB-SCR-F60                      | 170        |                 |              |              |              |          |        |      |                |         |
| GCic           | COB-SCR-F61                      | 170        |                 |              |              |              |          |        |      |                |         |
| GCic           | COB-SCR-F62                      | 170        |                 |              |              |              |          |        |      |                |         |
| GCic           | COB-SCR-F63                      | 170        |                 |              |              |              |          |        |      |                |         |
| GCic           | COB-SCR-F64                      | 170        |                 |              |              |              |          |        |      |                |         |
| GCic           | COB-SCR-F7                       | 170        |                 | 842          |              |              |          |        |      |                |         |
| GCic           | COB-SCR-F8                       | 170        |                 | 848          |              |              |          |        |      |                |         |
| GCic           | COB-SCR-F9                       | 170        |                 | 854          |              |              |          |        |      |                |         |
| GCic           | COB-SCR-FATAL                    | 170        |                 | 054          |              |              |          |        |      |                |         |
| GCic           | COB-SCR-KEY-DOWN                 | 170        |                 |              |              |              |          |        |      |                |         |
| GCic           | COB-SCR-KEY-UP                   | 170        |                 |              |              |              |          |        |      |                |         |
| GCic           | COB-SCR-MAX-FIELD                | 170        |                 |              |              |              |          |        |      |                |         |
| GCic           | COB-SCR-NO-FIELD                 | 170        |                 |              |              |              |          |        |      |                |         |
| GCic           | COB-SCR-OK                       | 170        |                 |              |              |              |          |        |      |                |         |
| GCic           | COB-SCR-PAGE DOWN                | 170        |                 |              |              |              |          |        |      |                |         |
| GCic           |                                  |            |                 |              |              |              |          |        |      |                |         |
| GCic           | COB-SCR-PAGE_UP<br>COB-SCR-PRINT | 170        |                 |              |              |              |          |        |      |                |         |
|                |                                  | 170        |                 |              |              |              |          |        |      |                |         |
| GCic           | CONCATENATE                      | 170        | [screenio ]     | 700          | 060          | 000          | 006      | 1215   | 1210 | 1222*          | 1224*   |
| GCic           | CONCATENATE                      |            | PROCEDURE       | 789<br>1226* | 968<br>1228* | 990<br>1220* | 996      | 1215   | 1218 | 1222*          | 1224*   |
| ccia           | F Cobs Output FT! F              | 163        | CTLC            | 1226*        | 1228*        | 1230*        |          |        |      |                |         |
| GCic           | F-Cobc-Output-FILE               |            | FILE            | 154          | 985          | 1003         | 1000*    | 1001   |      |                |         |
| GCic           | F-Cobc-Output-REC                |            | FILE            | 986          | 991*         | 992          | 1000*    | 1001   | 1171 | 1170           | 1170    |
| GCic           | F-Source-Code-FILE               |            | FILE            | 157          | 643          | 1153         | 1157     | 1158   | 1171 | 1172           | 1179    |
| GCic           | F-Source-Code-REC                | 167        | FILE            | 1162         | 1176         |              |          |        |      |                |         |
| GCic           | F1                               |            | WORKING-STORAGE |              |              |              |          |        |      |                |         |
| GCic           | F12                              |            | WORKING-STORAGE |              |              |              |          |        |      |                |         |
| GCic           | F2                               |            | WORKING-STORAGE |              |              |              |          |        |      |                |         |
| GCic           | F3                               |            | WORKING-STORAGE |              |              |              |          |        |      |                |         |
| GCic           | F4                               |            | WORKING-STORAGE |              |              |              |          |        |      |                |         |
| GCic           | F5                               |            | WORKING-STORAGE | 202          |              |              |          |        |      |                |         |

| GNU COBOL V2.0 | 11FEB2012 Cross-Reference Listing    | - GCic | for Windows/Min                 | GW Copyrig   | ht (C)      | 2009 - 20 | 013, Gary |            |          |       | 3/11/21 |
|----------------|--------------------------------------|--------|---------------------------------|--------------|-------------|-----------|-----------|------------|----------|-------|---------|
| PROGRAM-ID     | Identifier/Register/Function         | Defn   | Where Defined                   | Reference    | `           | . ,       |           |            | -COBOL/s | P     | age: 86 |
| GCic           | F6                                   |        | WORKING-STORAGE                 | 203          |             |           |           |            |          |       |         |
| GCic           | F7                                   |        | WORKING-STORAGE                 | 206          |             |           |           |            |          |       |         |
| GCic           | F8                                   |        | WORKING-STORAGE                 | 200          |             |           |           |            |          |       |         |
| GCic<br>GCic   | F9<br>LD-Horiz-Line                  | 412    | WORKING-STORAGE<br>SCREEN       | 204<br>788   |             |           |           |            |          |       |         |
| GCic           | LD-LL-Corner                         |        | SCREEN                          | 700<br>444   | 474         | 490       | 504       |            |          |       |         |
| GCic           | LD-Lower-T                           |        | SCREEN                          | 476          | 4/4         | 450       | 304       |            |          |       |         |
| GCic           | LD-LR-Corner                         |        | SCREEN                          | 446          | 478         | 492       | 506       |            |          |       |         |
| GCic           | LD-UL-Corner                         |        | SCREEN                          | 434          | 448         | 480       | 494       |            |          |       |         |
| GCic           | LD-Upper-T                           | 410    | SCREEN                          | 450          |             |           |           |            |          |       |         |
| GCic           | LD-UR-Corner                         |        | SCREEN                          | 436          | 452         | 482       | 496       |            |          |       |         |
| GCic           | LD-Vert-Line                         | 413    | SCREEN                          | 438          | 439         | 441       | 442       | 454        | 455      | 456   | 458     |
|                |                                      |        |                                 | 459          | 460         | 462       | 463       | 464        | 466      | 467   | 468     |
|                |                                      |        |                                 | 470          | 471         | 472       | 484       | 485        | 487      | 488   | 498     |
| ccia           | LENCTU                               |        | DDOCEDUBE                       | 499          | 501         | 502       |           |            |          |       |         |
| GCic<br>GCic   | LENGTH<br>LOWER-CASE                 |        | PROCEDURE<br>PROCEDURE          | 742<br>887   | 770<br>1065 | 1070      |           |            |          |       |         |
| GCic           | RETURN-CODE                          |        | PROCEDURE                       | 987          | 1020*       | 1031*     | 1033      |            |          |       |         |
| GCic           | S-Blank-SCR                          | 425    | SCREEN                          | 671          | 1142        | 1213      | 1242      |            |          |       |         |
| GCic           | S-Switches-SCR                       |        | SCREEN                          | 803*         | 885         | 975       | 1004      | 1019       | 1037     | 1239  |         |
| GCic           | SELCHAR                              |        | PROCEDURE                       | 808          | 814         | 820       | 826       | 832        | 838      | 844   | 850     |
|                |                                      |        |                                 | 856          | 1181        |           |           |            |          |       |         |
| GCic           | TRIM                                 |        | PROCEDURE                       | 651          | 656         | 761*      | 790       | 894        | 957      | 962   | 968     |
|                |                                      |        |                                 | 978          | 984*        | 997       | 1070      | 1082       | 1100     | 1125  | 1143*   |
|                |                                      |        |                                 | 1197         | 1199*       | 1204      | 1206*     | 1215       | 1218     | 1222* | 1224*   |
| cc:            | LILEN COMPTLED                       |        | DDOCEDUDE                       | 1226*        | 1228*       | 1230*     |           |            |          |       |         |
| GCic           | WHEN-COMPILED                        | 221    | PROCEDURE                       | 697          | 712         | 712       | 71.6      | 721        |          |       |         |
| GCic<br>GCic   | WS-Cmd-Args-TXT                      |        | WORKING-STORAGE WORKING-STORAGE | 710*<br>714* | 712<br>717  | 713       | 716       | 721        |          |       |         |
| GCic           | WS-Cmd-End-Quote-CHR<br>WS-Cmd-SUB   |        | WORKING-STORAGE                 | 711*         | 717         | 713       | 715*      | 719*       | 724*     |       |         |
| GCic           | WS-Cmd-TXT                           |        | WORKING-STORAGE                 | 882*         | 977*        | 982*      | 984*      | 1046*      | 1053*    | 1063* | 1066*   |
| GCIC           | WS CING TXT                          | 213    | WORKEING STORAGE                | 1073*        | 1077*       | 1083*     | 1088*     | 1093*      | 1101*    | 1109* | 1115*   |
|                |                                      |        |                                 | 1121*        | 1126*       | 1131*     | 1135*     | 1143*      | 1194*    | 1198* | 1199*   |
|                |                                      |        |                                 | 1201*        | 1205*       | 1206*     | 1216*     | 1219*      | 1222*    | 1224* | 1226*   |
|                |                                      |        |                                 | 1228*        | 1230*       |           |           |            |          |       |         |
| GCic           | WS-Cobc-Cmd-TXT                      | 227    | WORKING-STORAGE                 | 883*         | 892*        | 896*      | 900*      | 904*       | 909*     | 914*  | 919*    |
| 001            |                                      | 4.70   |                                 | 924*         | 929*        | 934*      | 938*      | 951*       | 959*     | 963*  | 978     |
| GCic           | WS-Compilation-Switches-TXT          |        | WORKING-STORAGE                 | 000*         | 004         |           |           |            |          |       |         |
| GCic           | WS-Config-Fn-TXT                     |        | WORKING-STORAGE                 | 888*         | 894         |           |           |            |          |       |         |
| GCic<br>GCic   | WS-CS-All-Switches-TXT               |        | WORKING-STORAGE WORKING-STORAGE | 628*         |             |           |           |            |          |       |         |
| GCic           | WS-CS-Arg-H1-TXT<br>WS-CS-Arg-H2-TXT |        | WORKING-STORAGE                 | 629*         |             |           |           |            |          |       |         |
| GCic           | WS-CS-Args-TXT                       |        | WORKING-STORAGE                 | 1124         | 1125        |           |           |            |          |       |         |
| GCic           | WS-CS-Config-NUM                     |        | WORKING-STORAGE                 | 620          | 864*        | 865       | 866*      | 887        |          |       |         |
| GCic           | WS-CS-DEBUG-CHR                      |        | WORKING-STORAGE                 | 581          | 807         | 808*      | 810*      | 907        |          |       |         |
| GCic           | WS-CS-EXECUTE-CHR                    | 210    | WORKING-STORAGE                 | 584          | 674         | 825       | 826*      | 828*       |          |       |         |
| GCic           | WS-CS-Extra-H1-TXT                   |        | WORKING-STORAGE                 | 626*         |             |           |           |            |          |       |         |
| GCic           | WS-CS-Extra-H2-TXT                   |        | WORKING-STORAGE                 | 627*         |             |           |           |            |          |       |         |
| GCic           | WS-CS-Extra-TXT                      |        | WORKING-STORAGE                 | 955          | 957         |           |           |            |          |       |         |
| GCic           | WS-CS-Filename-TXT                   |        | WORKING-STORAGE                 | 620          | 887         |           |           |            |          |       |         |
| GCic           | WS-CS-Filenames-Table-TXT            |        | WORKING-STORAGE                 | 104          |             |           |           |            |          |       |         |
| GCic<br>GCic   | WS-CS-Filenames-TXT WS-CS-FREE-CHR   |        | WORKING-STORAGE WORKING-STORAGE | 184<br>589   | 849         | 850*      | 852*      | 932        |          |       |         |
| GCic           | WS-CS-FREE-CHR<br>WS-CS-LIBRARY-CHR  |        | WORKING-STORAGE                 | 583          | 849<br>819  | 820*      | 822*      | 932<br>898 | 1051     | 1106  | 1154*   |
| 5516           | CO LIDITARI CIR                      |        | MONNETHO STONAGE                | 505          | 010         | 020       | 022       | 0,0        | 1001     | 1100  | 115-    |

|              | 11FEB2012 Cross-Reference Listing       | - GCic | for Windows/Min                         |              |              |              |            | L. Cut     | ler, GPL  |             | 3/11/21 |
|--------------|-----------------------------------------|--------|-----------------------------------------|--------------|--------------|--------------|------------|------------|-----------|-------------|---------|
| PROGRAM-ID   | Identifier/Register/Function            | Defn   | Where Defined                           | References   |              |              |            |            | -COBOL/sa | Pa          | age: 87 |
| ==========   | ======================================= | =====  | ======================================= |              | =====        |              | ======     | ======     | ======    |             | ======  |
| GCic         | WS-CS-LISTING-CHR                       | 213    | WORKING-STORAGE                         | 1181*<br>585 | 670          | 831          | 832*       | 834*       | 945       | 947*        | 949     |
| GCic         | WS-CS-NOFUNC-CHR                        | _      | WORKING-STORAGE                         | 587          | 837          | 838*         | 840*       | 922        | 545       | 547         | 545     |
| GCic         | WS-CS-NOTRUNC-CHR                       |        | WORKING-STORAGE                         | 590          | 855          | 856*         | 858*       | 912        |           |             |         |
| GCic         | WS-CS-Switch-Defaults-TXT               |        | WORKING-STORAGE                         | 208          | 033          | 030          | 050        | 712        |           |             |         |
| GCic         | WS-CS-TRACEALL-CHR                      |        | WORKING-STORAGE                         | 582          | 813          | 814*         | 816*       | 917        |           |             |         |
| GCic         | WS-CS-WARNALL-CHR                       |        | WORKING-STORAGE                         | 588          | 843          | 844*         | 846*       | 927        |           |             |         |
| GCic         | WS-Delete-Fn-TXT                        |        | WORKING-STORAGE                         |              |              |              |            |            |           |             |         |
| GCic         | WS-File-Name-TXT                        | 233    | WORKING-STORAGE                         | 157          | 651          | 656          | 718*       | 723*       | 726       | 739         | 742     |
|              |                                         |        |                                         | 749          | 752          | 763          | 1026*      |            |           |             |         |
| GCic         | WS-File-Status-Message-TXT              |        | WORKING-STORAGE                         |              |              |              |            |            |           |             |         |
| GCic         | WS-FN-CHR                               |        | WORKING-STORAGE                         | 744          | 751*         | 755*         |            |            |           |             |         |
| GCic         | WS-FSM-Msg-TXT                          | 241    | WORKING-STORAGE                         | 646*         | 646*         | 646*         | 646*       | 646*       | 646*      | 646*        | 646*    |
|              |                                         |        |                                         | 646*         | 646*         | 646*         | 646*       | 646*       | 646*      | 646*        | 646*    |
|              |                                         |        |                                         | 646*         | 646*         | 646*         | 646*       | 646*       | 646*      | 646*        | 646*    |
| cc: -        | LIC FCM C+-+ CD                         | 220    | LIODICTNIC CTODACE                      | 646*         | 646*         | 646*         | 646*       | 646*       | 646*      |             |         |
| GCic         | WS-FSM-Status-CD                        |        | WORKING-STORAGE                         | 159          | 646          | 648          | 451        | 475        | 477       | 401         | 401     |
| GCic         | WS-Horizontal-Line-TXT                  | 243    | WORKING-STORAGE                         | 435          | 445          | 449<br>788*  | 451        | 475        | 477       | 481         | 491     |
| GCic         | WS-I-SUB                                | 245    | WORKING-STORAGE                         | 495<br>742*  | 505<br>743   | 788**<br>744 | 745        | 747        | 751       | 755         | 770*    |
| GCIC         | M2-1-30B                                | 243    | WORKTING-210KAGE                        | 771          | 743<br>772   | 773          | 745<br>775 | 747<br>779 | 783       | 733<br>886* | 897*    |
|              |                                         |        |                                         | 901*         | 905*         | 910*         | 915*       | 920*       | 925*      | 930*        | 935*    |
|              |                                         |        |                                         | 939*         | 952*         | 960*         | 964*       | 1047*      | 1054*     | 1064*       | 1067*   |
|              |                                         |        |                                         |              | 1078*        | 1084*        | 1089*      | 1094*      | 1102*     | 1110*       | 1116*   |
|              |                                         |        |                                         |              | 1127*        | 1132*        | 1136*      | 1054       | 1102      | 1110        | 1110    |
| GCic         | WS-J-SUB                                | 247    | WORKING-STORAGE                         |              | 1070         | 1071         | 1076       |            |           |             |         |
| GCic         | WS-Listing-Filename-TXT                 |        | WORKING-STORAGE                         | 154          | 969*         | 970*         | 979        | 997        | 1025*     | 1197        | 1204    |
| GCic         | WS-OC-Compile-DT                        |        | WORKING-STORAGE                         | 513          | 697*         |              |            |            |           |             |         |
| GCic         | WS-OS-Cygwin-BOOL                       |        | WORKING-STORAGE                         | 739          | 763          | 1061         | 1091       | 1193       |           |             |         |
| GCic         | WS-OS-Dir-CHR                           | 260    | WORKING-STORAGE                         | 740*         | 744          | 755          | 764*       | 1087       |           |             |         |
| GCic         | WS-OS-Exe-Ext-CONST                     | 261    | WORKING-STORAGE                         | 1107         | 1108         |              |            |            |           |             |         |
| GCic         | WS-OS-Lib-Ext-CONST                     | 262    | WORKING-STORAGE                         |              | 1114         |              |            |            |           |             |         |
| GCic         | WS-OS-Lib-Type-CONST                    | 263    | WORKING-STORAGE                         | 599          |              |              |            |            |           |             |         |
| GCic         | WS-OS-OSX-BOOL                          |        | WORKING-STORAGE                         | 1200         |              |              |            |            |           |             |         |
| GCic         | WS-OS-Type-CD                           |        | WORKING-STORAGE                         |              | 1027*        |              |            |            |           |             |         |
| GCic         | WS-OS-Type-FILLER-TXT                   |        | WORKING-STORAGE                         | 295          |              |              |            |            |           |             |         |
| GCic         | WS-OS-Type-TXT                          |        | WORKING-STORAGE                         | 790          |              |              |            |            |           |             |         |
| GCic         | WS-OS-Types-TXT                         |        | WORKING-STORAGE                         | 1001         |              |              |            |            |           |             |         |
| GCic         | WS-OS-UNIX-BOOL                         |        | WORKING-STORAGE                         | 1091         | 1102         | 1214         |            |            |           |             |         |
| GCic<br>GCic | WS-OS-Windows-BOOL                      |        | WORKING-STORAGE WORKING-STORAGE         |              | 1193<br>647* | 1214<br>793* | 870*       | 884*       | 974*      | 989*        | 990     |
| GCIC         | WS-Output-Msg-TXT                       | 255    | WORKTING-210KAGE                        | 518<br>998*  | 1006*        | 1018*        | 1024*      | 1030*      | 1035*     | 1144*       | 1238    |
| GCic         | WS-Path-Delimiter-CHR                   | 301    | WORKING-STORAGE                         | 990          | 1000         | 1010         | 1024       | 1020       | 1033      | 1144        | 1236    |
| GCic         | WS-PFN-CHR                              |        | WORKING-STORAGE                         | 772          | 779*         | 783*         |            |            |           |             |         |
| GCic         | WS-Pgm-Nm-TXT                           |        | WORKING-STORAGE                         | 776*         | 781*         | 968          | 1100       | 1215       | 1218      |             |         |
| GCic         | WS-Prog-Extension-TXT                   |        | WORKING-STORAGE                         | 777*         | 782*         |              |            |            |           |             |         |
| GCic         | WS-Prog-File-Name-TXT                   |        | WORKING-STORAGE                         | 559          | 749*         | 754*         | 770        | 776        | 780       | 962         |         |
| GCic         | WS-Prog-Folder-TXT                      |        | WORKING-STORAGE                         | 560          | 748*         | 753*         | 757        | 758*       | 761*      | 1060        | 1061    |
|              | S                                       |        |                                         |              | 1070         | 1071         | 1076       | 1082       |           |             |         |
| GCic         | WS-RS-1st-Prog-Complete-BOOL            | 324    | WORKING-STORAGE                         | 1156         | 1165*        |              |            |            |           |             |         |
| GCic         | WS-RS-Compile-Failed-BOOL               | 317    | WORKING-STORAGE                         |              | 1007         |              |            |            |           |             |         |
| GCic         | WS-RS-Compile-OK-BOOL                   |        | WORKING-STORAGE                         | 669          | 988*         |              |            |            |           |             |         |
| GCic         | WS-RS-Compile-OK-CHR                    |        | WORKING-STORAGE                         |              |              |              |            |            |           |             |         |
| GCic         | WS-RS-Compile-OK-Warn-BOOL              | 316    | WORKING-STORAGE                         | 669          |              |              |            |            |           |             |         |

334 WORKING-STORAGE

335 WORKING-STORAGE

333 WORKING-STORAGE

332 WORKING-STORAGE

328 WORKING-STORAGE

336 WORKING-STORAGE

337 WORKING-STORAGE

338 WORKING-STORAGE

313 WORKING-STORAGE

340 WORKING-STORAGE

1170

1180

1177\*

944\*

946

1164

1169

1168\*

1163\*

801\*

942\*

GCic

GCic

GCic

GCic

GCic

GCic

GCic

GCic

GCic

GCic

WS-RS-Source-Rec-Ident-BOOL

WS-RS-Source-Rec-Ignored-BOOL

WS-RS-Source-Rec-Linkage-BOOL

WS-RS-Source-Record-Type-CHR

WS-RS-Switch-Changes-BOOL

WS-RS-Switch-Is-Bad-BOOL

WS-Runtime-Switches-TXT

WS-Tally-QTY

WS-RS-Switch-Is-Good-BOOL

WS-RS-Switch-Error-CHR

| GNU COBOL V2.0     | ) 11FEB2012 Cross-Reference Listing | - GCic | for Windows/Mir        | nGW Copyri   | ght (C) | 2009 - 2 | 013, Gary | L. Cut | ler, GPL | . 201 | 3/11/21  |
|--------------------|-------------------------------------|--------|------------------------|--------------|---------|----------|-----------|--------|----------|-------|----------|
| PROGRAM-ID         | Identifier/Register/Function        | Defn   | Where Defined          | Reference    |         |          |           |        |          |       | Page: 89 |
| LISTING            | <br>000-Main                        |        | PROCEDURE              |              |         |          |           |        |          |       |          |
| LISTING            | 100-Initialization                  |        | PROCEDURE              | 2394         |         |          |           |        |          |       |          |
| LISTING            | 300-Tokenize-Source                 |        | PROCEDURE              | 2401         |         |          |           |        |          |       |          |
| LISTING            | 310-Get-Token                       |        | PROCEDURE              | 2488         |         |          |           |        |          |       |          |
| LISTING            | 311-Control-Record                  |        | PROCEDURE              | 2549         |         |          |           |        |          |       |          |
| LISTING            | 312-Expanded-Src-Record             | 2736   | PROCEDURE              | 2551         |         |          |           |        |          |       |          |
| LISTING            | 313-Check-For-Numeric-Token         | 2743   | PROCEDURE              | 2677         |         |          |           |        |          |       |          |
| LISTING            | 320-IDENTIFICATION-DIVISION         |        | PROCEDURE              | 2509         |         |          |           |        |          |       |          |
| LISTING            | 330-ENVIRONMENT-DIVISION            | 2809   | PROCEDURE              | 2511         |         |          |           |        |          |       |          |
| LISTING            | 340-DATA-DIVISION                   | 2832   | PROCEDURE              | 2513         |         |          |           |        |          |       |          |
| LISTING            | 350-PROCEDURE-DIVISION              | 2887   | PROCEDURE              | 2515         |         |          |           |        |          |       |          |
| LISTING            | 351-ACCEPT                          | 2971   | PROCEDURE              | 2933         |         |          |           |        |          |       |          |
| LISTING            | 351-ADD                             | 2981   | PROCEDURE              | 2935         |         |          |           |        |          |       |          |
| LISTING            | 351-ALLOCATE                        |        | PROCEDURE              | 2937         |         |          |           |        |          |       |          |
| LISTING            | 351-CALL                            |        | PROCEDURE              | 2939         |         |          |           |        |          |       |          |
| LISTING            | 351-COMPUTE                         |        | PROCEDURE              | 2941         |         |          |           |        |          |       |          |
| LISTING            | 351-DIVIDE                          |        | PROCEDURE              | 2943         |         |          |           |        |          |       |          |
| LISTING            | 351-FREE                            |        | PROCEDURE              | 2945         |         |          |           |        |          |       |          |
| LISTING            | 351-INITIALIZE                      |        | PROCEDURE              | 2947         |         |          |           |        |          |       |          |
| LISTING            | 351-INSPECT                         |        | PROCEDURE              | 2949         |         |          |           |        |          |       |          |
| LISTING            | 351-MOVE                            |        | PROCEDURE              | 2951         |         |          |           |        |          |       |          |
| LISTING            | 351-MULTIPLY                        |        | PROCEDURE              | 2953         |         |          |           |        |          |       |          |
| LISTING            | 351-PERFORM                         |        | PROCEDURE              | 2955         |         |          |           |        |          |       |          |
| LISTING            | 351-SET                             | _      | PROCEDURE              | 2957         |         |          |           |        |          |       |          |
| LISTING            | 351-STRING                          |        | PROCEDURE              | 2959         |         |          |           |        |          |       |          |
| LISTING            | 351-SUBTRACT                        |        | PROCEDURE              | 2961<br>2963 |         |          |           |        |          |       |          |
| LISTING            | 351-TRANSFORM                       |        | PROCEDURE<br>PROCEDURE |              |         |          |           |        |          |       |          |
| LISTING<br>LISTING | 351-UNSTRING<br>360-Release-Def     |        | PROCEDURE              | 2965<br>2825 | 2863    | 2866     | 2869      | 2872   | 2909     |       |          |
| LISTING            | 361-Release-Ref                     |        | PROCEDURE              | 2827         | 2881    | 2967     | 2977      | 2988   | 3000     | 3014  | 3024     |
| LISTING            | 301-verease-ver                     | 3130   | PROCEDURE              | 3044         | 3057    | 3087     | 3096      | 3112   | 3125     | 3134  | 3145     |
|                    |                                     |        |                        | 3156         | 3166    | 3183     | 3030      | 3112   | 3123     | 3134  | 3143     |
| LISTING            | 362-Release-Upd                     | 3203   | PROCEDURE              | 2875         | 2878    | 2974     | 2984      | 2986   | 2995     | 2998  | 3007     |
| LIJIING            | Joz-Release-opu                     | 3203   | FROCEDORE              | 3009         | 3012    | 3022     | 3040      | 3042   | 3049     | 3055  | 3068     |
|                    |                                     |        |                        | 3094         | 3110    | 3119     | 3122      | 3132   | 3141     | 3143  | 3152     |
|                    |                                     |        |                        | 3154         | 3163    | 3173     | 3175      | 3177   | 3179     | 3181  | 3132     |
| LISTING            | 363-Set-Upd                         | 3208   | PROCEDURE              | 3031         | 3103    | 3204     | 3173      | 31,,   | 31,3     | 3101  |          |
| LISTING            | 364-Set-Ref                         |        | PROCEDURE              | 3064         | 3199    | 5_0.     |           |        |          |       |          |
| LISTING            | 400-Produce-Xref-Listing            |        | PROCEDURE              | 2402         |         |          |           |        |          |       |          |
| LISTING            | 410-Generate-Report-Line            |        | PROCEDURE              | 3241         | 3253    | 3265     | 3281      | 3291   |          |       |          |
| LISTING            | 500-Produce-Source-Listing          |        | PROCEDURE              | 2396         |         |          |           |        |          |       |          |
| LISTING            | 510-Control-Record                  |        | PROCEDURE              | 3329         |         |          |           |        |          |       |          |
| LISTING            | 520-Expanded-Src-Record             |        | PROCEDURE              | 3331         |         |          |           |        |          |       |          |
| LISTING            | 530-Generate-Source-Line            | 3429   | PROCEDURE              | 3375         | 3379    | 3383     | 3386      | 3390   | 3407     | 3411  | 3415     |
|                    |                                     |        |                        | 3418         | 3423    |          |           |        |          |       |          |
| LISTING            | F-ES-1-7-TXT                        |        | FILE                   | 2547         | 3327    |          |           |        |          |       |          |
| LISTING            | F-ES-1-CHR                          |        | FILE                   | 2548         | 3328    |          |           |        |          |       |          |
| LISTING            | F-ES-2-256-TXT-256                  |        | FILE                   | 2691         | 3340    |          |           |        |          |       |          |
| LISTING            | F-ES-8-256-TXT                      |        | FILE                   |              |         |          |           |        |          |       |          |
| LISTING            | F-Expanded-Src-FILE                 |        | FILE                   | 1383         | 2480    | 2527     | 2537      | 3321   | 3324     | 3336  | 3349     |
| LISTING            | F-Expanded-Src-REC                  | 1393   | FILE                   | 2481*        | 2535    | 2559     | 2561      | 2591   | 2595     | 2604  | 2608     |
|                    |                                     |        |                        | 2617         | 2621    | 2629     | 2647      | 2732*  | 3393     | 3395  | 3419     |
| LICTING            | F. F                                | 1205   | ET1 E                  | 3421         |         |          |           |        |          |       |          |
| LISTING            | F-Expanded-Src2-REC                 | 1396   | FILE                   |              |         |          |           |        |          |       |          |

| GNU COBOL V2.      | 0 11FEB2012 Cross-Reference Listin         | g - GCic | for Windows/Min                 | nGW Copyri     | ght (C)        | 2009 - 2     | .013, Gary    | L. Cut | ler, GPL<br>J-COBOL/s | 201   | 3/11/21 |
|--------------------|--------------------------------------------|----------|---------------------------------|----------------|----------------|--------------|---------------|--------|-----------------------|-------|---------|
| PROGRAM-ID         | Identifier/Register/Function               | Defn     |                                 | Referenc       |                |              |               |        |                       | . Р   | age: 90 |
| LISTING            | F-Listing-FILE                             |          | FILE                            | 1385           | 2395           | 2403         |               |        |                       |       |         |
| LISTING            | F-Listing-REC                              |          | FILE                            | 3297*          | 3298           | 3299*        | 3300          | 3301   | 3308                  | 3309  | 3310    |
|                    | •                                          |          |                                 | 3313           | 3431           | 3432         | 3433          | 3440   | 3441                  | 3442  | 3445    |
| LISTING            | F-Original-Src-FILE                        |          | FILE                            | 1387           | 3320           | 3335         | 3359          |        |                       |       |         |
| LISTING            | F-Original-Src-REC                         |          | FILE                            | 2242           |                |              |               |        |                       |       |         |
| LISTING            | F-0S-1-128-TXT                             |          | FILE                            | 3363           | 2200           |              |               |        |                       |       |         |
| LISTING            | F-0S-129-256-TXT                           |          | FILE                            | 3387           | 3389           |              |               |        |                       |       |         |
| LISTING            | F-OS-7-CHR                                 |          | FILE                            | 3368           | 3397           |              |               |        |                       |       |         |
| LISTING<br>LISTING | F-OS-8-72-TXT<br>F-Sort-Work-FILE          |          | FILE<br>FILE                    | 3364<br>1389   | 2397           | 3234         |               |        |                       |       |         |
| LISTING            | F-Sort-Work-REC                            |          | FILE                            | 2502*          | 2504           | 2539*        | 2541          | 3032   | 3035*                 | 3038  | 3072*   |
| LISTING            | 1-301 C-WOI K-NEC                          | 1413     | IILL                            | 3075           | 3080*          | 3083         | 3104          | 3106*  | 3109                  | 3188* | 3195    |
|                    |                                            |          |                                 | 3200           | 3205           | 3209*        | 3219*         | 3100   | 3103                  | 3100  | 3133    |
| LISTING            | F-SW-Def-Line-NUM                          | 1418     | FILE                            | 3193*          | 3250           | 3258         | 3262          | 3274   | 3275                  |       |         |
| LISTING            | F-SW-Prog-ID-TXT                           |          | FILE                            | 2398           | 3189*          | 3210*        | 3220*         | 3237   | 3243                  | 3246  | 3255    |
|                    |                                            |          |                                 | 3267           | 3271           |              |               |        |                       |       |         |
| LISTING            | F-SW-Ref-Flag-CHR                          | 1421     | FILE                            | 3037*          | 3074*          | 3082*        | 3108*         | 3215*  | 3286                  |       |         |
| LISTING            | F-SW-Ref-Line-NUM                          |          | FILE                            | 2400           | 3194*          | 3214*        | 3224*         | 3284   |                       |       |         |
| LISTING            | F-SW-Reference-TXT                         |          | FILE                            | 3278           |                |              |               |        |                       |       |         |
| LISTING            | F-SW-Section-TXT                           |          | FILE                            | 3192*          | 3213*          | 3223*        | 3257          | 3273   |                       |       |         |
| LISTING            | F-SW-Token-TXT                             |          | FILE                            | 3191*          | 3212*          | 3222*        | 3272          |        |                       |       |         |
| LISTING            | F-SW-Token-Uc-TXT                          |          | FILE                            | 2399           | 3190*          | 3211*        | 3221*         | 3238   | 3247                  | 3249  | 3261    |
| LISTING            | L-Listing-Fn-TXT                           |          | LINKAGE                         | 1385           | 2390           | 2420         |               |        |                       |       |         |
| LISTING            | L-OS-Type-CD                               |          | LINKAGE                         | 2392           | 2414           | 2420         | 2424*         | 2425   | 2426                  | 2420  | 2422    |
| LISTING            | L-Src-Fn-TXT                               | 2386     | LINKAGE                         | 1387<br>2439   | 2391<br>2443   | 2424<br>2445 | 2424*<br>2450 | 2425   | 2426                  | 2430  | 2433    |
| LISTING            | LENGTH                                     |          | PROCEDURE                       | 2439           | 2443           | 2713         | 2430          |        |                       |       |         |
| LISTING            | LOWER-CASE                                 |          | PROCEDURE                       | 3364           | 3397           | 2713         |               |        |                       |       |         |
| LISTING            | NUMVAL                                     |          | PROCEDURE                       | 2465           | 2700           |              |               |        |                       |       |         |
| LISTING            | RETURN-CODE                                |          | PROCEDURE                       | 2461           | _, 00          |              |               |        |                       |       |         |
| LISTING            | TRIM                                       |          | PROCEDURE                       | 2424           | 2443           | 2455         | 2701          | 2702   | 2713                  | 3345  | 3346    |
|                    |                                            |          |                                 | 3364           | 3397           |              |               |        |                       |       |         |
| LISTING            | UPPER-CASE                                 |          | PROCEDURE                       | 2430           | 2433           | 2492         | 2638          | 2661   | 2701                  | 3345  |         |
| LISTING            | WS-Argument-Is-Updatable-BOOL              |          | WORKING-STORAGE                 |                | 2919*          | 2921*        | 2926*         | 3011   |                       |       |         |
| LISTING            | WS-Argument-Type-CD                        |          | WORKING-STORAGE                 |                |                |              |               |        |                       |       |         |
| LISTING            | WS-CD-In-DATA-DIV-BOOL                     |          | WORKING-STORAGE                 |                |                |              |               |        |                       |       |         |
| LISTING            | WS-CD-In-ENV-DIV-BOOL                      |          | WORKING-STORAGE                 |                |                |              |               |        |                       |       |         |
| LISTING            | WS-CD-In-IDENT-DIV-BOOL                    |          | WORKING-STORAGE                 |                |                |              |               |        |                       |       |         |
| LISTING<br>LISTING | WS-CD-In-PROC-DIV-BOOL<br>WS-CPI-13-15-TXT |          | WORKING-STORAGE WORKING-STORAGE |                |                |              |               |        |                       |       |         |
| LISTING            | WS-CPI-16-CHR                              |          | WORKING-STORAGE                 |                |                |              |               |        |                       |       |         |
| LISTING            | WS-CS-1-CHR                                |          | WORKING-STORAGE                 |                |                |              |               |        |                       |       |         |
| LISTING            | WS-CS-11-14-TXT                            |          | WORKING-STORAGE                 |                | 2728*          |              |               |        |                       |       |         |
| LISTING            | WS-CS-15-CHR                               |          | WORKING-STORAGE                 |                |                |              |               |        |                       |       |         |
| LISTING            | WS-CS-2-14-TXT                             | 1450     | WORKING-STORAGE                 |                |                |              |               |        |                       |       |         |
| LISTING            | WS-Curr-Char-Is-Punct-BOOL                 |          | WORKING-STORAGE                 |                | 2578           | 2583         |               |        |                       |       |         |
| LISTING            | WS-Curr-Char-Is-Quote-BOOL                 |          | WORKING-STORAGE                 |                |                |              |               |        |                       |       |         |
| LISTING            | WS-Curr-Char-Is-X-BOOL                     |          | WORKING-STORAGE                 |                |                |              |               |        |                       |       |         |
| LISTING            | WS-Curr-Char-Is-Z-BOOL                     |          | WORKING-STORAGE                 |                | 25.52          | 25.55        | 2554          | 25-2   | 2525                  | 2522  |         |
| LISTING            | WS-Curr-CHR                                |          | WORKING-STORAGE                 |                | 2563           | 2565         | 2571          | 2579   | 2585                  | 2592  | 2042*   |
| LISTING            | WS-Curr-Division-TXT                       | 1435     | WORKING-STORAGE                 |                | 2521           | 2572         | 2580          | 2680   | 2792*                 | 2815* | 2842*   |
| LISTING            | WS-Curr-Line-NUM                           | 1///1    | WORKING-STORAGE                 | 2893*<br>2484* | 2898*<br>2544* | 2703*        | 2739*         | 3193   | 3214                  | 3224  | 3358*   |
| LISTING            | WS-Curr-Prog-ID-TXT                        |          | WORKING-STORAGE                 |                | 2797*          | 3189         | 3210          | 3220   | J214                  | J224  | ٠٥٥٥٠   |
| :                  | " Call LIOP TO IVI                         | 1777     | AUL                             |                | 2, ,,          | 2102         | 2210          | 2220   |                       |       |         |

| GNU COBOL V2.0 | 11FEB2012 Cross-Reference Listing               | - GCic | for Windows/Min   | GW Copyri     | ght (C) | 2009 - 20 | 013, Gary     |       |                 |       | 3/11/21 |
|----------------|-------------------------------------------------|--------|-------------------|---------------|---------|-----------|---------------|-------|-----------------|-------|---------|
| PROGRAM-ID     | Identifier/Register/Function                    |        | Where Defined     | Reference     |         |           |               | •     | _               |       | age: 91 |
| LISTING        | WS-Curr-Section-TXT                             |        | WORKING-STORAGE   |               | 2711    | 2820*     | 2847*         | 2888  | ======<br>2889* | 3192  | 3213    |
| LISTING        | WS-Curr-Verb-TXT                                | 1455   | WORKING-STORAGE   |               | 2499*   | 2523*     | 2907          | 2916  | 2931            |       |         |
| LISTING        | WS-Delim-TXT                                    |        | WORKING-STORAGE   |               | 2634    | 2652*     | 2654          | 2657  | 2331            |       |         |
| LISTING        | WS-Dummy-TXT                                    |        | WORKING-STORAGE   |               | 2695*   | 2724*     | 2753*         | 2758* | 2759            | 3344* |         |
| LISTING        | WS-Expanded-Src-Fn-TXT                          |        | WORKING-STORAGE   | 1383          | 2458*   | 2459*     | 2733          | 2730  | 2733            | 2244  |         |
| LISTING        | WS-Filename-TXT                                 |        | WORKING-STORAGE   |               | 2455    | 2723*     | 2726          |       |                 |       |         |
| LISTING        | WS-GI-Prog-ID-TXT                               |        | WORKING-STORAGE   |               | 3243    | 3246*     | 2720          |       |                 |       |         |
| LISTING        | WS-GI-Token-TXT                                 |        | WORKING-STORAGE   |               | 3247*   | 3249      | 3261          |       |                 |       |         |
| LISTING        | WS-Group-Indicators-TXT                         |        | WORKING-STORAGE   | 3229*         | 3247    | 3243      | 3201          |       |                 |       |         |
| LISTING        | WS-Held-Reference-TXT                           |        | WORKING-STORAGE   |               | 2501    | 2502      | 2503*         | 2538  | 2539            | 2540* | 3032*   |
| LISTING        | M2-HETU-KETET EHCE-TXT                          | 1402   | WORKING-STORAGE   | 3034          | 3035    | 3036*     | 3065*         | 3071  | 3072            | 3073* | 3079    |
|                |                                                 |        |                   | 3080          | 3081*   | 3104*     | 3106          | 3107* | 3072            | 3073  | 3073    |
| LISTING        | WS-I-SUB                                        | 1/71   | WORKING-STORAGE   | 2425*         | 2426    | 2427      | 2429          | 2432* | 2433            | 2443* | 2445    |
| LISTING        | M2-1-20B                                        | 14/1   | WORKING-310KAGE   | 2446          | 2447    | 2427      | 2429<br>2700* | 2703  | 2433<br>2714*   | 2716  | 2717    |
|                |                                                 |        |                   | 2718          | 2721    | 3230*     | 3254*         | 3266* | 3279*           | 3280  | 3282*   |
|                |                                                 |        |                   | 3285          | 3287    | 3315*     | 3234          | 3200  | 32/3            | 3200  | 3202    |
| LISTING        | WS-J-SUB                                        | 1/172  | WORKING-STORAGE   | 2444*         | 2448*   | 2450      | 2715*         | 2719* | 2721            |       |         |
| LISTING        | WS-Lines-Left-NUM                               |        | WORKING-STORAGE   | 3231*         | 3244*   | 3296      | 3311*         | 3316  | 3369*           | 3371* | 3403*   |
| LISTING        | M3-LINES-LETC-NON                               | 14/3   | WORKING-3TORAGE   | 3430          | 3443*   | 3447      | 2211          | 3310  | 3309            | 33/1  | 3403    |
| LISTING        | WS-Lines-Per-Page-Env-TXT                       | 1470   | WORKING-STORAGE   | 2436*         | 2464    | 2465      |               |       |                 |       |         |
|                |                                                 |        |                   |               |         |           | 2442          |       |                 |       |         |
| LISTING        | WS-Lines-Per-Page-NUM<br>WS-Lines-Per-Rec-CONST |        | WORKING-STORAGE   | 2466*         | 2469*   | 3311      | 3443          |       |                 |       |         |
| LISTING        |                                                 |        | WORKING-STORAGE   | 2352          | 3280    | 2702      | 3346          |       |                 |       |         |
| LISTING        | WS-Main-Module-Name-TXT                         |        | WORKING-STORAGE   | 2430*         | 2434*   | 2702      | 3346          |       |                 |       |         |
| LISTING        | WS-Next-Char-Is-Quote-BOOL                      |        | WORKING-STORAGE   | 2602          | 2615    | 2619      |               |       |                 |       |         |
| LISTING        | WS-Next-CHR                                     |        | WORKING-STORAGE   | 2562*<br>1402 | 2605    | 2618      |               |       |                 |       |         |
| LISTING        | WS-OS-Type-FILLER-TXT                           |        | WORKING-STORAGE   | 1492          | 2420    |           |               |       |                 |       |         |
| LISTING        | WS-OS-Type-TXT                                  |        | WORKING-STORAGE   | 2414          | 2420    |           |               |       |                 |       |         |
| LISTING        | WS-OS-Types-TXT                                 |        | WORKING-STORAGE   | 2206*         | 2207    | 2420*     | 2420          |       |                 |       |         |
| LISTING        | WS-Page-No-TXT                                  |        | WORKING-STORAGE   | 3306*         | 3307    | 3438*     | 3439          | 2426  |                 |       |         |
| LISTING        | WS-Page-NUM                                     |        | WORKING-STORAGE   |               | 3302*   | 3304      | 3434*         | 3436  |                 |       |         |
| LISTING        | WS-PN-Literal-TXT                               |        | WORKING-STORAGE   | 3303*         | 3435*   | 2426*     | 2427*         |       |                 |       |         |
| LISTING        | WS-PN-Page-NUM                                  |        | WORKING-STORAGE   | 3304*         | 3305*   | 3436*     | 3437*         |       |                 |       |         |
| LISTING        | WS-Program-Path-TXT                             |        | WORKING-STORAGE   | 2439*         | 2440    |           |               |       |                 |       |         |
| LISTING        | WS-Reserved-Word-Table-TXT                      |        | WORKING-STORAGE   | 2667          | 2001    | 2020      | 2000          |       |                 |       |         |
| LISTING        | WS-Reserved-Word-TXT                            |        | WORKING-STORAGE   | 2667          | 2801    | 2838      | 2899          |       |                 |       |         |
| LISTING        | WS-Reserved-Words-TXT                           |        | WORKING-STORAGE   | 2261          | 2220*   | 2252*     | 2262          | 2264* |                 |       |         |
| LISTING        | WS-RS-Duplicate-CHR                             |        | WORKING-STORAGE   | 3232*         | 3239*   | 3252*     | 3263          | 3264* |                 |       |         |
| LISTING        | WS-RS-In-Copybook-BOOL                          |        | WORKING-STORAGE   | 2709*         | 3352*   | 2247*     | 2257          |       |                 |       |         |
| LISTING        | WS-RS-In-Main-Module-BOOL                       |        | WORKING-STORAGE   | 2704*         | 2738    | 3347*     | 3357          |       |                 |       |         |
| LISTING        | WS-RS-In-Which-Pgm-CHR                          |        | WORKING-STORAGE   | 2522*         | 2670    |           |               |       |                 |       |         |
| LISTING        | WS-RS-Last-Token-Ended-Sent-CHR                 |        | WORKING-STORAGE   | 2533*         | 2679    | 2052*     |               |       |                 |       |         |
| LISTING        | WS-RS-Processing-PICTURE-CHR                    |        | WORKING-STORAGE   | 2628          | 2642*   | 2852*     | 2567*         | 2506* | 2600*           | 2622* | 2625*   |
| LISTING        | WS-RS-Token-Ended-Sentence-CHR                  | 22/6   | WORKING-STORAGE   | 2520          | 2532    | 2534*     | 2567*         | 2596* | 2609*           | 2622* | 2635*   |
| LICTING        | MC DC Vanh Hac Boon Found CUD                   | 2277   | LIODETNIC STORAGE | 2655*         | 2671*   | 2700*     |               |       |                 |       |         |
| LISTING        | WS-RS-Verb-Has-Been-Found-CHR                   |        | WORKING-STORAGE   | 2486*         | 2671*   | 2789*     |               |       |                 |       |         |
| LISTING        | WS-Runtime-Switches                             |        | WORKING-STORAGE   | 2669          | 2660    | 2002      | 2002          | 2020  | 2040            | 2000  | 2901    |
| LISTING        | WS-RW-IDX                                       |        | WORKING-STORAGE   | 2668          | 2669    | 2802      | 2803          | 2839  | 2840            | 2900  | 790I    |
| LISTING        | WS-RW-Type-CD                                   |        | WORKING-STORAGE   |               | 2803*   | 2840*     | 2901*         | 2000  |                 |       |         |
| LISTING        | WS-RW-Word-TXT<br>WS-Saved-Section-TXT          |        | WORKING-STORAGE   | 2264          | 2668    | 2802      | 2839<br>2711* | 2900  |                 |       |         |
| LISTING        |                                                 |        | WORKING-STORAGE   |               | 2706    | 2710      | Z/11          |       |                 |       |         |
| LISTING        | WS-SDL-Line-NUM                                 |        | WORKING-STORAGE   | 3362*         | 2200*   | 2206*     | 2/12*         |       |                 |       |         |
| LISTING        | WS-SDL-Statement-TXT                            |        | WORKING-STORAGE   |               | 3389*   | 3396*     | 3422*         |       |                 |       |         |
| LISTING        | WS-SH1-DT                                       | 2288   | WORKING-STORAGE   | 2473*         |         |           |               |       |                 |       |         |

| PROGRAM-ID         | Identifier/Register/Function                                | Defn | Where Defined                   | Referenc       | es (* =        | Updated)       |                | E:/GNU        | -COBOL/s      | amples/G<br>P | age: 92      |
|--------------------|-------------------------------------------------------------|------|---------------------------------|----------------|----------------|----------------|----------------|---------------|---------------|---------------|--------------|
| LISTING            | WS-SH1-Title-TXT                                            | 2287 | WORKING-STORAGE                 | 2417*          |                |                |                |               |               |               |              |
| LISTING            | WS-SH3-Page-No-TXT                                          |      | WORKING-STORAGE                 | 3439*          |                |                |                |               |               |               |              |
| LISTING            | WS-Src-Detail-Line-TXT                                      | 2281 | WORKING-STORAGE                 | 3361*          | 3374*          | 3378*          | 3382*          | 3388*         | 3394*         | 3406*         | 3410*        |
| LICTING            | 115 5 11 1 A TVT                                            | 2206 | LIODICTUS STORAGE               | 3414*          | 3420*          | 3445           | 3446*          |               |               |               |              |
| LISTING            | WS-Src-Header-1-TXT                                         |      | WORKING-STORAGE                 | 3433<br>2440*  | 2441*          | 2442           | 2440           |               |               |               |              |
| LISTING<br>LISTING | WS-Src-Header-2-TXT<br>WS-Src-Header-3-TXT                  |      | WORKING-STORAGE WORKING-STORAGE | 2440**<br>3441 | 2441*          | 2442           | 3440           |               |               |               |              |
| LISTING            | WS-Src-Header-4-TXT                                         |      | WORKING-STORAGE                 | 3442           |                |                |                |               |               |               |              |
| LISTING            | WS-Src-Line-NUM                                             |      | WORKING-STORAGE                 | 3322*          | 3348           | 3360*          | 3362           |               |               |               |              |
| LISTING            | WS-Src-SUB                                                  |      | WORKING-STORAGE                 | 2482*          | 2535           | 2536           | 2555*          | 2559          | 2561          | 2564*         | 2573*        |
|                    |                                                             |      |                                 | 2584*          | 2590*          | 2594*          | 2595           | 2597*         | 2603*         | 2607*         | 2608         |
|                    |                                                             |      |                                 | 2610*          | 2616*          | 2620*          | 2621           | 2623*         | 2633*         | 2636*         | 2653*        |
|                    |                                                             |      |                                 | 2658           | 2733*          | 2737*          |                |               |               |               |              |
| LISTING            | WS-Tally-QTY                                                |      | WORKING-STORAGE                 | 2768*          | 2770*          | 2771           | 2775*          | 2776          |               |               |              |
| LISTING            | WS-Temp-10-Chars-TXT                                        |      | WORKING-STORAGE                 | 2693*          | 2697           | 2698*          | 2700           | 3342*         |               |               |              |
| LISTING            | WS-Temp-256-Chars-TXT                                       |      | WORKING-STORAGE                 | 2460*          | 2694*          | 2701           | 2713           | 2716          | 2721          | 3343*         | 3345         |
| LISTING            | WS-Temp-32-Chars-1-TXT                                      |      | WORKING-STORAGE                 | 2744*          | 2747           | 2754           | 2762*          | 2770          |               |               |              |
| LISTING<br>LISTING | WS-Temp-32-Chars-2-TXT                                      |      | WORKING-STORAGE WORKING-STORAGE | 2751*<br>2752* | 2756*<br>2757* | 2762<br>2765   | 2763*<br>2766* | 2779<br>2779  |               |               |              |
| LISTING            | WS-Temp-32-Chars-3-TXT<br>WS-Temp-65-Chars-TXT              |      | WORKING-STORAGE                 | 3365*          | 3370           | 3373           | 3377           | 3381          | 3398*         | 3402          | 3405         |
| LISTING            | W3-Tellip-03-Cital 3-TXT                                    | 2317 | WORKING-STORAGE                 | 3409           | 3413           | 3373           | 3377           | JJ61          | 3338          | 3402          | 3403         |
| LISTING            | WS-Today-DT                                                 | 2321 | WORKING-STORAGE                 | 2471*          | 2472           |                |                |               |               |               |              |
| LISTING            | WS-Token-Curr-TXT                                           |      | WORKING-STORAGE                 | 2492           | 2496*          | 2565*          | 2574*          | 2585*         | 2593*         | 2606*         | 2619*        |
|                    |                                                             |      |                                 | 2631*          | 2638           | 2651*          | 2661           | 2663*         | 2681*         | 2744          | 2791         |
|                    |                                                             |      |                                 | 2797           | 2814           | 2819           | 2837           | 2846          | 2850          | 2897          | 2913         |
|                    |                                                             |      |                                 | 2918           | 3191           | 3212           | 3222           |               |               |               |              |
| LISTING            | WS-Token-Curr-Uc-TXT                                        |      | WORKING-STORAGE                 | 2493*          | 2496           | 2499           | 2518           | 2891          | 3190          | 3211          | 3221         |
| LISTING            | WS-Token-Prev-TXT                                           | 2327 | WORKING-STORAGE                 | 2500*          | 2518*          | 2522*          | 2581*          | 2792          | 2795          | 2796*         | 2815         |
|                    |                                                             |      |                                 | 2820           | 2824           | 2842           | 2847           | 2856          | 2857*         | 2861          | 2864*        |
|                    |                                                             |      |                                 | 2867*<br>2910* | 2870*<br>2972  | 2873*<br>2975* | 2876*<br>2982  | 2879*<br>2993 | 2892<br>2996* | 2898<br>3005  | 2906<br>3020 |
|                    |                                                             |      |                                 | 3029           | 3053           | 3062           | 3066*          | 2993<br>3069* | 3077*         | 3085*         | 3092         |
|                    |                                                             |      |                                 | 3101           | 3117           | 3120*          | 3123*          | 3130          | 3139          | 3150          | 3161         |
|                    |                                                             |      |                                 | 3164*          | 3171           | 3120           | 3123           | 3130          | 3133          | 3130          | 3101         |
| LISTING            | WS-Token-Search-TXT                                         | 2329 | WORKING-STORAGE                 | 2661*          | 2662           | 2668           |                |               |               |               |              |
| LISTING            | WS-Token-Type-CD                                            | 2331 | WORKING-STORAGE                 | 2566*          | 2575*          | 2586*          | 2639*          | 2643*         | 2664*         | 2669*         | 2682*        |
| LISTING            | WS-TT-Token-Is-Argtype-BOOL                                 | 2332 | WORKING-STORAGE                 | 2786           | 2810           | 2833           | 2917           |               |               |               |              |
| LISTING            | WS-TT-Token-Is-EOF-BOOL                                     |      | WORKING-STORAGE                 | 2489           | 2543*          |                |                |               |               |               |              |
| LISTING            | WS-TT-Token-Is-Identifier-BOOL                              |      | WORKING-STORAGE                 | 2676*          | 2823           | 2860           | 2905           | 2928          |               |               |              |
| LISTING            | WS-TT-Token-Is-Keyword-BOOL                                 |      | WORKING-STORAGE                 | 2494<br>2896   | 2517           | 2790           | 2813           | 2818          | 2836          | 2845          | 2851         |
| LISTING            | WS-TT-Token-Is-Lit-Alpha-BOOL                               |      | WORKING-STORAGE                 | 2599*          | 2625*          | 27404          | 27004          |               |               |               |              |
| LISTING            | WS-TT-Token-Is-Lit-Number-BOOL                              |      | WORKING-STORAGE                 | 2612*          | 2678           | 2748*          | 2780*          | 2055          |               |               |              |
| LISTING<br>LISTING | WS-TT-Token-Is-Reserved-Wd-BOOL<br>WS-TT-Token-Is-Verb-BOOL |      | WORKING-STORAGE WORKING-STORAGE | 2495<br>2498   | 2787*<br>2670  | 2811*          | 2834*          | 2855          |               |               |              |
| LISTING            | WS-Usernames-QTY                                            |      | WORKING-STORAGE                 | 2483*          | 2070           |                |                |               |               |               |              |
| LISTING            | WS-XDL-Def-Line-NUM                                         |      | WORKING-STORAGE                 | 3258*          | 3275*          |                |                |               |               |               |              |
| LISTING            | WS-XDL-Prog-ID-TXT                                          |      | WORKING-STORAGE                 | 3255*          | 3267*          | 3271*          |                |               |               |               |              |
| LISTING            | WS-XDL-Ref-Flag-CHR                                         |      | WORKING-STORAGE                 | 3287*          |                | -              |                |               |               |               |              |
| LISTING            | WS-XDL-Ref-Line-NUM                                         |      | WORKING-STORAGE                 | 3285*          |                |                |                |               |               |               |              |
| LISTING            | WS-XDL-Reference-TXT                                        |      | WORKING-STORAGE                 |                |                |                |                |               |               |               |              |
| LISTING            | WS-XDL-Section-TXT                                          |      | WORKING-STORAGE                 | 3257*          | 3273*          |                |                |               |               |               |              |
| LISTING            | WS-XDL-Token-TXT                                            |      | WORKING-STORAGE                 | 3256*          | 3268*          | 3272*          |                |               |               |               |              |
| LISTING            | WS-XH1-DT                                                   | 2359 | WORKING-STORAGE                 | 2472*          |                |                |                |               |               |               |              |

| GNU COBOL      | 2.0 Programmers Guide              | GC              | Cic – an Interac | tive GNU   | COB    | OL Full- | Screen    | Compi  | ler Fron  | it-End                | Sample Programs |
|----------------|------------------------------------|-----------------|------------------|------------|--------|----------|-----------|--------|-----------|-----------------------|-----------------|
| GNU COBOL V2.6 | 3 11FEB2012 Cross-Reference Listin | g - GCic        | for Windows/Min  | GW Copyrig | ht (C) | 2009 - 2 | 2013, Gar |        |           |                       | •               |
| PROGRAM-ID     | Identifier/Register/Function       | Defn            | Where Defined    | Reference  | s (* = | Updated) | )         | E:/GNU | J-COBOL/S | amples/GCic.<br>Page: |                 |
| LISTING        | WS-XH1-Title-TXT                   | = =====<br>2358 | WORKING-STORAGE  | 2423*      | =====  |          |           |        |           |                       |                 |
| LISTING        | WS-XH3-Page-No-TXT                 | 2370            | WORKING-STORAGE  | 3307*      |        |          |           |        |           |                       |                 |
| LISTING        | WS-Xref-Detail-Line-TXT            | 2343            | WORKING-STORAGE  | 3228*      | 3240   | 3251     | 3270      | 3290   | 3313      | 3314*                 |                 |
| LISTING        | WS-Xref-Header-1-TXT               | 2357            | WORKING-STORAGE  | 3301       |        |          |           |        |           |                       |                 |
| LISTING        | WS-Xref-Header-2-TXT               | 2361            | WORKING-STORAGE  | 2442*      | 3308   |          |           |        |           |                       |                 |
| LISTING        | WS-Xref-Header-3-TXT               | 2363            | WORKING-STORAGE  | 3309       |        |          |           |        |           |                       |                 |
| LISTING        | WS-Xref-Header-4-TXT               | 2372            | WORKING-STORAGE  | 3310       |        |          |           |        |           |                       |                 |

## 10.5. STREAMIO - A Utility Subroutine to Simplify Stream I/O

STREAMIO is a utility I created to assist with handling stream I/O functions. I've used it to construct a number of useful little command-line utilities.

Usage of this subroutine is completely documented in the program comments. The program COPYs a copybook named STREAMIOcb, the format of which is described in the program comments.

Both **STREAMIO.cbl** and **STREAMIOcb.cpy** are included in the "samples" directory of any pre-built distributions of GNU COBOL that I have created.

GNU COBOL V2.0 11FEB2012 Source Listing - GCic for Windows/MinGW Copyright (C) 2009 - 2013, Gary L. Cutler, GPL 2013/11/21 E:/GNU-COBOL/samples/STREAMIO.cbl Line Statement

| rine     | Statement                                                                                                    | Page: 1 |
|----------|----------------------------------------------------------------------------------------------------|---------|
| 1        | >>SOURCE FORMAT IS FIXED                                                                                                    |         |
| 2        | IDENTIFICATION DIVISION.                                                                                                    |         |
| 3        | PROGRAM-ID. STREAMIO.                                                                                                    |         |
| 4        | *>************************************                                                                                                    | ***     |
| 5        | *> Author: Gary L. Cutler                                                                                                    | **      |
| 6        | *> CutlerGL@gmail.com                                                                                                    | **      |
| 7        | *> Cuciel Gragmail.com                                                                                                    | **      |
| 8        | *> This routine centralizes all bytestream file I/O functions                                                                                             | **      |
| 9        | *> into one routine. The manner in which this routine is                                                                                                  | **      |
| 10       | *> CALLed is as follows:                                                                                                    | **      |
| 11       | *>                                                                                                    | **      |
| 12       | ·                                                                                                    | **      |
| 13       | <pre>*&gt;</pre>                                                                                                    | **      |
|          | ·                                                                                                    | **      |
| 14<br>15 | <ul><li>*&gt; where 'control-block' is defined by the "STREAMIOcb.cpy"</li><li>*&gt; copybook and 'arg2' will vary, depending upon the function</li></ul> | **      |
| _        |                                                                                                    | **      |
| 16       | <pre>*&gt; specified in the control block. *&gt;</pre>                                                                                                    | **      |
| 17       |                                                                                                    | **      |
| 18       | *> The STREAMIO routine has an advantage over the various                                                                                                 | **      |
| 19       | <pre>*&gt; "CBL_xxxxxx_FILE" routines in that:</pre>                                                                                                    | **      |
| 20       | *>                                                                                                    |         |
| 21       | *> 1. It automates the establishment and on-going adjustment of                                                                                           |         |
| 22       | *> the file-offset value in such a way as to simplify the                                                                                                 | **      |
| 23       | *> sequential processing of a bytestream file (you may still                                                                                              |         |
| 24       | *> specify a file-offset manually on each read or write, if                                                                                               | **      |
| 25       | *> you wish)                                                                                                    | **      |
| 26       | *>                                                                                                    | **      |
| 27       | *> 2. It auto-detects the size of the I/O buffer you supply to                                                                                            | **      |
| 28       | *> STREAMIO, using that as the byte-count of all read and                                                                                                 | **      |
| 29       | <pre>*&gt; write operations.</pre>                                                                                                    | **      |
| 30       | *>                                                                                                    | **      |
| 31       | *> 3. Not only does it support the raw input and output of data                                                                                           | **      |
| 32       | *> that the CBL_READ_FILE and CBL_WRITE_FILE routines do,                                                                                                 | **      |
| 33       | *> but on input it is also capable of delivering just a                                                                                                   | **      |
| 34       | *> single newline-delimited or carriage-return/newline de-                                                                                                | **      |
| 35       | <pre>*&gt; limited record to the caller.</pre>                                                                                                    | **      |
| 36       | *>                                                                                                    | **      |
| 37       | *> 4. On output, STREAMIO can optionally append either a new-                                                                                             | **      |
| 38       | *> line or carriage-return/newline sequence (your choice) to                                                                                              | **      |
| 39       | <pre>*&gt; the end of every record it writes.</pre>                                                                                                    | **      |
| 40       | *>                                                                                                    | **      |
| 41       | *> 5. STREAMIO can automatically generate filenames for output                                                                                            | **      |
| 42       | *> files if you wish, simplifying the process of creating                                                                                                 | **      |
| 43       | *> scratch or work files.                                                                                                    | **      |
| 44       | *>                                                                                                    | **      |
| 45       | *> 6. The STREAMIO routine also allows you to (optionally) re-                                                                                            | **      |
| 46       | *> gister a general error-handling routine to be given con-                                                                                               | **      |
| 47       | *> trol should a fatal error be detected with STREAMIO.                                                                                                   | **      |
| 48       | *>                                                                                                    | **      |
| 49       | *> This routine can be "turned on" and "turned off" at will.                                                                                              | **      |
| 50       | *> This routine can be turned on and turned or at will.                                                                                                   | **      |
| 51       | *> The control block format is as follows. This structure must                                                                                            |         |
| 52       | *> be defined under an 01-level data item of your creation and                                                                                            | **      |
| 52<br>53 |                                                                                                    | **      |
| 54       | <pre>*&gt; should be INITIALIZEd before any items within it are used. *&gt;</pre>                                                                         | **      |
| 54       | · <b>/</b>                                                                                                    |         |

GNU COBOL V2.0 11FEB2012 Source Listing - GCic for Windows/MinGW Copyright (C) 2009 - 2013, Gary L. Cutler, GPL 2013/11/21
E:/GNU-COBOL/samples/STREAMIO.cbl
Line Statement

| Line | Statement                                                                                                    | Page: 2 |
|------|----------------------------------------------------------------------------------------------------|---------|
| 55   | *> 05 SCB-Handle-NUM PIC X(4) COMP-X. **                                                                                                    |         |
| 56   |                                                                                                    |         |
| 57   |                                                                                                    |         |
| 58   |                                                                                                    |         |
| 59   | *> 88 SCB-Mode-Both-BOOL VALUE 'B', 'b'. **                                                                                                    |         |
| 60   |                                                                                                    |         |
| 61   |                                                                                                    |         |
| 62   |                                                                                                    |         |
| 63   |                                                                                                    |         |
| 64   |                                                                                                    |         |
| 65   | *> 88 SCB-Func-READ-Delim-BOOL VALUE 'RD'. 'rd'. **                                                                                                    |         |
| 66   |                                                                                                    |         |
| 67   | *> 88 SCB-Func-WRTTF-BOOI                                                                                                    |         |
| 68   |                                                                                                    |         |
| 69   | *> 'WD', 'Wd'. **                                                                                                    |         |
| 70   | *> 05 SCB-Delimiter-Mode-CD PIC X(1). **                                                                                                    |         |
| 71   | *> 88 SCB-Delim-Unix-BOOL VALUE 'U', 'u'. **                                                                                                    |         |
| 72   |                                                                                                    |         |
| 73   | *\ 05                                                                                                    |         |
| 74   |                                                                                                    |         |
| 75   | *> 05 SCB-Error-Routine-NUM REDEFINES SCB-Error-Routine-PTR **                                                                                                    |         |
| 76   |                                                                                                    |         |
| 77   |                                                                                                    |         |
| 78   |                                                                                                    |         |
| 79   | *> ** **                                                                                                    |         |
| 80   |                                                                                                    |         |
| 81   | the state of the state of the s |         |
| 82   | Ψ ( +- +hh 1+)                                                                                                    |         |
| 83   | to the contract of the contract of the contrac |         |
| 84   | *> SCR-Handle-NIM                                                                                                    |         |
| 85   |                                                                                                    |         |
| 86   |                                                                                                    |         |
| 87   | *> Serves as a file handle to the file once it has been opened **                                                                                                    |         |
| 88   |                                                                                                    |         |
| 89   | *、` **                                                                                                    |         |
| 90   | *>**                                                                                                    |         |
| 91   |                                                                                                    |         |
| 92   |                                                                                                    |         |
| 93   | *>                                                                                                    |         |
| 94   |                                                                                                    |         |
| 95   |                                                                                                    |         |
| 96   |                                                                                                    |         |
| 97   |                                                                                                    |         |
| 98   | *                                                                                                    |         |
| 99   |                                                                                                    |         |
| 100  | ·                                                                                                    |         |
| 101  |                                                                                                    |         |
| 102  | ·                                                                                                    |         |
| 103  | ·                                                                                                    |         |
| 104  |                                                                                                    |         |
| 105  |                                                                                                    |         |
| 105  | may also simply move one or the sering values listed on the                                                                                                    |         |
| 107  |                                                                                                    |         |
| 108  | ,                                                                                                    |         |
| 100  | Available functions are as follows.                                                                                                    |         |

GNU COBOL V2.0 11FEB2012 Source Listing - GCic for Windows/MinGW Copyright (C) 2009 - 2013, Gary L. Cutler, GPL 2013/11/21
E:/GNU-COBOL/samples/STREAMIO.cbl
Line Statement
Page: 3

109 \*\* 110 \*> SCB-Func-OPEN-BOOL \*\* 111 112 This must be the function specified the first time you 113 call STREAMIO for any given file. It opens the file & 114 makes it available for use according to the 115 "SCB-Mode-CD" specification. \*\* 116 The filename being opened must be specified in the 117 "SCB-Filename-TXT" field. 118 119 120 The SCB-Offset-NUM field will be initialized to ZERO. \*\* 121 122 If "arg2" is specified in conjunction with this funct-123 ion, it will be ignored. 124 125 \*\* \*> SCB-Func-CLOSE-BOOL 126 127 This function should be the one specified the LAST time \*\* 128 you call STREAMIO against a specific file. After this 129 function has been executed, you'll have to re-open the 130 file if you wish to use it with STREAMIO again. 131 The SCB-Handle-NUM item will be reset to ZERO. \*\* 132 133 If "arg2" is specified in conjunction with this funct-134 135 ion, it will be ignored. \*\* 136 137 \*> SCB-Func-DELETE-BOOL 138 \*> 139 \*> This function will delete the file specified in the 140 control block (see SCB-Filename-TXT). \*\* 141 \*\* 142 This function should not be performed against a file 143 that is open. \*\* 144 If "arg2" is specified in conjunction with this funct-145 146 \*> ion, it will be ignored. 147 \*\* 148 \*> SCB-Func-READ-BOOL 149 150 This function invokes a standard CBL READ FILE against 151 the file specified in the control block (see 152 SCB-Filename-TXT). \*\* \*\* 153 154 The buffer into which you wish to read data must be 155 supplied as "arg2". The size of that buffer, in bytes, 156 will define the "byte-count" value supplied to the 157 CBL READ FILE subroutine. The buffer data item will be \*\* set to SPACES before the read takes place. 158 159 \*\* If the file-offset value (SCB-Offset-NUM) is greater 160 161 \*> than the size of the file, a "no more data" return code \*\* 162 (01) will be passed back in SCB-Return-CD and the

GNU COBOL V2.0 11FEB2012 Source Listing - GCic for Windows/MinGW Copyright (C) 2009 - 2013, Gary L. Cutler, GPL 2013/11/21 E:/GNU-COBOL/samples/STREAMIO.cbl Line Statement

|            | Statement |                                                                                                    | Page                                   |
|------------|-----------|----------------------------------------------------------------------------------------------------|----------------------------------------|
| 163        | *>        | buffer will have been set to SPACES.                                                                                      | ====================================== |
| 164        | *>        | buller will have been set to spaces.                                                                                      | **                                     |
| 165        | *>        | At the conclusion of a successful SCB-Func-READ-BOOL,                                                                     | **                                     |
| 166        | *>        | the value of SCB-Offset-NUM will have been automati-                                                                      | **                                     |
| 167        | *>        | cally incremented by the byte-count size of "arg2".                                                                       | **                                     |
| 168        | *>        | carry file emericed by the byte-count size of argz.                                                                       | **                                     |
| 169        | •         | -Func-WRITE-BOOL                                                                                                    | **                                     |
| 170        | *>        | -i diic-wki i E-book                                                                                                    | **                                     |
| 171        | *>        | This function invokes a standard CBL WRITE FILE against                                                                   | **                                     |
| 172        | *>        | the file specified in the control block (see                                                                              | **                                     |
| 173        | *>        | SCB-Filename-TXT).                                                                                                    | **                                     |
| 174        | *>        | JCD-1 II Ellame - IXI).                                                                                                   | **                                     |
| 175        | *>        | The buffer from which data will be written to the file                                                                    | **                                     |
| 176        | *>        |                                                                                                    | **                                     |
| 177        | *>        | <pre>must be supplied as "arg2". The size of that buffer,<br/>in bytes, will define the "byte-count" value supplied</pre> | **                                     |
|            | *>        |                                                                                                    | **                                     |
| 178<br>179 | *>        | CBL_WRITE_FILE subroutine. The buffer data will be                                                                        | **                                     |
|            | *>        | written to the file-offset position defined by the                                                                        | **                                     |
| 180        | *>        | SCB-Offset-NUM value. You may specify "arg2" either                                                                       | **                                     |
| 181<br>182 | *>        | as an actual alphanumeric data item or as an alpha-                                                                       | **                                     |
|            | *>        | numeric literal.                                                                                                    | **                                     |
| 183        | *>        | If the file offset value (CCD Offset NUM) is greaten                                                                      | **                                     |
| 184        |           | If the file-offset value (SCB-Offset-NUM) is greater                                                                      |                                        |
| 185        | *>        | than the size of the file, a "no more data" return code                                                                   | **                                     |
| 186        | *>        | will be passed back in SCB-Return-CD and the buffer                                                                       | **                                     |
| 187        | *>        | will have been set to SPACES.                                                                                             | **                                     |
| 188        | *><br>*>  | At the conclusion of a successful CCD Func WDITE DOOL                                                                     | **                                     |
| 189        | •         | At the conclusion of a successful SCB-Func-WRITE-BOOL                                                                     | **                                     |
| 190        | *>        | operation, the value of SCB-Offset-NUM will have been                                                                     | **                                     |
| 191        | *><br>*>  | automatically incremented by the byte-count size of                                                                       | **                                     |
| 192        | •         | "arg2".                                                                                                    | **                                     |
| 193        | *>        | Firms DEAD Dolim DOOL                                                                                                    | **                                     |
| 194        | *> 3CB-   | -Func-READ-Delim-BOOL                                                                                                    | **                                     |
| 195        | •         | CCD Fire DEAD Delim DOOL behaves like the CCD FUNC                                                                        | **                                     |
| 196        | *>        | SCB-Func-READ-Delim-BOOL bahaves like the SCB-FUNC-                                                                       | **                                     |
| 197        | *>        | READ function, with the following behavioral dif-                                                                         | **                                     |
| 198        | *>        | ferences:                                                                                                    | **                                     |
| 199        | *>        | 1 When date is used Cosm the Cile and that date would                                                                     |                                        |
| 200        | *>        | 1. When data is read from the file, only that data read                                                                   | **                                     |
| 201        | *>        | up to BUT NOT INCLUDING an end-of-line delimiter                                                                          | **                                     |
| 202        | *>        | sequence (either a LF or CRLF) will be retained in                                                                        | **                                     |
| 203        | *>        | the buffer - the remainder of the buffer from the                                                                         | **                                     |
| 204        | *>        | end-of-line sequence onward will be reset to SPACES.                                                                      | **                                     |
| 205        | *>        | The file-offset value (SCB-Offset-NUM) will be in-                                                                        |                                        |
| 206        | *>        | cremented ONLY by the amount of data transferred up                                                                       | **                                     |
| 207        | *>        | to AND INCLUDING the end-of-line sequence.                                                                                | **                                     |
| 208        | *>        | 0 11 1 1 1 6 11 6 7                                                                                                    |                                        |
| 209        | *>        | 2. When data is read from the file and an end-of-line                                                                     | **                                     |
| 210        | *>        | delimiter sequence (either a LF or a CRLF) cannot be                                                                      |                                        |
| 211        | *>        | found within the buffer, the assumption is made that                                                                      |                                        |
| 212        | *>        | the record is too long to fit within the buffer. In                                                                       | **                                     |
| 213        | *>        | these instances, an SCB-Return-CD value of 02 will                                                                        | **                                     |
| 214        | *>        | be returned and the SCB-Offset-NUM value will be                                                                          | **                                     |
| 215        | *>        | incremented past the next end-of-line sequence in                                                                         | **                                     |
| 215        | *>        | The emerced pase the next that of Time sequence in                                                                        | **                                     |

270

\*> SCB-Error-Routine-PTR

GNU COBOL V2.0 11FEB2012 Source Listing - GCic for Windows/MinGW Copyright (C) 2009 - 2013, Gary L. Cutler, GPL 2013/11/21 E:/GNU-COBOL/samples/STREAMIO.cbl Line Statement call to CBL READ FILE to locate that eol sequence, 217 218 but any additional such reads will be done internal- \*\* ly to STREAMIO and will be entirely transparent to 219 the caller of STREAMIO. 220 221 \*\* 222 DO NOT USE the Streamio-READ-Delim function if the 223 possibility exists that linefeed (X"0A") or carriage-224 return (X"OD") characters could exist as actual data 225 \*\* characters in the file. 226 227 \*> SCB-Func-WRITE-Delim-BOOL \*\* 228 229 SCB-Func-WRITE-Delim-BOOL acts like the Streamio-230 FUNC-WRITE function, with the following difference: 231 232 After the specified data is written to the file, an 233 end-of-line sequence will also be written to the file. 234 The file-offset value (SCB-Value) will be incremented 235 by the byte-count size of the data PLUS the size of the \*\* 236 end-of-line sequence. One of two possible end-of-line \*\* 237 sequences must be specified using the value of SCB-238 Delimter-Mode. 239 240 241 \*> SCB-Delimiter-Mode-CD 242 243 244 \*> This data item is needed only when issuing the Streamio-\*> FUNC-WRITE-Delim function. In those circumstances, this 245 246 \*> item defines what end-of-line delimiter sequence is to be 247 \*> written: 248 249 \*> If SCB-Delim-Unix-BOOL is true, a linefeed character will 250 251 \*> If SCB-Delim-Windows-BOOL is true, a carriage-return and \*\* 252 \*> linefeed sequence will be written. 253 254 255 256 257 258 259 \*> This data item specifies the next relative byte number with- \*\* 260 \*> in the file where the next read or write will start. 261 262 \*> SCB-Offset-NUM is automatically set to 0 (the first byte) 263 st> when the file is opened, and is automatically incremented as st264 \*> the file is read or written via STREAMIO. 265 266 \*> You may also manually set this value as desired before any 267 \*> call to STREAMIO. \*\* 268 269

GNU COBOL V2.0 11FEB2012 Source Listing - GCic for Windows/MinGW Copyright (C) 2009 - 2013, Gary L. Cutler, GPL 2013/11/21
E:/GNU-COBOL/samples/STREAMIO.cbl
Line Statement
Page: 6

```
272
273
          *> To specify a general error-handling routine for handling
          *> STREAMIO failures, Create the routine and define an entry-
274
275
          *> name for it via the ENTRY statement. Then use the following **
276
          *> to set that routine up as the error handler:
277
278
                SET SCB-Error-Routine-PTR TO ENTRY "entry-name"
279
280
          *> To "turn off" the error-routine:
281
                                                                             **
282
                SET SCB-Error-Routine-PTR TO NULL
283
284
          *> If a fatal error occurs (any error not marked with a ">" in **
285
          *> the SCB-Return-CD discussion), the error routine you spe-
286
          *> cified (if any) will be set up as an exit routine via the
287
          *> CBL EXIT PROC subroutine; the STREAMIO routine will then is- **
          *> sue a STOP RUN to intentionally trigger your error routine.
288
          *> You will not be able to recover your program once your error **
*> routine triggers. If you wish to be able to recover from **
289
290
          *> fatal STREAMIO errors, you should NOT use the SCB-Error-
291
292
          *> Routine feature but instead you should explicitly test the
293
          *> SCB-Return-CD value after every call to STREAMIO.
294
295
          *> A default error routine is defined by the "STREAMIOError.cpy"**
296
          *> copybook.
297
298
299
300
301
302
          *> The following are the possible SCB-Return-CD values. The
303
          *> ones marked with a ">" will NOT trigger an error-routine, if **
304
          *> one is currently registered via SCB-Error-Routine-PTR.
305
306
             12 I/O error writing to file
307
          *> 11 File does not exist
308
          *> 10 File already OPEN or already CLOSEd
309
          *> > 02 READ-Delim was truncated
310
          *> > 01 No more data is available from the current
                  SCB-Offset-NUM
311
312
          *> > 00 OK - the operation was successful
          *> -1 Invalid SCB-Function-CD
314
             -2 Invalid SCB-Mode-CD
          *> -3 CBL_xxxxx_FILE routine rejected operation
315
          *> -4 Invalid delimiter mode specified (Not U/W)
316
317
318
319
          *> SCB-Filename-TXT
320
321
322
          *> This is the name of the file you wish to access.
323
324
          *> If you are planning on reading the file, the file MUST exist **
```

**GNU COBOL 2.0 Programmers Guide** STREAMIO – A Utility Subroutine to Simplify Stream I/O GNU COBOL V2.0 11FEB2012 Source Listing - GCic for Windows/MinGW Copyright (C) 2009 - 2013, Gary L. Cutler, GPL 2013/11/21 E:/GNU-COBOL/samples/STREAMIO.cbl Line Statement 325 \*> at the time the SCB-Func-OPEN-BOOL is executed. \*\* 326 \*\* 327 \*> If you are planning on writing to the file, the file need \*\* \*> exist when the SCB-Func-OPEN-BOOL is issued. 328 329 \*\* \*\* 330 \*> In general, the contents of SCB-Filename-TXT should re-331 \*> flect the complete path to the file as well as the name of \*\* 332 \*> the file itself, unless the file is contained in whatever 333 \*> directory is current at the time the SCB-Func-OPEN-BOOL is 334 \*> executed. 335 \*\* 336 \*> The following special values may be used for 337 \*> SCB-Filename-TXT: 338 339 \*> SPACES If the filename is SPACES, a filename will be created 340 automatically for you in whatever directory is de-341 fined by the TEMP environment variable. If there IS \*\* 342 no TEMP variable defined, the "/tmp" folder will be assumed. The filename will be STREAMIO-nnnnnnnn.dat 343 \*\* 344 where "nnnnnnnn" is a random number. \*\* 345 346 If you specify only a dot (period) as the filename, 347 the behavior will be the same as with a value of 348 SPACES except there will be no ".dat" at the end of \*\* 349 the generated filename. 350 \*\*

PIC X(256).

351 If you specify a filename extension prefixed with a 352 \*> dot (period), the behavior will be the same as if a 353 \*> value of SPACES were specified, except that the given \*\* 354 \*> extension will be used instead of ".dat". Note that 355 \*> if you are using a Unix/Cygwin implementation of 356 \*> OpenCOBOL and you'd like to specify a hidden file in 357 the current directory as the SCB-Filename-TXT, you MUST code the filename as "./.xxxxx" to avoid having 358 359 it treated as this special name. 360 \*\\*\*\*\*\*\*\*\*\*\*\*\*\*\*\*\*\*\*\*\*\*\* 361 362 ENVIRONMENT DIVISION. 363 CONFIGURATION SECTION. 364 REPOSITORY.

365 FUNCTION ALL INTRINSIC. 366 DATA DIVISION. 367 WORKING-STORAGE SECTION. 368 PIC X(1) COMP-X. 01 WS-Access-Mode-CD 369 01 WS-Arg-Length-NUM PIC X(4) COMP-X. 370 PIC X(256). 01 WS-Buffer-TXT 371 01 WS-Delim-Buffer-TXT PIC X(2). 372 01 WS-Env-Temp-TXT PIC X(256). 373 01 WS-Slash-CHR PIC X(1). 374 01 WS-Tally-NUM USAGE BINARY-LONG. 375 01 WS-8-Digit-NUM PIC 9(8).

> LINKAGE SECTION. 01 L-StreamIO-Control-Block-TXT.

01 WS-256-Byte-TXT

376

377

378

11FEB2012 Version

Page 10-113

```
GNU COBOL V2.0 11FEB2012 Source Listing - GCic for Windows/MinGW Copyright (C) 2009 - 2013, Gary L. Cutler, GPL
                                                                                                                                 2013/11/21
                                                                                                         E:/GNU-COBOL/samples/STREAMIO.cbl
Line
      Statement
                  COPY STREAMIOcb
   379
   380
                      REPLACING LEADING ==SCB-== BY ==L-SCB-==.
        05 L-SCB-Handle-NUM PIC X(4) COMP-X.
        05 L-SCB-Mode-CD PIC X(1).
        88 L-SCB-MODE-Input-BOOL VALUE 'I' 'i'.
        88 L-SCB-MODE-Output-BOOL VALUE 'O' 'o'.
        88 L-SCB-MODE-Both-BOOL VALUE 'B' 'b'.
        05 L-SCB-Function-CD PIC X(2).
        88 L-SCB-Func-CLOSE-BOOL VALUE 'C ' 'c '
        88 L-SCB-Func-DELETE-BOOL VALUE 'D ' 'd '.
        88 L-SCB-Func-OPEN-BOOL VALUE 'O ' 'o '.
        88 L-SCB-Func-READ-BOOL VALUE 'R ' 'r '
        88 L-SCB-Func-READ-Delim-BOOL VALUE 'RD' 'rd'
        'rD' 'Rd'.
        88 L-SCB-Func-WRITE-BOOL VALUE 'W ' 'w '
        88 L-SCB-Func-WRITE-Delim-BOOL VALUE 'WD'
        05 L-SCB-Delimiter-Mode-CD PIC X(1).
        88 L-SCB-DELIM-Unix-BOOL VALUE 'Ù' 'u'
        88 L-SCB-DELIM-Windows-BOOL VALUE 'W' 'w'.
        05 L-SCB-Offset-NUM PIC X(8) COMP-X.
        05 L-SCB-Error-Routine-PTR USAGE PROGRAM-POINTER.
        05 L-SCB-Error-Routine-NUM REDEFINES L-SCB-Error-Routine-PTR
        USAGE BINARY-LONG.
        05 L-SCB-Return-CD USAGE BINARY-LONG.
        05 L-SCB-Filename-TXT PIC X(256).
   381
              01 L-Arg2-TXT
                                                         PIC X ANY LENGTH.
   382
              PROCEDURE DIVISION USING L-StreamIO-Control-Block-TXT,
   383
                                        L-Arg2-TXT.
   384
              000-Main SECTION.
   385
                  MOVE 00 TO L-SCB-Return-CD
   386
                  EVALUATE TRUE
   387
                      WHEN L-SCB-Func-CLOSE-BOOL
   388
                          PERFORM 030-Validate-Handle-NonZero
   389
                          PERFORM 200-CLOSE
   390
                      WHEN L-SCB-Func-DELETE-BOOL
   391
                          CALL "CBL DELETE FILE" USING L-SCB-Filename-TXT
   392
                      WHEN L-SCB-Func-OPEN-BOOL
   393
                          PERFORM 020-Validate-Handle-Zero
   394
                          PERFORM 100-OPEN
   395
                      WHEN L-SCB-Func-READ-BOOL
   396
                          PERFORM 030-Validate-Handle-NonZero
   397
                          PERFORM 400-READ
   398
                      WHEN L-SCB-Func-READ-Delim-BOOL
   399
                          PERFORM 030-Validate-Handle-NonZero
                          PERFORM 500-READ-Delim
   400
   401
                      WHEN L-SCB-Func-WRITE-BOOL
   402
                          PERFORM 030-Validate-Handle-NonZero
   403
                          PERFORM 300-WRITE
   404
                      WHEN L-SCB-Func-WRITE-Delim-BOOL
   405
                          EVALUATE TRUE
   406
                               WHEN L-SCB-Delim-Unix-BOOL
   407
                                   PERFORM 030-Validate-Handle-NonZero
   408
                                   PERFORM 300-WRITE
```

462

MOVE 01 TO L-SCB-Return-CD

```
E:/GNU-COBOL/samples/STREAMIO.cbl
Line
       Statement
   409
                                   MOVE 1 TO WS-Arg-Length-NUM
   410
                                   MOVE X"0A" TO WS-Delim-Buffer-TXT
   411
                               WHEN L-SCB-Delim-Windows-BOOL
   412
                                   PERFORM 030-Validate-Handle-NonZero
   413
                                   PERFORM 300-WRITE
   414
                                   MOVE 2 TO WS-Arg-Length-NUM
   415
                                   MOVE X"0D0A" TO WS-Delim-Buffer-TXT
   416
                              WHEN OTHER
   417
                                   MOVE -4 TO L-SCB-Return-CD
   418
                                   PERFORM 099-ERROR-Return
   419
                           END-EVALUATE
   420
                           CALL "CBL WRITE FILE" USING L-SCB-Handle-NUM
   421
                                                        L-SCB-Offset-NUM
   422
                                                        WS-Arg-Length-NUM
   423
   424
                                                        WS-Delim-Buffer-TXT
   425
                           PERFORM 040-Check-WRITE-SCB-Return-CD
   426
                           ADD WS-Arg-Length-NUM TO L-SCB-Offset-NUM
   427
                       WHEN OTHER
   428
                           MOVE -1 TO L-SCB-Return-CD
   429
                           PERFORM 099-ERROR-Return
   430
                  END-EVALUATE
   431
                  GOBACK
   432
   433
              020-Validate-Handle-Zero SECTION.
   434
                  IF L-SCB-Handle-NUM NOT = ZERO
   435
                      MOVE 10 TO L-SCB-Return-CD
   436
                       PERFORM 099-ERROR-Return
   437
                  END-IF
   438
   439
              030-Validate-Handle-NonZero SECTION.
   440
                  IF L-SCB-Handle-NUM = ZERO
   441
                      MOVE 10 TO L-SCB-Return-CD
   442
                       PERFORM 099-ERROR-Return
   443
                  END-IF
   444
              040-Check-WRITE-SCB-Return-CD SECTION.
   445
   446
                  IF RETURN-CODE < 0
   447
                      MOVE -3 TO L-SCB-Return-CD
   448
                       PERFORM 099-ERROR-Return
   449
                  END-IF
   450
                  IF RETURN-CODE = 30
   451
                       MOVE 12 TO L-SCB-Return-CD
   452
                       PERFORM 099-ERROR-Return
   453
   454
                  MOVE 00 TO L-SCB-Return-CD
   455
   456
              050-Check-READ-SCB-Return-CD SECTION.
   457
                  IF RETURN-CODE < 0
   458
                      MOVE -3 TO L-SCB-Return-CD
   459
                       PERFORM 099-ERROR-Return
   460
                  END-IF
   461
                  IF RETURN-CODE = 10
```

GNU COBOL V2.0 11FEB2012 Source Listing - GCic for Windows/MinGW Copyright (C) 2009 - 2013, Gary L. Cutler, GPL

```
E:/GNU-COBOL/samples/STREAMIO.cbl
Line
      Statement
   463
                       GOBACK
   464
                  END-IF
   465
                  MOVE 00 TO L-SCB-Return-CD
   466
   467
              060-Identify-TEMP SECTION.
   468
                   ACCEPT WS-Env-Temp-TXT FROM ENVIRONMENT "TEMP"
   469
                   EVALUATE TRUE
   470
                       WHEN WS-Env-Temp-TXT (1:1) = "/"
   471
                           MOVE "/"
                                       TO WS-Slash-CHR
   472
                      WHEN WS-Env-Temp-TXT (2:1) = ":"
   473
                           MOVE "\"
                                       TO WS-Slash-CHR
   474
                      WHEN OTHER
   475
                           MOVE "/tmp" TO WS-Env-Temp-TXT
   476
                           MOVE "/"
                                       TO WS-Slash-CHR
   477
                   END-EVALUATE
   478
   479
              099-ERROR-Return SECTION.
   480
                   IF L-SCB-Error-Routine-NUM NOT = 0
   481
                      CALL "CBL EXIT PROC" USING 0, L-SCB-Error-Routine-PTR
   482
                      STOP RUN
   483
                   END-IF
   484
                   GOBACK
   485
              100-OPEN SECTION.
   486
   487
                   IF (L-SCB-Mode-Input-BOOL OR L-SCB-Mode-Both-BOOL)
   488
                   AND (L-SCB-Filename-TXT = SPACES OR LOW-VALUES)
   489
                      MOVE 11 TO L-SCB-Return-CD
   490
                      PERFORM 099-ERROR-Return
                   END-IF
   491
   492
                   EVALUATE TRUE
   493
                       WHEN L-SCB-Filename-TXT = SPACES OR LOW-VALUES
   494
                           PERFORM 060-Identify-TEMP
   495
                           MOVE SPACES TO L-SCB-Filename-TXT
   496
                           COMPUTE
   497
                               WS-8-Digit-NUM =
   498
                               RANDOM(SECONDS-PAST-MIDNIGHT) * 100000000
   499
                           END-COMPUTE
   500
                           STRING
   501
                               TRIM(WS-Env-Temp-TXT, TRAILING)
   502
                               WS-Slash-CHR
   503
                               "STREAMIO-"
   504
                               WS-8-Digit-NUM
   505
                               ".dat"
   506
                               DELIMITED BY SIZE
   507
                               INTO L-SCB-Filename-TXT
                       WHEN L-SCB-Filename-TXT(1:1) = "."
   508
   509
                           PERFORM 060-Identify-TEMP
   510
                           IF L-SCB-Filename-TXT(2:1) = SPACE
   511
                               MOVE SPACES TO WS-256-Byte-TXT
   512
                           ELSE
   513
                               MOVE L-SCB-Filename-TXT TO WS-256-Byte-TXT
   514
                           END-IF
   515
                           MOVE SPACES TO L-SCB-Filename-TXT
                           COMPUTE WS-8-Digit-NUM =
   516
```

GNU COBOL V2.0 11FEB2012 Source Listing - GCic for Windows/MinGW Copyright (C) 2009 - 2013, Gary L. Cutler, GPL

```
E:/GNU-COBOL/samples/STREAMIO.cbl
Line
       Statement
   517
                               RANDOM(SECONDS-PAST-MIDNIGHT) * 100000000
   518
   519
                               TRIM(WS-Env-Temp-TXT, TRAILING)
   520
                               WS-Slash-CHR
   521
                               "STREAMIO-"
   522
                               WS-8-Digit-NUM
   523
                               TRIM(WS-256-Byte-TXT, TRAILING)
   524
                               DELIMITED BY SIZE
   525
                               INTO L-SCB-Filename-TXT
                   END-EVALUATE
   526
   527
                  EVALUATE TRUE
   528
                       WHEN L-SCB-Mode-Input-BOOL
   529
                           MOVE 1 TO WS-Access-Mode-CD
   530
                       WHEN L-SCB-Mode-Output-BOOL
   531
                           MOVE 2 TO WS-Access-Mode-CD
   532
                       WHEN L-SCB-Mode-Both-BOOL
   533
                           MOVE 3 TO WS-Access-Mode-CD
   534
                       WHEN OTHER
   535
                           MOVE -2 TO L-SCB-Return-CD
   536
                           PERFORM 099-ERROR-Return
   537
                   END-EVALUATE
   538
                   CALL "CBL OPEN FILE" USING TRIM(L-SCB-Filename-TXT, TRAILING)
   539
                                               WS-Access-Mode-CD
   540
                                               0
   541
                                               0
   542
                                               L-SCB-Handle-NUM
   543
                  IF RETURN-CODE = 35
   544
                       MOVE 11 TO L-SCB-Return-CD
   545
                       PERFORM 099-ERROR-Return
   546
                  END-IF
   547
                   IF RETURN-CODE < 0
   548
                       MOVE -2 TO L-SCB-Return-CD
   549
                       PERFORM 099-ERROR-Return
   550
                  END-IF
   551
                  MOVE 00 TO L-SCB-Return-CD
                  MOVE 0 TO L-SCB-Offset-NUM
   552
   553
              200-CLOSE SECTION.
   554
   555
                  CALL "CBL CLOSE FILE" USING L-SCB-Handle-NUM
   556
                   IF RETURN-CODE < 0
   557
                       MOVE -2 TO L-SCB-Return-CD
   558
                       PERFORM 099-ERROR-Return
   559
   560
                  MOVE 00 TO L-SCB-Return-CD
   561
                  MOVE 0 TO L-SCB-Handle-NUM
   562
              300-WRITE SECTION.
   563
   564
                  CALL "C$PARAMSIZE" USING 2
   565
                  MOVE RETURN-CODE TO WS-Arg-Length-NUM
   566
                  CALL "CBL WRITE FILE" USING L-SCB-Handle-NUM
   567
                                                L-SCB-Offset-NUM
   568
                                                WS-Arg-Length-NUM
   569
                                                L-Arg2-TXT
   570
```

GNU COBOL V2.0 11FEB2012 Source Listing - GCic for Windows/MinGW Copyright (C) 2009 - 2013, Gary L. Cutler, GPL

```
E:/GNU-COBOL/samples/STREAMIO.cbl
Line
      Statement
   571
                  PERFORM 040-Check-WRITE-SCB-Return-CD
   572
                  ADD WS-Arg-Length-NUM TO L-SCB-Offset-NUM
   573
              400-READ SECTION.
   574
   575
                  CALL "C$PARAMSIZE" USING 2
   576
                  MOVE RETURN-CODE TO WS-Arg-Length-NUM
   577
                  MOVE SPACES TO L-Arg2-TXT(1:WS-Arg-Length-NUM)
   578
                  CALL "CBL_READ_FILE" USING L-SCB-Handle-NUM
   579
                                              L-SCB-Offset-NUM
   580
                                              WS-Arg-Length-NUM
   581
   582
                                              L-Arg2-TXT
   583
                  PERFORM 050-Check-READ-SCB-Return-CD
   584
                  ADD WS-Arg-Length-NUM TO L-SCB-Offset-NUM
   585
              500-READ-Delim SECTION.
   586
   587
                  CALL "C$PARAMSIZE" USING 2
                  MOVE RETURN-CODE TO WS-Arg-Length-NUM
   588
                  MOVE SPACES TO L-Arg2-TXT(1:WS-Arg-Length-NUM)
   589
   590
                  CALL "CBL_READ_FILE" USING L-SCB-Handle-NUM
   591
                                              L-SCB-Offset-NUM
   592
                                              WS-Arg-Length-NUM
   593
   594
                                               L-Arg2-TXT
   595
                  PERFORM 050-Check-READ-SCB-Return-CD
   596
                  MOVE 0 TO WS-Tally-NUM
   597
                  INSPECT L-Arg2-TXT(1:WS-Arg-Length-NUM)
   598
                       TALLYING WS-Tally-NUM FOR ALL X"0A"
   599
                  IF WS-Tally-NUM = 0 *> No LF found - return truncated data and position past next LF (if any)
   600
                       IF L-Arg2-TXT(WS-Arg-Length-NUM:1) = X"0D"
   601
                           MOVE SPACE TO L-Arg2-TXT(WS-Arg-Length-NUM:1)
   602
                       END-IF
   603
                       ADD WS-Arg-Length-NUM TO L-SCB-Offset-NUM
   604
                       MOVE 02 TO L-SCB-Return-CD
   605
                       MOVE 256 TO WS-Arg-Length-NUM
   606
                       PERFORM UNTIL 0 = 1
   607
                           MOVE SPACES TO WS-Buffer-TXT
   608
                           CALL "CBL READ FILE" USING L-SCB-Handle-NUM
   609
                                                       L-SCB-Offset-NUM
   610
                                                       WS-Arg-Length-NUM
   611
   612
                                                       WS-Buffer-TXT
   613
                           IF RETURN-CODE < 0
   614
                               MOVE -3 TO L-SCB-Return-CD
   615
                               PERFORM 099-ERROR-Return
   616
                           END-IF
   617
                           IF RETURN-CODE = 10
   618
                               GOBACK
   619
                           END-IF
   620
                           MOVE 0 TO WS-Tally-NUM
   621
                           INSPECT WS-Buffer-TXT
   622
                               TALLYING WS-Tally-NUM FOR ALL X"0A"
   623
                           IF WS-Tally-NUM = 0
   624
                               ADD 256 TO L-SCB-Offset-NUM
```

GNU COBOL V2.0 11FEB2012 Source Listing - GCic for Windows/MinGW Copyright (C) 2009 - 2013, Gary L. Cutler, GPL

```
GNU COBOL V2.0 11FEB2012 Source Listing - GCic for Windows/MinGW Copyright (C) 2009 - 2013, Gary L. Cutler, GPL
                                                                                                                                 2013/11/21
                                                                                                         E:/GNU-COBOL/samples/STREAMIO.cbl
Line
      Statement
   625
   626
                               MOVE 0 TO WS-Tally-NUM
   627
                               INSPECT WS-Buffer-TXT
   628
                                   TALLYING WS-Tally-NUM
   629
                                   FOR CHARACTERS BEFORE INITIAL X"0A"
   630
                               ADD WS-Tally-NUM, 1 TO L-SCB-Offset-NUM
   631
                               GOBACK
   632
                          END-IF
   633
                      END-PERFORM
   634
                                *> There is (at least) one LF in the buffer
                      MOVE 0 TO WS-Tally-NUM
   635
   636
                      INSPECT L-Arg2-TXT(1:WS-Arg-Length-NUM)
   637
                          TALLYING WS-Tally-NUM
   638
                          FOR CHARACTERS BEFORE INITIAL X"0A"
   639
                      ADD WS-Tally-NUM, 1 TO L-SCB-Offset-NUM
   640
                      IF WS-Tally-NUM > 1
   641
                          IF L-Arg2-TXT(WS-Tally-NUM:1) = X"0D"
   642
                               COMPUTE WS-Arg-Length-NUM =
   643
                                         WS-Arg-Length-NUM
   644
                                       - WS-Tally-NUM
   645
                                       + 1
   646
                          ELSE
   647
                               COMPUTE WS-Arg-Length-NUM =
   648
                                         WS-Arg-Length-NUM
   649
                                       - WS-Tally-NUM
   650
                               ADD 1 TO WS-Tally-NUM
   651
                          END-IF
   652
                          MOVE SPACES
   653
                             TO L-Arg2-TXT(WS-Tally-NUM:WS-Arg-Length-NUM)
   654
                      ELSE
   655
   656
                             TO L-Arg2-TXT(1:WS-Arg-Length-NUM)
   657
                      END-IF
   658
                  END-IF
   659
```

| PROGRAM-ID | Identifier/Register/Function  | Defn |                 | References |       |         | •      | /GNU-COBO   | , ,       | Pa      | ge: 14 |
|------------|-------------------------------|------|-----------------|------------|-------|---------|--------|-------------|-----------|---------|--------|
| STREAMIO   |                               |      | PROCEDURE       | =======    | ===== | ======= | ====== | ======      | ======    | :====== |        |
| STREAMIO   | 020-Validate-Handle-Zero      |      | PROCEDURE       | 393        |       |         |        |             |           |         |        |
| STREAMIO   | 030-Validate-Handle-NonZero   | 439  | PROCEDURE       | 388        | 396   | 399     | 402    | 407         | 412       |         |        |
| STREAMIO   | 040-Check-WRITE-SCB-Return-CD | 445  | PROCEDURE       | 425        | 571   |         |        |             |           |         |        |
| STREAMIO   | 050-Check-READ-SCB-Return-CD  |      | PROCEDURE       | 583        | 595   |         |        |             |           |         |        |
| STREAMIO   | 060-Identify-TEMP             |      | PROCEDURE       | 494        | 509   |         |        |             |           |         |        |
| STREAMIO   | 099-ERROR-Return              |      | PROCEDURE       | 418        | 429   | 436     | 442    | 448         | 452       | 459     | 490    |
|            |                               |      |                 | 536        | 545   | 549     | 558    | 615         |           |         |        |
| STREAMIO   | 100-OPEN                      | 486  | PROCEDURE       | 394        |       |         |        |             |           |         |        |
| STREAMIO   | 200-CLOSE                     |      | PROCEDURE       | 389        |       |         |        |             |           |         |        |
| STREAMIO   | 300-WRITE                     |      | PROCEDURE       | 403        | 408   | 413     |        |             |           |         |        |
| STREAMIO   | 400-READ                      |      | PROCEDURE       | 397        |       |         |        |             |           |         |        |
| STREAMIO   | 500-READ-Delim                |      | PROCEDURE       | 400        |       |         |        |             |           |         |        |
| STREAMIO   | L-Arg2-TXT                    |      | LINKAGE         | 383        | 570*  | 577*    | 582*   | 589*        | 594*      | 600     | 601*   |
|            | - ··· <b>6</b> - ····         | 552  |                 | 641        | 653*  | 656*    | 502    | 502         |           |         | 00-    |
| STREAMIO   | L-SCB-DELIM-Unix-BOOL         | 380  | [STREAMIOcb ]   | 406        |       |         |        |             |           |         |        |
| STREAMIO   | L-SCB-DELIM-Windows-BOOL      | 380  |                 | 411        |       |         |        |             |           |         |        |
| STREAMIO   | L-SCB-Delimiter-Mode-CD       | 380  |                 |            |       |         |        |             |           |         |        |
| STREAMIO   | L-SCB-Error-Routine-NUM       | 380  |                 | 480        |       |         |        |             |           |         |        |
| STREAMIO   | L-SCB-Error-Routine-PTR       | 380  |                 | 380        | 481*  |         |        |             |           |         |        |
| STREAMIO   | L-SCB-Filename-TXT            |      | STREAMIOCD 1    | 391*       | 488   | 493     | 495*   | 507*        | 508       | 510     | 513    |
| JINEA IIO  | E SCD I II Ellame TXI         | 300  | [STREATEGES ]   | 515*       | 525*  | 538*    | 400    | 307         | 300       | 310     | 313    |
| STREAMIO   | L-SCB-Func-CLOSE-BOOL         | 380  | [STREAMIOcb ]   | 387        | 323   | 330     |        |             |           |         |        |
| STREAMIO   | L-SCB-Func-DELETE-BOOL        | 380  |                 | 390        |       |         |        |             |           |         |        |
| STREAMIO   | L-SCB-Func-OPEN-BOOL          | 380  |                 | 392        |       |         |        |             |           |         |        |
| STREAMIO   | L-SCB-Func-READ-BOOL          | 380  |                 | 395        |       |         |        |             |           |         |        |
| STREAMIO   | L-SCB-Func-READ-Delim-BOOL    | 380  | [               | 398        |       |         |        |             |           |         |        |
| STREAMIO   | L-SCB-Func-WRITE-BOOL         | 380  |                 | 401        |       |         |        |             |           |         |        |
| STREAMIO   | L-SCB-Func-WRITE-Delim-BOOL   | 380  |                 | 404        |       |         |        |             |           |         |        |
| STREAMIO   | L-SCB-Function-CD             | 380  |                 | 707        |       |         |        |             |           |         |        |
| STREAMIO   | L-SCB-Handle-NUM              |      | [STREAMIOCD ]   | 420*       | 434   | 440     | 542*   | 555*        | 561*      | 566*    | 578*   |
| DINLAMIO   | L-3CD-Halld1E-Nor             | 500  | [STREAMIOCD ]   | 590*       | 608*  | 440     | 342    | 222         | 301       | 500     | 370    |
| STREAMIO   | L-SCB-MODE-Both-BOOL          | 290  | [STREAMIOcb ]   | 487        | 532   |         |        |             |           |         |        |
| STREAMIO   | L-SCB-Mode-CD                 | 380  |                 | 407        | J J Z |         |        |             |           |         |        |
| STREAMIO   | L-SCB-MODE-Input-BOOL         | 380  |                 | 487        | 528   |         |        |             |           |         |        |
| STREAMIO   | L-SCB-MODE-Output-BOOL        |      | [STREAMIOCD ]   | 530        | 320   |         |        |             |           |         |        |
| STREAMIO   | L-SCB-Offset-NUM              |      | [STREAMIOCD ]   | 421*       | 426*  | 552*    | 567*   | 572*        | 579*      | 584*    | 591*   |
| SIKEANIO   | L-3CB-011Set-Non              | 300  | [31KEAMIOCD ]   | 603*       | 609*  | 624*    | 630*   | 639*        | 3/3       | 364     | 231.   |
| TDEAMTO    | I CCP Potune CD               | 200  | [CTDEAMTOch ]   | 385*       | 417*  | 428*    | 435*   | 441*        | 447*      | 451*    | 454*   |
| STREAMIO   | L-SCB-Return-CD               | 300  | [STREAMIOcb ]   | 458*       | 462*  | 465*    | 435*   |             | 544*      | 548*    | 551*   |
|            |                               |      |                 |            | 560*  |         | _      | 535*        | 544       | 546     | 221    |
| CTDEAMTO   | L Charamito Combani Diock TVT | 270  | LINKACE         | 557*       | 200   | 604*    | 614*   |             |           |         |        |
| STREAMIO   | L-StreamIO-Control-Block-TXT  | 3/8  | LINKAGE         | 382        | F47   |         |        |             |           |         |        |
| STREAMIO   | RANDOM                        |      | PROCEDURE       | 498        | 517   | 457     | 461    | E 43        | E 47      | 556     | F.C.F. |
| STREAMIO   | RETURN-CODE                   |      | PROCEDURE       | 446        | 450   | 457     | 461    | 543         | 547       | 556     | 565    |
|            | SECONDS DAST MEDITSHE         |      | DDOCEDURE       | 576        | 588   | 613     | 617    |             |           |         |        |
| STREAMIO   | SECONDS-PAST-MIDNIGHT         |      | PROCEDURE       | 498        | 517   | F22     | F30*   |             |           |         |        |
| STREAMIO   | TRIM                          | 276  | PROCEDURE       | 501        | 519   | 523     | 538*   |             |           |         |        |
| STREAMIO   | WS-256-Byte-TXT               |      | WORKING-STORAGE | 511*       | 513*  | 523     | F22    |             |           |         |        |
| STREAMIO   | WS-8-Digit-NUM                |      | WORKING-STORAGE | 497*       | 504   | 516*    | 522    |             |           |         |        |
| STREAMIO   | WS-Access-Mode-CD             |      | WORKING-STORAGE | 529*       | 531*  | 533*    | 539*   | F. C. F. W. | F. C.O.II |         |        |
| STREAMIO   | WS-Arg-Length-NUM             | 369  | WORKING-STORAGE | 409*       | 414*  | 422*    | 426    | 565*        | 568*      | 572     | 576*   |
|            |                               |      |                 | 577        | 580*  | 584     | 588*   | 589         | 592*      | 597     | 600    |
|            |                               |      |                 | 601        | 603   | 605*    | 610*   | 636         | 642*      | 643     | 647*   |
|            |                               |      |                 | 648        | 653   | 656     |        |             |           |         |        |

| <b>GNU COBO</b>      | L 2.0 Programmers Guide            |          | STREAMIO                           | <ul><li>A Utility</li></ul> | Subr                        | outine to           | o Simpl            | ify Stre           | am I/O                |             | ,           | Sample Programs |
|----------------------|------------------------------------|----------|------------------------------------|-----------------------------|-----------------------------|---------------------|--------------------|--------------------|-----------------------|-------------|-------------|-----------------|
| GNU COBOL V2.        | 0 11FEB2012 Cross-Reference Listin | g - GCic | for Windows/Min                    | GW Copyrigh                 | nt (C)                      | 2009 - 20           |                    |                    | ler, GPL<br>OL/sample |             | 13/11/2:    |                 |
| PROGRAM-ID           | Identifier/Register/Function       | Defn     | Where Defined                      | References                  | (* =                        | Updated)            | L.,                |                    |                       |             | Page: 1!    |                 |
| STREAMIO             | WS-Buffer-TXT WS-Delim-Buffer-TXT  |          | WORKING-STORAGE                    |                             | 612*                        | 424*                |                    |                    |                       |             |             | -               |
| STREAMIO<br>STREAMIO | WS-Env-Temp-TXT                    | 372      | WORKING-STORAGE WORKING-STORAGE    | 468*                        | 415*<br>470                 | 424*<br>472         | 475*               | 501                | 519                   |             |             |                 |
| STREAMIO<br>STREAMIO | WS-Slash-CHR<br>WS-Tally-NUM       |          | WORKING-STORAGE<br>WORKING-STORAGE |                             | 473*<br>598*<br>635*<br>653 | 476*<br>599<br>637* | 502<br>620*<br>639 | 520<br>622*<br>640 | 623<br>641            | 626*<br>644 | 628³<br>649 | *               |

## 11. Glossary of Terms

There are many terms that are used throughout this document (as well as throughout ANY document dealing with the COBOL language) that are used to make discussions of syntax and semantics more concise. The following is a list of such terms and their definitions.

Alphanumeric Literal A string of characters enclosed within a pair of quotation marks (") or apostrophes ('). See section 1.8.

Collating Sequence

The sequence in which the characters that are acceptable to a computer are ordered for purposes of all types of sorting, merging, comparing, and processing. GNU COBOL programs may utilize standard character-set collating sequences (such as that defined by the ASCII or EBCDIC charactersets) or programmer-defined custom sequences as specified in the OBJECT-COMPUTER paragraph (section 4.1.2) and defined in the SPECIAL-NAMES paragraph (section 4.1.4).

Compilation Group

The collection of all compilation units being compiled by a single execution of the GNU COBOL compiler.

**Compilation Unit** 

A single source file being compiled by the GNU COBOL compiler. A compilation unit may contain one or more *programs*.

**Division** 

COBOL programs are broken into four major areas, called DIVISIONS. Divisions are used to collect program components oriented toward specific similar goals together in a single place. The COBOL divisions are:

- ▶ IDENTIFICATION DIVISION names the program and, optionally, if it is a subprogram, defines it's high-level data initialization policy and/or global availability to other programs compiled in the same compilation group.
- ▶ ENVIRONMENT DIVISION defines characteristics of the environment in which the program will be executed, such as files the program will be reading and/or writing, runtime switches that may be used to pass information into the program from the operating system environment and any special options that may be needed in order for the program to properly compile; typically, those special options are used to enable COBOL programs created using some other version of COBOL to be compiled and executed under a different version.
- ▶ DATA DIVISION provides detailed descriptions of the files, data and data structures the program will be working with.
- ▶ PROCEDURE DIVISION contains the actual executable program code.

Dynamicallyloadable library The GNU COBOL compiler can create dynamically-loadable library files when compiling <u>subprograms</u> as their own separate <u>compilation groups</u>. On UNIX systems, these will be ".so" files while on Windows systems these will be DLLs. <u>Main programs</u> can be created in this manner also. The "-m" compiler switch is used to create dynamically-loadable libraries.

Dynamicallyloadable module A synonym for **Dynamically-loadable library**.

**Elementary Item** 

A data item described as not being further logically subdivided.

**Entry-point** 

A spot in the PROCEDURE DIVISION where a program may begin execution when it is executed from the operating system, invoked as a user-defined function or **CALL**ed by another program. Every program has at least one entry-point – known as the *primary entry-point* – which corresponds to the first executable <u>statement</u> in the PROCEDURE DIVISION following the DECLARATIVES area, if any. Additional entry-points may be defined via the ENTRY statement (see section 6.4.14).

Entry-point name

Every *entry-point* has a name. That name must be unique for all *programs* that comprise an executable program. Entry-point names are defined using a *subroutine's* PROGRAM-ID clause (see section 3) or via ENTRY statements coded in the subroutine's PROCEDURE DIVISION (see section <u>6.4.14</u>).

## **Glossary of Terms**

#### Executable file

The GNU COBOL compiler can create operating-system appropriate files that may be executed directly from the operating system environment. On Windows systems, these will be ".exe" files whereas on UNIX systems they will have no specific extensions. The "-x" compiler switch is used to create executable files. Only <u>main programs</u> should be compiled in this manner.

# Figurative constants

GNU COBOL, like other COBOL implementations, supports a number of reserved words that may be used to represent a specific <u>literal</u> value. These are known as figurative constants. See section 1.9.

### **Group item**

A group item is an <u>identifier</u> that is broken down into sub-items. For example, a MAILING-ADDRESS might be broken down into STREET-ADDRESS, APARTMENT-NUMBER, CITY, STATE and ZIP-CODE components.

### **Identifiers**

These are data items a COBOL program will be working with. The vast majority of identifiers are defined by the user (programmer) while a few are pre-defined by the GNU COBOL compiler. Identifiers pre-defined by the compiler are referred to as <u>registers</u>. Other programming languages generally refer to identifiers as "variables".

## Imperative statement

There are two types of GNU COBOL statements that meet this definition:

- A non-conditional GNU COBOL <u>statement</u>; i.e. one that performs an unconditional action and lacks any decision-making capabilities (including EXCEPTION, ON SIZE ERROR and AT END clauses), or...
- A conditional GNU COBOL <u>statement</u> properly terminated with the correct "END-xxxx" trailer.

Any **PROCEDURE DIVISION** <u>statement</u> can be made to be imperative— and therefore may be used in circumstances that only allow imperative <u>statements</u> - under one or the other definition.

# Intrinsic Function

A built-in routine that accepts arguments and returns a value; syntactically, these may be used most places where GNU COBOL identifiers are valid.

See section <u>6.1.7</u> for documentation on all supported intrinsic functions.

### Level number

A user-defined word expressed as a 1- or 2-digit number that indicates the hierarchical position of a data item or the special properties of a data description entry.

Level numbers in the range 1 through 49 indicate the position of a data item in the hierarchical structure of a logical <u>record</u>. Level numbers in the range 1 through 9 can be written either as a single digit or as a zero followed by the significant digit.

Level numbers 66, 77, 78 and 88 identify special properties of a data description entry.

See sections <u>5.3</u>, <u>5.4</u>, <u>5.5</u> and 0.

### Literal

A <u>numeric literal</u> or an <u>alphanumeric literal</u>.

### Main program

A GNU COBOL program that is to be executed directly from an operating system or shell event. Main programs are not executed from other programs unless such execution is accomplished via the **CALL** "SYSTEM" facility.

## Numeric literal

A numeric constant. See section <u>1.8</u>.

Primary Entry-Point See entry-point.

## Procedure

All executable code statements within a single PROCEDURE DIVISION paragraph or SECTION.

## **Procedure name**

A programmer-defined SECTION or paragraph name in the PROCEDURE DIVISION assigned to a <u>procedure</u>. Procedure names serve as a means by which a <u>statement</u> may refer to the <u>statements</u> that follow the procedure name.

## **Program**

A GNU COBOL main program or subprogram. Subprogram programs may be nested inside of other programs and a main program may be followed by any number of subprogram programs in the same compilation group.

**Qualification** The process of establishing a unique reference to a data item whose name is duplicated in a

program. This takes the form of using the duplicated data name and the name of any of its parent data items, connected by "OF" or "IN" such that the combination of those two data

names is unique within the program.

**Record** The most-inclusive, highest level, data item. The <u>level number</u> for a record is 01. A record can

be either an <u>elementary item</u> or a <u>group item</u>.

**Registers** Special data items that are automatically defined for your use by the GNU COBOL compiler.

See section 6.1.8.

**Reserved word** A COBOL word specified in the list of words that can be used in a COBOL source program, but

that must not appear in the program as user-defined words or system names.

Sentence Any number of COBOL <u>statements</u>, followed by a period.

**Statement** A single COBOL instruction. Every statement starts with a *verb* which defines the overall

action the statement will take. Any additional syntax following the verb refines the actions

that will be taken.

**Subprogram** A <u>user-defined function</u> or a <u>subroutine</u>.

Subroutine A program executed from another via a GNU COBOL "CALL" statement (or the equivalent in

whatever programming language that other program was written in).

User-defined Function

A user-written GNU COBOL subprogram that may be executed in a syntactically-similar

manner to that by which the various built-in <u>intrinsic functions</u> are executed.

User-defined names

Either the name of an <u>identifier</u> or a <u>procedure</u> in the program. GNU COBOL limits userdefined names to a maximum of 31 characters taken from the set of numeric digits, upper-

and lower-case letters, hyphens and underscores. A user-defined name may neither begin nor end with a hyphen or underscore. User-defined names used as file names may additionally not begin with a digit although - unlike many other programming languages -

user-defined names used as *identifiers* or *procedure* names may.

**Verb** A single COBOL <u>reserved-word</u> which defines an action a COBOL program will take at

execution time. Every COBOL <u>statement</u> begins with a verb. Some verbs perform relatively simple actions (**MOVE**, STOP, SET, etc.) while others can perform extremely complex actions

(SEARCH, SORT, MERGE, STRING, UNSTRING, etc.).

**Glossary of Terms** 

## Index

| "                                                   |                                                |
|-----------------------------------------------------|------------------------------------------------|
|                                                     | В                                              |
| "*" In Column 7, 1-17                               |                                                |
| "*>", 1-17                                          | BACKGROUND-COLOR, 5-19, 5-23                   |
| "/" In Column 7, 1-17                               | Back-Tab Key, 5-19                             |
|                                                     | BASED, 5-5, 5-6, 6-91                          |
| >                                                   | BEEP, 5-20                                     |
|                                                     | BEFORE                                         |
| >>D, 1-17                                           | INSPECT, 6-68, 6-69<br>PERFORM WITH TEST, 6-77 |
|                                                     | WRITE ADVANCING, 6-109                         |
| A                                                   | BELL, 5-20                                     |
|                                                     | Big-Endian, 5-16                               |
| ACCEPT, 5-19, 6-30                                  | BLANK LINE, 5-20                               |
| Command-Line Arguments, 6-32                        | BLANK SCREEN, 5-20                             |
| CONSOLE, 6-32                                       | BLANK WHEN ZERO, 5-6, 5-20                     |
| Date/Time, 6-35                                     | BLINK, 5-20                                    |
| Environment, 6-33<br>Screen Data, 6-33              | BLOCK CONTAINS, 5-3                            |
| Screen Size, 6-35                                   | ВУ                                             |
| ACCESS MODE, 4-12, 4-13                             | CONTENT, 7-11                                  |
| DYNAMIC, 6-49, 6-78, 6-79, 6-85, 6-96               | PERFORM VARYING, 6-76, 6-77                    |
| RANDOM, 6-49, 6-78, 6-79, 6-85                      | REFERENCE, 6-30, 6-43, 7-10, 7-12              |
| SEQUENTIAL, 4-11, 4-12, 6-49, 6-85, 6-96            | VALUE, 6-30, 7-12                              |
| ADD                                                 | BY CONTENT, 7-4                                |
| CORRESPONDING, 6-39                                 | BY REFERENCE, 7-4                              |
| GIVING, 6-39                                        | BY VALUE, 7-4                                  |
| TO, 6-38                                            | BYTE-LENGTH, 5-25                              |
| ADDRESS OF                                          |                                                |
| FREE, 6-61                                          | C                                              |
| SET, 6-91                                           | CCCALLEDDY 9 11                                |
| AFTER, 6-77                                         | C\$ <b>CALL</b> EDBY, 8-11<br>C\$CHDIR, 8-11   |
| INSPECT, 6-68, 6-69                                 | C\$COPY, 8-11                                  |
| PERFORM VARYING, 6-76                               | C\$DELETE, 8-11                                |
| PERFORM WITH TEST, 6-77<br>WRITE ADVANCING, 6-109   | C\$FILEINFO, 8-12                              |
| ALL                                                 | C\$GETPID, 8-12                                |
| INSPECT, 6-68, 6-69                                 | C\$JUSTIFY, 8-12                               |
| VALUE, 5-17                                         | C\$MAKEDIR, 8-12                               |
| ALL PROCEDURES, 6-30                                | C\$NARG, 8-12, 8-23                            |
| ALLOCATE, 5-6, 6-40                                 | C\$PARAMSIZE, 8-13                             |
| ALPHABET, 4-6                                       | C\$PRINTABLE, 8-13                             |
| ALPHABETIC, 6-6                                     | C\$SLEEP, 8-13                                 |
| ALPHABETIC-LOWER, 6-6                               | C\$TOLOWER, 8-13                               |
| ALPHABETIC-UPPER, 6-6                               | C\$TOUPPER, 8-13                               |
| Alphanumeric Literal, 1-18                          | CALL, 6-6, 6-42, 10-1                          |
| ALTER, 6-41                                         | CALL-CONVENTION, 6-42                          |
| ALTERNATE RECORD KEY, 4-13, 6-96                    | Called Program, 7-1<br>Calling Program, 7-1    |
| ALTERNATE RECORD KEY fields, 6-79                   | CANCEL, 6-44, 7-2                              |
| ANY, 6-57                                           | CBL AND, 8-13                                  |
| ANY LENGTH, 5-6                                     | CBL CHANGE DIR, 8-14                           |
| ARGUMENT-NUMBER, 6-32<br>ARGUMENT-VALUE, 6-32, 6-33 | CBL CHECK FILE EXIST, 8-14                     |
| Arithmetic Expressions, 6-2                         | CBL CLOSE FILE, 8-14                           |
| ASCENDING KEY                                       | CBL_COPY_FILE, 8-15                            |
| SORT, 6-94, 6-95                                    | CBL_CREATE_DIR, 8-15                           |
| Table, 6-88                                         | CBL_CREATE_FILE, 8-15                          |
| ASSIGN, 4-9                                         | CBL_DELETE_DIR, 8-15                           |
| AT                                                  | CBL_DELETE_FILE, 8-15                          |
| ACCEPT, 6-34                                        | CBL_EQ, 8-18                                   |
| DISPLAY, 6-51                                       | CBL_ERROR_PROC, 8-16                           |
| END (READ), 6-78                                    | CBL_EXIT_PROC, 8-17                            |
| END-OF-PAGE, 6-109                                  | CBL_FLUSH_FILE, 8-18 CBL_GET_CSR_LOCN, 8-18    |
| AUTO, 5-19                                          | CDL_GL1_C3N_LOCN, 0-10                         |

| CBL_GET_SCR_SIZE, 8-19                         | Combined, 6-8                                   |
|------------------------------------------------|-------------------------------------------------|
| CBL_IMP, 8-19                                  | Level-88 Condition Names, 6-5                   |
| CBL_NIMP, 8-19                                 | Negated, 6-8                                    |
| CBL_NOR, 8-20                                  | Relation, 6-7                                   |
| CBL_NOT, 8-20                                  | Switch Status, 6-7                              |
| CBL_OC_NANOSLEEP, 8-20                         | Configuration Files, 8-5                        |
| CBL_OPEN_FILE, 8-15, 8-20                      | CONFIGURATION SECTION, 4-1                      |
| CBL_OR, 8-21                                   | CONSOLE, 6-50                                   |
| CBL_READ_FILE, 8-20, 8-21                      | CONSOLE IS CRT, 4-4                             |
| CBL_RENAME_FILE, 8-21                          | CONSTANT, 2-3, 5-25                             |
| CBL_TOUPPER, 8-22                              | Constant Descriptions, 5-25                     |
| CBL_WRITE_FILE, 8-15, 8-20, 8-22               | CONTINUE, 6-48                                  |
| CBL_XOR, 8-22                                  | CONVERSION, 6-34, 6-51                          |
| CDF Statements                                 | CONVERTING, 6-68, 6-69, 6-104                   |
| >>DEFINE, 2-2                                  | COUNT 6 107                                     |
| >>IF, 2-3                                      | COUNT, 6-107                                    |
| >>SET, 2-4<br>>>SOURCE, 2-4                    | CRT, 6-50                                       |
|                                                | CRT STATUS, 4-4, 6-36<br>CURRENCY SIGN, 4-4     |
| >>TURN, 2-5<br>COPY, 2-1                       | CURSOR IS, 4-5                                  |
| REPLACE, 2-2                                   | COR3ON 13, 4-3                                  |
| CHAIN, 6-29                                    | ъ                                               |
| CHAINING, 6-29                                 | D                                               |
| CHARACTERS, 6-69                               | D In Column 7 1 17                              |
| CLASS, 4-6                                     | D In Column 7, 1-17<br>DATA DIVISION, 1-9, 1-12 |
| CLASSIFICATION, 4-2                            | DATA BIVISION, 1-3, 1-12<br>DATA RECORD, 5-3    |
| CLOSE, 6-26, 6-45, 6-75                        | DATA RECORD, 3-3                                |
| COB-CRT-STATUS, 4-4, 6-36                      | DATE YYYYMMDD, 6-35                             |
| cobcrun, 8-7                                   | DAY, 6-35                                       |
| CODE-SET, 5-3                                  | DAY YYYYDDD, 6-35                               |
| COL, 5-20                                      | DAY-OF-WEEK, 6-35                               |
| Collating Sequence, 10-1                       | DEBUGGING MODE, 4-2                             |
| COLLATING SEQUENCE, 4-2, 4-8                   | DECIMAL POINT IS COMMA, 4-4                     |
| COLUMN, 5-19, 5-20                             | DECLARATIVES, 6-30, 6-49, 6-75, 10-1            |
| Column 7                                       | DEFAULT, 6-66                                   |
| "*", 1-1 <b>7</b>                              | DEFINED, 2-3                                    |
| "/", 1-17                                      | DELETE, 6-49, 6-75                              |
| "D", 1-17                                      | DELIMITED BY                                    |
| COLUMNS, 6-35                                  | STRING, 6-99                                    |
| Combined Conditions, 6-8                       | UNSTRING, 6-106                                 |
| COMMAND-LINE, 6-32                             | DELIMITED BY SIZE, 6-99                         |
| COMMIT, 6-26, 6-46, 6-85                       | DELIMITER, 6-107                                |
| COMMON, 3-1                                    | DESCENDING KEY                                  |
| Compilation Group, 10-1                        | SORT, 6-94, 6-95                                |
| Compiler Switches                              | Table, 6-88                                     |
| All Switches, 8-1                              | DISC, 4-9                                       |
| -b, 8-3                                        | DISK, 4-9, 5-3                                  |
| -conf, 8-5                                     | DISPLAY, 5-19                                   |
| -fdebugging-line, 1-17, 4-2                    | Command-Line Arguments, 6-50                    |
| -ffold-copy, 2-4                               | CONSOLE, 6-50                                   |
| -ffunctions-all, 4-3                           | Environment, 6-50                               |
| -fixed, 2-4                                    | Screen Data, 6-51                               |
| -fnotrunc, 8-26                                | DISPLAY (ASSIGN), 4-9                           |
| -foptional-file, 4-8<br>-free, 1-14, 1-15, 2-4 | DIVIDE<br>BY/GIVING, 6-54                       |
| -fsyntax-extension, 4-6                        | BY/REMAINDER, 6-55                              |
| -g, 6-14                                       | INTO, 6-53                                      |
| -m, 8-3, 8-7, 10-1                             | INTO/GIVING, 6-53                               |
| -0, 8-3                                        | INTO/GIVING, 6-53<br>INTO/REMAINDER, 6-54       |
| -5, 8-3                                        | DIVISION, 10-1                                  |
| -Wobsolete, 3-1                                | DYNAMIC, 4-12, 4-13                             |
| -x, 8-3, 8-7, 10-2                             | Dynamically-Loadable Library, 10-1              |
| COMPUTE, 6-47                                  | Synamically Louddist Library, 10 1              |
| Condition Names, 6-5                           | Tr.                                             |
| Conditional Expressions, 6-2, 6-5              | E                                               |
| Conditions                                     | Elementary Item, 10-1                           |
|                                                | , , -                                           |

11FEB2012 Version Page II

| ELSE, 6-65                                 | -fdebugging-line, 1-17, 4-2                       |
|--------------------------------------------|---------------------------------------------------|
| EMPTY-CHECK, 5-23                          | -ffold-copy, 2-4                                  |
| END-IF, 6-65                               | -ffunctions-all, 4-3                              |
| ENTRY, 6-56, 6-90, 10-1                    | Figurative Constant, 1-19, 10-2                   |
| Entry Point, 10-1                          | File Description, 6-108, 6-109                    |
| ENVIRONMENT, 6-33                          | FILE SECTION, 1-9                                 |
| ENVIRONMENT DIVISION, 1-9, 4-1             | FILE STATUS, 4-9                                  |
| Environment Variables                      | FILE-CONTROL, 1-9, 4-8                            |
| COB_CC, 8-4                                | FILLER, 5-5                                       |
| COB_CFLAGS, 8-4                            | FIRST                                             |
| COB_CONFIG_DIR, 8-4                        | INSPECT, 6-68, 6-69                               |
| COB_CONFIG_PATH, 8-5                       | -fixed, 2-4                                       |
| COB_COPY_DIR, 8-4, 8-5                     | Fixed Format Mode, 1-14 FOLDCOPYNAME, 2-4         |
| COB_DISPLAY_WARNINGS, 8-8 COB_LDADD, 8-4   | -foptional-file, 4-8                              |
| COB_LDFLAGS, 8-4                           | FOREGROUND-COLOR, 5-21, 5-23                      |
| COB LIBRARY PATH, 8-8                      | FOREVER, 6-76, 6-77                               |
| COB LIBS, 8-4                              | -free, 1-14, 1-15, 2-4                            |
| COB PRE LOAD, 8-8                          | FREE, 6-61                                        |
| COB SCREEN ESC, 6-34, 8-9                  | Free Format Mode, 1-15                            |
| COB SCREEN EXCEPTIONS, 6-34, 8-9           | FROM                                              |
| COB SET DEBUG, 8-8                         | PERFORM VARYING, 6-76                             |
| COB SET TRACE, 8-9                         | REWRITE, 6-85                                     |
| COB SORT MEMORY, 8-9                       | Screen Item Description, 5-21                     |
| COB SWITCH n, 8-9                          | WRITE, 6-108                                      |
| COB SYNC, 8-9                              | -fsyntax-extention, 4-6                           |
| COBCPY, 8-4                                | FULL, 5-21                                        |
| dd <i>literal-1, 4-9</i>                   | Function                                          |
| DD_literal-1, 4-9                          | User-Defined, 7-1                                 |
| LD_LIBRARY_PATH, 8-4                       | FUNCTION-ID, 3-1                                  |
| literal-1, 4-9                             |                                                   |
| PATH, 8-10                                 | G                                                 |
| TEMP, 8-10                                 | u                                                 |
| TMP, 8-5, 8-10                             | GENERATE, 6-62                                    |
| TMPDIR, 8-5, 8-10                          | GIVING                                            |
| ENVIRONMENT-NAME, 6-33                     | <b>CALL</b> , 6-42                                |
| ENVIRONMENT-VALUE, 6-33                    | MERGE, 6-71                                       |
| ERASE EOL, 5-21                            | SORT, 6-94                                        |
| ERASE EOS, 5-21                            | STOP, 6-98                                        |
| Error Procedure (user-defined), 6-75, 8-16 | GLOBAL, 6-30                                      |
| ESCAPE KEY, 6-36                           | FD, 5-2, 5-5                                      |
| EVALUATE, 6-57                             | GO TO, 6-71, 6-76, 6-93, 6-95                     |
| EVENT STATUS, 4-5                          | DEPENDING ON, 6-64                                |
| EXCEPTION ACCEPT, 6-37                     | Simple, 6-64                                      |
| CALL, 6-42                                 | GOBACK, 6-60, 6-63, 6-71, 6-93, 6-95, 8-17        |
| DISPLAY, 6-52                              | Group Item, 10-2                                  |
| Executable File, 10-2                      |                                                   |
| EXIT, 6-59                                 | Н                                                 |
| PARAGRAPH, 6-59, 6-71                      | LUCHUCUT F 22                                     |
| PERFORM, 6-59                              | HIGHLIGHT, 5-22                                   |
| PERFORM CYCLE, 6-59                        | _                                                 |
| PROGRAM, 6-71, 6-93, 6-95                  | I                                                 |
| SECTION, 6-59, 6-71                        | IDENTIFICATION DIVISION 2.1                       |
| Simple, 6-59                               | IDENTIFICATION DIVISION, 3-1                      |
| Exit Procedure (user-defined), 8-17        | Identifier, 10-2<br>IF, 6-65                      |
| Expressions                                | •                                                 |
| Arithmetic, 6-2                            | IGNORING LOCK, 6-26<br>Imperative Statement, 10-2 |
| Conditional, 6-2, 6-5                      | INDEXED BY, 6-88, 6-91                            |
| EXTEND, 6-75, 6-108                        | INITIAL, 3-1, 6-42                                |
| EXTERNAL, 4-8, 5-5                         | INITIAL, 3-1, 0-42<br>INITIALIZE, 6-40            |
| FD, 5-2, 5-5                               | Verb, 6-66                                        |
|                                            | INITIATE, 6-67                                    |
| F                                          | INPUT, 6-75                                       |
|                                            | INPUT PROCEDURE, 6-82, 6-93                       |
| FD, 6-108, 6-109                           | , ,                                               |

11FEB2012 Version Page III

| INPUT-OUTPUT SECTION, 1-9, 4-7     | RANDOM, 6-21                         |
|------------------------------------|--------------------------------------|
| INSPECT, 6-68, 6-104               | RANGE, 6-21                          |
| Intrinsic Function, 10-2           | REM, 6-21                            |
| Intrinsic Functions (Supported)    | REVERSE, 6-21                        |
| ABS, 6-11                          | SECONDS-FROM-FORMATTED-TIME, 6-22    |
| ACOS, 6-11                         | SECONDS-PAST-MIDNIGHT, 6-22          |
| ANNUITY, 6-11                      | SIGN, 6-22                           |
| ASIN, 6-11                         | SIN, 6-22                            |
| ATAN, 6-11                         | SQRT, 6-22                           |
| BYTE-LENGTH, 6-11                  | STORED-CHAR-LENGTH, 6-22             |
| CHAR, 6-11                         | SUBSTITUTE, 6-22, 6-23               |
| COMBINED-DATETIME, 6-12            | SUM, 6-23                            |
| CONCATENATE, 6-12                  | TAN, 6-23                            |
| COS, 6-12                          | TEST-DATE-YYYYMMDD, 6-23             |
| CURRENCY-SYMBOL, 6-12              | TEST-DAY-YYYYDDD, 6-23               |
| CURRENT-DATE, 6-12                 | TEST-NUMVAL, 6-23                    |
| DATE-OF-INTEGER, 6-13              | TEST-NUMVAL-C, 6-23                  |
| DATE-TO-YYYYMMDD, 6-13             | TEST-NUMVAL-F, 6-23                  |
| DAY-OF-INTEGER, 6-13               | TRIM, 6-23                           |
| •                                  | •                                    |
| DAY-TO-YYYYDDD, 6-13               | UPPER-CASE, 6-24                     |
| E, 6-13                            | VARIANCE, 6-24                       |
| EXCEPTION-FILE, 6-13               | WHEN-COMPILED, 6-24                  |
| EXCEPTION-LOCATION, 6-14           | YEAR-TO-YYYY, 6-24                   |
| EXCEPTION-STATEMENT, 6-14          | Intrinsic Functions (Unsupported)    |
| EXCEPTION-STATUS, 6-14             | BOOLEAN-OF-INTEGER, 6-10             |
| EXP, 6-14                          | CHAR-NATIONAL, 6-10                  |
| EXP10, 6-14                        | DISPLAY-OF, 6-11                     |
| FACTORIAL, 6-14                    | EXCEPTION-FILE-N, 6-10               |
| FRACTIONAL-PART, 6-14              | EXCEPTION-LOCATION-N, 6-10           |
| HIGHEST-ALGEBRAIC, 6-15            | INTEGER-OF-BOOLEAN, 6-11             |
| INTEGER, 6-15                      | NATIONAL-OF, 6-10                    |
| INTEGER-OF-DATE, 6-15              | STANDARD-COMPARE, 6-10               |
| INTEGER-OF-DAY, 6-15               | INVALID KEY                          |
| INTEGER-PART, 6-15                 | DELETE, 6-49                         |
| LENGTH, 6-15                       | REWRITE, 6-85                        |
| LENGTH-AN, 6-15                    | START, 6-96                          |
| LOCALE-COMPARE, 6-15               | WRITE, 6-108                         |
| LOCALE-COMPARE, 0-13               | ,                                    |
| ,                                  | I-O, 6-75, 6-108                     |
| LOCALE TIME FROM SECS C 16         | I-O-CONTROL, 4-14                    |
| LOCALE-TIME-FROM-SECS, 6-16        |                                      |
| LOG, 6-16                          | J                                    |
| LOG10, 6-16                        |                                      |
| LOWER-CASE, 6-16                   | JUSTIFIED RIGHT, 5-6, 5-22           |
| LOWEST-ALGEBRAIC, 6-17             |                                      |
| MAX, 6-17, 6-22                    | K                                    |
| MIDRANGE, 6-17                     | N                                    |
| MOD, 6-17                          | KEY (START), 6-96                    |
| MODULE- <b>CALL</b> ER-ID, 6-17    | KEYBOARD (ASSIGN), 4-9               |
| MODULE-DATE, 6-17                  | KETBOTHIB (TOSTOTY), TS              |
| MODULE-FORMATTED-DATE, 6-17        | •                                    |
| MODULE-ID, 6-18                    | L                                    |
| MODULE-PATH, 6-18                  |                                      |
| MODULE-SOURCE, 6-18                | LABEL RECORD, 5-3                    |
| MODULE-TIME, 6-18                  | LEADING                              |
| MONETARY-DECIMAL-POINT, 6-19       | INSPECT, 6-68, 6-69                  |
| ,                                  | SIGN, 5-13, 5-24                     |
| MONETARY-THOUSANDS-SEPARATOR, 6-19 | LEFTLINE, 5-22                       |
| NUMERIC-DECIMAL-POINT, 6-19        | LENGTH, 5-25                         |
| NUMERIC-THOUSANDS-SEPARATOR, 6-19  | LENGTH OF, 6-38                      |
| NUMVAL, 1-18, 6-19                 | Use With Alphanumeric Literals, 1-20 |
| NUMVAL-C, 1-18, 6-20               | Level                                |
| NUMVAL-F, 6-20                     | 66, 5-19                             |
| ORD, 6-20                          | 78, 5-19, 5-25                       |
| ORD-MAX, 6-20                      | 88, 5-19                             |
| ORD-MIN, 6-21                      | Level Number, 10-2                   |
| PI, 6-21                           | LINAGE, 5-1, 5-3, 6-24, 6-109        |
| PRESENT-VALUE, 6-21                | LIIVAGE, J-1, J-3, 0-24, 0-109       |
|                                    |                                      |

11FEB2012 Version Page IV

| LINE, 5-19, 5-22<br>LINE ADVANCING, 1-7, 6-108 | 0                                                       |
|------------------------------------------------|---------------------------------------------------------|
| LINES                                          | OBJECT-COMPUTER, 4-2                                    |
| ACCEPT, 6-35                                   | OCCURS, 5-6, 6-88                                       |
| AT BOTTOM, 6-109                               | OMITTED, 6-6                                            |
| AT TOP, 6-109                                  | ON OVERFLOW                                             |
| WRITE ADVANCING, 6-109                         | STRING, 6-99                                            |
| LINKAGE SECTION, 6-29, 6-91                    | UNSTRING, 6-107                                         |
| Literal, 10-2                                  | ON SIZE ERROR                                           |
| Little-Endian, 5-16                            | ADD, 6-38                                               |
| LOCALE, 4-3, 4-4                               | COMPUTE, 6-47                                           |
| LOCAL-STORAGE SECTION, 6-43                    | DIVIDE, 6-53, 6-54, 6-55                                |
| LOCK, 4-10                                     | MULTIPLY, 6-73                                          |
| LOWLIGHT, 5-22                                 | SUBTRACT, 6-100                                         |
|                                                | OPEN, 6-75, 6-78, 6-79, 6-96, 6-108                     |
| M                                              | OPTIONAL, 4-8                                           |
| 1-1                                            | ORGANIZATION                                            |
| Main Program, 10-2                             | INDEXED, 1-8, 4-13, 6-49, 6-78, 6-85, 6-96, 6-108, 8-9  |
| MEMORY SIZE, 4-2                               | LINE SEQUENTIAL, 1-6, 4-11, 5-3, 6-45, 6-70, 6-85, 6-93 |
| MERGE, 6-70                                    | 6-108                                                   |
| MOVE                                           | RECORD BINARY SEQUENTIAL, 1-7, 4-11, 5-3, 6-45, 6-      |
| CORRESPONDING, 6-72                            | 70, 6-85, 6-93, 6-108                                   |
| Simple, 6-72                                   | RELATIVE, 1-8, 4-12, 6-49, 6-85, 6-96, 6-108            |
| MULTIPLE FILE TAPE, 4-14                       | OUTPUT, 6-75, 6-108                                     |
| MULTIPLY                                       | OUTPUT PROCEDURE, 6-84                                  |
| BY, 6-73                                       | MERGE, 6-71                                             |
| GIVING, 6-73                                   | SORT, 6-94                                              |
| GIVING, 0-73                                   | OVERFLOW                                                |
|                                                |                                                         |
| N                                              | CALL, 6-42                                              |
|                                                | OVERLINE, 5-22                                          |
| NEAREST-AWAY-FROM-ZERO, 6-27                   | OVERRIDE, 2-3                                           |
| Negated Conditions, 6-8                        |                                                         |
| NEGATIVE, 6-6                                  | P                                                       |
| Nested Subprograms, 3-1                        |                                                         |
| NEXT, 6-78                                     | PAGE                                                    |
| NEXT SENTENCE, 6-74                            | WRITE ADVANCING, 6-109                                  |
| NO ADVANCING, 6-50                             | PARAMETER                                               |
| NO REWIND, 6-45                                | CDF, 2-3                                                |
| NO-ECHO, 5-23                                  | PERFORM, 6-31, 6-59                                     |
| NOFOLDCOPYNAME, 2-4                            | Inline, 6-77                                            |
| NOT AT END, 6-78                               | Procedural, 6-76                                        |
| NOT AT END-OF-PAGE, 6-109                      | POSITIVE, 6-6                                           |
| NOT EXCEPTION                                  | PREVIOUS, 6-78                                          |
| ACCEPT, 6-37                                   | Primary Entry-Point Name, 3-1                           |
| DISPLAY, 6-52                                  | PRIMARY RECORD KEY, 6-79                                |
| NOT INVALID KEY                                | PRINTER, 4-9, 4-12, 6-50                                |
| DELETE, 6-49                                   | Procedure, 10-2                                         |
| •                                              | PROCEDURE DIVISION, 6-29                                |
| READ, 6-80                                     | Procedure Name, 10-2                                    |
| READ, 6-79                                     | Program, 10-2                                           |
| REWRITE, 6-85                                  |                                                         |
| START, 6-97                                    | Called, 7-1                                             |
| WRITE, 6-108                                   | Calling, 7-1                                            |
| NOT ON OVERFLOW                                | PROGRAM COLLATING SEQUENCE, 6-94, 6-95                  |
| STRING, 6-99                                   | PROGRAM-ID, 3-1                                         |
| UNSTRING, 6-107                                | PROGRAM-POINTER, 6-90                                   |
| NOT ON SIZE ERROR                              | PROMPT, 5-23                                            |
| ADD, 6-38                                      |                                                         |
| COMPUTE, 6-47                                  | Q                                                       |
| DIVIDE, 6-53, 6-54, 6-55                       | *                                                       |
| MULTIPLY, 6-73                                 | Qualification, 6-1, 10-2                                |
| SUBTRACT, 6-100                                | •                                                       |
| NUMBER-OF- <b>CALL</b> -PARAMETERS, 8-13, 8-23 | n                                                       |
| NUMERIC, 6-6                                   | R                                                       |
| Numeric Literal, 1-18, 10-2                    | RANDOM, 4-9, 4-12, 4-13                                 |
| ,                                              | NAINDOW, 4-9, 4-12, 4-13                                |

| READY TRACE, 6-81                                                                                                    | SHARING, 4-10, 6-75                                                                                                    |
|----------------------------------------------------------------------------------------------------|----------------------------------------------------------------------------------------------------|
| Record, 10-3                                                                                                    | SHARING WITH ALL OTHER, 4-8                                                                                                    |
| RECORD CONTAINS, 5-3, 6-85                                                                                                    | Shift-Tab Key, 5-19                                                                                                    |
| RECORD DELIMITER, 4-8                                                                                                    | SIGN, 5-13, 5-24                                                                                                    |
| RECORD IS VARYING, 5-3, 6-85                                                                                                    | SIZE, 6-30                                                                                                    |
| RECORD KEY, 4-13, 6-49, 6-85, 6-96                                                                                                    | SIZE IS AUTO, 6-30                                                                                                    |
| RECORDING MODE, 5-3                                                                                                    | SORT                                                                                                    |
| REDEFINES, 5-5, 5-12                                                                                                    | File, 6-93                                                                                                    |
| REEL, 6-45                                                                                                    | Table, 6-95                                                                                                    |
| Reference Modifier, 6-2                                                                                                    | SORT STATUS, 4-9                                                                                                    |
| Registers, 10-3                                                                                                    |                                                                                                    |
| <b>5</b> ,                                                                                                    | SOURCE-COMPUTER, 4-2                                                                                                    |
| Relation Conditions, 6-7                                                                                                    | Special Registers, 10-3                                                                                                    |
| RELATIVE KEY, 4-12, 6-49, 6-85, 6-96                                                                                                    | SPECIAL-NAMES, 4-3, 4-4, 6-50, 8-24                                                                                                    |
| RELEASE, 6-82, 6-93                                                                                                    | Split Keys, 4-13                                                                                                    |
| REPLACING                                                                                                    | START, 6-75, 6-96                                                                                                    |
| INITIALIZE, 6-66                                                                                                    | Statement, 10-3                                                                                                    |
| REPLACING (COPY), 2-1                                                                                                    | <b>STOP RUN</b> , 6-63, 6-71, 6-76, 6-93, 6-95, 6-98, 8-17                                                                                                    |
| REPLACING (INSPECT), 6-68, 6-69                                                                                                    | STRING, 6-99                                                                                                    |
| REPORT IS, 5-3                                                                                                    | Subprogram, 10-3                                                                                                    |
| REPORT SECTION, 5-1                                                                                                    | Subroutine, 10-3                                                                                                    |
| REPOSITORY, 4-3, 6-10                                                                                                    | Subscripts, 6-1                                                                                                    |
| REQUIRED, 5-23                                                                                                    | SUBTRACT                                                                                                    |
| RESERVE, 4-8                                                                                                    | CORRESPONDING, 6-101                                                                                                    |
| Reserved Word, 10-3                                                                                                    | FROM, 6-100                                                                                                    |
| RESET TRACE, 6-83                                                                                                    | GIVING, 6-100                                                                                                    |
| RETURN, 6-71, 6-84, 6-94                                                                                                    | SUPPRESS, 6-102                                                                                                    |
| <b>RETURN-CODE</b> , 6-98, 8-11, 8-12, 8-14, 8-15, 8-16, 8-17, 8-                                                                                                    | Switch Status Conditions, 6-7                                                                                                    |
| 18, 8-19, 8-20, 8-21, 8-23                                                                                                    | SWITCH-n, 4-6, 8-23, 8-24                                                                                                    |
| RETURNING, 6-29, 6-30, 6-40                                                                                                    | SYMBOLIC CHARACTERS, 4-7                                                                                                    |
| CALL, 6-42                                                                                                    | SYNCHRONIZED, 5-13                                                                                                    |
| STOP, 6-98                                                                                                    |                                                                                                    |
| ,                                                                                                    | SYSTEM, 8-23                                                                                                    |
| REVERSED, 6-75                                                                                                    | SYSTEM-DEFAULT, 4-3                                                                                                    |
| REVERSE-VIDEO, 5-23                                                                                                    | _                                                                                                    |
| REWRITE, 6-85                                                                                                    | T                                                                                                    |
|                                                                                                    |                                                                                                    |
| ROLLBACK, 6-26, 6-86                                                                                                    |                                                                                                    |
| ROUNDED, 6-27                                                                                                    | Tab Key, 5-19                                                                                                    |
|                                                                                                    | TALLYING, 6-68                                                                                                    |
| ROUNDED, 6-27                                                                                                    | • •                                                                                                    |
| ROUNDED, 6-27<br>DIVIDE, 6-55                                                                                                    | TALLYING, 6-68                                                                                                    |
| ROUNDED, 6-27                                                                                                    | TALLYING, 6-68<br>UNSTRING, 6-107                                                                                                    |
| ROUNDED, 6-27<br>DIVIDE, 6-55                                                                                                    | TALLYING, 6-68<br>UNSTRING, 6-107<br>TAPE, 4-9                                                                                                    |
| ROUNDED, 6-27 DIVIDE, 6-55                                                                                                    | TALLYING, 6-68 UNSTRING, 6-107 TAPE, 4-9 TERMINATE, 6-103                                                                                                    |
| ROUNDED, 6-27 DIVIDE, 6-55  SAME RECORD AREA, 4-14, 6-70                                                                                                    | TALLYING, 6-68 UNSTRING, 6-107 TAPE, 4-9 TERMINATE, 6-103 THROUGH, 6-57, 6-76                                                                                                    |
| ROUNDED, 6-27 DIVIDE, 6-55  SAME RECORD AREA, 4-14, 6-70 SAME SORT AREA, 4-14, 6-70                                                                                                    | TALLYING, 6-68 UNSTRING, 6-107 TAPE, 4-9 TERMINATE, 6-103 THROUGH, 6-57, 6-76 THRU, 6-57, 6-76                                                                                                    |
| ROUNDED, 6-27 DIVIDE, 6-55  SAME RECORD AREA, 4-14, 6-70 SAME SORT AREA, 4-14, 6-70 SAME SORT-MERGE AREA, 4-14, 6-70                                                                                                    | TALLYING, 6-68     UNSTRING, 6-107 TAPE, 4-9 TERMINATE, 6-103 THROUGH, 6-57, 6-76 THRU, 6-57, 6-76 TIME, 6-35                                                                                                    |
| ROUNDED, 6-27 DIVIDE, 6-55  SAME RECORD AREA, 4-14, 6-70 SAME SORT AREA, 4-14, 6-70 SAME SORT-MERGE AREA, 4-14, 6-70 SCREEN CONTROL, 4-5                                                                                                    | TALLYING, 6-68     UNSTRING, 6-107 TAPE, 4-9 TERMINATE, 6-103 THROUGH, 6-57, 6-76 THRU, 6-57, 6-76 TIME, 6-35 TIMEOUT, 6-34 TIME-OUT, 6-34                                                                                                    |
| ROUNDED, 6-27 DIVIDE, 6-55  SAME RECORD AREA, 4-14, 6-70 SAME SORT AREA, 4-14, 6-70 SAME SORT-MERGE AREA, 4-14, 6-70 SCREEN CONTROL, 4-5 SCREEN SECTION, 1-12 SCROLL, 6-34                                                                                                    | TALLYING, 6-68     UNSTRING, 6-107 TAPE, 4-9 TERMINATE, 6-103 THROUGH, 6-57, 6-76 THRU, 6-57, 6-76 TIME, 6-35 TIMEOUT, 6-34                                                                                                    |
| ROUNDED, 6-27 DIVIDE, 6-55  SAME RECORD AREA, 4-14, 6-70 SAME SORT AREA, 4-14, 6-70 SAME SORT-MERGE AREA, 4-14, 6-70 SCREEN CONTROL, 4-5 SCREEN SECTION, 1-12 SCROLL, 6-34 SEARCH                                                                                                    | TALLYING, 6-68     UNSTRING, 6-107 TAPE, 4-9 TERMINATE, 6-103 THROUGH, 6-57, 6-76 THRU, 6-57, 6-76 TIME, 6-35 TIMEOUT, 6-34 TIMES, 6-59, 6-76, 6-77 TO                                                                                                    |
| ROUNDED, 6-27 DIVIDE, 6-55  SAME RECORD AREA, 4-14, 6-70 SAME SORT AREA, 4-14, 6-70 SAME SORT-MERGE AREA, 4-14, 6-70 SCREEN CONTROL, 4-5 SCREEN SECTION, 1-12 SCROLL, 6-34 SEARCH (Sequential), 6-87                                                                                                    | TALLYING, 6-68     UNSTRING, 6-107 TAPE, 4-9 TERMINATE, 6-103 THROUGH, 6-57, 6-76 THRU, 6-57, 6-76 TIME, 6-35 TIMEOUT, 6-34 TIME-OUT, 6-34 TIMES, 6-59, 6-76, 6-77 TO Screen Item Description, 5-21                                                                                                    |
| ROUNDED, 6-27 DIVIDE, 6-55  S SAME RECORD AREA, 4-14, 6-70 SAME SORT AREA, 4-14, 6-70 SAME SORT-MERGE AREA, 4-14, 6-70 SCREEN CONTROL, 4-5 SCREEN SECTION, 1-12 SCROLL, 6-34 SEARCH (Sequential), 6-87 ALL (Binary Search), 6-88                                                                                                    | TALLYING, 6-68     UNSTRING, 6-107 TAPE, 4-9 TERMINATE, 6-103 THROUGH, 6-57, 6-76 THRU, 6-57, 6-76 TIME, 6-35 TIMEOUT, 6-34 TIME-OUT, 6-34 TIMES, 6-59, 6-76, 6-77 TO     Screen Item Description, 5-21 TO VALUE, 6-66                                                                                                    |
| ROUNDED, 6-27 DIVIDE, 6-55  S SAME RECORD AREA, 4-14, 6-70 SAME SORT AREA, 4-14, 6-70 SAME SORT-MERGE AREA, 4-14, 6-70 SCREEN CONTROL, 4-5 SCREEN SECTION, 1-12 SCROLL, 6-34 SEARCH (Sequential), 6-87 ALL (Binary Search), 6-88 SECURE, 5-23                                                                                                    | TALLYING, 6-68     UNSTRING, 6-107 TAPE, 4-9 TERMINATE, 6-103 THROUGH, 6-57, 6-76 THRU, 6-57, 6-76 TIME, 6-35 TIMEOUT, 6-34 TIME-OUT, 6-34 TIMES, 6-59, 6-76, 6-77 TO     Screen Item Description, 5-21 TO VALUE, 6-66 TRACE                                                                                                    |
| SAME RECORD AREA, 4-14, 6-70 SAME SORT AREA, 4-14, 6-70 SAME SORT-MERGE AREA, 4-14, 6-70 SCREEN CONTROL, 4-5 SCREEN SECTION, 1-12 SCROLL, 6-34 SEARCH (Sequential), 6-87 ALL (Binary Search), 6-88 SECURE, 5-23 SEGMENT-LIMIT, 4-2                                                                                                    | TALLYING, 6-68 UNSTRING, 6-107 TAPE, 4-9 TERMINATE, 6-103 THROUGH, 6-57, 6-76 THRU, 6-57, 6-76 TIME, 6-35 TIMEOUT, 6-34 TIME-OUT, 6-34 TIMES, 6-59, 6-76, 6-77 TO Screen Item Description, 5-21 TO VALUE, 6-66 TRACE COB_SET_TRACE Environment Variable, 8-9                                                                                                    |
| SAME RECORD AREA, 4-14, 6-70 SAME SORT AREA, 4-14, 6-70 SAME SORT-MERGE AREA, 4-14, 6-70 SCREEN CONTROL, 4-5 SCREEN SECTION, 1-12 SCROLL, 6-34 SEARCH (Sequential), 6-87 ALL (Binary Search), 6-88 SECURE, 5-23 SEGMENT-LIMIT, 4-2 SELECT, 1-9                                                                                                    | TALLYING, 6-68 UNSTRING, 6-107 TAPE, 4-9 TERMINATE, 6-103 THROUGH, 6-57, 6-76 THRU, 6-57, 6-76 TIME, 6-35 TIMEOUT, 6-34 TIME-OUT, 6-34 TIMES, 6-59, 6-76, 6-77 TO Screen Item Description, 5-21 TO VALUE, 6-66 TRACE COB_SET_TRACE Environment Variable, 8-9 READY, 6-81                                                                                                    |
| SAME RECORD AREA, 4-14, 6-70 SAME SORT AREA, 4-14, 6-70 SAME SORT-MERGE AREA, 4-14, 6-70 SCREEN CONTROL, 4-5 SCREEN SECTION, 1-12 SCROLL, 6-34 SEARCH (Sequential), 6-87 ALL (Binary Search), 6-88 SECURE, 5-23 SEGMENT-LIMIT, 4-2 SELECT, 1-9 Sentence, 10-3                                                                                                    | TALLYING, 6-68 UNSTRING, 6-107 TAPE, 4-9 TERMINATE, 6-103 THROUGH, 6-57, 6-76 THRU, 6-57, 6-76 TIME, 6-35 TIMEOUT, 6-34 TIME-OUT, 6-34 TIMES, 6-59, 6-76, 6-77 TO Screen Item Description, 5-21 TO VALUE, 6-66 TRACE COB_SET_TRACE Environment Variable, 8-9 READY, 6-81 RESET, 6-83                                                                                                    |
| SAME RECORD AREA, 4-14, 6-70 SAME SORT AREA, 4-14, 6-70 SAME SORT-MERGE AREA, 4-14, 6-70 SCREEN CONTROL, 4-5 SCREEN SECTION, 1-12 SCROLL, 6-34 SEARCH (Sequential), 6-87 ALL (Binary Search), 6-88 SECURE, 5-23 SEGMENT-LIMIT, 4-2 SELECT, 1-9 Sentence, 10-3 SEPARATE CHARACTER, 5-13, 5-24                                                                                                    | TALLYING, 6-68 UNSTRING, 6-107 TAPE, 4-9 TERMINATE, 6-103 THROUGH, 6-57, 6-76 THRU, 6-57, 6-76 TIME, 6-35 TIMEOUT, 6-34 TIME-OUT, 6-34 TIMES, 6-59, 6-76, 6-77 TO Screen Item Description, 5-21 TO VALUE, 6-66 TRACE COB_SET_TRACE Environment Variable, 8-9 READY, 6-81 RESET, 6-83 TRAILING                                                                                                    |
| SAME RECORD AREA, 4-14, 6-70 SAME SORT AREA, 4-14, 6-70 SAME SORT-MERGE AREA, 4-14, 6-70 SCREEN CONTROL, 4-5 SCREEN SECTION, 1-12 SCROLL, 6-34 SEARCH (Sequential), 6-87 ALL (Binary Search), 6-88 SECURE, 5-23 SEGMENT-LIMIT, 4-2 SELECT, 1-9 Sentence, 10-3 SEPARATE CHARACTER, 5-13, 5-24 SEQUENTIAL, 4-12, 4-13                                                                                                    | TALLYING, 6-68 UNSTRING, 6-107 TAPE, 4-9 TERMINATE, 6-103 THROUGH, 6-57, 6-76 THRU, 6-57, 6-76 TIME, 6-35 TIMEOUT, 6-34 TIME-OUT, 6-34 TIMES, 6-59, 6-76, 6-77 TO Screen Item Description, 5-21 TO VALUE, 6-66 TRACE COB_SET_TRACE Environment Variable, 8-9 READY, 6-81 RESET, 6-83 TRAILING INSPECT, 6-68, 6-69                                                                                  |
| SAME RECORD AREA, 4-14, 6-70 SAME SORT AREA, 4-14, 6-70 SAME SORT-MERGE AREA, 4-14, 6-70 SCREEN CONTROL, 4-5 SCREEN SECTION, 1-12 SCROLL, 6-34 SEARCH (Sequential), 6-87 ALL (Binary Search), 6-88 SECURE, 5-23 SEGMENT-LIMIT, 4-2 SELECT, 1-9 Sentence, 10-3 SEPARATE CHARACTER, 5-13, 5-24 SEQUENTIAL, 4-12, 4-13 SET                                                                                                    | TALLYING, 6-68 UNSTRING, 6-107 TAPE, 4-9 TERMINATE, 6-103 THROUGH, 6-57, 6-76 THRU, 6-57, 6-76 TIME, 6-35 TIMEOUT, 6-34 TIME-OUT, 6-34 TIMES, 6-59, 6-76, 6-77 TO Screen Item Description, 5-21 TO VALUE, 6-66 TRACE COB_SET_TRACE Environment Variable, 8-9 READY, 6-81 RESET, 6-83 TRAILING INSPECT, 6-68, 6-69 SIGN, 5-13, 5-24                                                                 |
| SAME RECORD AREA, 4-14, 6-70 SAME SORT AREA, 4-14, 6-70 SAME SORT-MERGE AREA, 4-14, 6-70 SCREEN CONTROL, 4-5 SCREEN SECTION, 1-12 SCROLL, 6-34 SEARCH (Sequential), 6-87 ALL (Binary Search), 6-88 SECURE, 5-23 SEGMENT-LIMIT, 4-2 SELECT, 1-9 Sentence, 10-3 SEPARATE CHARACTER, 5-13, 5-24 SEQUENTIAL, 4-12, 4-13 SET >>IF Option, 2-3                                                                                                    | TALLYING, 6-68 UNSTRING, 6-107 TAPE, 4-9 TERMINATE, 6-103 THROUGH, 6-57, 6-76 THRU, 6-57, 6-76 TIME, 6-35 TIMEOUT, 6-34 TIME-OUT, 6-34 TIMES, 6-59, 6-76, 6-77 TO Screen Item Description, 5-21 TO VALUE, 6-66 TRACE COB_SET_TRACE Environment Variable, 8-9 READY, 6-81 RESET, 6-83 TRAILING INSPECT, 6-68, 6-69 SIGN, 5-13, 5-24 TRANSFORM, 6-104                                                |
| SAME RECORD AREA, 4-14, 6-70 SAME SORT AREA, 4-14, 6-70 SAME SORT-MERGE AREA, 4-14, 6-70 SCREEN CONTROL, 4-5 SCREEN SECTION, 1-12 SCROLL, 6-34 SEARCH (Sequential), 6-87 ALL (Binary Search), 6-88 SECURE, 5-23 SEGMENT-LIMIT, 4-2 SELECT, 1-9 Sentence, 10-3 SEPARATE CHARACTER, 5-13, 5-24 SEQUENTIAL, 4-12, 4-13 SET >>IF Option, 2-3 Address, 6-90                                                                                                    | TALLYING, 6-68 UNSTRING, 6-107 TAPE, 4-9 TERMINATE, 6-103 THROUGH, 6-57, 6-76 THRU, 6-57, 6-76 TIME, 6-35 TIMEOUT, 6-34 TIME-OUT, 6-34 TIMES, 6-59, 6-76, 6-77 TO Screen Item Description, 5-21 TO VALUE, 6-66 TRACE COB_SET_TRACE Environment Variable, 8-9 READY, 6-81 RESET, 6-83 TRAILING INSPECT, 6-68, 6-69 SIGN, 5-13, 5-24                                                                 |
| SAME RECORD AREA, 4-14, 6-70 SAME SORT AREA, 4-14, 6-70 SAME SORT-MERGE AREA, 4-14, 6-70 SCREEN CONTROL, 4-5 SCREEN SECTION, 1-12 SCROLL, 6-34 SEARCH (Sequential), 6-87 ALL (Binary Search), 6-88 SECURE, 5-23 SEGMENT-LIMIT, 4-2 SELECT, 1-9 Sentence, 10-3 SEPARATE CHARACTER, 5-13, 5-24 SEQUENTIAL, 4-12, 4-13 SET  >>IF Option, 2-3 Address, 6-90 Condition Name, 6-91                                                                               | TALLYING, 6-68 UNSTRING, 6-107 TAPE, 4-9 TERMINATE, 6-103 THROUGH, 6-57, 6-76 THRU, 6-57, 6-76 TIME, 6-35 TIMEOUT, 6-34 TIME-OUT, 6-34 TIMES, 6-59, 6-76, 6-77 TO Screen Item Description, 5-21 TO VALUE, 6-66 TRACE COB_SET_TRACE Environment Variable, 8-9 READY, 6-81 RESET, 6-83 TRAILING INSPECT, 6-68, 6-69 SIGN, 5-13, 5-24 TRANSFORM, 6-104 TRUNCATION, 6-27                               |
| SAME RECORD AREA, 4-14, 6-70 SAME SORT AREA, 4-14, 6-70 SAME SORT-MERGE AREA, 4-14, 6-70 SCREEN CONTROL, 4-5 SCREEN SECTION, 1-12 SCROLL, 6-34 SEARCH (Sequential), 6-87 ALL (Binary Search), 6-88 SECURE, 5-23 SEGMENT-LIMIT, 4-2 SELECT, 1-9 Sentence, 10-3 SEPARATE CHARACTER, 5-13, 5-24 SEQUENTIAL, 4-12, 4-13 SET >>IF Option, 2-3 Address, 6-90 Condition Name, 6-91 ENVIRONMENT, 6-90                                                              | TALLYING, 6-68 UNSTRING, 6-107 TAPE, 4-9 TERMINATE, 6-103 THROUGH, 6-57, 6-76 THRU, 6-57, 6-76 TIME, 6-35 TIMEOUT, 6-34 TIME-OUT, 6-34 TIMES, 6-59, 6-76, 6-77 TO Screen Item Description, 5-21 TO VALUE, 6-66 TRACE COB_SET_TRACE Environment Variable, 8-9 READY, 6-81 RESET, 6-83 TRAILING INSPECT, 6-68, 6-69 SIGN, 5-13, 5-24 TRANSFORM, 6-104                                                |
| SAME RECORD AREA, 4-14, 6-70 SAME SORT AREA, 4-14, 6-70 SAME SORT-MERGE AREA, 4-14, 6-70 SCREEN CONTROL, 4-5 SCREEN SECTION, 1-12 SCROLL, 6-34 SEARCH (Sequential), 6-87 ALL (Binary Search), 6-88 SECURE, 5-23 SEGMENT-LIMIT, 4-2 SELECT, 1-9 Sentence, 10-3 SEPARATE CHARACTER, 5-13, 5-24 SEQUENTIAL, 4-12, 4-13 SET >>IF Option, 2-3 Address, 6-90 Condition Name, 6-91 ENVIRONMENT, 6-90 Index, 6-91                                                  | TALLYING, 6-68 UNSTRING, 6-107 TAPE, 4-9 TERMINATE, 6-103 THROUGH, 6-57, 6-76 THRU, 6-57, 6-76 TIME, 6-35 TIMEOUT, 6-34 TIME-OUT, 6-34 TIMES, 6-59, 6-76, 6-77 TO Screen Item Description, 5-21 TO VALUE, 6-66 TRACE COB_SET_TRACE Environment Variable, 8-9 READY, 6-81 RESET, 6-83 TRAILING INSPECT, 6-68, 6-69 SIGN, 5-13, 5-24 TRANSFORM, 6-104 TRUNCATION, 6-27                               |
| SAME RECORD AREA, 4-14, 6-70 SAME SORT AREA, 4-14, 6-70 SAME SORT-MERGE AREA, 4-14, 6-70 SCREEN CONTROL, 4-5 SCREEN SECTION, 1-12 SCROLL, 6-34 SEARCH (Sequential), 6-87 ALL (Binary Search), 6-88 SECURE, 5-23 SEGMENT-LIMIT, 4-2 SELECT, 1-9 Sentence, 10-3 SEPARATE CHARACTER, 5-13, 5-24 SEQUENTIAL, 4-12, 4-13 SET >>IF Option, 2-3 Address, 6-90 Condition Name, 6-91 ENVIRONMENT, 6-90 Index, 6-91 Program-Pointer, 6-90                            | TALLYING, 6-68 UNSTRING, 6-107 TAPE, 4-9 TERMINATE, 6-103 THROUGH, 6-57, 6-76 THRU, 6-57, 6-76 TIME, 6-35 TIMEOUT, 6-34 TIME-OUT, 6-34 TIMES, 6-59, 6-76, 6-77 TO Screen Item Description, 5-21 TO VALUE, 6-66 TRACE COB_SET_TRACE Environment Variable, 8-9 READY, 6-81 RESET, 6-83 TRAILING INSPECT, 6-68, 6-69 SIGN, 5-13, 5-24 TRANSFORM, 6-104 TRUNCATION, 6-27                               |
| SAME RECORD AREA, 4-14, 6-70 SAME SORT AREA, 4-14, 6-70 SAME SORT-MERGE AREA, 4-14, 6-70 SCREEN CONTROL, 4-5 SCREEN SECTION, 1-12 SCROLL, 6-34 SEARCH (Sequential), 6-87 ALL (Binary Search), 6-88 SECURE, 5-23 SEGMENT-LIMIT, 4-2 SELECT, 1-9 Sentence, 10-3 SEPARATE CHARACTER, 5-13, 5-24 SEQUENTIAL, 4-12, 4-13 SET >>IF Option, 2-3 Address, 6-90 Condition Name, 6-91 ENVIRONMENT, 6-90 Index, 6-91 Program-Pointer, 6-90 Switch, 6-92               | TALLYING, 6-68 UNSTRING, 6-107 TAPE, 4-9 TERMINATE, 6-103 THROUGH, 6-57, 6-76 THRU, 6-57, 6-76 TIME, 6-35 TIMEOUT, 6-34 TIME-OUT, 6-34 TIMES, 6-59, 6-76, 6-77 TO Screen Item Description, 5-21 TO VALUE, 6-66 TRACE COB_SET_TRACE Environment Variable, 8-9 READY, 6-81 RESET, 6-83 TRAILING INSPECT, 6-68, 6-69 SIGN, 5-13, 5-24 TRANSFORM, 6-104 TRUNCATION, 6-27                               |
| SAME RECORD AREA, 4-14, 6-70 SAME SORT AREA, 4-14, 6-70 SAME SORT-MERGE AREA, 4-14, 6-70 SCREEN CONTROL, 4-5 SCREEN SECTION, 1-12 SCROLL, 6-34 SEARCH (Sequential), 6-87 ALL (Binary Search), 6-88 SECURE, 5-23 SEGMENT-LIMIT, 4-2 SELECT, 1-9 Sentence, 10-3 SEPARATE CHARACTER, 5-13, 5-24 SEQUENTIAL, 4-12, 4-13 SET >>IF Option, 2-3 Address, 6-90 Condition Name, 6-91 ENVIRONMENT, 6-90 Index, 6-91 Program-Pointer, 6-90 Switch, 6-92 UP/DOWN, 6-91 | TALLYING, 6-68 UNSTRING, 6-107 TAPE, 4-9 TERMINATE, 6-103 THROUGH, 6-57, 6-76 THRU, 6-57, 6-76 TIME, 6-35 TIMEOUT, 6-34 TIME-OUT, 6-34 TIMES, 6-59, 6-76, 6-77 TO Screen Item Description, 5-21 TO VALUE, 6-66 TRACE COB_SET_TRACE Environment Variable, 8-9 READY, 6-81 RESET, 6-83 TRAILING INSPECT, 6-68, 6-69 SIGN, 5-13, 5-24 TRANSFORM, 6-104 TRUNCATION, 6-27                               |
| SAME RECORD AREA, 4-14, 6-70 SAME SORT AREA, 4-14, 6-70 SAME SORT-MERGE AREA, 4-14, 6-70 SCREEN CONTROL, 4-5 SCREEN SECTION, 1-12 SCROLL, 6-34 SEARCH (Sequential), 6-87 ALL (Binary Search), 6-88 SECURE, 5-23 SEGMENT-LIMIT, 4-2 SELECT, 1-9 Sentence, 10-3 SEPARATE CHARACTER, 5-13, 5-24 SEQUENTIAL, 4-12, 4-13 SET >>IF Option, 2-3 Address, 6-90 Condition Name, 6-91 ENVIRONMENT, 6-90 Index, 6-91 Program-Pointer, 6-90 Switch, 6-92               | TALLYING, 6-68 UNSTRING, 6-107 TAPE, 4-9 TERMINATE, 6-103 THROUGH, 6-57, 6-76 THRU, 6-57, 6-76 TIME, 6-35 TIMEOUT, 6-34 TIME-OUT, 6-34 TIMES, 6-59, 6-76, 6-77 TO Screen Item Description, 5-21 TO VALUE, 6-66 TRACE COB_SET_TRACE Environment Variable, 8-9 READY, 6-81 RESET, 6-83 TRAILING INSPECT, 6-68, 6-69 SIGN, 5-13, 5-24 TRANSFORM, 6-104 TRUNCATION, 6-27  U UNDERLINE, 5-22 UNIT, 6-45 |

11FEB2012 Version Page VI

| V                                     |
|---------------------------------------|
| VALUE, 5-17, 5-24, 5-26               |
| VALUE OF, 5-3                         |
| VARYING, 6-59, 6-76, 6-77             |
| Verb, 10-3                            |
| 16.0, 10 0                            |
| TAT                                   |
| W                                     |
| -Wall, 6-75                           |
| WHEN, 6-57                            |
| WITH                                  |
| DUPLICATES IN ORDER, 6-70, 6-93, 6-95 |
| IGNORE LOCK, 6-26                     |
| LOCK, 6-26                            |
| CLOSE, 6-45                           |
| OPEN, 6-75                            |
| NO LOCK, 6-26                         |
| NO REWIND                             |
| OPEN, 6-75                            |
| POINTER                               |
| STRING, 6-99                          |
| UNSTRING, 6-106                       |
| TEST, 6-77                            |
| WITH FILLER, 6-66                     |
| WITH WAIT, 6-27                       |
| -Wobsolete, 6-75                      |
| WRITE, 6-108                          |
|                                       |
| X                                     |
| Λ                                     |
| X"E4", 8-24                           |
| X"E5", 8-24                           |
| X"F4", 8-24                           |
| X"F5", 8-25                           |
| X"91", 8-23                           |
| •                                     |
|                                       |
|                                       |

11FEB2012 Version Page VII

| CNITCOBOL  | 2 0 | <b>Programmers</b> | Guida |
|------------|-----|--------------------|-------|
| GINU CUDUL | Z.U | Programmers        | Guide |

**GNU Free Documentation License** 

11FEB2012 Version Page VIII

## **GNU Free Documentation License**

Version 1.3, 3 November 2008

Copyright (C) 2000, 2001, 2002, 2007, 2008 Free Software Foundation, Inc.

<http://fsf.org/>

Everyone is permitted to copy and distribute verbatim copies of this license document, but changing it is not allowed.

### 0. PREAMBLE

The purpose of this License is to make a manual, textbook, or other functional and useful document "free" in the sense of freedom: to assure everyone the effective freedom to copy and redistribute it, with or without modifying it, either commercially or noncommercially.

Secondarily, this License preserves for the author and publisher a way to get credit for their work, while not being considered responsible for modifications made by others.

This License is a kind of "copyleft", which means that derivative works of the document must themselves be free in the same sense. It complements the GNU General Public License, which is a copyleft license designed for free software.

We have designed this License in order to use it for manuals for free software, because free software needs free documentation: a free program should come with manuals providing the same freedoms that the software does. But this License is not limited to software manuals; it can be used for any textual work, regardless of subject matter or

whether it is published as a printed book. We recommend this License principally for works whose purpose is instruction or reference.

## 1. APPLICABILITY AND DEFINITIONS

This License applies to any manual or other work, in any medium, that contains a notice placed by the copyright holder saying it can be distributed under the terms of this License. Such a notice grants a world-wide, royalty-free license, unlimited in duration, to use that work under the conditions stated herein. The "Document", below,

refers to any such manual or work. Any member of the public is a licensee, and is addressed as "you". You accept the license if you copy, modify or distribute the work in a way requiring permission under copyright law.

A "Modified Version" of the Document means any work containing the Document or a portion of it, either copied verbatim, or with modifications and/or translated into another language.

A "Secondary Section" is a named appendix or a front-matter section of the Document that deals exclusively with the relationship of the publishers or authors of the Document to the Document's overall subject (or to related matters) and contains nothing that could fall directly within that overall subject. (Thus, if the Document is in part a textbook of mathematics, a Secondary Section may not explain any mathematics.) The relationship could be a matter of historical

connection with the subject or with related matters, or of legal, commercial, philosophical, ethical or political position regarding them.

The "Invariant Sections" are certain Secondary Sections whose titles are designated, as being those of Invariant Sections, in the notice that says that the Document is released under this License. If a section does not fit the above definition of Secondary then it is not allowed to be designated as Invariant. The Document may contain zero

Invariant Sections. If the Document does not identify any Invariant Sections then there are none.

The "Cover Texts" are certain short passages of text that are listed, as Front-Cover Texts or Back-Cover Texts, in the notice that says that the Document is released under this License. A Front-Cover Text may be at most 5 words, and a Back-Cover Text may be at most 25 words.

A "Transparent" copy of the Document means a machine-readable copy, represented in a format whose specification is available to the general public, that is suitable for revising the document straightforwardly with

11FEB2012 Version Page IX

generic text editors or (for images composed of pixels) generic paint programs or (for drawings) some widely available drawing editor, and that is suitable for input to text formatters or for automatic translation to a variety of formats suitable for input

to text formatters. A copy made in an otherwise Transparent file format whose markup, or absence of markup, has been arranged to thwart or discourage subsequent modification by readers is not Transparent.

An image format is not Transparent if used for any substantial amount of text. A copy that is not "Transparent" is called "Opaque".

Examples of suitable formats for Transparent copies include plain ASCII without markup, Texinfo input format, LaTeX input format, SGML or XML using a publicly available DTD, and standard-conforming simple HTML, PostScript or PDF designed for human modification. Examples of transparent image formats include PNG, XCF and JPG. Opaque formats

include proprietary formats that can be read and edited only by proprietary word processors, SGML or XML for which the DTD and/or processing tools are not generally available, and the machine-generated HTML, PostScript or PDF produced by some word processors for output purposes only.

The "Title Page" means, for a printed book, the title page itself, plus such following pages as are needed to hold, legibly, the material this License requires to appear in the title page. For works in formats which do not have any title page as such, "Title Page" means the text near the most prominent appearance of the work's title, preceding the beginning of the body of the text.

The "publisher" means any person or entity that distributes copies of the Document to the public.

A section "Entitled XYZ" means a named subunit of the Document whose title either is precisely XYZ or contains XYZ in parentheses following text that translates XYZ in another language. (Here XYZ stands for a specific section name mentioned below, such as "Acknowledgements", "Dedications", "Endorsements", or "History".) To "Preserve the Title" of such a section when you modify the Document means that it remains a section "Entitled XYZ" according to this definition.

The Document may include Warranty Disclaimers next to the notice which states that this License applies to the Document. These Warranty Disclaimers are considered to be included by reference in this License, but only as regards disclaiming warranties: any other implication that these Warranty Disclaimers may have is void and has no effect on the meaning of this License.

## 2. VERBATIM COPYING

You may copy and distribute the Document in any medium, either commercially or noncommercially, provided that this License, the copyright notices, and the license notice saying this License applies to the Document are reproduced in all copies, and that you add no other conditions whatsoever to those of this License. You may not use technical measures to obstruct or control the reading or further copying of the copies you make or distribute. However, you may accept compensation in exchange for copies. If you distribute a large enough number of copies you must also follow the conditions in section 3.

You may also lend copies, under the same conditions stated above, and you may publicly display copies.

### 3. COPYING IN QUANTITY

If you publish printed copies (or copies in media that commonly have printed covers) of the Document, numbering more than 100, and the Document's license notice requires Cover Texts, you must enclose the copies in covers that carry, clearly and legibly, all these Cover Texts: Front-Cover Texts on the front cover, and Back-Cover Texts on the back cover. Both covers must also clearly and legibly identify you as the publisher of these copies. The front cover must present the full title with all words of the title equally prominent and visible. You may add other material on the covers in addition.

Copying with changes limited to the covers, as long as they preserve the title of the Document and satisfy these conditions, can be treated as verbatim copying in other respects.

If the required texts for either cover are too voluminous to fit legibly, you should put the first ones listed (as many as fit reasonably) on the actual cover, and continue the rest onto adjacent pages.

If you publish or distribute Opaque copies of the Document numbering more than 100, you must either include a machine-readable Transparent copy along with each Opaque copy, or state in or with each Opaque copy a computer-network location from which the general network-using public has access to download using public-standard network protocols a complete Transparent copy of the Document, free of added material.

If you use the latter option, you must take reasonably prudent steps, when you begin distribution of Opaque copies in quantity, to ensure that this Transparent copy will remain thus accessible at the stated location until at least one year after the last time you distribute an Opaque copy (directly or through your agents or retailers) of that edition to the public.

It is requested, but not required, that you contact the authors of the Document well before redistributing any large number of copies, to give them a chance to provide you with an updated version of the Document.

### 4. MODIFICATIONS

You may copy and distribute a Modified Version of the Document under the conditions of sections 2 and 3 above, provided that you release the Modified Version under precisely this License, with the Modified Version filling the role of the Document, thus licensing distribution and modification of the Modified Version to whoever possesses a copy of it. In addition, you must do these things in the Modified Version:

- A. Use in the Title Page (and on the covers, if any) a title distinct from that of the Document, and from those of previous versions (which should, if there were any, be listed in the History section of the Document). You may use the same title as a previous version if the original publisher of that version gives permission.
- B. List on the Title Page, as authors, one or more persons or entities responsible for authorship of the modifications in the Modified Version, together with at least five of the principal authors of the Document (all of its principal authors, if it has fewer than five), unless they release you from this requirement.
- C. State on the Title page the name of the publisher of the Modified Version, as the publisher.
- D. Preserve all the copyright notices of the Document.
- E. Add an appropriate copyright notice for your modifications adjacent to the other copyright notices.
- F. Include, immediately after the copyright notices, a license notice giving the public permission to use the Modified Version under the terms of this License, in the form shown in the Addendum below.
- G. Preserve in that license notice the full lists of Invariant Sections and required Cover Texts given in the Document's license notice.
- H. Include an unaltered copy of this License.
- I. Preserve the section Entitled "History", Preserve its Title, and add to it an item stating at least the title, year, new authors, and publisher of the Modified Version as given on the Title Page. If there is no section Entitled "History" in the Document, create one stating the title, year, authors, and publisher of the Document as given on its Title Page, then add an item describing the Modified Version as stated in the previous sentence.
- J. Preserve the network location, if any, given in the Document for public access to a Transparent copy of the Document, and likewise the network locations given in the Document for previous versions it was based on. These may be placed in the "History" section. You may omit a network location for a work that was published at least four years before the Document itself, or if the original publisher of the version it refers to gives permission.
- K. For any section Entitled "Acknowledgements" or "Dedications", Preserve the Title of the section, and preserve in the section all the substance and tone of each of the contributor acknowledgements and/or dedications given therein.
- L. Preserve all the Invariant Sections of the Document, unaltered in their text and in their titles. Section numbers or the equivalent are not considered part of the section titles.
- M. Delete any section Entitled "Endorsements". Such a section may not be included in the Modified Version.
- N. Do not retitle any existing section to be Entitled "Endorsements" or to conflict in title with any Invariant Section.
- O. Preserve any Warranty Disclaimers.

If the Modified Version includes new front-matter sections or appendices that qualify as Secondary Sections and contain no material copied from the Document, you may at your option designate some or all of these sections as invariant. To do this, add their titles to the list of Invariant Sections in the Modified Version's license notice.

These titles must be distinct from any other section titles.

11FEB2012 Version Page XI

You may add a section Entitled "Endorsements", provided it contains nothing but endorsements of your Modified Version by various parties--for example, statements of peer review or that the text has been approved by an organization as the authoritative definition of a standard.

You may add a passage of up to five words as a Front-Cover Text, and a passage of up to 25 words as a Back-Cover Text, to the end of the list of Cover Texts in the Modified Version. Only one passage of Front-Cover Text and one of Back-Cover Text may be added by (or through arrangements made by) any one entity. If the Document already includes a cover text for the same cover, previously added by you or by arrangement made by the same entity you are acting on behalf of, you may not add another; but you may replace the old one, on explicit permission from the previous publisher that added the old one.

The author(s) and publisher(s) of the Document do not by this License give permission to use their names for publicity for or to assert or imply endorsement of any Modified Version.

### 5. COMBINING DOCUMENTS

You may combine the Document with other documents released under this License, under the terms defined in section 4 above for modified versions, provided that you include in the combination all of the Invariant Sections of all of the original documents, unmodified, and list them all as Invariant Sections of your combined work in its license notice, and that you preserve all their Warranty Disclaimers.

The combined work need only contain one copy of this License, and multiple identical Invariant Sections may be replaced with a single copy. If there are multiple Invariant Sections with the same name but different contents, make the title of each such section unique by adding at the end of it, in parentheses, the name of the original author or publisher of that section if known, or else a unique number.

Make the same adjustment to the section titles in the list of Invariant Sections in the license notice of the combined work.

In the combination, you must combine any sections Entitled "History" in the various original documents, forming one section Entitled "History"; likewise combine any sections Entitled "Acknowledgements", and any sections Entitled "Dedications". You must delete all sections Entitled "Endorsements".

## 6. COLLECTIONS OF DOCUMENTS

You may make a collection consisting of the Document and other documents released under this License, and replace the individual copies of this License in the various documents with a single copy that is included in the collection, provided that you follow the rules of this License for verbatim copying of each of the documents in all other respects.

You may extract a single document from such a collection, and distribute it individually under this License, provided you insert a copy of this License into the extracted document, and follow this License in all other respects regarding verbatim copying of that document.

## 7. AGGREGATION WITH INDEPENDENT WORKS

A compilation of the Document or its derivatives with other separate and independent documents or works, in or on a volume of a storage or distribution medium, is called an "aggregate" if the copyright resulting from the compilation is not used to limit the legal rights of the compilation's users beyond what the individual works permit.

When the Document is included in an aggregate, this License does not apply to the other works in the aggregate which are not themselves derivative works of the Document.

If the Cover Text requirement of section 3 is applicable to these copies of the Document, then if the Document is less than one half of the entire aggregate, the Document's Cover Texts may be placed on covers that bracket the Document within the aggregate, or the electronic equivalent of covers if the Document is in electronic form.

Otherwise they must appear on printed covers that bracket the whole aggregate.

### 8. TRANSLATION

Translation is considered a kind of modification, so you may distribute translations of the Document under the terms of section 4.

Replacing Invariant Sections with translations requires special permission from their copyright holders, but you may include translations of some or all Invariant Sections in addition to the original versions of these Invariant

11FEB2012 Version Page XII

Sections. You may include a translation of this License, and all the license notices in the Document, and any Warranty Disclaimers, provided that you also include the original English version of this License and the original versions of those notices and disclaimers. In case of a disagreement between the translation and the original version of this License or a notice or disclaimer, the original version will prevail.

If a section in the Document is Entitled "Acknowledgements", "Dedications", or "History", the requirement (section 4) to Preserve its Title (section 1) will typically require changing the actual title.

#### 9. TERMINATION

You may not copy, modify, sublicense, or distribute the Document except as expressly provided under this License. Any attempt otherwise to copy, modify, sublicense, or distribute it is void, and will automatically terminate your rights under this License.

However, if you cease all violation of this License, then your license from a particular copyright holder is reinstated (a) provisionally, unless and until the copyright holder explicitly and finally terminates your license, and (b) permanently, if the copyright holder fails to notify you of the violation by some reasonable means prior to 60 days after the cessation.

Moreover, your license from a particular copyright holder is reinstated permanently if the copyright holder notifies you of the violation by some reasonable means, this is the first time you have received notice of violation of this License (for any work) from that copyright holder, and you cure the violation prior to 30 days after your receipt of the notice.

Termination of your rights under this section does not terminate the licenses of parties who have received copies or rights from you under this License. If your rights have been terminated and not permanently reinstated, receipt of a copy of some or all of the same material does not give you any rights to use it.

### 10. FUTURE REVISIONS OF THIS LICENSE

The Free Software Foundation may publish new, revised versions of the GNU Free Documentation License from time to time. Such new versions will be similar in spirit to the present version, but may differ in detail to address new problems or concerns. See http://www.gnu.org/copyleft/.

Each version of the License is given a distinguishing version number.

If the Document specifies that a particular numbered version of this License "or any later version" applies to it, you have the option of following the terms and conditions either of that specified version or of any later version that has been published (not as a draft) by the Free Software Foundation. If the Document does not specify a version number of this License, you may choose any version ever published (not as a draft) by the Free Software Foundation. If the Document specifies that a proxy can decide which future versions of this License can be used, that proxy's public statement of acceptance of a version permanently authorizes you to choose that version for the Document.

### 11. RELICENSING

"Massive Multiauthor Collaboration Site" (or "MMC Site") means any World Wide Web server that publishes copyrightable works and also provides prominent facilities for anybody to edit those works. A public wiki that anybody can edit is an example of such a server. A "Massive Multiauthor Collaboration" (or "MMC") contained in the site means any set of copyrightable works thus published on the MMC site.

"CC-BY-SA" means the Creative Commons Attribution-Share Alike 3.0 license published by Creative Commons Corporation, a not-for-profit corporation with a principal place of business in San Francisco, California, as well as future copyleft versions of that license published by that same organization.

"Incorporate" means to publish or republish a Document, in whole or in part, as part of another Document.

An MMC is "eligible for relicensing" if it is licensed under this License, and if all works that were first published under this License somewhere other than this MMC, and subsequently incorporated in whole or in part into the MMC, (1) had no cover texts or invariant sections, and (2) were thus incorporated prior to November 1, 2008.

The operator of an MMC Site may republish an MMC contained in the site under CC-BY-SA on the same site at any time before August 1, 2009, provided the MMC is eligible for relicensing.

11FEB2012 Version Page XIII